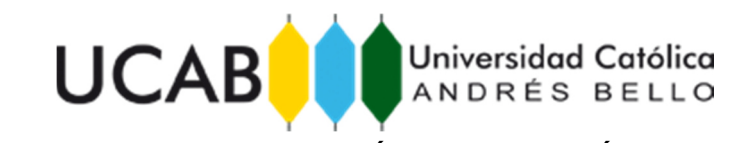

## UNIVERSIDAD CATÓLICA ANDRÉS BELLO VICERRECTORADO ACADÉMICO ESTUDIOS DE POSTGRADO ÁREA DE INGENIERÍA. POSTGRADO EN INGENIERÍA DE TELECOMUNICACIONES.

TRABAJO ESPECIAL DE GRADO

## **DISEÑO DE UN PROTOCOLO DE PRUEBAS PARA LA HOMOLOGACIÓN DE SERVICIOS DE UNA RED DE TELECOMUNICACIONES CANTV – MOVILNET BASADA EN LA ARQUITECTURA IP MULTIMEDIA SUBSYSTEM.**

Presentado por:

## **Salazar Delgado, Luis Alberto**

Para optar al título de: **Especialista en Ingeniería de Telecomunicaciones.** 

> Asesor: **Fuenmayor, Carlos**

> Caracas, Mayo 2016

## UNIVERSIDAD CATÓLICA ANDRÉS BELLO VICERRECTORADO ACADÉMICO ESTUDIOS DE POSTGRADO ÁREA DE INGENIERÍA. POSTGRADO EN INGENIERÍA DE TELECOMUNICACIONES.

TRABAJO ESPECIAL DE GRADO

## **DISEÑO DE UN PROTOCOLO DE PRUEBAS PARA LA HOMOLOGACIÓN DE SERVICIOS DE UNA RED DE TELECOMUNICACIONES CANTV – MOVILNET BASADA EN LA ARQUITECTURA IP MULTIMEDIA SUBSYSTEM.**

Presentado por:

 **Salazar Delgado, Luis Alberto** 

Para optar al título de: **Especialista en Ingeniería de Telecomunicaciones.** 

> Asesor: **Fuenmayor, Carlos**

> Caracas, Mayo 2016

# **CARTA DE ACEPTACIÓN DEL ASESOR**

Por medio de la presente hago constar que he leído el Trabajo Especial de Grado presentado por el ciudadano Luis Alberto Salazar Delgado para optar al grado de Especialista en Ingeniería de Telecomunicaciones, cuyo título es "Diseño de un Protocolo de Pruebas para la Homologación de Servicios de una Red de Telecomunicaciones CANTV – MOVILNET basada en la arquitectura IP Multimedia Subsystem"; y manifiesto que cumple con los requisitos exigidos por la Dirección General de los Estudios de Postgrado de la Universidad Católica Andres Bello: y que, por lo tanto, lo considero apto para ser evaluado por el jurado que se decida designar a tal fin.-

En la Cuidad de Caracas a los 22 días del mes de Mayo de 2016.

Ing. Carlos Fuenmayor C.I. 3478574

 $\overline{\phantom{a}}$  , and the set of the set of the set of the set of the set of the set of the set of the set of the set of the set of the set of the set of the set of the set of the set of the set of the set of the set of the s

Sres.

Universidad Católica Andrés Bello.

Dirección General de los Estudios de Postgrado.

Me Dirijo a ustedes con la intensión de saludarles e informarles que hemos autorizado al Ingeniero Luis Salazar; cedula de identidad: 16.382.000, quien labora en esta organización, a hacer uso de la información proveniente de esta empresa, para documentar y soportar los elementos de los análisis estrictamente académicos que conllevan a la realización del Trabajo Especial de Grado "Diseño de un Protocolo de Pruebas para la Homologación de Servicios de una Red de Telecomunicaciones CANTV – MOVILNET basada en la arquitectura IP Multimedia Subsystem", como requisito para optar al título de Especialista en Ingeniería de Telecomunicaciones, exigidos por la Dirección General de los Estudios de Postgrado de la Universidad Católica Andres Bello.

# **LISTA DE ACRONIMOS Y SIGLAS**

- 3GIP: 3rd Generation Internet Protocol.
- 3GPP: 3rd Generation Partnership Project.
- AS: Application Server.
- B2BUA: Back-to-back user agent.
- BGCF: Breakout Gateway Control Function.
- CAMEL: Customized Application for Mobile networks Enhanced Logic.
- CDMA: Code Division Multiple Access.
- CPE: Customer Premises equipment.
- CSCF: Call Session Control Function.
- DHCP: Dynamic Host Configuration Protocol.
- DNS: Domain Name Server.
- DSL: Digital Subscriber Line.
- DUNDi: Distributed Universal Number Discovery.
- ENUM: Telephone Number Mapping.
- ETSI: European Telecommunications Standards Institute.
- GPRS: General Packet Radio Service.
- GPS: Global Positioning System.
- GSM: Global System for Mobile communications.
- HLR: Home Locator Register.
- HSS: Home Subscriber Server.
- HTTP: Hipertext Transfer Protocol.
- IBCF: Interconnection Border Control Function.
- IEEE: Institute of Electrical and Electronic Engineer.

IETF: Internet Engineer Task Force.

IMPI: IP Multimedia Private Identity.

IMPU: IP Multimedia Public Identity.

IMS: IP Multimedia Subsystem.

IMSI: International Mobile Subscriber Identity.

IP: Internet Protocol.

ISDN: Integrated Services Digital Network.

LAN: Local Access Network.

MGCF: Media Gateway Control Function.

MGW: Media Gateway.

MMS: Multimedia Messaging Service.

MRF: Media Resource Function.

MRFC: MRF Controller.

MRFP: Media Resource Function Processor.

MTP: Message Transfer Protocol.

NGN: Next Generation Network.

OPEX: Operation Expenditure.

PCM: Pulse Code Multiplexing.

PBX: Private Branch eXchange.

PDA: Personal Data Assistant.

PDF: Policy Decision Function.

PDP: Police Decision Point.

PSTN: Public Switched Telephone Network.

QoS: Quality of Service.

RTCP: RTP Control Protocol.

RTP: Real Time Transport Protocol.

SCTP: Stream Control Transmission Protocol.

SDP: Session Description Protocol.

SGW: Signaling Gateway.

SIM: Subscriber Identity Module.

SIP: Session Initiation Protocol.

SLF: Subscriber Location Function.

SMS: Short Message Service.

SSF: Service Switching Function.

TDM: Time Division Multiplexing.

TISPAN: Telecoms & Internet converged Services & Protocols for Advanced

Networks.

TMSI: Temporary Mobile Subscriber Identity.

UA: User Agent.

UDP: User Datagram Protocol.

UMTS: Universal Mobile Telecommunications System.

URI: Uniform Resource Identifier.

USIM/ISIM: Universal SIM/IP Multimedia Services Identifier Module.

UTRA: UMTS Terrestrial Radio Access.

VoIP: Voice over IP.

WiFi: Wireless Fidelity.

xDSL: Distintas formas de acceso vía DSL (ADSL, ADSL2 , ADSL2+, HDSL,

VDSL, VDSL2). 3GPP: Third Generation Partnership Project

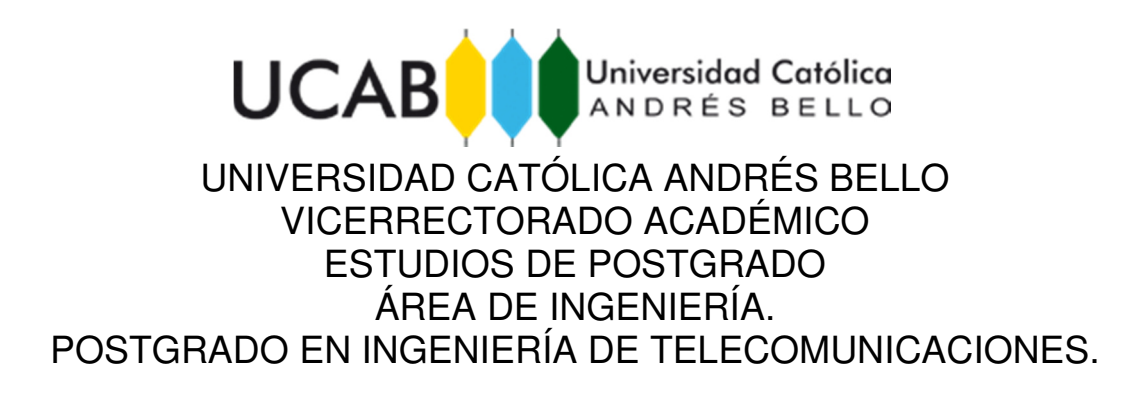

## **DISEÑO DE UN PROTOCOLO DE PRUEBAS PARA LA HOMOLOGACIÓN DE SERVICIOS DE UNA RED TELECOMUNICACIONES CANTV – MOVILNET BASADA EN LA ARQUITECTURA IP MULTIMEDIA SUBSYSTEM.**

Autor: Salazar Delgado, Luis Alberto Asesor: Fuenmayor, Carlos Año: 2016

#### **RESUMEN**

La Compañía Anónima Nacional Teléfonos de Venezuela (CANTV), es la principal compañía de telecomunicaciones en Venezuela, posee una plataforma tecnológica, basada en su mayor parte en tecnologías de conmutación de circuitos que están quedando obsoletas hoy en día. Es de hacer notar que la industria de las telecomunicaciones está teniendo un proceso de cambio fundamental, motivado al éxito de Internet, tanto a nivel del modelo de negocio, como de los servicios en el cual se nota una clara tendencia de que en corto plazo la voz ya no será la principal fuente de ingresos de las operadoras de telefonía, y que el factor diferenciador será la oferta de servicios, y la rapidez con la cual éstos sean ofrecidos al mercado. Las operadoras que deseen mantenerse competitivas, deben evaluar implementar IMS. En este marco, la Gerencia de Planificación de Redes de CANTV ha iniciado el estudio de las factibilidades técnicas de la Plataforma IMS (IP Multimedia Subsystem), parte de esta tarea involucra el diseño de un protocolo de pruebas para la evaluación de los servicios y/o aplicaciones basada en esta Plataforma, estos procedimientos de prueba IMS incluyen varios métodos de ensayo, los cuales contienen procesos de conformidad e interoperabilidad, entre otros. Esta misma investigación es del tipo Aplicada, enfocada a la recopilación de análisis de los mismos y procesamiento de información asociada, con el fin de desarrollar el mencionado protocolo.

**Palabras Clave:** IMS, Protocolo de pruebas, homologación, Convergencia.

**Línea de Trabajo**: Pruebas de Nuevas Tecnologías.

# **INDICE GENERAL**

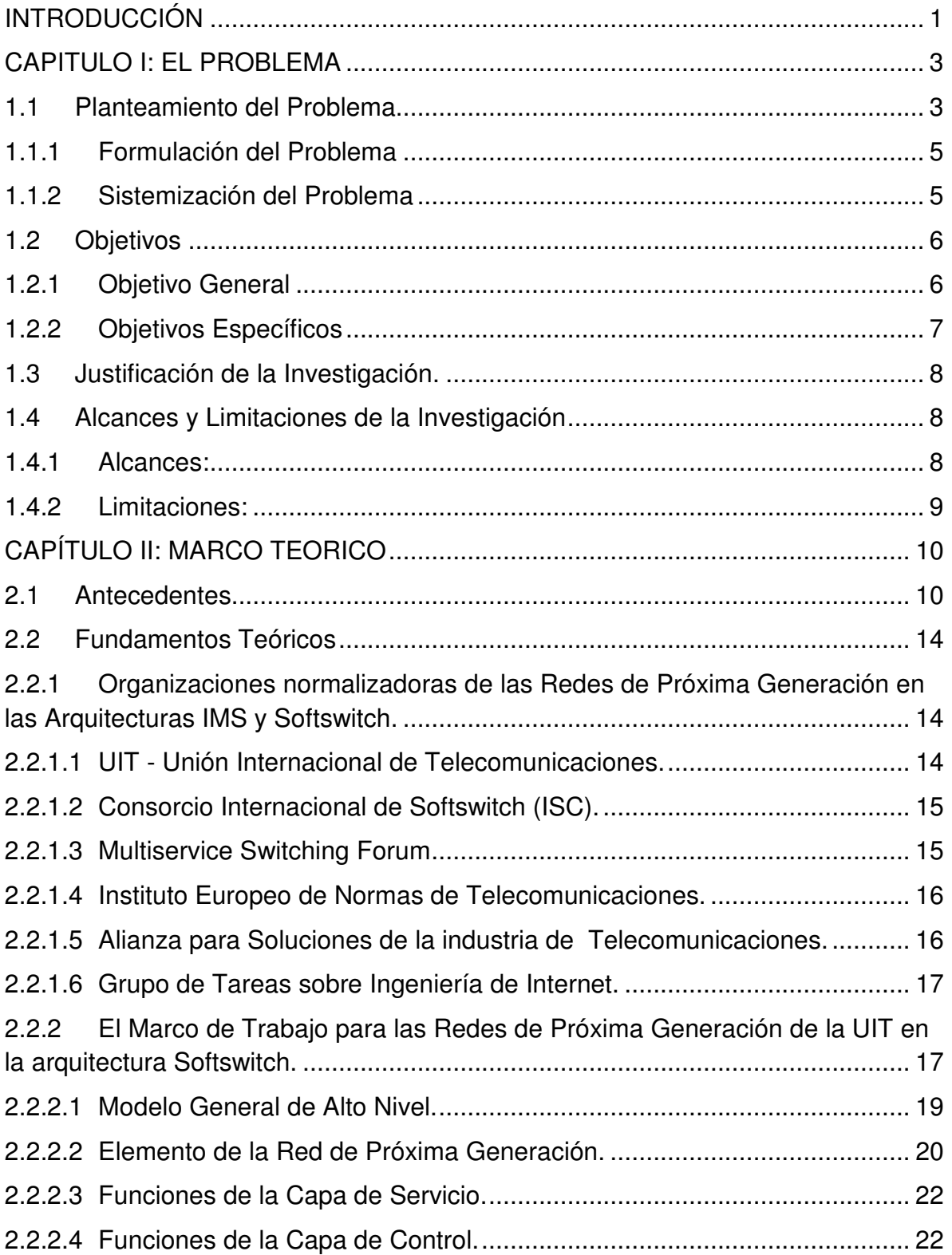

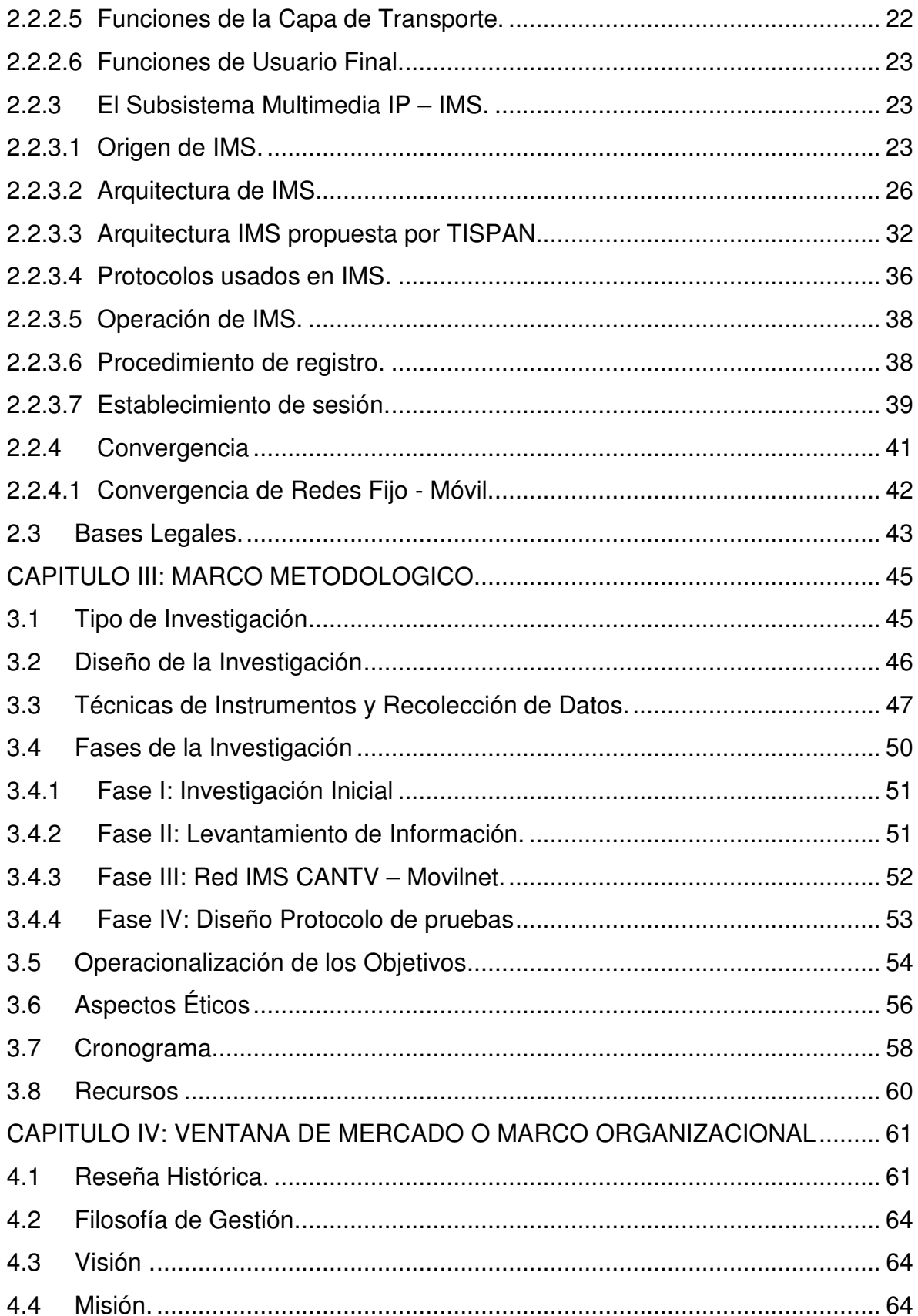

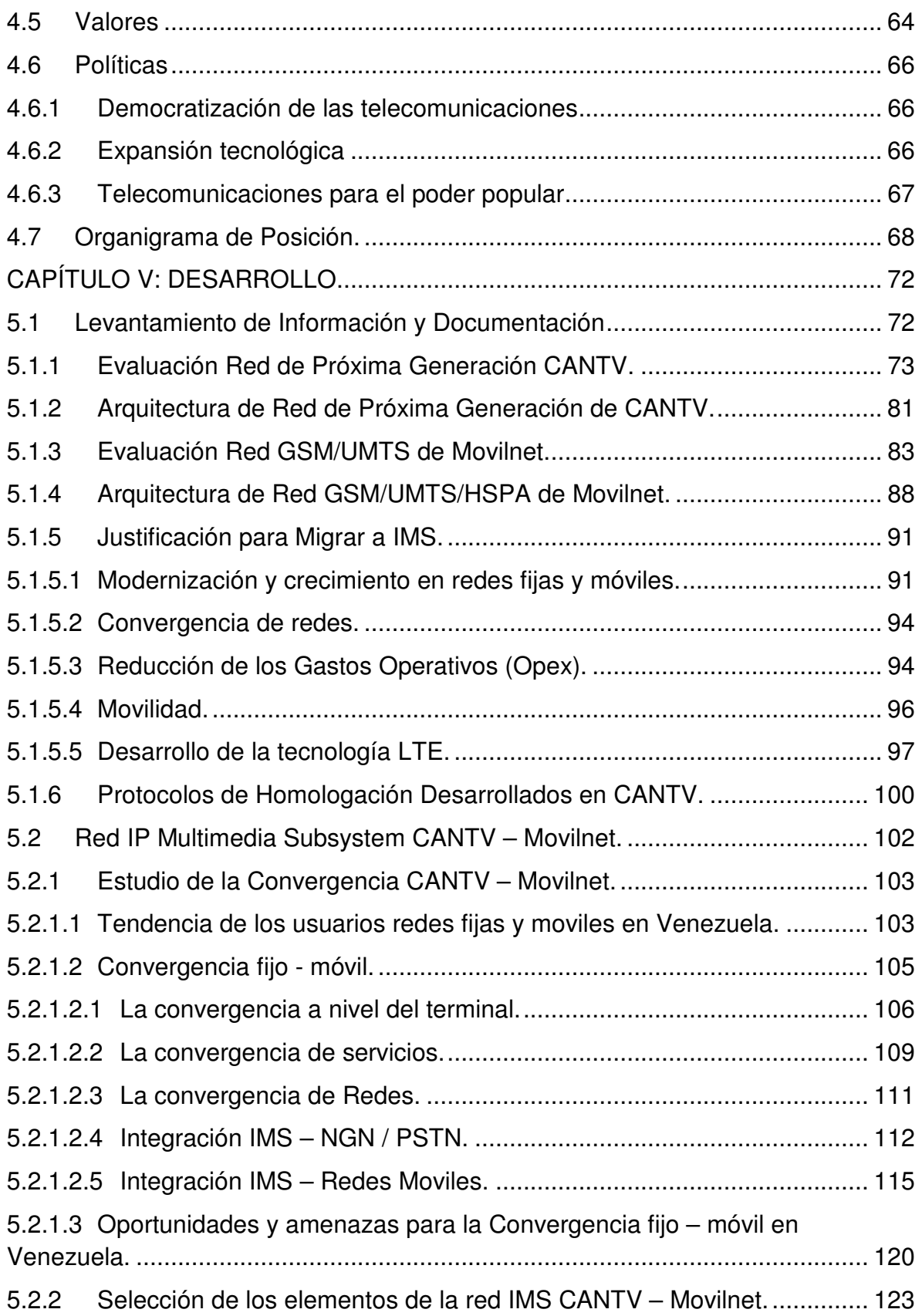

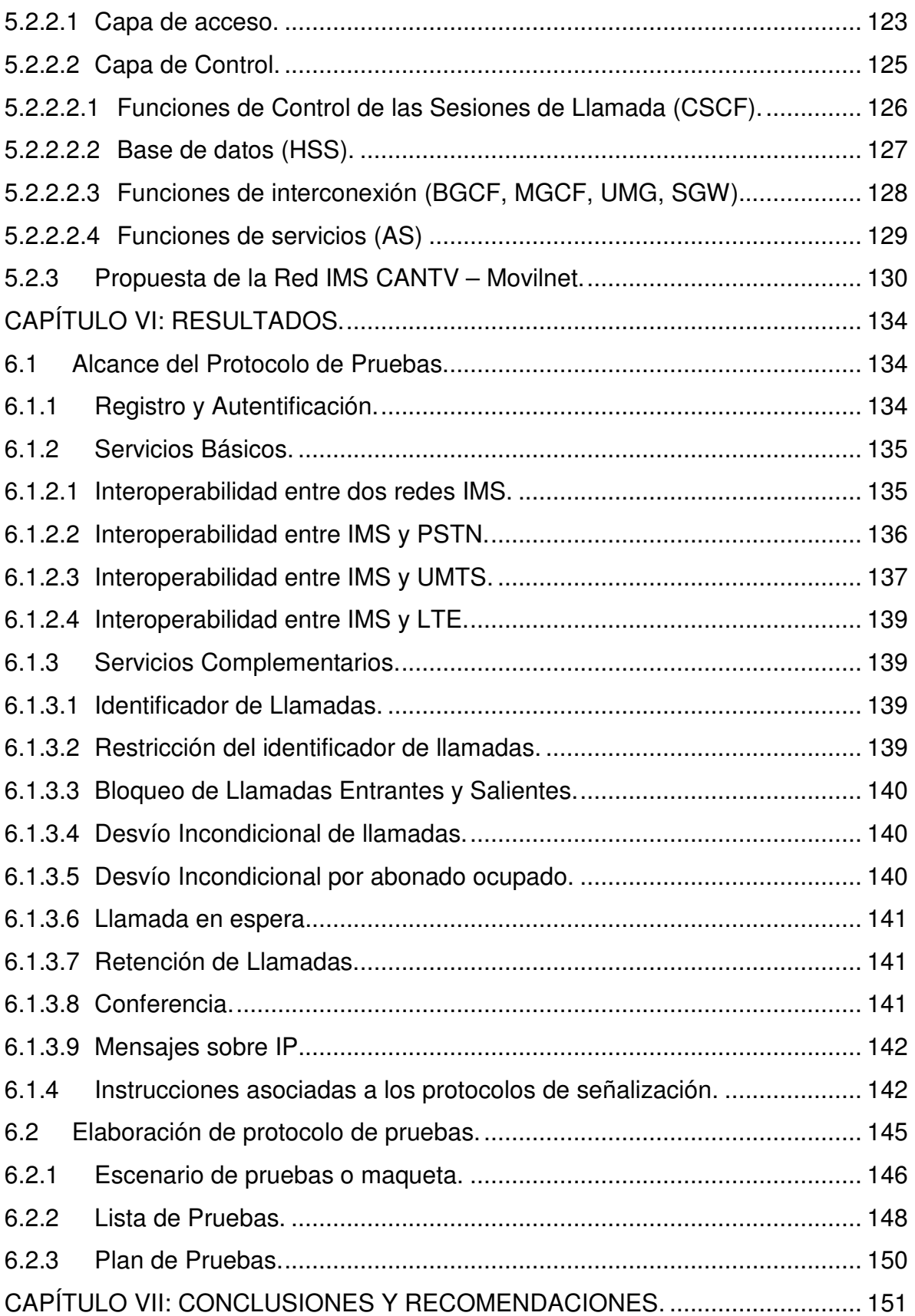

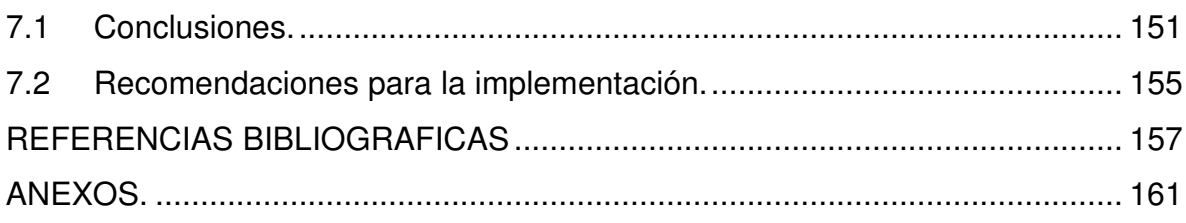

# **INDICE DE FIGURAS**

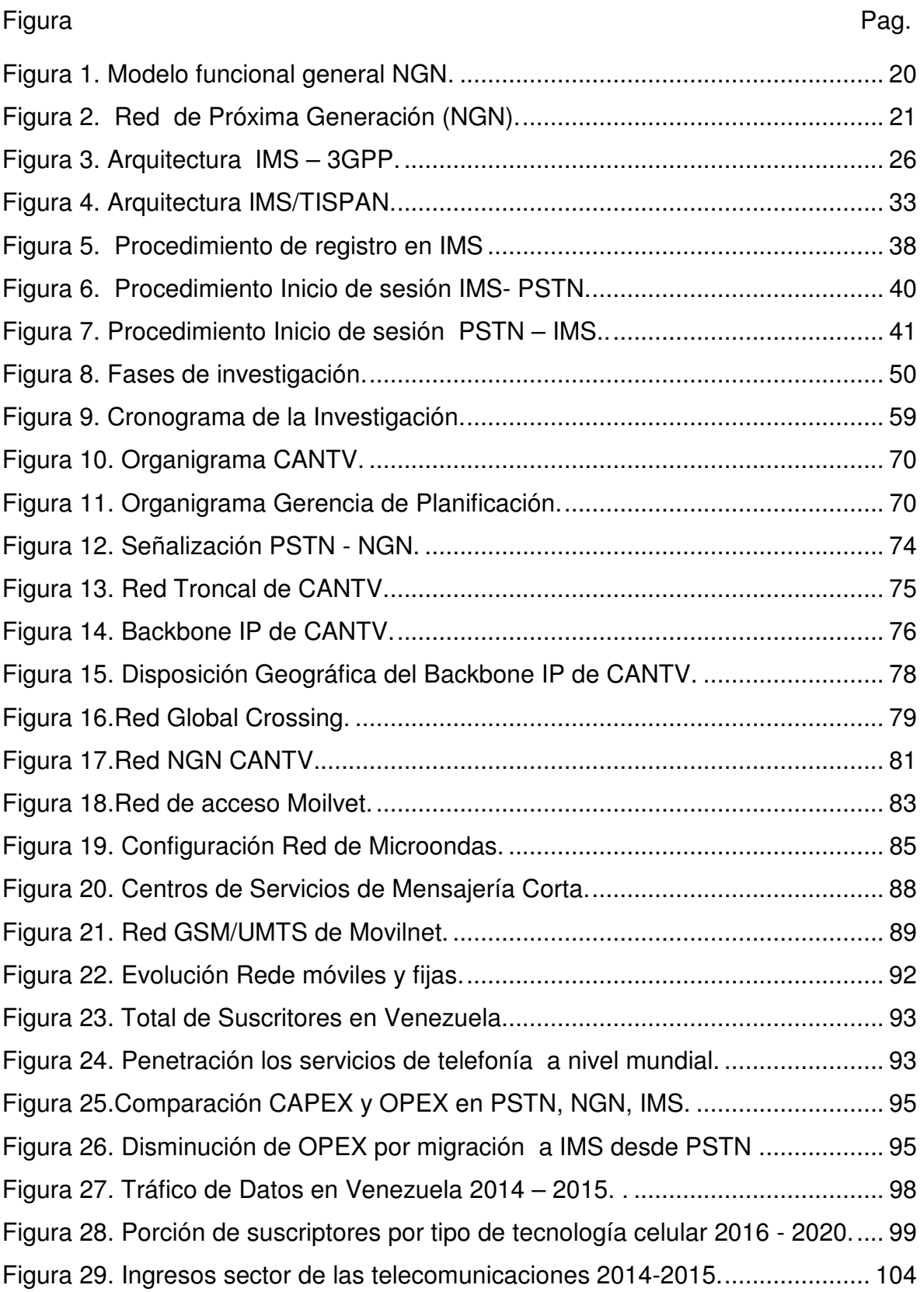

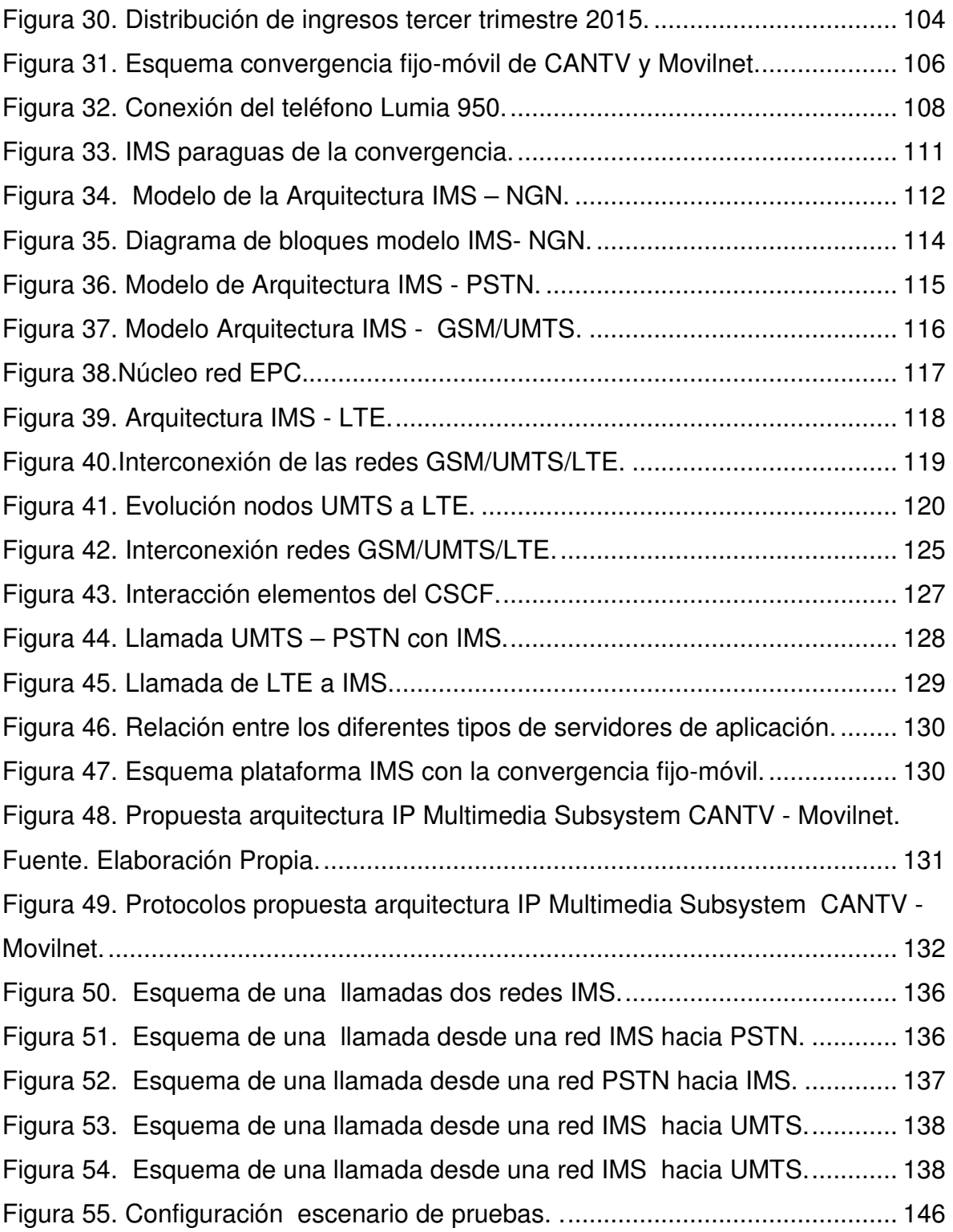

# **INDICE DE TABLAS**

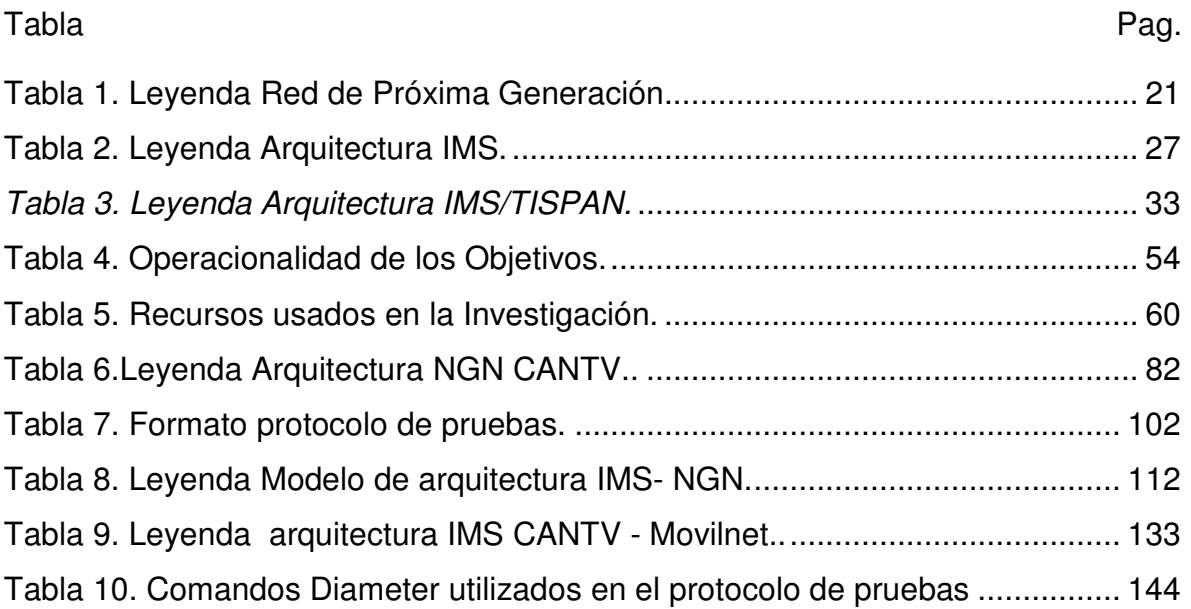

## **INTRODUCCIÓN**

 La evolución en las redes tradicionales hacia la integración de todo tipo de servicios en una única infraestructura de red basada en el protocolo IP, se ha desarrollado prácticamente al mismo tiempo en todos los sectores de las telecomunicaciones, proporcionando servicios de contenidos y comunicaciones multimedia en tiempo. Esta evolución ha logrado que, partiendo de un modelo vertical en el cual la red y los servicios se encuentran estrechamente ligados y donde cada servicio depende de una plataforma diferente, se termine en un modelo horizontal en el que se propone una independencia absoluta entre ambos y una solución de red común a todos ellos.

 Para facilitar y mejorar la prestación de servicios sobre redes IP, se crea el Subsistema Multimedia IP (IP Multimedia Subsystem, IMS, por sus siglas en inglés), un estándar que define una arquitectura de red y los protocolos a utilizar entre los distintos nodos y servicios, tanto para redes fijas como móviles, sobre una infraestructura basada en IP. IMS incorpora un sistema de control de sesión diseñado con tecnologías de Internet adaptadas al mundo móvil, que hace posible la provisión de servicios móviles multimedia sobre conmutación de paquetes (servicios IP multimedia).

 En torno a esto, varios son los factores que motivan la implementación de dicho proceso, fundamentalmente, las necesidades de minimizar los costos respecto a los modelos tradicionales; de compartir infraestructuras entre distintas unidades de negocio; de establecer la interoperabilidad entre distintas redes y la necesidad de simplificar y unificar la administración, la operación y el mantenimiento de los servicios. así como, provisión de nuevos servicios integrados, y más rápido. Por ello el presente trabajo surge en virtud de la necesidad de proponer un protocolo para el análisis, evaluación y pruebas de homologación de una red de telecomunicaciones CANTV – Movilnet basada en la plataforma IMS.

 En el Capítulo I se presenta el planteamiento del problema, con una descripción detallada de la sistemización, formulación y justificación de la problemática. En el Capítulo II se describen los antecedentes consultados que sirvieron de referencia a este trabajo de investigación, y las bases teóricas que soportan los conceptos y enunciados de la temática abordada. En el Capítulo III se explica cómo se desarrollará la investigación, el tipo de investigación, el procedimiento por objetivos, las variables involucradas, el cronograma de ejecución y los recursos necesarios para ejecutar el trabajo de investigación. Finalmente, en el Capítulo IV se presenta el marco organizacional, en el cual se pueden ver los factores organizacionales que impactan de forma directa, el origen y la importancia del trabajo de investigación.

## **CAPITULO I: EL PROBLEMA**

Este capítulo hace referencia a las causas o motivaciones para la realización de esta investigación, explicando el problema actual, la necesidad de resolver dicho problema, planteando el objetivo general a cumplir y los objetivos específicos que contribuirán a resolver el mismo. De igual forma se observa la justificación para entender el planteamiento de este proyecto, así como, los límites y alcances del proyecto.

#### **1.1 Planteamiento del Problema**

La Compañía Anónima Nacional Teléfonos de Venezuela (CANTV), es la principal compañía de telecomunicaciones en Venezuela, posee una plataforma tecnológica que ofrece sus servicios de voz y datos mediante el uso de redes de transporte de alta capacidad basadas en conmutación de circuitos TDM y en conmutación de paquetes IP. Actualmente las redes basadas en estas tecnologías de conmutación de circuitos (CxC), están obsoletas, son totalmente inexistentes para transmisión de datos por lo cual ya se están descartando, no tienen la garantía pertinente en el soporte técnico por parte de los proveedores y no goza del suministro confiable de los repuestos necesarios, por ello durante la falla de los equipos asociados a estas redes, corre un alto riesgo la continuidad del servicio de las telecomunicaciones.

Las redes legadas como PDH, SDH, ATM, entre otras, aún tienen una gran cantidad de clientes, y la intención es sustituir dichas redes para integrar nuevas, pero sin perjudicar a los usuarios existentes por el proceso de migración que esto implica. Por ello se busca la integración de las tecnologías obsoletas, a las redes evolutivas que posee CANTV de manera transparente, evitando cambios drásticos en la plataforma ya tendida; hasta que sean totalmente migradas. Es por esto que ya CANTV, está emigrando su red de conmutación de circuitos hacia paquetes a través de la implementación de la arquitectura Softswitch, basada en el protocolo internet, esto es totalmente transparente al usuario final.

La omnipresencia de IP en las redes de voz, datos y multimedia, es el elemento catalizador de la convergencia de los servicios básicos de telecomunicaciones que se está manifestando. Todo ello con una clara tendencia hacia la evolución de Conmutación de circuitos hacia paquetes. Esto llevara finalmente a la implementación de una arquitectura de convergencia fijo móvil, que promulga la consolidación de una red única en la cual sea posible la provisión de servicios a los que hasta ahora se ha accedido mediante distintos mecanismos de control, todo esto promovido por el interés de los operadores por ofrecer paquetes integrados de servicios, así como disminuir sus costos operacionales, OPEX, y hacer un uso más eficiente de sus recursos. Este cambio de escenario plantea un reto tecnológico claro: aunar las características de ambos dominios permitiendo al usuario que se aprovisione tanto de los servicios tradicionales de voz, como de servicios multimedia y de nueva generación o de los servicios tradicionalmente ofrecidos en las redes de paquetes tanto del mundo móvil, como del fijo. De este planteamiento emergen los esfuerzos de estandarización de la arquitectura del Subsistema Multimedia IP (IP Multimedia Subsystem, IMS), para que dicha tecnología sea la arquitectura de referencia para las Redes de Próxima Generación. Por ello la Gerencia de Planificación de Redes de CANTV inicia el estudio de las factibilidades técnicas de la plataforma Subsistema Multimedia IP (IP Multimedia Subsystem, IMS, por sus siglas en ingles).

Según "Las Telecomunicaciones y la Movilidad en la Sociedad de la Información" (2005):

"… IMS representa la implantación conservadora de la arquitectura All-IP en 3G y promueve la convergencia con la Internet multimedia, proporcionando servicios de contenidos y comunicaciones multimedia en tiempo real. IMS posibilita una integración natural con servicios TCP/IP (videoconferencia, voz sobre IP, streaming, presencia, mensajería instantánea y diferida, web, etc.), permitiendo al operador 3G proporcionar a sus abonados una atractiva oferta de servicios multimedia combinados. Las tecnologías IP en las que se basa IMS, por ejemplo SIP para el control de sesiones e IPv6 para el transporte en red, hacen posible el desarrollo rápido de servicios y la reducción de costes de operación e infraestructura, cualidades inherentes al mundo Internet." (p.173).

Una parte del estudio de factibilidad para la posterior implementación de una tecnología lo comprenden las pruebas de laboratorio en un ambiente controlado, bajo condiciones determinadas con anticipación. Para ello se hace necesario el diseño de un protocolo de pruebas para la evaluación de los servicios y/o aplicaciones, estos procedimientos de prueba IMS incluyen varios métodos de ensayo, los cuales contienen procesos de conformidad e interoperabilidad (integración de la red), así como, pruebas para llamada básica al igual que llamadas tipo SoIx (Service-oriented Interconnection) para probar calidad de servicio, combinadas con llamadas CoIx (Connectivity-oriented Interconnection), la cual está basada en una simple conexión IP, sin mediciones de desempeño , entre otros, así como los servicios complementarios. Todo ello en un marco de pruebas de funcionalidad que debe ser ampliado con parámetros determinados en función de la configuración e implementación de la red.

#### **1.1.1 Formulación del Problema**

Considerando el planteamiento del problema de este trabajo de investigación, se presenta la respuesta a la situación descrita con la siguiente formulación de dicho problema:

• ¿Cómo sería el diseño adecuado de un Protocolo de Pruebas para la homologación de servicios de una red de telecomunicaciones CANTV – MOVILNET, basada en la Arquitectura IP Multimedia Subsystem**,** aplicando los estándares definidos por los organismos internacionales que rigen la materia y cubriendo las áreas de conocimiento necesarias para asegurar el éxito de las pruebas posteriores en base a calidad, tiempo, funcionalidad, alcance?

#### **1.1.2 Sistemización del Problema**

• ¿Cuál será la arquitectura propuesta para una red de telecomunicaciones administrada por CANTV y MOVILNET, basada en plataforma IP

Multimedia Subsystem, que sirva como referencia para el diseño de la maqueta respectiva en el laboratorio, a ser usada en la ejecución de las pruebas?.

- ¿Cuál será el alcance de los protocolos de pruebas desarrollado para los servicios asociados, para una red de telecomunicaciones administrada por CANTV y MOVILNET, basada en la Arquitectura IP Multimedia Subsystem?
- ¿Qué documento es requerido para realizar las pruebas de homolgación de los servicios asociados, para la red de telecomunicaciones administrada por CANTV y MOVILNET, basado en la Arquitectura IP Multimedia Subsystem?
- ¿Cuáles son los puntos que deben ser considerados para la aplicación del protocolo de homologación desarrollado en el presente Trabajo Especial de Grado?

## **1.2 Objetivos**

Un objetivo de investigación es el fin o meta que se pretende alcanzar en un proyecto, estudio o trabajo de investigación. También indica el propósito por el que se realiza una investigación, precisan las variables que serán medidas, apuntan los resultados que se esperan, definen los límites de la investigación. En este contexto, como objetivos del presente Trabajo Especial de Grado se proponen:

### **1.2.1 Objetivo General**

Diseñar un Protocolo de Pruebas para la Homologación de Servicios de una red de telecomunicaciones CANTV – MOVILNET basada en la arquitectura IP Multimedia Subsystem**.** 

### **1.2.2 Objetivos Específicos**

- Proponer una arquitectura para la red de telecomunicaciones administrada por CANTV y MOVILNET, basada en la plataforma IP Multimedia Subsystem, considerando los siguientes aspectos:
	- Arquitectura convergente de red
	- Alcance.
	- Protocolos de comunicación, señalización y control
	- Integración Móvil-Fijo.
	- Servicios a ofrecer.
- Establecer los servicios y parámetros de evaluación que serán incluidos en el Protocolo de Pruebas para la Homologación de Servicios de una red de telecomunicaciones CANTV – MOVILNET basada en la arquitectura IP Multimedia Subsystem .en el laboratorio.
- Proponer la maqueta que debe implementarse, de acuerdo a las plataformas existentes en el laboratorio de pruebas de la Gerencia de Planificación de Redes.
- Elaborar un Protocolo de Pruebas para la Homologación de Servicios asociados a la red de telecomunicaciones CANTV – MOVILNET, basada en la arquitectura IP Multimedia Subsystem**.**
- Establecer las recomendaciones para la implementación del Protocolo de Pruebas para la Homologación de Servicios de una Red de telecomunicaciones CANTV – MOVILNET basada en la arquitectura IP Multimedia Subsystem.

#### **1.3 Justificación de la Investigación.**

Las redes basadas en el Subsistema Multimedia IP (IMS, por sus siglas en inglés) permiten y optimizan servicios móviles multimedia en tiempo real, tales como: voz con alta fidelidad, video-telefonía, mensajería, llamada en conferencia y servicios "push" al responder a la tendencia emergente de volcarse hacia un subsistema común estandarizado. A medida que los servicios de datos se multiplican y la cadena de valor se expande, las plataformas verticales actuales comienzan a resultar insuficientes para satisfacer las necesidades de las operadoras.

IMS aporta múltiples beneficios para las operadoras de red y usuarios finales en términos de nuevos servicios y experiencias globales. Aquellas que adopten IMS antes que las demás estarán posicionadas para lograr ventajas competitivas. Además de asegurar menores costos operativos, también les permite escoger los componentes del mejor proveedor para sus necesidades particulares. La infraestructura IMS, ofrece interfaces abiertas y estandarizadas a desarrolladores de aplicaciones para crear paquetes de servicios multimedia sofisticados y atractivos.

El comportamiento del mercado actual señala una clara tendencia, en la cual en corto plazo la voz ya no será la principal fuente de ingresos de las operadoras de telefonía, y que el factor diferenciador será la oferta de servicios y la rapidez con la cual éstos sean ofrecidos al mercado. Las operadoras que deseen mantenerse competitivas, deben evaluar implementar IMS. Parte de esta tarea de implementación se corresponde con evaluación y posterior homologación de los servicios a ser prestados por esta red, así como, experimentar, desplegar, integrar y expandir dichos servicios para consumidores residenciales y comerciales.

#### **1.4 Alcances y Limitaciones de la Investigación**

#### **1.4.1 Alcances:**

Dentro de los alcances que abarca esta investigación se resaltan:

- El estudio necesario para realizar cada uno de los objetivos planteados.
- El diseño y la estandarización de pruebas específicas orientadas a los servicios que serán establecidos, e inherentes a la arquitectura propuesta.
- El análisis pertinente de las condiciones de laboratorio necesarias para la implementación de este protocolo.

## **1.4.2 Limitaciones:**

Las limitaciones a continuación describen varios aspectos que dependen de factores externos, y se pueden destacar los siguientes:

- El protocolo propuesto estará orientado para una Arquitectura propuesta previamente.
- Ciertos aspectos de la arquitectura de la Red actual de Cantv-Movilnet no podrán ser indicados en esta investigación debido al carácter de seguridad que tienen para la Empresa.
- La implementación de los dispositivos a evaluar, queda totalmente de parte de la empresa CANTV.

# **CAPÍTULO II: MARCO TEORICO**

En este capítulo se presentan los antecedentes, conceptos, teorías, normas y enunciados referidos tanto a las Redes de Próxima Generación (NGN, por sus siglas en inglés) como a la tecnología Subsistema Multimedia IP (IMS, por sus siglas en inglés); siendo entendidos como a un conjunto de investigaciones o referencias anteriores que servirán de base para el desarrollo del presente trabajo de investigación

#### **2.1 Antecedentes**

• Blanco (2006) en su Trabajo Especial de Grado: **Migración del "CORE NETWORK" de Movilnet hacia un modelo de red basado en el estándar IMS,** para optar al título de Especialista en Gerencia de las Telecomunicaciones, determinó como objetivo principal: Diseñar una propuesta Estratégica de Migración del "CORE NETWORK" de Movilnet hacia un modelo de red basado en el estándar IMS, considerando que para ese momento Movilnet tenía una infraestructura de red que se encuentra basada en la tecnología de acceso celular por multiplexación por división de código (CDMA, por sus siglas en ingles), con sus diferentes evoluciones (CDMA2000 y EVDO) y por lo tanto, atada a un sólo proveedor y se planteó migrar a un "Core Network" con plataformas estandarizadas y reutilizables, que ofrezcan una mejor manera de experimentar, desplegar, integrar y expandir los servicios de voz y datos para consumidores y empresas. Para ello la investigación realizada fue de tipo exploratoria, por medio del método deductivo.

Esta investigación establece un marco referencial para el desarrollo de una propuesta de arquitectura en una Red IMS Fijo – Movil con interoperatividad Cantv – Movilnet. Así mismo, esta investigación establece algunos puntos de interés en la metodología utilizada, que pueden ser considerados para el presente Trabajo Especial de Grado. Palabras clave: IMS, Convergencia, Análisis Estratégico.

• **IMS Interoperability and Conformance Aspects,** este artículo está orientado a los aspectos de interoperabilidad y conformidad al utilizar IMS, según los estándares ETSI-TISPAN-NGN. Teniendo en cuenta el papel cada vez más importante de 3GPP dentro de contextos móviles, destacando la importancia de la interoperabilidad y las pruebas de conformidad de los productos IMS y donde Schmidt, Wilde, Schülke y Costa (2007) establecen que todos los organismos de normalización en esta materia (3GPP, ETSI TISPAN, y OMA) reconocen y abordan la necesidad de probar y de realizar pruebas de interoperabilidad para las implementaciones de los estándares. En este caso, el objeto principal de 3GPP está en la aceptación de los terminales implementando el "Call control protocol" de IMS. Por otro lado, en TISPAN están enfocados en la interoperabilidad para la migración de redes de conmutación de circuitos legados.

 La investigación se realizó bajo un estudio Exploratorio, por medio del método deductivo, realizando un análisis del entorno tecnológico y los posibles escenarios presentes en las redes, para ello el investigador plasmó una amplia descripción de organismos de normalización en la materia, así como su ámbito para el establecimiento de estándares, específicamente en la redes de próxima generación, lo cual aporta una visión general de esta plataforma y de los protocolos utilizados para las pruebas de aceptación, siendo esto de vital importancia para el desarrollo del protocolo de homologación. Palabras clave: NGN, IMS, 3GPP, TISPAN.

**PSTN Migration Using IMS**. Este artículo se centra en varias propuestas acerca de cómo realizar la migración hacia IMS. Para ello White y Clougherty (2008) señalan que el Sistema Multimedia IP (IMS) se está adoptando a nivel mundial como la arquitectura estándar para los servicios de voz y multimedia de última generación. Como resultado, muchos operadores planean utilizar

IMS y sus inherentes beneficios para la red telefónica pública conmutada (PSTN), con el objetivo de la supresión, de la PSTN tradicional.

La investigación se realizó bajo un estudio Exploratorio, por medio del método deductivo y el aporte que representa para este Trabajo Especial de Grado, va orientado hacia la amplia descripción de cada elemento que conforma la arquitectura IMS convencional y los estándares emitidos por TISPAN y ETSI en esta materia. Palabras claves: PSTN, estándar, migración.

• **Plataforma Genérica para la Provisión de Servicios en Redes con Capa de Control IMS,** se centra en el diseño y desarrollo de una plataforma genérica para la provisión de servicios en redes con capa de control IMS (Subsistema Multimedia IP). Ésta consistirá en un Sistema Cliente, capaz de realizar cualquier descripción de sesión e iniciar el establecimiento de dicha sesión en un Sistema Servidor que proporcionará una interfaz genérica sobre la que será posible implementar servicios multimedia de valor añadido, donde Cantarero, Vidal, García y Valera, Azcorra (2008) proponen "la implementación de una plataforma genérica de provisión de servicios en IMS, consistente en un sistema cliente genérico, capaz de iniciar el establecimiento y terminación de sesiones multimedia a través de la capa de control de IMS, y en un sistema servidor básico, capaz de gestionar el establecimiento y terminación de dichas sesiones" (p.1).

Esta investigación muestra una recopilación de los prototipos e implementaciones existentes dentro del marco de IMS para ser tomados como referencia, para proponer escenarios de prueba para la plataforma, donde luego de establecido el marco tecnológico del artículo y tomando en cuenta las diversas implementaciones que se han realizado en dicho marco, se propone una plataforma genérica de provisión de servicios. Es por ello que esta investigación aporta elementos de interés para establecimiento de la Arquitectura IMS donde podrá ser desarrollado en el protocolo de homologación. Palabras clave: Protocolo, pruebas, IMS.

• **IMS experience centre A real-life test network for IMS services.** Este artículo presenta una red IMS de prueba que está conectada a una red de un operador móvil en completa operación con un entorno de creación de servicios. Todo ello con el fin de identificar los obstáculos de implementación de IMS, así como para medir el rendimiento realista de la tecnología IMS y los servicios IMS existentes. Balakrishna (2009) señala que las redes de prueba están tradicionalmente restringidas a laboratorios donde la instalación está muy controlada y aislada de los escenarios de la vida real, y por otra parte en las redes comerciales normalmente está prohibido realizar pruebas en vivo donde exista riesgo de interrumpir los servicios, lo cual motivó el desarrollo de esta investigación. Por lo tanto, la mayoría de los bancos de pruebas de comunicación existentes carecen de la escala, la flexibilidad y la infraestructura para representar y emular un entorno de red real de próxima generación.

Esta investigación es de tipo explicativa, dado que el investigador produce cambios en una o varias variables independientes para conocer los efectos que se generan en una o más variables dependientes que son un aporte en el estudio mediante la integración de las tecnologías de acceso heterogéneas existentes en la actualidad con una red basada en el núcleo IMS, estándares 3GPP y una capa de creación de servicios adecuados con habilitadores de servicios y entornos de desarrollo de aplicaciones altamente abstractos. Palabras clave: Test, IMS service.

#### **2.2 Fundamentos Teóricos**

En este punto se inicia con una breve descripción de los organismos de normalización, luego se explica el modelo las Redes de Próxima Generación (NGN, por sus siglas en ingles) de la UIT (Unión Internacional de Telecomunicaciones), cuyos principios de alguna forma se materializan en IMS; a continuación se describe de forma sucinta la arquitectura IMS, tal como lo proponen las publicaciones (Releases, en inglés) 7 y 8 de especificaciones del Proyecto Asociación de Tercera Generación (3GPP, por sus siglas en ingles) , la organización que inicialmente concibió IMS como parte de su modelo de red de tercera generación, que con adaptaciones y modificaciones consensuadas con las otras organizaciones, se ha convertido en un estándar de facto en la industria de las telecomunicaciones; por último, se expone de manera breve el funcionamiento de IMS. Luego se ahonda en la principal ventaja de esta plataforma como lo es la Convergencia.

## **2.2.1 Organizaciones normalizadoras de las Redes de Próxima Generación en las Arquitecturas IMS y Softswitch.**

#### **2.2.1.1 UIT - Unión Internacional de Telecomunicaciones.**

A principios de 2002, la UIT empezó a trabajar con las normas de las Redes de Próxima Generación (NGN, por sus siglas en ingles). A partir de entonces, se han organizado varios talleres sobre esta materia a fin de tratar asuntos que afectan tanto a la UIT como a otras organizaciones normalizadoras.

Dos años después, la UIT estableció un grupo temático enfocado en Redes de Próxima Generación (Focus Group on Next Generation Networks, FGNGN) para trabajar en relación con redes fijas y móviles, así como la calidad del servicio de a Línea de Suscripción Digital (DSL, por sus siglas en ingles), la autenticación, seguridad y señalización.

Actualmente, varias comisiones de estudio del UIT-T, tales como la 2, 11, 13 y 19, se ocupan de trabajos de normalización, mientras que la comisión 13 trata concretamente lo relativo a las Redes de Próxima Generación.

## **2.2.1.2 Consorcio Internacional de Softswitch (ISC).**

El Consorcio Internacional de Softswitch (ISC, por sus siglas en inglés) es una organización sin fines de lucro, creada en mayo de 1999 con el objeto de promover la compatibilidad e interoperabilidad de funcionamiento del Softswitch en todo el mundo a través de una política de membresía abierta, un compromiso con los estándares abiertos y protocolos, eventos patrocinados de interoperabilidad, y mediante el mantenimiento de un foro para la identificación, discusión y definición de los componentes y funciones de Softswitch. Siendo financiado y operado por sus miembros. Sus Grupos de trabajo son los siguientes:

- Aplicaciones.
- Arquitectura.
- Interfaces.
- Mercadeo.
- Administración de sesiones.

En 2003 el ISC cambio su nombre a Consorcio Internacional de Conmutación de Paquetes (IPCC, por sus siglas en ingles), enfocando su misión en promover la viabilidad económica y técnicas de las aplicaciones de la tecnología de paquetes.

### **2.2.1.3 Multiservice Switching Forum**

El Multiservice Switching Forum (MSF), es una asociación de la industria de las telecomunicaciones que promovió la interoperabilidad en el ámbito de los productos y servicios de redes de próxima generación. Los miembros incluyen a los proveedores de equipos, tales como Alcatel-Lucent y Cisco Systems, y también los operadores de redes fijas y móviles como Verizon, NTT, BT y Vodafone. Produjo acuerdos de Implementación, que especifican cómo las tecnologías deben ser implementadas o configuradas con el fin de lograr la interoperabilidad. Con el fin de servir mejor a las necesidades de los proveedores de servicios. Este foro fue cerrado en marzo de 2013, dejando una carrera muy productiva de 15 años con escenarios físicos, escenarios de prueba, planes de prueba, Arquitectura Marcos y documentos técnicos desarrollados para apoyar su programa de interoperabilidad.

El MSF definió el Multiservice Switching System, el cual represento el modelaje de capas de NGN.

### **2.2.1.4 Instituto Europeo de Normas de Telecomunicaciones.**

El Instituto Europeo de Normas de Telecomunicaciones (ETSI, por sus siglas en Ingles) es un cuerpo de estandarización oficialmente responsable, a nivel europeo, de la estandarización relacionada a las tecnologías de la información y las comunicaciones; contempla además desde el 2001, las cuestiones referentes a la normalización de las Redes de Próxima Generación; sus miembros son fabricantes, operadores y administraciones de todo el mundo.

Una rama de estandarización de ETSI es TISPAN (Telecommunication and Internet Converged Services and Protocols for Advanced Networking). El comité técnico TISPAN está dedicado a la estandarización de redes y servicios para todas las redes troncales y de acceso, cableadas, nuevas y existentes, en particular en lo que se refiere a la evolución de redes basadas en conmutación de circuitos a redes de conmutación de paquetes.

Tiene a cargo los aspectos relacionados a la estandarización de redes convergentes, enfocando el trabajo en el desarrollo de las Redes de Próxima Generación, abarcando aspectos de servicio, arquitectura, protocolos, Calidad de servicio (QoS, por sus siglas en ingles), seguridad y movilidad.

TISPAN se enfoca en la entrega del mismo nivel de calidad de servicio en la prestación de los nuevos servicios IP a través de las Redes de Próxima Generación, que el que se recibe en la red de telefonía pública conmutada (PSTN, por sus siglas en ingles) de hoy.

## **2.2.1.5 Alianza para Soluciones de la industria de Telecomunicaciones.**

La Alianza para Soluciones de la industria de Telecomunicaciones (ATIS, por sus siglas en inglés) ha producido un marco para la Redes de Próxima Generación con requisitos de alto nivel y principios rectores. La primera parte de dicho marco se refiere a las definiciones requeridas y la arquitectura de estas redes para que las nuevas redes se conecten sin interrupciones con los sistemas de comunicaciones. La segunda parte documenta las fases y prioridades de las capacidades para que las Redes de Próxima Generación y sus servicios se introduzcan de manera coherente.

La ATIS ha colaborado con el UIT-T, TISPAN y 3GGP para formular una perspectiva general coherente de NGN. La ATIS favorece la arquitectura IMS, y la considera la tecnología apropiada para respaldar nuevos servicios de valor añadido.

## **2.2.1.6 Grupo de Tareas sobre Ingeniería de Internet.**

El Grupo de Tareas sobre Ingeniería de Internet (IETF, por sus siglas en ingles) no trabaja con las Redes de Próxima Generación como tema individual, pero sus grupos de trabajo tienen la responsabilidad de formular o extender los protocolos existentes para cumplir requisitos tales como los convenidos para estas redes en otros organismos normalizadores. Algunas de las actividades de normalización realizadas por el IETF respecto de estas redes son el Protocolo de Iniciación de Sesiones (SIP, por sus siglas en ingles), el Protocolo de Control de Pasarelas de Medios (MEGACO, por sus siglas en ingles), la Investigación de Propuesta de Iniciación de Sesiones (SIPPING, por sus siglas en ingles), el NSIS (Next Steps in Signaling: próximos pasos en la señalización), el IPv6, etc.

## **2.2.2 El Marco de Trabajo para las Redes de Próxima Generación de la UIT en la arquitectura Softswitch.**

En julio de 2003, la UIT-T organizó el taller llamado "Next Generation Networks: What, When and How?" (Redes de Próxima Generación: Que, Cuando y Como, por su traducción al español), con la participación de representantes de la mayoría de los sectores de telecomunicaciones, incluyendo reguladores, fabricantes, operadores y representantes de grupos de usuarios. Una de las primeras dificultades encontradas fue que los asistentes al taller usaban el mismo término para llamar a las redes futuras, NGN (Next Generation Networks), pero tenían una visión diferente de ésta; esto hizo patente la necesidad de generar estándares globales para las Redes de Próxima Generación, necesidad a la cual los miembros de la UIT -T respondieron inmediatamente con la conformación del Conjunto Grupo Relator de las Redes de Próxima Generación (NGN-JRG, por sus siglas en ingles) y al interior del grupo de estudio 13 (SG13), con la misión de identificar los aspectos clave y desarrollar los estándares fundamentales para el desarrollo de un marco de trabajo para las Redes de Próxima Generación. Resultado de este trabajo fueron las recomendaciones Y.2001 y Y.2011, las cuales son ahora la base para los estudios en esta materia al interior de la UIT-T.

La recomendación Y.2001 define una Red de Próxima Generación como:

 "… una red de conmutación de paquetes capaz de proporcionar servicios de telecomunicaciones, de hacer uso de múltiples tecnologías de transporte de banda ancha y con calidad de servicio (QoS), en la cual las funciones relacionadas con los servicios son independientes de las tecnologías de transporte subyacentes. Ésta admite acceso sin restricciones de los usuarios a las redes y a proveedores de servicios competidores y/o a los servicios de su escogencia. Soporta movilidad generalizada lo cual permitirá ofrecer una provisión ubicua y consistente de servicios a los usuarios". (p.2)

En junio de 2004, la UIT -T lanzó el Grupo Temático en Redes de Próxima Generación (Focus Group on NGN, FGNGN), con el propósito específico de coordinar todos los aspectos de los estudios sobre estas redes, ya que en ese momento ya existían cuerpos de estandarización en diversas partes del mundo trabajando en especificaciones, y se temía que estos produjeran estándares que fueran incompatibles, redundantes o desfasados entre sí. Luego de ello el FGNGN produjo "publicaciones" periódicamente, llamados "releases", concretamente referidos a los siguientes tópicos:

- Arquitectura funcional de las Redes de Próxima Generación, basada en la arquitectura IMS del 3GPP y el 3GPP2, pero incluyendo soporte para accesos fijos y móviles de banda ancha.
- Movilidad generalizada.
- Calidad de servicio (QoS, por sus siglas en ingles).
- Control y señalización.
- Capacidades de seguridad, incluyendo autenticación.
- Evolución de las redes existentes a NGN.

En la primera reunión del FGNGN, se definió la conformación de siete grupos de trabajo (Working Group, WG), cada uno con campos de acción específicos, los cuales cubren los tópicos enunciados anteriormente de Modelo General y Arquitectura de NGN.

### **2.2.2.1 Modelo General de Alto Nivel.**

La Recomendación Y.2011 de la ITU-T proporciona un marco general para el modelo arquitectónico necesario para obtener las características básicas de una NGN, tal como es descrita en la Rec. Y.2001. De esta forma, se proporcionan los cimientos para el desarrollo de modelos funcionales para los servicios basados en Redes de Próxima Generación.

La arquitectura de NGN presenta diferencias fundamentales con respecto al modelo de referencia básico para la interconexión de sistemas abiertos (OSI BRM), definido en la Recomendación X.200 de la ITU-T, entre las que se tiene: El número de capas no es siete; las funciones de las capas individuales pueden no corresponder a las del modelo OSI; ciertas definiciones/condiciones prescritas o proscritas en el OSI BRM pueden no ser aplicables; los protocolos implicados pueden no ser protocolos de OSI (un ejemplo notable es IP); el cumplimiento de algunos requerimientos OSI BRM puede ser inaplicable.

De acuerdo con la definición dada en la Rec. Y.2001, es claro que en estas redes los servicios están separados del transporte, por lo que se determinan dos "estratos", uno de servicios y otro de transporte. Además, se considera conveniente dividir funciones en dos capas distintas: una que abarca todas las funciones de control, y la otra, todas las funciones de gestión; este agrupamiento permite el relacionamiento funcional y el flujo de información entre funciones dentro de un grupo dado. De esta forma, se desarrolla un modelo de alto nivel, ilustrado en la Fig. 1., que demuestra cómo las funciones se pueden agrupar para los propósitos del desarrollo del sistema.

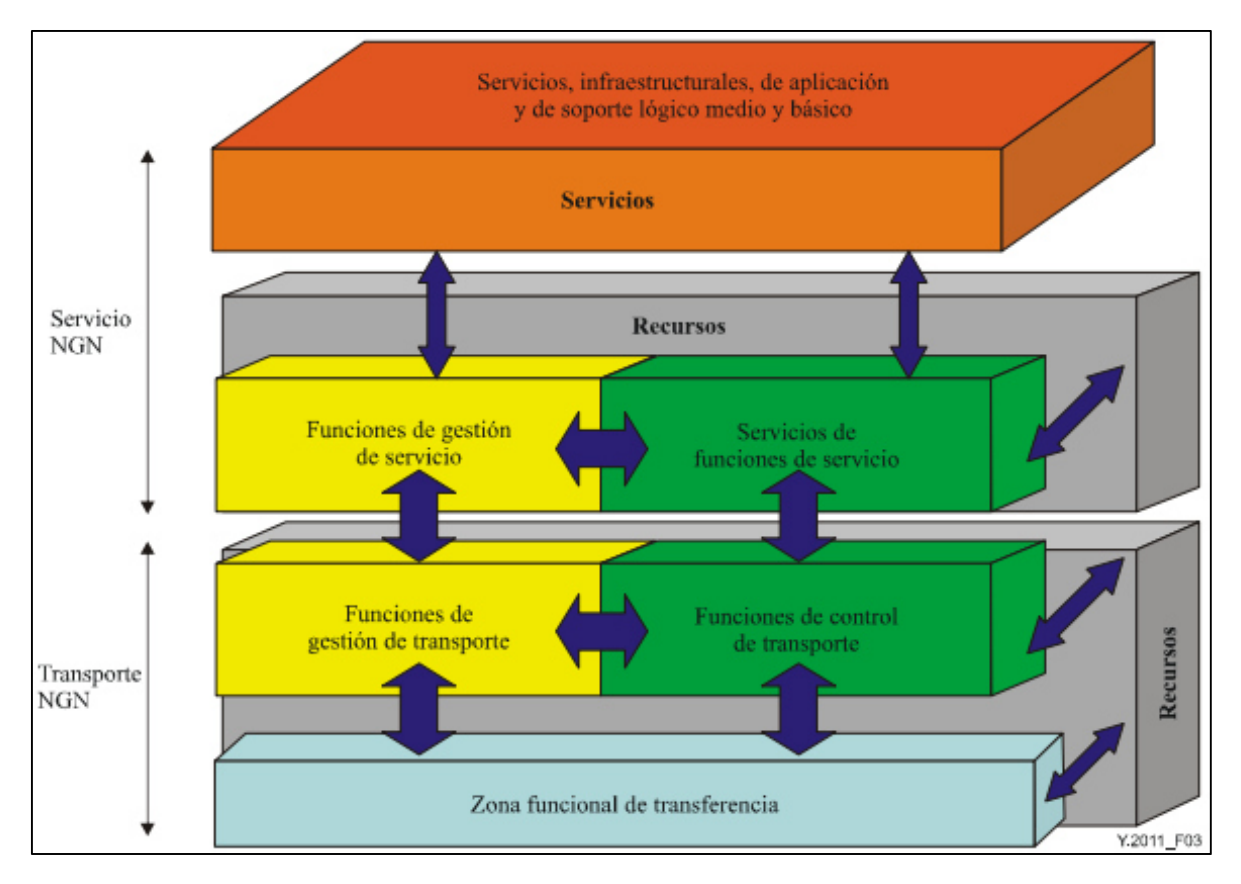

*Figura 1. Modelo funcional general NGN. Fuente. Rec. UIT-T Y.(2011).*

### **2.2.2.2 Elemento de la Red de Próxima Generación.**

La infraestructura de las comunicaciones públicas conmutadas en la actualidad consiste en una variedad de diferentes redes, tecnologías y sistemas, la mayoría de las cuales se basan sobre estructuras de conmutación de circuitos. La tecnología evoluciona hacia redes basadas en paquetes y los proveedores de servicio necesitan la habilidad para interconectar sus clientes sin perder la fiabilidad, conveniencia y funcionalidad de las redes telefónicas públicas conmutadas. En la figura 2, se pueden observar los elementos más importantes de una arquitectura de una Red de Próxima Generación, con arquitectura Softswitch.
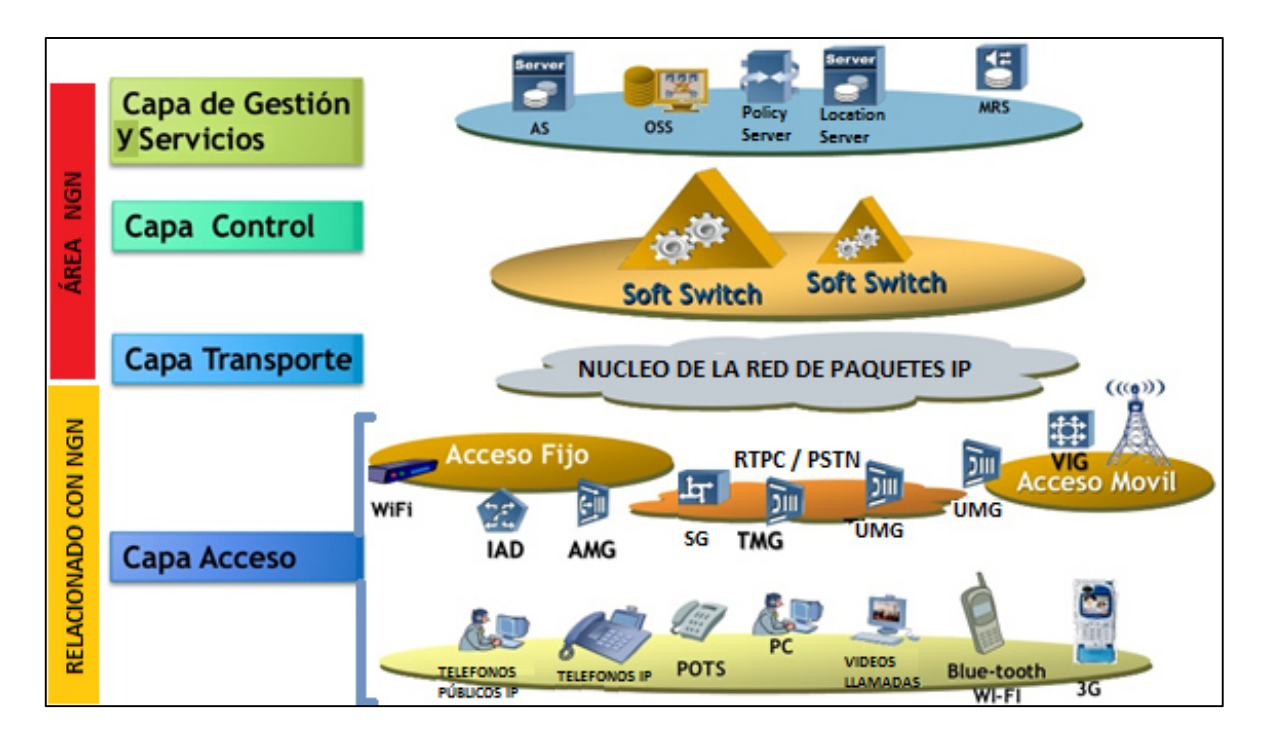

*Figura 2. Red de Próxima Generación (NGN). Fuente. Adaptado por el Autor (2016).* 

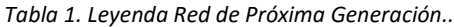

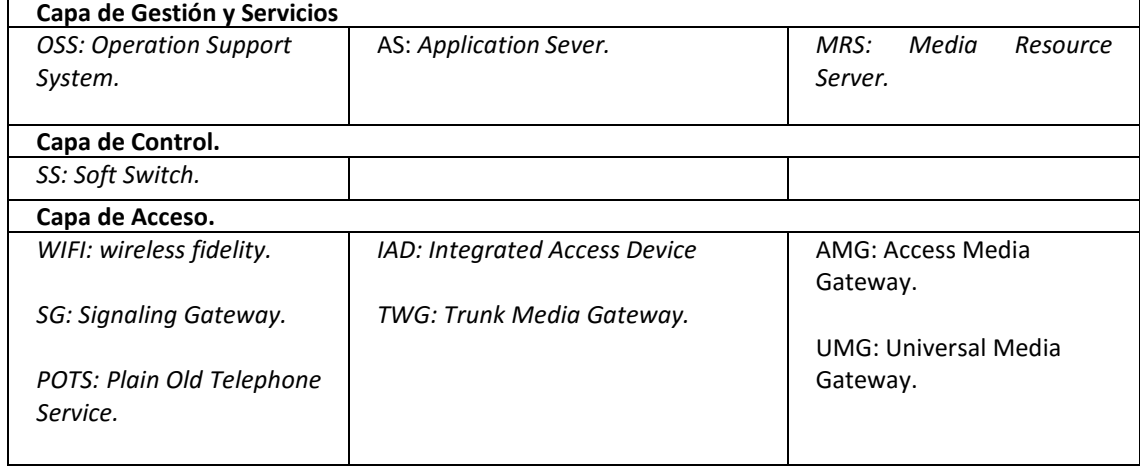

En esta figura 2 se pueden observar cuatro interfaces importantes: Capa de Gestión y Servicios, la cual permite la provisión de servicios de diversos proveedores; la Capa de Control; la Capa de Transporte y por último la Capa de Acceso.

# **2.2.2.3 Funciones de la Capa de Servicio.**

Estas funciones proporcionan servicios basados y no basados en sesión, así como toda la funcionalidad asociada a servicios PSTN/ISDN existentes y capacidades e interfaces para equipos de usuario convencionales. Estas funciones son:

- Funciones de control del servicio (Service control functions).
- Funciones de servicio del perfil de usuario (Service user profiles functions).
- Funciones de aplicación (Aplications functions).

# **2.2.2.4 Funciones de la Capa de Control.**

El nivel de control coordina todos los elementos en las capas de Aplicación y Transporte, se encarga de asegurar el funcionamiento entre la red de Transporte, y los servicios y las aplicaciones, mediante la interpretación, generación, distribución y traducción de la señalización correspondiente, con el uso de protocolos de señalización como H.323, SIP, MGCP, MEGACO/H.248 y señalización N° 7.

Una Parte fundamental de esta capa es el Sotf Switch, siendo este último un dispositivo de comunicaciones que comprende hardware y software, que utiliza estándares abiertos para crear redes integradas de última generación capaces de transportar voz, datos y video con gran eficiencia. Éste provee el control de llamadas y servicios inteligentes para las redes de conmutación de paquetes, sirviendo como plataforma de integración para aplicaciones e intercambio de servicios, permitiendo transportar tráfico de voz, video y datos.

# **2.2.2.5 Funciones de la Capa de Transporte.**

La función de la capa de transporte es proporcionar conectividad para todos los componentes y funciones físicamente separadas dentro de la red. Así, la capa de transporte proporcionará conectividad IP para los equipos de usuario final que se encuentren fuera y dentro, y también es responsable de proporcionar QoS extremo a extremo. Físicamente, la capa del transporte se divide en redes de acceso y núcleo de red, con una función de enlace entre las dos partes. Las funciones de la capa de transporte son:

- Funciones de acceso (Access functions).
- Funciones de transporte de acceso (Access transport functions).
- Funciones de borde (Edge functions).
- Funciones de transporte en el núcleo (Core transport functions).
- Funciones de control de acceso a la red (Network attachment control functions).
- Funciones de control de recursos y de admisión (Resource and admission control functions.
- Funciones de transporte del perfil de usuario (Transport user profiles functions).
- Funciones de entrada (Gateway functions).
- Funciones de manejo del medio (Media handling functions).

### **2.2.2.6 Funciones de Usuario Final.**

Las interfaces al usuario final son interfaces físicas y funcionales de control. El equipo del usuario final puede ser móvil o fijo, y no se han especificado funciones específicas dado que se desea que todo tipo de terminal pueda acceder a la red.

### **2.2.3 El Subsistema Multimedia IP – IMS.**

### **2.2.3.1 Origen de IMS.**

Según Al-Begain, Balakrishna, Galindo, & Moro (2009):

"IMS fue introducido por los operadores móviles con el fin de facilitar el acceso ubicuo a los servicios multimedia en redes de acceso móviles e inalámbricas con calidad de servicio garantizada, con personalización de servicios, con posibilidades de facturación, y con otras características que Internet no ha podido proporcionar" (p. 53)

Varios hechos estimularon el desarrollo de esta arquitectura de control de servicios, entre los que cabe destacar:

- El decrecimiento en las ganancias por concepto de servicios de voz que sufren los operadores de telecomunicaciones, particularmente los de telefonía fija; esto los ha llevado a buscar nuevas fuentes de ingresos y a tratar de reducir sus gastos operacionales.
- El tremendo éxito de los servicios multimedia en Internet, que sin embargo no ha producido ganancias comparables a su éxito.
- La evolución tecnológica de los equipos terminales de usuario, cuyas capacidades actuales les permiten soportar servicios multimedia en tiempo real.
- El aumento en el ancho de banda de las redes de acceso, que aunque todavía es escaso para la provisión de servicios multimedia en tiempo real, las evoluciones tecnológicas que se están presentando permiten vislumbrar que a corto plazo será suficiente.
- La migración gradual de redes de conmutación de circuitos a redes de conmutación de paquetes; en este proceso se presenta en la mayoría de casos coexistencia de los dos tipos de redes, lo que ocasiona aumentos en los costos operacionales.
- El poder disponer de una plataforma integrada que facilite la introducción de nuevos e innovadores paquetes de servicios.

En respuesta a estos hechos, la introducción de IMS se concibe como un componente que permitirá la reducción de costos operacionales, por las posibilidades que plantea tener una red completamente IP, la creación de nuevos servicios y el mejoramiento de servicios ya existentes, con los consecuentes aumentos en ingresos para los operadores de telecomunicaciones.

IMS fue originalmente definido por el 3GPP como parte de su arquitectura de redes celulares de tercera generación. En una arquitectura de tres capas (transporte, control y servicios), IMS se ubica en el segundo plano, y su función es la gestión y el control de servicios multimedia IP, los cuales están alojados en Servidores de Aplicación (Aplication Servers, AP), ubicados en el plano de servicios de la misma arquitectura.

La división de la arquitectura 3GPP en tres capas, tiene entre otras ventajas la "independencia" relativa existente entre los servicios que puede ofrecer el operador y la tecnología de la red de acceso que utiliza el usuario. Lo anterior ha posibilitado que IMS haya sido incorporado en sus arquitecturas de red por otros cuerpos de estandarización como 3GPP2, ETSI TISPAN y PacketCable. En este sentido, IMS se vislumbra como la "piedra angular" sobre la que los operadores de telecomunicaciones, independientemente de la tecnología de acceso que utilicen, podrán proveer servicios convergentes y ubicuos. Sin embargo, la adopción de IMS por parte de los cuerpos de estandarización diferentes de 3GPP no ha sido transparente, por cuanto éste no "encaja" perfectamente en sus arquitecturas de red, surgiendo distintas versiones de IMS; esto ha movido a los cuerpos de estandarización a reunirse para tratar de definir una arquitectura común del subsistema.

La operación de IMS se basa en múltiples tecnologías, por ejemplo, tecnologías de acceso como GSM, GPRS y UMTS; tecnologías para el control de sesiones como SIP y SDP; tecnologías para el transporte de red como IPv6 y para el control de flujos como RTP y RTCP. Este hecho es un indicador cierto del acercamiento entre dos "mundos" que conceptual y técnicamente aparecían hace un tiempo como irreconciliables. IMS se presenta como el elemento que habilita la convergencia entre Internet y las redes de los operadores de telecomunicaciones, particularmente telefónicas. Desde hace ya un tiempo, 3GPP e IETF colaboran en el desarrollo de nuevas versiones de estos protocolos que faciliten su adopción y uso en otros ámbitos como redes telefónicas (fijas y móviles) y redes de televisión por cable.

En resumen Poikselkä & Mayer, 2009,

 "IMS es una arquitectura de control de servicios global, independiente del acceso y basada en estándares de conectividad IP, que habilita a los usuarios finales diversos tipos de servicios multimedia usando protocolos comunes de Internet" (p. 78).

Siendo fruto del esfuerzo de distintas organizaciones de telecomunicaciones, a saber: 3GPP, 3GPP2, ETSI TISPAN, Packet Cable, IETF, OMA, Multiservice Forum.

# **2.2.3.2 Arquitectura de IMS.**

La arquitectura de IMS ha ido transformándose y haciéndose más universal, en la medida que los esfuerzos conjuntos de las organizaciones de estandarización tratan de cubrir los requerimientos que imponen los distintos actores del mundo de las telecomunicaciones (operadores, desarrolladores de servicios, reguladores, etc.). Por tanto, al día de hoy no es posible hablar de una arquitectura IMS completa y aceptada por todos los actores del mundo de las telecomunicaciones. Sin embargo, como se aprecia en la figura 3 se puede decir que está organizada en 3 capas: la capa de aplicación, la capa de control y la capa de acceso.

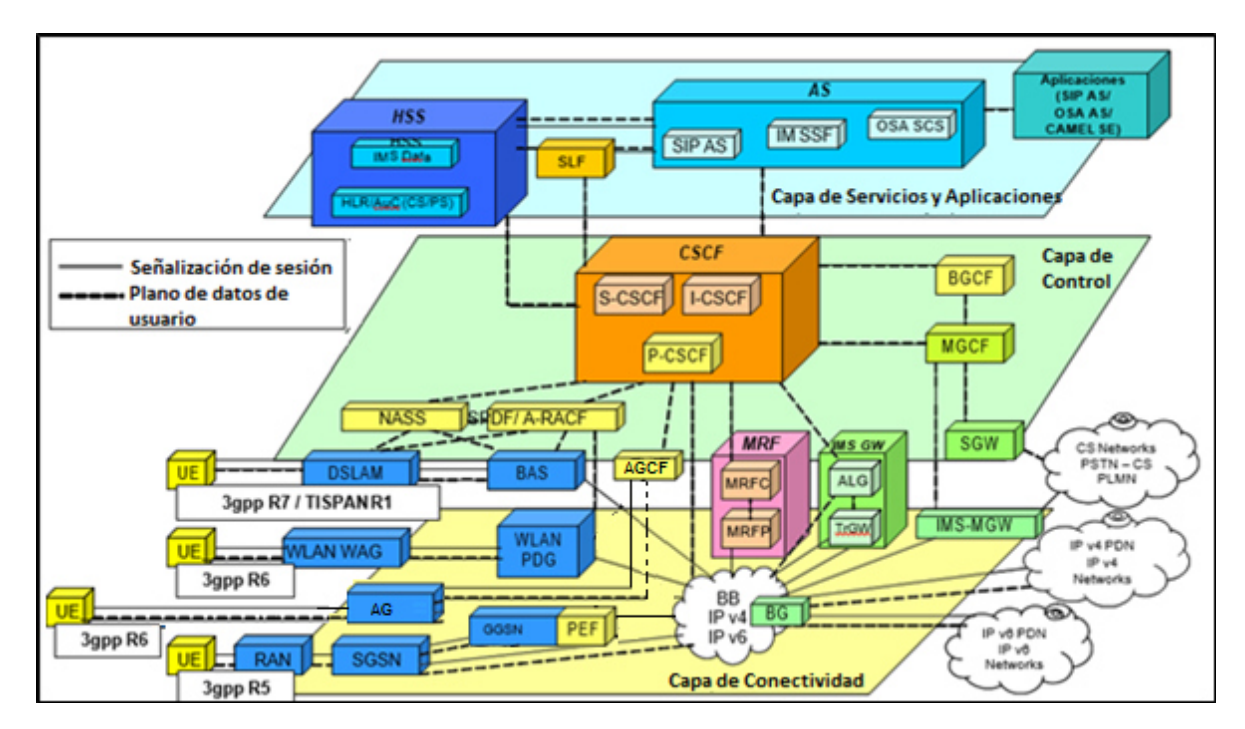

*Figura 3. Arquitectura IMS – 3GPP. Fuente. Adaptado por el autor (2016).* 

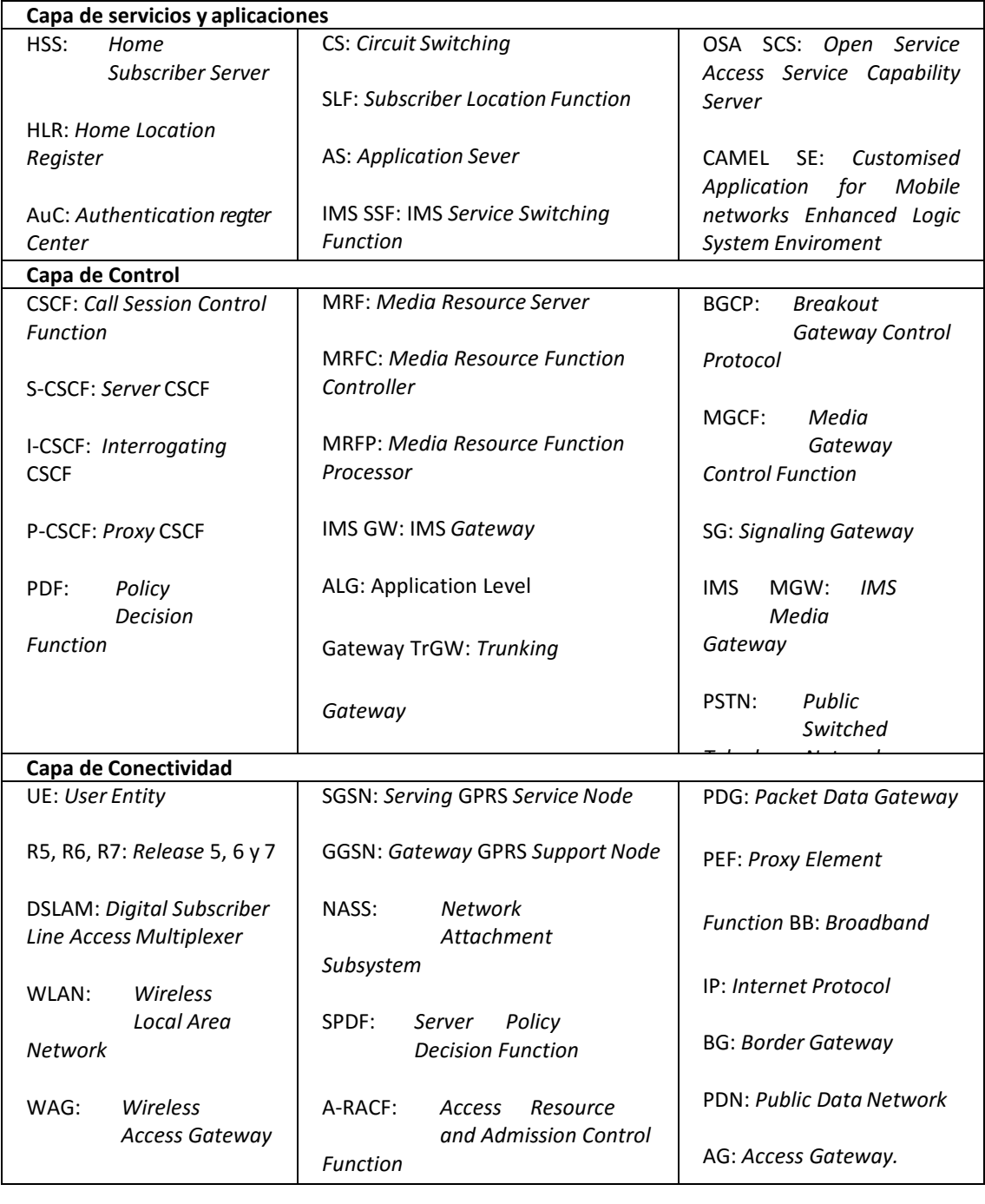

#### *Tabla 2. Leyenda Arquitectura IMS.*

Estos componentes son detallados a continuación:

• Red de Acceso.

El usuario puede conectarse a una red IMS a través de varios métodos, usando en todos ellos el estándar Internet Protocol (IP). Los terminales IMS (teléfonos móviles, PDAs, computadoras, entre otros) podrán registrarse directamente en una red IMS, aún y cuando no estén dentro de su red local (roaming) o estén en otro país. Los únicos requisitos son: el uso de IPv6 (también IPv4 en la primera IMS), control de entidades mediante los protocolos H.248 y MGCP (Media Gateway Control Protocol); además, estar usando SIP User Agents. Las redes fijas (DSL, cable, módems, Ethernet), tecnología móvil (W-CDMA, CDMA2000, GSM, GPRS) y acceso inalámbrico (WLAN, WiMAX) son totalmente compatibles, mientras que otros sistemas de telefonía tales como POTS, H.323 y VoIP no compatible con IMS, serán compatibles a través de gateways.

• Entidades de usuario.

En redes 3GPP, se usan típicamente los siguientes identificadores o entidades, éstas se encuentran en el CSCF:

- International Mobile Subscriber Identity (IMSI).
- Temporary Mobile Subscriber Identity (TMSI).
- International Mobile Equipment Identity (IMEI).
- Mobile Subscriber ISDN Number (MSISDN).

La única entidad que se guarda en el SIM (Subscriber Identifier Module) es el IMSI. Para garantizar la seguridad, el TMSI se genera por localización geográfica. Mientras IMSI/TMSI son usados para la identificación del usuario, el IMEI es una entidad propia del equipo (teléfono). EL MSISDN es el número telefónico del usuario.

Para identificar las transacciones dentro de la red IMS, se utilizan las entidades que se presentan a continuación:

- IP Multimedia Private Identity (IMPI).
- IP Multimedia Public Identity (IMPU).

Estas entidades no son números de teléfonos ni series de dígitos, son URIs (Uniform Resource Identifier), éstos pueden ser dígitos (como un tel-URI: +1-555- 123-4567) o identificador alfanumérico (como un sip-URI: john.doe@example.com).

La identidad privada (IMPI) es única para cada teléfono; se pueden asociar múltiples identidades públicas (IMPU) por cada privada IMPI (ej. un URI telefónico y un sip-URI). El IMPU puede ser compartido con otro teléfono, así ambos compartirían una identidad (por ejemplo, un solo número telefónico para una familia). La base de datos de usuario HSS contiene: el IMPU, IMPI, IMSI y el MSISDN.

• Control de llamadas y sesiones.

Para procesar los paquetes de señalización SIP en IMS se utilizan distintos roles, proxys y servidores SIP; todo este conjunto es llamado CSCF (Call Session Control Function) y consta de tres entidades funcionales:

- 1. El P-CSCF (Proxy-CSCF) El nodo P-CSCF, descrito en la especificación TS 24.229 3GPP, es el primer punto de contacto con la red IMS, y actúa como entrada y salida de la misma, por lo que todas las peticiones iniciadas desde un terminal IMS se reciben en este nodo y tiene las siguientes funciones específicas:
	- Enviar las peticiones de registro SIP (SIP REGISTER REQUEST) que recibe desde un UE hacia la red (hacia el I-CSCF). Además, también reenvía los mensajes SIP desde un UE hacia el S-CFCF y desde el S-CFCF hacia el UE.
	- Abrir el camino para todos los mensajes de señalización SIP, pudiendo revisar cada uno por separado.
	- Autentificar al usuario y establece una asociación de seguridad IPsec con el terminal IMS. Esto previene ataques y protege la privacidad del usuario.

- Comprimir y descomprimir mensajes SIP usando SigComp, lo cual reduce el tiempo de llegada, sobretodo en enlaces más lentos.

El P- CSCF incluye el PDF (Policy Decision Function), el cual autoriza recursos tales como quality of service (QoS) sobre el plano multimedia. Es usado para control de seguridad, administración de ancho de banda, etc.

2. I-CSCF (Interrogating-CSCF) es un proxy SIP localizado en el borde del dominio del administrador de la red. Su dirección IP se publica en el DNS del dominio (utilizando los siguientes tipos de registros DNS (Domain Name Server): NAPTR, Naming Authority Pointer y SRV, Service Record), gracias a esto, los servidores como el P-CSCF o el S-CSCF pueden encontrarse, y usarse como punto de entrada para todos los paquetes SIP que tengan como destino la red IMS. El I-CSCF le solicita al HSS, usando las interfaces Cx y Dx de DIAMETER, la locación del usuario, para luego enrutar los requerimientos SIP al S-CSCF asignado. Con la versión 6 se utiliza además para esconder la red interna del mundo exterior (parte encriptada del mensaje SIP), en cuyo caso es llamado THIG (Topology Hiding Interface Gateway). En la versión 7, esta función fue dada al IBCF (Interconnection Border Control Function). EL IBCF se utiliza como portal para redes externas, además de traer funcionalidades de NAT y Firewall (pinholding).

> Según División de Relaciones Corporativas y Comunicación de Telefónica I+D (2005) el I-CSCF:

" … efectúa funciones de ocultación de la topología de la red IMS ante redes externas, de forma que los elementos ajenos a IMS no puedan averiguar cómo se gestiona la señalización internamente (por ejemplo, el número, el nombre y la capacidad de los CSCF)" (p.180).

3. El S-CSCF (Serving-CSCF) es el nodo central del plano de señalización. Es un servidor SIP con capacidad de realizar sesiones de control. Está siempre localizado en la red local. Usa las interfaces Cx y Dx de DIAMETER con el HSS, para bajar y subir información del perfil de usuario debido a que no puede almacenarla localmente.

- Éste maneja los registros SIP, los cuales se mantienen para unir la locación del usuario (ej: la dirección IP del terminal) con la dirección SIP.
- Abre el camino para todos los mensajes de señalización (SIP y SDP), pudiendo revisar cada uno por separado.
- Dependiendo del servicio, escoge a cuál servidor de aplicación va a ser reenviado el mensaje SIP.
- Provee servicios de enrutamiento, normalmente usando ENUM.
- Refuerza las políticas del operador de red.

Según Poikselkä & Mayer (2009):

"El S-CSFC decide qué Servidor de Aplicación se requiere para recibir la información relacionada con un requerimiento entrante de sesión SIP para asegurar el apropiado manejo del servicio. Para esto se vale de la información recibida por el Home Subscriber Server (HSS)." (p. 98)

• Servidores de Aplicación (Application server - AS).

Proporciona la plataforma de servicios en entornos IMS. Estos servidores no indican cómo son programadas las aplicaciones multimedia; solamente definen las interfaces de señalización y administración (IMS service control [ISC] and Sh), basados en SIP y Diameter. Esto permite a los desarrolladores a utilizar prácticamente cualquier paradigma de programación dentro de un servidor de aplicación SIP, como los que se usan en los servidores de Red Inteligente, CAMEL, Open Service Access (OSA)/Parlay y Parlay X; o cualquier paradigma de programación de Voz sobre IP (VoIP) como SIP servlets, call programming language (CPL), y scripts common gateway interface (CGI).

El AS es activado por el S-CSFC, el cual redirecciona algunas sesiones a él basado en los criterios dados por el HSS. El AS toma las reglas de filtrado para decidir cuál de las aplicaciones alojadas en el servidor deben ser seleccionadas para manejar la sesión. Durante la ejecución de la lógica del servicio, es posible que el AS se comunique con el HSS para obtener información adicional sobre el usuario o para ser notificado de cambios en el perfil del mismo.

# • Servidor Multimedia.

Este puede ser dividido en varios componentes: el media resource function controller (MRFC) y el media resource function processor (MRFP) que proporcionan los recursos para el procesamiento de flujos multimedia como mezclado, anuncios, análisis y transcodificación ; los border gateway control function (BGCF), media gate control function (MGCF) y media gate (MG), realizan la interconexión entre portadores RTP (real time protocol) y los portadores usados en redes tradicionales.

Base de datos del usuario.

Es la base de datos maestra de IMS que almacena los perfiles de usuario, incluyendo información de filtrado, de estatus y perfiles de servidores de aplicación. HSS (Home subscriber server) almacena y gestiona el perfil del servicio IMS del abonado, almacena las claves de seguridad y genera vectores de autenticación, registra el estado de los abonados y almacena el nodo S-CSCF con el que el abonado se ha registrado.

• Portal de Salida

El BGCF (Breakout Gateway Control Function) es un servidor SIP que incluye funcionalidades de enrutamiento basado en números telefónicos. Sólo es usado cuando se llama desde la red IMS a una red de conmutación de circuitos, como la PSTN o la PLMN.

# **2.2.3.3 Arquitectura IMS propuesta por TISPAN.**

La arquitectura TISPAN está directamente relacionada con la arquitectura IMS propuesta por 3GPP y lo que pretende es eliminar los componentes GSM de dicha arquitectura añadiendo nuevos elementos para proporcionar la convergencia de las redes. Para adaptar la arquitectura de IMS a un entorno fijo es necesario añadir los subsistemas desarrollados por TISPAN, NASS (Network Access Support Subsystem) y RACS (Remote Access Control Subsystem), los cuales permiten tratar solicitudes que no sean SIP, además de incluir servicios HTTP y P2P, y de proporcionar seguridad e ingeniería de tráfico determinados. En la Figura 4 se muestra la arquitectura IMS propuesta por TISPAN.

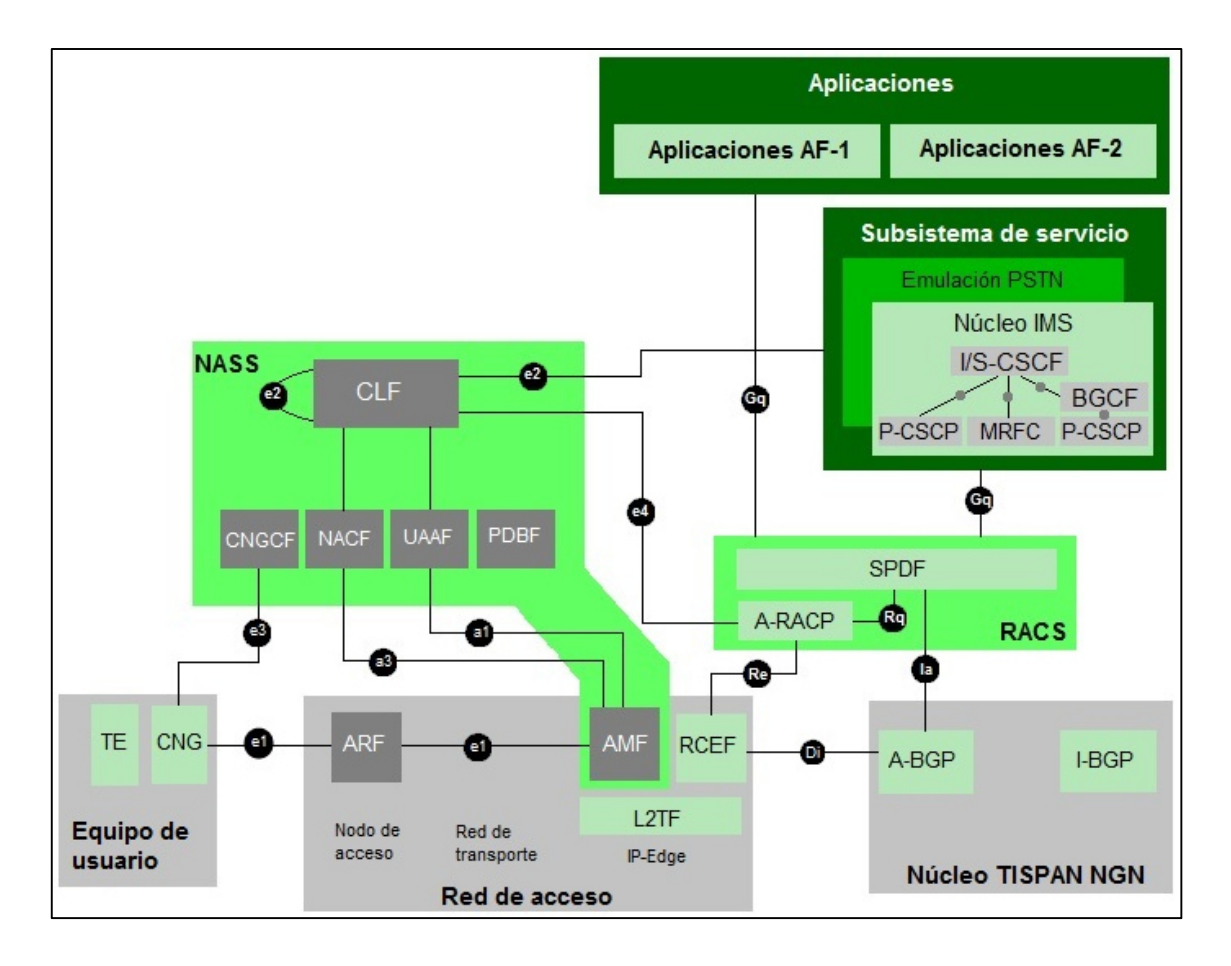

*Figura 4. Arquitectura IMS/TISPAN. Fuente. Carracedo, (2014).* 

*Tabla 3. Leyenda Arquitectura IMS/TISPAN.* 

| Capa de Control                |                                      |                              |
|--------------------------------|--------------------------------------|------------------------------|
| <b>CSCF: Call Session</b>      | <b>MRFC: Media Resource Function</b> | BGCP:<br><b>Breakout</b>     |
| <b>Control Function</b>        | Controller                           | Gateway Control              |
|                                |                                      | Protocol                     |
| S-CSCF: Server CSCF            | I-CSCF:<br>Interrogating             |                              |
|                                | <b>CSCF</b>                          |                              |
| Capa de Conectividad           |                                      |                              |
| CLF: Connectivity sesión       | CNG: Customer Network Gateway.       | AMF: access management       |
| Location and repository        |                                      | function                     |
| <i>Function.</i>               | SPDF: Server<br>Policy               |                              |
|                                | <b>Decision Function</b>             | RCEF: Resource Control       |
| CNGCF:<br>Customer             |                                      | <b>Enforcement Function.</b> |
| <i>Network</i><br>Gateway      | A-RACP: Access<br>Resource           |                              |
| Configuration Function.        | and Admission Control                | L2TF: Level 2 Termination    |
|                                | Protocol                             | <i>Function.</i>             |
| IIAAF:<br>User<br>Access       |                                      |                              |
| <b>Authorization Function.</b> | <b>ARF: Access Relay Function</b>    | $A/I-BGP:$<br>Access         |
|                                |                                      | Border<br>Interrogating      |
| PDBF: Profile Data Base        |                                      | Gateway Protocol.            |
| <i>Function.</i>               |                                      |                              |
|                                |                                      |                              |

La arquitectura funcional de IMS/TISPAN está estructurada en una capa de servicio y una capa de transporte basadas en IP. La capa de control está compuesta por el núcleo IMS, el subsistema de emulación de PSTN/ISDN, subsistemas multimedia y componentes utilizados por distintos subsistemas como los necesarios para tener acceso a las aplicaciones, para gestionar los perfiles de usuario, enrutamiento de bases de datos, etc. La capa de conectividad proporciona conectividad IP al equipo de usuario de la red NGN mediante el control de los subsistemas NASS y RACS. Estos subsistemas ocultan la tecnología de transporte utilizadas en las redes de acceso y en el núcleo por debajo de la capa IP.

El subsistema NASS es responsable de la autenticación de un usuario antes o durante la asignación dinámica de direcciones IP, de la cual también es responsable. Además, también se encarga del proceso de autorización de acceso a la red basada en el perfil de usuario de red, de la configuración de la red de acceso basada en el perfil del usuario, de la configuración del equipo de usuario y de la gestión de localización. Además sirve de apoyo para desplazamientos temporales.

Las entidades funcionales correspondientes al subsistema NASS son:

• CLF (Connectivity sesión Location and repository Function)

CLF contiene una serie de registros que indican las sesiones activas. La información que contienen dichos registros es recibida del NACF (ubicación de la red) y de UAAF/PDBF, además de otros datos adicionales.

• NACF (Network Access Configuration Function)

NACF se corresponde con una extensión del componente DHCP y cuya funcionalidad es la asignación de direcciones IP al equipo de usuario.

• PDBF (Profile Data Base Function)

PDBF contiene datos relativos al usuario NASS, en concreto, el perfil de red y los datos de autenticación del usuario.

• UAAF (User Access Authorization Function)

UAAF es una aplicación del servidor Radius y es el responsable de la autenticación del usuario NASS, por ello, también se encarga de recuperar la información de autenticación y el perfil de red del usuario NASS contenida en el PDBF.

• CNGCF (CNG Configuration Function).

CNGCF se utiliza durante el proceso de inicialización y actualización del CNG (Customer Network Gateway).

Las interfaces a través de las cuales se comunican las distintitas entidades son:

- La interfaz e3 que permite la comunicación del equipo del usuario con CNGCF para propósitos de configuración.
- Las interfaces a1 y a3 son utilizadas entre la red de acceso y NACF y UAAF, respectivamente, con el fin de poder realizar la asignación de direcciones y los procesos de autenticación y autorización.
- La interfaz e4 sirve como conexión del subsistema RACS con CLF con el fin de exportar información de perfil de acceso del suscriptor.
- La interfaz e2 conecta el subsistema de control de servicio con CLF para poder exportar la información acerca de las sesiones de acceso y como apoyo a los servicios de notificación.

El subsistema RACS es el responsable de dar soporte para las funciones de aplicación incluyendo el soporte de QoS sobre redes de acceso multiple, así como definir las políticas que serán aplicadas por los elementos de red y el control de admisión para la solicitud de recursos sobre la base de dichas políticas de red. Además, en caso de que sea necesario, controla las funciones de NAPT y del firewall entre dos núcleos IMS -TISPAN o entre el núcleo y el acceso.

Las entidades funcionales correspondientes al subsistema RACS son:

• A-RACF (Access-Resource and Admission Control Function)

A-RACF es el responsable del control de admisión, tanto de la comprobación de acceso basada en perfiles, como del control de admisión del recurso según la política del operador.

• SPDF (Service-based Policy Decision Function)

SPDF actúa como punto final en el control de políticas basadas en el servicio, fundamentando sus decisiones en las normas de servicio que define el operador de red, y escondiendo la topología de red subyacente de las aplicaciones y de SPDFs interconectados.

### **2.2.3.4 Protocolos usados en IMS.**

• SIP (Session Initiation Protocol).

El protocolo SIP ('Session Initiation Protocol') fue seleccionado por el grupo 3GPP como protocolo principal para la tecnología IMS, para el control de sesión y del servicio, y fue definido por el grupo IETF en la RFC 3261.

Se trata de un protocolo de control que se centra en el nivel de aplicación y que nos permite establecer, modificar y finalizar sesiones multimedia. La finalidad es la existencia de sesiones que intercambien voz, video, texto, imagen u otros archivos en tiempo real.

Es importante notar que este protocolo define los mecanismos necesarios para el intercambio de datos entre usuarios, pero no especifica las características propias de una sesión, que sería generalmente labor del protocolo SDP en el caso de IMS.

• SDP (Session Description Protocol).

Es un protocolo de capa de aplicación para la descripción de las sesiones multimedia, presente en el cuerpo (body) de los mensajes SIP. Provee la suficiente información para la parte llamante (caller) y la parte llamada (callee), sobre las capacidades de ambos usuarios (estas capacidades pueden intercambiarse en el momento de negociación de la sesión o cuando se encuentre en curso); el protocolo SDP también incluye: tipo de data (información) a transmitir, destino de la información, nombre de la sesión y propósito, información de contacto. Los mensajes SDP, según Cabrejos & Cuesta (2009), tienen 3 niveles de información:

- Descripción de la sesión de nivel: incluye identificador de la sesión y otros parámetros del nivel de sesión.

- Descripción del tiempo: tiempos de inicio y fin, y descripciones del nivel multimedia.
- Formato y tipo de sesión: protocolo de transporte, número de puerto y descripción del tipo de sesión multimedia."
- RTP (Real-Time Transport Protocol).

Este protocolo es fundamental en el ámbito IMS, ya que permite el intercambio de la media (voz, video, datos, etc.) en tiempo real entre dos usuarios (end-to-end), identificar el tipo de códec, numeración secuenciada y monitorización de envío de la data. Este protocolo no provee calidad de servicio (QoS), para monitorear la QoS de la comunicación, RTP utiliza el protocolo de control RTCP (Real-Time Transport Control Protocol). El protocolo RTCP es fundamental para transmitir información de control de la sesión, transmitir el identificador de origen RTP y monitorear parámetros de QoS de la transmisión.

Diameter.

Según Cabrejos & Cuesta (2009):

"Es un protocolo de red para brindar Autenticación, Autorización y Auditoría AAA (Authentication, Authorization and Accounting) en el acceso de los usuarios a la red IMS. Este protocolo se basa en el antiguo protocolo RADIUS, usado anteriormente para proveer servicios AAA. Dentro del entorno IMS, el protocolo Diameter se puede dividir en: el protocolo base Diameter, usado para negociar capacidades y para el manejo de errores; y las aplicaciones Diameter, que definen funciones específicas de cada aplicación disponible. En IMS se utilizan dos aplicaciones, Diameter SIP y DCC (Diameter Credit Control). Este protocolo es muy importante para la red IMS, ya que los servidores de bases de datos HSS y SLF se comunican a través de este protocolo, al igual que el I-CSCF para verificar con el HSS la identidad de un usuario." (p.25)

 $MEGACO - H.248$ 

Protocolo desarrollado en conjunto por la ITU y la IETF, que define el mecanismo de llamada para permitir al MGCF el control de puertas de enlace, a través del IMSMGW, para el soporte de llamadas entre las redes PSTN-IP o IP-IP. Este

protocolo es fundamental para el entorno IMS, ya que es usado entre el IMS-MGW (IMS-Media Gateway) y el MGCF (Media Gateway Controller Function), para el manejo de la señalización la gestión de las sesiones multimedia. El MGCF utiliza el protocolo H.248 para controlar los recursos de la media en el IMS-MGW. El MGCF y el IMSMGW guardan una relación maestro/esclavo.

# **2.2.3.5 Operación de IMS.**

Para una mejor comprensión de las funciones de las entidades IMS, a continuación se muestran dos de los procedimientos más comunes en IMS: el proceso de registro (fundamentalmente necesario para que el abonado pueda acceder a los servicios IP multimedia), y el establecimiento de sesión (que permite iniciar las comunicaciones con otros abonados y con los servicios multimedia).

### **2.2.3.6 Procedimiento de registro.**

El procedimiento de registro en IMS se representa en la Figura 5. Este consta de las siguientes fases:

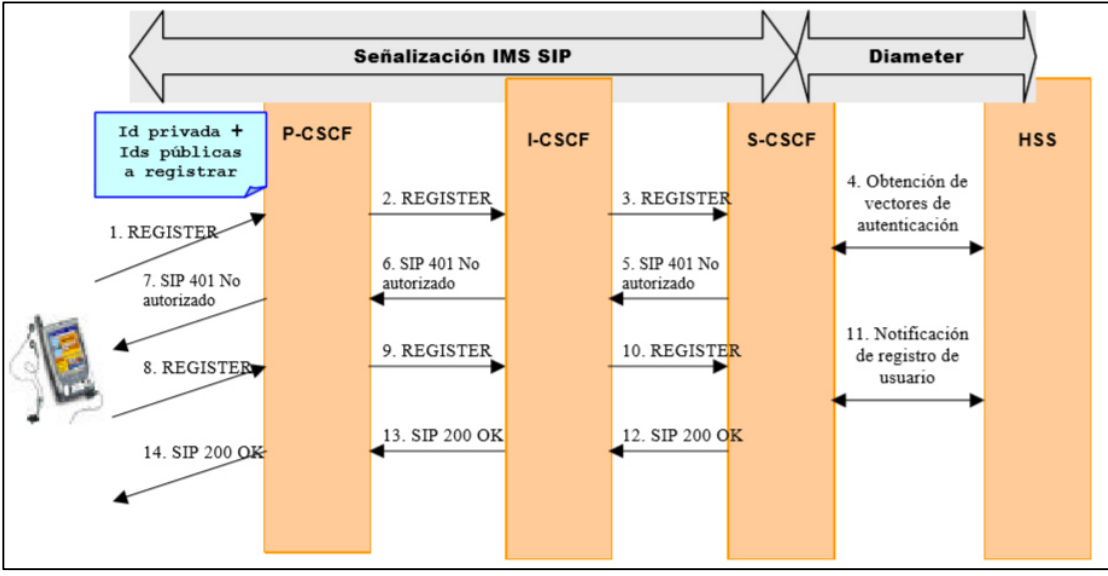

*Figura 5. Procedimiento de registro en IMS* 

*Fuente. División de Relaciones Corporativas y Comunicación de Telefónica I+D (2005).* 

En primer lugar, como paso previo para acceder a IMS, el usuario debe registrarse en el sistema. Mediante este proceso se activan las identidades públicas que el usuario desea emplear en sus sesiones multimedia como lo establece el S-CSCF que le aportará el servicio.

A continuación, el usuario inicia el proceso enviando un mensaje SIP REGISTER hacia el P-CSCF, el cual detecta que se trata de un mensaje no protegido por ninguna asociación de seguridad previa; es decir, se trata de un mensaje de registro inicial. En ese mensaje se encuentran la identidad privada del usuario, almacenada en la ISIM, y las identidades públicas que desea registrar para su posterior uso. En esta fase, el P-CSCF envía el mensaje hacia un I-CSCF, que se encarga de seleccionar un S-CSCF, hacia el que reenvía la petición de registro. Cuando el S-CSCF recibe el mensaje, comprueba que no se trata de un usuario ya registrado, y contacta con el HSS para obtener los vectores de autenticación, necesarios para el algoritmo IMS AKA. Posteriormente, para solicitar la autenticación, devuelve hacia el terminal móvil un mensaje SIP 401 "No autorizado", en el que se incluyen ciertos números generados aleatoriamente, así como las claves para el cifrado y protección de la integridad de la señalización IMS.

Por último, el usuario, en base al mensaje de desafío especificado en la anterior fase, comprueba la identidad de la red IMS y genera un nuevo mensaje SIP REGISTER. Este segundo mensaje contiene una respuesta formada a partir del algoritmo de autenticación IMS AKA. Cuando el mensaje llega al S-CSCF, el usuario es finalmente registrado después de comprobar la veracidad de su identidad. Posteriormente, el S-CSCF indica al HSS que aquel ha registrado al abonado satisfactoriamente y descarga desde allí la suscripción IMS del usuario. El proceso finaliza con el asentimiento SIP 200 OK enviado hacia el terminal móvil.

#### **2.2.3.7 Establecimiento de sesión.**

Pueden darse varios casos o combinaciones en cuanto a los puntos terminales en el establecimiento de la sesión. En este caso se propone una sesión básica entre un usuario IMS (origen) y un punto terminal PSTN (destino) que involucra un S-CSCF para el UE, un BGCF para seleccionar la pasarela o gateway PSTN, y un MGCF para la PSTN, tal como lo muestra la figura 6. Para ello el usuario IMS debe enviar su Tel URL con el número de teléfono del usuario final e incluirlo en la 'Request-URI' del mensaje SIP INVITE. Este mensaje INVITE se envía al P-CSCF correspondiente y a su vez se reenvía al S-CSCF. Desde este nodo, hay que hacer la consulta al DNS/ENUM para obtener el número de teléfono del terminal destino a partir de la Tel URL. Al tratarse de un usuario no IMS, el DNS no es capaz de devolverle al S-CSCF dicha información, tomando otra alternativa.

El siguiente paso es contactar desde el S-CSCF con el BGCF. El BGCF dispone de una base de datos donde averigua que el número de teléfono solicitado pertenece a la red fija y encamina la petición hacia el MGCF. En el nodo MGCF se realiza la conversión de SIP a ISUP para enviarla a la red fija. Para el intercambio de voz, vuelve a ser el IMS-MGW el punto de enlace entre ambas redes.

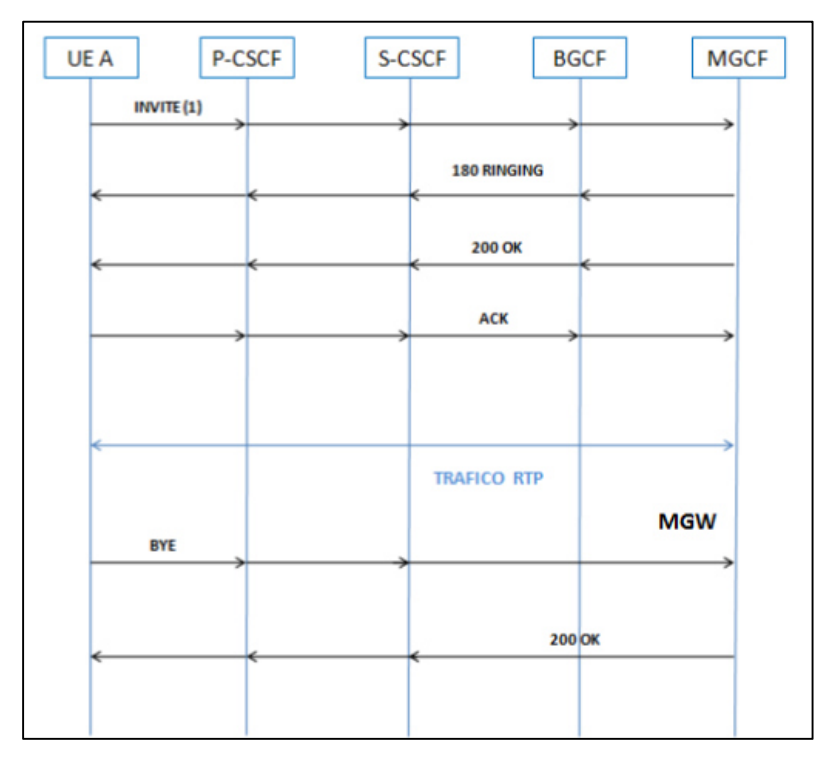

*Figura 6. Procedimiento Inicio de sesión IMS- PSTN. Fuente. González (2012).* 

En el siguiente caso, un usuario de la red PSTN (origen) desea establecer una sesión con otro usuario de la red IMS (Destino), los datos tendrán que pasar por el nodo que es el punto de entrada a la red IMS desde la red de conmutación como lo indica la figura 7.

El usuario "A" enviará su identificación, y en este caso corresponde al número de teléfono. Dentro de la red IMS, es necesario disponer de una SIP URI para poder realizar la señalización, por lo que el MGCF se comunica con el DNS/ENUM para obtener la Identidad Pública del usuario de esa red fija "A". Una vez recibida esta información, se reenviará hacia el I-CSCF en un mensaje INVITE. Desde este punto, la señalización será exactamente igual que si la llamada se realizara entre usuarios de la misma red IMS siendo el MGCF el nodo que adapta las respuestas hacia la red conmutada. La adaptación del tráfico se lleva a cabo en el nodo IMS-MGW.

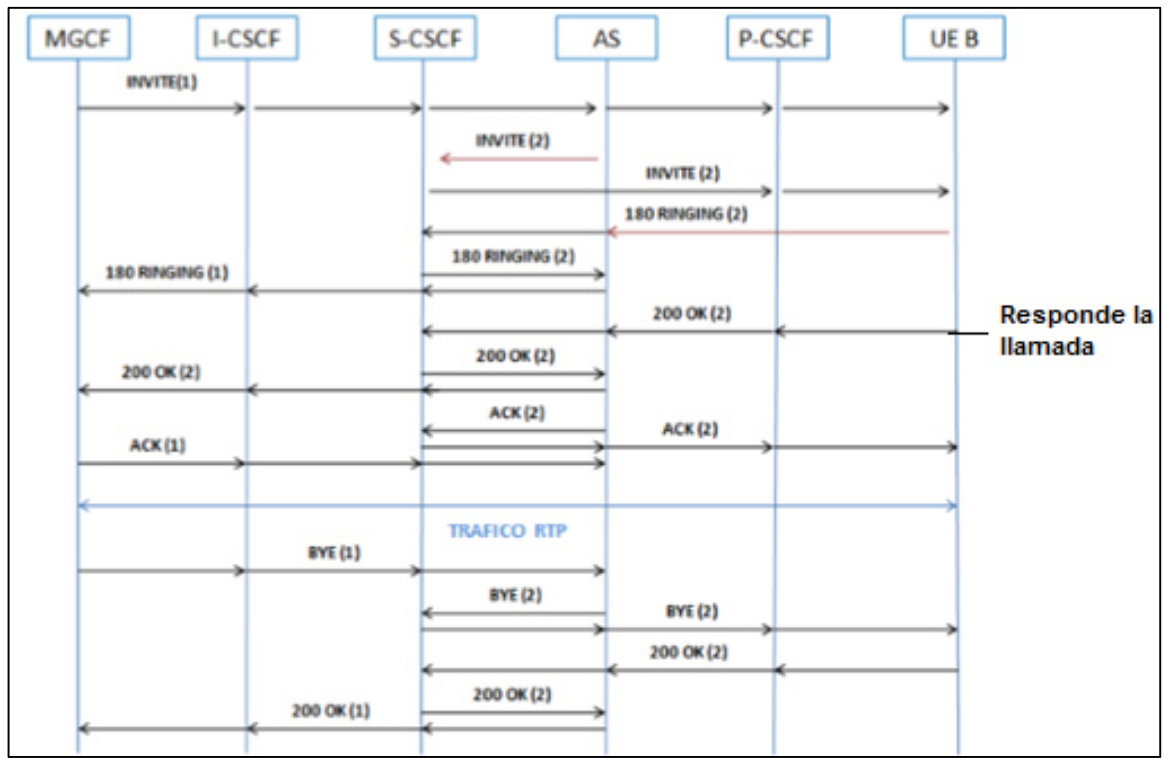

*Figura 7. Procedimiento Inicio de sesión PSTN – IMS.. Fuente. González (2012).*

# **2.2.4 Convergencia**

El concepto de convergencia implica la concurrencia de dos o más elementos hacia "un mismo fin", donde necesariamente existen elementos que poseen diferencias entre sí y a partir de un proceso o cambio gradual, las diferencias iniciales alcanzan un nuevo estado donde interactúan todos los elementos; este es el caso que se vislumbra en el campo de las telecomunicaciones del siglo XXI. En el Libro Verde sobre la convergencia, 1997, aparecen las siguientes definiciones:

"La capacidad de diferentes plataformas de red de transportar tipos de servicios esencialmente similares, o

La aproximación de dispositivos de consumo tales como el teléfono, la televisión y el ordenador personal."

En Telecomunicaciones se puede presentar estos tipos de convergencia:

- Convergencia en redes, donde exista un núcleo común con una operación común para dar soporte a cualquier tipo de red de acceso.
- Convergencia en servicios, hace referencia al conjunto de prestaciones distintas e independientes que son provistas cada una de ellas por diferentes operadores, dentro de la infraestructura de telecomunicaciones de un mismo proveedor.
- Convergencia tecnológica, implica la integración de tecnologías específicas en un mismo dispositivo multimedia, el cual es capaz de identificar y procesar señales asociadas a servicios distintos o diferentes.

# **2.2.4.1 Convergencia de Redes Fijo - Móvil.**

La convergencia fijo-móvil hace referencia a la integración de redes y servicios de ambas redes. La progresiva adopción de tecnologías IP en las telecomunicaciones, está favoreciendo la convergencia en este sector. Un ejemplo claro es que hasta el momento la transmisión de voz se venía realizando mediante la conmutación de circuitos, ahora el Protocolo Internet permite empaquetar la voz y trasmitirla, como si se tratara de datos, a través de una única red, dando lugar a lo que se denomina "red multi-servicio".

La convergencia fijo-móvil se distingue claramente de las estrategias de simple sustitución, que han venido aplicando desde el principio los operadores móviles, prácticas que consisten en fomentar el uso de su red en menoscabo del uso de las redes fijas. Un aspecto importante y conveniente, sobre todo para los operadores integrados, es que la convergencia de redes, representa un gran ahorro tanto en mantenimiento como en su gestión y uso.

La búsqueda de sinergias, puede responder a dos necesidades: la de los usuarios y la de los operadores. Por ello, se necesita una estrategia para realizar una transformación competitiva que permita a los operadores, evolucionar sus servicios gradualmente para ser cada vez más ágiles. La transformación se basa en tres pilares fundamentales: la transformación de la red, integración de los servicios y el cambio de las expectativas del abonado.

# **2.3 Bases Legales.**

Las bases legales son el conjunto de documentos de carácter legal que dan soporte a la presente investigación como testimonio referencial, teniendo como primera referencia a la Constitución de la República Bolivariana de Venezuela de 1999, donde la investigación como un hecho de interés público:

"Artículo 110. El Estado reconocerá el interés público de la ciencia, la tecnología, el conocimiento, la innovación y sus aplicaciones y los servicios de información necesarios por ser instrumentos fundamentales para el desarrollo económico, social y político del país, así como para la seguridad y soberanía nacional. Para el fomento y desarrollo de esas actividades, el Estado destinará recursos suficientes y creará el sistema nacional de ciencia y tecnología de acuerdo con la ley. El sector privado deberá aportar recursos para los mismos. El Estado garantizará el cumplimiento de los principios éticos y legales que deben regir las actividades de investigación científica, humanística y tecnológica. La ley determinará los modos y medios para dar cumplimiento a esta garantía."

También se puede tomar en consideración lo indicado en el artículo 2, numerales 4 y 6, de la Ley Orgánica de Telecomunicaciones el cual es del tenor siguiente:

"Artculo 2 Los objetivos generales de esta Ley son:

 $(\ldots)$ 

4. Promover el desarrollo y la utilización de nuevos servicios, redes y tecnologías cuando están disponibles y el acceso a Estos, en condiciones de igualdad de personas e impulsar la integración del espacio geográfico y la cohesión económica y social

(…)

6. Promover la investigación, el desarrollo y la transferencia tecnológica en materia de telecomunicaciones, la capacitación y el empleo en el sector.

 $(\ldots)^"$ 

# **CAPITULO III: MARCO METODOLOGICO**

Este capítulo contempla la metodología a utilizar para la ejecución del Trabajo Especial de Grado. En esta sección se encuentran definidas, las actividades realizadas y los procedimientos requeridos para la investigación, durante cada una de las fases establecidas para el cumplimiento de los objetivos planteados en el presente proyecto.

#### **3.1 Tipo de Investigación**

Según Bernal (2010): "La elección o selección del tipo de investigación depende, en alto grado, del objetivo del estudio del problema de investigación y de las hipótesis que se formulen en el trabajo que se va a realizar, así como de la concepción epistemológica y filosófica de la persona o del equipo investigador" (p. 110).

El presente trabajo de investigación estará enfocado en el diseño de un Protocolo de pruebas para la homologación, basado en la arquitectura IP Multimedia Subsystem, por lo que se enmarcará conceptualmente en una **Investigación Aplicada.**

Asimismo, Giroux y Tremblay (2004), afirma "lo propio de la investigación aplicada es estudiar problemas concretos con objeto de proponer un "plan de acción" para decidir o intervenir eficazmente en una situación dada" (p. 58), es decir ésta se propone una intervención cuyo éxito no se debe al azar, se trata por consiguiente, de una investigación para la acción.

Por otra parte según Tamayo y Tamayo (2000), los estudios de tipo aplicado tienen como fundamento esencial enfocar la atención sobre la solución de teorías a fin de lograr la optimatización de la gestión realizada por los sujetos involucrados en el estudio.

Para estos autores, la investigación aplicada responde a los siguientes propósitos: Desarrollo de un producto (el protocolo de homologación), evaluación de la adecuación medios – fines (relación entre objetivos y recursos), e intervención para provocar cambios en la organización (adecuación tecnológica mediante la modernización), por lo que el presente trabajo de investigación se enmarca adecuadamente dentro de lo que es una **investigación aplicada**.

#### **3.2 Diseño de la Investigación**

Hernández y Collado (2006) señalan que la investigación no experimental es sistemática y empírica, las variables independientes no se manipulan dado que ya han sucedido. Las inferencias sobre las relaciones entre variables se realizan sin intervención o influencia directa, así mismo las relaciones se observan tal y como se han dado en su contexto natural.

Según Méndez (2001), la investigación no experimental evalúa el fenómeno o hecho objeto de estudio, pero no pretende explicar las causas por lo que el efecto se ha originado, es decir hace permisible medir lo que se pretende sin condicionar los resultados.

Por su parte Bavaresco (2001) afirma que los estudios de campo o " In Situ", se realizan en el propio sitio donde se encuentra el objeto de estudio, lo cual permite el conocimiento más a fondo del problema por parte del investigador, pudiéndose manejar los datos con más seguridad. Por último según la procedencia de los datos, este estudio es de campo, porque la información fue obtenida directamente de su ambiente natural.

Asimismo según Sabino (1992), el diseño de campo:

 "se basa en información o datos primarios, obtenidos directamente de la realidad. Su innegable valor reside en que a través de ello el investigador puede sesionarse de las verdaderas condiciones en que se

han conseguido sus datos, haciendo posibles su revisión o modificación en el caso que surja dudas respecto a su realidad. Esto, en general garantiza un mayor nivel de confianza para el conjunto de información obtenida." (p. 67)

Atendiendo a Arias (2006), la investigación de campo: "consiste en la recopilación de datos directamente de los sujetos investigados, o de la realidad donde ocurren los hechos." (p. 31). En conclusión, la presente investigación se consideró un **diseño, no experimental y de campo**.

#### **3.3 Técnicas de Instrumentos y Recolección de Datos.**

Para Hernández y Col (2006), la técnica de recolección de datos consiste en vías a través de los cuales el investigador registra datos observables que representan verdaderamente los conceptos o variables que se pretende medir**.**  Asimismo Bavaresco (2001), indica que la técnica de recolección de datos constituye el conjunto de herramientas científicamente validadas por medio de los cuales se levantan los registros necesarios para comprobar un hecho o fenómeno en estudio.

Las siguientes técnicas e instrumentos de recolección de datos serán utilizadas en el presente trabajo de investigación:

- **Consulta Bibliográfica y Documental**. Esta modalidad o técnica se basa en la recopilación de datos obtenidos indirectamente a través de documentos, libros o investigaciones adelantadas por personas ajenas al investigador. Siendo el documento un testimonio escrito de un hecho pasado o histórico, el cual se diferencia del estudio de campo en que éste se refiere a una fuente de datos directa, y que se obtiene de las personas o del medio donde se generan y se desarrollan los hechos y los fenómenos estudiados. Para esta técnica se usarán:
	- Bibliografía sobre redes basadas en la arquitectura NGN.
- Bibliografía sobre redes basadas en la arquitectura IP Multimedia Subsystem.
- Planes de expansión y/o modernización de la red Fijo Móvil, CANTV – Movilnet.
- Protocolos de homologación de otras plataformas y/ o equipos para las redes de CANTV.
- Reportes técnicos de proveedores de servicios y productos relativos a los equipos propuestos para la arquitectura IMS.
- Recomendaciones de la UIT, ETSI, 3GPP, entre otros, todas ellas referentes al desarrollo de redes basadas en arquitectura IP Multimedia Subsystem.
- Documentos y reportes técnicos de operaciones de ingeniería referentes al desarrollo de protocolos de Homologación en el laboratorio de pruebas de CANTV.
- **Juicio Experto.** Es el conjunto de personas que, de forma individual o integrada en grupos de trabajo particulares, aportarán información valiosa a la investigación apoyados en su amplia experticia, formación académica o desarrollo investigativo en cada área de estudio. Las especialidades técnicas y administrativas a ser sometidas a juicio experto serán las siguientes:
	- Modelo de Arquitectura para una red IMS CANTV MOVILNET considerando los siguientes aspectos:
		- **Arquitectura de red**
		- Alcance y tiempos de implementación.
		- Protocolos de comunicación, señalización y control
		- **Integración Móvil-Fijo.**
		- **Servicios a ofrecer.**
	- Parámetros de evaluación que serán incluidos en el protocolo de homologación.
	- Diseño de un protocolo de homologación para los equipos de la red IMS CANTV – MOVILNET.
- Establecer las recomendaciones para la implementación del protocolo de homologación.
- **Reuniones de trabajo estructuradas.** Esta técnica será desarrollada para aprovechar al Juicio Experto ya descrito y proveedores de los equipos asociados a la red propuesta. Las reuniones serán dinámicas, clasificadas por especialidad técnica o administrativa, cuyo fin último será la toma de decisiones sobre temas específicos previamente estructurados.

#### **3.4 Fases de la Investigación**

Con el objetivo de estructurar de manera secuencial las etapas de desarrollo de este Trabajo Especial de Grado, se dividió el proceso en cinco fases principales, las cuales son: Fase I, Investigación Inicial; Fase II, se refiere al levantamiento de información; Fase III, la propuesta de Red IMS; Fase IV, Diseño del protocolo. A continuación un esquema que representa cada una de las etapas y el capítulo en donde se encuentran:

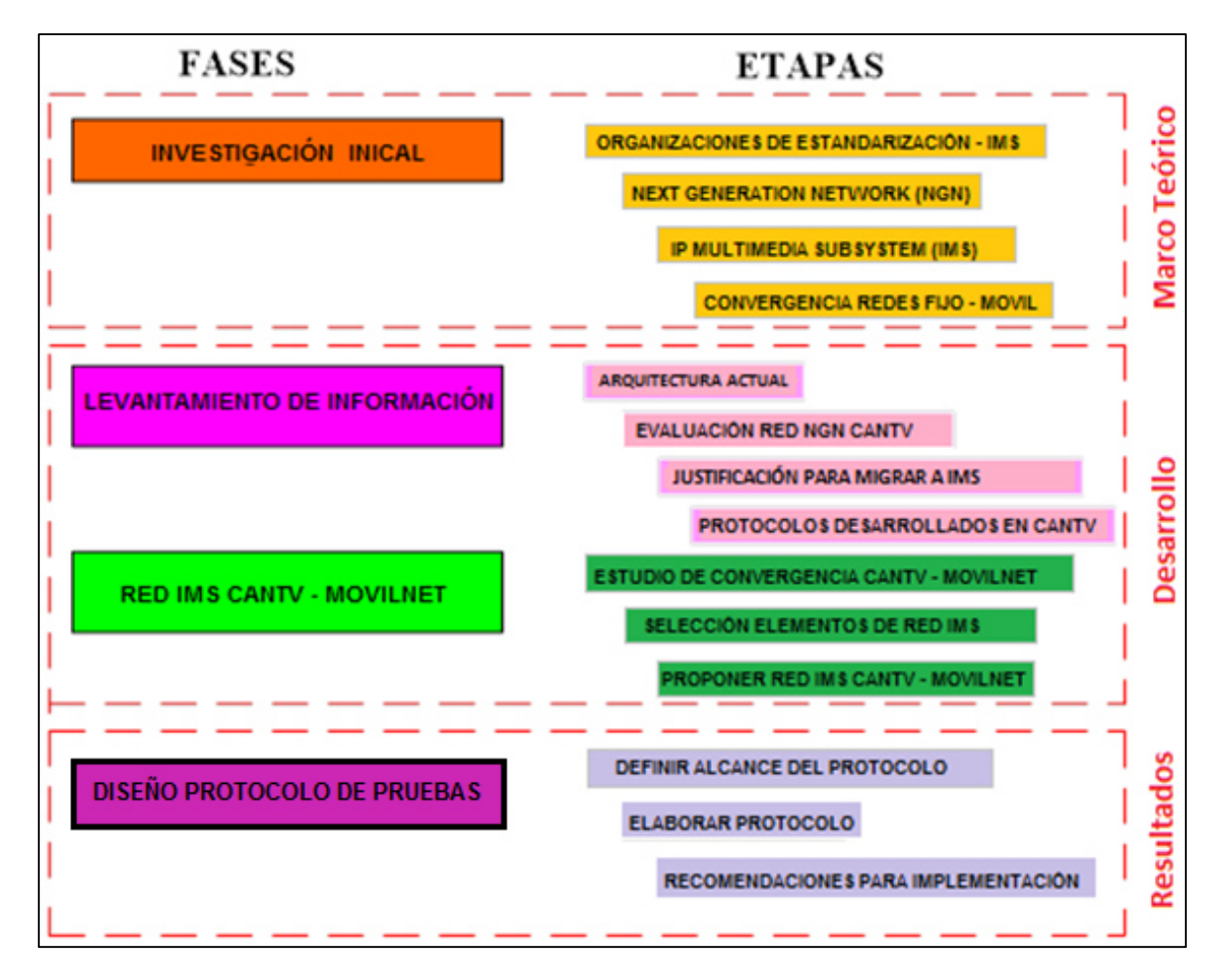

*Figura 8. Fases de investigación. Fuente. Elaboración Propia.* 

### **3.4.1 Fase I: Investigación Inicial**

Esta fase contiene 4 etapas y consiste en la investigación de las organizaciones de estandarización, así como las tecnologías que iniciaron el desarrollo de IMS. Las fuentes a utilizar son principalmente documentos de fuentes confiables en Internet, investigaciones anteriores en esta materia, así como, libros relacionados con el tema. Para complementar la investigación teórica, se realizará la consulta de trabajos de grado relacionados con el tema, archivados en la biblioteca de la Universidad Católica Andrés Bello.

• Etapa 1: Organizaciones de Estandarización IMS.

Se investiga sobre las Organizaciones que desarrollan normas y/o recomendaciones para el desarrollo de nuevas tecnologías asociadas a las telecomunicaciones, especialmente en lo que se refiere a IMS.

• Etapa 2: Next Generation Networks (NGN)

Se investiga sobre las redes NGN, incluyendo arquitectura y elementos principales.

• Etapa 3: IP Multimedia Subsystem (IMS)

Se expone información relacionada con el IMS, englobando su estructura, interfaces y protocolos, así como, su historia y organizaciones creadoras del sistema.

• Etapa 4: Convergencia Fijo - Movil.

Se definen los conceptos de convergencia, convergencia tecnológica y servicio convergente.

#### **3.4.2 Fase II: Levantamiento de Información.**

Esta fase se divide en 4 etapas que comprenden el estudio de las tecnologías que se manejan en la Empresa, así como, los protocolos desarrollados con anterioridad.

• Etapa 1: Arquitectura de la Red Actual CANTV - Movilnet.

Se define la actual Red NGN CANTV - Movilnet, determinando cada uno de los elementos y cómo se conectan entre sí.

• Etapa 2: Evaluación Red NGN.

Se realizará una evaluación profunda, mediante investigación de la plataforma NGN de CANTV, con este estudio se busca conocer sus vulnerabilidades para así buscar posibles soluciones o mecanismos de defensa y mitigación.

• Etapa 3: Justificación para migrar a IMS.

Basado en lo indicado en las etapas 1 y 2 se establecerán las causas que justifican migrar la Red CANTV - Movilnet a IMS.

• Etapa 4: Protocolos de Pruebas Desarrollados en CANTV.

Se investiga sobre protocolos desarrollados en la Empresa para otras plataformas con el objeto de establecer formatos y alcances de las pruebas.

#### **3.4.3 Fase III: Red IMS CANTV – Movilnet.**

Esta fase consta de tres etapas y contiene los estudios previos necesarios para afinar detalles de cara al diseño del protocolo a realizar.

• Etapa 1: Estudio de la Convergencia CANTV – Movilnet.

Se resaltan las dificultades que enfrenta la Empresa con su plataforma de RI, de manera que el diseño esté planteado para resolver esos problemas.

• Etapa 2: Selección de elementos IMS a utilizar.

Una vez conocida la arquitectura IMS teórica, se seleccionan los elementos requeridos para el diseño, que busca la integración con la plataforma NGN existente.

• Etapa 3: Propuesta de Arquitectura de Red IMS CANTV – Movilnet. Se define la Arquitectura para Red integrada IMS CANTV - Movilnet, determinando cada uno de los elementos y cómo se conectan entre sí.

# **3.4.4 Fase IV: Diseño Protocolo de pruebas**

En esta fase se propone el diseño de protocolo de pruebas.

• Etapa 1: Definir el alcance del protocolo.

Se define las pruebas que serán incluidas en el protocolo según la arquitectura descrita con anterioridad y avalada por el laboratorio.

• Etapa 2: Elaborar protocolo de pruebas.

Se desarrolla el protocolo de pruebas según la arquitectura, servicios y alcance definidos anteriormente.

• Etapa 3: Recomendaciones para la implementación.

En esta etapa se proponen una serie de recomendaciones para la aplicación del protocolo ya elaborado.

**3.5 Operacionalización de los Objetivos**  3.5 Operacionalización de los Objetivos A continuación se presenta una tabla que contiene el resumen de la Operacionalización de los objetivos del presente trabajo l resumen de la Operacionalización de los objetivos del presente trabajo A continuación se presenta una tabla que contiene e de investigación. de investigación.

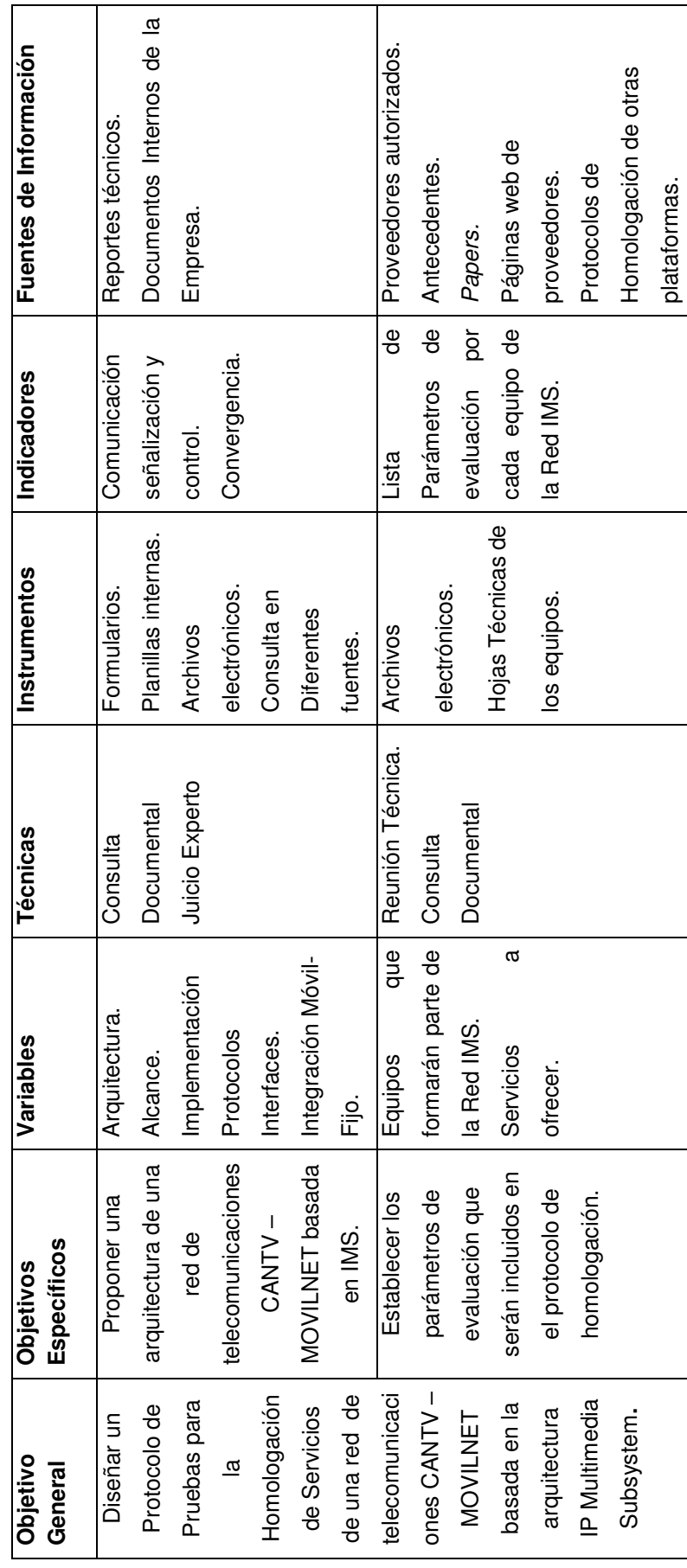

Tabla 4. Operacionalidad de los Objetivos. *Tabla 4. Operacionalidad de los Objetivos.* 

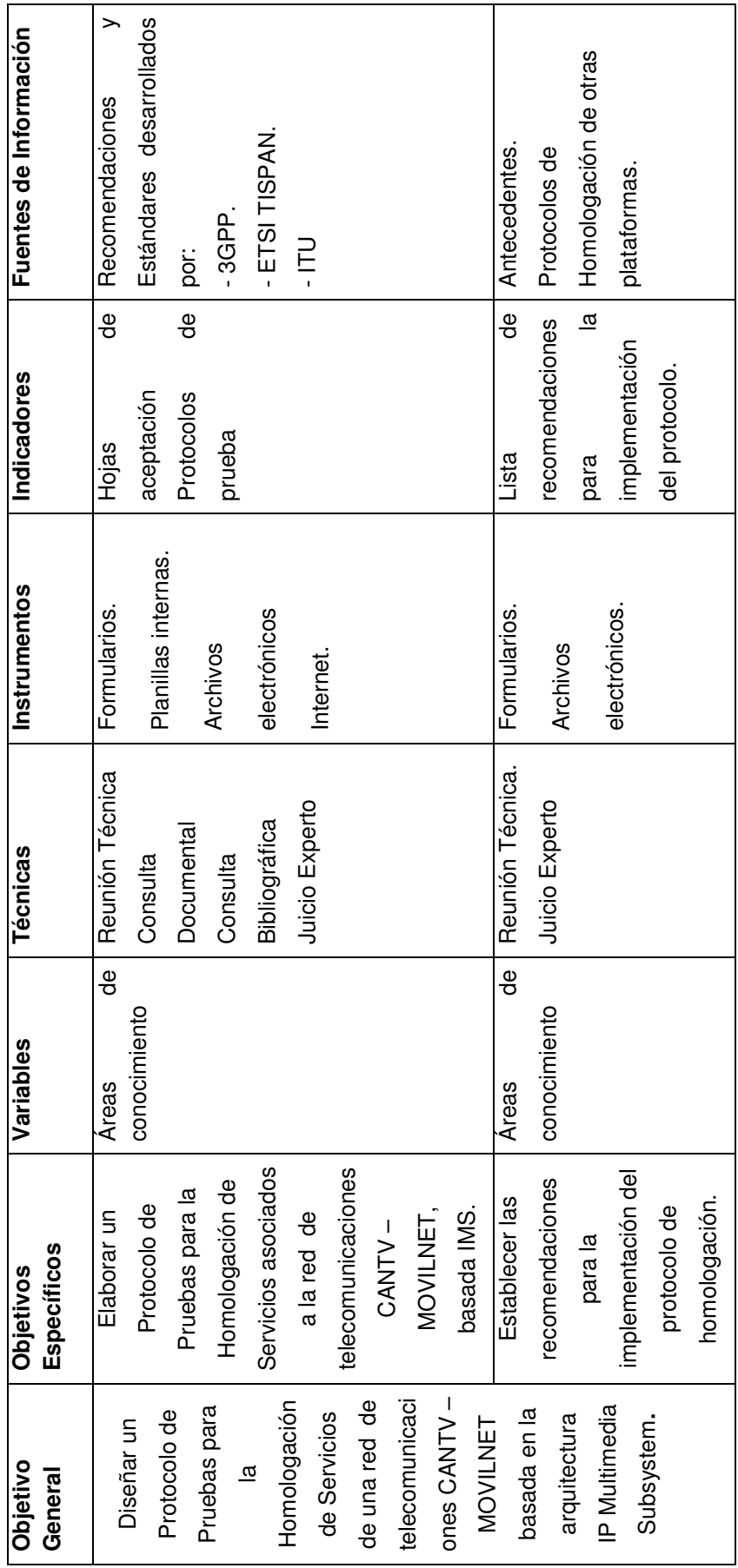

# **3.6 Aspectos Éticos**

En la sociedad actual, basada en el conocimiento, la ciencia adquiere un valor estratégico y es considerada como un bien público, producto de la discusión de ideas, creado y difundido con veracidad y orientado al beneficio común. Por ello el ejercicio de la investigación científica y el uso del conocimiento producido por la ciencia demandan conductas éticas en el investigador. En este orden, las universidades juegan un papel fundamental al promover y desarrollar la investigación y al formar profesionales calificados que encabecen proyectos con valores éticos y encaminados al desarrollo de las sociedades. Particularmente esta investigación forma parte del estudio de factibilidad para la posterior implementación de una tecnología, bajo condiciones determinadas con anticipación, todo ello ejecutado desde la Gerencia de Planificaciones de Redes de CANTV. En consecuencia es oportuno mencionar los artículos relativos a esta materia incluidos en el Código de Ética de los Servidores Públicos de CANTV y sus empresas filiales:

"Articulo3. Deberes Fundamentales.

Serán deberes fundamentales de las personas sujetas a este Código:

1.- Mantener una conducta proactiva con participación protagónica acorde a los valores y principios éticos socialistas establecidos en el presente Código de Ética, en búsqueda del logro de los objetivos de la empresa y el bien común. Fundamentar la prestación de servicio con una visión humanista, garantizando el acceso a las telecomunicaciones como un derecho humano fundamental, con conciencia de respeto por el pueblo venezolano.

 $(\ldots)$ 

3.- Garantizar la prestación del servicio a las usuarios, órganos, entes públicos, privados y las comunidades, actuando con respeto, cordialidad, celeridad, rectitud, discreción, transparencia, lealtad, diligencia, imparcialidad, con disposición de resolver y dar respuesta oportuna, asumiendo la vocación de servicio como un valor fundamental en el ejercicio de sus funciones." (p. 8).
También es oportuno mencionar lo establecido por el Código de Ética Profesional del Colegio de Ingenieros de Venezuela:

"Se considera contrario a la ética e incompatible con el digno ejercicio de la profesión, para un miembro del Colegio de Ingenieros de Venezuela:

 $(\ldots)$ 

3ro. (conocimiento): Descuidar el mantenimiento y mejora de sus conocimientos técnicos, desmereciendo así la confianza que al ejercicio profesional concede la sociedad.

 $(\ldots)$ 

7mo. (remuneración): Elaborar proyectos o preparar informes, con negligencia o ligereza manifiestas, o con criterio indebidamente optimista."

# 3.7 Cronograma **3.7 Cronograma**

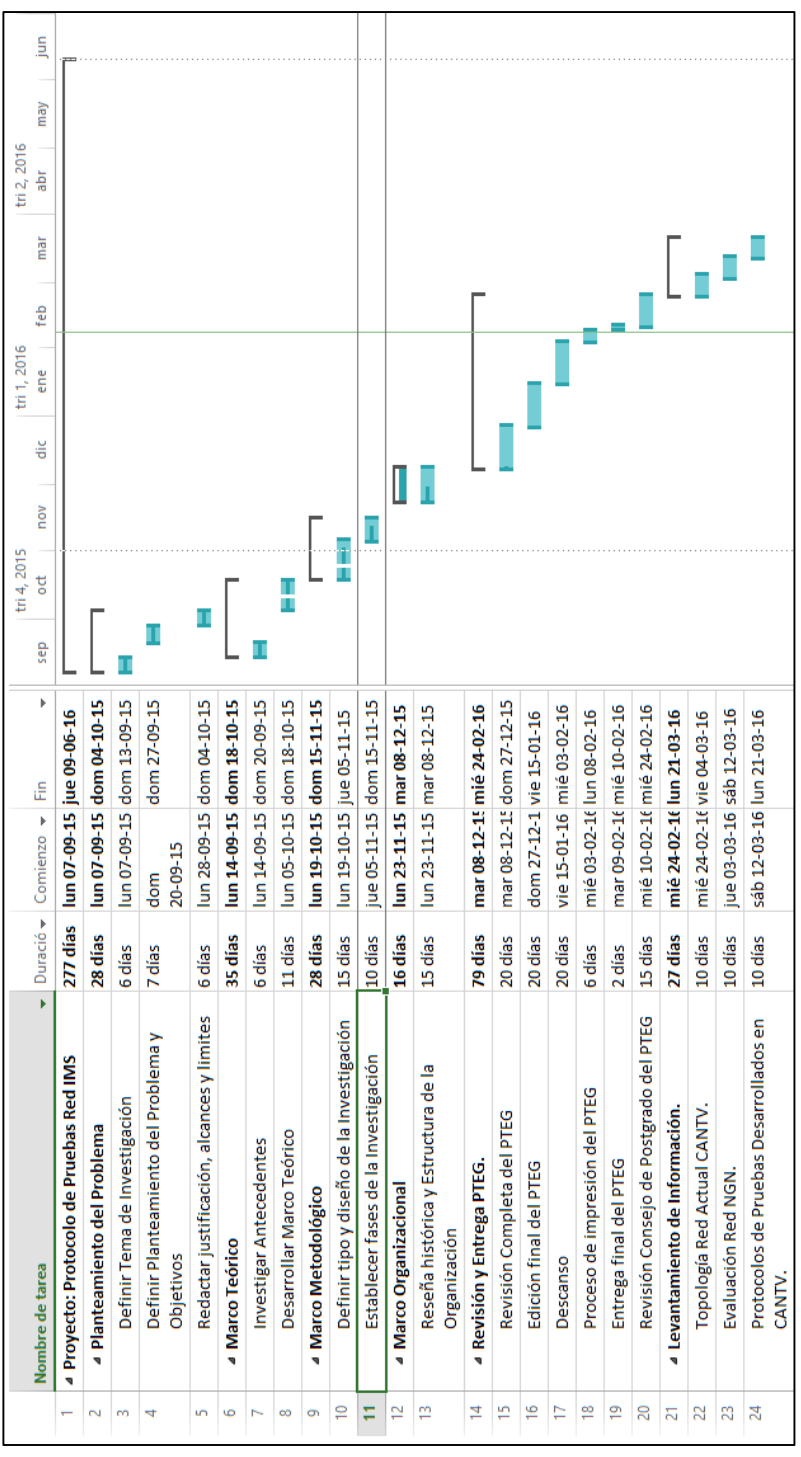

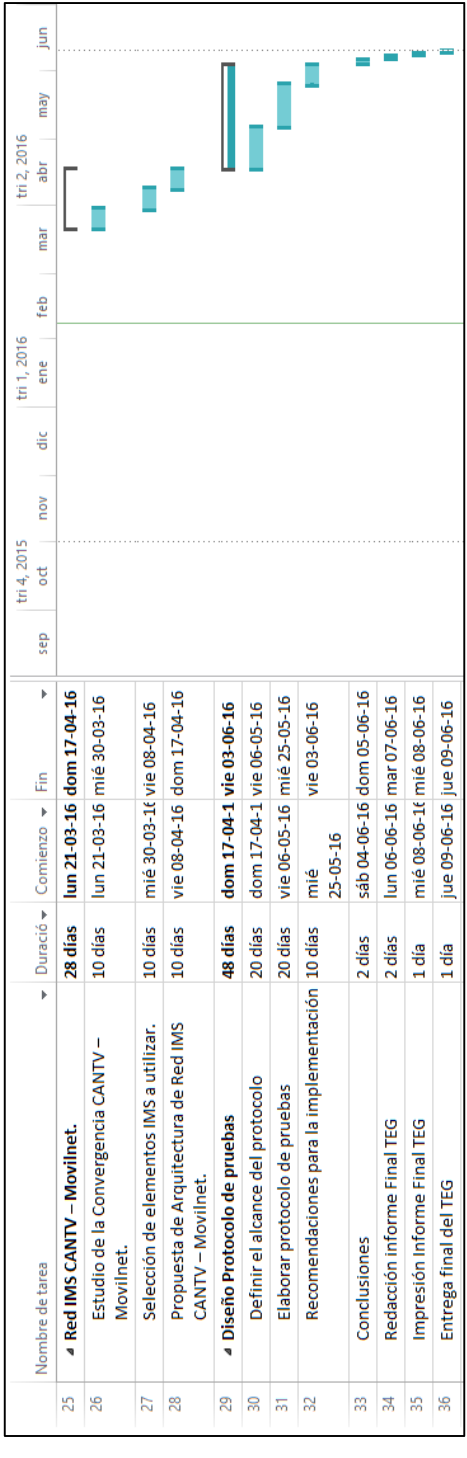

Figura 9. Cronograma de la Investigación. *Figura 9. Cronograma de la Investigación.* 

# **3.8 Recursos**

A continuación se exponen matricialmente los recursos que se considerarán necesarios para la ejecución del presente trabajo de investigación, los cuales respaldarán su desarrollo y permitirán responder a la problemática planteada.

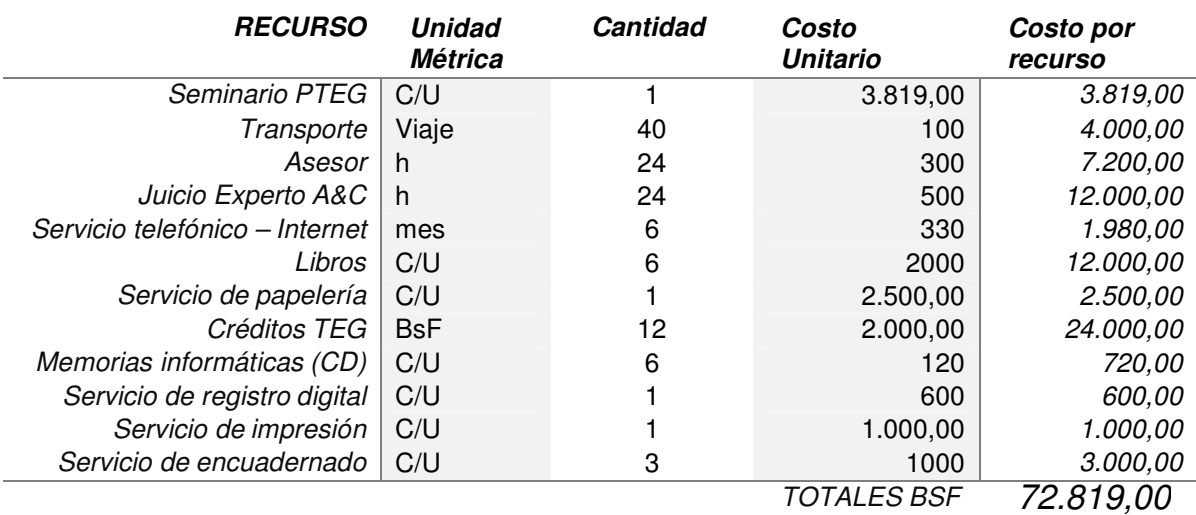

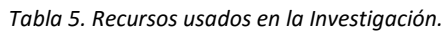

# **CAPITULO IV: VENTANA DE MERCADO O MARCO ORGANIZACIONAL**

La Compañía Anónima Nacional Teléfonos de Venezuela (Cantv), ente adscrito al Ministerio del Poder Popular para Ciencia, Tecnología e Innovación, junto a sus filiales Movilnet y Caveguías, es la primera empresa de telecomunicaciones en Venezuela que tiene como objetivo fundamental fomentar la inclusión social y la disminución de la brecha al acceso de tecnologías digitales, facilitando así el alcance de todos a los servicios de telecomunicaciones.

### **4.1 Reseña Histórica.**

En 1953, la nación adquiere la totalidad de las acciones ordinarias de Cantv (20.000 en total) por Bs. 29.900.911. El objetivo era crear una nueva red telefónica independiente y solamente utilizar las partes aprovechables de la anterior empresa. En este proceso, la compañía Telephone Properties LTD mantuvo 4.895 acciones que fueron posteriormente adquiridas por el Estado en 1968.

Después de 1958, con la caída del régimen del General Marcos Pérez Jiménez, la planificación se visualiza como el agente rector de desarrollo económico y se comienzan a elaborar los Planes Quinquenales de la nación, en los cuales las telecomunicaciones tienen una importancia capital.

En junio de 1962, el Ejecutivo Nacional le asigna a Cantv la operación, administración y desarrollo de los servicios de telefonía local, larga distancia, télex, radio, facsimil, teléfonos, transmisión de datos y otras facilidades para la transmisión de radiodifusión y televisión.

En 1962, el Gobierno Nacional solicita al Fondo Especial de las Naciones Unidas una ayuda para la creación del Centro de Estudios para Técnicos de Telecomunicaciones (CETT), aporte que se concreta en 1964 con la firma del Plan de Operaciones suscrito por el Ministerio de Comunicaciones, el Subsecretario General de la Unión Internacional de Telecomunicaciones (UIT) y representantes del Programa de las Naciones Unidas para el Desarrollo (PNUD)

Es en 1988 cuando se concretan algunos de los planes previstos con anterioridad: telefonía rural en zonas fronterizas y agropecuarias y la red pública conmutada de transmisión de datos. Se instalan teléfonos monederos bidireccionales, de tarjeta magnética, teletasa y se adquieren 152.000 líneas digitales de contado y 848.000 en una negociación a tres años.

El programa de modernización previsto por Cantv ese año también contempla la fabricación nacional de un millón de aparatos telefónicos; 2 millones de kilómetros/par de planta externa; la construcción de 82 edificios y el desarrollo de 7 proyectos de transmisión digital a través de fibra óptica a fin de instalar 678.000 nuevos clientes en 1989 y elevar la densidad telefónica de 6 a 12 teléfonos por cada 100 habitantes

Estos proyectos no pueden concretarse por no haberse previsto la infraestructura necesaria. Sin embargo, se instalan 300.000 nuevas líneas.

En 1990 se vence el Contrato de Concesión que Cantv tiene con el Estado por 25 años. En esos tiempos, el Estado atraviesa por una comprometida situación financiera para afrontar los requerimientos de los servicios de telecomunicaciones.

De acuerdo con las proyecciones de aquella época, se requerían 300.000 nuevas líneas anuales durante 10 años para satisfacer la demanda en un 80%, lo cual significaba una inversión anual de mil millones de dólares hasta el año 2000.

El Estado prorroga por seis meses el contrato de concesión vencido mientras decide cuál será la fórmula para afrontar la situación. Se nombra una comisión integrada por el Ministerio de Transporte y Comunicaciones, el Fondo de Inversiones de Venezuela y la oficina de Coordinación de Planificación de la Presidencia de la República (Cordiplan) que se pronuncia a favor de la privatización de la empresa.

En tal sentido, se abre una licitación internacional para la venta de 40% de las acciones de Cantv, con lo cual se otorgaron derechos para instalar, desarrollar, mantener y comercializar el servicio de telecomunicaciones del país.

A las compañías interesadas se les exigieron ingresos superiores a los 5.000 millones de dólares y la instalación de más de 6 millones de líneas de acceso, digitalización de centrales, menos de un mes para instalar una línea telefónica y más de 65% de llamadas internacionales completadas

Para finales de 1991, Cantv tiene:

- 1.500.000 teléfonos instalados.
- Una demanda satisfecha de 47%
- Una densidad telefónica de 7,5 líneas por cada 100 habitantes.
- 80 líneas por cada trabajador.
- 32.000 teléfonos monederos.
- 12.000 télex abonados.
- Promedio de 101 horas de suscriptor fuera de servicio.
- 19% de llamadas internacionales efectivas.
- Un déficit de Bs. 4 millardos.

El 15 de diciembre de 1991, en acto público, se abren los sobres de las ofertas y resulta ganador el Consorcio VenWorld Telecom, C.A. al ofrecer US\$ 1.885 millones (US\$ 1.085 millones por encima del precio base) por 40% de las acciones de la empresa.

El Consorcio VenWorld estaba liderado por GTE Corporation, con 51% de las acciones, y lo integraban, además, Telefónica Internacional de España, la C.A. Electricidad de Caracas, cada uno con 16%, el Consorcio Inversionista Mercantil CIMA con 12% y AT&T Internacional con 5% del capital. Se iniciaba así una nueva etapa en la historia de Cantv.

La gestión de Cantv, tras su nacionalización en mayo de 2007, está definida por la relación ética, productiva, humanista, endógena y transparente con las comunidades, los servidores públicos, los usuarios, el Estado y el ambiente, al respetar la diversidad y favorecer la reducción de las desigualdades sociales, desde el compromiso asumido hacia la construcción del socialismo del siglo XXI.

# **4.2 Filosofía de Gestión.**

La Filosofía de Gestión de CANTV, está constituida por su visión, misión, sus valores y sus políticas, de las cuales se destacarán las relacionadas con el presente trabajo de investigación; la comercial, la operacional, la integral y la de inversiones.

### **4.3 Visión .**

Cantv y sus filiales, empresa estratégica, rentable y socialista del Estado venezolano, contribuye en colectivo a garantizar al país su derecho a la comunicación.

#### **4.4 Misión.**

Para Cantv es un objetivo fundamental garantizar que la población venezolana pueda contar con los servicios de telecomunicaciones y así mejorar su calidad de vida. Es así como con las políticas de inclusión y democratización de las telecomunicaciones, la Cantv ha logrado impulsar el Buen Vivir de todas y todos llevando los servicios de telefonía fija, alámbrica e inalámbrica, telefonía móvil, Internet, Plan Internet Equipado (PIE), a las poblaciones más remotas del país

#### **4.5 Valores**

- Eficiencia, capacidad para lograr un fin empleando los mejores medios posibles:
- Vocación de Servicio, es una actitud del individuo (el trabajador, en este caso) y no una capacidad que pueda adquirirse tras un aprendizaje.

Parecería, pues, imposible provocarla. Sin embargo, sí es posible crear el clima adecuado (motivación social) que ayude a mejorar este.

- Disciplina, Conjunto de reglas de comportamiento para mantener el orden y la subordinación entre los miembros de un cuerpo o una colectividad en una profesión o en una determinada colectividad.
- Igualdad, Condición o circunstancia de tener una misma naturaleza, cantidad, calidad, valor o forma, o de compartir alguna cualidad o característica.
- Ética Socialista es un conjunto de principios y valores que orientan y estimulan en el individuo de sensibilidad y concien- cia social, comportamientos que lo ayuden y lo guíen en su vida diaria hacia su plena realización personal en función de y en armonía con el logro pleno de los ideales colectivos del socialismo.
- Eficacia, es la capacidad de alcanzar el efecto que espera o se desea tras la realización de una acción**.**
- Responsabilidad, es una virtud que puede observarse en uno mismo o en el prójimo. Se dice que una persona es responsable cuando, consciente de sus actos, sabe que éstos son la causa directa o indirecta de un hecho, por el cual es plausible de ser imputable, y hasta deberá responder por esos actos, llegado el caso.
- Celeridad, Rapidez, velocidad o prontitud en el movimiento o la ejecución de algo. "los cambios económicos están transformando con celeridad hábitos y mentalidades tradicionales; sus palabras tranquilizadoras contrastan con la celeridad con la que se ha convocado la reunión"
- Esfuerzo Colectivo, es una agrupación social donde sus integrantes comparten ciertas características o trabajan en conjunto por el cumplimiento de un objetivo en común.
- Probidad, Moralidad, integridad y honradez en las acciones.
- Honestidad, s la cualidad de honesto. Por lo tanto, la palabra hace referencia a aquel que es decente**,** decoroso**,** recatado**,** pudoroso**,** razonable, justo, probo**,** recto u honrado**,**
- Decoro, Comportamiento adecuado y respetuoso correspondiente a cada categoría y situación.
- Amor, Sentimiento de vivo afecto e inclinación hacia una persona o cosa a la que se le desea todo lo buen.

### **4.6 Políticas**

### **4.6.1 Democratización de las telecomunicaciones**

Hasta el primer trimestre del año 2011, Cantv ha llevado a más de 6 millones de personas los servicios de telefonía fija, más de 15 millones de venezolanas y venezolanos tienen línea móvil y 1 millón 700 mil usuarios con el servicio de Internet. En su empeño por el buen vivir de las venezolanas y de los venezolanos, los dividendos de la Empresa del Estado venezolano se han utilizado para saldar la deuda social heredada. Estos dividendos durante los cuatro años de nacionalización se han incrementado llegando así a la cifra histórica de 4 mil 161 millones de bolívares.

# **4.6.2 Expansión tecnológica**

Como Empresa de telecomunicaciones también se ha abocado a mejorar su plataforma tecnológica, y para ello, la inversión asignada superó los 700 millones de dólares, en el primer trimestre del año 2011.

Con la construcción de más de 6.609 kilómetros de Fibra Óptica y la interconexión con los 12 mil 214 kilómetros de fibra de las redes del Estado de la Red Nacional de Transporte, Cantv lleva de manera más rápida y eficiente sus servicios.

Además amplía la cobertura móvil en el territorio nacional al contar con 3400 radiobases distribuidas en: 1.431 con tecnología CDMA, más de mil 300 antenas GSM y 538 con tecnología UMTS.

Conectar a sectores de la salud, educación, seguridad y defensa, energía y petróleo, y alimentación se ha hecho posible gracias a la colocación en órbita del Satélite Simón Bolívar.

Desde el punto de vista de conexión internacional, Cantv interconecta a Venezuela con los países de América Latina y El Caribe, a través de proyectos como el Cable Submarino de fibra óptica que nos enlaza con Cuba y Jamaica; la interconexión con Brasil, representando la integración del Continente; y el convenio entre Venezuela y Uruguay que ṕermite que éste utilice hasta 10 MHz del espectro posicionado en su órbita, para mejorar las comunicaciones en todo el territorio rioplatense.

Entre sus nuevos propuestas se encuentra el servicio de Televisión Directa al Hogar (TDH), denominado Cantv Televisión Satelital que busca proporcionar a las venezolanas y a los venezolanos una televisión con contenido sano, libre de violencia, apoyado en las bondades que ofrece el Satélite Simón Bolívar.

### **4.6.3 Telecomunicaciones para el poder popular**

Cantv para impulsar el Poder Popular cuenta en la actualidad con más de 1.200 Mesas Técnicas de Telecomunicaciones donde participan activamente más de 4 mil comunidades organizadas; más de 300 Esquemas Asociativos Solidarios conformados por más de 6 mil cooperativistas.

Cantv, es hoy, la Empresa del Estado venezolano que busca el bienestar de todas las venezolanas y todos los venezolanos al brindarles los servicios de voz, datos e Internet con calidad, demostrando así ser una Empresa rentable para la consolidación del Socialismo Bolivariano.

4.7 Organigrama de Posición. **4.7 Organigrama de Posición.** 

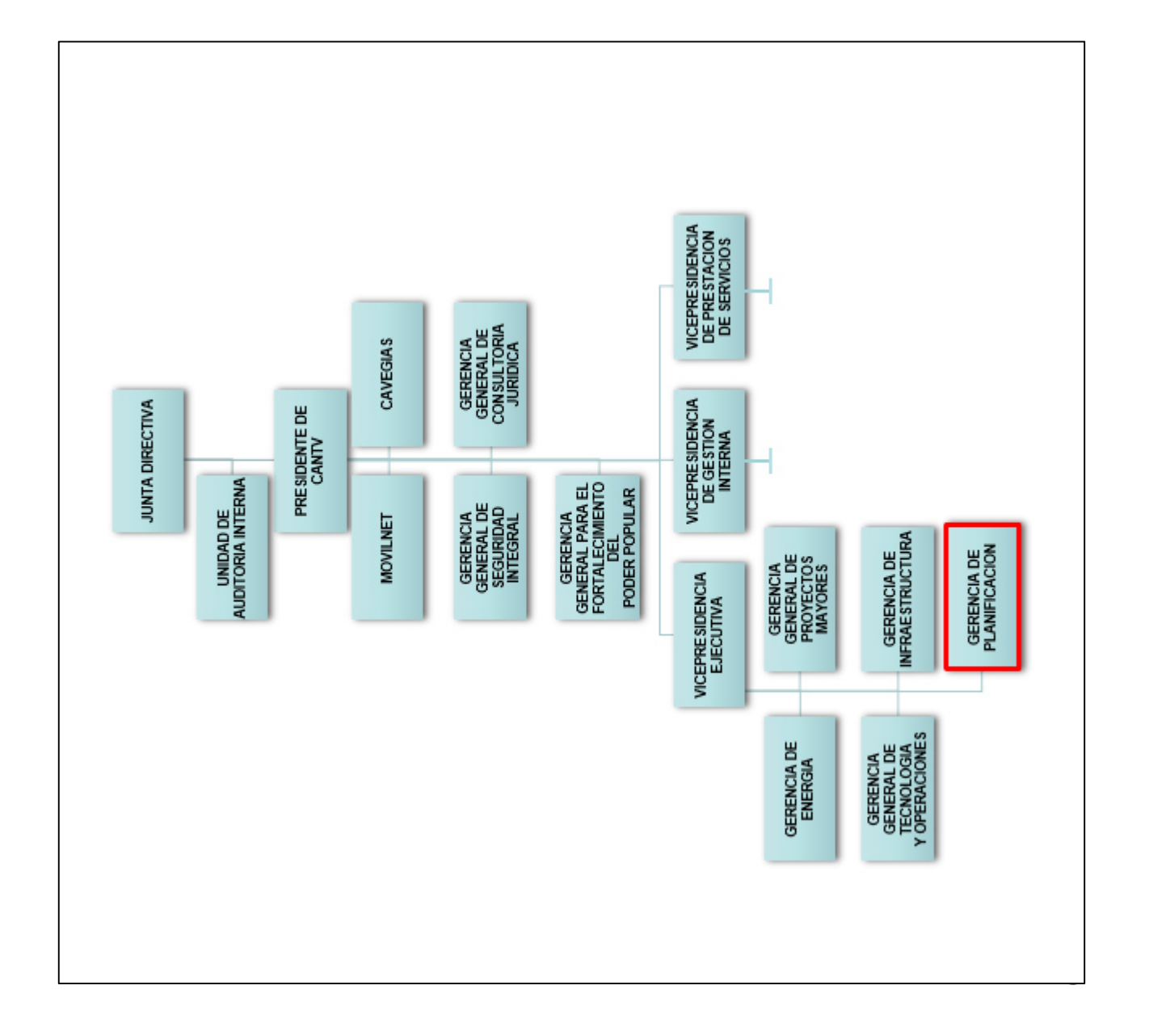

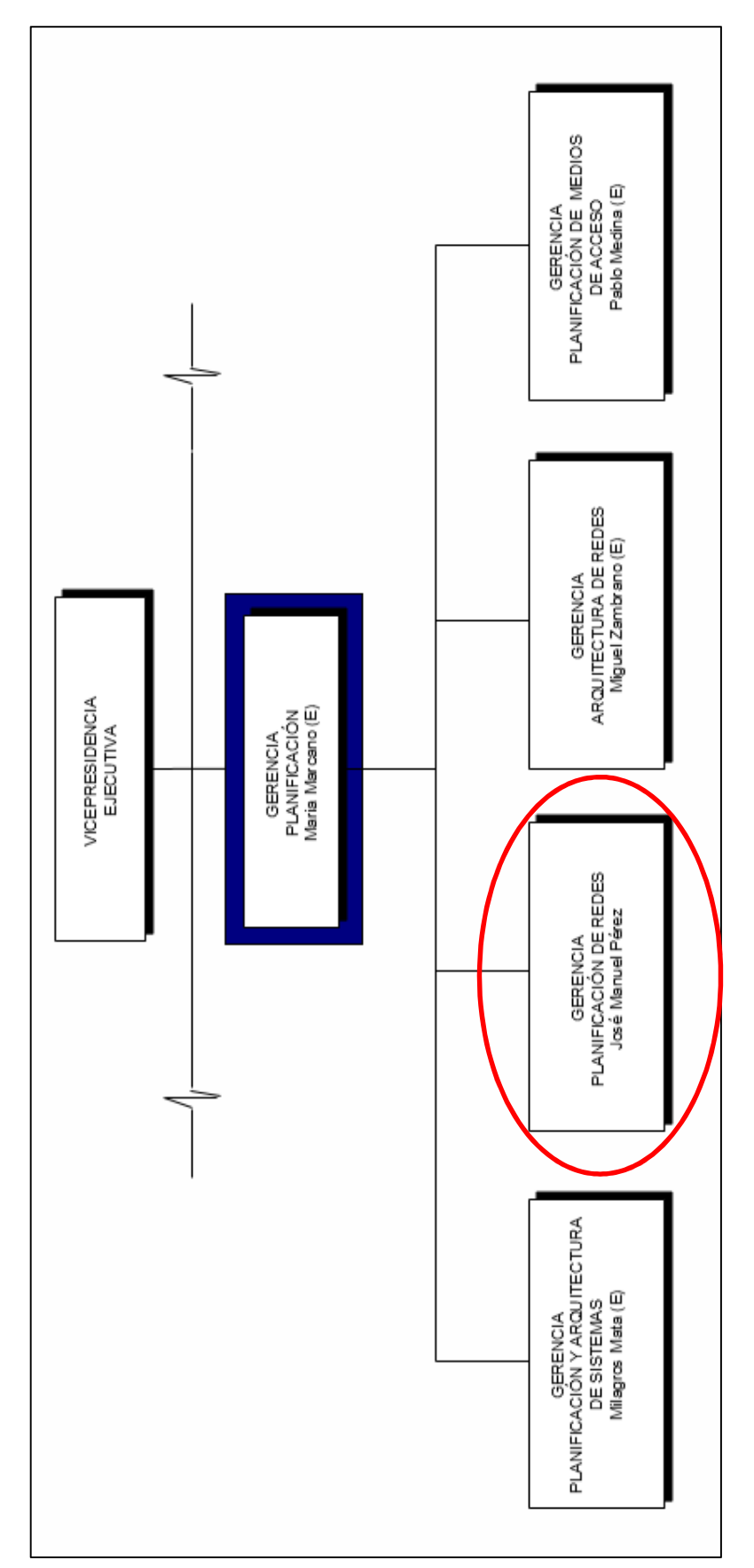

*Figura 10. Organigrama CANTV.*

Figura 10. Organigrama CANTV.

*Fuente. Adaptado por el autor de CANTV (2015).*

Fuente. Adaptado por el autor de CANTV (2015).

*Figura 11. Organigrama Gerencia de Planificación.*  Figura 11. Organigrama Gerencia de Planificación.

Fuente. Adaptado por el autor de CANTV (2015). *Fuente. Adaptado por el autor de CANTV (2015).* 

# CAPÍTULO V: DESARROLLO

En este capítulo se explican detalladamente todos los pasos realizados para la elaboración del presente Trabajo Especial de Grado. Empezando por la documentación y levantamiento de información de las tecnologías NGN, la arquitectura actual de la redes de CANTV y Movilnet, y finalmente proponer una arquitectura para la red de telecomunicaciones basada en la plataforma IP Multimedia Subsystem.

#### **5.1 Levantamiento de Información y Documentación**

Esta etapa inicial consistió en investigar detallada y exhaustivamente la información necesaria para poder llevar a cabo el proyecto, empezando con las Redes de Próxima Generación (NGN). Se realizó una investigación exhaustiva sobre la plataforma NGN, los elementos que la conforman, protocolos de señalización utilizados por esta tecnología, ventajas de este tipo de redes, etc. Se realizaron búsquedas electrónicas a través de Internet en libros, revistas, servidores dedicados, tesis de grado anteriores y documentación proporcionada por la Empresa donde se desarrolló el proyecto. Se realizaron numerosas visitas y entrevistas a personas expertas del área de seguridad y de gestión de la red NGN, de CANTV, para conocer la arquitectura y elementos presentes en la misma.

Para finalizar esta primera fase del trabajo, al igual que para la plataforma NGN, se realizó una investigación exhaustiva acerca de la tecnología IMS, como su arquitectura y los elementos que la conforman, los protocolos de señalización utilizados, y los beneficios de la implementación de esta tecnología. Para esto también se realizaron búsquedas electrónicas en libros, revistas electrónicas y tesis de grado anteriores, así como entrevistas con personal de la empresa conocedores de la tecnología IMS.

### **5.1.1 Evaluación Red de Próxima Generación CANTV.**

La Red NGN de CANTV posee una arquitectura basada en cinco capas (Acceso, transporte, control, servicios y gestión), a continuación se detallan cada uno de los elementos empleados junto a los protocolos utilizados.

En la capa de Acceso se encuentran todos los elementos básicos requeridos para proveer el acceso hacia la capa de transporte y de esta manera acceder por medio de interfaces FastEthernet o GigabitEthernet a las principales conexiones troncales de Internet, así como, al Backbone IP. La capa de accesos va desde la red de transporte Metro Ethernet hasta el "acceso de última milla". Este último ofrece servicios de conexión a internet por ADSL2+ (Acceso Banda Ancha) y VoIP, mediante un CPE (Costumer Premises Equipment) que es la interfaz de usuario. En el caso de VoIP se requiere un ATA (Analog Telephone Adapter) para un equipo de teléfono puramente POTS (Plain Old Telephone System), el cual se puede conectar a la red PSTN con el uso de filtros pasivos pasa-bajo que separan la señal de datos de la de voz. El transporte a través de la línea de abonado (par de cobre telefónico) es mediante DSL, más específicamente ADSL (Asymmetric Digital Subscriber Line) que permite anchos de banda gestionables desde los 1,5 hasta los 12 Mbit/s en downstream y desde 0,5 hasta 1,3 Mbit/s en upstream.

En la capa de Acceso, también se ubican múltiples nodos de acceso con número aproximado de mil ochocientos equipos UA 5000G de Huawei ) y centrales MSAN 5200 de ZTE, todo ello distribuido a lo largo del territorio nacional, que se encargan de originar y finalizar las llamadas. Estos nodos envían la información de señalización al Gateway Controller para localizar la ubicación del abonado y soporte en el establecimiento de la conexión. La conexión entre el abonado y el Access Gateway (AGW, por sus siglas en inglés) se realiza a través de un par de cobre, luego el Access Gateway a través de interfaces Gigabit Ethernet utiliza la tecnología Metro Ethernet para acceder al Backbone IP.

En referencia a la red Metro Ethernet se puede indicar que está conformada por dos plataformas: la primera de Alcatel (nodos 7450), con 15 anillos interconectados entre ellos por switches y por los routers de distribución, manteniendo así una estructura de comunicaciones redundante, con diferentes velocidades que van desde 1Gbps hasta los 20Gbps. Y la segunda con equipo ZTE (nodos M6000), que está en proceso de implementación.

Para interoperabilidad con la Red PSTN, se ubican dos Gateway de Señalización SGW de Huawei (SG7000) que permitirán transportar la señalización proveniente de los STP actuales ubicados en la Red PSTN (Sede CANTV CNT y Valencia) hacia la Red NGN, e igualmente, se encargarán de convertir la señalización de la Red NGN hacia la Red PSTN. Los SG son controlados por el Gateway Controller a través del protocolo SS7, y se conectan a través de la red Metro Ethernet, tal como lo indica la figura 12. En Esta figura se muestran el caso de las centrales telefónicas que utilizan señalización 7. Es oportuno mencionar que existen otras centrales que utilizan señalización R2 con el UMG.

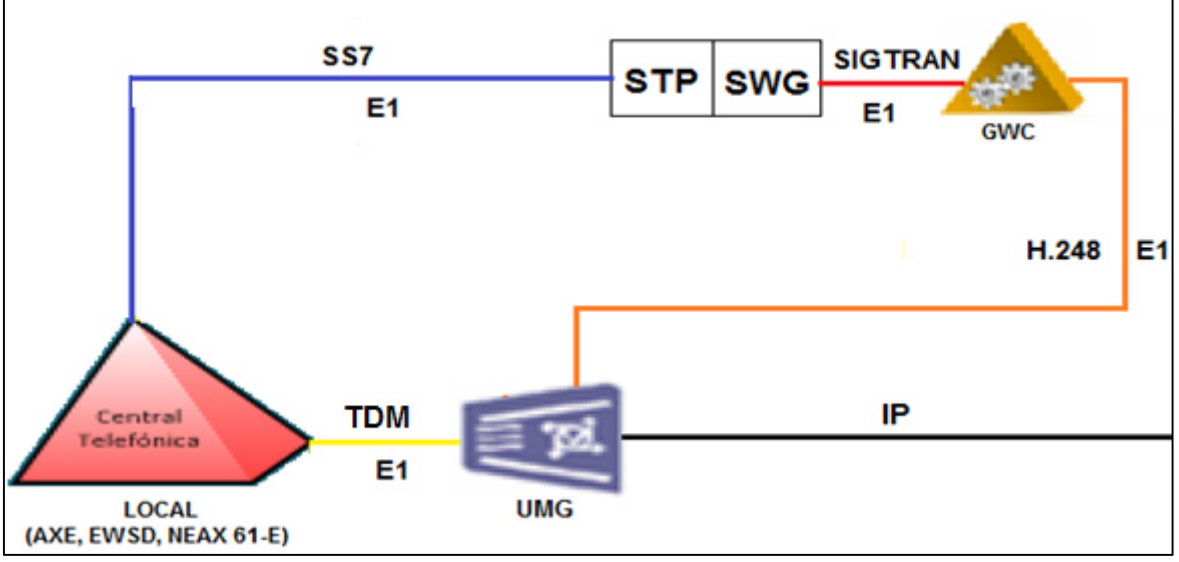

*Figura 12. Señalización PSTN - NGN. Fuente. Elaboración propia (2016).* 

Para gestionar el tráfico local y LDN de la Red PSTN, se han colocado ciento cincuenta UMG 8900 de Huawei distribuidos en las principales centrales del país. Esos elementos se encargan de la paquetización del tráfico procedente de la Red PSTN con la finalidad de transportar la información de la voz y los datos sobre la Red NGN. Asimismo, tienen la función de convertir el tráfico proveniente de la Red NGN hacia la Red PSTN. Los UMG son controlados por el Gateway Controller a través del protocolo H.248 y se conectan a través de la tecnología Metro Ethernet. El tráfico proveniente de LDI es enrutado por medio del Backbone directamente hacia los UMG, todo ello por medio de la señalización con el GWC (Gateway Controller) de la Red NGN.

La capa de transporte está conformada por anillos de fibra óptica urbana e interurbana que permiten la conexión de los anillos Metro Ethernet con los enrutadores del Backbone IP; los cuales enrrutan el trafico IP desde el plano Internacional al regional, todo ello por medio de enlaces de fibra óptica. La figura 13 esquematiza lo indicado anteriormente.

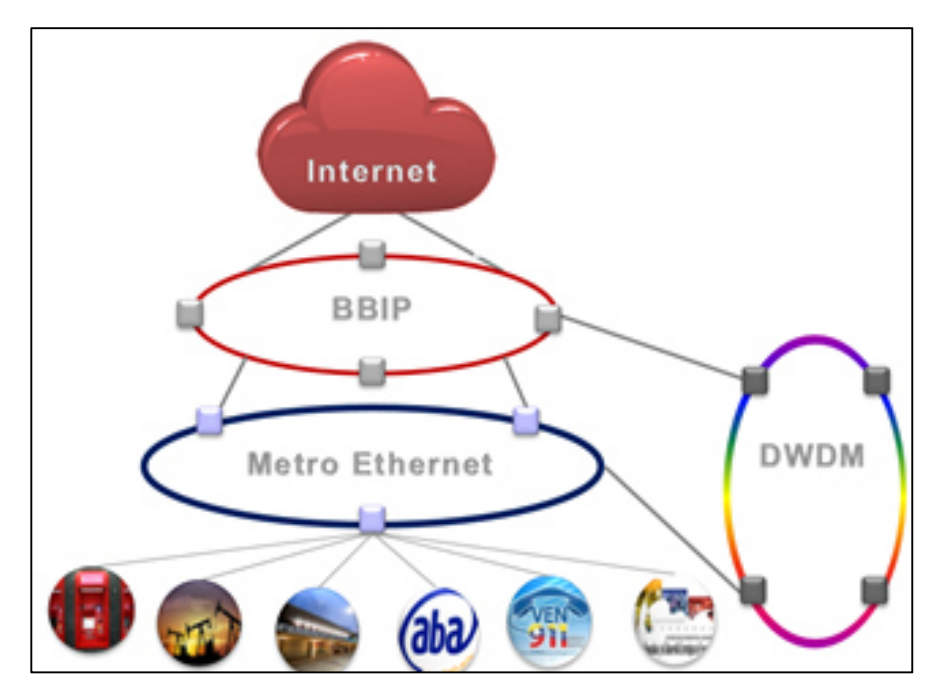

*Figura 13. Red Troncal de CANTV. Fuente. Adaptado por el autor (2016).* 

Como lo indica la figura anterior, el Backbone IP de CANTV es el corazón de la red que interconecta todos los servicios y el borde de Internet con la red de acceso, en la figura 14 se describe su arquitectura.

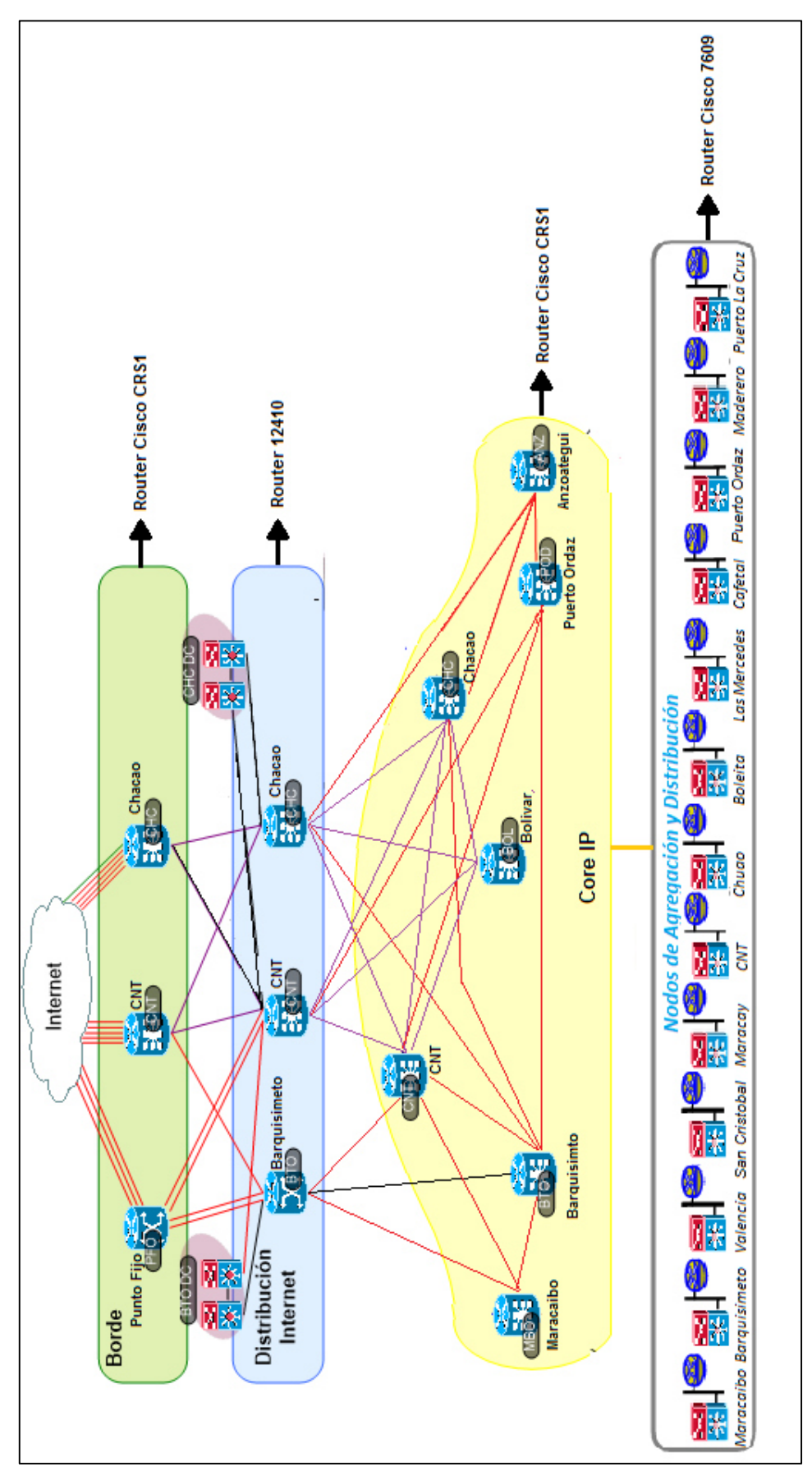

Figura 14. Backbone IP de CANTV. *Figura 14. Backbone IP de CANTV.* 

*Fuente. Adaptado por el autor (2016).* Fuente. Adaptado por el autor (2016). El Backbone IP de CANTV está conformado principalmente por los siguientes enrutadores Cisco:

- En el Borde y Core IP se tienen enrutadores de carga para tráfico de backbone o carrier router system Crs1. Estos enrutadores poseen slots para interfaces de línea de 40Gbps cada uno, a full carga puede manejar una carga de 92Tbps. Se encuentran ubicados en Punto Fijo, Camurí y Chacao (Borde de Internet) y Maracaibo, Barquisimeto, Chacao, CNT, Bolivar, Puerto La Cruz y Puerto Ordaz ( Core IP).
- En la Distribución de Internet se tienen enrutadores 12410 de la familia 12000 diseñados como proveedor de IP/MPLS, es conocido también como GSR (Gigabit Switch Router), tiene una capacidad de conmutación que va desde 200 hasta 800 Gbps. Están ubicados en Barquisimeto, Chacao y CNT.

Éstos se encuentran interconectados por diversas líneas de transmisión como STM-64 de 9954 Mbps sobre protocolo SDH, además de 1 Gigabit Ethernet (1GbE) y 10 Gigabit Ethernet (10GbE), con velocidades de 1 y 10 Gbps respectivamente.

Los diversos enrutadores usan el sistema operativo IOS (Internetwork Operating System) cuya interfaz con el operador o CLI (Command Line Interface) permite el acceso a la configuración de los mismos, entre otras funciones, la asignación de nombres y direcciones estáticas a las interfaces, servicios como MPLS, VLAN (Virtual LAN), VPLS, QoS. Este sistema operativo se encuentra alojado junto con su configuración en dispositivos de memoria flash que permiten un rápido arranque del mismo mientras que las tablas de enrutamiento son escritas en memoria RAM. A este sistema se puede acceder de varias maneras, mediante un cable de consola (par de cobre), el cual es la única manera de realizar la configuración inicial del equipo.

La distribución geográfica del Backbone IP se muestra en la siguiente figura.

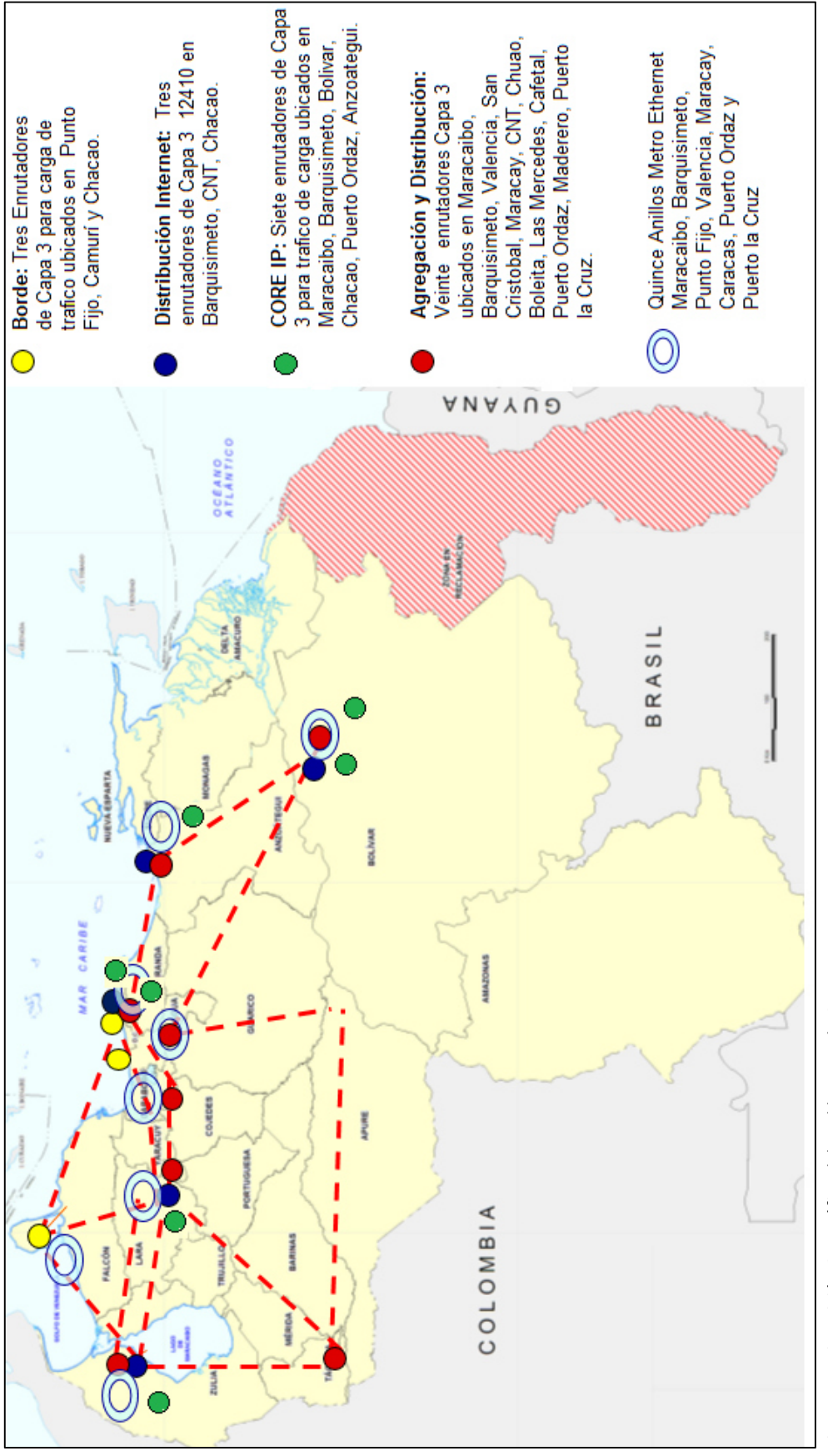

Figura 15. Disposición Geográfica del Backbone IP de CANTV. *Figura 15. Disposición Geográfica del Backbone IP d Fuente. Adaptado por el autor (2016).* Fuente. Adaptado por el autor (2016).

El acceso a internet, se realiza por medio de un conjunto de enlaces, principalmente por fibras ópticas (mayoritariamente submarinas) y redes en el mundo. Estas conexiones son alquiladas por proveedores de servicios de Internet (ISP, por la sigla en inglés de Internet service provider) como por ejemplo Global Crossing, France Telecom, entre otras. En la figura 16 se puede apreciar la red mundial de Global Crossing. Estas redes se interconectan unas con otras logrando el alcance mundial.

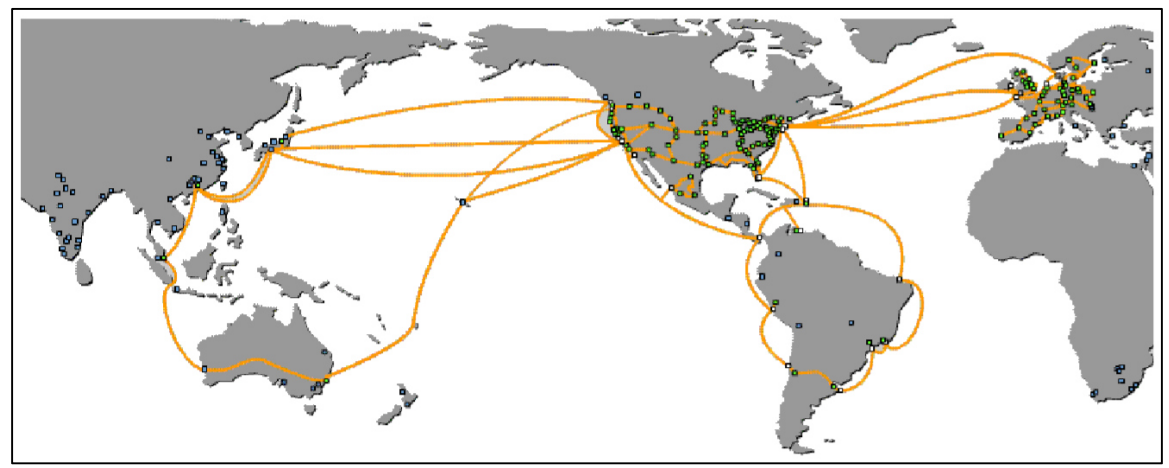

*Figura 16.Red Global Crossing. Fuente. Adaptado por el autor (2016).* 

Con respecto a la capa de Control de la Red NGN, ella está conformada por doce Gateway Controller (SoftX3000 de Huawei), seis ubicados en el CNT (CCS) y el resto en Barquisimeto Centro con el fin de crear redundancia. Estos dispositivos se encargan de controlar toda la Red NGN y proveer la señalización necesaria para el establecimiento de una llamada. Para el intercambio de la señalización entre estos dos elementos se emplea el protocolo SIP, SIP-T o H.323. Ambos se encuentran interconectados a través de la tecnología Metro Ethernet.

 Cada SoftX3000 de Huawei contiene un sistema MRS integrado el cual es útil para aplicaciones de baja capacidad tales como mensajes pregrabados, IVR, anuncios entre otros. Sin embargo, en vista de la capacidad requerida por CANTV y previendo futuras expansiones, se hizo necesaria la incorporación de doce MRS 6100 como un módulo independiente, conectado a cada Gateway controller y gestionado por éste a través del protocolo MGCP.

La capa de Servicios en la actualidad está formada por tres elementos: El MRS 6100, el sistema de gestión iManager N2000 (ambos de Huawei) y un Centro de Facturación.

 La solución iManager N2000 de Huawei ofrece gestión de mantenimiento para todos los elementos de la Red NGN. Utiliza dos tipos de interfaces: el Protocolo SMNP para el control de las alarmas y una interfaz basada en un Lenguaje de Hombre Máquina MML (Man Machine Language) que contiene comandos y parámetros para el intercambio de los datos. El MRS 6100 (Media Resource Server) de Huawei se emplea en las funciones de procesamiento de medios para los servicios. Las funciones incluyen los servicios de tono de aprovisionamiento, servicios de conferencia, Voice Response (IVR), grabados de anuncios y tono de servicios avanzados.

Todas estas capas (Acceso, Transporte, Control y Aplicación) son supervisadas la capa de Gestión la cual tiene la función especial de explotar la red NGN, proporciona las funciones de dirección empresarial, de los servicios y de la red. Permite la provisión, supervisión, recuperación y análisis del desempeño de extremo a extremo necesarios para dirigir la red. Para lo cual cuenta con dos centros monitoreo, uno ubicado en la Central Los Palos Grandes (Caracas) y otro en el Centro de monitoreo Valles la Pascua (Guárico).

# **5.1.2 Arquitectura de Red de Próxima Generación de CANTV.**

Luego de la Evaluación de cada componente de la Red de Próxima Generación de CANTV realizada en apartado anterior, se puede indicar que la siguiente figura esquematiza de forma general su arquitectura.

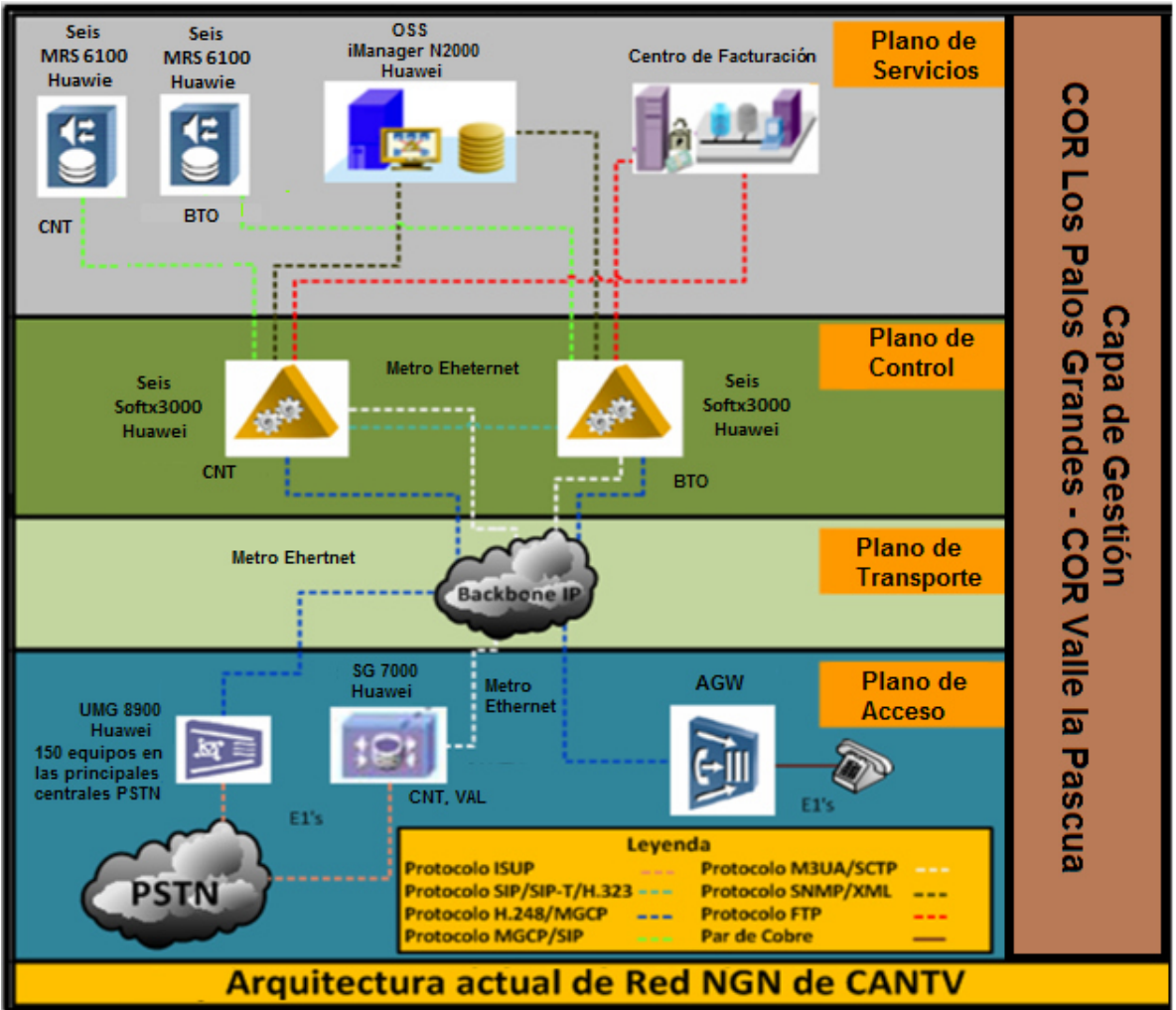

*Figura 17.Red NGN CANTV. Fuente. Elaboración propia.* 

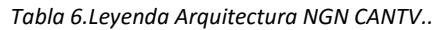

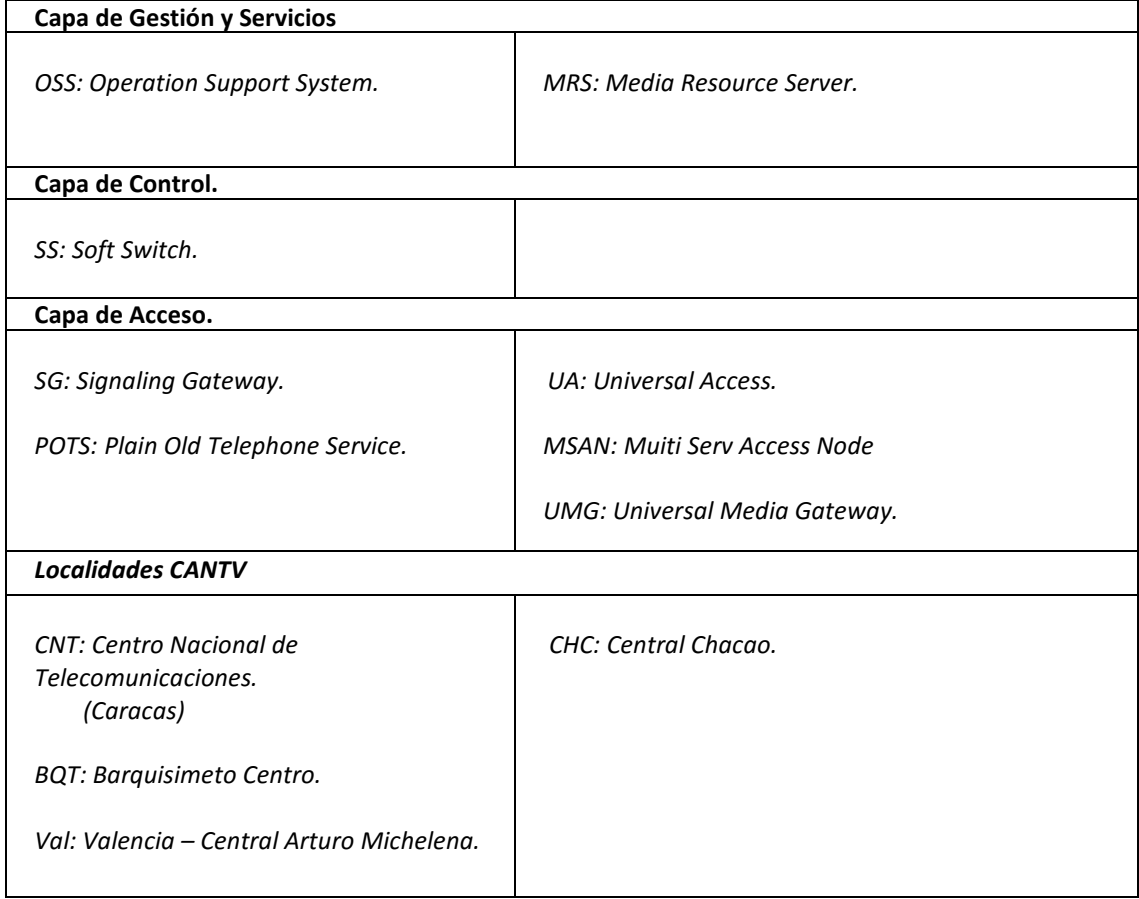

# **5.1.3 Evaluación Red GSM/UMTS de Movilnet.**

Movilnet posee una red de telecomunicaciones basada en la tecnología espectral GSM/UMTS/HSPA (UMTS versión 5 3GPP). La arquitectura actual de esta red se encuentra conformada por cuatro capas (Acceso, Transporte, Núcleo o "Core" y de Servicios), a continuación se detalla cada uno de los elementos empleados junto a los protocolos utilizados.

La capa de Acceso se puede dividir en tres partes, enlaces de microondas, red SDH y/o red Metro Ethernet, así como, los controladores de las Estaciones Radio Bases (BSC - Base Transceiver Station) o Nodos B (RNC - Radio Network Controller), tal como se aprecia en la figura 18.

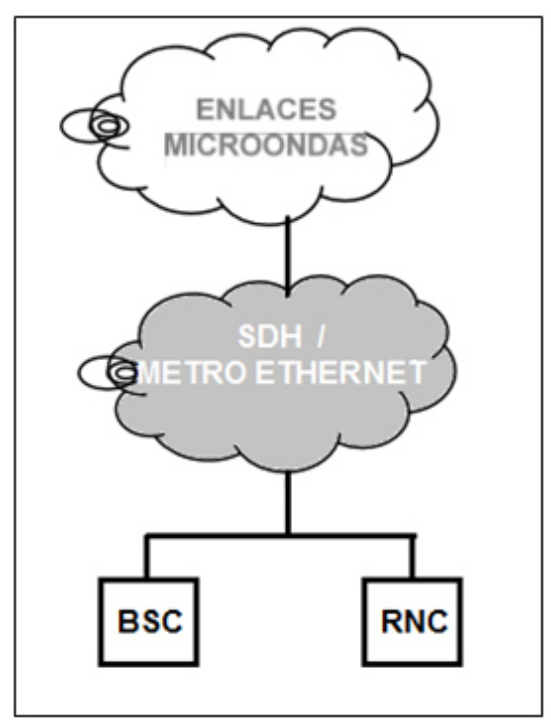

*Figura 18.Red de acceso Moilvet. Fuente. Adaptado por el autor (2016).* 

El punto de entrada a la red móvil inalámbrica es el equipo físico usado por el usuario para acceder a los servicios proporcionados por la red. El cual es llamado MS (Mobile Station) para redes GSM o UE (User Equipment) en las redes UMTS, actualmente la red de Movilnet tiene 14.600.000 equipos incluyendo ambas tecnologías. La radio interfaz utilizada por estos equipos para establecer comunicación con las estaciones son la Interfaz Um (GSM) e Interfaz Uu (UMTS), esta última basada en tecnología WCDMA (Wideband Code Division Multiple Access).

La red de enlaces microondas como se observa en la figura19, está compuesta por diferentes Estaciones Radio Base o Nodos B que constituyen los extremos de cada radioenlace, de esta forma se proporcionan los canales de comunicación hacia la redes SDH o Metro Ethernet. La principal tarea de estas estaciones es el intercambio de información con el usuario en las interfaces Uu (GSM) o Um (UMST), midiendo calidad e intensidad de la señal para luego remitir esta información a los controladores (BSC y RNC) para el proceso de handover, entre otros. Las estaciones se encuentran divididas en tres tipos de acuerdo a las funciones que realizan dentro de la red. Terminales, intermedias, y principales son los nombres utilizados para diferentes radio bases. Actualmente Movilnet cuenta con aproximadamente 1500 estaciones desplegadas a nivel nacional con tecnología Huawei o ZTE, que cubre el 92 % de la población.

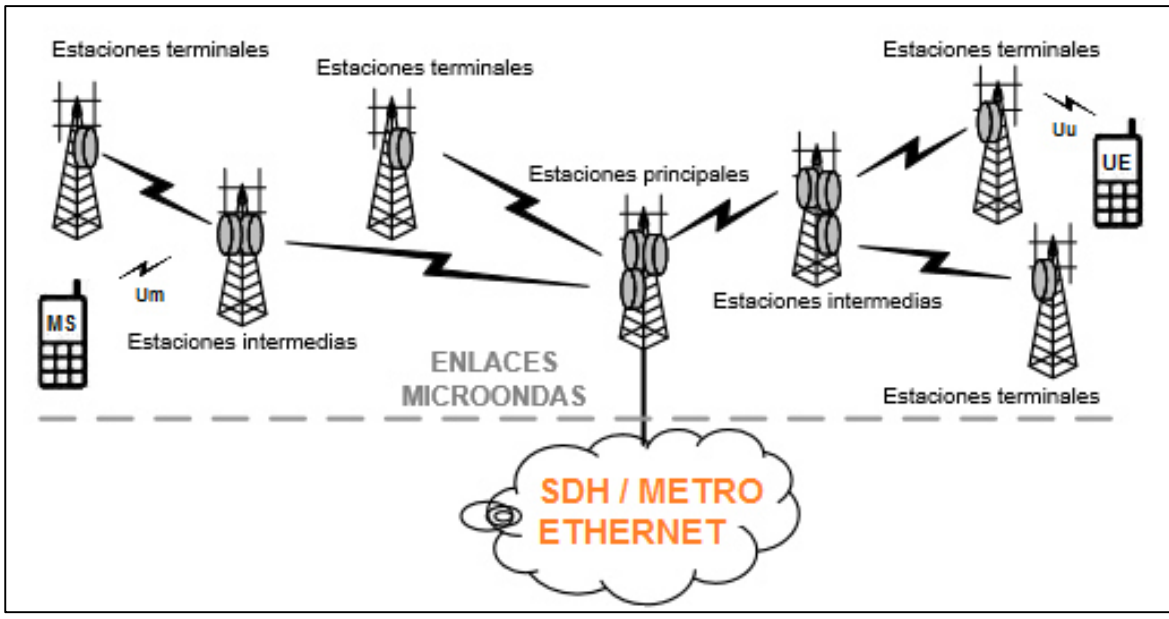

*Figura 19. Configuración Red de Microondas. Fuente. Adaptado por el autor (2016).* 

Para todas las funciones centrales y de control del subsistema de estaciones, se encuentran dispuestos quince BSC (GSM) y quince RNC (UMTS) en las siguientes Centrales Telefónicas CANTV:

- Caracas: La Urbina, Las Mercedes, Fajardo (CCS), CNT (Tecnología ZTE y Huawei).
- Maracaibo: Bella Vista III (Tecnología Huawei).
- Barquisimeto Centro (Tecnología Huawei).
- Acarigua (Tecnología Huawei)..
- Maracay Centro (Tecnología Huawei).
- Arturo Michelena (Tecnología ZTE).
- Valera (Tecnología ZTE).
- San Cristóbal Centro (Tecnología Huawei).
- Lecherías (Tecnología Huawei).
- Maturín Centro (Tecnología Huawei).
- Porlamar (Tecnología Huawei).
- San Fernando (Tecnología Huawei).
- Alta Vista (Tecnología Huawei).

En la capa de Transporte, para el caso del tráfico de datos fuera del grupo de estaciones que controla determinado BSC y/o RNC, es utilizada la Red Metro Ethernet y el Backbone IP de CANTV, definidas ampliamente en la evaluación de la Red de Próxima Generación de CANTV.

En el Núcleo de la Red se encuentran seis Centrales de Conmutación Móvil o MSC por sus siglas en inglés, cuatro son de tecnología Huawei y dos con tecnología ZTE, y se encuentran ubicadas en las sedes CANTV: CNT (Huawei), Maracay Centro (Huawei), Anzoátegui I (Huawei), dos en Barquisimeto Centro (ZTE y Huawei) y Bella Vista III (ZTE), esta última en la ciudad de Maracaibo. Estas centrales son las encargadas de todas las funciones de conmutación de circuitos para las estaciones móviles situadas en su área de influencia. Las Centrales de Conmutación constituyen la interfaz entre el sistema de radio y la red fija, además ejecutan todas las funciones necesarias para el manejo de estos servicios de conmutación hacia y desde los controladores, por medio de las interfaces A y lu-CS.

Es importante señalar que cada Central de Conmutación Móvil tiene asociado un Registro de Ubicación de Visitante o VLR por sus siglas en inglés, siendo ésta una base de datos temporal que almacena, para el área cubierta por una MSC, los identificativos, permisos, tipos de abono y localizaciones en la red de todos los usuarios activos en ese momento y en ese tramo de la red. Cuando un usuario se registra en la red, el VLR del tramo al que está conectado ese usuario se pone en contacto con el Registro de Ubicación Base de origen del usuario y verifica si puede o no hacer llamadas según su tipo de abono. Esta información permanece almacenada en el VLR mientras el terminal de usuario está encendido

Por otro lado, las bases de datos de mayor importancia en la red de Movilnet son los Registros de Ubicación Base o HLR por sus siglas en Ingles, los cuales contiene los datos permanentes de registro de todos los suscriptores, esta información del suscriptor entra en los HLR cuando el usuario hace una suscripción. Este Registro lo conforman dos HLR ubicados en las sedes de CANTV: CNT y Barquisimeto Centro, este último con el objeto de crear redundancia.

Para la conmutación de paquetes dentro de la red se han colocado dos Nodos de Servicio para Soporte GPRS o SGSN por sus siglas en inglés, ubicados en los enlaces CNT – BTO y CNT – ANZ. Para cumplir esta tarea los, SGSN se conectan con los RNC mediante la interfaz lu-PS y con la BSC mediante la interfaz GB.

Como puerta de enlace o punto central de conexión hacia la Internet están colocados cuatro GGSN (Gateway GPRS Support Node), ubicados en las Sedes de CANTV: 2 CNT, Barquisimeto Centro y Lecherías. Así mismo, para el enrutamiento de llamadas entre las Centrales de Conmutación Móvil y la red PSTN se encuentran colocados doce Media Gateway ubicados en las Sedes CANTV: Barquisimeto, Bella Vista III, Acarigua, Valera, San Cristóbal, Maracay, Arturo Michelena ( Valencia), San Fernando, Porlamar, Maturín, Lecherías, Puerto Ordaz.

Para satisfacer la necesidad de la mensajería de texto o SMS (Short Messaging System) se instalaron cuatro Centros de Servicios de Mensajería Corta (SMSC: Short Messaging Service Center) basado en sistemas de Redes Inteligentes. Ubicados en las sedes CANTV: CNT (CCS), Bella Vista III (Maracaibo), Barquisimeto Centro y San Cristóbal Centro. Cuando un mensaje ha sido enviado se verifican los permisos, en comunicación con el HLR, todo ello por medio de los STP (Signal Transfer Point) que se encuentran ubicados en las sedes de CANTV: La Urbina y Arturo Michelena (Valencia) y luego se envía la información a la Centrales de Conmutación Móvil destino para las gestiones correspondientes, finalizando con la entrega del mensaje, como lo indica la figura 20.

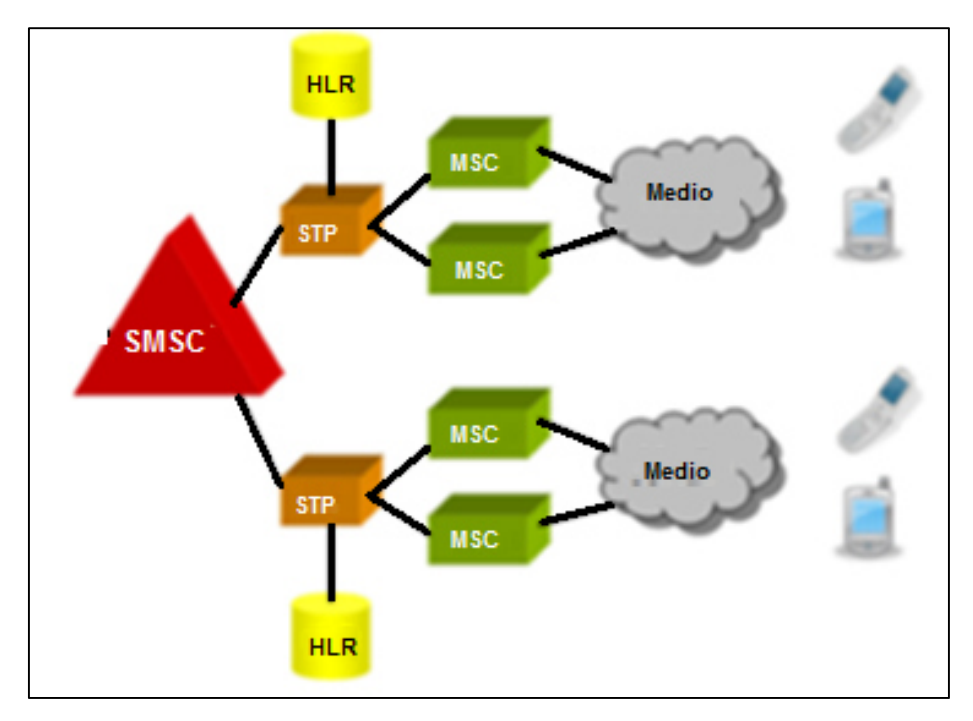

*Figura 20. Centros de Servicios de Mensajería Corta. Fuente. Elaboración Propia.* 

# **5.1.4 Arquitectura de Red GSM/UMTS/HSPA de Movilnet.**

Luego de la Evaluación de cada componente de la Red GSM/UMTS de Movilnet realizada en apartado anterior, se puede indicar que la siguiente figura esquematiza de forma general su arquitectura.

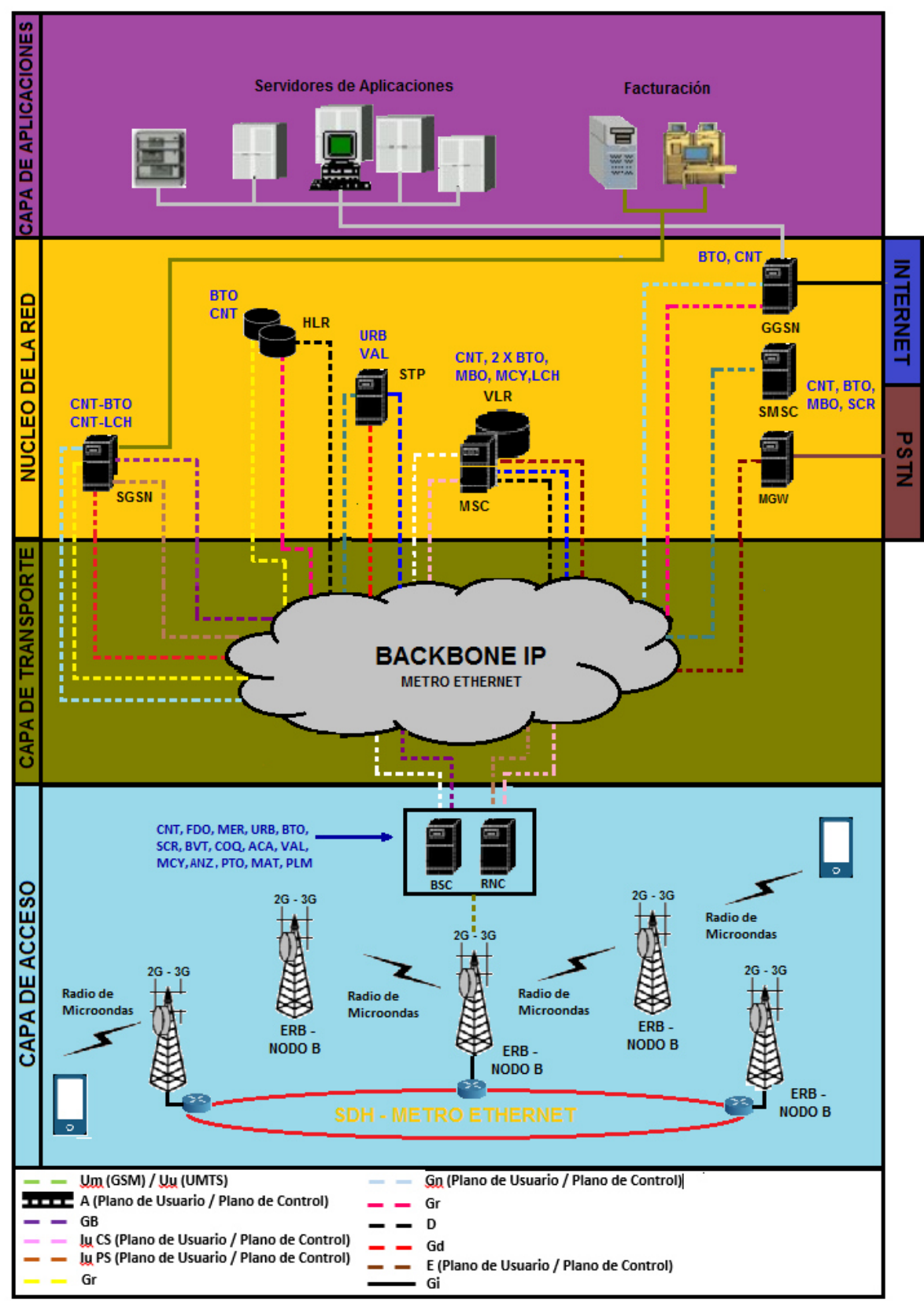

*Figura 21. Red GSM/UMTS de Movilnet. Fuente. Elaboración Propia.* 

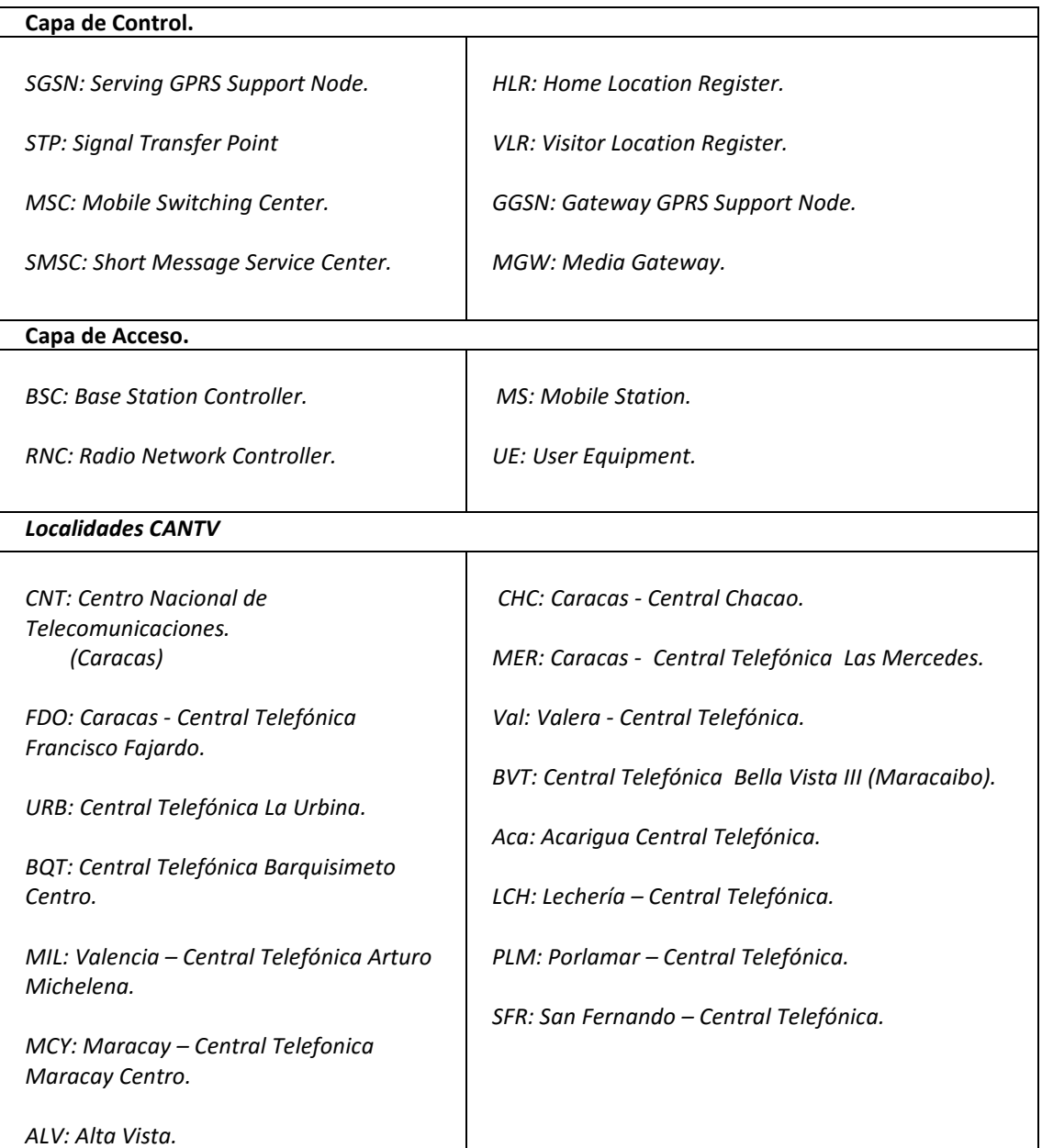

# **5.1.5 Justificación para Migrar a IMS.**

La Plataforma IP Multimedia System es un estándar reconocido internacionalmente que permite la convergencia de datos, voz, y tecnologías de redes móviles sobre una infraestructura basada en IP. Diseñado para cerrar la brecha entre las tecnologías de telecomunicaciones tradicionales existentes e Internet, IMS provee las funcionalidades clave requeridas para habilitar nuevos servicios IP vía redes móviles, teniendo en cuenta la complejidad del multimedia, las limitaciones de la red núcleo o "Core Network", administrando la movilidad y la multiplicidad de aplicaciones emergentes.

Las principales razones que impulsa la migración de la Red CANTV Movilnet hacia esta plataforma son las siguientes:

- Modernización y crecimiento en redes fijas y móviles.
- Convergencia de redes.
- Reducción de los gastos operativos (OPEX)
- Movilidad.
- Desarrollo de Tecnología LTE.

A continuación se detalla cada uno de estos puntos.

# **5.1.5.1 Modernización y crecimiento en redes fijas y móviles.**

La red de telefonía celular ha evolucionado desde la tecnología analógica a la digital, luego de una red de conmutación de circuitos a una red combinada de conmutación de circuitos con otra paralela de conmutación de paquetes. Actualmente está cambiando a una red integrada de conmutación de paquetes, siendo en esta última etapa donde IMS cobra mayor importancia debido a que esta plataforma define un marco de trabajo para el tráfico de voz, datos, video, servicios e imágenes conjuntamente a través de infraestructura basada en el enrutamiento de paquetes por medio de direcciones IP. En la Figura 22 se muestra la evolución en las tecnologías de acceso, así como el inicio del despliegue de IMS en operadoras a nivel mundial.

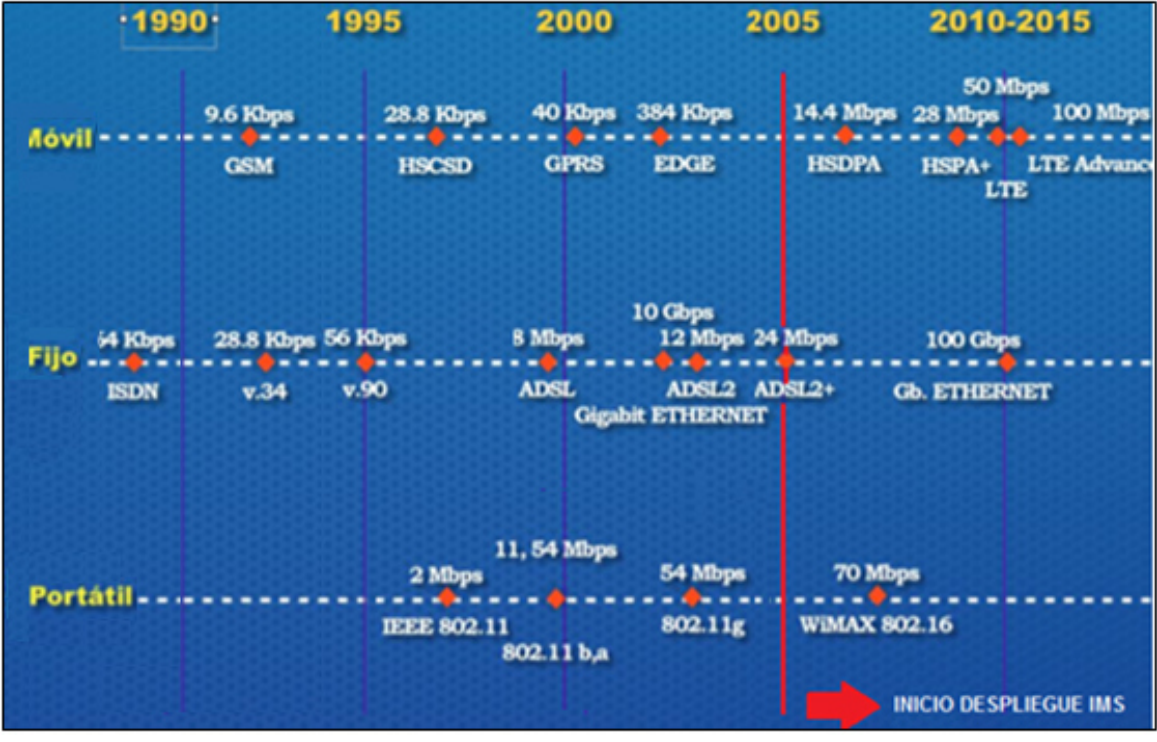

*Figura 22. Evolución Rede móviles y fijas. Fuente. Estudio de la aplicación de una plataforma IMS integrada a nivel latinoamericano (2012).* 

En la actualidad las redes de telecomunicaciones se han vuelto más complejas, con exigencias cada vez más grandes en cuanto a velocidad y aplicaciones de servicio. Las décadas pasadas han mostrado una rápida evolución tecnológica en redes y en terminales cada vez más inteligentes, las tecnologías celulares como UMTS y HDSPA permiten conexiones entre 300 kbps a 10 Mbps, y la evolución con OFDM en LTE permite velocidades de acceso de 50 Mbps. Por otro lado, el crecimiento exponencial de los dispositivos móviles y el tráfico móvil a nivel mundial y en Venezuela, como lo indican las figuras 23 y 24 respectivamente, está poniendo mayores exigencias en las redes existentes, por ello los operadores están buscando maneras de mejorar su eficiencia y costos de red (Capex y Opex). Ante ello es indispensable expandir la red en capacidad, calidad y cobertura, y lograr esto de forma rápida, eficiente, robusta y confiable. Se debe desarrollar un plan unificado de transporte Movilnet-CANTV el cual es clave para la expansión, y crecimiento de
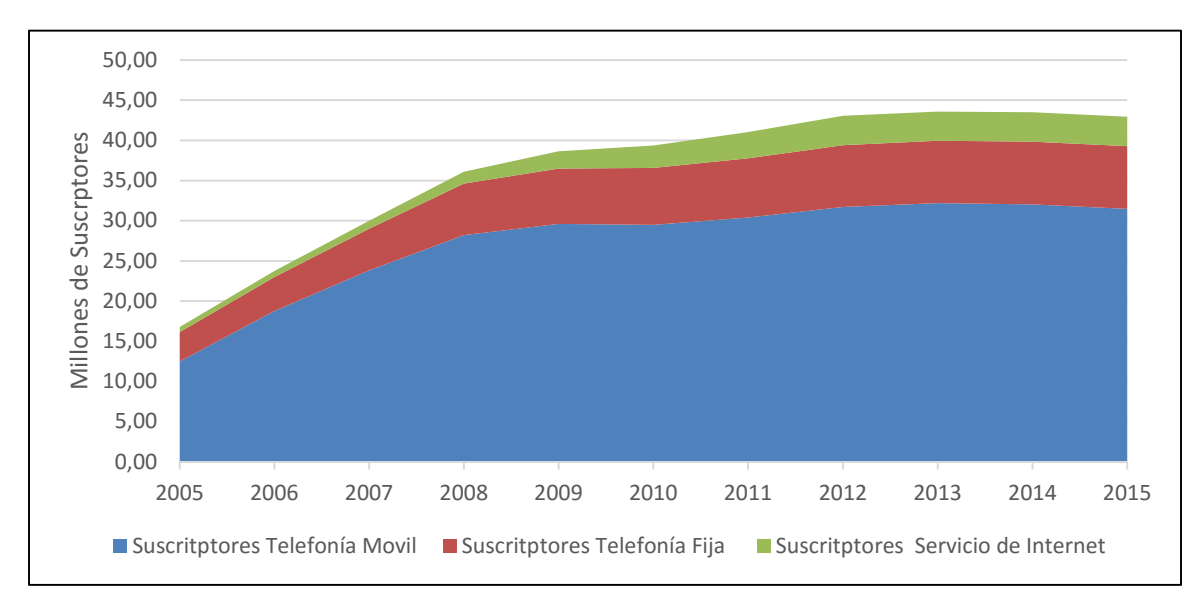

la Empresa, por ello es vital a mediano plazo lograr una total convergencia fijomóvil, siendo el catalizador de esta arquitectura conjunta la propuesta de IMS.

*Figura 23. Total de Suscritores en Venezuela. Fuente. Informe de las cifras del sector telecomunicaciones (2015).* 

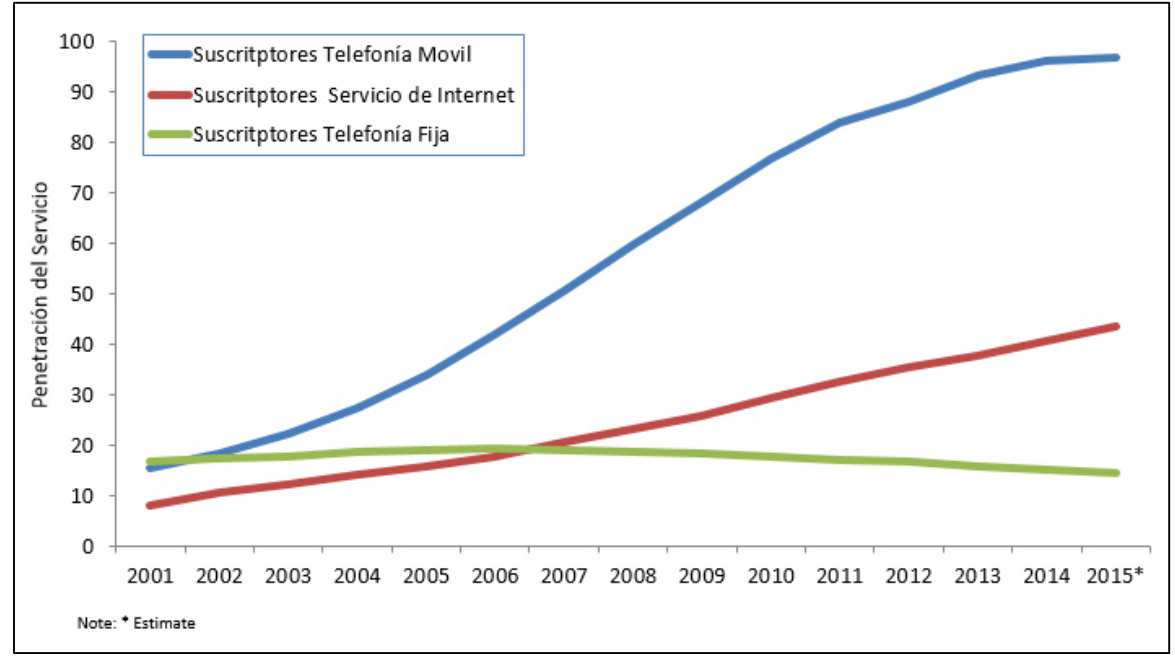

*Figura 24. Penetración los servicios de telefonía a nivel mundial. Fuente. ICT Indicators database (2015).* 

#### **5.1.5.2 Convergencia de redes.**

Las redes celulares ofrecen una amplia gama de servicios, incluyendo a los más exitosos del Internet, tales como mensajes instantáneos, acceso a e-mail, Google Maps, y muchas más aplicaciones. De hecho cualquier celular puede acceder al Internet usando una conexión de datos, sin embargo la evolución a mayores velocidades de datos y la necesidad de simplificar las funciones de conmutación de circuitos y conmutación de paquetes, integrando ambas en una de conmutación de paquetes, y la necesidad de introducir un eficiente transporte con calidad de VoIP sobre redes celulares ha tenido como respuesta el Subsistema Multimedia IP. IMS también permite el control de la calidad de servicio en las sesiones multimedia con lo que las aplicaciones de este tipo tendrán un desempeño de calidad con IMS. En este sentido, se puede decir que es la capacidad de la red de acceso y las características de los terminales las que fijan las restricciones.

En resumen, IMS facilita la introducción rápida de servicios a través de las interfaces estandarizadas con las plataformas de servicios (AS) y es independiente de la red de acceso. La comunicación puede ser a través de una red móvil o una red fija. Esta ventaja abre la puerta para una integración de redes móviles con redes fijas. Igualmente permite la coordinación y sincronización efectiva de varios medios en una sesión o en varias sesiones a través del controlador central (CSCF). Esto proveerá una experiencia más enriquecida al usuario, al permitir que el subscriptor inicie varias sesiones o una sesión entre diferentes contactos con diferentes medios (una sesión con audio, otra con video, otra con texto, etc.).

### **5.1.5.3 Reducción de los Gastos Operativos (Opex).**

 En el año 2012 la Compañía multinacional de telecomunicación Ericsson realizó un estudio de la condición y las estrategias de desarrollo para la aplicación de este estándar (IMS). En las siguientes figuras se esquematiza el comportamiento de los ingresos, así como, el Capex y Opex para las Redes PSTN, NGN e IMS y sus respuestas frente a la modernización de los equipos. Siendo las dos primeras, las redes que se encuentran en operación en CANTV y la ultima la propuesta a donde debe ser migrada.

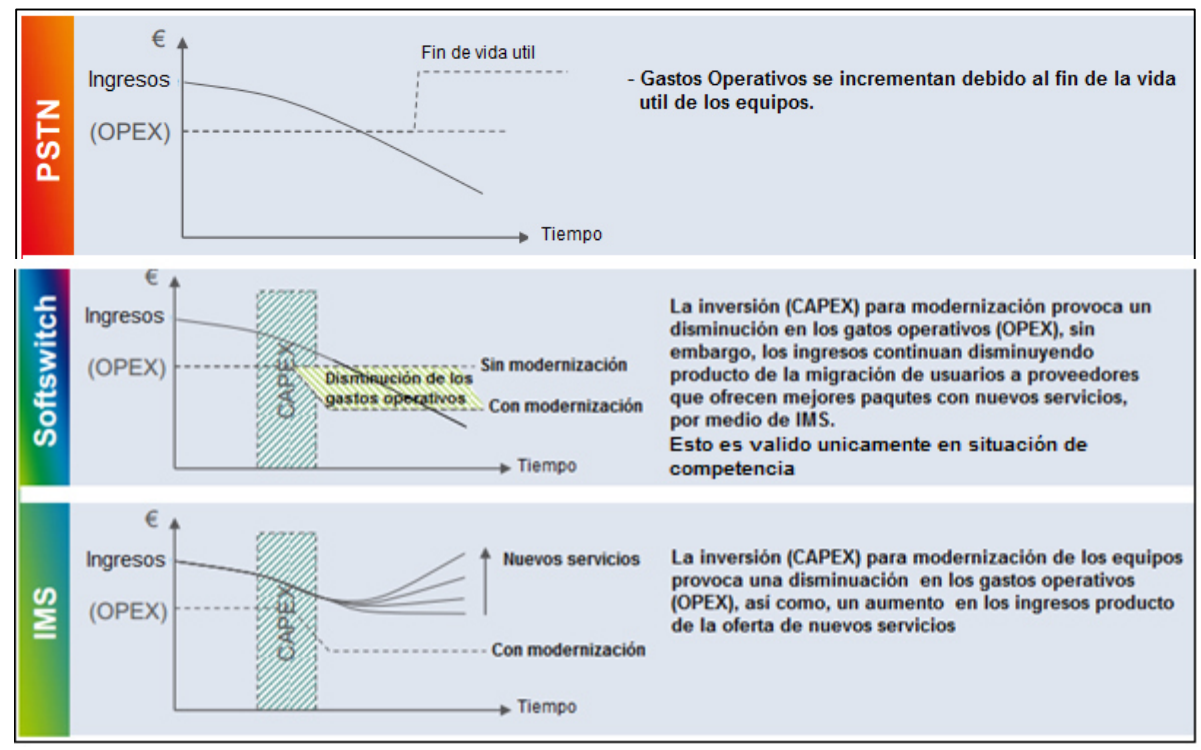

*Figura 25.Comparación CAPEX y OPEX en PSTN, NGN, IMS. Fuente. Current status of IMS deployment strategies & future developments (2012).* 

Asi mismo, en la figura 26 se observan los conceptos donde se produce la dismimuación en los gastos operativos discriminando porcentualmente cada uno de estos rubros.

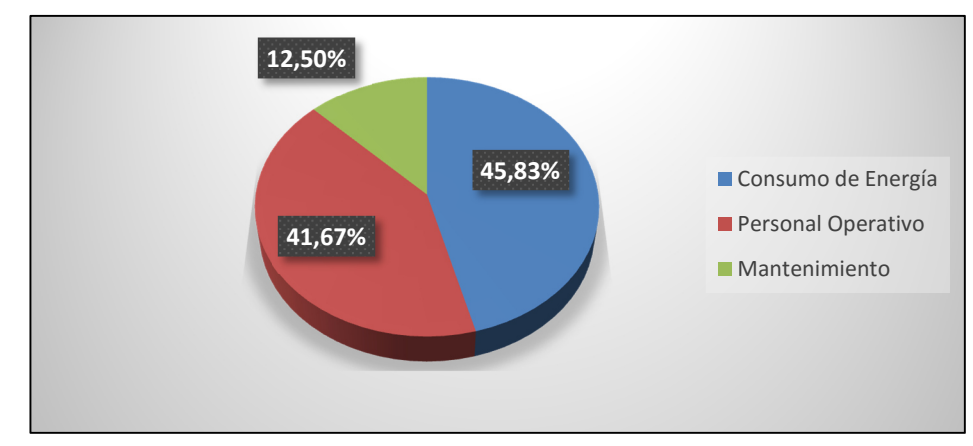

*Figura 26. Disminución de OPEX por migración a IMS desde PSTN .* 

*Fuente. PSTN Services Migration to IMS Are SPs finally reaching the tipping point for large scale migrations (2014).* 

### **5.1.5.4 Movilidad.**

Hay muchas formas para definir movilidad, debido a que hay muchos aspectos y modelos para movilidad, la unión Internacional de Telecomunicaciones la define como la capacidad para el usuario, u otras entidades móviles, para comunicarse y acceder a servicios irrespectivamente de cambios en la ubicación o el entorno tecnológico, y se puede dividir en dos tipos, la movilidad del usuario y la movilidad del servicio.

• La movilidad del usuario de IMS.

Un principio primario del IMS es la Movilidad de Usuario. En las redes inalámbricas, los usuarios pueden surgir en diferentes lugares de la red IP, y la red debe asociar el perfil del usuario IMS con el equipo usado en el momento por el usuario, realizar la autenticación y autorización, luego asignar una dirección IP y atarla a la cuenta del usuario.

Los usuarios de PC se consideran como usuarios, pero se pueden conectar a la red desde cualquier parte, es decir, desde cualquier PC que ofrezca el acceso apropiado a la red. Mas áun, varios usuarios pueden usar la misma PC para conectarse a la red, la diferencia fundamental con un teléfono móvil, o con la línea de circuito conmutado, radica en el hecho de que la Identidad IP del Usuario es independiente de la ID del equipo. Tanto la ID del Usuario como la ID del equipo deben ser reconocidas y administradas, así como ser asociadas permanente o dinámicamente.

• Movilidad de servicios en IMS.

Movilidad de Servicios, quiere decir los mismos servicios de la red de hogar, con su personalización particular e información almacenada, estarán disponibles en dispositivos alternativos y métodos de acceso. Movilidad de servicios también quiere decir recibir los servicios en roaming en otra red.

Anteriormente, la movilidad de servicios habia estado limitada. Los servicios tradicionales de línea fija estaban asociados con un circuito de línea específico. Los teléfonos móviles de 2G también tienen servicios asociados directamente a la tarjeta SIM, no al usuario, y por lo tanto no ofrecen movilidad de servicios a través de dispositivos.

La introducción de la movilidad de servicio propuesta por IMS origina diversidad de servicios que podrían ser muy útiles en una variedad de lugares y terminales. Por ejemplo, un Servicio Pre pago puede emplearse en un Móvil 2G, Móvil IMS, VoIP en una laptop, y aún en líneas residenciales, con una cuenta de crédito simple. Las presentaciones de servicios e interfaces pueden variar de acuerdo a la terminal y sus capacidades. Por ejemplo, el usuario puede ser alertado de crédito escaso por un tono audible, anuncio, o un mensaje en la pantalla. Sin embargo, el servicio y su funcionalidad opera de igual manera para cualquier tipo de terminal.

IMS dispone de herramientas para la movilidad de servicios como el HSS, el cual posibilita a los usuarios un ID manejado que puede soportar varios servicios a diversos tipos de dispositivos.

### **5.1.5.5 Desarrollo de la tecnología LTE.**

En el caso de Venezuela, las perspectivas de crecimiento del uso de datos, previstas por los operadores cuando lanzaron sus servicios de Internet móvil en 3G a mediados del 2009, superaron con mucha facilidad las proyecciones iniciales. Desde que los usuarios comenzaron a utilizar el mundo del Internet en cualquier parte, la demanda de nuevos servicios de datos ha crecido en forma exponencial y está superando al servicio de voz, que por muchos años fue la principal fuente de ingresos en los sistemas de Telefonía Móvil.

Según los indicadores de CONATEL, en el tercer trimestre del 2015 se registró un aumento del 87% en el tráfico de datos con respecto al mismo periodo de 2014, tal como lo señala la figura 27. Los servicios asociados a estas cifras van desde el simple SMS, pasando por los chats, los correos electrónicos, las actualizaciones en redes sociales, entre otros.

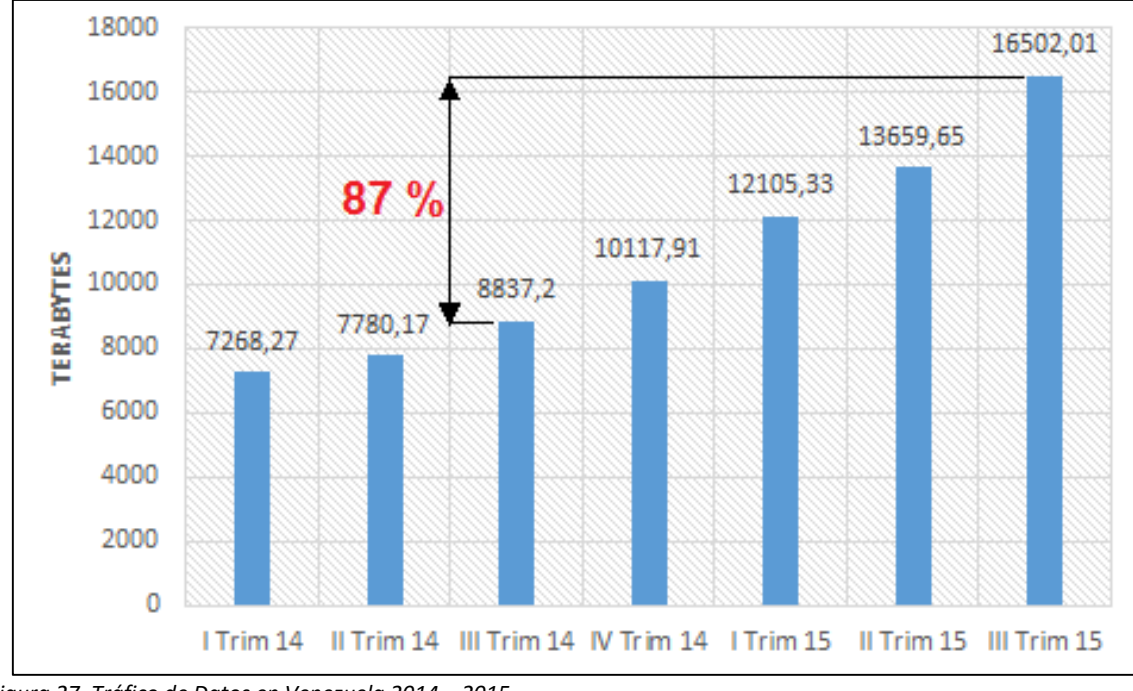

*Figura 27. Tráfico de Datos en Venezuela 2014 – 2015. . Fuente. Informe de las cifras del sector telecomunicaciones (2015).* 

Por ello, actualmente Movilnet se encuentra en la fase final de las pruebas piloto, para ampliar la capacidad de la Interfaz de aire, por medio de la red de radio del sistema de cuarta generación móvil EPS, cuyo nombre es Long Term Evolution (LTE), que ofrece velocidades más rápidas que las de UMTS, logrando también un incremento en la tasa pico del volumen de información hasta en un factor de 10 y la reducción de la latencia en un factor de hasta tres. Sin embargo, en la arquitectura LTE no existe el dominio de Conmutación de Circuitos para manejar la voz en la forma tradicional de 2G y 3G, por ello se hace necesario la migración al estándar y tecnologías propuesta en IMS que ha sido conceptualizado para dar soporte a la implementación de Voz sobre Protocolo IP. Como se ha señalado anteriormente, IMS se ha desarrollado con núcleo único tanto para los operadores inalámbricos y/o fijos, y es la piedra angular para proporcionar servicios multimedia convergentes a través de accesos múltiples.

Igualmente es importante resaltar que para finales del tercer trimestre del año 2015 la proporción de LTE en Venezuela era de 554.190 usuarios, lo cual representa 1,8 % del total de suscriptores con respecto a las tecnologías 2G y 3G, como lo indica la figura 28. Sin embargo la proyección para el 2020 indica un importante crecimiento hasta ubicarse en 21, 5 % con 7,6 millones de usuarios, lo cual potencia aún más el desarrollo de un núcleo de control IMS.

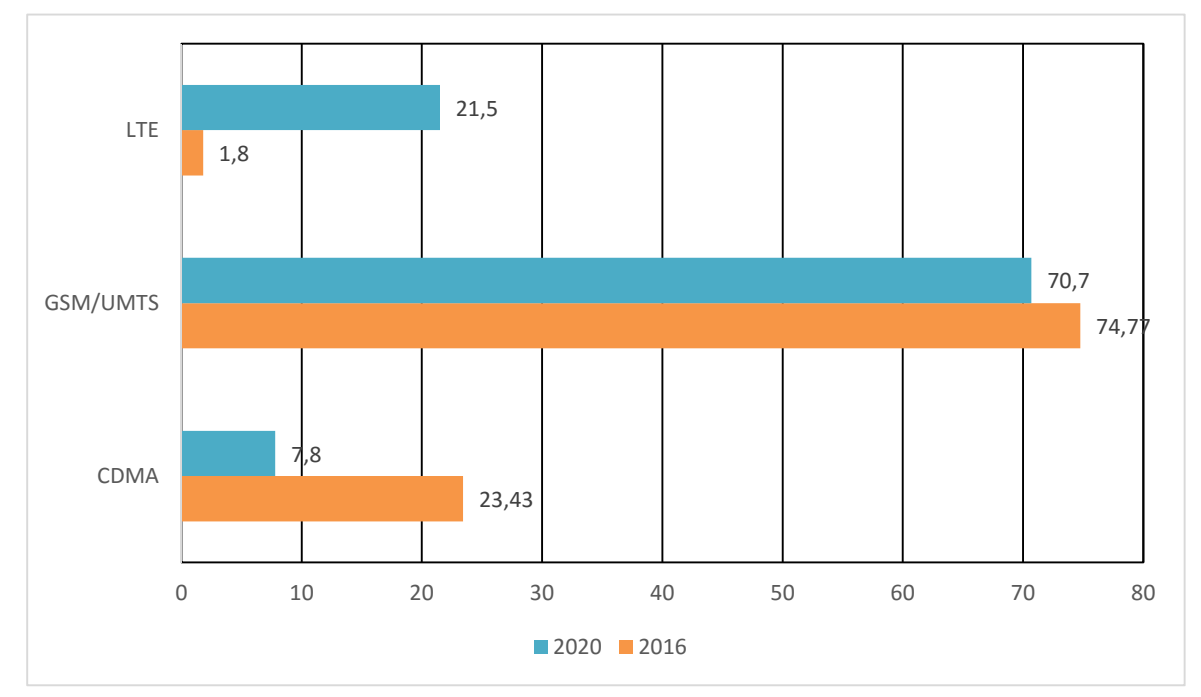

*Figura 28. Porción de suscriptores por tipo de tecnología celular 2016 - 2020. Fuente. Informe de las cifras del sector telecomunicaciones (2015).* 

### **5.1.6 Protocolos de Homologación Desarrollados en CANTV.**

En este apartado se expresa la investigación realizada en torno a la estructura y desarrollo de protocolos de pruebas de homologación elaborados en la Gerencia de Planificación de CANTV para otras plataformas, con la finalidad de mantener el formato y procedimiento en el desarrollo del protocolo de pruebas de homologación para los servicios asociados para la red de telecomunicaciones administrada por CANTV y MOVILNET, basado en la Arquitectura IP Multimedia Subsystem, el cual será desarrollado en el capítulo VI.

Del gran número de protocolos que se encuentran en el archivo de esta Gerencia fueron seleccionados dos, para su revisión y análisis, los cuales se mencionan a continuación:

- Protocolo de pruebas de homologación para nodos de acceso pertenecientes a la plataforma NGN.
- Protocolo de pruebas de homologación de radios pertenecientes a la Red Secundaria.

La estructura general de los protocolos revisados es la siguiente:

a. Introducción.

En este apartado se debe describir la plataforma o equipo que será objeto de homologación, la justificación para ejecutar las pruebas, así como, la conformación del protocolo.

b. Objetivos.

Se dividen en Objetivos Generales y Específicos, según el ejemplo siguiente, tomado del "Protocolo, de pruebas de homologación para nodos de acceso pertenecientes a la plataforma NGN" (2015):

"Objetivos Generales

• Verificar la funcionalidad del nodo de acceso multiservicios ZTE MSAG5200 utilizando la versión V3.2P05 y 3.3.0P4. y las tarjetas VOPSF y GISF para servicios de telefonía.

# Objetivos Específicos

- Documentar el proceso de homologación para los nodos de acceso ZTE MSAG5200.
- Realizar todas las configuraciones de Software y Hardware necesarias para completar las pruebas funcionales requeridas.
- Verificar que cada una de las pruebas de homologación se realicen bajo los estándares requeridos por CANTV.
- Crear la documentación necesaria para referencias futuras en cuanto a las pruebas de homologación de los nodos NGN."
- c. Definición de la plataforma a homologar.

En esta sección se describe la plataforma que será objeto de pruebas, así como el alcance del despliegue de la misma.

d. Configuración o arquitectura de la plataforma.

Se debe indicar la arquitectura de la plataforma que será usada durante la ejecución del protocolo, En el caso de esta investigación, la arquitectura que se indicará es la propuesta para la red telecomunicaciones administrada por CANTV y MOVILNET, basada en la plataforma IP Multimedia Subsystem, descrita en el apartado 5.2.3.

e. Lista de pruebas.

Se listan todas las pruebas que serán desarrolladas durante la ejecución del protocolo, como por ejemplo, verificación de llamadas entrantes, verificación de calidad de audio, Verificación de tono de liberación, entre otras. En el caso de esta investigación el alcance del protocolo será indicado en el apartado 6.1.

f. Plan de Pruebas.

Se refiere a la descripción del procedimiento para la realización de cada una de las pruebas listadas en la sección anterior, así como los resultados de las mismas luego de su ejecución. Todo ello basado el formato descrito en la tabla 6.

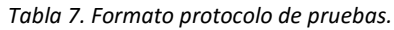

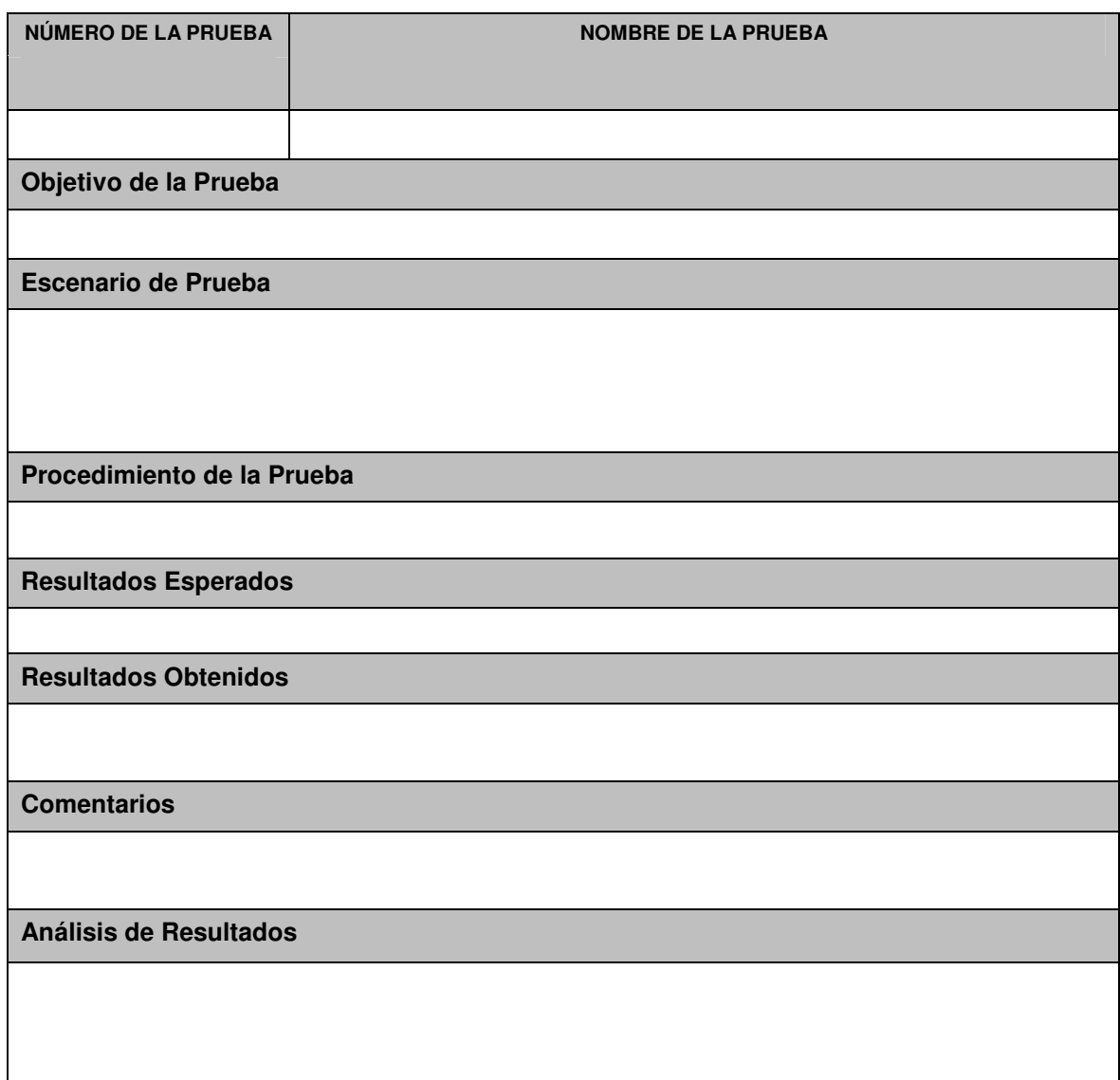

**5.2 Red IP Multimedia Subsystem CANTV – Movilnet.** 

En esta etapa se realiza el estudio de la convergencia fijo-móvil entre CANTV y Movilnet. Esto incluye, la descripción de los distintos escenarios (redes, servicios y terminales), tecnologías que se involucran y sus relaciones con la convergencia. Igualmente se describen sus características principales y las divisiones particulares. Se realizaron numerosas visitas y entrevistas al Gerente de Planificación de Movilnet, Ing. Camilo Briceño y al Gerente de Soporte NGN de CANTV, Ing. Ricardo Gilmore quienes manejan ampliamente los conceptos inherentes a la convergencia fijo – móvil.

Así mismo en la parte final de esta sección se plantea la Arquitectura IMS con convergencia de redes CANTV – Movilnet, siendo esto el objeto fundamental de esta etapa de la investigación.

### **5.2.1 Estudio de la Convergencia CANTV – Movilnet.**

En la actualidad, las distintas redes y dispositivos que dispone u ofrece CANTV y Movilnet suponen una experiencia fragmentada para el usuario final, debido a la oferta separada de productos y servicios por cada uno de estos entes. Sin embargo, la convergencia significa el final de los servicios fragmentados y el inicio de la oferta de servicios convergentes. Entre los beneficios que debe percibir el usuario final luego de la implementación de este concepto se pueden destacar los siguientes:

- Simplicidad: fácil de usar, registro único, administración propia.
- Ubicuidad: en cualquier lugar y hora, cualquier dispositivo.
- Flexibilidad: personalización, tenencia de un número único.

 A continuación se analiza la situación actual de las redes fijas y móviles en Venezuela, así como los factores a considerar para la convergencia y finalmente los fortalezas y debilidades que presenta CANTV para adoptar este concepto.

# **5.2.1.1 Tendencia de los usuarios redes fijas y moviles en Venezuela.**

En referencia a los ingresos del sector de las telecomunicaciones en Venezuela para el cierre del tercer trimestre del 2015 se evidencia un incremento del 56,8 % con respecto al mismo período del año 2014, como se observa en la figura 29, lo cual representa un importante crecimiento en el Sector y evidencia que es tremenda oportunidad de negocio.

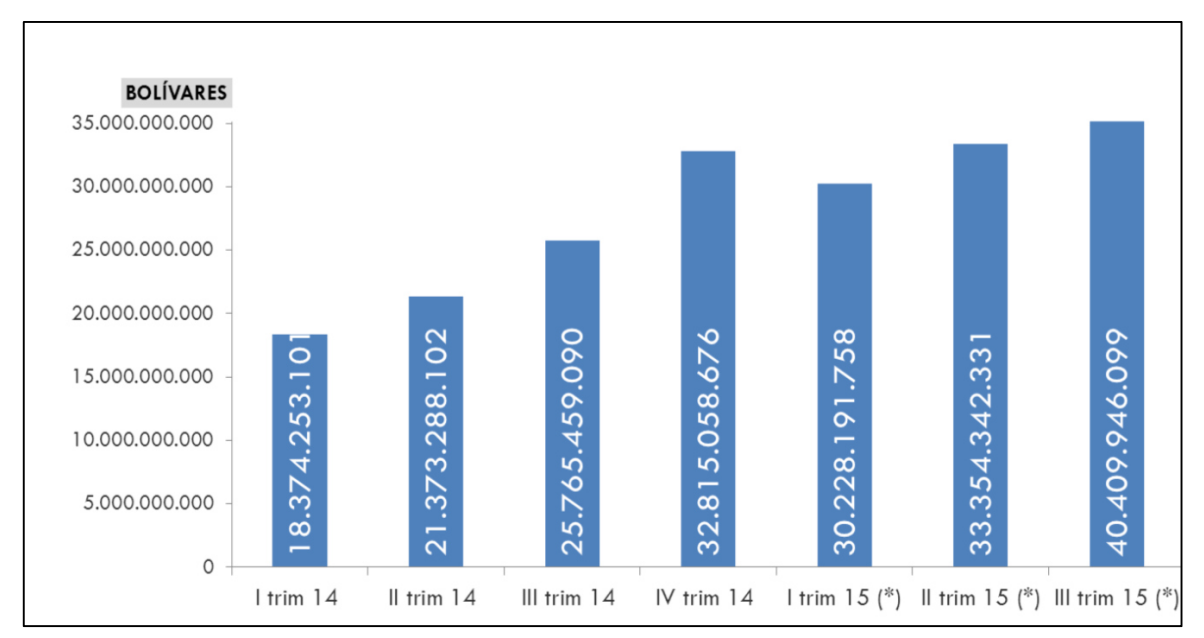

*Figura 29. Ingresos sector de las telecomunicaciones 2014-2015. Fuente. Informe de las cifras del sector telecomunicaciones (2015).* 

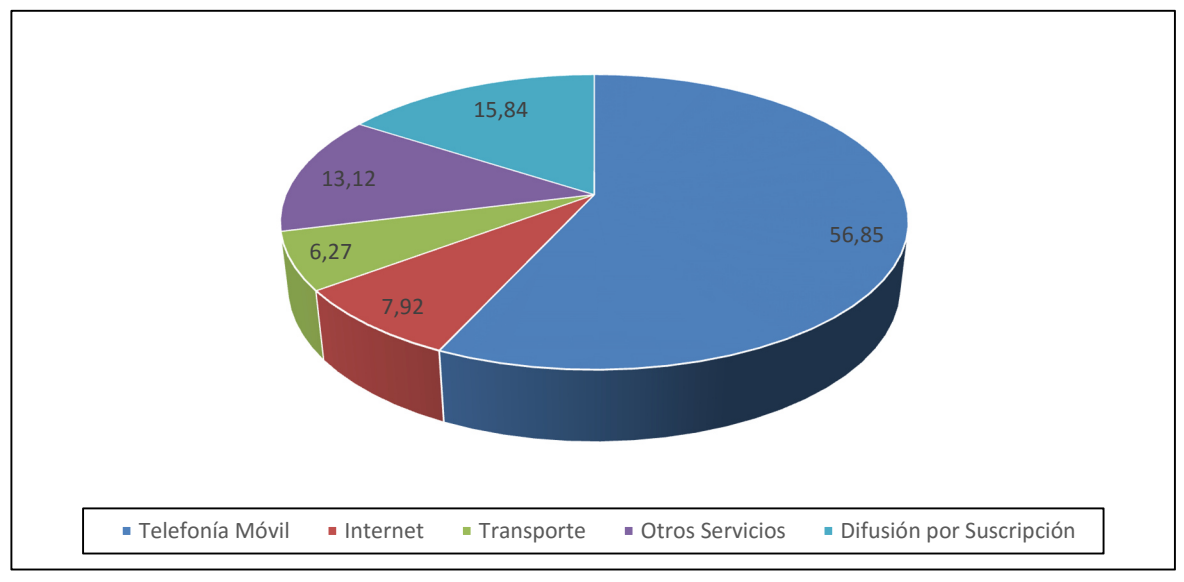

*Figura 30. Distribución de ingresos tercer trimestre 2015. Fuente. Informe de las cifras del sector telecomunicaciones (2015).* 

104

Así mismo, la figura 30 señala que más del 60 % de estos ingresos lo representa la telefonía móvil y el servicio de internet. Es por ello que se puede indicar claramente que la tendencia actual del usuario final en Venezuela (así como en el resto del mundo) va orientada hacia dos rubros específicos, la movilidad (telefonía móvil) y el tráfico de datos (Internet).

• Movilidad.

Es claro que la movilidad en comunicaciones de voz tiene un factor determinante para el usuario venezolano, pudiendo conectarse a cualquier hora y en cualquier lugar independientemente si se encuentra estacionario o en movimiento.

• Tráfico de datos.

El crecimiento en la adopción de las redes sociales entre la población, el aumento de aplicaciones y servicios en la nube (Youtube, Netflix, entre otros), el manejo de la información en tiempo real son los factores que han disparado el tráfico de datos y los ingresos asociados.

Por lo expuesto anteriormente, la tendencia actual del mercado venezolano impulsa cada vez con más fuerza el despliegue de una red convergente fijo – móvil, y está claro que como modelo de negocio es totalmente rentable visto el crecimiento del Sector el año pasado, aun cuando otros sectores del aparato productivo nacional presentaron contracciones. Por ello en la sección siguiente se estudian los escenarios relativos a la convergencia.

### **5.2.1.2 Convergencia fijo - móvil.**

La convergencia fijo-móvil (CFM) para convertirse en una realidad ha debido asociarse con una serie de escenarios que la facilitan, debido a que su alcance se haya relacionado con todos los entornos de desarrollo en las telecomunicaciones.

Para lograr una convergencia CANTV - Movilnet total, es necesaria la integración en cuatro aspectos claves como lo indica la figura 31.

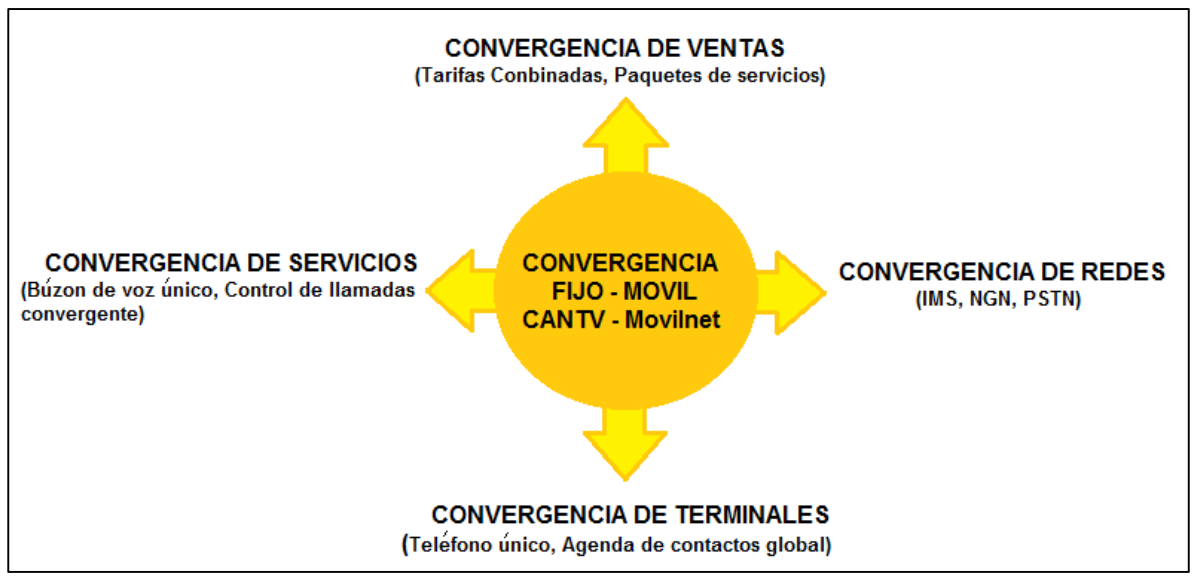

*Figura 31. Esquema convergencia fijo-móvil de CANTV y Movilnet. Fuente. Elaboración Propia.*

En los numerales siguientes de esta sección se puntualiza cada uno de estos aspectos, sin embargo, se realiza mayor detalle en relación a la convergencia de redes, debido a esto se permitirá proponer una arquitectura IMS CANTV – Movilnet. Siendo esto uno de los objetivos específicos de la presente investigación.

# **5.2.1.2.1 La convergencia a nivel del terminal.**

Se refiere a la capacidad de entregar servicios fijos y móviles en un solo dispositivo o por un solo número. Con esta visión se buscan soluciones para integrar el teléfono fijo y el móvil en un terminal único con características heredadas de estos dos mundos y tarifas reducidas.

Los teléfonos tradicionales, han sido históricamente dispositivos optimizados para una o pocas tareas específicas. A través del tiempo, estos terminales se han mejorado para proporcionar soluciones atractivas para realizar cualquier tarea. Hoy se encuentra en un solo elemento, incorporando muchas de las tareas que anteriormente realizaban varios aparatos (conexión a Internet, correo electrónico, calendario, agenda, etc). Ante ello se presentan dos escenarios:

• Distintos terminales con un número personal único.

Este escenario busca que el usuario tenga un número personal único, con capacidad de recibir/enviar llamadas y mensajes, ya sea en el hogar, lugar de trabajo o mientras se desplaza. Todo esto con el fin de generar un único punto de contacto con CANTV y Movilnet de servicios de comunicaciones.

Las tendencias a mediano y largo plazo en este escenario, se orientan hacia la integración de diferentes servicios y aplicaciones, conectarse con un gran número de periféricos y ser capaces de interactuar con una multiplicidad de redes de acceso. Como parte de este proceso de convergencia existe una tendencia hacia una aplicación o un entorno de aplicaciones que sea familiar al usuario y común para diversas plataformas.

En este punto, es importante resaltar que este número personal único se podría presentar en diferentes niveles:

A nivel de operador: Permitiendo al usuario final cambiar de operador de servicios (Cantv – Movilnet, Digitel, Movistar, etc) sin cambiar de número, en las redes fijas y/o móviles.

A nivel de servicios: Permitiendo al usuario cambiar de tipo de servicio sin cambiar de número, por ejemplo, de fijo a móvil, de prepago a post-pago.

A nivel geográfico: Permitiendo al usuario cambiar de dirección sin cambiar de número, dentro de la misma área de tarifación, o entre diversas áreas de tarifación.

El principal obstáculo de este escenario es el gran abanico de terminales cada vez más heterogéneo, con tecnologías y características particulares propias de cada fabricante, especialmente en el mercado correspondiente a los operadores móviles, que dificulta unificar un solo punto de acceso.

• Un solo terminal, apto para diferentes redes de acceso.

Este escenario es el que se presenta con más fuerza a nivel de Venezuela, ya que las operadoras y fabricantes centran sus esfuerzos en conseguir un solo terminal capaz de acceder a distintas redes. El terminal único permitirá al usuario acceder a todo la gama de servicios, aprovechando aquellas ventajas que ofrecen las distintas redes.

El usuario podrá realizar todas sus comunicaciones con costos adaptados al entorno desde el que se origina la llamada y acceder a todos los servicios que tiene contratados, a las subredes con las que normalmente interacciona, aprovechando la velocidad de la red a la que está conectado. Un ejemplo del inicio de ese tipo de equipos es el Lumia 950 de Microsoft, el cual adquiere las funciones de una computadora portátil con el sistema operativo Windows 10, solo son requeridos los elementos periféricos como lo muestra la figura 32.

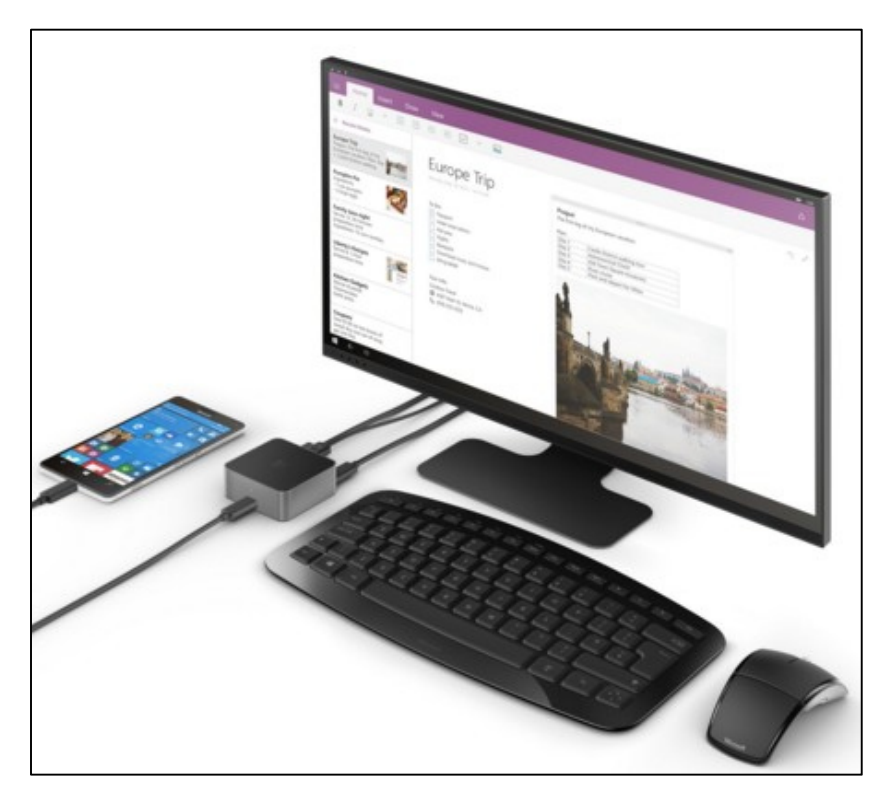

*Figura 32. Conexión del teléfono Lumia 950. Fuente. DOCOMO Technical Journal Vol. 13 (2013).* 

### **5.2.1.2.2 La convergencia de servicios.**

En este escenario se puede tomar como referencia los servicios propuestos por la Gerencia de Planificación de CANTV, la cual identifica oportunidades de aplicación de la convergencia para CANTV y Movilnet.

• Convergencia de contactos (Converged Contacts).

Servicio por el cual se provee un libro de direcciones y contactos personales, en base a un almacenamiento y accesibilidad seguros desde cualquier terminal.

El servicio ubicará los contactos según sea la necesidad de cada terminal final, el cual gestionará la sincronización y emisión entre el contacto local y la red que almacene los datos. Esto incluye la detección automática de la red de datos apropiada con las conexiones que realizarán la sincronización.

El servicio de datos estará disponible usando mecanismos de seguridad apropiados, desde dispositivos compartidos y dispositivos con limitados factores como los teléfonos ordinarios.

• Multimedia Personal.

Servicio por el cual se provee un acceso seguro a los usuarios de contenidos multimedia (almacenados en el hogar y/o en la red) desde cualquier terminal para cargar y descargar contenidos en todo momento, además se preocupa de asegurar que se use la red apropiada dependiendo de la naturaleza del contenido. Por ejemplo, los contenidos de música y video se pueden descargar con redes de alta velocidad o Wi-Fi.

• Llamada Multimedia con compartición de datos.

Servicio por el cual se permite al usuario cambiar entre una llamada solo UMTS, una llamada multimedia o combinarlas, por ejemplo un terminal móvil con un ancho de banda que permite acceder a TV.

El servicio automáticamente determina las opciones de comunicación (basada en redes locales y terminales de proximidad cercana) que estén disponibles en ese momento y provee una interfaz de usuario para usar y administrar distintos tipos de información en combinación con su equipo.

Durante una llamada, el usuario es capaz de compartir datos, por ejemplo una, fotografía o música con un tercero. El servicio automáticamente seleccionará el mecanismo más apropiado para enviar y recuperar los datos.

• Servicios Combinados (Combinatorial Services).

El servicio se basa en la disponibilidad de múltiples conexiones (circuitos y datos) y considerando que en la red CANTV – Movilnet, ya se encuentra desplegado IMS, permitiendo la convergencia durante la misma sesión de comunicación.

Usando más de una conexión en la misma sesión es posible la combinación de flujos de medios/datos y diferentes terminales para crear nuevos servicios. La convergencia fijo - Móvil garantiza un servicio transparente al usuario final, independientemente de la red y con diferentes servicios y terminales. Un ejemplo de ello sería un usuario promedio en Venezuela que tenga la posibilidad de iniciar una sesión combinando los diferentes tipos de accesos disponibles por CANTV (Ethernet, Wi-Fi, UMTS, GSM).

• Servicios Multimodales (Multimodal Services)

Estos incluyen varios escenarios de servicios en los cuales las sesiones de voz y datos son simultáneas. Con ejemplos como:

Voz y datos secuencial: Las llamadas de voz son interrumpidas por la inminente transmisión de datos. El usuario tiene la opción de establecer un retardo entre las dos acciones y ejecutarlas por rendimiento o costo.

Concurrencia de voz y datos: Durante una llamada, la sesión de datos es iniciada concurrentemente ya sea por transmisión o compartición de datos, con accesibilidad a la información.

### **5.2.1.2.3 La convergencia de Redes.**

En torno al escenario de la convergencia de redes CANTV – Movilnet, la plataforma IMS juega un papel vital, debido que como se ha mencionado anteriormente, en dicho estándar se establece una arquitectura de red que permite unificar las diferentes redes existentes para que dos o más usuarios puedan comunicarse estando en cualquier parte y desde cualquier red de acceso, o para que un usuario pueda acceder a sus servicios contratados en su red origen desde cualquier red. En la figura 33 se muestra un esquema de la convergencia de redes existentes en CANTV y Movilnet, incluyendo LTE que se encuentra en pruebas piloto.

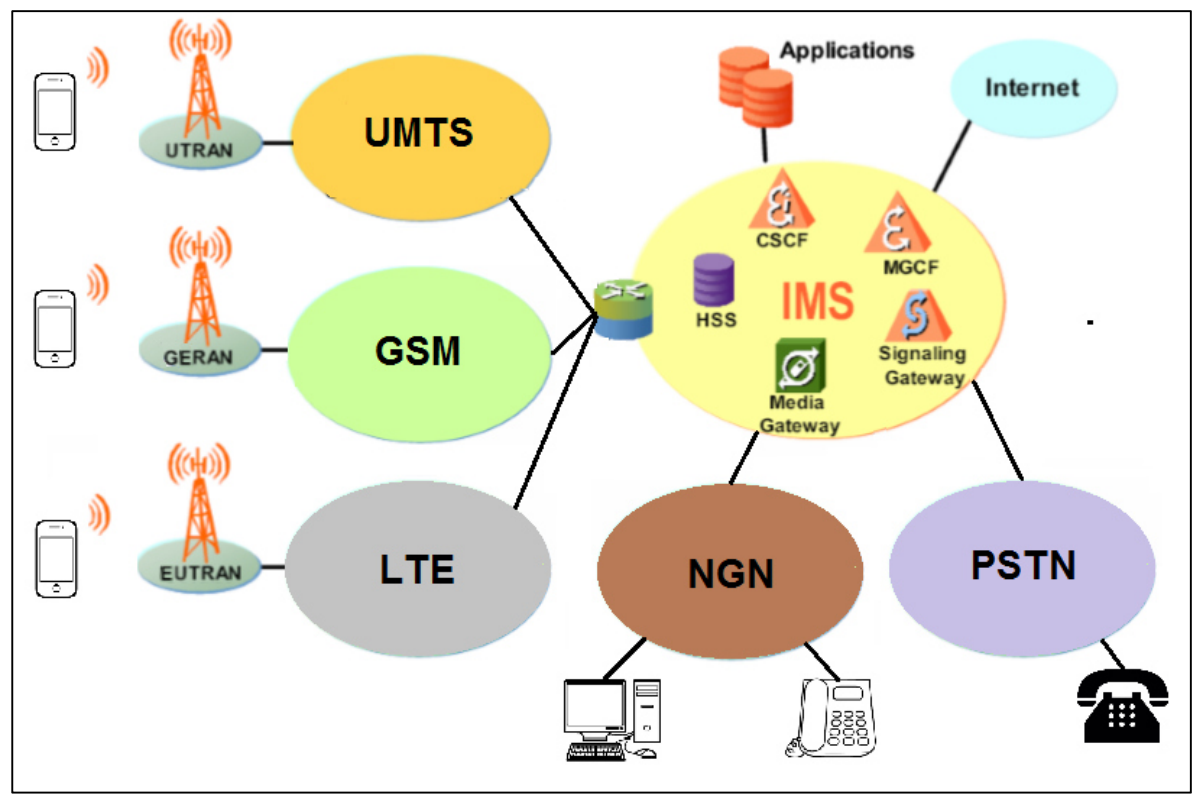

*Figura 33. IMS paraguas de la convergencia. Fuente. Elaboración Propia.* 

A continuación se muestra la integración de IMS con cada una de las redes de acceso indicadas en la figura anterior. La red CDMA de Movilnet no será considera para la integración debido a que representa una tecnología en obsolescencia a nivel mundial y dentro de los planes de la Empresa se encuentra realizar su migración al resto de redes móviles.

### **5.2.1.2.4 Integración IMS – NGN / PSTN.**

La actual red NGN de CANTV, se puede considerar una plataforma "Pre-IMS", ya que el 70% de la actual plataforma maneja la información de control y media (data) en paquetes. En caso de adoptar este conjunto de especificaciones (estándar IMS) es necesario integrar la actual plataforma NGN con la nueva IMS, para soportar la telefonía, y los servicios multimedia a través de IP. En la siguiente figura se puede observar un esquema de la interconexión de la actual red NGN e IMS.

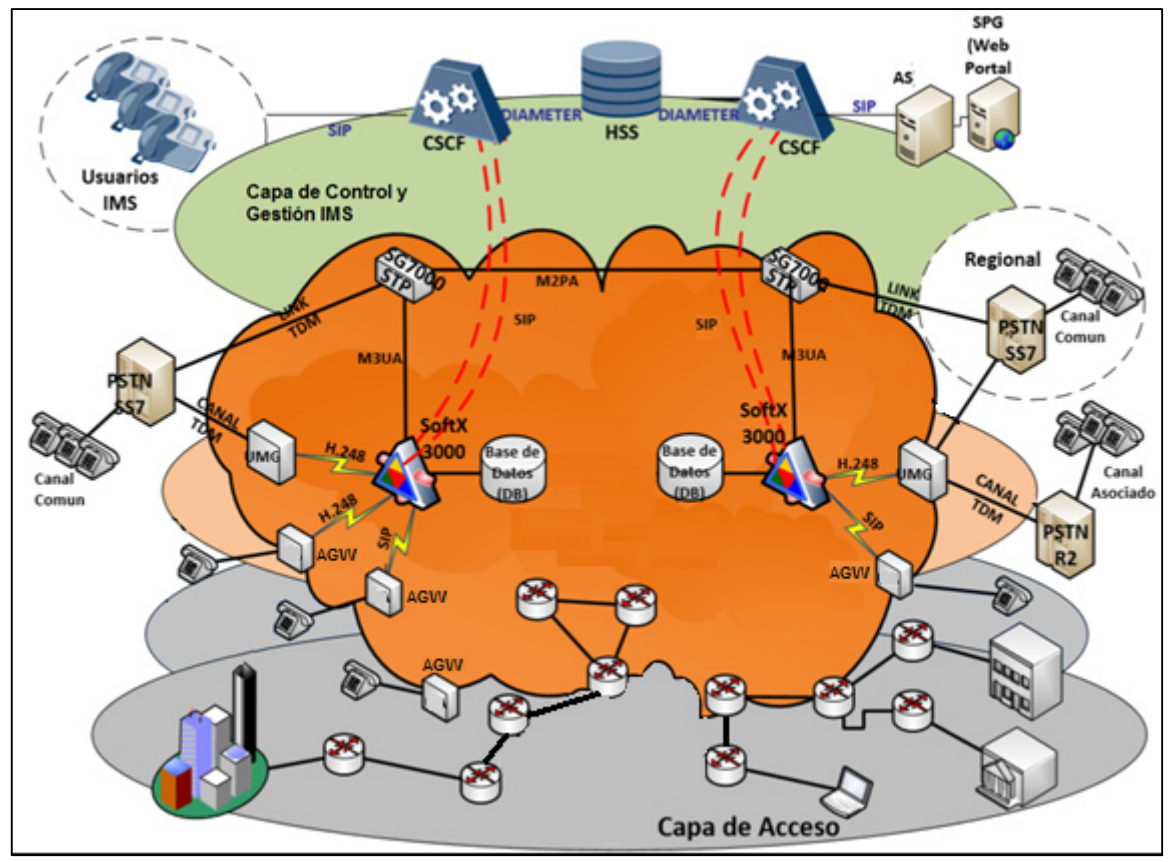

*Figura 34. Modelo de la Arquitectura IMS – NGN. Fuente. Elaboración Propia.* 

*Tabla 8. Leyenda Modelo de arquitectura IMS- NGN.*

**Red NGN Privada**

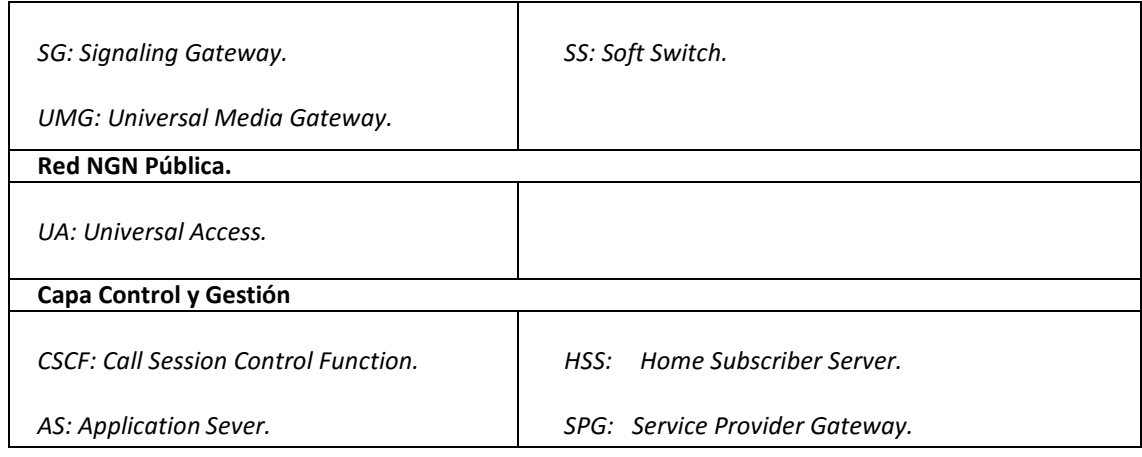

En la figura 34, se puede apreciar la interconexión de la plataforma NGN con la red IMS. A primera instancia, se puede llegar a pensar en desechar por completo la red actual NGN y migrar todo hacia una nueva tecnología como IMS, sin embargo, es obvio que es una pérdida de recursos y dinero, dado que es preferible el aprovechamiento de la infraestructura actual para abaratar costos, y es así como CANTV ha utilizado sus centrales locales digitales para conectarlas a la red NGN, proceso que denominan paquetización, para contar con todos los elementos en una plataforma unificada. Es importante tener en cuenta que la red IMS se ubicaría en la capa superior a la actual red NGN, pasando los elementos actuales NGN al control de la nueva capa IMS. Dado que IMS es una tecnología para la convergencia de la telefonía móvil con la fija y brindar servicios de calidad a sus clientes, es normal y fundamental que ésta se encuentre en una capa superior con los servidores de aplicación o "Aplication Server".

La plataforma NGN permite una segmentación limitada de servicios, contrario a su sucesor IMS, el cual busca la convergencia y fácil manejo de los servicios y su aprovisionamiento. Sin embargo, dada la estructura jerárquica, sistemas de Tecnología de Información y de negocios de la red actual de CANTV, se dificulta proporcionar servicios específicos dependiendo de las necesidades de los usuarios, sin depender de otros. Esto ocasiona riesgos importantes de negocio, operativos y de seguridad. Por ello es necesario contar con un dispositivo SBC (Session Border Controller) para controlar el acceso y evitar robo de credenciales o algún otro tipo de fraude, así como garantizar la calidad de servicio y trazabilidad, protegiendo la capa de control de intentos maliciosos de obtención de información, servicios u ataques. La implementación de SBC corresponde con el hecho de proporcionar un elemento de borde en la misma red privada de operación, de CANTV, controlando el flujo tanto de señalización como de voz, para el establecimiento de las sesiones multimedia y protección de la información de ataques internos y fraude, evitando que la capa de control señalice con otros equipos directamente. La capa SBC proporcionaría, no sólo la seguridad necesaria para la protección de la red, sino que también mejoraría el desempeño del (Softswitch), aumentando su eficiencia y ahorrando procesamiento para las funciones que debe ejecutar.

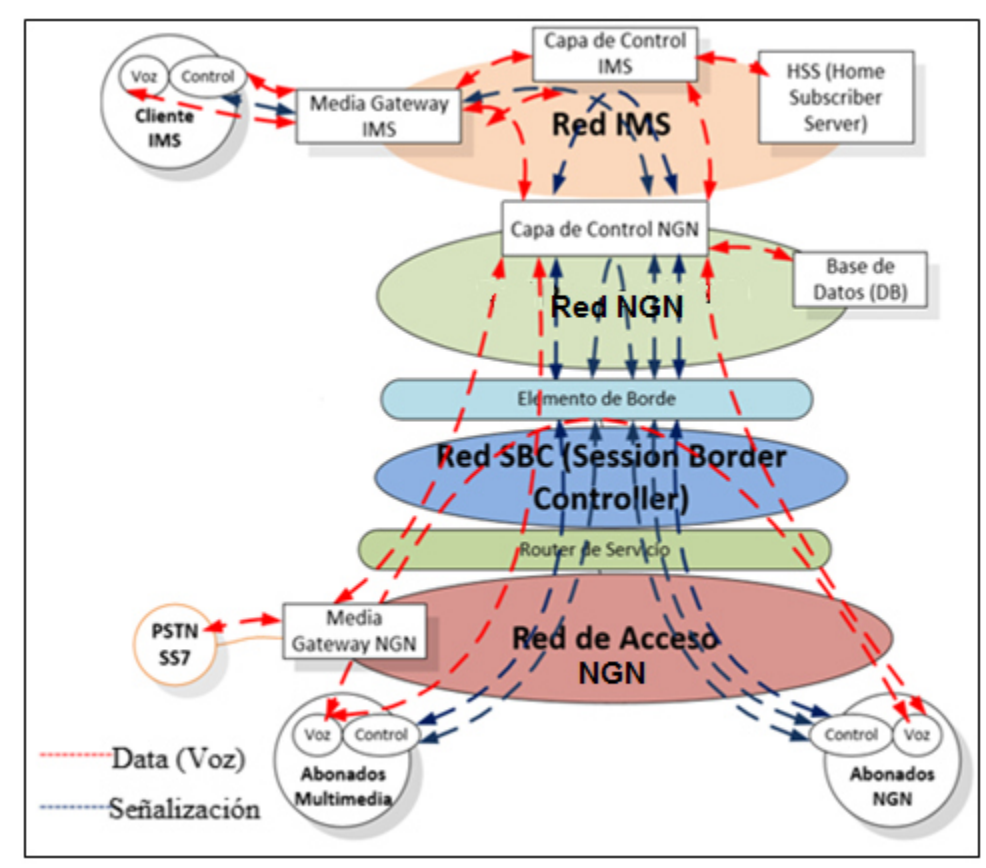

*Figura 35. Diagrama de bloques modelo IMS- NGN. Fuente. Elaboración Propia.* 

La figura 35 muestra el planteamiento de un plano de SBC (Session Border Controller), estableciendo una capa de borde entre los dispositivos y la capa de control NGN, formando esto parte de la arquitectura lógica de seguridad que brinde protección a las capas de control NGN e IMS. La funcionalidad de la capa SBC se

encarga del manejo de toda la señalización para el establecimiento, gestión y control de las sesiones multimedia, blindando las capas de control de las plataformas. Los SBC mezclan seguridad de redes, procesamiento de solicitudes para el establecimiento de llamadas y transporte seguro, a través del control de segmentos IP. La capa SBC brindaría diversas funciones como control de acceso para los usuarios, protección de la red contra virus y gusanos, funcionalidades NAT (Network Address Translation), manipulación de números telefónicos y de URIs (Uniform Resource), enrutamiento basado en calidad de los enlaces, entre otras funciones. Además, esta capa de SBC mitiga problemas de ausencia de manejo de ciertos códec por parte del Softswitch, ya que posee esta funcionalidad. La función del SBC de topology hiding (ocultamiento de la topología) de la red NGN e IMS, es la que va a proporcionar protección interna a la red privada y la mitigación de ataques de negación o degradación de servicio (DoS).

Con respecto a la integración con la red PSTN, se mantendría la plataforma actual de acceso por medio de NGN. En donde las centrales PSTN se encargarían de reservar un circuito de voz entre ésta y el Media Gateway UMG8900 (encargado de convertir el flujo TDM de la red PSTN a IP y viceversa) y enviar un mensaje de señalización IAM al Signaling Gateway SG7000 (que realiza el traspaso de la señalización desde transporte TDM a IP y viceversa). Luego, éste último envía el mensaje de señalización al Softswitch sobre transporte IP. Finalmente el Softswitch crea una invitación SIP, que se envía al MGCF y éste la reenvía al destino través del S-CSCF. También existe el caso de señalización R2 entre las centrales locales y el UMG.

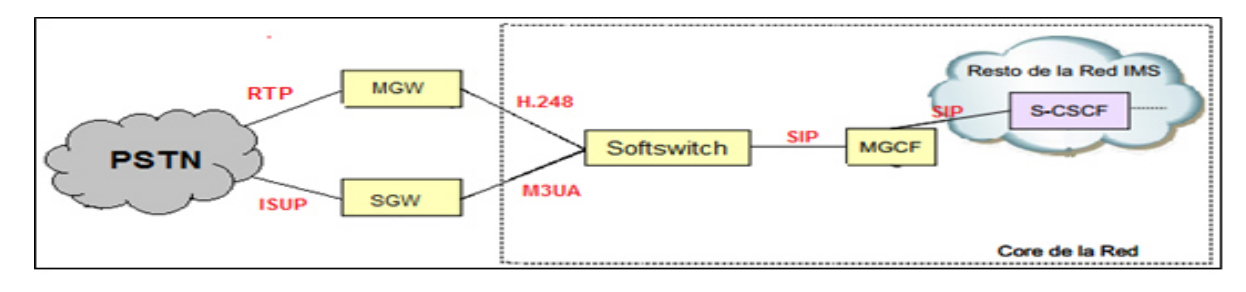

*Figura 36. Modelo de Arquitectura IMS - PSTN. Fuente. Elaboración Propia.*

**5.2.1.2.5 Integración IMS – Redes Moviles.** 

En la figura 37 se muestra un diagrama básico de acceso a IMS mediante las redes 2G y 3G con que actualmente cuenta Movilnet, todo ello según la arquitectura propuesta en Release 5 de 3GPP. Este acceso a la red IMS se realiza a través de las entidades SGSN, que se encargan de requerir el acceso al punto de acceso a la red IMS (el Proxy-CSCF) y el GGSN, que se encarga de encontrar el Proxy-CSCF. Luego, los terminales pueden acceder a IMS.

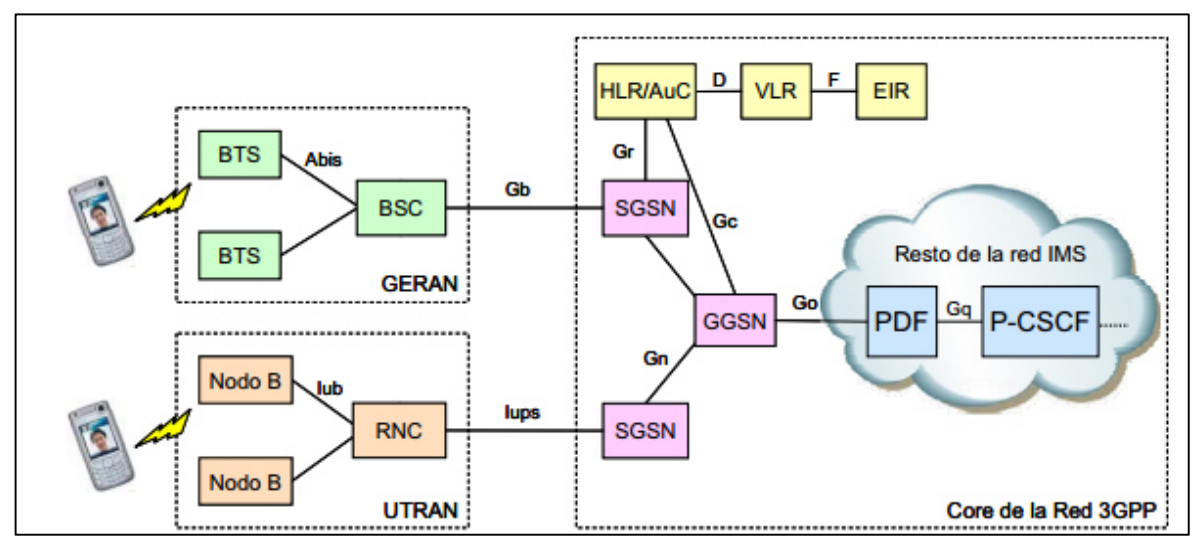

*Figura 37. Modelo Arquitectura IMS - GSM/UMTS. Fuente. Elaboración Propia.* 

Sin embargo como se ha dicho anteriormente Movilnet se encuentra en la fase final de las pruebas piloto, para ampliar la capacidad de la Interfaz de aire, por medio de la red de radio del sistema Long Term Evolution (LTE), que ofrece velocidades más rápidas que las de UMTS, logrando también un incremento en la tasa pico del volumen de información y reducción en la Latencia, por esta razón esta tecnología también será considerada en la integración de IMS con las redes móviles. Por ello, a continuación se definen sus principales elementos y funcionalidades, así como su interconexión con las redes de tercera generación.

La figura 38 muestra la arquitectura del sistema EPS (Evolved Packet Systems) y los principales nodos del subsistema de Radio llamado E-UTRAN o LTE y la Red Central o Medular llamada EPC (Evolved Packet Core), definidos por 3GPP en el Release 8.

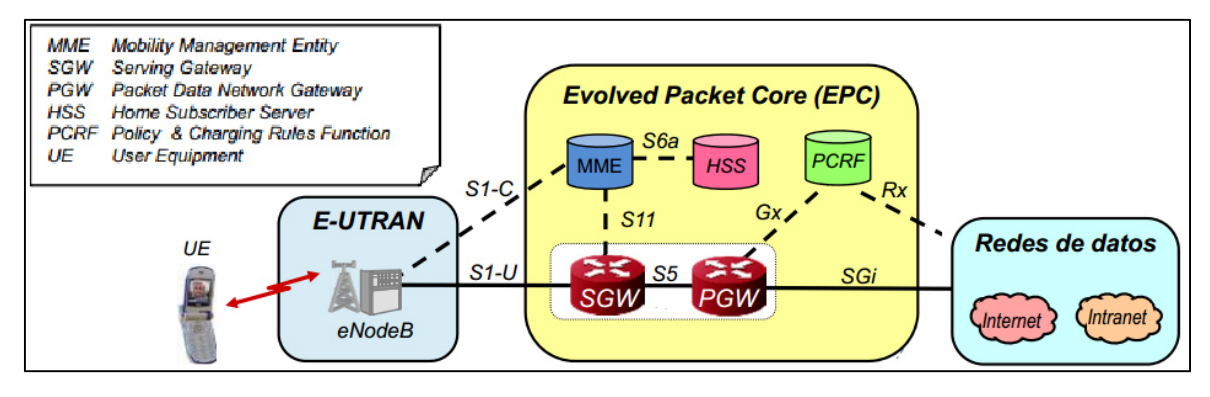

*Figura 38.Núcleo red EPC. Fuente. Elaboración Propia.* 

El EPC proporciona acceso a las redes de datos externas (por ejemplo, Internet, redes corporativas) y los servicios de operador. También realiza funciones relacionadas con la seguridad (autenticación), información sobre los abonados, tasación y movilidad entre diferentes redes de acceso (GERAN/UTRAN/E-UTRAN), y el E-UTRAN realiza todas las funciones de radio relacionadas con los terminales activos (es decir, terminales enviando datos).

El EPC está constituido por los siguientes nodos:

- Packet Data Network and Serving Gateway (P/S-GW), el cual maneja el tráfico IP de los datos del usuario desde y hacia los usuarios de LTE.
- Mobility Management Entity (MME), Se ocupa de la señalización del plano de control incluyendo la movilidad y la seguridad.
- Home Subscriber Server (HSS), Se ocupa de la Data de los usuarios.
- El E-UTRAN está constituido por un sólo nodo llamado eNB.
- Policy Charging and Rules Function (PCRF), se ocupa de la gestión de políticas de calidad de servicio (QoS) y tarificación.

Así mismo, en febrero de 2010 la GSMA dio a conocer un documento llamado "VoLTE Profile" . Este documento especifica un conjunto de funciones mínimas que cualquier operador de red debe proporcionar para mantener la interoperabilidad de una red LTE con IMS, la figura 39 señala los elementos de esta arquitectura.

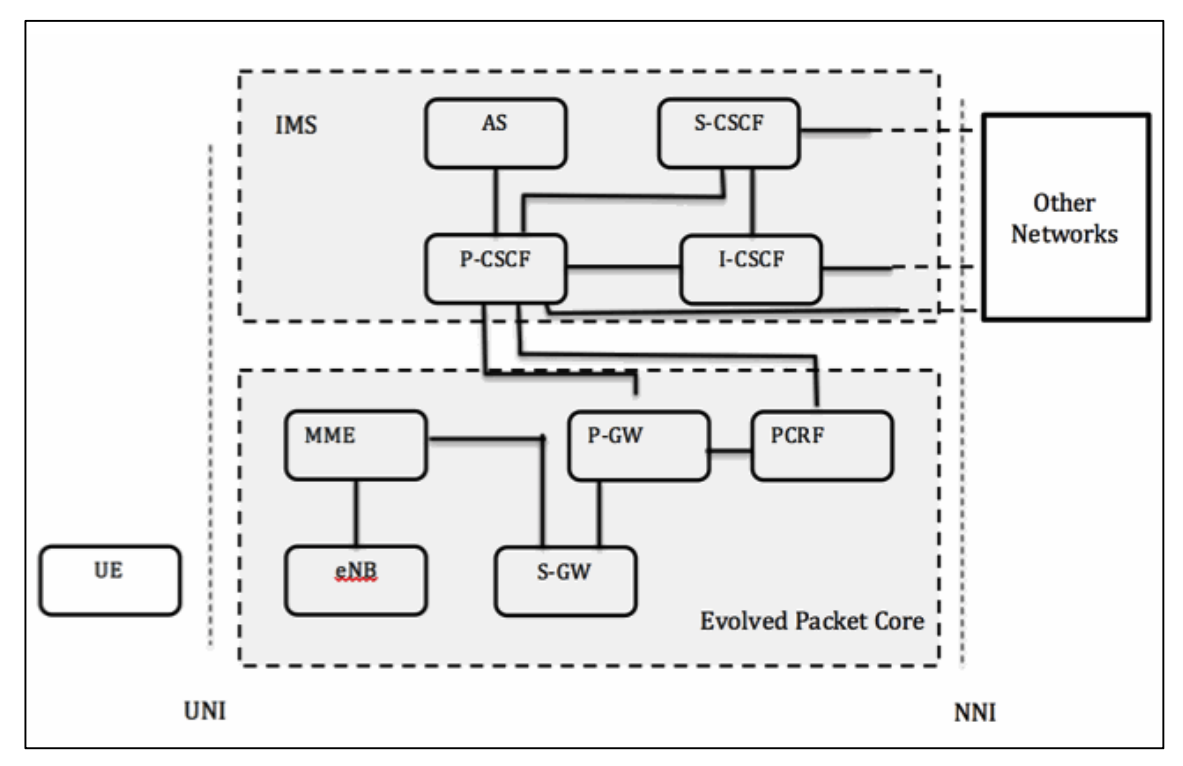

*Figura 39. Arquitectura IMS - LTE. Fuente. IR.92 - IMS Profile for Voice and SMS (2015).*

Es importante mencionar que actualmente los proveedores de equipos (Huawei, ZTE, entre otros) ofrecen una línea de equipamiento destinado a estaciones radio bases para LTE, a las que se le da el nombre de familias de RBS, Radio Bases Multi-estándar o Tecnologías de Radio Acceso Múltiple ( RATs, Múltiple Radio Access Technologies). Esto significa que pueden ser equipadas con una mezcla de prácticamente cualquier combinación de RBS GSM, UMTS y LTE, que están disponibles para todas las frecuencias. Esto garantiza una transición suave hacia tecnologías de próxima generación, como 4G, aparte que proporciona excepcionales capacidades para GSM y UMTS, ya que se satisfacen las necesidades del mercado actual y futuro, como lo muestra la figura 40.

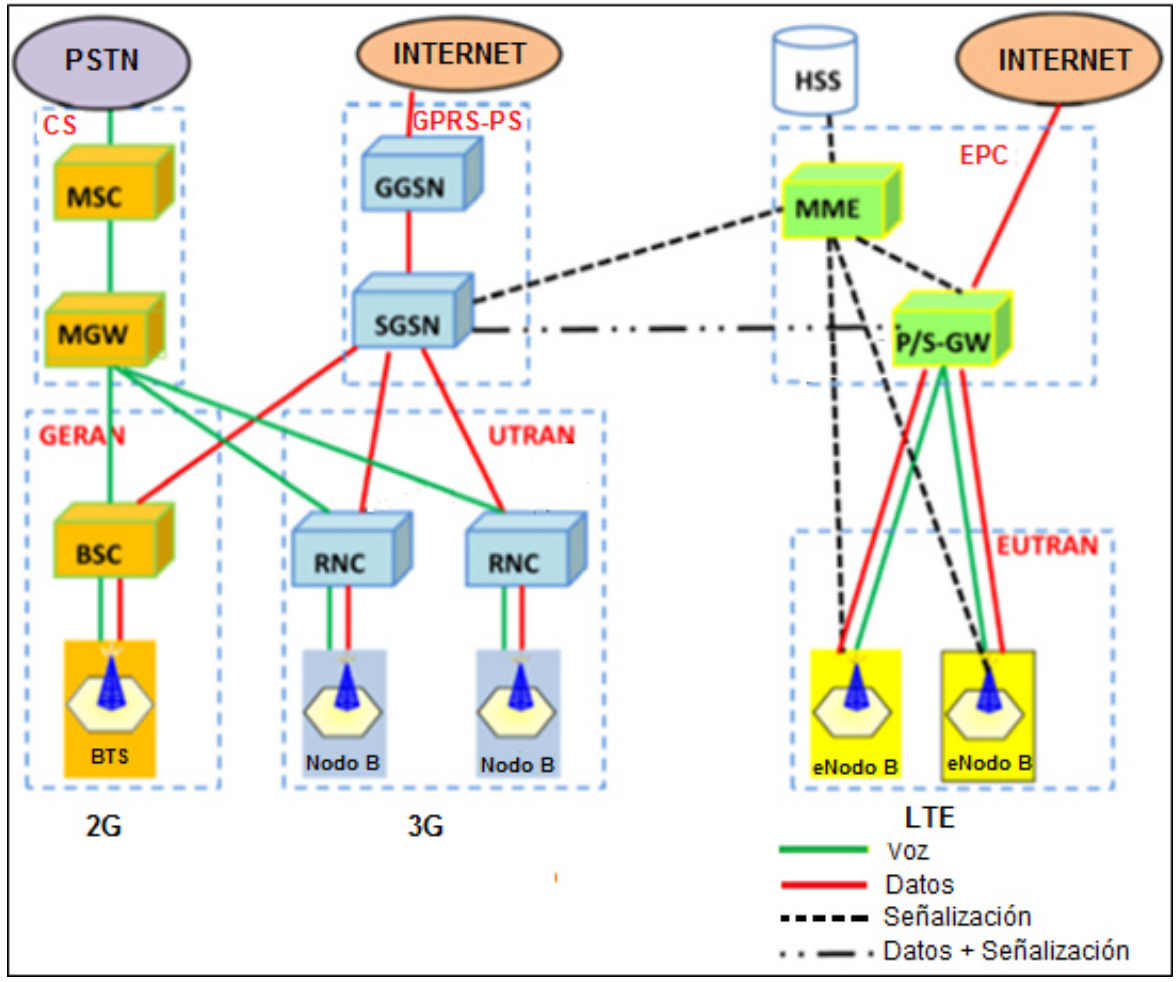

*Figura 40.Interconexión de las redes GSM/UMTS/LTE. Fuente. Elaboración Propia.*

Por otro lado al estar instalado completamente la red LTE e IMS, la red GSM debe haber sido desinstalada o por lo menos reducida, quedando prácticamente una red Central o Medular solo de paquetes, por tanto la misma puede ser optimizada de manera tal que no haya nodos que hagan las mismas funciones. Actualmente Movilnet avanza dentro de sus pruebas con la propuesta de una típica aplicación/ implantación, donde los nodos SGSN y el MME se fusionan en un solo nodo, tal como lo ilustra la siguiente figura. La misma situación sucede con los nodos P/S-W y el nodo GGSN, lo cual permite el enrutamiento encaminamiento de los datos del plano de usuario, así como, la conectividad hacia el resto de redes externas.

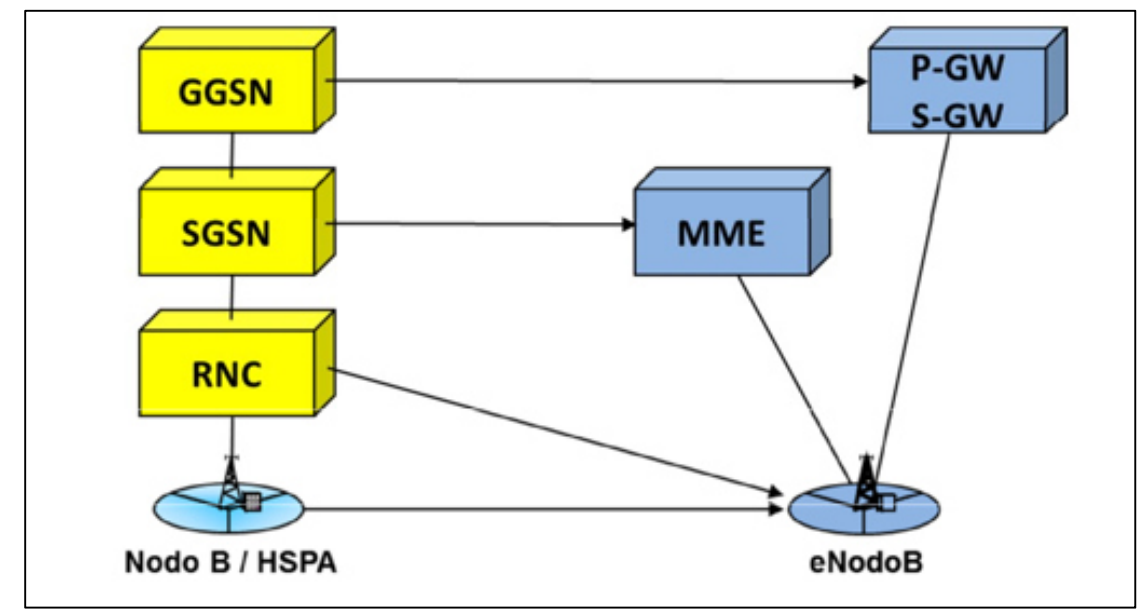

*Figura 41. Evolución nodos UMTS a LTE. Fuente. Elaboración Propia.* 

# **5.2.1.3 Oportunidades y amenazas para la Convergencia fijo – móvil en Venezuela.**

Del desarrollo actual de las arquitecturas de telefonía y de las tecnologías de acceso en Venezuela se puede observar una serie de condicionantes que favorecen o limitan el desarrollo de la convergencia fijo - móvil. Estos aspectos pueden dividirse en tres grandes grupos: de la industria, de los consumidores y de las empresas.

Oportunidades.

- CANTV ha migrado gran parte de su plataforma fija desde redes verticales y poco flexibles, a redes NGN (horizontales, con arquitectura de capas y conmutación de paquetes) que se caracterizan por ser menos costosas, con más funcionalidades, mayor relación precio/desempeño y múltiples interfaces convergentes.
- CANTV cuenta con la mayor red de transporte del país y con el mayor número de usuarios fijos y móviles, colocando la Empresa en una posición privilegiada para el desarrollo y comercialización de servicios convergentes.
- La convergencia de redes permitiría una mejor calidad de servicio con mayores niveles de penetración en los servicios y menores cargos por roaming.
- En Venezuela y en el mundo los teléfonos móviles están desarrollándose como dispositivos convergentes con múltiples servicios además de voz. Una característica importante de los terminales es que puedan acceder a más de una tecnología de acceso además de la celular, como por ejemplo bluetooth, Wi-Fi o WiMAX.
- Los usuarios son cada vez más exigentes, éstos desean servicios a precios razonables, simples para usar y que simplifiquen o mejoren sus vidas. De esta forma, los clientes valorarán, entre otras, las siguientes características:
	- Buena cobertura de telefonía móvil outdoor e indoor.
	- Bajos precios y más simplicidad en los precios de planes.
	- Innovadores servicios y terminales.

Siendo la convergencia un factor potenciador que permite mejorar en estos aspectos.

#### Amenazas

- El esquema para prestación de servicio que actualmente tienen CANTV y Movilnet ve telefonía fija y móvil como negocios separados. Es por ello que la mayor dificultad para lograr este esquema convergente se encuentra en generar cambios más grandes a nivel organizacional más que tecnológicos.
- La plataforma actual de Movilnet presenta congestión en los centros con mayor población como son las capitales. Actualmente para solucionar esta problemática se encuentra en ejecución el proyecto 187 móvil encargado del despliegue y/o modernización de estaciones radio base. Sin embargo el desarrollo de este proyecto está por debajo de lo planificado y es necesario contar con una plataforma de acceso móvil sin problemas de congestión para ofrecer servicios por medio de una plataforma convergente.
- El desarrollo de la plataforma LTE por otras operadoras le abre las posibilidades de ofrecer servicios convergentes con calidad de servicio (QoS) posicionándose en el mercado antes que CANTV.
- El desarrollo de una plataforma convergente implica una elevada inversión con un retorno a mediano o largo plazo.
- La exponencial evolución del sector de las telecomunicaciones en el mundo y en Venezuela ocasiona en muchas oportunidades dificultades para que las operadoras como CANTV puedan colocarse en la vanguardia del servicio. Por ello debe existir una profunda interacción entre la unidad de negocio y los encargados de la expansión o modificación de la red de telecomunicaciones.

### **5.2.2 Selección de los elementos de la red IMS CANTV – Movilnet.**

Como ha sido mencionado anteriormente en esta investigación, la infraestructura de IMS sigue un modelo de capas, es decir, los servicios de transporte y los servicios portadores están separados de la red de señalización y los servicios de gestión de sesiones del IMS, con este modelo de capas se pretende reducir al mínimo la dependencia entre las capas. Por ello para el diseño de una red IMS CANTV – Movilnet se propone dividir esta red en cuatro capas:

- Capa de acceso.
- Capa de Transporte.
- Capa de Control.
- Capa de Servicios.

En caso de la capa de transporte se mantiene el diseño actual que presenta la Red Troncal y Metro Ehternet de CANTV, la cual se encuentra descrita en el apartado 5.1.1.

### **5.2.2.1 Capa de acceso.**

La interconexión de los abonados PSTN a la red NGN , se realizaría a través de Centrales Digitales por medio de troncales TDM con el UMG8900, el cual maneja señalización con el GWC por medio del protocolo H.248. De igual forma, los abonados multimedia accederán a la red NGN de CANTV, a través de una sesión SIP que se establecerá directamente entre los usuarios y los equipos SBC. Los equipos SBC (Session Border Controller) estarán interconectados a su vez a la capa de control de la NGN (Softswitch) a través de troncales SIP. Ante una llamada, el SBC se encargará de enviar la señalización al Softswitch correspondiente de la red NGN y aplicará las políticas de seguridad y control en la cantidad de llamadas permitidas por elemento sobre el tráfico de señalización SIP y voz RTP para su posterior entrega a la red IMS (en caso de comunicación con un cliente IMS).

La conexión entre el abonado y el AGW se realiza a través de un par de cobre y luego, el AGW a través de interfaces Gigabit Ethernet utiliza la tecnología Metro Ethernet y el Backbone IP para acceder a los demás equipos.

En el caso de una llamada desde un abonado IMS, éste se enlaza con su P-CSCF, enviándole una invitación a este último, y el proxy se encarga de dirigir el requerimiento al S-CSCF, y finalmente al I-CSCF en caso que el abonado destino no se encuentre en la red local, esto se explica con más detalle en el apartado siguiente.

Con respecto a la red móvi, se mantendrá el mismo despliegue para las tecnologías GSM y UMTS que Movilnet tiene en la actualidad, el cual consta de las Estaciones Radio Base ó Nodos B que constituyen los extremos de cada radioenlace. La principal tarea de estas estaciones es el intercambio de información con el usuario en las interfaces Uu (GSM) o Um (UMST), midiendo calidad e intensidad de la señal, así como realizar la codificación de canal y modulación. Esta información es remitida a los controladores RNC y BSC que se encargan de gestionar los recursos de radio provenientes del conjunto de estaciones que cada uno controla, para luego realizar tareas de asignación de códigos, control de admisión, gestión de traspasos, control de congestión, difusión de información, entre otros. Para mayor información referente a la arquitectura actual de Movilnet, así como su funcionamiento favor consultar la sección 5.3.1.

Por otro lado, considerando la penetración que está teniendo LTE a nivel mundial, así como, las expectativas de crecimiento en Venezuela que han sido indicadas a lo largo de esta investigación para esta tecnología, es oportuno incluirla como parte de la arquitectura de convergencia, Es por ello que, se presenta la propuesta de implementación de una red 3G a 4G en su primera fase, incluyendo el control por medio de IMS. La cual considera la situación de la red de Movilnet con las siguientes plataformas:

- La red GSM de segunda generación
- La red UMTS de tercera generación

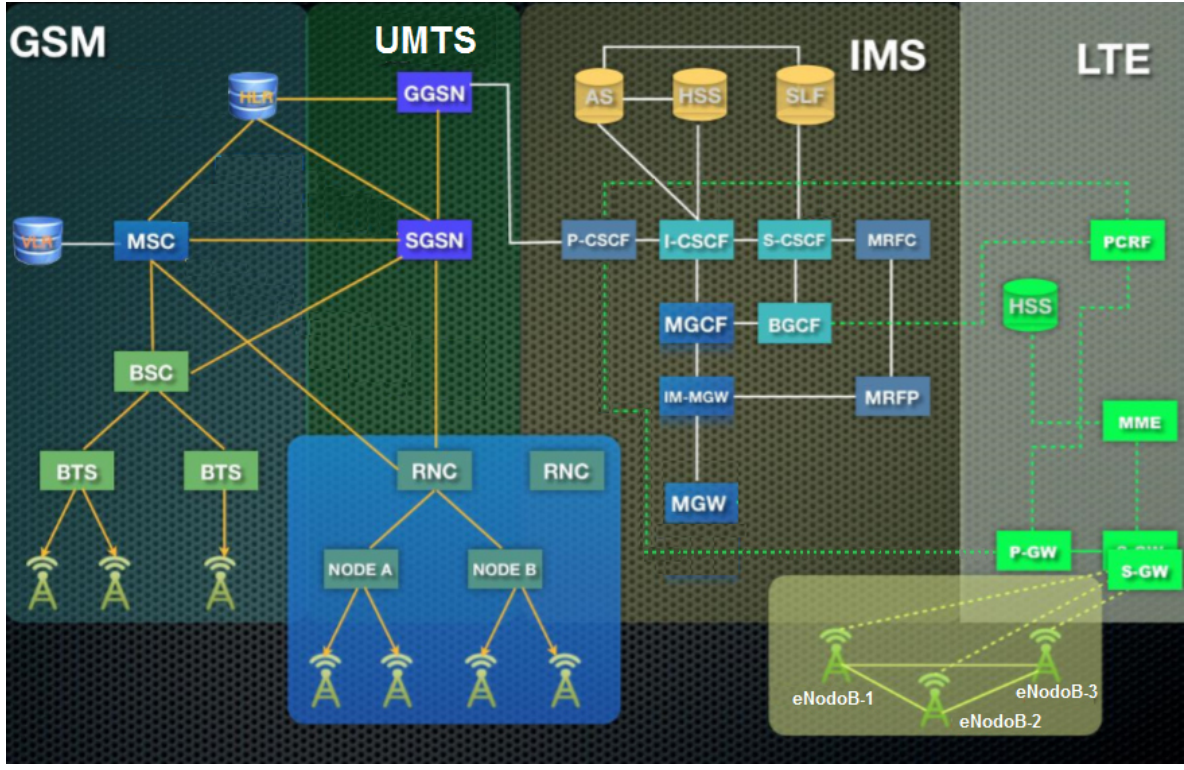

*Figura 42. Interconexión redes GSM/UMTS/LTE. Fuente. Estudio de la aplicación de una plataforma IMS integrada a nivel latinoamericano (2012).* 

La Figura anterior muestra como las redes GSM/UMTS y los medios de acceso como los Nodos B y los eNode B (nodo B evolucionado) forman parte de una red convergente de servicios, medios de acceso y valor integrado. Es de notar que LTE no tiene conmutación de voz y que ya no existe el concepto de Controlador de Medios de Red y Manejador de Estaciones Base, para las BTS ó Nodos B, en lugar de ello, existe un Nucleo de Paquetes Evolucionado (Evolved Packet Core), donde se encuentran las funciones de los servicios de localización y base de datos de usuarios correspondientes a todos los servicios móviles especificados por 3GPP.

### **5.2.2.2 Capa de Control.**

Las funciones que deberá realizar esta capa son las siguientes:

- La gestión de las sesiones y la familia de encaminamiento (CSCF)
- Las bases de datos (HSS)
- Las funciones de interconexión (BGCF, MGCF)

# **5.2.2.2.1 Funciones de Control de las Sesiones de Llamada (CSCF).**

Con respecto a las Funciones de Control de las Sesiones de Llamada (CSCF), existirán tres elementos que controlan una sesión, descritos a continuación:

- El proxy P-CSCF, siendo el primer punto de contacto en la red IMS para todo el tráfico de señalización SIP tiene las siguientes cuatro funciones:
	- Compresión de SIP, este protocolo es de señalización y el tamaño de la información es muy grande para su establecimiento de sesión.
	- Seguridad IP (IPSec), mantiene la asociación de seguridad (SA) y solicita la confidencialidad de la información.
	- Interacción con la Función de decisión de Políticas (PDF), PCSCF envía a PDF la información sobre los servicios y sesiones multimedia, cuando un operador solicita el control de política IP. Con esto PDF puede obtener la información de la calidad de servicio del IP autorizada que pasa al GGSN / MGCF / P-GW.
	- Detección de sesiones de emergencia.
- El servidor S-CSCF, es el punto central de IMS porque es el responsable de los procesos de registro, enrutamiento, mantener los estados de las sesiones y de almacenar los perfiles de los servicios. Es responsable de las decisiones de enrutamiento cuando recibe todas las transacciones y sesiones originadas o terminadas desde el acceso.
- El proxy I-CSCF, es el punto de contacto para todas las conexiones provenientes de otras redes IMS y PSTN. Las funciones designadas para el I-CSCF son:
	- Designar un S-CSCF para un usuario ejecutando un registro SIP.
	- Enrutamiento de las solicitudes SIP recibidas de otra red, en dirección al S-CSCF.
- Obtener del HSS (Home Subscriber Subsystem) la dirección del S-CSCF.
- Enrutamiento de las solicitudes SIP o respuesta para la designación óptima del MGW.

En la siguiente imagen se muestra la interacción de los elementos del CSCF durante una llamada básica con abonados en diferentes redes IMS.

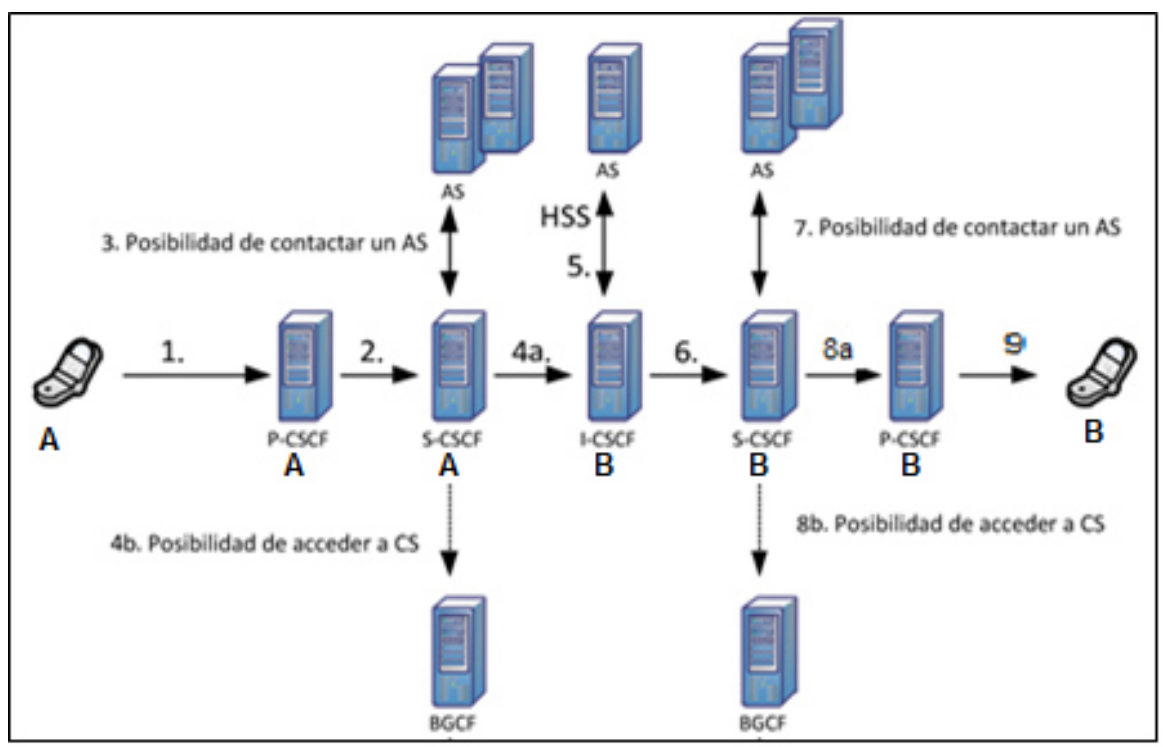

*Figura 43. Interacción elementos del CSCF. Fuente. Elaboración Propia.* 

# **5.2.2.2.2 Base de datos (HSS).**

Es la base de datos más importante para la información sobre servicios y abonados, como identidades de usuario, información de registro, parámetros de acceso y la información de servicios.

# **5.2.2.2.3 Funciones de interconexión (BGCF, MGCF, UMG, SGW).**

A continuación se describen cuatro funciones de interconexión para el intercambio de señalización y componentes multimedia entre IMS y la Red PSTN.

- Función de control de pasarela (BGCF), enrruta la señalización hacia el MGCF de la red PSTN.
- Función de control de pasarela Multimedia (MGCF), provee la función de interfuncionamiento de señalización entre los elementos de la red IMS y la red PSTN.
- Pasarela de Señalización (SGW), convierte la señalización en el nivel de transporte, entre el transporte de señalización basada en IP y el transporte de señalización basado en el Sistema de Señalización n°7, para PSTN (MTP).
- Pasarela Universal Multimedia (UMG), es controlada por el Softswitch y proporciona un enlace de plano de usuario entre la Red PSTN e IMS.

A continuación las figuras 44 y 45 representan el concepto de interconexión. La primera una sesión originada en Red UMTS, y la segunda una sesión originada en la Red LTE.

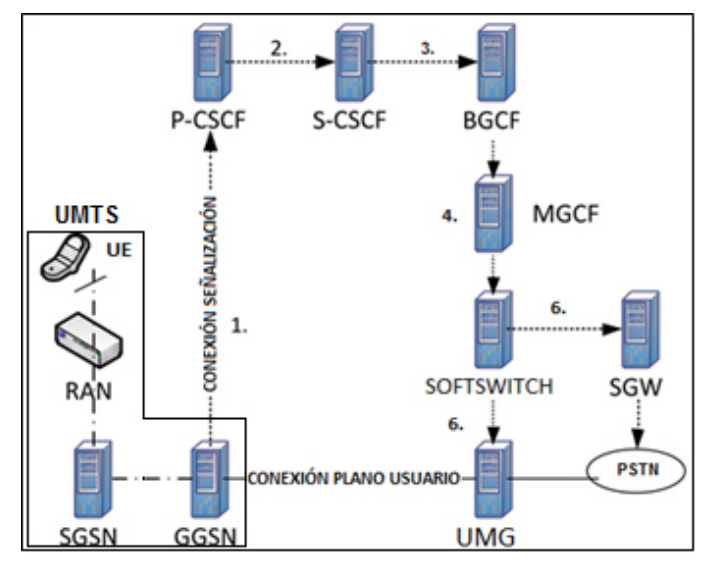

*Figura 44. Llamada UMTS – PSTN con IMS. Fuente. Elaboración Propia.*
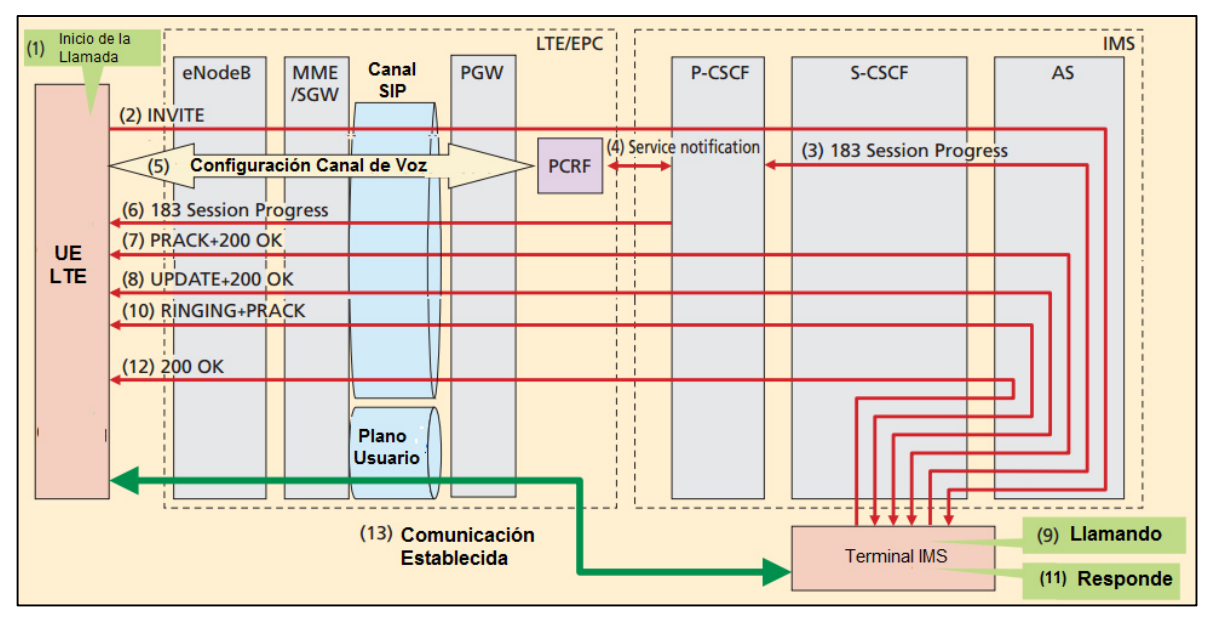

*Figura 45. Llamada de LTE a IMS. Fuente. DOCOMO Technical Journal Vol. 13 (2013).* 

En la figura 45 se observa una llamada basada en el esquema VoLTE, donde se establece la configuración de los canales de voz y datos por medio del PCRF para luego proceder al establecimiento de la sesión.

## **5.2.2.2.4 Funciones de servicios (AS)**

Son funciones situadas sobre el IMS y proporcionan servicios multimedia de valor añadido en el IMS. Como los servicios de presencia y PoC (Push to talk over Cellular). Residen en la red base del usuario o en una tercera parte (una red o un AS autónomo). Las funciones más destacadas son:

- Procesar e influir en una sesión SIP recibida del IMS y Originar solicitudes SIP.
- Enviar información de contabilidad a las funciones de tarificación.

En definitiva, AS es un término usado para englobar el comportamiento de SIP AS, Servidor de Capacidad de Servicios (SCS) OSA y la Función de Conmutación del IMS (IMS-SF) CAMEL.

En la siguiente figura se muestra como se conectan entre sí las diferentes funciones.

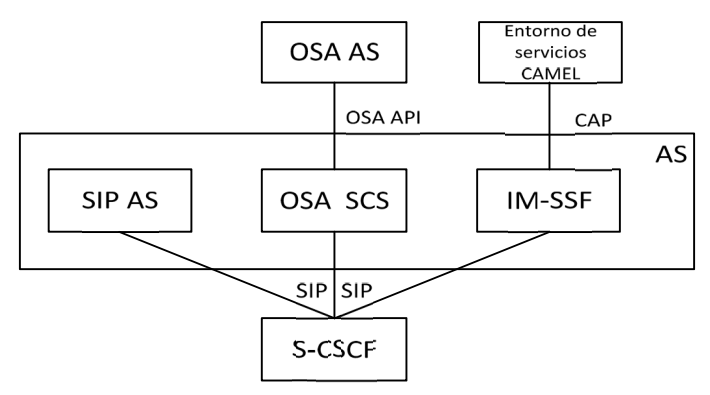

*Figura 46. Relación entre los diferentes tipos de servidores de aplicación. Fuente. Elaboración Propia.*

## **5.2.3 Propuesta de la Red IMS CANTV – Movilnet.**

Considerando lo indicado en los apartados anteriores en referencia al diseño de una arquitectura IMS, en las figuras 48 y 49 se encuentra la propuesta para la red CANTV- Movilnet, basada en esta plataforma, la cual podemos resumir según lo expresado en el esquema siguiente.

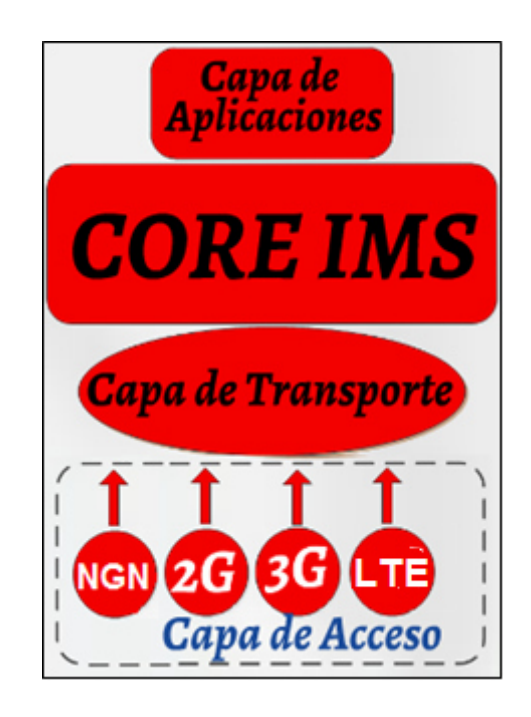

*Figura 47. Esquema plataforma IMS con la convergencia fijo-móvil. Fuente. Elaboración Propia.*

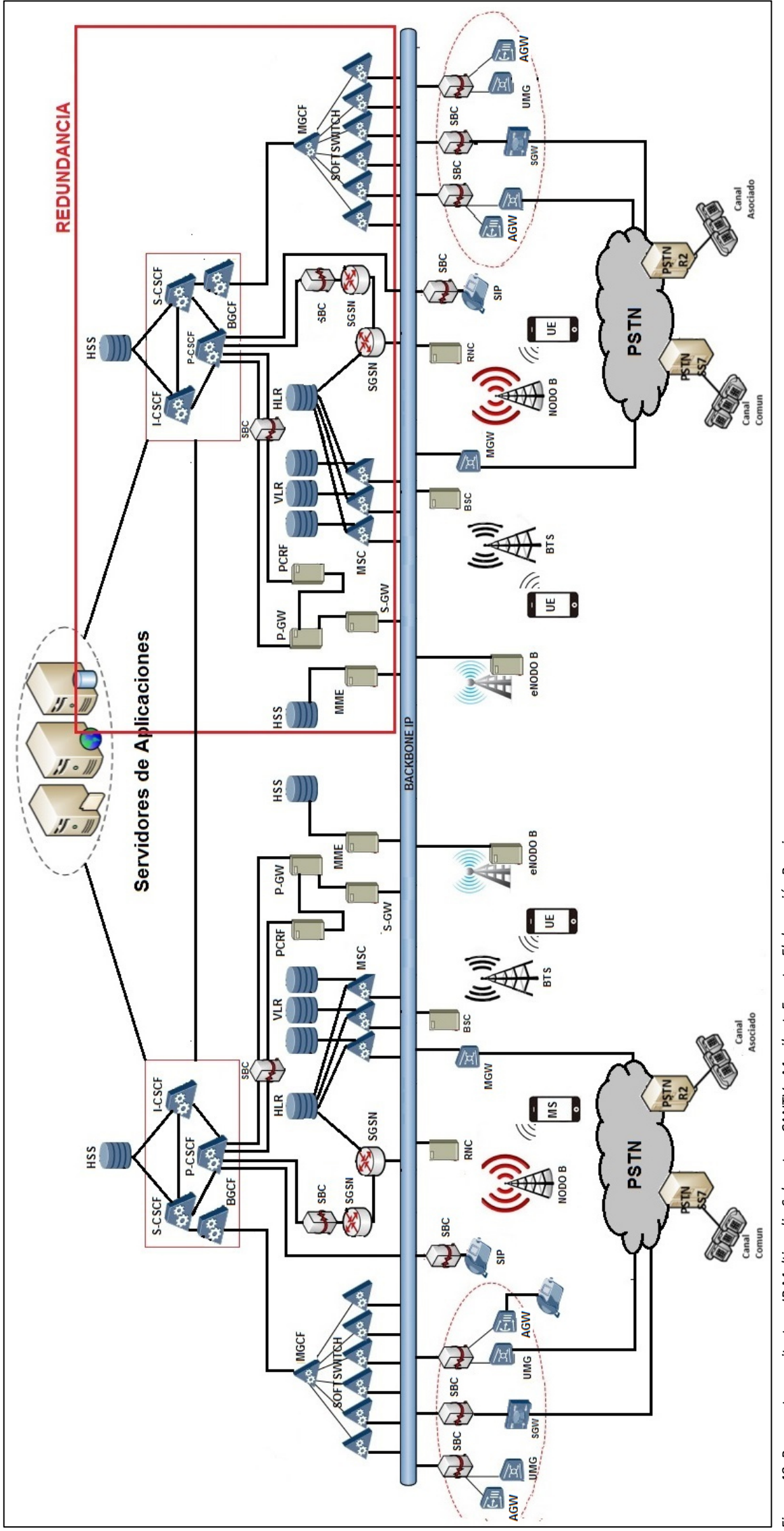

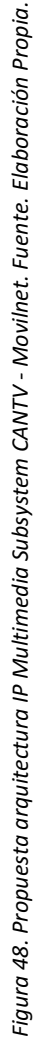

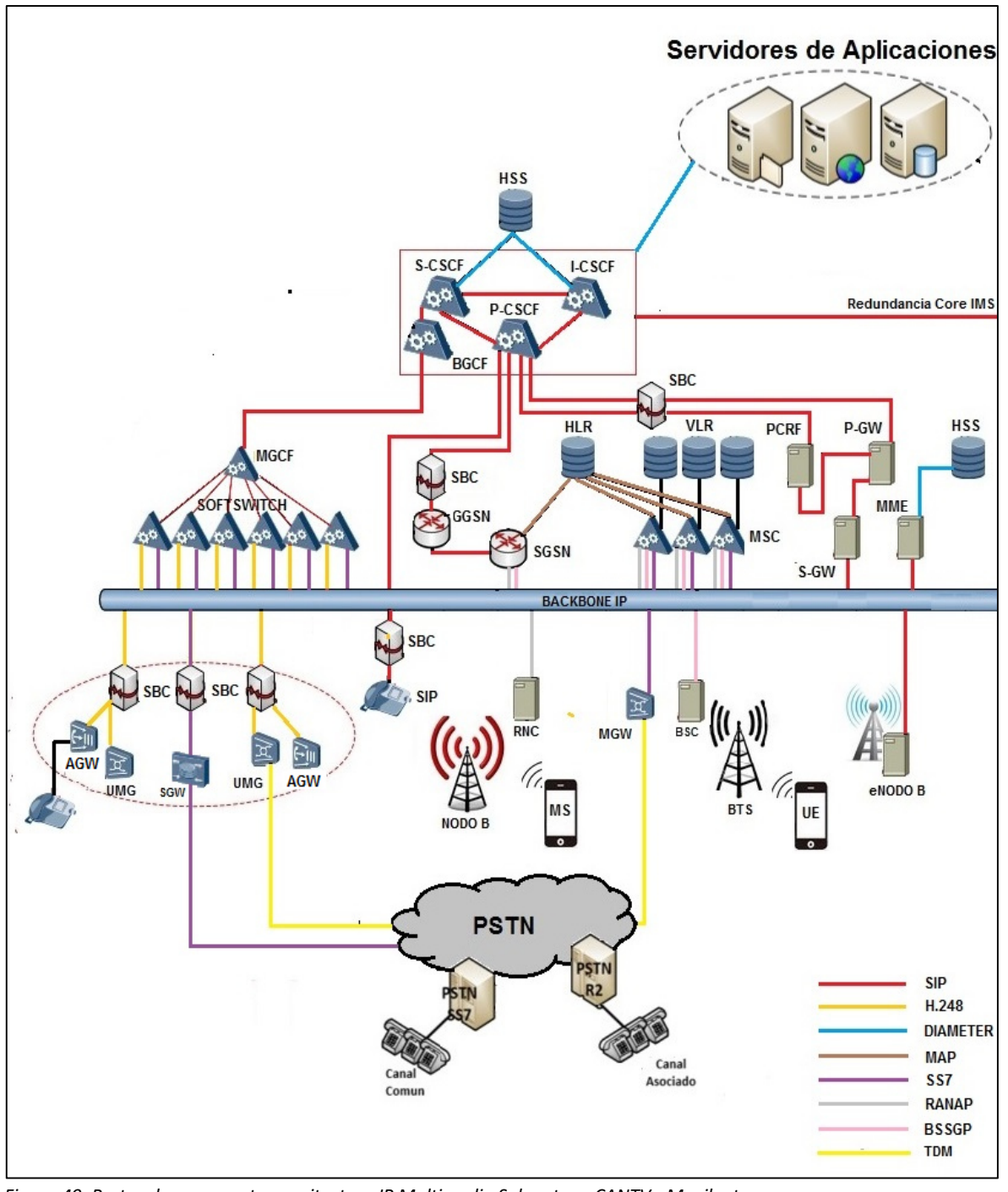

*Figura 49. Protocolos propuesta arquitectura IP Multimedia Subsystem CANTV - Movilnet. Fuente. Elaboración Propia.* 

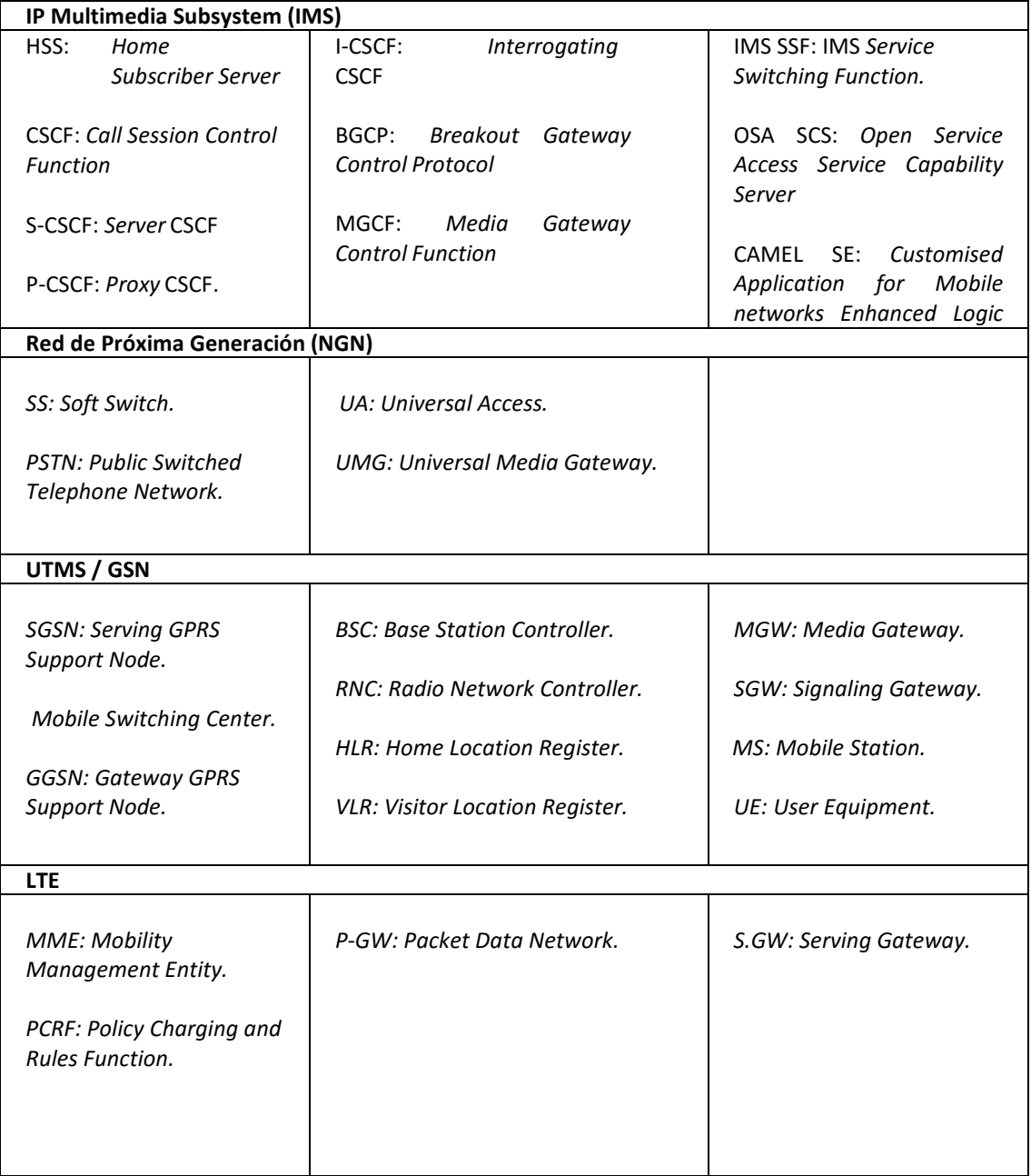

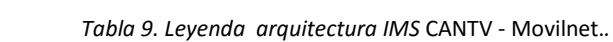

# CAPÍTULO VI: RESULTADOS.

En este capítulo se explican detalladamente todos los pasos para el diseño del Protocolo de Pruebas para la Homologación de Servicios asociados a la red de telecomunicaciones CANTV – MOVILNET, basada en la arquitectura IP Multimedia Subsystem . Empezando por establecer el escenario de pruebas o "maqueta", luego los servicios y parámetros de evaluación, seguidamente desarrollar el protocolo y finalmente proponer recomendaciones para su implementación.

#### **6.1 Alcance del Protocolo de Pruebas.**

El protocolo de pruebas para la plataforma IMS, será dividido en tres (3) grupos de pruebas dependiendo del área a la que estaban enfocadas; el primer grupo de pruebas lo conformaban las correspondientes a pruebas de registro y autentificación. El segundo grupo se refiere al funcionamiento e interoperabilidad con las plataformas PSTN, NGN, UMTS y LTE, y el tercer grupo abarca los servicios complementarios.

## **6.1.1 Registro y Autentificación.**

Una vez lograda la conectividad IP, el usuario necesariamente debe registrarse en el sistema, antes de acceder a alguna sesión o llamada IMS. Mediante este proceso se activan las identidades que el usuario desea emplear en sus sesiones multimedia y se establece el S-CSCF que le aportará el servicio. Esto lo hace enviando un flujo de información de registro empleando señalización SIP y un algoritmo de autorización/autenticación por desafío de usuario a red, y viceversa, que recibe el nombre de IMS AKA (IMS Authentication and Key Agreement). Es deseable que el proceso de registro sea transparente al usuario y que sea el mismo en la red visitada como lo es en la red local.

A continuación, el usuario inicia el proceso enviando un mensaje SIP REGISTER hacia el P-CSCF, el cual detecta que se trata de un mensaje no protegido por ninguna asociación de seguridad previa; es decir, se trata de un mensaje de registro inicial. En ese mensaje se encuentran la identidad privada del usuario, almacenada en la ISIM, y las identidades públicas que desea registrar para su posterior uso.

En esta fase, el P-CSCF envía el mensaje hacia un I-CSCF, que se encarga de seleccionar un S-CSCF hacia el que reenvía la petición de registro. Cuando el S-CSCF recibe el mensaje, comprueba que no se trata de un usuario ya registrado y contacta con el HSS para obtener los vectores de autenticación, necesarios para el algoritmo IMS AKA.

Posteriormente, para solicitar la autenticación, devuelve hacia el terminal móvil un mensaje SIP 401 "No autorizado", en el que se incluyen ciertos números generados aleatoriamente, así como las claves para el cifrado y protección de la integridad de la señalización IMS.

Por último, el usuario, en base al mensaje de desafío especificado en la anterior fase, comprueba la identidad de la red IMS y genera un nuevo mensaje SIP REGISTER. Este segundo mensaje contiene una respuesta formada a partir del algoritmo de autenticación IMS AKA. Cuando el mensaje llega al S-CSCF, el usuario es finalmente registrado después de comprobar la veracidad de su identidad. Posteriormente, el S-CSCF indica al HSS que aquel ha registrado al abonado satisfactoriamente y descarga desde allí la suscripción IMS del usuario. El proceso finaliza con el asentimiento SIP 200 OK enviado hacia el terminal móvil.

## **6.1.2 Servicios Básicos.**

## **6.1.2.1 Interoperabilidad entre dos redes IMS.**

Para establecer una sesión entre dos abonados IMS que se encuentran en redes diferentes, como lo muestra la figura 50, el Abonado origen accede a una red de acceso y, a través de ésta, se enlaza con un P-CSCF, para luego enviar una invitación a este último. Luego el P-CSCF se encarga de dirigir el requerimiento al S-CSCF que será tratado mediante un proceso similar al descrito en el procedimiento de registro.

Luego de que este S-CSCF recibe el requerimiento del origen y determina que el abonado destino se encuentra en otra red, dirige la invitación hacia el I-CSCF de esa red de destino, donde éste último, determina el S-CSCF que servirá al abonado de destino. Este S-CSCF enruta la invitación al P-CSCF de la red destino y, por consiguiente, al abonado destino iniciándose así el Intercambio de información.

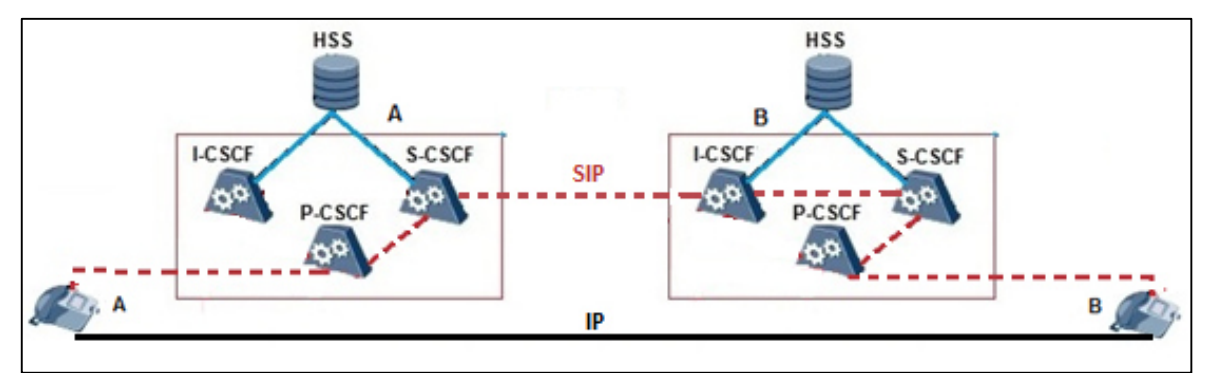

*Figura 50. Esquema de una llamadas dos redes IMS. Fuente. Elaboración Propia.*

#### **6.1.2.2 Interoperabilidad entre IMS y PSTN.**

Cuando la sesión es iniciada por un abonado ubicado en la red IMS, como lo muestra la figura 51, el proceso realizado en el lado de origen para enviar el requerimiento de inicio de sesión al SCSCF es el mismo que el descrito en la parte anterior. Sin embargo, cuando el S-CSCF del abonado origen recibe el requerimiento, éste determina que la identidad de destino pertenece a una red PSTN por lo que deriva el requerimiento a la entidad BGCF, la que se encarga de realizar la conexión entre las redes IMS y PSTN.

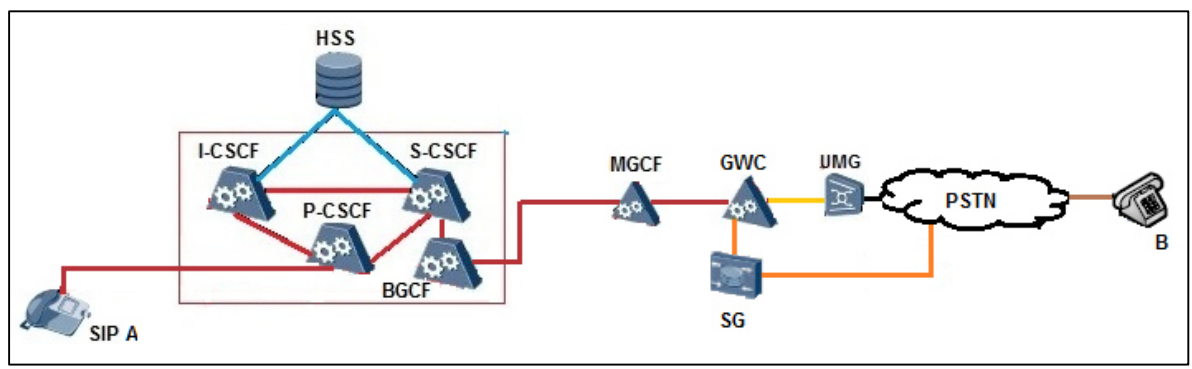

*Figura 51. Esquema de una llamada desde una red IMS hacia PSTN. Fuente. Elaboración Propia.* 

El BGCF de la red de origen selecciona el MGCF que controlará el estado de la sesión. El MGCF realiza la traducción de señalización entre la red IMS y PSTN y la envía al SGW, que realiza el cambio de transporte entre dichas redes y envía la señalización al Switch de la PSTN. Este Switch reserva recursos con el UMG para establecer el mapa del flujo de voz. El SGW reenvía el mensaje al MGCF, el que entrega al UMG la orden para conectar las terminaciones e iniciar la sesión.

Por otro lado, si la sesión es iniciada por un abonado PSTN, como lo muestra la figura 52, la señalización es recibida por el SGW, para luego conectarse con el MGCF y este último realiza la traducción de señalización entre la red PSTN e IMS. Luego el MGCF dirige la invitación hacia el I-CSCF, donde éste último, determina al S-CSCF que servirá al abonado y se enruta esta invitación al P-CSCF, verificando el estado del abonado destino. En caso de estar disponible, el MGCF reserva recursos con el UMG para establecer el mapa del flujo de voz y envía señalización al SGW para iniciar la sesión.

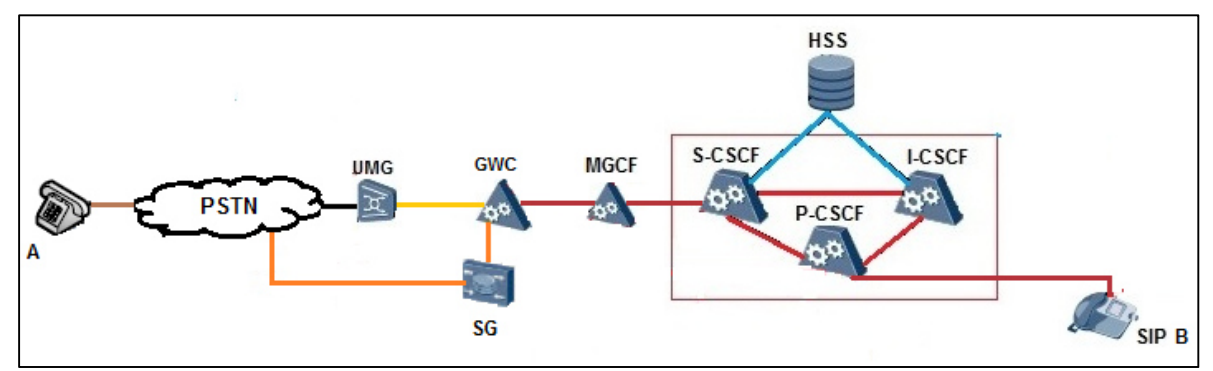

*Figura 52. Esquema de una llamada desde una red PSTN hacia IMS. Fuente. Elaboración Propia.* 

## **6.1.2.3 Interoperabilidad entre IMS y UMTS.**

Cuando la sesión es iniciada por un abonado ubicado en la red IMS, como lo muestra la figura 53, el proceso realizado en el lado de origen para enviar el requerimiento de inicio de sesión al SCSCF es el mismo que el descrito en el apartado 6.1.2.1. Sin embargo, cuando el S-CSCF del abonado origen recibe el requerimiento, éste determina que la identidad de destino pertenece a una red UMTS y dirige la invitación hacia el P-CSCF de la red origen, para luego enrutar el requerimiento hacia el GGSN destino iniciándose así el Intercambio de información.

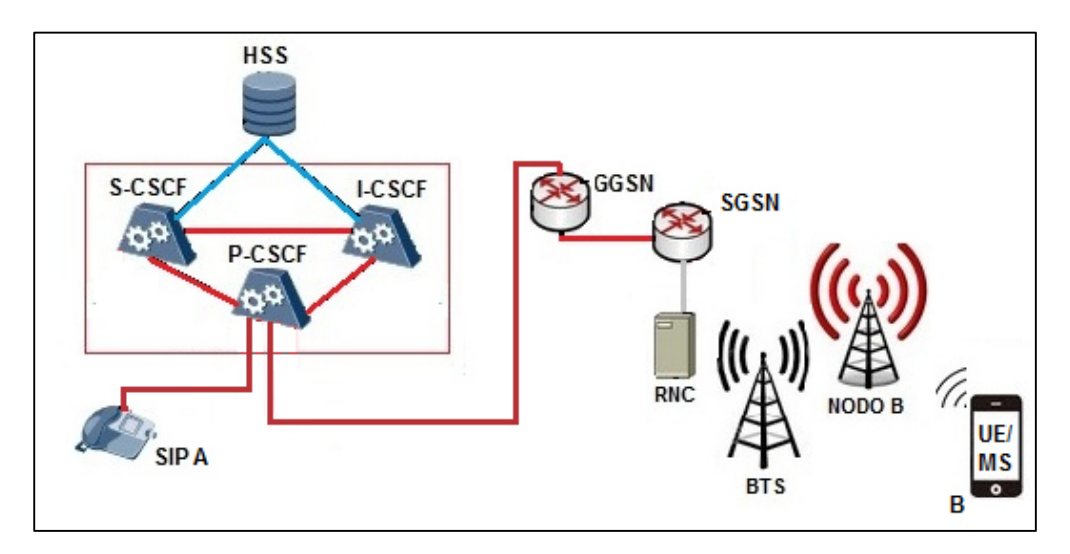

*Figura 53. Esquema de una llamada desde una red IMS hacia UMTS. Fuente. Elaboración Propia.*

Por otro lado, para establecer una sesión iniciada por un abonado UMTS, como lo muestra la figura 54, donde el Abonado origen accede a su red de acceso y, a través de ésta, se enlaza con un SGSN. Este último dirige la invitación hacia el P-CSCF por medio del GGSN, para luego conectarse con el abonado destino por el procedimiento descrito en el apartado 6.1.2.1.

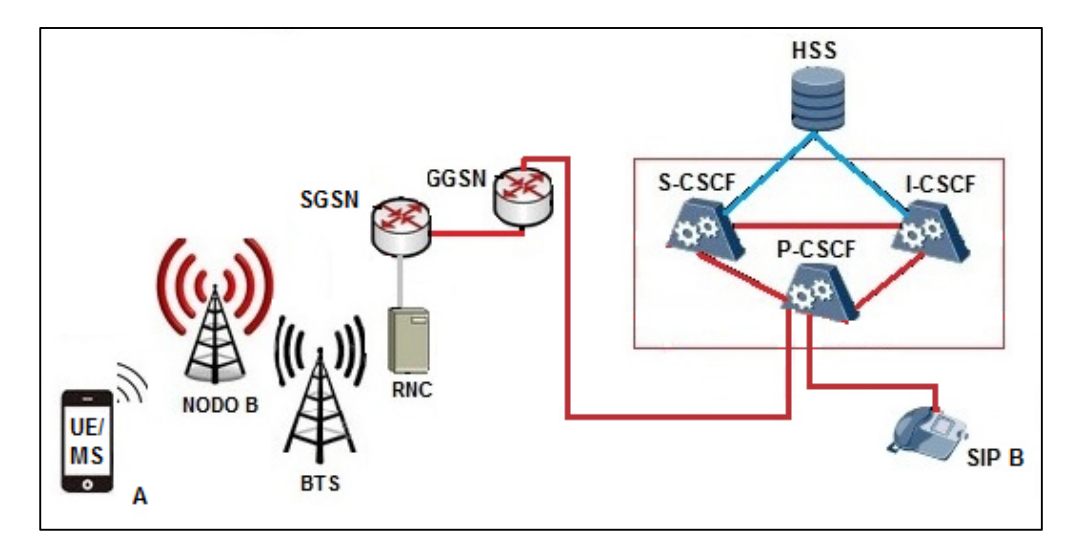

*Figura 54. Esquema de una llamada desde una red IMS hacia UMTS. Fuente. Elaboración Propia.*

## **6.1.2.4 Interoperabilidad entre IMS y LTE.**

La interoperabilidad entre el núcleo de control IMS y la red LTE ha sido descrita en el apartado 5.2.1.2.5 de la presente investigación.

## **6.1.3 Servicios Complementarios.**

Los servicios complementarios que permite desarrollar la arquitectura IMS tienen un enorme potencial. Con ellos, se puede brindar una mejoría de la percepción del abonado, tanto en la forma actual de comunicación como con la disponibilidad de nuevos servicios que ofrecen accesos a contenidos y entretenimiento.

Los servicios complementarios indicados a continuación serán los desarrollados en el protocolo de pruebas objeto de esta investigación.

## **6.1.3.1 Identificador de Llamadas.**

El servicio Identificador de llamadas también llamado OIP (Originating Identification Presentation) proporciona al abonado destino la posibilidad de recibir de manera confiable la información de identidad con el fin de conocer el abonado origen. Las pruebas que serán descritas en el protocolo están basadas en la especificación técnica TS 24.607 de 3GPP.

## **6.1.3.2 Restricción del identificador de llamadas.**

El servicio de Restricción del Identificación de Llamada u OIR (Originating Identification Restriction) es un servicio ofrecido al abonado origen. El cual restringe la presentación de la información de identidad de este último para el abonado que recibe la llamada. Cuando el servicio OIR se encuentra activo, la red de origen proporciona a la red de destino la indicación de que la información de identidad del abonado origen no puede ser presentada al abonado que recibe la llamada. Las pruebas que serán descritas en el protocolo están basadas en la especificación técnica TS 24.607 de 3GPP.

En este caso, la información de identidad del abonado origen no se incluirá en las solicitudes enviadas al abonado que recibe la llamada. Así mismo es importante mencionar que la activación de este servicio no deberá influir en la transmisión de información dentro de la red como parte de los procedimientos de servicios básicos y/o complementarios.

#### **6.1.3.3 Bloqueo de Llamadas Entrantes y Salientes.**

El servicio de Bloqueo de Llamadas Entrantes u ICB (Incoming Communication Barring) se encarga de rechazar las comunicaciones entrantes que cumplan ciertas condiciones aprovisionadas o configurados por el abonado destino.

Un programa de restricción se expresa como un conjunto de reglas que tienen una parte condicional y una parte de acción. Ejemplos de condiciones son si la identidad del abonado que origina la llamada coincide con una específica identidad de abonado que se encuentra restringida. La parte de acción podría especificar una regla que contiene una condición en la cual la comunicación entrante se ve impedida. El conjunto de condiciones y acciones se detallan en las especificaciones técnicas TS 24.611 DE 3GPP.

El servicio de Bloqueo de Llamadas Salientes u OCB (Outgoing Communication Barring) se encarga de rechazar las comunicaciones salientes que cumplan ciertas condiciones aprovisionadas o configurados por el abonado origen.

## **6.1.3.4 Desvío Incondicional de llamadas.**

Este servicio permite que la red del abonado destino desvíe todas las llamadas entrantes, a otro abonado en la misma red origen o en otra red. Todo ello para las comunicaciones entrantes que cumplan ciertas condiciones aprovisionadas o configurados por el abonado destino. Es importante mencionar que la capacidad del abonado destino para recibir llamadas no se ve afectada. Las pruebas que serán descritas en el protocolo están basadas en la especificación técnica TS 24.082 de 3GPP.

## **6.1.3.5 Desvío Incondicional por abonado ocupado.**

Este servicio permite que la red del abonado destino envíe todas las llamadas entrantes a otro abonado en la misma red origen o en otra red, cuando el abonado destino tiene otra llamada en curso. Las pruebas que serán descritas en el protocolo están basadas en la especificación técnica TS 24.082 de 3GPP.

## **6.1.3.6 Llamada en espera.**

El servicio de Comunicación en Espera (CW, por sus siglas en ingles) permite a un abonado ser informado de que no hay recursos disponibles para una comunicación entrante. Entonces, el usuario tiene la opción de aceptar, rechazar o ignorar la comunicación entrante (según procedimientos básicos de comunicación).

Dos casos pueden ocurrir dependiendo de la capacidad de la red para validar el estado del abonado destino durante la recepción de una comunicación entrante:

Si la red dispone de la información necesaria sobre el estatus del abonado destino en el momento de la comunicación, realiza la validación y en caso de estar ocupado procede a colocar en espera la llamada e informar a ambos abonados mediante tono, éste será el caso de las pruebas en el protocolo que será desarrollado.

De lo contrario, la red puede ser informada de la situación de espera de una llamada. Todo ello luego de la recepción por parte del abonado destino de una indicación de llamada en espera.

## **6.1.3.7 Retención de Llamadas.**

El servicio de Retención de Llamada permite a un abonado suspender la recepción de una llamada o el flujo de datos durante una sesión multimedia IP, y reanudar la comunicación en un momento posterior.

## **6.1.3.8 Conferencia.**

El servicio de Conferencia proporciona los medios a un abonado para crear, administrar, dar por terminado, unirse y salir de conferencias. También proporciona la red con la capacidad de dar información sobre estas conferencias a las partes involucradas.

El operador de red o el abonado pueden aplicar políticas de calidad de servicio y los medios de comunicación a una conferencia. La funcionalidad para control de políticas de conferencias (con un respectivo protocolo estandarizado) se considera que es esencial para una completa red IMS.

Las conferencias se aplican a cualquier tipo de flujo de medios por los cuales los abonados pueden desarrollar este servicio, esto incluye, por ejemplo, audio y flujos de medios de vídeo, así como conferencias basadas en mensajes instantáneos o juegos. Las pruebas que serán descritas en el protocolo están basadas en la especificación técnica TS 124 147 de 3GPP.

## **6.1.3.9 Mensajes sobre IP.**

El servicio de mensajes sobre IP (SMS over IP) ha tenido un gran éxito en las redes celulares. En este mismo espíritu, las pruebas indicadas en este protocolo respecto este particular describe las capacidades necesarias para este servicio basado en el IP-CAN (IP Connectivity Access Networks), según lo indicado en la especificación técnica TS 24.341 de 3GPP.

## **6.1.4 Instrucciones asociadas a los protocolos de señalización.**

A continuación se describen las instrucciones de los protocolos de señalización que serán utilizadas durante el desarrollo de las pruebas.

• SIP (Session Initiation Protocol).

El protocolo SIP ('Session Initiation Protocol') fue definido por el grupo IETF en la RFC 3261, donde se establecen seis solicitudes, requerimientos o métodos SIP, los cuales son los siguientes:

- El método "INVITE" es usado con el fin de establecer una sesión entre abonados. INVITE corresponde al mensaje ISUP IAM o al mensaje Q.931 SET UP y contiene las informaciones sobre el que genera la llamada y el destinatario así como sobre el tipo de flujos que serán intercambiados

(voz, video, etc). Un abonado que emitió el método SIP INVITE recibe una respuesta final a la invitación (ejemplo : 200 OK), se confirma la recepción de esta respuesta por medio de un método "ACK". Una respuesta del tipo "busy" o "answer" es considerada como final mientras una respuesta tipo "ringing" significa que el destinatario ha sido avisado, es una respuesta provisoria.

- El método "BYE" permite la liberación de una sesión anteriormente establecida. Corresponde al mensaje RELEASE de los protocolos ISUP y Q.931. Un mensaje BYE puede ser emitido por el que genera la llamada o el que la recibe.
- El método "REGISTER" es usado por una abonado con el fin de indicar al Registrar la correspondencia entre su Dirección SIP y su dirección de contacto (ejemplo : dirección IP).
- El método "CANCEL" es utilizado para pedir el abandono de la llamada en curso, pero no tiene ningún efecto sobre una llamada ya aceptada. De hecho, solo el método "BYE" puede terminar una llamada establecida.
- El método "OPTIONS" es utilizado para interrogar las capacidades y el estado de un User Agent o de un servidor. La respuesta contiene sus capacidades (ejemplo: idioma soportado) o el hecho de que el UA está indisponible.
- Diameter.

Este protocolo es muy importante para la red IMS, ya que los servidores de bases de datos HSS se comunican a través de este protocolo, al igual que el I-CSCF para verificar con el HSS la identidad de un usuario. Los comandos que serán utilizados durante las pruebas son los siguientes:

| Command-Name                     | Abbreviation | Command-Code |
|----------------------------------|--------------|--------------|
| User-Authorization-Request       | UAR          | 300          |
| User-Authorization-Answer        | UAA          | 300          |
| Server-Assignment-Request        | <b>SAR</b>   | 301          |
| Server-Assignment-Answer         | SAA          | 301          |
| Location-Info-Request            | LIR          | 302          |
| Location-Info-Answer             | LIA          | 302          |
| Multimedia-Auth-Request          | MAR          | 303          |
| Multimedia-Auth-Answer           | MAA          | 303          |
| Registration-Termination-Request | <b>RTR</b>   | 304          |
| Registration-Termination-Answer  | <b>RTA</b>   | 304          |
| Push-Profile-Request             | <b>PPR</b>   | 305          |
| Push-Profile-Answer              | PPA          | 305          |

*Tabla 10. Comandos Diameter utilizados en el protocolo de pruebas*

 $MEGACO - H.248.$ 

El protocolo MEGACO define ocho instrucciones que permiten la manipulación de entidades lógicas del modelo de conexión, que son los contextos y las terminaciones. La mayoría de las instrucciones son emitidas por un MGCF hacia un UMG. Se trata de las instrucciones Add (añade una terminación a un contexto), Modify (Modificación de una terminación en un contexto), Subtract (Extracción de una terminación de un contexto), Move (Desplazamiento de una terminación de su contexto a otro contexto), Notify (notificación del suceso de un evento sobre una terminación) ServiceChange (suspensión o retoma de una terminación). Se pueden emitir dos instrucciones de un UMG a un MGCF: Notify (notificación de eventos sucedidos en el MGW) y ServiceChange (notificación de la suspensión o retoma de una terminación).

• Señalización # 7:

Cuando IMS interactúa con una red SS7, lo único que cambia es la capa de acceso, cuando se alcanza la red IMS todos sus procedimientos son iguales. De igual forma cuando se origina una llamada en IMS con destino a una red SS7, existe todo un proceso en IMS hasta llegar al punto donde la señalización SIP se convierte en SS7, a partir de allí la red SS7 trabaja bajo las siguientes instrucciones:

- ACM (Address Complete Message): mensaje enviado de regreso para indicar que se ha reservado un circuito. El conmutador de origen responde al mensaje ACM conectando el origen al circuito. El conmutador de destino envía un ring al origen.
- ANM (Answer Message): cuando el destino responde, el conmutador de destino termina el ring y envía un mensaje de respuesta ANM al switch de origen, el cual inicial el proceso de facturación despues de verificar que el origen está conectado a la línea reservada.
- IAM (Initial Address Message): Lo envía el switch hacia el destino para completar el circuito entre ambos extremos. Contiene el número de destino y como opcional puede contener el número de origen.
- REL(Release message): mensaje enviado desde y hacia el conmutador para liberar la conexión.

## **6.2 Elaboración de protocolo de pruebas.**

A continuación se describe la configuración de la maqueta, la lista de pruebas propuestas y por último algunos de los ensayos indicados, con el objeto de exponer de manera resumida el **Protocolo de Pruebas para la Homologación de servicios de una red de telecomunicaciones CANTV – Movilnet basada en la arquitectura IP Multimedia Subsystem**. Este documento completo se encuentra en el anexo A.

#### **6.2.1 Escenario de pruebas o maqueta.**

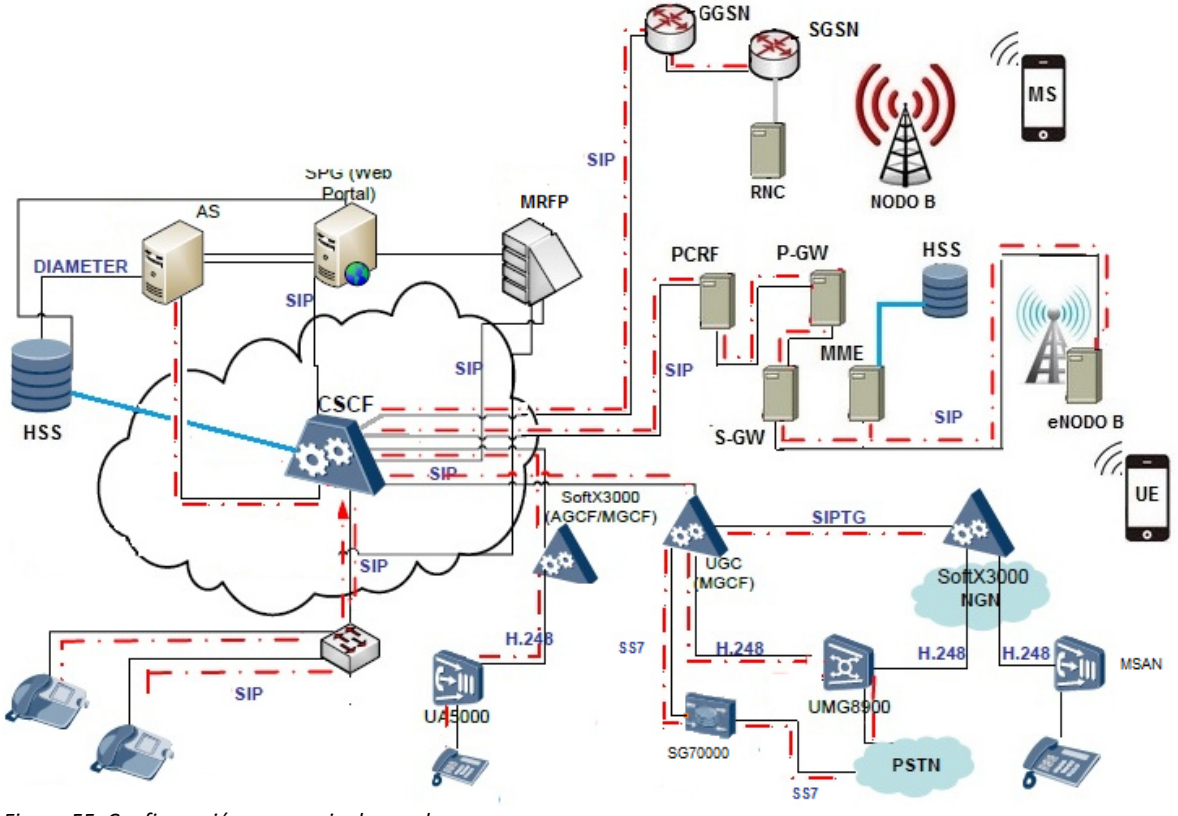

*Figura 55. Configuración escenario de pruebas. . Fuente. Elaboración Propia.* 

Como lo muestra la figura 55, la interconexión de los abonados de la red NGN (Softswitch) , se realizaría a través de Nodos de Acceso que manejan protocolo H.248 con el GWC (Soft3000), y para interoperabilidad con la Red PSTN la señalización se realiza de por medio de Signaling Gateway SG7000 de Huawei, así como, troncales TDM a través del UMG8900 para el plano de datos. De igual forma, los abonados multimedia accederán a la red IMS de CANTV, a través de una sesión SIP y estarán interconectados a la capa de control a través de troncales SIP. Con respecto a la red móvil se mantiene el mismo despliegue para las tecnologías GSM y UMTS que Movilnet tiene en la actualidad, el cual consta de las Estaciones Radio Base O Nodos B que constituyen los extremos de cada radioenlace. Esta información es remitida a los controladores RNC y BSC que se encargan de gestionar los recursos de radio provenientes de la estación que controla, para luego realizar tareas de asignación de códigos, control de admisión, gestión de traspasos, control de congestión, difusión de información, entre otros.

Es de notar que LTE no tiene conmutación de voz y que ya no existe el concepto de Controlador de Medios de Red y Manejador de Estaciones Base, para las BTS ó Nodos B, en lugar de ello, existe un Nucleo de Paquetes Evolucionado (Evolved Packet Core), donde se encuentran las funciones de los servicios de localización y base de datos de usuarios correspondientes a todos los servicios móviles especificados por 3GPP.

En caso de la capa de control, las funciones que debe realizar son las siguientes:

- La gestión de las sesiones y la familia de encaminamiento (CSCF).
- Las bases de datos (HSS).
- Las funciones de interconexión (BGCF, MGCF).

Con respecto a las Funciones de Control de las Sesiones de Llamada (CSCF), El proxy P-CSCF, realiza la compresión del protocolo SIP, detección de sesiones de emergencia, así como, la interacción con la Función de decisión de Políticas (PDF), PCSCF envía a PDF la información sobre los servicios y sesiones multimedia, cuando un operador solicita el control de política IP. Con esto PDF puede obtener la información de la calidad de servicio del IP autorizada que pasa al GGSN / MGCF / P-GW. Por otro lado el S-CSCF realiza el registro y enrutamiento, mantiene los estados de las sesiones y de almacenar los perfiles de los servicios. Por último el I-CSCF realiza el enrutamiento de las sesiones SIP recibida de otra red en dirección al S-CSCF.

En referencia a las funciones de interconexión, a continuación se describen cuatro funciones de interconexión para el intercambio de señalización y componentes multimedia entre IMS y la Red PSTN.

• Función de control de pasarela (BGCF), selecciona la red PSTN solicitada por el abonado "A".

- Función de control de pasarela Multimedia (MGCF), provee la función de interfuncionamiento de señalización entre los elementos de la red IMS y la red PSTN.
- Pasarela de Señalización (SGW), convierte la señalización en el nivel de transporte, entre el transporte de señalización basada en IP y el transporte de señalización basado en el Sistema de Señalización n°7.
- Pasarela Universal Multimedia (UMG), es controlada por el GWC (Softx3000) y proporciona un enlace de plano de usuario entre la Red PSTN e IMS.

#### **6.2.2 Lista de Pruebas.**

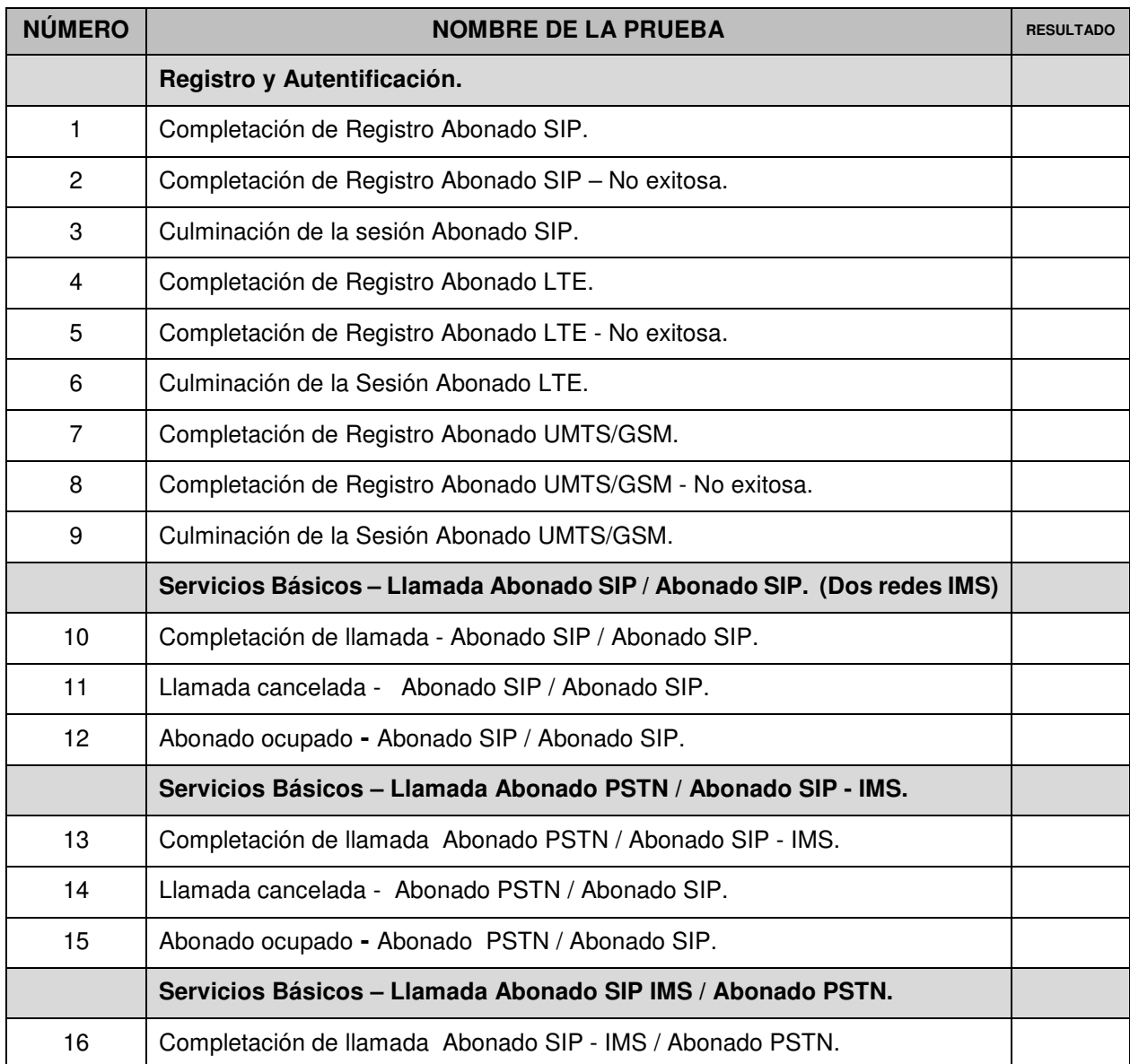

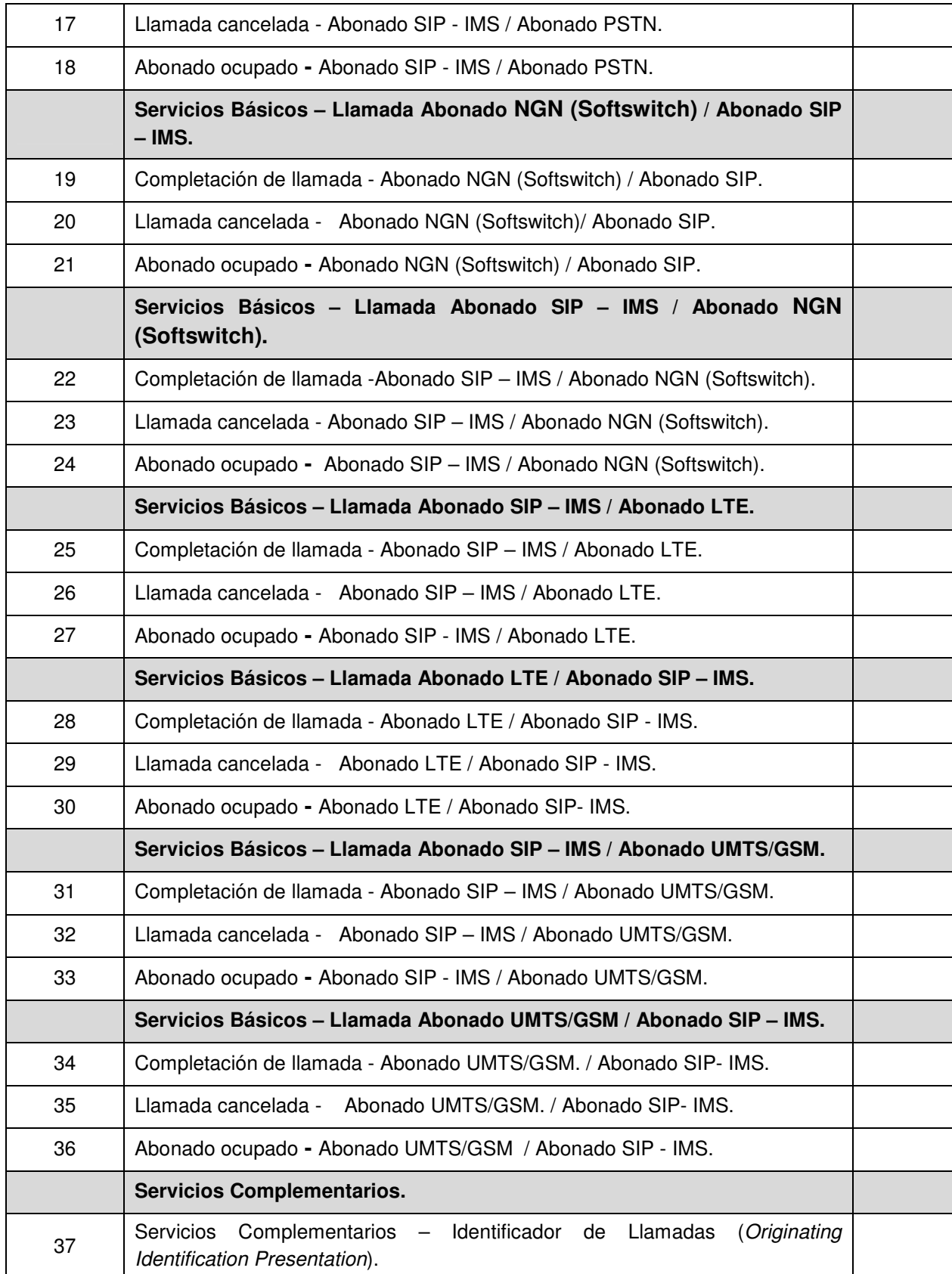

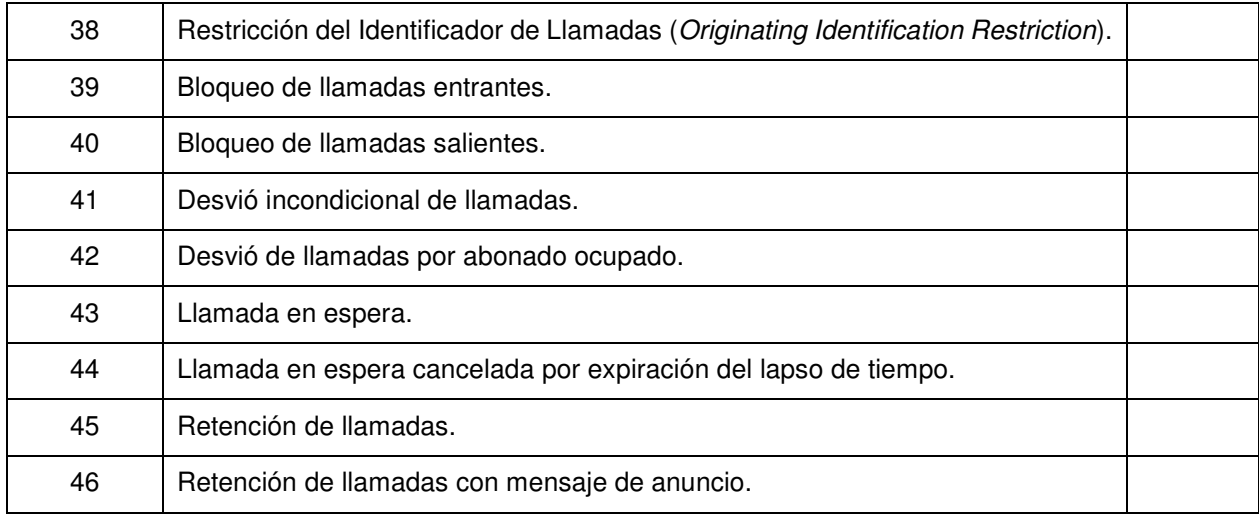

## **6.2.3 Plan de Pruebas.**

La descripción de cada una de las pruebas del Protocolo de Pruebas para la Homologación de servicios de una red de telecomunicaciones CANTV – Movilnet basada en la arquitectura IP Multimedia Subsystem se encuentran el anexo A.

## CAPÍTULO VII: CONCLUSIONES Y RECOMENDACIONES.

#### **7.1 Conclusiones.**

Cada vez se hace más imperativo el hecho de que CANTV emigre hacia nuevas tecnologías para satisfacer las necesidades de sus usuarios ofreciendo más y mejores servicios, esto implica el aumento de la complejidad en las redes y el surgimiento de nuevos riesgos de seguridad, por lo que es imprescindible la realización de una evaluación de la tecnología que se desea implementar, para con esto obtener una visión preliminar de las ventajas y riesgos que pueda traer consigo una nueva tecnología en caso de una eventual implementación a futuro, y así evitar eventos que atenten contra la prestación de los servicios y posibles pérdidas a las empresas.

 El estudio de las capacidades, elementos y funcionamiento de las plataformas de NGN e IMS, fue fundamental para determinar las ventajas de este tipo de redes. El logro de este objetivo trajo como consecuencia el manejo de los conocimientos necesarios para determinar la arquitectura más apropiada que permita la convergencia fijo – móvil de CANTV y Movilnet.

De acuerdo a las características consideradas en el posible escenario de interconexión de las redes fijas y móviles a través de la plataforma IMS, el soporte de precondiciones en los terminales NGN debe ser tratado en los organismos de estandarización en los casos en que se establezca una comunicación con terminales remotos 3G IMS para evitar establecimientos de sesión fallidas y la consecuente pérdida de tiempo en la renegociación de recursos. El terminal NGN, debería soportar mecanismos de precondición, aun cuando no necesite una reserva de recursos.

La implementación de la arquitectura IMS en CANTV dentro de la evolución de la red fija va a permitir eliminar las redes paralelas (de datos, de telefonía, etc.), lo que implica la reducción de la cantidad de equipos y costos operativos por su mantención, además minimiza los costos de desarrollo y el tiempo de lanzamiento de los servicios al mercado, por cuanto reutiliza los elementos de control comunes a todos ellos; estos factores van a constituir ventajas competitivas debido que la Empresa posee tanto infraestructura de red fija como móvil. Es decir que la posible integración Cantv y Movilnet, puede acoger esta solución dentro de su infraestructura y paralelamente optimizar las redes de fibra óptica tendidas en el país para maximizar su uso, alcanzando un importante desarrollo tecnológico que le permitiría atraer y consolidar un mayor número de clientes conforme a la demanda de servicios y las tendencias tecnológicas, lo que le permitiría al Estado, cumplir con su obligación de garantizar el servicio universal, cubriendo todos los sectores de la sociedad y el país.

Con respecto a las Radio Bases, se debe considerar, que para iniciar una migración suave, los operadores tendrán que desarrollar una infraestructura de red de radio que permita la coexistencia entre 2G, 3G y LTE. Para ello deberán tener dispositivos con capacidades multi–modo y esto está resuelto si se instalan las familias de RBS que permiten la instalación de LTE, pero también, la ampliación de los sistemas ya existentes. De esta manera se les proporcionarán a los usuarios mayor capacidad para adquirir los nuevos servicios. La implementación de las familias de RBS multimodo también permitirá mejorar ostensiblemente la cobertura y la capacidad pues se instalará LTE y se ampliarán las tecnologías ya instaladas.

Para el desarrollo de la propuesta de red Convergente CANTV – Movilnet, fue imprescindible el estudio de los elementos que la componen así como de sus principales funcionalidades, beneficios y ventajas de esta novedosa tecnología. De igual forma se obtuvieron los conocimientos necesarios para la elaboración del protocolo de pruebas de la plataforma en laboratorio de CANTV.

El protocolo de pruebas desarrollado en esta investigación, contiene pruebas de registro y autentificación; funcionamiento e interoperabilidad y servicios complementarios. Siendo el objetivo principal verificar la funcionabilidad e interoperabilidad de los servicios asociados a la red de telecomunicaciones CANTV – Movilnet, basada en la arquitectura de convergencia fijo – móvil provista por la plataforma IP Multimedia Subsystem por medio de un documento que fije base que permita documentar el proceso de homologación de servicios para la red de telecomunicaciones CANTV – Movilnet, basada en la arquitectura IP Multimedia Subsystem, así como verificar que la implementación de esta arquitectura no causará ningún impacto negativo en las plataformas de CANTV (PSTN, NGN) y/o Movilnet (GSM, UMTS, LTE). Por ello este protocolo representa el inicio o la base para las futuras evaluaciones a la plataforma IMS para su formalización y entrega al departamento de planificación de redes; unificando las estrategias a seguir y las especificaciones necesarias para su eventual implementación en CANTV.

IMS proporciona mecanismos de seguridad independientes de la red de acceso, por lo cual si la seguridad de la red de acceso es vulnerada, IMS continuaría estando protegida por sus propios mecanismos de seguridad. En IMS, el uso de asociaciones de seguridad proporciona protección a la información, mediante mecanismos de cifrado e integridad. IMS utiliza el Protocolo de Seguridad de IP (IPsec) que proporciona las reglas para el establecimiento de asociaciones de seguridad, en el que se determinan los parámetros de seguridad (algoritmos y claves) para proteger la comunicación, proporcionando así seguridad al tráfico entre el equipo del usuario y el P-CSCF (Proxy-CSCF).

 La implementación de una arquitectura de control de borde que gestione y autentifique la conexión de los usuarios con la red interna de CANTV proporcionaría niveles óptimos de seguridad, manteniendo aislada la capa de control de la red de elementos externos que puedan realizar posibles fraudes o ataques.

 Es mandatorio proporcionar garantías de calidad de servicio a los usuarios finales, con el fin de cumplir con el ancho de banda y demás requisitos para las aplicaciones multimedia y demás servicio, fijados en los SLA (Service Level Agreement) entre el proveedor y el cliente. Por lo tanto es fundamental proporcionar arquitecturas seguras para garantizar la continuidad del negocio y cumplir con los parámetros de QoS establecidos. Es fundamental asegurar los servidores, dispositivos y elementos de control para la facturación y registro de los servicios, evitando fraudes y protegiendo los recursos de la Empresa.

IMS crea una arquitectura modular que permite la segmentación y prestación de servicios únicos y distintos para cada tipo de usuario, dependiendo de sus necesidades. Ofrecer a los usuarios la misma cantidad y calidad de servicios, independientemente de la tecnología de acceso del mismo, es el gran reto de los proveedores. Es necesario aplicar políticas de seguridad para la gestión de los equipos.

La arquitectura conceptual, especificaciones técnicas, dispositivos de seguridad planteados son los aspectos necesarios y de importancia en el Modelo de Seguridad. Algunos componentes y servicios, como Firewalls, SBCs y demás elementos, se plantean como soluciones a los riesgos detectados producto de la investigación y las evaluaciones realizadas.

Las puertas de enlace predeterminadas (*gateways*) son los elementos más vulnerables en la red IMS, ya que son los elementos que están expuestos a la red externa. Con la implementación de los SBC se mitiga este riesgo, protegiendo el acceso a la red privada y protegiendo los MGCF (Media Gateway Control Function), los MGW (Media Gateway) y el P-CSCF (Proxy-CSCF). Es fundamental el ocultamiento de la topología de la red interna de CANTV, para evitar ataques de negación o degradación del servicio, mitigando fraudes internos y externos. La plataforma NGN permite una segmentación limitada de servicios, contrario a su sucesor IMS, el cual busca la convergencia y fácil manejo de los servicios y su aprovisionamiento.

#### **7.2 Recomendaciones para la implementación.**

- Es necesario realizar un estudio exhaustivo de las capacidades de la actual red de transporte de CANTV. Por ello se propone el estudio de las capacidades técnicas de la actual plataforma NGN de CANTV, a nivel de capa de transporte, para determinar soporte de la demanda de ancho de banda y calidad de servicio que se necesita para la posible implementación de la tecnología IMS.
- Antes de una posible implementación del protocolo de pruebas, es imperativo determinar estrategias y tecnologías a seguir y adoptar, para ofrecer iguales servicios con velocidades semejantes tanto a los usuarios IMS como a los abonados que pertenecen a la red PSTN y abonados multimedia de las redes NGN, UMTS o LTE.
- Se recomienda la implementación del escenario de pruebas propuesto en esta investigación basado en la última versión de IMS 3GPP. Las versiones han sufrido modificaciones y mejoras, tanto a nivel funcional como seguridad, por ello se recomiendan las últimas versiones en caso de una posible implementación.
- Hacer uso de los protocolos AAA (Authentication, Authorization and Accounting) entre el UE (User Equipment) y el S-CSCF, para el control de acceso de los Establecer protocolos de encriptación para el transporte seguro de la información diferente a IPsec (IP Security) para evitar robo/desvío de la información o ataques de suplantación de identidad, que ocasionen degradación o negación de los servicios.
- Establecer Protocolos de encriptación para el transporte seguro de la información diferente a IPsec (IP Security) para evitar robo/desvío de la información o ataques de suplantación de identidad, ocasionen degradación o negación de los servicios.
- Es oportuno que para la implementación de una Red IMS Cantv Movilnet exista el planteamiento de una capa de SBC (Session Border Controller), para que con esto proporcionar una capa superior a la capa de control de CANTV en la arquitectura lógica, para brindar mayor protección a las capas de control NGN

e IMS, mediante el manejo de toda la señalización para el establecimiento, gestión y control de las sesiones multimedia, al igual que el manejo del flujo donde viaja la voz, blindando las capas de control de las plataformas. La capa SBC brindará diversas funciones como control de acceso para los usuarios, protección de la red contra virus y gusanos, funcionalidades NAT (Network Address Translation), manipulación de números telefónicos y de URIs (Uniform Resource), enrutamiento basado en calidad de los enlaces, entre otras funciones. El uso de una capa de SBC es la medida de mitigación de numerosos riesgos presentes actualmente, dicha capa proporcionaría, no sólo la seguridad necesaria para la protección de la red, agregaría simplicidad a la capa de control de la red eximiendo de funciones a los elementos de control, aumentando la eficiencia de la red y ahorrando procesamiento de estos elementos para las funciones que debe ejecutar.

- En el presente trabajo de grado se plantea la implementación de una capa de seguridad, basada en SBCs (Session Border Controllers). Por tanto es oportuno determinar capacidades técnicas de los equipos controladores de borde (SBC) para determinar mejor proveedor, marca y modelo para brindar la seguridad necesaria a la plataforma.
- Se recomienda que la tecnología IMS maneje aplicativos desarrollados para Software Libre, así como versatilidad para la implementación y políticas de seguridad y auditoria.
- Actualizar el protocolo producto de esta investigación en el futuro, con otras pruebas de funcionalidad, por ejemplo PDF e incorporar RACS, NASS, etc.

## REFERENCIAS BIBLIOGRAFICAS

3rd ETSI IMS Plugtests. (2009). IMS SIP and PSTN Interworking Test Descriptions. Cedex: European Telecommunications Standards Institute.

3rd Generation Partnership Project. (2003). Overview of 3GPP Release 5. Hämeenlinna: ETSI.

3rd Generation Partnership Project. (2006). 3GPP TS 23.228 V5.15.0 - Technical Specification Group Services and System Aspects; IP Multimedia Subsystem (IMS); Stage 2. Valbonne.

3rd Generation Partnership Project. (Junio de 2006). 3GPP TS 23.228 V6.6.0 (2004- 06); IP Multimedia Subsystem (IMS); Stage 2. Obtenido de http://www.arib.or.jp/IMT-2000/V800Apr10/5\_Appendix/Rel5/23/23228-5f0.pdf

3rd Generation Partnership Project. (2009). 3GPP TS 22.228 V9.1.0 - Technical Specification Group Services and System Aspects; Service requirements for the Internet Protocol (IP) multimedia core network subsystem; Stage 1. Vabonne.

Ahson, S. A., & Ilyas, M. (2009). IP multimedia subsystem (IMS) handbook. Paris: ICRC Press.

Al-Begain, K., Balakrishna, C., Galindo, L., & Moro, D. (2009.). IMS: A Development and Deployment Perspective. West Sussex: John Wiley and Sons, Ltd.

Alvarez C., M. (2015). Curso LTE: Arquitectura funcional y protocolos. Madrid: Universidad Politécnica de Madrid.

Arias, F. (2006). El proyecto de investigación. Caracas: Episteme.

Balakrishna. (2009). IMS experience centre A real-life test network for IMS services. IEEE Communications Magazine.

Baset, S. A., & Anwar, Z. (2003). Soft Switch to Soft Switch Communication: Megaco SIP State Machine Intercoversion and Message Translation. Paris: International SIP Conference.

Bavaresco de Prieto, A. (2001). Proceso metodológico en la investigación . Maracaibo: Ediluz.

Bernal, C. (2010). Metodologia de la Investigacion. Bogota: Pearson Education.

Blanco, S. (2006). Migración del "CORE NETWORK" de Movilnet hacia un modelo de red basado en el estándar IMS. Caracas: Universidad Simon Bolivar.

Bravo López, D. F. (2008). Desarrollo de servicios en IMS. Cauca: Universidad del Cauca.

Cabrejos, C., & Cuesta, E. (2009). DISEÑO DE UNA RED IMS PARA LA CIUDAD DE ICA . Lima: PONTIFICIA UNIVERSIDAD CATÓLICA DEL PERÚ .

Cantarero, J., Vidal, I., García, J., Valera, F., & Azcorra, A. (2008). Plataforma Genérica para la Provisión de Servicios en Redes con Plano de Control IMS. Madrid: Departamento de Ingeniería Telemática, Universidad Carlos III de Madrid.

Comisión Europea. (1997). Libro Verde sobre la Convergencia de los Sectores de Telecomunicaciones, Medios de Comunicación y Tecnologías de la Información y sobre su reglamentación. Bruselas.

CONATEL. (2015). INFORME DE LAS CIFRAS DEL SECTOR Telecomunicaciones 3er Trimestre 2015. Caracas.

División de Relaciones Corporativas y Comunicación de Telefónica I+D. (2005). Las Telecomunicaciones y la movilidad en la Sociedad de la Información. Madrid.

EFORT. (2010). IP Multimedia Subsystem : Principios y Arquitectura. Melun.

European Telecommunications Standards Institute. (2010). ETSI TS 186 005-3 V2.2.1- IMS Network Testing (INT); Terminating Identification Presentation (TIP) and Terminating Identification Restriction (TIR) Conformance Testing; Part 3. Cedex.

European Telecommunications Standards Institute. (2011). ETSI TS 124 147 Digital cellular telecommunications system (Phase 2+); Universal Mobile Telecommunications System (UMTS); LTE; Conferencing using the IP Multimedia (IM) Core Network (CN) subsystem; Stage 3. Cedex.

European Telecommunications Standards Institute. (2011). ETSI TS 124 610 V10.0.0 - Digital cellular telecommunications system (Phase 2+); Universal Mobile Telecommunications System (UMTS); LTE; Communication HOLD (HOLD) using IP Multimedia (IM) Core Network (CN) subsystem;. Cedex.

European Telecommunications Standards Institute. (2011). ETSI TS 124 615 - Digital cellular telecommunications system (Phase 2+); Universal Mobile Telecommunications System (UMTS); LTE; Communication Waiting (CW) using IP Multimedia (IM) Core Network (CN) subsystem; Protocol Specification. Cedex.

European Telecommunications Standards Institute. (2011). ETSI TS 186 011-2 Technical Committee for IMS Network Testing (INT); IMS NNI Interoperability Test Specifications; Part 2: Test descriptions for IMS NNI Interoperability. Cedex.

European Telecommunications Standards Institute. (2012). ETSI TS 186 017-1 V5.1.1 - IMS Network Testing (INT); Anonymous Communication Rejection (ACR) and Communication Barring (CB) using IP Multimedia (IM) Core Network (CN) subsystem Conformance Testing Specification; Part 1. Cedex.

European Telecommunications Standards Institute. (2013). ETSI TS 186 008-2 IMS Network Testing (INT); IMS/NGN Performance Benchmark; Part 2: Subsystem Configurations and Benchmarks. Cedex.

EventHelix.com Inc. (15 de Enero de 2016). Eventhelix. Obtenido de https://www.eventhelix.com/ims/pstn\_to\_ims\_call/pstn\_to\_ims\_callflow.pdf

Giroux, S., & Tremblay, G. (2004). Metodología de las Ciencias Humanas. Mexico DF: Fondo de Cultura Económica.

González, B. (2012). Diseño de una solución de telefonía multimedia. . Madrid: UNIVERSIDAD POLITÉCNICA DE MADRID.

GSM Association. (2014). VoLTE Service Description and Implementation Guidelines. Atanta.

GSM Association. (2015). IR. 92 IMS Profile for Voice and SMS. Atlanta.

Keith, K., & Naotaka, M. (2005). NGN Architecture: Generic Principles, Functional Architecture, and Implementation. IEEE Communications Magazine, 49-56.

Lehmann, L. (2012). IP Multimedia System: general aspects and migration perspectives. Federal Office of Communication: Switzerland.

Mendez, C. (2001). Diseño y desarrollo del proceso de investigación. Bogota: Universidad Colegio Mayor de Nuestra Señora del Rosario.

Pachón de la Cruz, Á. (2004). Evolución de los sistemas móviles celulares GSM. Bogotá: Universidad ICESI.

Pechuán, L. M. (Octubre de 2011). El nuevo sistema multimedia conocido como IMS que adoptarán las redes. Obtenido de Universidad de Valencia: www.uv.es/montanan/redes/trabajos/IMS.ppt

Poikselkä, M., & Mayer, G. (2009). The IMS IP multimedia concepts and services. John Wiley & Sons.

Pous, M. I., Pesch, D., & Foste, G. (2004). SIP-based applications in UMTS: A performance analysis. Fifth European Wireless Conference.

Quiza Montealegre, J. J. (2010). Modelo de red para la provisión de servicios Convergentes por parte de operadores actuales de Telefonía fija y/o móvil. Bogotá: Universidad Nacional de Colombia.

REGULATEL. (2011). Estudio de la Aplicación de una Plataforma IMS Integrada a Nivel Latinoamericano. Mexico.

Sabino, C. (1992). EL PROCESO DE INVESTIGACION. Caracas: Panapo.

Schmidt, M., Wilde, A., & Schülke, A. (2007). IMS Interoperability and Conformance Aspects. IEEE Communications Magazine, 138-142.

Tamayo, M. (2000). El Proceso de la Investigación Científica. Mexico DF: Limusa.

Tanaka, I., & Koshimizu, T. (2012). Overview of GSMA Volte Profile. Docomo Technical Jorunal Vol. 13 N°4, 45-51.

Telecommunication Standardization Sector of ITU. (2010). Testing principles for IMS model networks, and identification of relevant conformance, interoperability and functionality tests. Ginebra.

Telefonaktiebolaget L.M. Ericsson. (2012). Current status of IMS deployment strategies & future developments. Kista.

Unión Internacional de Telecomunicaciones. (Octubre de 2004). General Principles and General Reference Model for Next Generation Network. Obtenido de http://www.itu.int/rec/T-RECY.2011/en

Unión Internacional de Telecomunicaciones. (Diciembre de 2004). ITU-T Rec. Y.2001,General Overview of NGN. Obtenido de http://www.itu.int/rec/T-REC-Y.2001/en

Unión Internacional de Telecomunicaciones. (2015). ICT Indicators database. Ginebra.

White, S., & Clougherty, M. (2008). PSTN Migration Using IMS. Bell Labs Technical Journal , 200-219.

Zhang, H. (2010). IP Multimedia Subsystem (IMS) Test Environment. Uppsala: Universidad de Uppsala.

ANEXOS.

## **ANEXO A**

**Protocolo de Pruebas para la Homologación de servicios de una red de telecomunicaciones CANTV – Movilnet basada en la arquitectura IP Multimedia Subsystem.** 

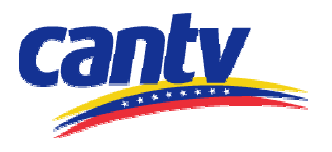

Insertar aquí el logo del proveedor en lugar de este cuadro

# **Protocolo de Pruebas para la Homologación de servicios de una red de telecomunicaciones CANTV – Movilnet basada en la arquitectura IP Multimedia Subsystem.**

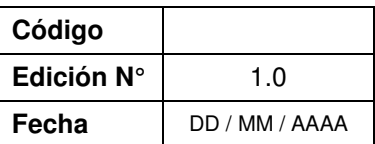

**Cantv** 

**Dependencia Responsable:**  Gerencia de Planificación Gerencia de Arquitectura de redes

La información aquí contenida es estrictamente CONFIDENCIAL y propiedad exclusiva de CANTV y sus empresas filiales; no puede ser copiada, divulgada o transmitida a personas distintas a la organización sin la previa aprobación por escrito de la empresa.

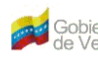

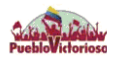

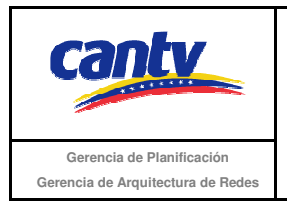

**Protocolo de Pruebas para la Homologación de servicios de una red de telecomunicaciones CANTV – Movilnet basada en la arquitectura IP Multimedia Substitute of Corporation Contract Contract Contract Contract Contract Contract Contract Contract Contract Contract Contract Contract Contract Contract Contract Contract Contract Contract Contract Contract Contract Contra** 

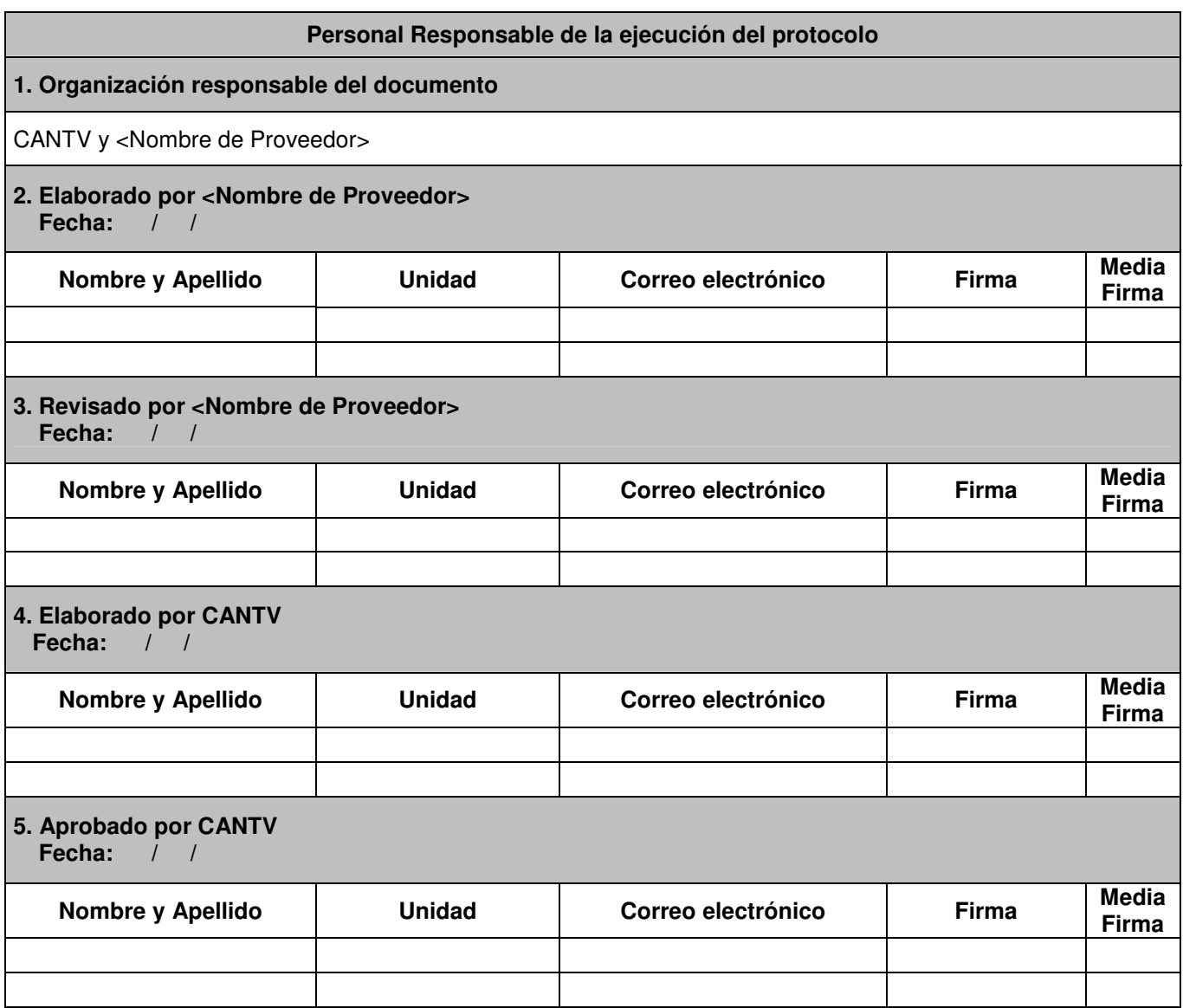

La información aquí contenida es estrictamente CONFIDENCIAL y propiedad exclusiva de CANTV y sus empresas filiales; no puede ser copiada, divulgada o transmitida a personas distintas a la organización sin la previa aprobación por escrito de la empresa.
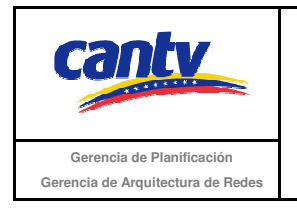

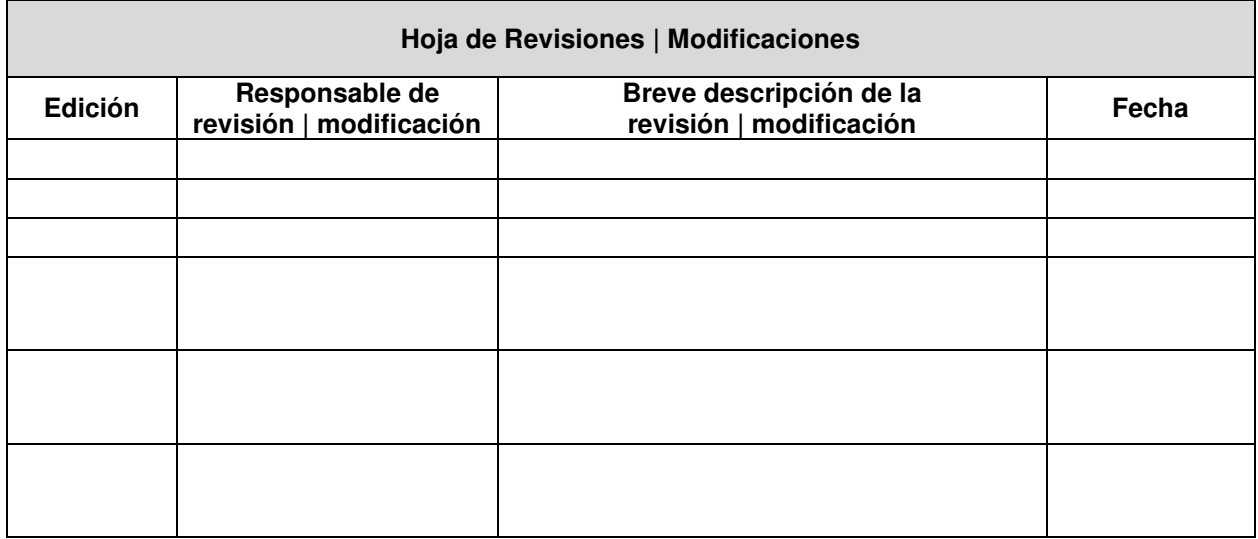

La información aquí contenida es estrictamente CONFIDENCIAL y propiedad exclusiva de CANTV y sus empresas filiales; no puede ser copiada, divulgada o transmitida a personas distintas a la organización sin la previa aprobación por escrito de la empresa.

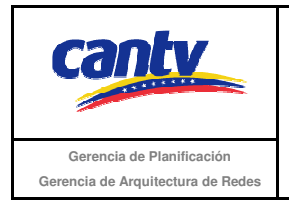

# **Contenido**

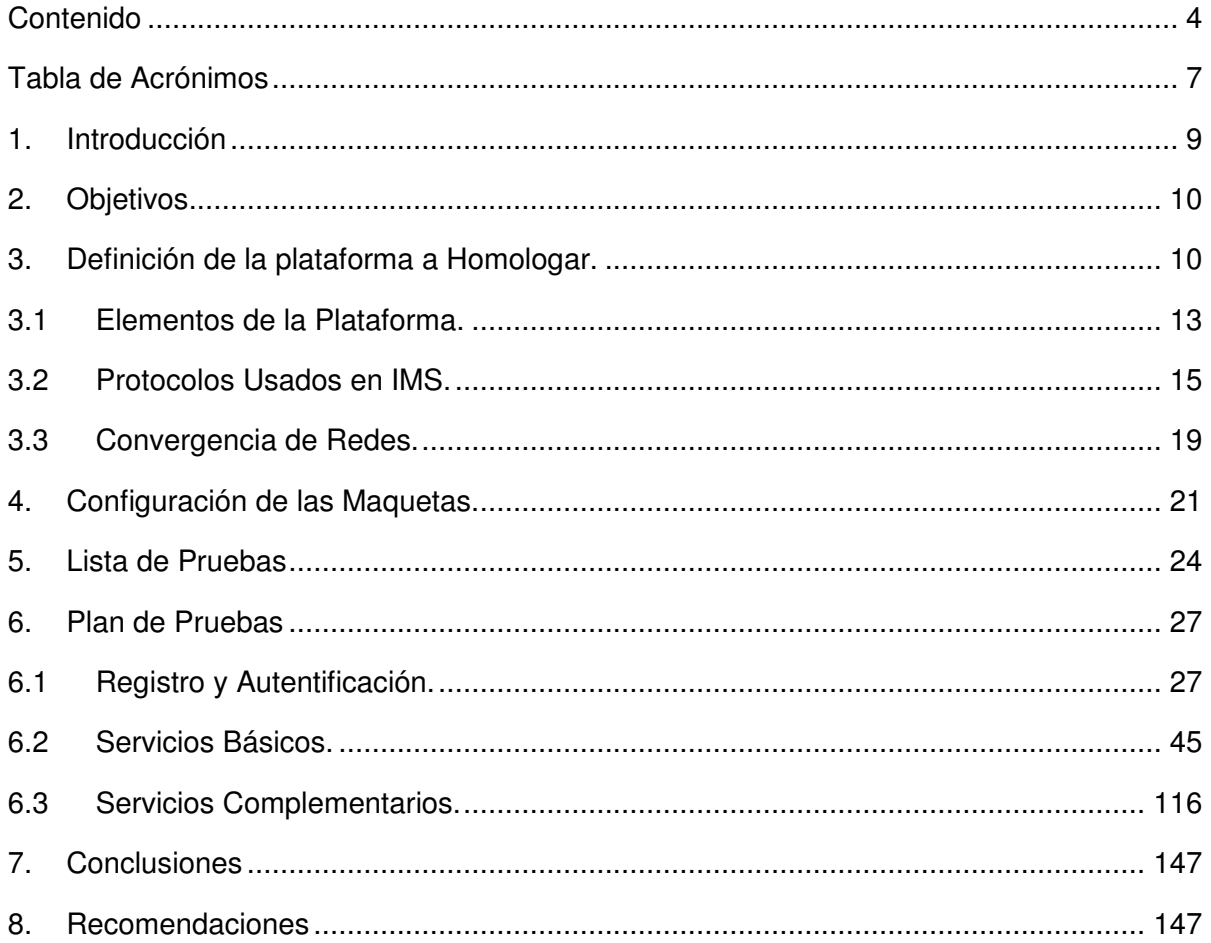

La información aquí contenida es estrictamente CONFIDENCIAL y propiedad exclusiva de CANTV y sus empresas filiales; no puede ser copiada, divulgada o transmitida a personas distintas a la organización sin la previa aprobación por escrito de la empresa.

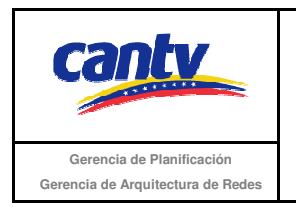

## **Lista de Figuras**

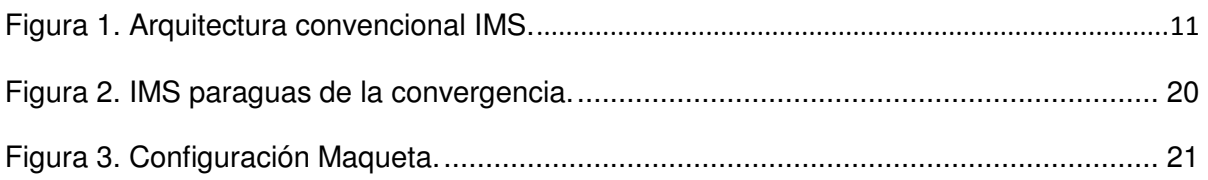

La información aquí contenida es estrictamente CONFIDENCIAL y propiedad exclusiva de CANTV y sus empresas filiales; no puede ser copiada, divulgada o transmitida a personas distintas a la organización sin la previa aprobación por escrito de la empresa.

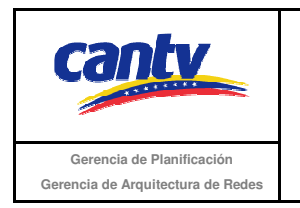

# **Lista de Tablas**

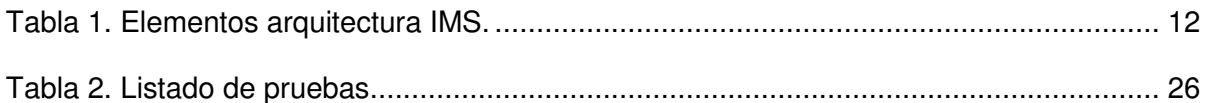

La información aquí contenida es estrictamente CONFIDENCIAL y propiedad exclusiva de CANTV y sus empresas filiales; no puede ser copiada, divulgada o transmitida a personas distintas a la organización sin la previa aprobación por escrito de la empresa.

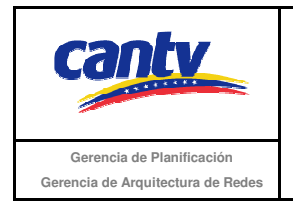

### **Tabla de Acrónimos**

3GPP: 3rd Generation Partnership Project.

- AS: Application Server.
- BGCF: Breakout Gateway Control Function.
- BSC: Base Station Controller.
- CSCF: Call Session Control Function.
- GGSN: Gateway GPRS Support
- GSM: Global System for Mobile communications.
- HSS: Home Subscriber Server.
- I-CSCF: Interrogating CSCF.
- IMS: IP Multimedia Subsystem.
- IMSI: International Mobile Subscriber Identity.
- IP: Internet Protocol.
- MGCF: Media Gateway Control Function.
- IMS: Multimedia Messaging Service.
- MRFC: MRF Controller.
- MRFP: Media Resource Function Processor.
- MTP: Message Transfer Protocol.
- NGN: Next Generation Network.
- LTE: Long Term Evolution.

La información aquí contenida es estrictamente CONFIDENCIAL y propiedad exclusiva de CANTV y sus empresas filiales; no puede ser copiada, divulgada o transmitida a personas distintas a la organización sin la previa aprobación por escrito de la empresa.

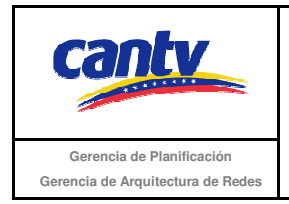

- OPEX: Operation Expenditure.
- P-CSCF: Proxy CSCF
- PSTN: Public Switched Telephone Network.
- QoS: Quality of Service.
- RTCP: RTP Control Protocol.
- RNC: Radio Network Controller.
- S-CSCF: Server CSCF.
- SGSN: Serving GPRS Service Node
- SGW: Signaling Gateway.
- SMS: Short Message Service.
- UA: User Agent.
- UMG: UniverdslMedia Gateway.
- UMTS: Universal Mobile Telecommunications System.

La información aquí contenida es estrictamente CONFIDENCIAL y propiedad exclusiva de CANTV y sus empresas filiales; no puede ser copiada, divulgada o transmitida a personas distintas a la organización sin la previa aprobación por escrito de la empresa.

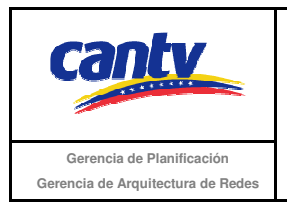

## **1. Introducción**

La evolución en las redes tradicionales hacia la integración de todo tipo de servicios en una única infraestructura de red basada en el protocolo IP, se ha desarrollado prácticamente al mismo tiempo en todos los sectores de las telecomunicaciones, proporcionando servicios de contenidos y comunicaciones multimedia en tiempo real. Esta evolución ha logrado que, partiendo de un modelo vertical, en el cual la red y los servicios se encuentran estrechamente ligados y donde cada servicio depende de una plataforma diferente, se termine en un modelo horizontal en el que se propone una independencia absoluta entre ambos y una solución de red común a todos ellos.

Para facilitar y mejorar la prestación de servicios sobre redes IP, se crea el Subsistema Multimedia IP (IP Multimedia Subsystem, IMS, por sus siglas en inglés), un estándar que define una arquitectura de red y los protocolos a utilizar entre los distintos nodos y servicios, tanto para redes fijas como móviles, sobre una infraestructura basada en IP. IMS incorpora un sistema de control de sesión diseñado con tecnologías de Internet adaptadas al mundo móvil, que hace posible la provisión de servicios móviles multimedia sobre conmutación de paquetes (servicios IP multimedia).

En torno a esto, varios son los factores que motivan la implementación de dicho proceso, fundamentalmente, las necesidades de minimizar los costos respecto a los modelos tradicionales; de compartir infraestructuras entre distintas unidades de negocio; de establecer la interoperabilidad entre distintas redes y la necesidad de simplificar y unificar la administración, la operación y el mantenimiento de los servicios, así como, provisión de servicios integrados. Por ello la Gerencia de Planificación de Redes de CANTV inicia el estudio de las factibilidades técnicas de la plataforma Subsistema Multimedia IP (IP Multimedia Subsystem, IMS, por sus siglas en ingles). Una parte del mencionado estudio lo comprenden las pruebas de laboratorio en un ambiente controlado, bajo condiciones determinadas con anticipación. Para ello se hace necesario el diseño de un protocolo de pruebas para la evaluación de los servicios, los cuales son descritos en el presente documento.

La información aquí contenida es estrictamente CONFIDENCIAL y propiedad exclusiva de CANTV y sus empresas filiales; no puede ser copiada, divulgada o transmitida a personas distintas a la organización sin la previa aprobación por escrito de la empresa.

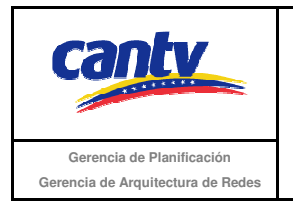

# **2. Objetivos.**

Objetivos Generales

- Verificar la funcionabilidad e interoperabilidad de los servicios asociados a la red de telecomunicaciones CANTV – Movilnet, basada en la arquitectura de convergencia fijo – móvil provista por la plataforma IP Multimedia Subsystem.

Objetivos Específicos

- Documentar el proceso de homologación de servicios para la red de telecomunicaciones CANTV – Movilnet, basada en la arquitectura IP Multimedia Subsystem.
- Verificar que la implementación de la arquitectura IP Multimedia Subsystem no causará ningún impacto negativo en las plataformas de CANTV (PSTN, NGN) y/o Movilnet (GSM, UMTS, LTE).
- Verificar que cada una de las pruebas de homologación se realicen bajo los estándares requeridos por CANTV.
- Crear la documentación necesaria para referencias futuras en cuanto a las pruebas de homologación de plataformas con redes convergentes.

## **3. Definición de la plataforma a Homologar.**

IMS (IP Multimedia Subsystem) es una arquitectura de control de servicios global, independiente del acceso y basada en estándares de conectividad IP, que habilita a los usuarios finales diversos tipos de servicios multimedia usando protocolos comunes de Internet.

IMS fue originalmente definido por el 3GPP como parte de su arquitectura de redes celulares de tercera generación. En una arquitectura de tres planos (transporte, control y servicios), IMS se ubica en el segundo plano, y su función es la gestión y el control de servicios multimedia IP, los cuales están alojados en Servidores de Aplicación (Aplication Servers, AP), ubicados en el plano de servicios de la misma arquitectura.

La información aquí contenida es estrictamente CONFIDENCIAL y propiedad exclusiva de CANTV y sus empresas filiales; no puede ser copiada, divulgada o transmitida a personas distintas a la organización sin la previa aprobación por escrito de la empresa.

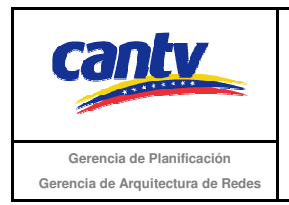

La arquitectura de IMS ha ido transformándose y haciéndose más universal, en la medida que los esfuerzos conjuntos de las organizaciones de estandarización tratan de cubrir los requerimientos que imponen los distintos actores del mundo de las telecomunicaciones (operadores, desarrolladores de servicios, reguladores, etc.). Por tanto, al día de hoy no es posible hablar de una arquitectura IMS completa y aceptada por todos los actores del mundo de las telecomunicaciones. Sin embargo, como se aprecia en la figura 1 se puede decir está organizada en 3 capas: la capa de aplicación, la capa de control y la capa de acceso.

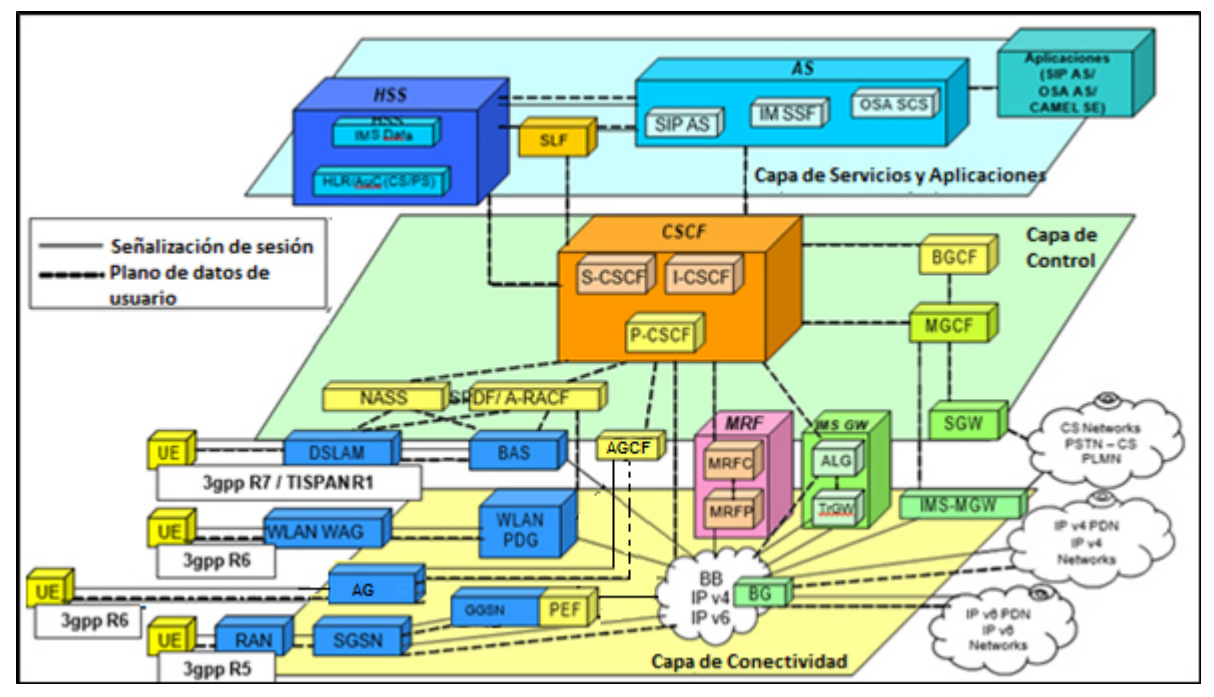

Figura 1. Arquitectura convencional IMS.

La información aquí contenida es estrictamente CONFIDENCIAL y propiedad exclusiva de CANTV y sus empresas filiales; no puede ser copiada, divulgada o transmitida a personas distintas a la organización sin la previa aprobación por escrito de la empresa.

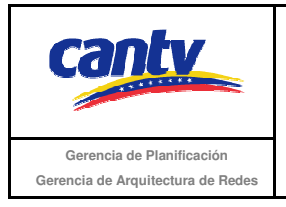

Insertar logo del proveedor

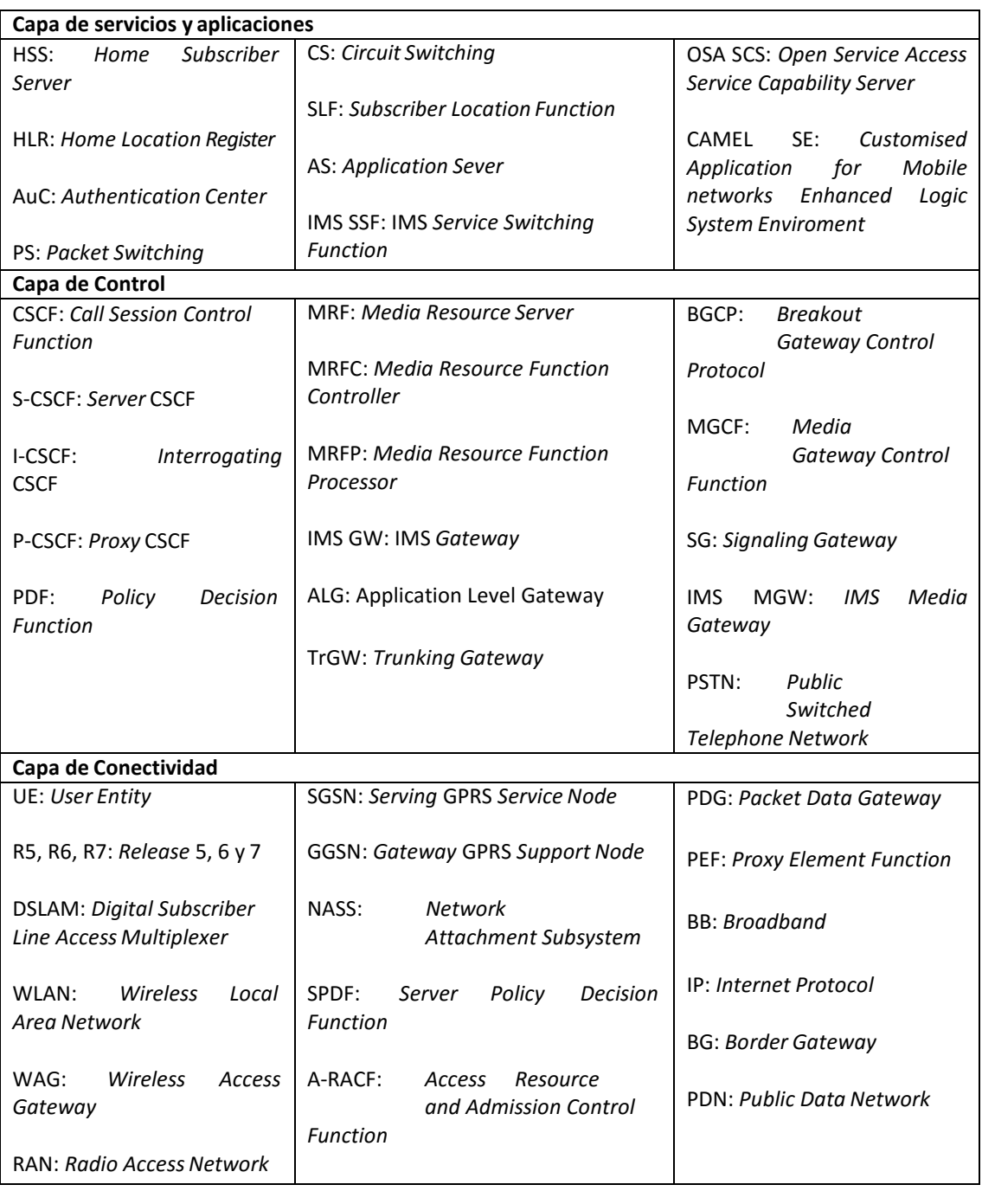

Tabla 1. Elementos arquitectura IMS.

La información aquí contenida es estrictamente CONFIDENCIAL y propiedad exclusiva de CANTV y sus empresas filiales; no puede ser copiada, divulgada o transmitida a personas distintas a la organización sin la previa aprobación por escrito de la empresa.

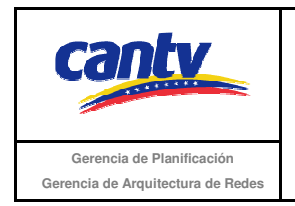

# **3.1 Elementos de la Plataforma.**

A continuación se detallan los elementos de la plataforma indicados en la figura 1.

• Red de Acceso.

El usuario puede conectarse a una red IMS a través de varios métodos, usando en todos ellos el estándar Internet Protocol (IP). Los terminales IMS (teléfonos móviles, PDAs, computadoras, entre otros) podrán registrarse directamente en una red IMS, aún y cuando no estén dentro de su red local (roaming) o estén en otro país. Los únicos requisitos son: el uso de IPv6 (también IPv4 en la primera IMS), control de entidades mediante los protocolos H.248 y MGCP (Media Gateway Control Protocol); además, estar usando SIP User Agents. Las redes fijas (DSL, cable, módems, Ethernet), tecnología móvil (W-CDMA, CDMA2000, GSM, GPRS) y acceso inalámbrico (WLAN, WiMAX) son totalmente compatibles.

• Control de llamadas y sesiones.

Para procesar los paquetes de señalización SIP en IMS se utilizan distintos roles, proxys y servidores SIP; todo este conjunto es llamado CSCF (Call Session Control Function) y consta de tres entidades funcionales:

1. El P-CSCF (Proxy-CSCF) El nodo P-CSCF, descrito en la especificación TS 24.229 3GPP, es el primer punto de contacto con la red IMS, y actúa como entrada y salida de la misma, por lo que todas las peticiones iniciadas desde un terminal IMS se reciben en este nodo.

2. El I-CSCF (Interrogating-CSCF) es un proxy SIP localizado en el borde del dominio del administrador de la red. Su dirección IP se publica en el DNS del dominio, gracias a esto, los servidores como el P-CSCF o el S-CSCF pueden encontrarse, y usarse como punto de entrada para todos los paquetes SIP que tengan como destino la red IMS.

La información aquí contenida es estrictamente CONFIDENCIAL y propiedad exclusiva de CANTV y sus empresas filiales; no puede ser copiada, divulgada o transmitida a personas distintas a la organización sin la previa aprobación por escrito de la empresa.

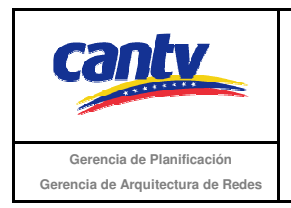

3. El S-CSCF (Serving-CSCF) es el nodo central del plano de señalización. Es un servidor SIP con capacidad de realizar sesiones de control. Está siempre localizado en la red local.

• Servidores de Aplicación (Application server - AS).

Proporciona la plataforma de servicios en entornos IMS. Estos servidores no indican cómo son programadas las aplicaciones multimedia; solamente definen las interfaces de señalización y administración (IMS service control [ISC] and Sh), basados en SIP y Diameter. Esto permita a los desarrolladores a utilizar prácticamente cualquier paradigma de programación dentro de un servidor de aplicación SIP, como los que se usan en los servidores de Red Inteligente, CAMEL, Open Service Access (OSA)/Parlay y Parlay X; o cualquier paradigma de programación de Voz sobre IP (VoIP) como SIP servlets, call programming language (CPL), y scripts common gateway interface (CGI).

El AS es activado por el S-CSFC, el cual redirecciona algunas sesiones a él basado en los criterios dados por el HSS. El AS toma las reglas de filtrado para decidir cuál de las aplicaciones alojadas en el servidor deben ser seleccionadas para manejar la sesión. Durante la ejecución de la lógica del servicio, es posible que el AS se comunique con el HSS para obtener información adicional sobre el usuario o para ser notificado de cambios en el perfil del mismo.

• Servidor Multimedia.

Este puede ser dividido en varios componentes: el Media Resource Function Controller (MRFC) y el Media Resource Function Processor (MRFP) que proporcionan los recursos para el procesamiento de flujos multimedia como mezclado, anuncios, análisis y transcodificación ; los Border Gateway Control Function (BGCF), Media Gate Control Function (MGCF) y Media Gate (MG), realizan la interconexión entre portadores RTP (Real Time Protocol) y los portadores usados en redes tradicionales.

La información aquí contenida es estrictamente CONFIDENCIAL y propiedad exclusiva de CANTV y sus empresas filiales; no puede ser copiada, divulgada o transmitida a personas distintas a la organización sin la previa aprobación por escrito de la empresa.

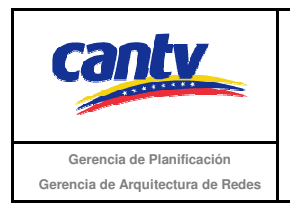

• Base de datos del usuario.

Es la base de datos maestra de IMS que almacena los perfiles de usuario, incluyendo información de filtrado, de estatus y perfiles de servidores de aplicación. HSS (Home subscriber server) almacena y gestiona el perfil del servicio IMS del abonado, almacena las claves de seguridad y genera vectores de autenticación, registra el estado de los abonados y almacena el nodo S-CSCF con el que el abonado se ha registrado.

• Portal de Salida

El BGCF (Breakout Gateway Control Function) es un servidor SIP que incluye funcionalidades de enrutamiento basado en números telefónicos. Sólo es usado cuando se llama desde la red IMS a una red de conmutación de circuitos, como la PSTN o la PLMN.

### **3.2 Protocolos Usados en IMS.**

• SIP (Session Initiation Protocol).

El protocolo SIP ('Session Initiation Protocol') fue seleccionado por el grupo 3GPP como protocolo principal para la tecnología IMS, para el control de sesión y del servicio, y fue definido por el grupo IETF en la RFC 3261.

Se trata de un protocolo de control que se centra en el nivel de aplicación y que nos permite establecer, modificar y finalizar sesiones multimedia. La finalidad es la existencia de sesiones que intercambien voz, video, texto, imagen u otros archivos en tiempo real.

El RFC 3261 define seis solicitudes / requerimientos o métodos SIP.

El método "INVITE" es usado con el fin de establecer una sesión entre abonados. INVITE corresponde al mensaje ISUP IAM o al mensaje Q.931 SET UP y contiene las informaciones sobre el que genera la llamada y el destinatario así como sobre el tipo de flujos que serán intercambiados (voz, video, etc).

La información aquí contenida es estrictamente CONFIDENCIAL y propiedad exclusiva de CANTV y sus empresas filiales; no puede ser copiada, divulgada o transmitida a personas distintas a la organización sin la previa aprobación por escrito de la empresa.

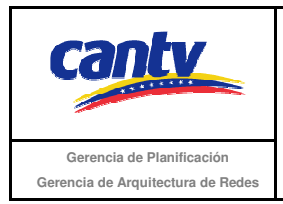

Cuando un abonado que emitió el método SIP INVITE recibe una respuesta final a la invitación (ejemplo : 200 OK), la cual confirma la recepción de esta respuesta por medio de un método "ACK". Una respuesta del tipo "busy" o "answer" es considerada como final mientras una respuesta tipo "ringing" significa que el destinatario ha sido avisado es una respuesta provisoria.

El método "BYE" permite la liberación de una sesión anteriormente establecida. Corresponde al mensaje RELEASE de los protocolos ISUP y Q.931. Un mensaje BYE puede ser emitido por el que genera la llamada o el que la recibe.

El método "REGISTER" es usado por un abonado con el fin de indicar la correspondencia entre su Dirección SIP y su dirección de contacto (ejemplo : dirección IP).

El método "CANCEL" es utilizado para pedir el abandono de la llamada en curso pero no tiene ningún efecto sobre una llamada ya aceptada. De hecho, solo el método "BYE" puede terminar una llamada establecida.

El método "OPTIONS" es utilizado para interrogar las capacidades y el estado de un User Agent o de un servidor . La respuesta contiene sus capacidades (ejemplo: idioma soportado) o el hecho de que el UA está indisponible.

• SDP (Session Description Protocol).

Es un protocolo de capa de aplicación para la descripción de las sesiones multimedia, presente en el cuerpo (body) de los mensajes SIP. Provee la suficiente información para la parte llamante (caller) y la parte llamada (callee), sobre las capacidades de ambos usuarios (estas capacidades pueden intercambiarse en el momento de negociación de la sesión o cuando se encuentre en curso); el protocolo SDP también incluye: tipo de data (información) a transmitir, destino de la información, nombre de la sesión y propósito, información de contacto. Los mensajes SDP, según Cabrejos & Cuesta (2009), tienen 3 niveles de información:

La información aquí contenida es estrictamente CONFIDENCIAL y propiedad exclusiva de CANTV y sus empresas filiales; no puede ser copiada, divulgada o transmitida a personas distintas a la organización sin la previa aprobación por escrito de la empresa.

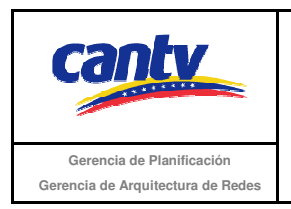

- 1. Descripción de la sesión de nivel: incluye identificador de la sesión y otros parámetros del nivel de sesión.
- 2. Descripción del tiempo: tiempos de inicio y fin, y descripciones del nivel multimedia.
- 3. Formato y tipo de sesión: protocolo de transporte, número de puerto y descripción del tipo de sesión multimedia.
	- RTP (Real-Time Transport Protocol).

Este protocolo es fundamental en el ámbito IMS, ya que permite el intercambio de la media (voz, video, datos, etc.) en tiempo real entre dos usuarios (end-to-end), identificar el tipo de códec, numeración secuenciada y monitorización de envío de la data. Este protocolo no provee calidad de servicio (QoS), para monitorear la QoS de la comunicación, RTP utiliza el protocolo de control RTCP (Real-Time Transport Control Protocol). El protocolo RTCP es fundamental para transmitir información de control de la sesión, transmitir el identificador de origen RTP y monitorear parámetros de QoS de la transmisión.

• Diameter.

Es un protocolo de red para brindar Autenticación, Autorización y Auditoría AAA (Authentication, Authorization and Accounting) en el acceso de los usuarios a la red IMS. Este protocolo se basa en el antiguo protocolo RADIUS, usado anteriormente para proveer servicios AAA. Dentro del entorno IMS, el protocolo Diameter se puede dividir en: el protocolo base Diameter, usado para negociar capacidades y para el manejo de errores; y las aplicaciones Diameter, que definen funciones específicas de cada aplicación disponible. En IMS se utilizan dos aplicaciones, Diameter SIP y DCC (Diameter Credit Control). Este protocolo es muy importante para la red IMS, ya que los servidores de bases de datos HSS y SLF se comunican a través de este protocolo, al igual que el I-CSCF para verificar con el HSS la identidad de un usuario.

La información aquí contenida es estrictamente CONFIDENCIAL y propiedad exclusiva de CANTV y sus empresas filiales; no puede ser copiada, divulgada o transmitida a personas distintas a la organización sin la previa aprobación por escrito de la empresa.

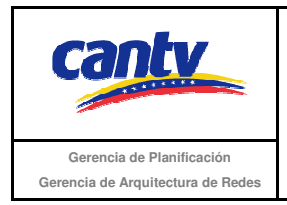

 $\bullet$  MEGACO – H.248.

Protocolo desarrollado en conjunto por la ITU y la IETF, que define el mecanismo de llamada para permitir al MGCF el control de puertas de enlace, a través del UMG , para el soporte de llamadas entre las redes PSTN-IP. Este protocolo es fundamental para el entorno IMS, ya que es usado entre el IMS-MGW (IMS-Media Gateway) y el MGCF (Media Gateway Controller Function), para el manejo de la señalización la gestión de las sesiones multimedia. El MGCF utiliza el protocolo H.248 para controlar los recursos de la media en el IMS-MGW.

El protocolo MEGACO define ocho instrucciones que permiten la manipulación de entidades lógicas del modelo de conexión, que son los contextos y las terminaciones. La mayoría de las instrucciones son emitidas por un MGCF hacia un UMG. Se trata de las instrucciones Add (añade una terminación a un contexto), Modify (Modificación de una terminación en un contexto), Subtract (Extracción de una terminación de un contexto), Move (Desplazamiento de una terminación de su contexto a otro contexto), Notify (notificación del suceso de un evento sobre una terminación) ServiceChange (suspensión o retoma de una terminación). Se pueden emitir dos instrucciones de un UMG a un MGCF: Notify (notificación de eventos sucedidos en el MGW) y ServiceChange (notificación de la suspensión o retoma de una terminación).

• Señalización # 7:

Cuando IMS interactúa con una red SS7, lo único que cambia es la capa de acceso, cuando se alcanza la red IMS todos sus procedimientos son iguales. De igual forma cuando se origina una llamada en IMS con destino a una red SS7, existe todo un proceso en IMS hasta llegar al punto donde la señalización SIP se convierte en SS7, a partir de allí la red SS7 trabaja como bajo las siguientes instrucciones:

La información aquí contenida es estrictamente CONFIDENCIAL y propiedad exclusiva de CANTV y sus empresas filiales; no puede ser copiada, divulgada o transmitida a personas distintas a la organización sin la previa aprobación por escrito de la empresa.

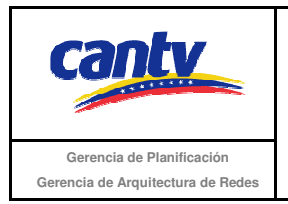

- ACM (Address Complete Message): mensaje enviado de regreso para indicar que se ha reservado un circuito. El conmutador de origen responde al mensaje ACM conectando el origen al circuito. El conmutador de destino envía un ring al origen.
- ANM (Answer Message): cuando el destino responde, el conmutador de destino termina el ring y envía un mensaje de respuesta ANM al switch de origen, el cual inicia el proceso de facturación despues de verificar que el origen está conectado a la línea reservada.
- IAM (Initial Address Message): Lo envía el switch hacia el destino para completar el circuito entre ambos extremos. Contiene el número de destino y como opcional puede contener el número de origen.
- REL(Release message): mensaje enviado desde y hacia el conmutador para liberar la conexión.

### **3.3 Convergencia de Redes.**

Las redes celulares ofrecen una amplia gama de servicios, incluyendo a los más exitosos del Internet, tales como mensajes instantáneos, acceso a e-mail, Google Maps, y muchas más aplicaciones. De hecho cualquier celular puede acceder al Internet usando una conexión de datos, sin embargo la evolución a mayores velocidades de datos y la necesidad de simplificar las funciones de conmutación de circuitos y conmutación de paquetes, integrando ambas en una de conmutación de paquetes, y la necesidad de introducir un eficiente transporte con calidad de VoIP sobre redes celulares ha tenido como respuesta el Subsistema Multimedia IP. IMS también permite el control de la calidad de servicio en las sesiones multimedia con lo que las aplicaciones de este tipo tendrán un desempeño de calidad con IMS. En resumen, IMS facilita la introducción rápida de servicios a través de las interfaces estandarizadas con las plataformas de servicios (AS) y es independiente de la red de acceso. La comunicación puede ser a través de una red móvil o una red fija. Esta ventaja abre la puerta para una integración de redes móviles con redes

La información aquí contenida es estrictamente CONFIDENCIAL y propiedad exclusiva de CANTV y sus empresas filiales; no puede ser copiada, divulgada o transmitida a personas distintas a la organización sin la previa aprobación por escrito de la empresa.

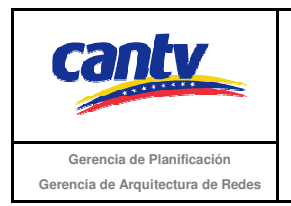

fijas. Igualmente permite la coordinación y sincronización efectiva de varios medios en una sesión o en varias sesiones a través del controlador central (CSCF).

En torno al escenario de la convergencia de redes CANTV – Movilnet, la plataforma IMS juega un papel vital, debido que como se ha mencionado anteriormente, en dicho estándar se establece una arquitectura de red que permite unificar las diferentes redes existentes para que dos o más usuarios puedan comunicarse estando en cualquier parte y desde cualquier red de acceso, o para que un usuario pueda acceder a sus servicios contratados en su red origen desde cualquier red, en la figura 3 se muestra un esquema de la convergencia de redes existentes en CANTV y Movilnet, incluyendo LTE que se encuentra en pruebas piloto.

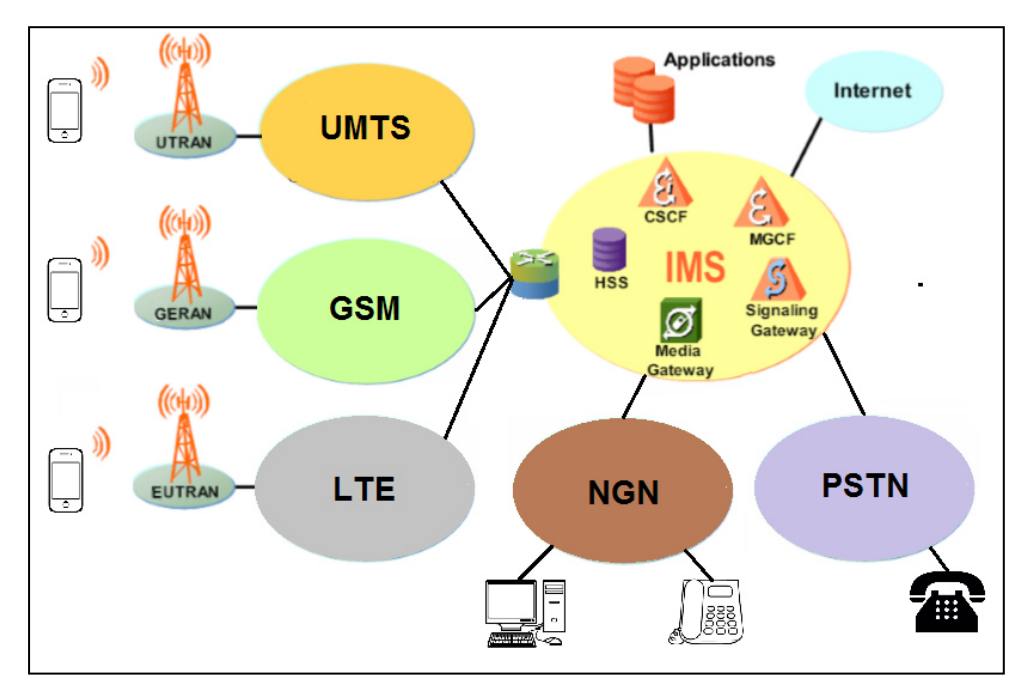

Figura 2. IMS paraguas de la convergencia.

La información aquí contenida es estrictamente CONFIDENCIAL y propiedad exclusiva de CANTV y sus empresas filiales; no puede ser copiada, divulgada o transmitida a personas distintas a la organización sin la previa aprobación por escrito de la empresa.

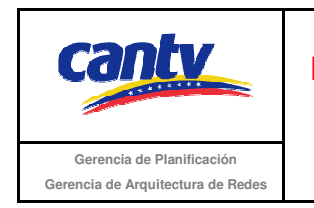

# **4. Configuración de las Maquetas.**

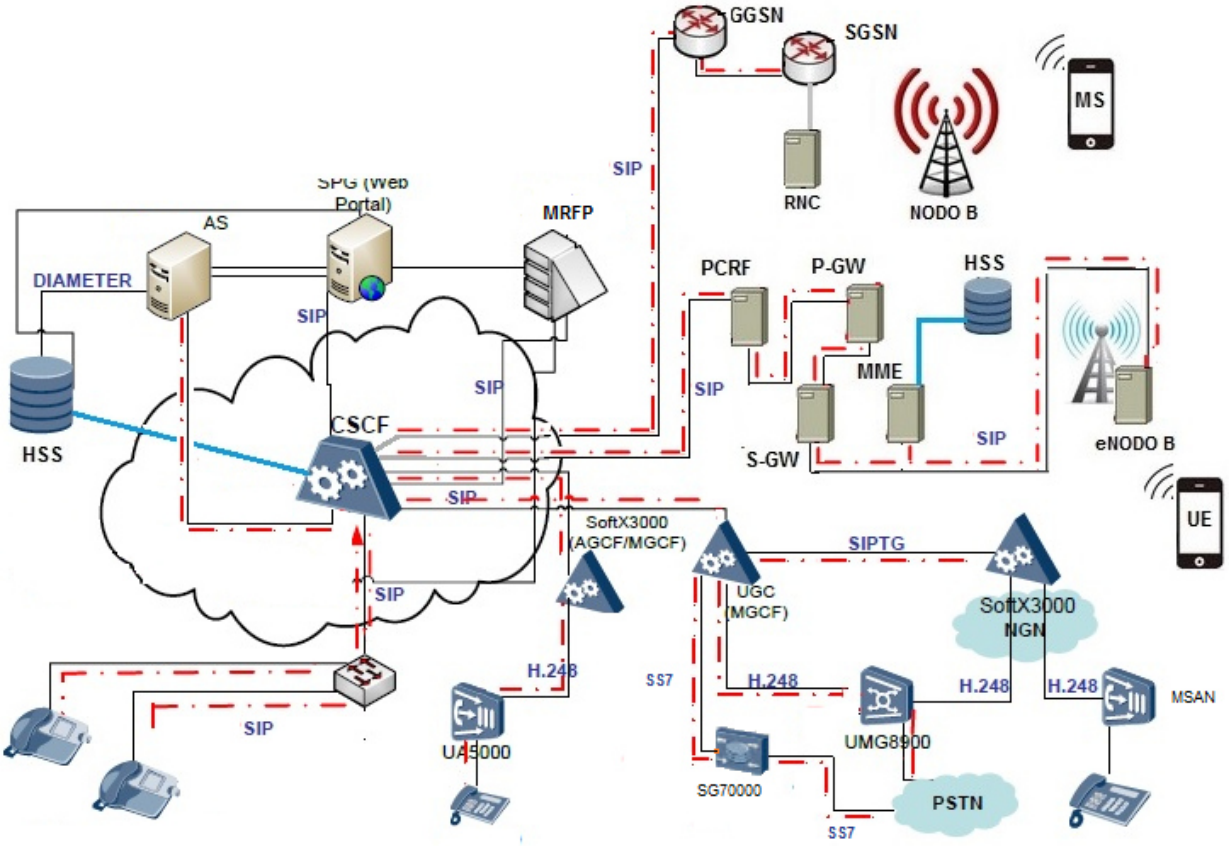

Figura 3. Configuración Maqueta.

Como lo muestra la figura 3, la interconexión de los abonados de la red NGN (Softswitch) , se realizaría a través de Nodos de Acceso que manejan protocolo H.248 con el GWC (SoftX3000), y para interoperabilidad con la Red PSTN la señalización se realiza por medio del Signaling Gateway SG7000 de Huawei, así como, troncales TDM a través del UMG8900 para el plano de datos. De igual forma, los abonados multimedia accederán a la red IMS de CANTV, a través de una sesión SIP, y estarán interconectados a la capa de control a través de troncales SIP. Con respecto a la red móvil se mantiene el mismo despliegue para las tecnologías GSM y UMTS que Movilnet tiene en la actualidad, el cual consta de las Estaciones Radio Base o Nodos B que constituyen los extremos de cada radioenlace. Esta información es remitida a los controladores RNC y BSC que se encargan

La información aquí contenida es estrictamente CONFIDENCIAL y propiedad exclusiva de CANTV y sus empresas filiales; no puede ser copiada, divulgada o transmitida a personas distintas a la organización sin la previa aprobación por escrito de la empresa.

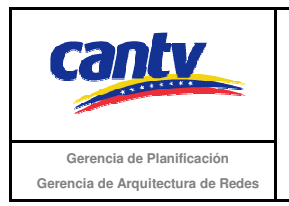

de gestionar los recursos de radio provenientes de la estación que controla, para luego realizar tareas de asignación de códigos, control de admisión, gestión de traspasos, control de congestión, difusión de información, entre otros.

Es de notar que LTE no tiene conmutación de voz, y que ya no existe el concepto de Controlador de Medios de Red y Manejador de Estaciones Base, para las BTS ó Nodos B, en lugar de ello, existe un Nucleo de Paquetes Evolucionado (Evolved Packet Core), donde se encuentran las funciones de los servicios de localización y base de datos de usuarios correspondientes a todos los servicios móviles especificados por 3GPP.

En el caso de la capa de control, las funciones que debe realizar son las siguientes:

- La gestión de las sesiones y la familia de encaminamiento (CSCF).
- Las bases de datos (HSS).
- Las funciones de interconexión (BGCF, MGCF).

Con respecto a las Funciones de Control de las Sesiones de Llamada (CSCF), El proxy P-CSCF, realiza la compresión del protocolo SIP, detección de sesiones de emergencia, así como, la interacción con la Función de decisión de Políticas (PDF), PCSCF envía a PDF la información sobre los servicios y sesiones multimedia, cuando un operador solicita el control de política IP. Con esto PDF puede obtener la información de la calidad de servicio del IP autorizada que pasa al GGSN / MGCF / P-GW. Por otro lado el S-CSCF El servidor S-CSCF realiza el registro, enrutamiento, mantiene los estados de las sesiones y de almacenar los perfiles de los servicios. Por último el I-CSCF realiza el enrutamiento de las sesiones SIP recibida de otra red en dirección al S-CSCF.

En referencia a las funciones de interconexión, a continuación se describen cuatro funciones de interconexión para el intercambio de señalización y componentes multimedia entre IMS y la Red PSTN.

• Función de control de pasarela (BGCF), selecciona la red PSTN solicitada por el abonado A.

La información aquí contenida es estrictamente CONFIDENCIAL y propiedad exclusiva de CANTV y sus empresas filiales; no puede ser copiada, divulgada o transmitida a personas distintas a la organización sin la previa aprobación por escrito de la empresa.

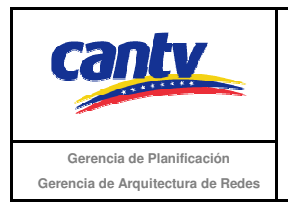

- Función de control de pasarela Multimedia (MGCF), provee la función de interfuncionamiento de señalización entre los elementos de la red IMS y la red PSTN.
- Pasarela de Señalización (SGW), convierte la señalización en el nivel de transporte, entre el transporte de señalización basada en IP y el transporte de señalización basado en el Sistema de Señalización n°7.
- Pasarela Universal Multimedia (UMG), es controlada por el GWC (SoftX3000) y proporciona un enlace de plano de usuario entre la Red PSTN e IMS.

La información aquí contenida es estrictamente CONFIDENCIAL y propiedad exclusiva de CANTV y sus empresas filiales; no puede ser copiada, divulgada o transmitida a personas distintas a la organización sin la previa aprobación por escrito de la empresa.

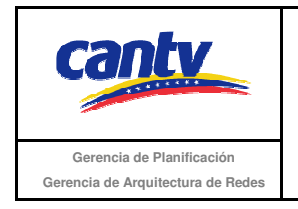

## **5. Lista de Pruebas**

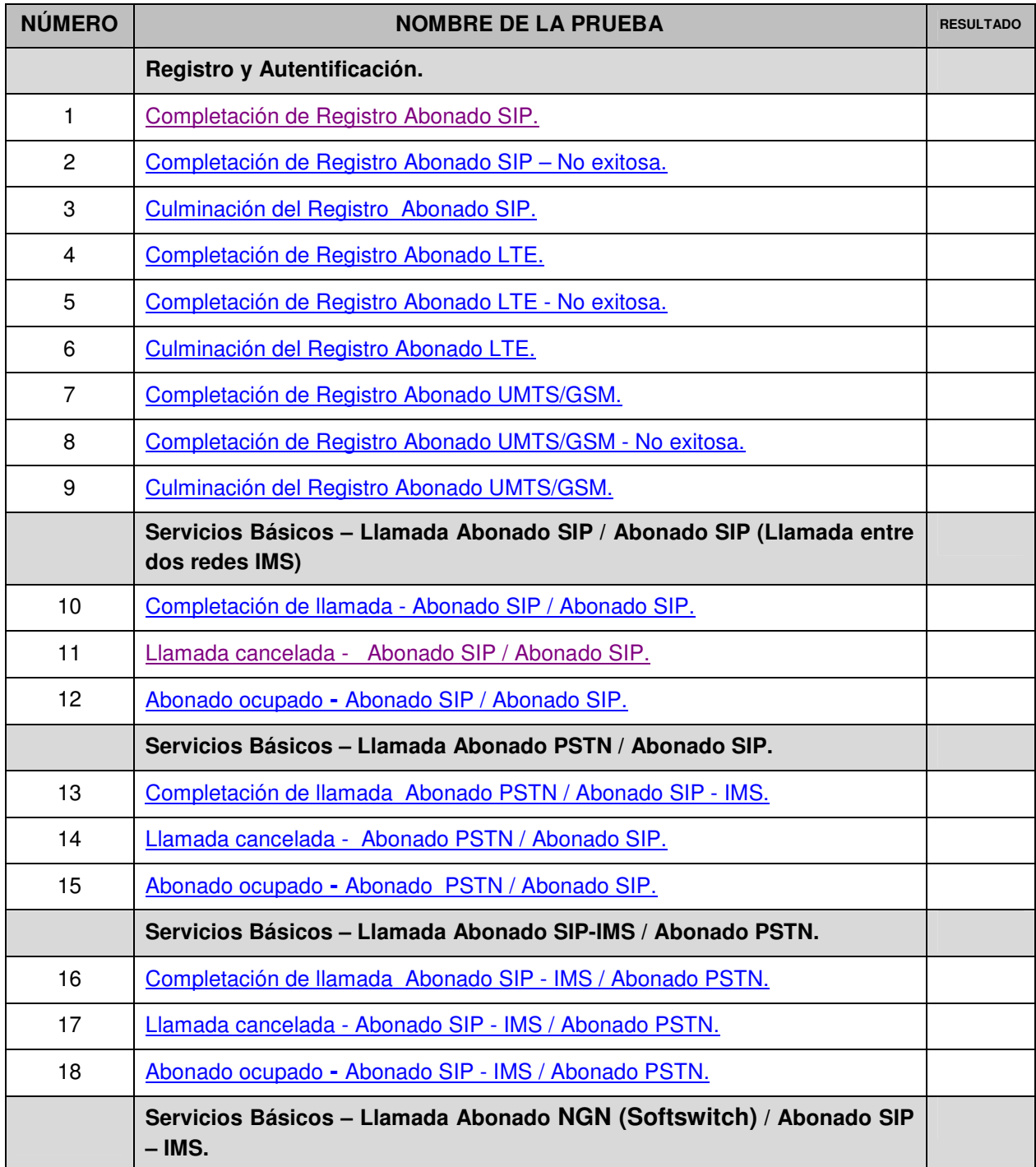

La información aquí contenida es estrictamente CONFIDENCIAL y propiedad exclusiva de CANTV y sus empresas filiales; no puede ser copiada, divulgada o transmitida a personas distintas a la organización sin la previa aprobación por escrito de la empresa.

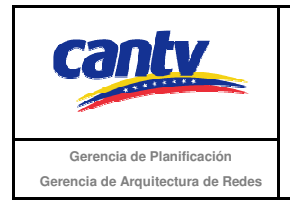

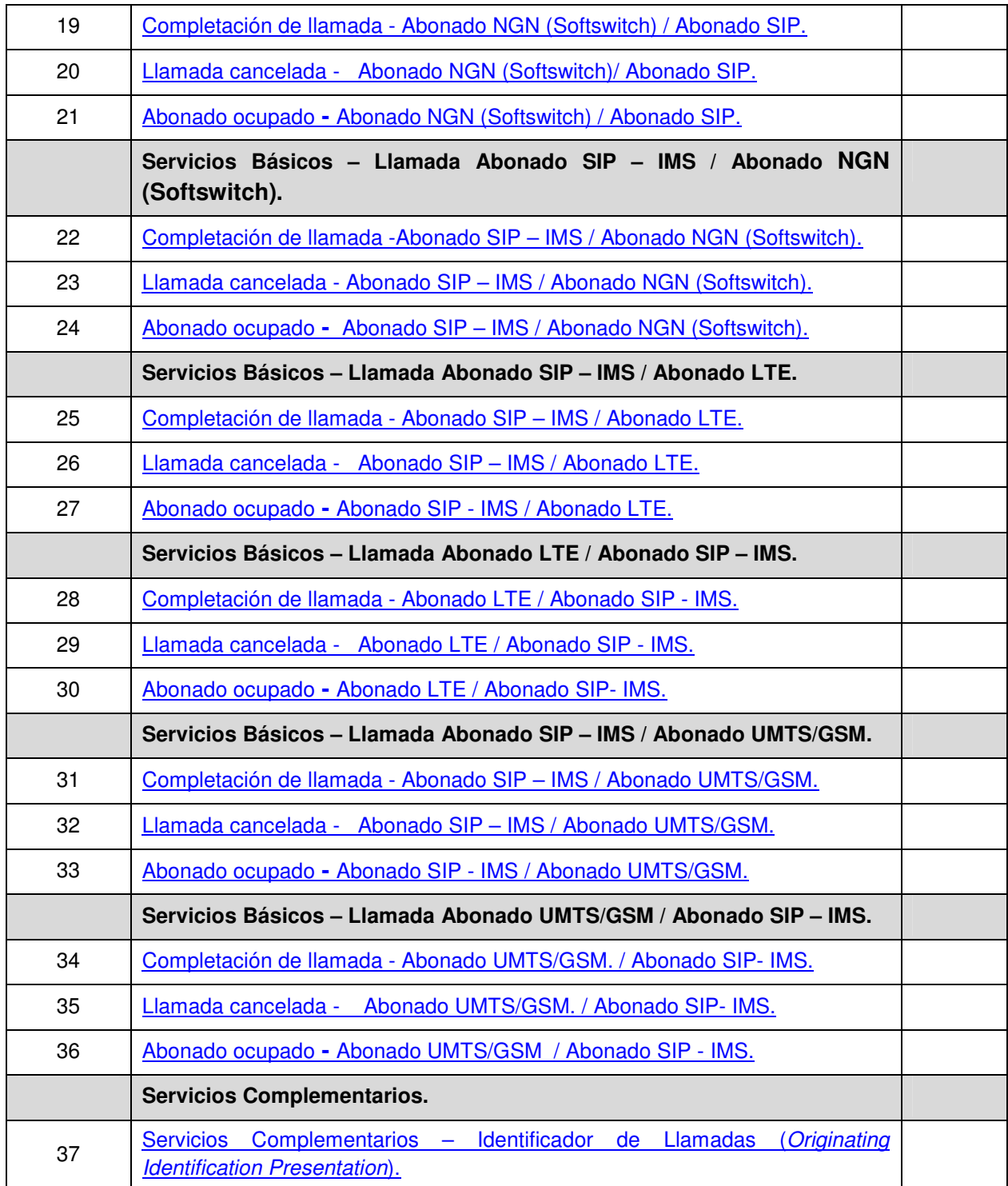

La información aquí contenida es estrictamente CONFIDENCIAL y propiedad exclusiva de CANTV y sus empresas filiales; no puede ser copiada, divulgada o transmitida a personas distintas a la organización sin la previa aprobación por escrito de la empresa.

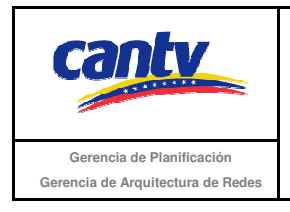

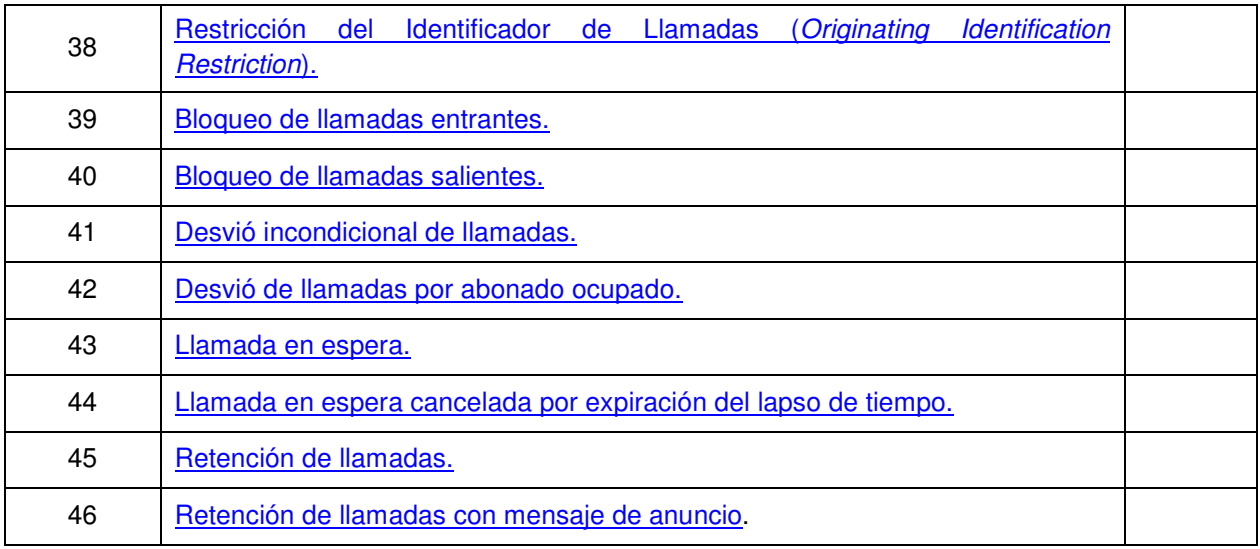

Tabla 2. Listado de pruebas

La información aquí contenida es estrictamente CONFIDENCIAL y propiedad exclusiva de CANTV y sus empresas filiales; no puede ser copiada, divulgada o transmitida a personas distintas a la organización sin la previa aprobación por escrito de la empresa.

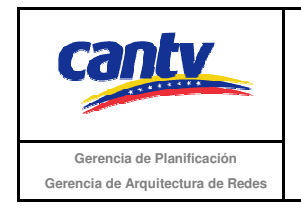

## **6. Plan de Pruebas**

### **6.1 Registro y Autentificación.**

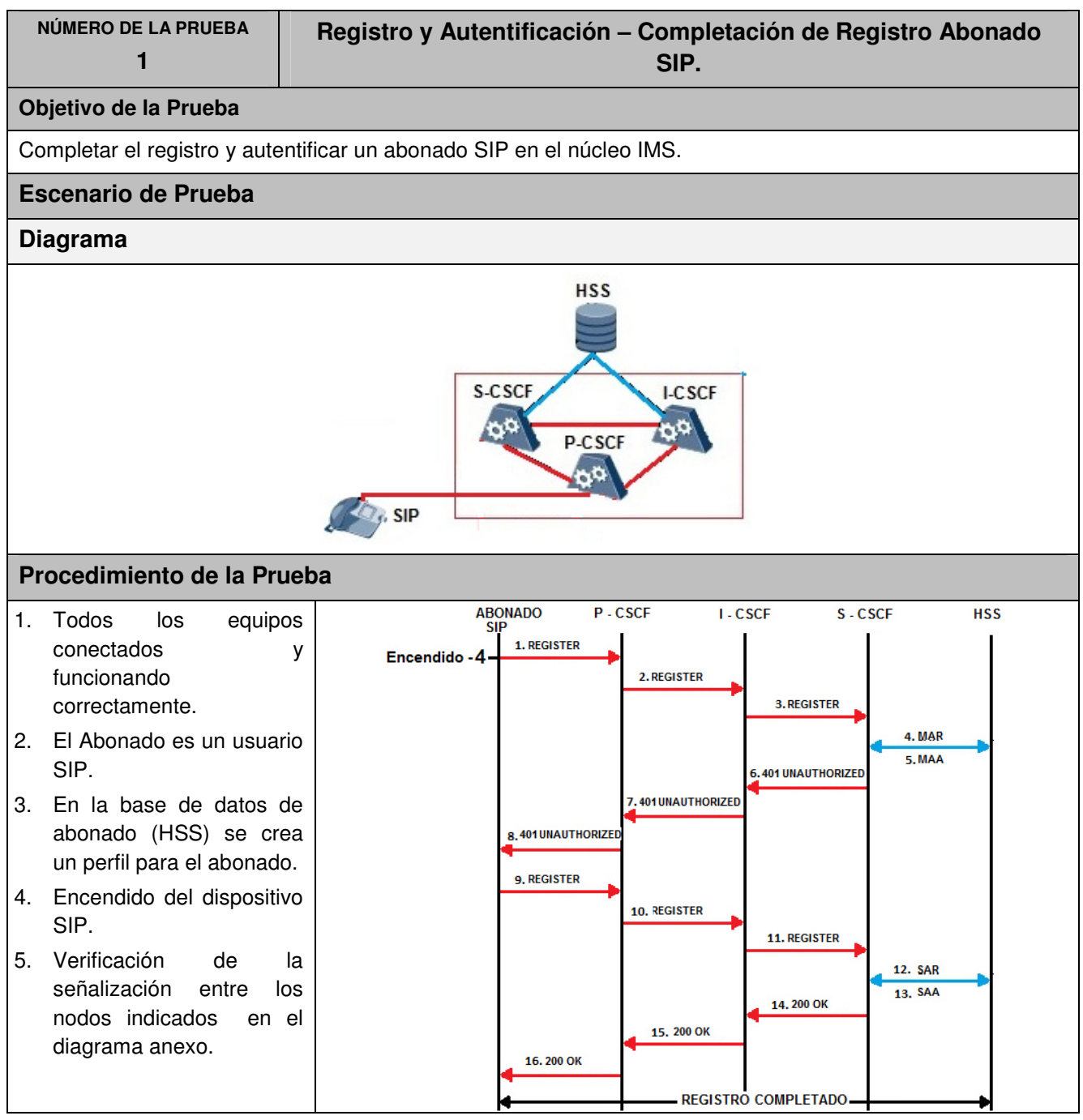

La información aquí contenida es estrictamente CONFIDENCIAL y propiedad exclusiva de CANTV y sus empresas filiales; no puede ser copiada, divulgada o transmitida a personas distintas a la organización sin la previa aprobación por escrito de la empresa.

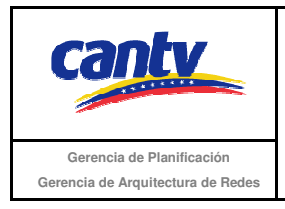

#### **Resultados Esperados**

Registro y autentificación del abonado son completados.

Los mensajes de señalización y su secuencia deberán coincidir con lo indicado en el diagrama de la sección escenario de prueba.

#### **Resultados Obtenidos**

#### **Comentarios.**

Son las consideraciones especiales derivadas de la prueba, solo se utilizará en caso de ser requerida.

Los archivos de Configuración y Bitácora (logs) derivados de las pruebas deberán ser documentados en un archivo adicional al documento de pruebas, se deberá indicar el nombre del archivo.

#### **Análisis de Resultados**

En esta sección se debe insertar el soporte de las pruebas (imágenes de configuración y resultados que se consideren necesarios para soportar la ejecución de la prueba) con su respectivo análisis y breve explicación de cada imagen.

La información aquí contenida es estrictamente CONFIDENCIAL y propiedad exclusiva de CANTV y sus empresas filiales; no puede ser copiada, divulgada o transmitida a personas distintas a la organización sin la previa aprobación por escrito de la empresa.

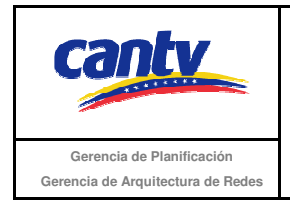

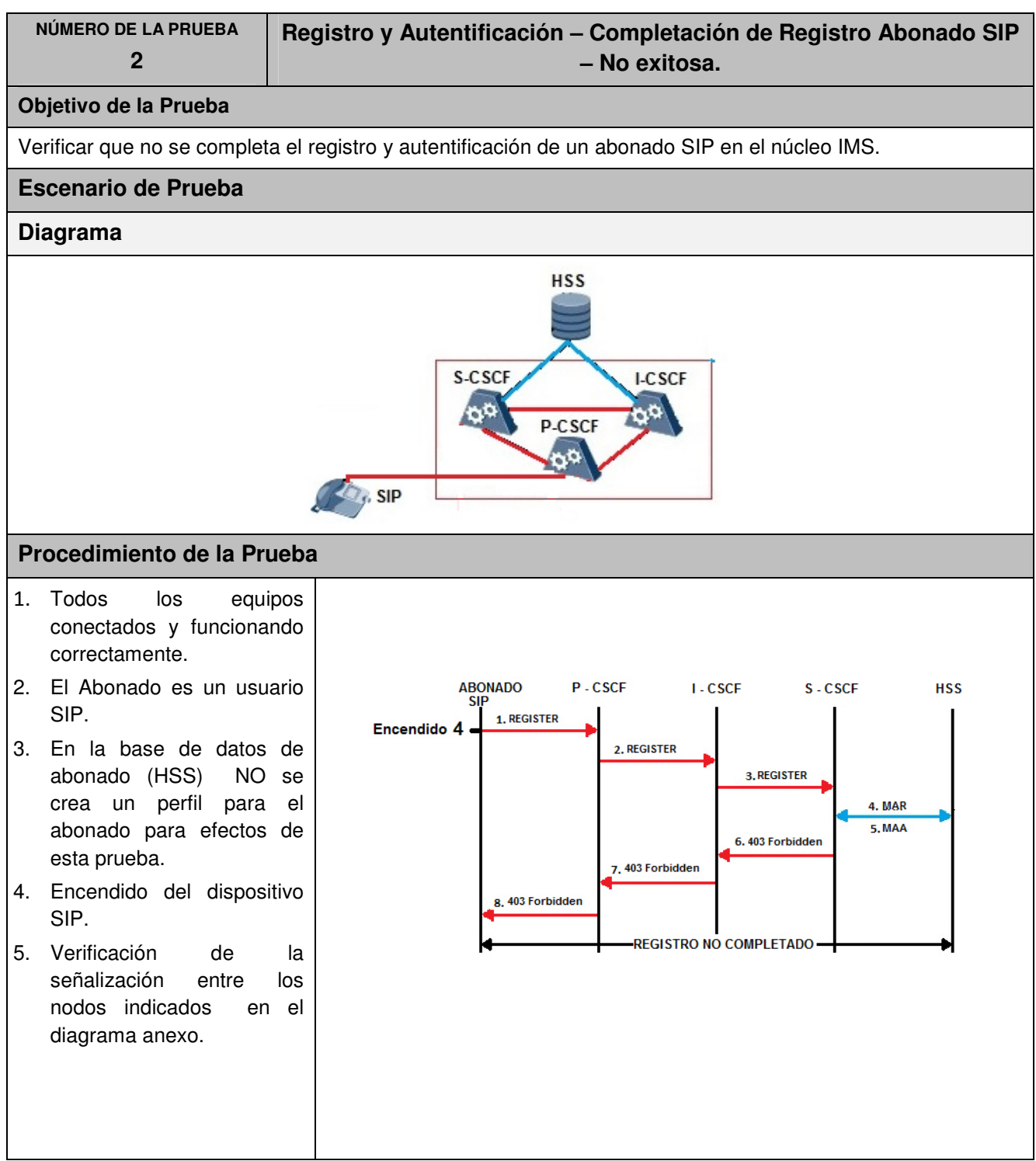

La información aquí contenida es estrictamente CONFIDENCIAL y propiedad exclusiva de CANTV y sus empresas filiales; no puede ser copiada, divulgada o transmitida a personas distintas a la organización sin la previa aprobación por escrito de la empresa.

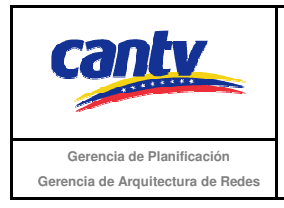

#### **Resultados Esperados**

Registro y autentificación del abonado no son completados, por tanto no tiene acceso a los servicios de la red IMS.

Los mensajes de señalización y su secuencia deberán coincidir con lo indicado en el diagrama de la sección escenario de prueba.

#### **Resultados Obtenidos**

#### **Comentarios.**

Son las consideraciones especiales derivadas de la prueba, solo se utilizará en caso de ser requerida.

Los archivos de Configuración y Bitácora (logs) derivados de las pruebas deberán ser documentados en un archivo adicional al documento de pruebas, se deberá indicar el nombre del archivo.

#### **Análisis de Resultados**

En esta sección se debe insertar el soporte de las pruebas (imágenes de configuración y resultados que se consideren necesarios para soportar la ejecución de la prueba) con su respectivo análisis y breve explicación de cada imagen.

La información aquí contenida es estrictamente CONFIDENCIAL y propiedad exclusiva de CANTV y sus empresas filiales; no puede ser copiada, divulgada o transmitida a personas distintas a la organización sin la previa aprobación por escrito de la empresa.

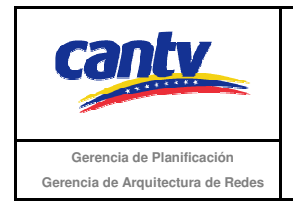

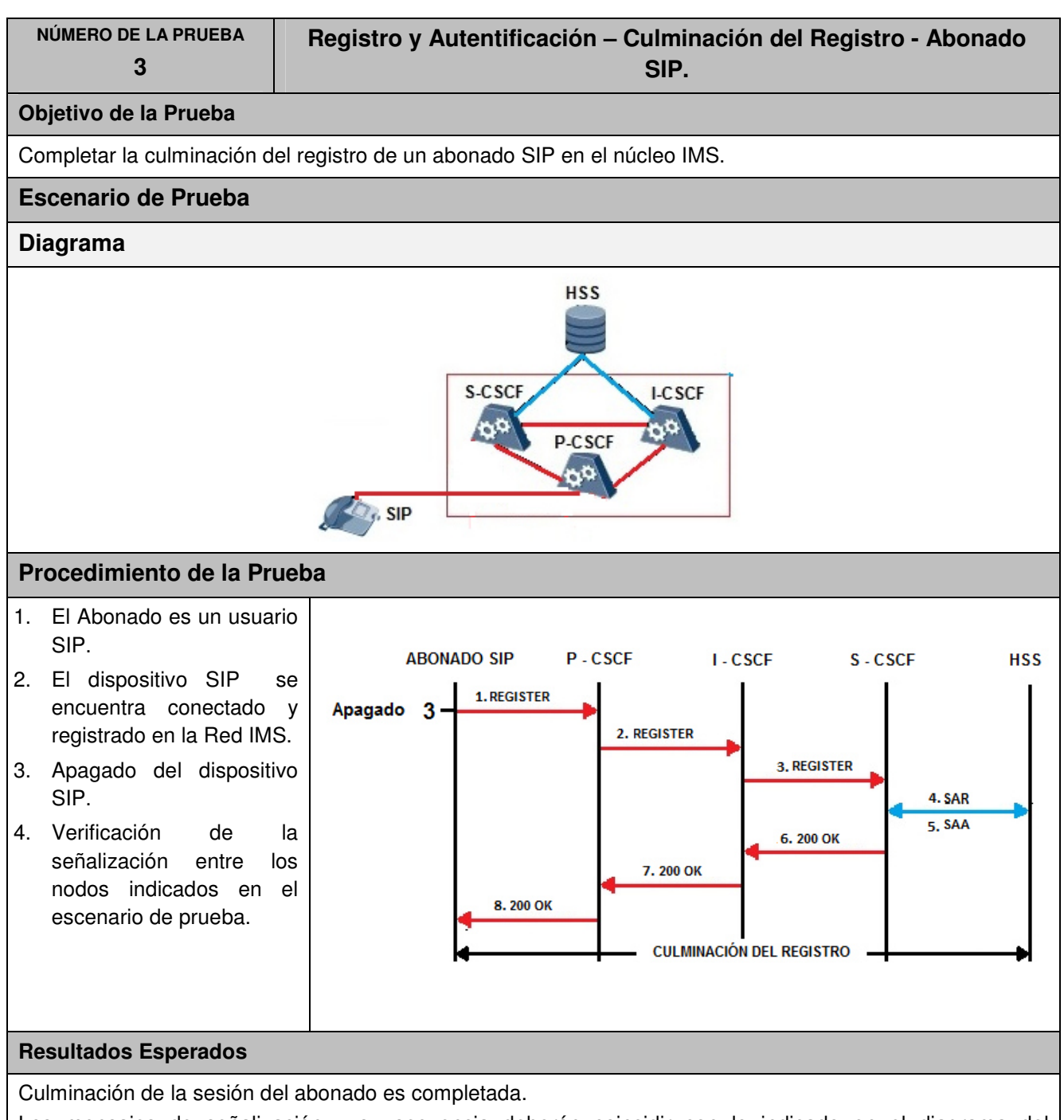

Los mensajes de señalización y su secuencia deberán coincidir con lo indicado en el diagrama del procedimiento.

La información aquí contenida es estrictamente CONFIDENCIAL y propiedad exclusiva de CANTV y sus empresas filiales; no puede ser copiada, divulgada o transmitida a personas distintas a la organización sin la previa aprobación por escrito de la empresa.

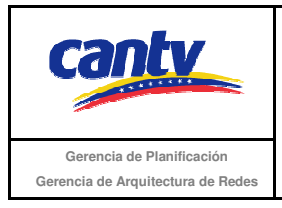

#### **Resultados Obtenidos**

#### **Comentarios.**

Son las consideraciones especiales derivadas de la prueba, solo se utilizará en caso de ser requerida.

Los archivos de Configuración y Bitácora (logs) derivados de las pruebas deberán ser documentados en un archivo adicional al documento de pruebas, se deberá indicar el nombre del archivo.

#### **Análisis de Resultados**

En esta sección se debe insertar el soporte de las pruebas (imágenes de configuración y resultados que se consideren necesarios para soportar la ejecución de la prueba) con su respectivo análisis y breve explicación de cada imagen.

La información aquí contenida es estrictamente CONFIDENCIAL y propiedad exclusiva de CANTV y sus empresas filiales; no puede ser copiada, divulgada o transmitida a personas distintas a la organización sin la previa aprobación por escrito de la empresa.

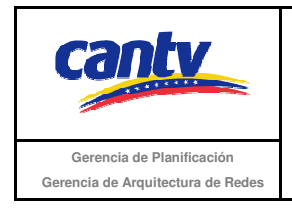

| Registro y Autentificación - Completación de Registro Abonado<br>4<br>LTE.<br>Objetivo de la Prueba<br>Completar el registro y autentificación de un abonado LTE en el núcleo IMS.<br><b>Escenario de Prueba</b><br><b>Diagrama</b><br><b>HSS</b><br><b>HSS</b><br><b>PCRF</b><br>P-GW<br>S-CSCF<br><b>I-CSCF</b><br><b>P-CSCF</b><br><b>MME</b><br>UE<br>eNODO B<br>S-GW<br>Procedimiento de la Prueba<br>Todos los equipos conectados y funcionando correctamente.<br>1.<br>El Abonado es un usuario LTE. provisionado para VoIP.<br>2.<br>En la base de datos de abonado (HSS) se crea un perfil para el abonado.<br>3.<br>Encendido del dispositivo LTE.<br>4.<br>Verificación de la señalización entre los nodos indicados en el diagrama anexo.<br>5.<br><b>UE</b><br>eNodo<br><b>MME</b><br>S-GW<br><b>P-GW</b><br>P-CSCF<br>I-CSCF<br>S-CSCF<br><b>HSS</b><br>1. ATTACH REQUEST<br>2. ATTACH REQUEST<br>4<br><b>3. ULR / IDR</b><br>4. ULA / IDA<br>5. BEARER REQUEST<br><b>6. BEARER REQUEST</b><br><b>7. BEARER RESPON</b><br><b>8. BEARER RESPON</b><br><b>9. ATTACH COMPLETE</b><br>10. REGISTER<br>11. REGISTER<br>12. REGISTER<br>13. REGISTER<br>14. REGISTER<br>15. REGISTER<br>16.REGISTER<br>17. MAR<br>19.101 UNAUTHORIZED<br>18. MAA<br>401 UNAUTHORIZED<br>20.401 UNAUTHORIZED<br>21.401 UNAUTHORIZED<br>22.401 UNAUTHORIZED<br>23.401 UNAUTHORIZED<br>24.401 UNAUTHORIZED |                     |  |  |
|----------------------------------------------------------------------------------------------------|---------------------|--|--|
|                                                                                                    | NÚMERO DE LA PRUEBA |  |  |
|                                                                                                    |                     |  |  |
|                                                                                                    |                     |  |  |
|                                                                                                    |                     |  |  |
|                                                                                                    |                     |  |  |
|                                                                                                    |                     |  |  |
|                                                                                                    |                     |  |  |
|                                                                                                    |                     |  |  |
|                                                                                                    |                     |  |  |

La información aquí contenida es estrictamente CONFIDENCIAL y propiedad exclusiva de CANTV y sus empresas filiales; no puede ser copiada, divulgada o transmitida a personas distintas a la organización sin la previa aprobación por escrito de la empresa.

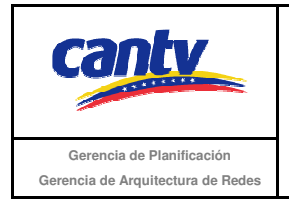

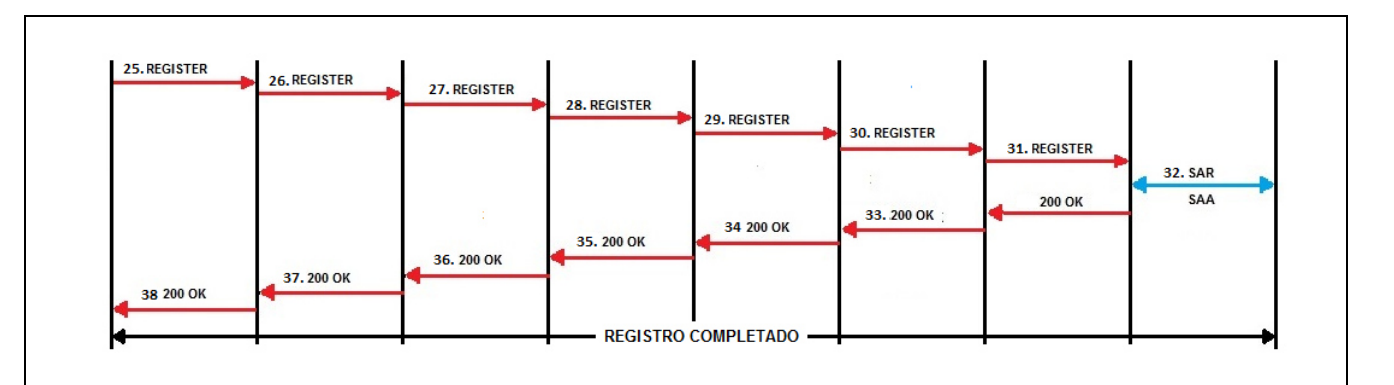

#### **Resultados Esperados**

Registro y autentificación del abonado son completados.

Los mensajes de señalización y su secuencia deberán coincidir con lo indicado en el diagrama de la sección escenario de prueba.

#### **Resultados Obtenidos**

#### **Comentarios.**

Son las consideraciones especiales derivadas de la prueba, solo se utilizará en caso de ser requerida.

Los archivos de Configuración y Bitácora (logs) derivados de las pruebas deberán ser documentados en un archivo adicional al documento de pruebas, se deberá indicar el nombre del archivo.

#### **Análisis de Resultados**

En esta sección se debe insertar el soporte de las pruebas (imágenes de configuración y resultados que se consideren necesarios para soportar la ejecución de la prueba) con su respectivo análisis y breve explicación de cada imagen

La información aquí contenida es estrictamente CONFIDENCIAL y propiedad exclusiva de CANTV y sus empresas filiales; no puede ser copiada, divulgada o transmitida a personas distintas a la organización sin la previa aprobación por escrito de la empresa.

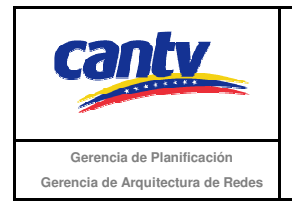

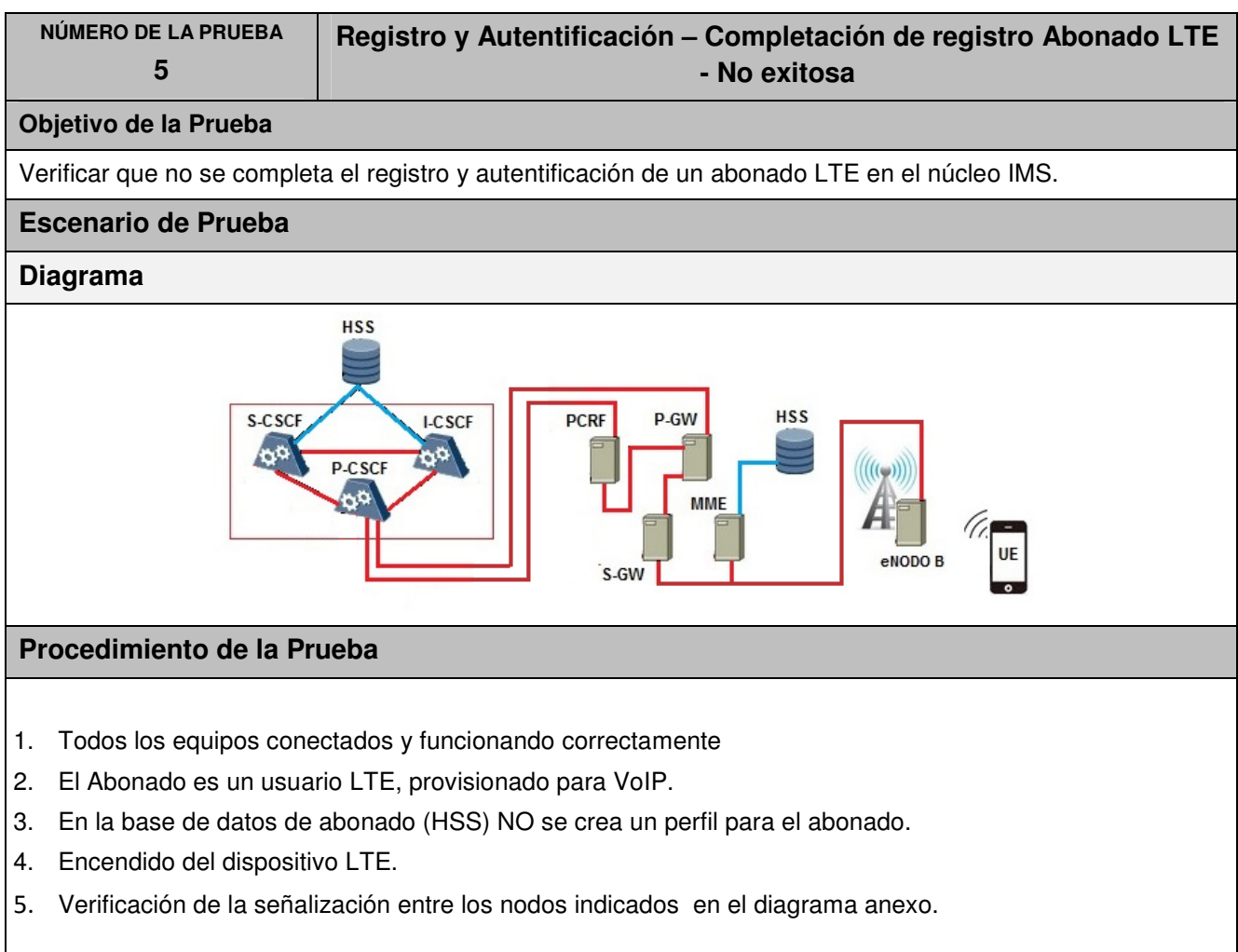

La información aquí contenida es estrictamente CONFIDENCIAL y propiedad exclusiva de CANTV y sus empresas filiales; no puede ser copiada, divulgada o transmitida a personas distintas a la organización sin la previa aprobación por escrito de la empresa.

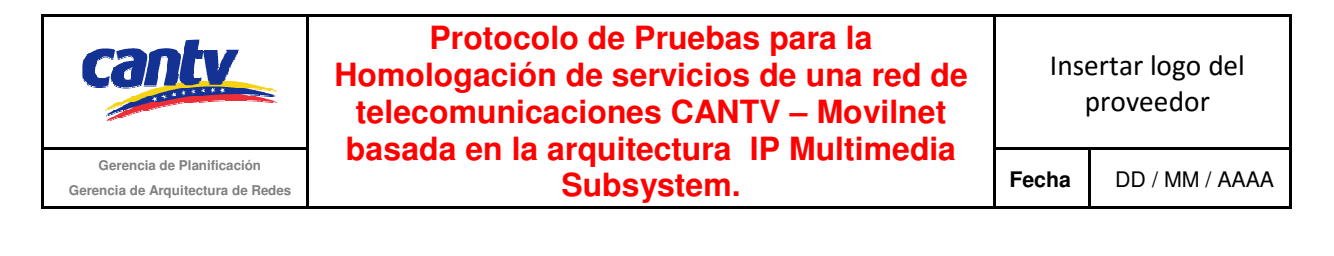

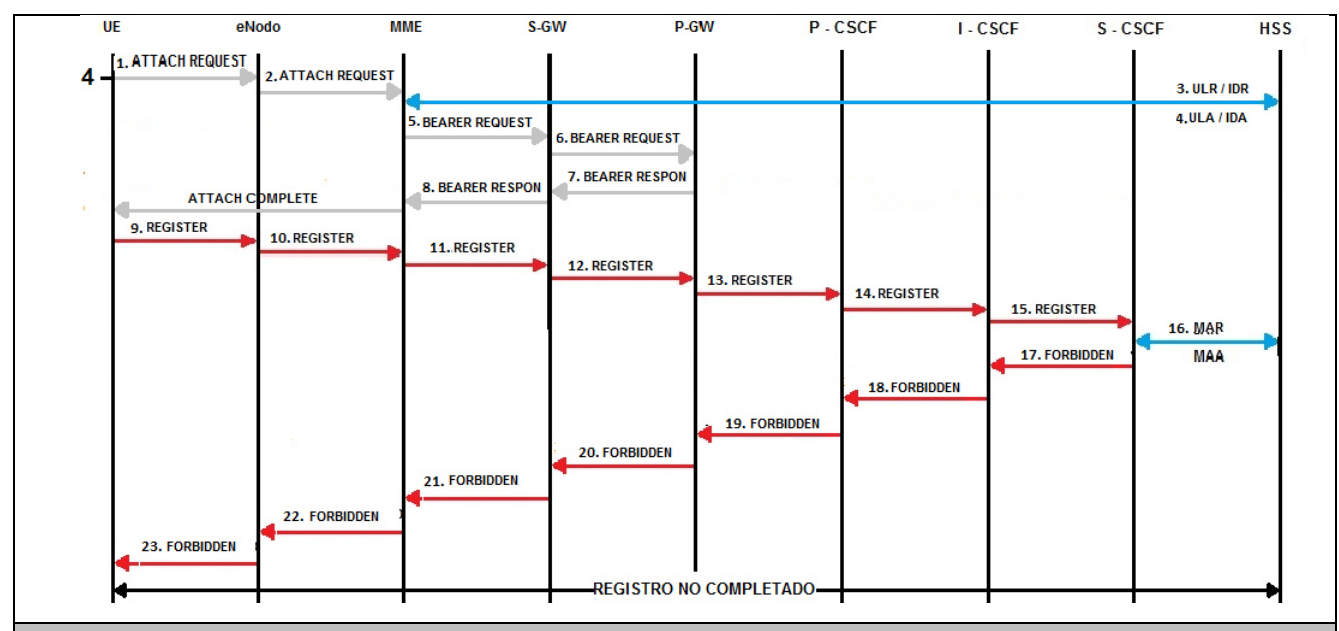

#### **Resultados Esperados**

Registro y autentificación del abonado no son completados, por tanto no tiene acceso a los servicios de la red IMS.

Los mensajes de señalización y su secuencia deberán coincidir con lo indicado en el diagrama de la sección escenario de prueba.

#### **Resultados Obtenidos**

#### **Comentarios.**

Son las consideraciones especiales derivadas de la prueba, solo se utilizará en caso de ser requerida.

Los archivos de Configuración y Bitácora (logs) derivados de las pruebas deberán ser documentados en un archivo adicional al documento de pruebas, se deberá indicar el nombre del archivo.

#### **Análisis de Resultados**

En esta sección se debe insertar el soporte de las pruebas (imágenes de configuración y resultados que se consideren necesarios para soportar la ejecución de la prueba) con su respectivo análisis y breve explicación de cada imagen.

La información aquí contenida es estrictamente CONFIDENCIAL y propiedad exclusiva de CANTV y sus empresas filiales; no puede ser copiada, divulgada o transmitida a personas distintas a la organización sin la previa aprobación por escrito de la empresa.

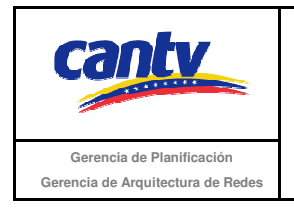

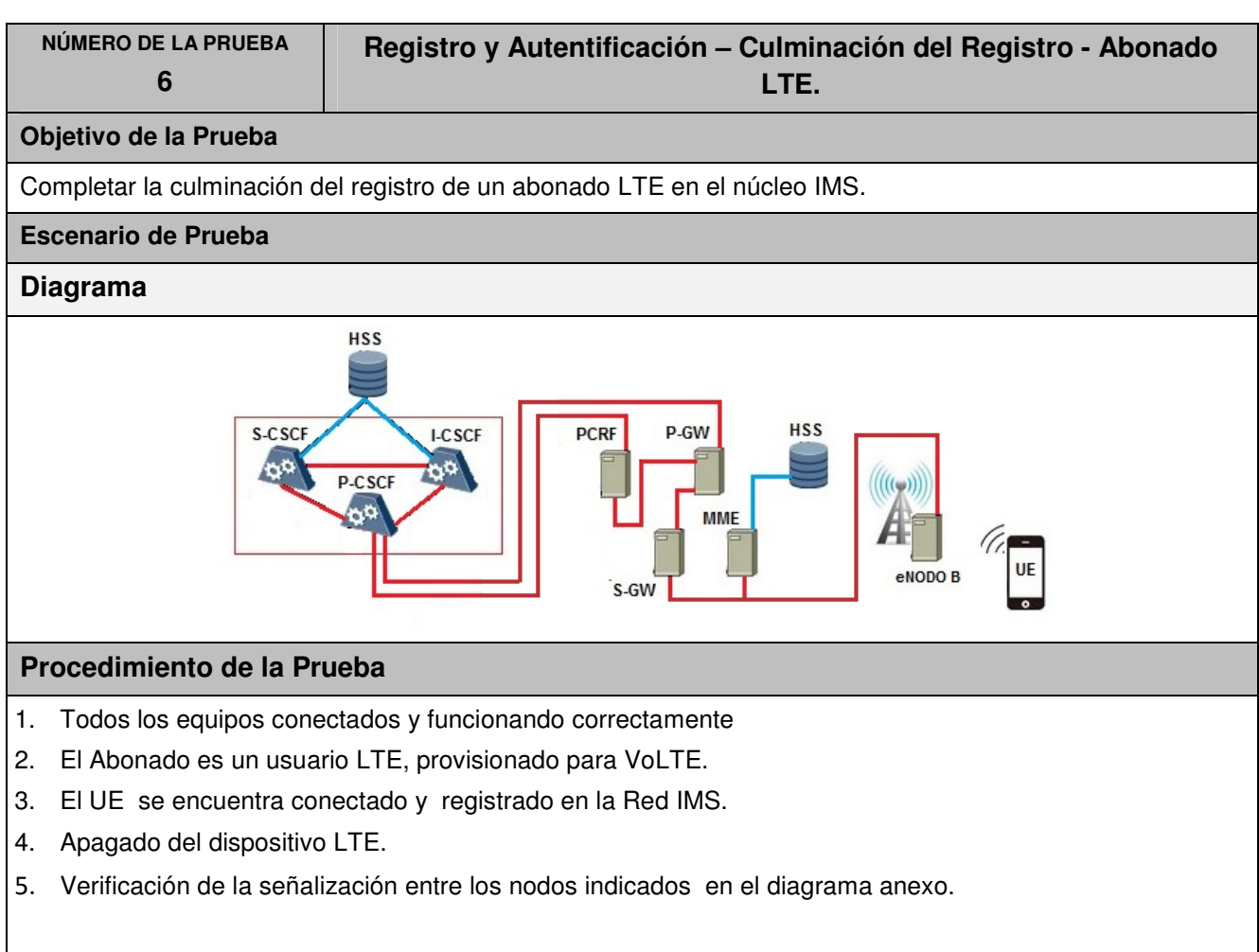

La información aquí contenida es estrictamente CONFIDENCIAL y propiedad exclusiva de CANTV y sus empresas filiales; no puede ser copiada, divulgada o transmitida a personas distintas a la organización sin la previa aprobación por escrito de la empresa.

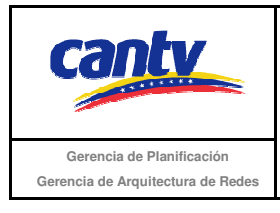

**TIE** eNodo **MMF** S-GW **P-GW** P-CSCF **I-CSCF** S-CSCF **HSS** 1. REGISTER 4 2. REGISTER **3. REGISTER** 5. REGISTER 6. REGISTER 7. REGISTER **8. REGISTER** 9. SAR 11.200 OK **10. SAA** 12.200 OK 13, 200 OK 14.200 OK 15.200 OK 16. 200 OK 17.200 OK **19.)ETACH REQUEST 20. JETACH REQUEST** 1.DELETE SESSION 22. DELETE SESSION **REQUEST REQUEST** 23. DELETE SESSION **24 DELETE SESSION RESPON RESPON 25. DETACH ACCEPT** 26. DETACH ACCEPT **27.UE CONTEXT RELEASE COMMAND 28, RRC CONNECTION RELEASE** 29. UF CONTEXT **RELEASE COMPLETE 30. NOR** 31. NOA **CULMINACIÓN DEL REGISTRO** п

#### **Resultados Esperados**

Culminación de la sesión del abonado es completada.

Los mensajes de señalización y su secuencia deberán coincidir con lo indicado en el diagrama del procedimiento.

#### **Resultados Obtenidos**

#### **Comentarios.**

Son las consideraciones especiales derivadas de la prueba, solo se utilizará en caso de ser requerida.

Los archivos de Configuración y Bitácora (logs) derivados de las pruebas deberán ser documentados en un archivo adicional al documento de pruebas, se deberá indicar el nombre del archivo.

#### **Análisis de Resultados**

En esta sección se debe insertar el soporte de las pruebas (imágenes de configuración y resultados que se consideren necesarios para soportar la ejecución de la prueba) con su respectivo análisis y breve explicación de cada imagen.

La información aquí contenida es estrictamente CONFIDENCIAL y propiedad exclusiva de CANTV y sus empresas filiales; no puede ser copiada, divulgada o transmitida a personas distintas a la organización sin la previa aprobación por escrito de la empresa.
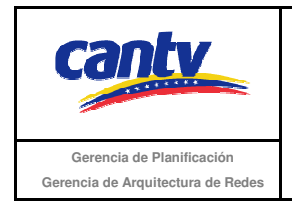

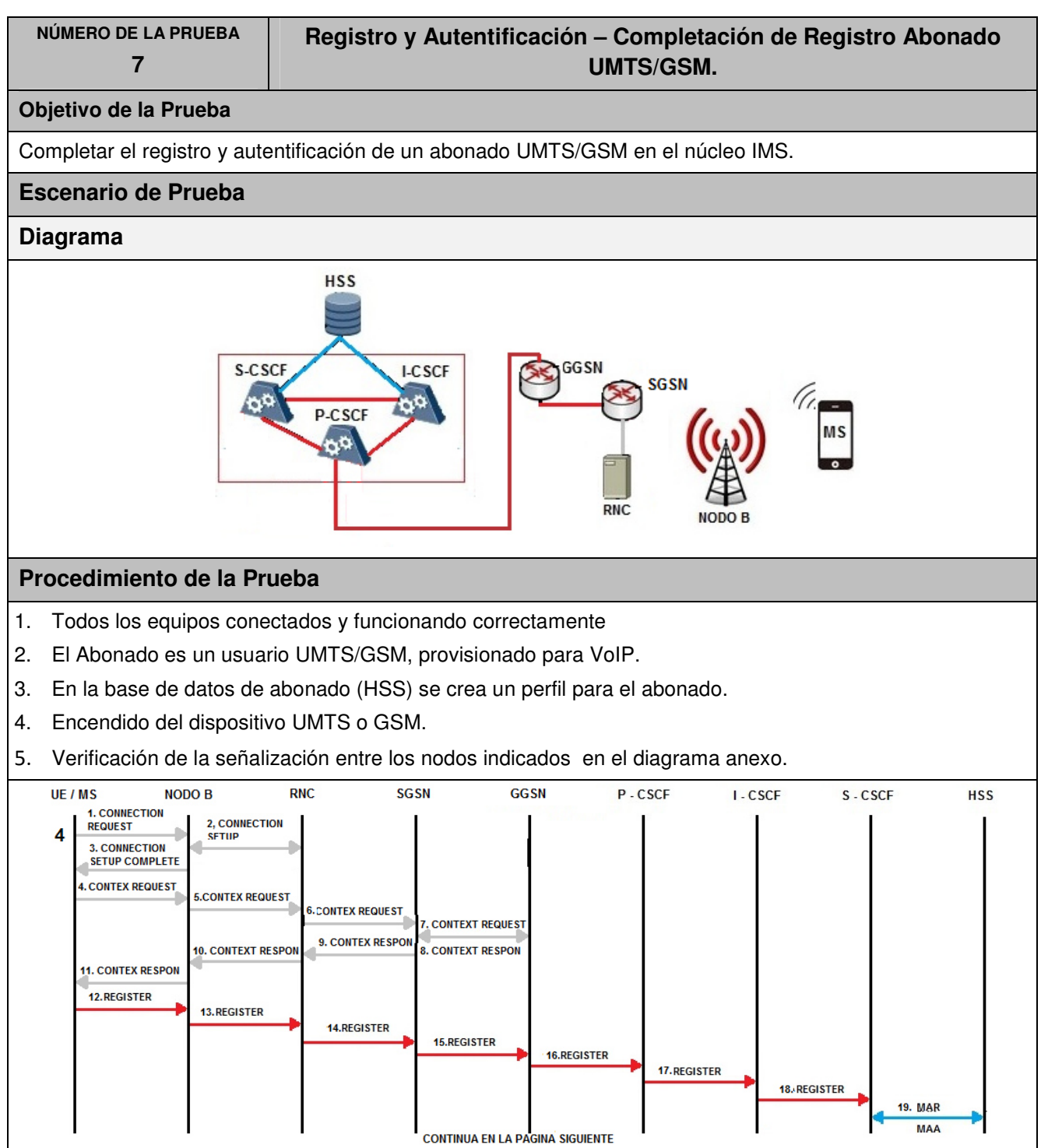

La información aquí contenida es estrictamente CONFIDENCIAL y propiedad exclusiva de CANTV y sus empresas filiales; no puede ser copiada, divulgada o transmitida a personas distintas a la organización sin la previa aprobación por escrito de la empresa.

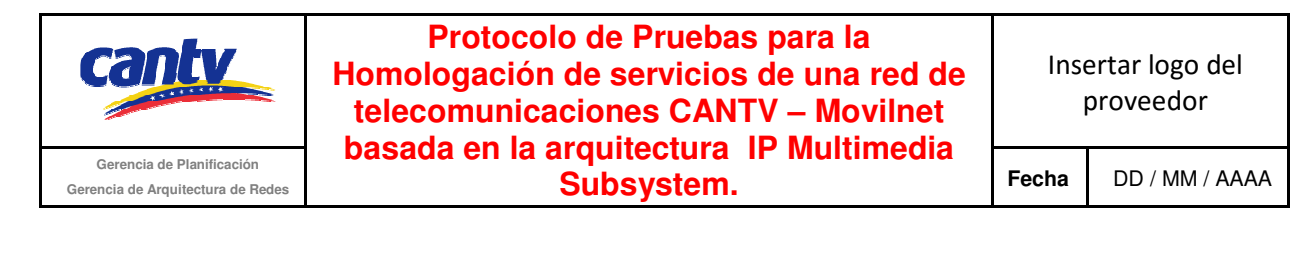

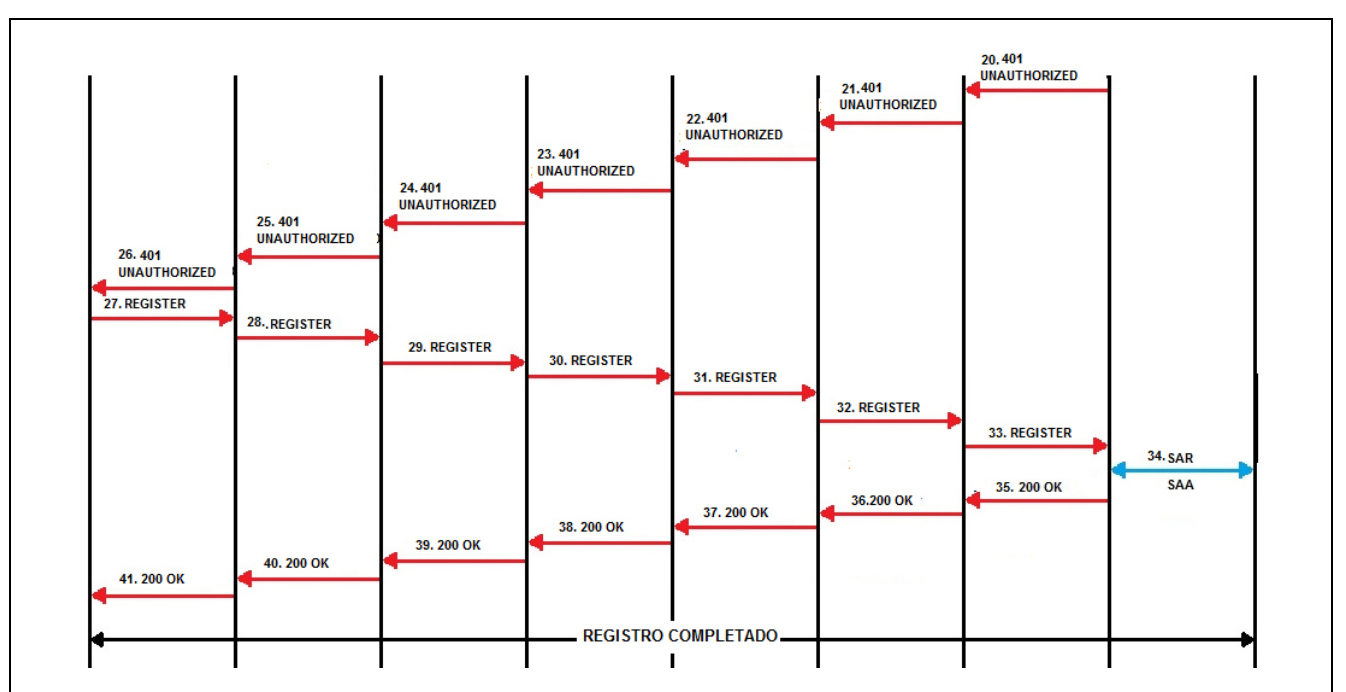

## **Resultados Esperados**

Registro y autentificación del abonado son completados.

Los mensajes de señalización y su secuencia deberán coincidir con lo indicado en el diagrama de la sección escenario de prueba.

#### **Resultados Obtenidos**

### **Comentarios.**

Son las consideraciones especiales derivadas de la prueba, solo se utilizará en caso de ser requerida.

Los archivos de Configuración y Bitácora (logs) derivados de las pruebas deberán ser documentados en un archivo adicional al documento de pruebas, se deberá indicar el nombre del archivo.

## **Análisis de Resultados**

La información aquí contenida es estrictamente CONFIDENCIAL y propiedad exclusiva de CANTV y sus empresas filiales; no puede ser copiada, divulgada o transmitida a personas distintas a la organización sin la previa aprobación por escrito de la empresa.

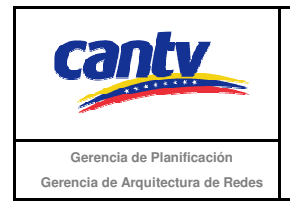

Insertar logo del proveedor

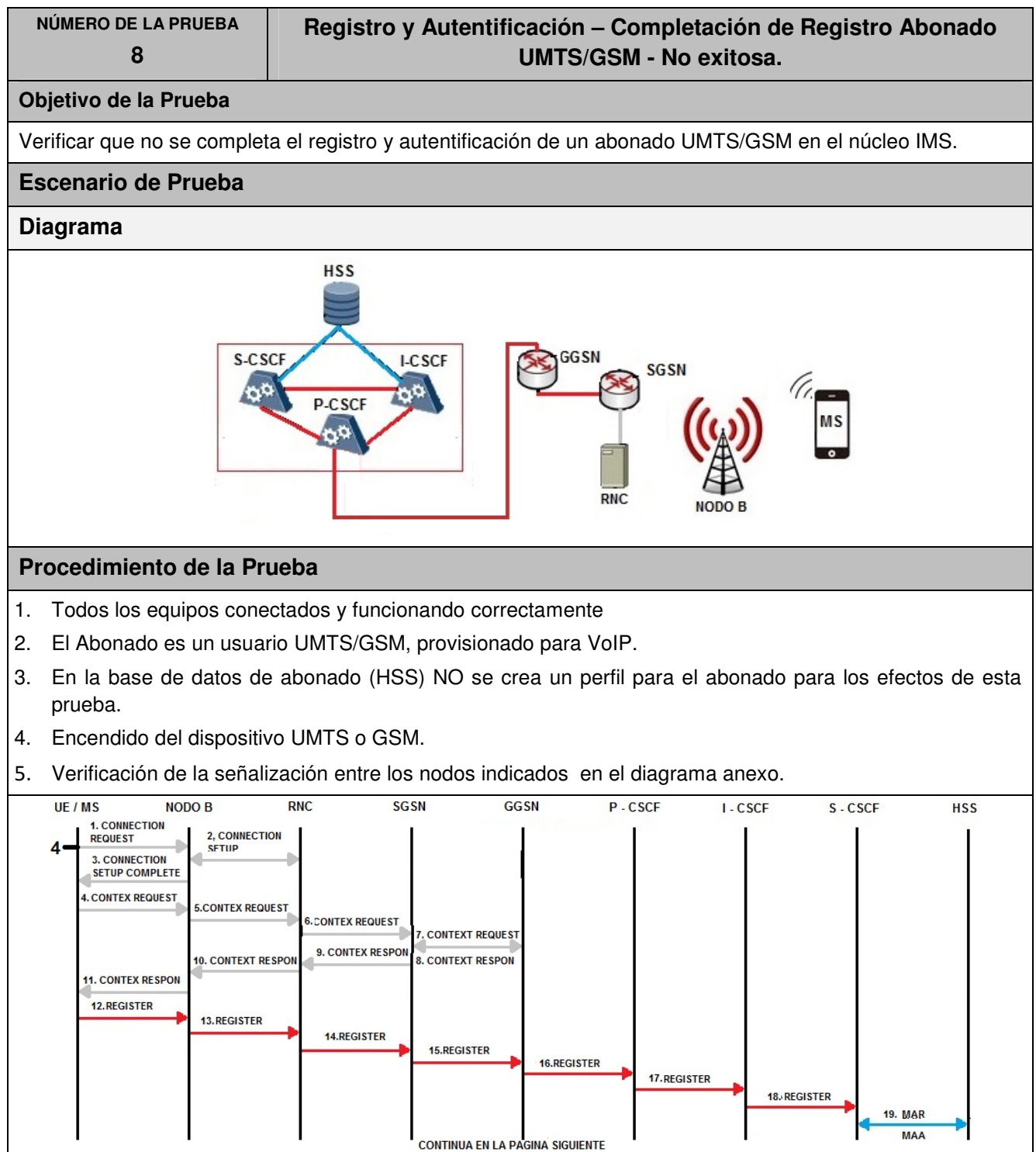

La información aquí contenida es estrictamente CONFIDENCIAL y propiedad exclusiva de CANTV y sus empresas filiales; no puede ser copiada, divulgada o transmitida a personas distintas a la organización sin la previa aprobación por escrito de la empresa.

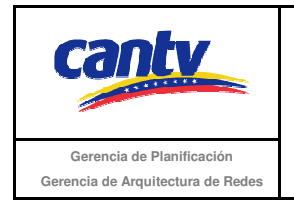

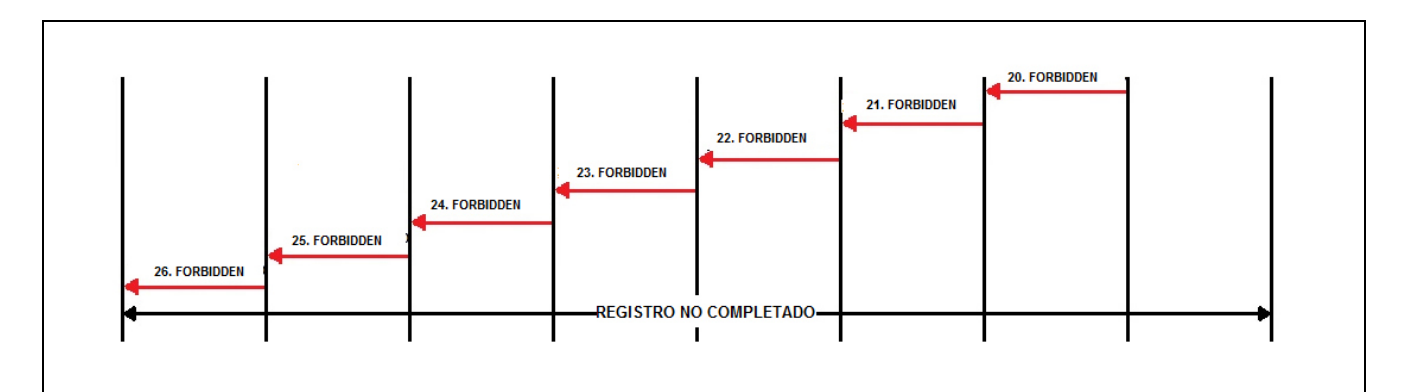

## **Resultados Esperados**

Registro y autentificación del abonado no son completados, por tanto no tiene acceso a los servicios de la red IMS.

Los mensajes de señalización y su secuencia deberán coincidir con lo indicado en el diagrama de la sección escenario de prueba.

## **Resultados Obtenidos**

## **Comentarios.**

Son las consideraciones especiales derivadas de la prueba, solo se utilizará en caso de ser requerida.

Los archivos de Configuración y Bitácora (logs) derivados de las pruebas deberán ser documentados en un archivo adicional al documento de pruebas, se deberá indicar el nombre del archivo.

## **Análisis de Resultados**

La información aquí contenida es estrictamente CONFIDENCIAL y propiedad exclusiva de CANTV y sus empresas filiales; no puede ser copiada, divulgada o transmitida a personas distintas a la organización sin la previa aprobación por escrito de la empresa.

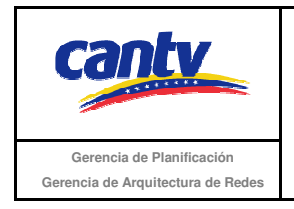

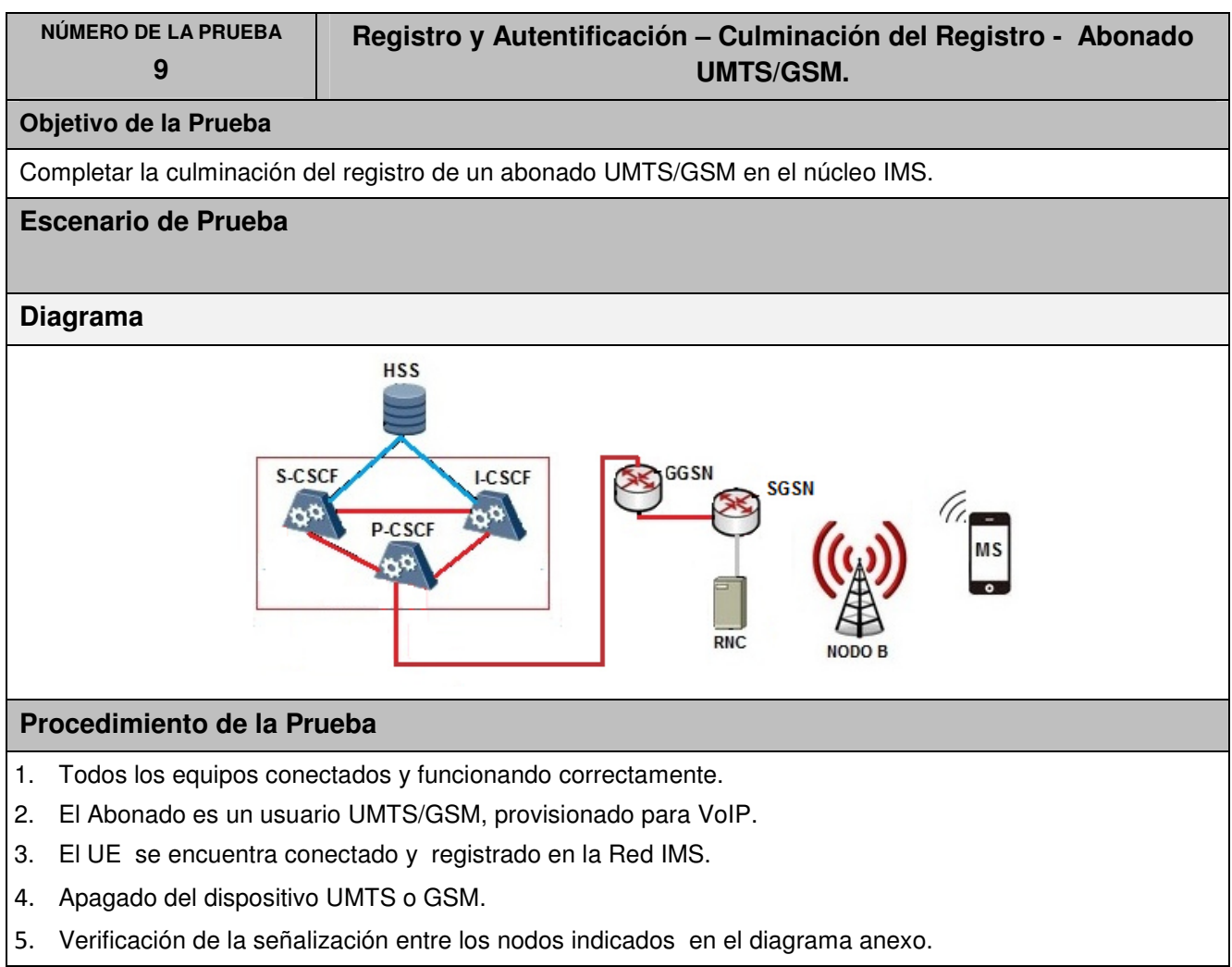

La información aquí contenida es estrictamente CONFIDENCIAL y propiedad exclusiva de CANTV y sus empresas filiales; no puede ser copiada, divulgada o transmitida a personas distintas a la organización sin la previa aprobación por escrito de la empresa.

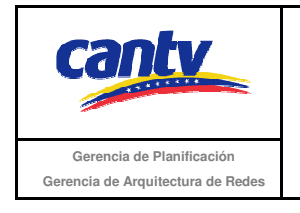

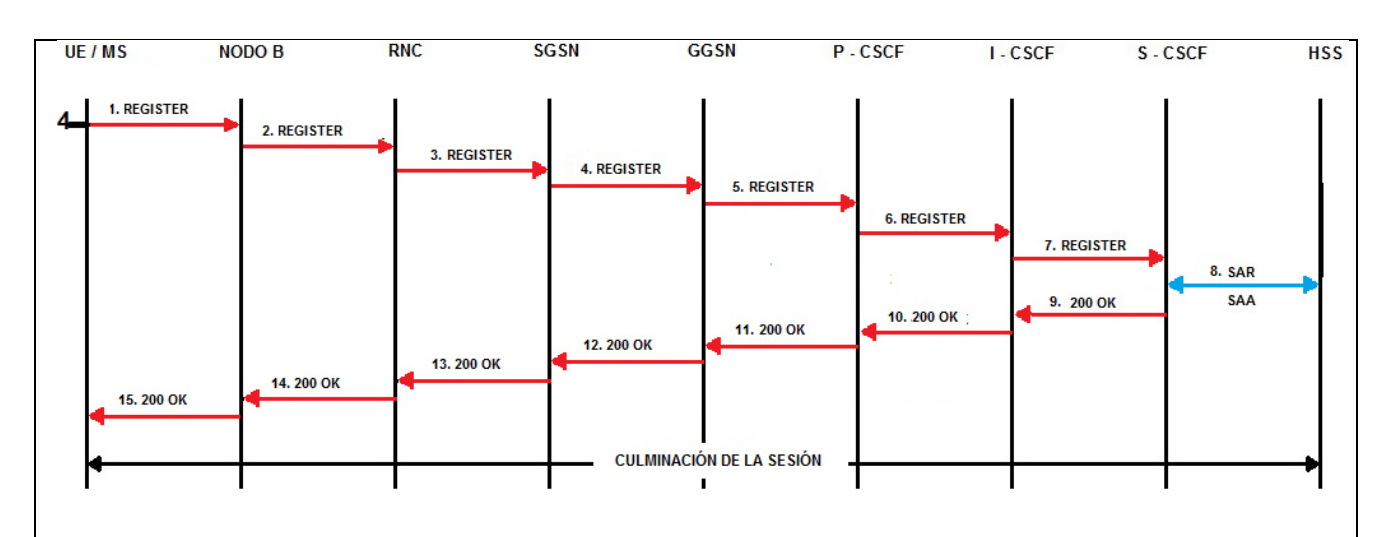

## **Resultados Esperados**

Culminación de la sesión del abonado es completada.

Los mensajes de señalización y su secuencia deberán coincidir con lo indicado en el diagrama del procedimiento.

## **Resultados Obtenidos**

## **Comentarios.**

Son las consideraciones especiales derivadas de la prueba, solo se utilizará en caso de ser requerida.

Los archivos de Configuración y Bitácora (logs) derivados de las pruebas deberán ser documentados en un archivo adicional al documento de pruebas, se deberá indicar el nombre del archivo.

## **Análisis de Resultados**

En esta sección se debe insertar el soporte de las pruebas (imágenes de configuración y resultados que se consideren necesarios para soportar la ejecución de la prueba) con su respectivo análisis y breve explicación de cada imagen. Aunque no está dentro de la tabla, es parte del contenido de la misma, por lo tanto es en Arial 10.

La información aquí contenida es estrictamente CONFIDENCIAL y propiedad exclusiva de CANTV y sus empresas filiales; no puede ser copiada, divulgada o transmitida a personas distintas a la organización sin la previa aprobación por escrito de la empresa.

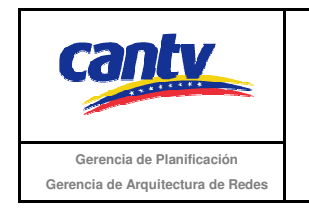

# **6.2 Servicios Básicos.**

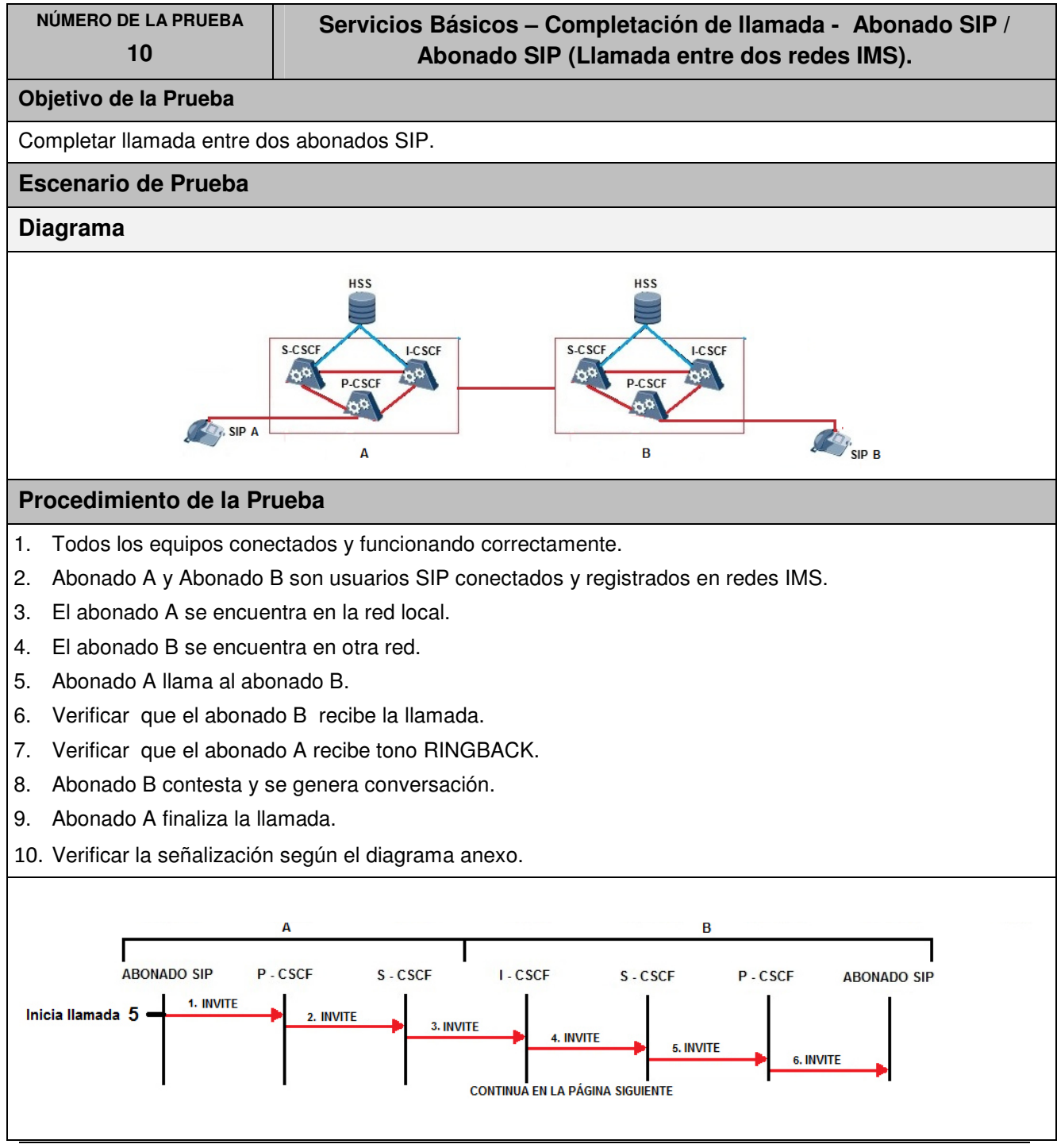

La información aquí contenida es estrictamente CONFIDENCIAL y propiedad exclusiva de CANTV y sus empresas filiales; no puede ser copiada, divulgada o transmitida a personas distintas a la organización sin la previa aprobación por escrito de la empresa.

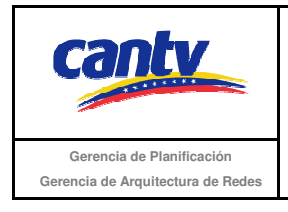

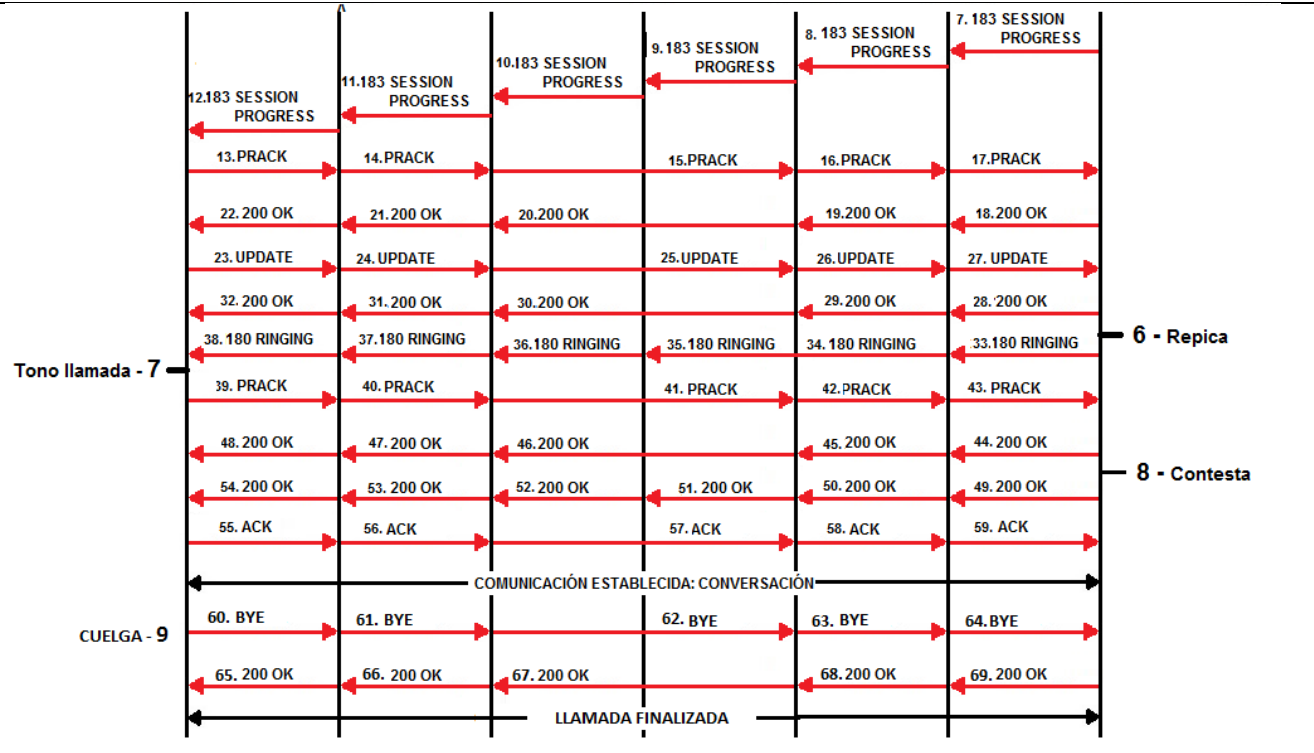

## **Resultados Esperados**

- 1. El abonado A realizó la llamada.
- 2. El abonado A escucha el tono RINGBACK.
- 3. Abonado A y B establecen conversación.
- 4. Abonado A finaliza la llamada.

## **Resultados Obtenidos**

## **Comentarios.**

Son las consideraciones especiales derivadas de la prueba, solo se utilizará en caso de ser requerida. Los archivos de Configuración y Bitácora (logs) derivados de las pruebas deberán ser documentados

## **Análisis de Resultados**

La información aquí contenida es estrictamente CONFIDENCIAL y propiedad exclusiva de CANTV y sus empresas filiales; no puede ser copiada, divulgada o transmitida a personas distintas a la organización sin la previa aprobación por escrito de la empresa.

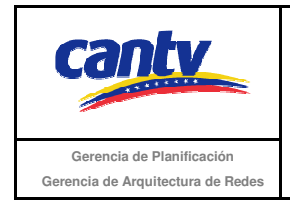

Insertar logo del proveedor

| NÚMERO DE LA PRUEBA<br>11                                                                                                    | Servicios Básicos – Llamada cancelada - Abonado SIP / Abonado<br>SIP (Llamada entre dos redes IMS).                      |
|----------------------------------------------------------------------------------------------------|----------------------------------------------------------------------------------------------------|
| Objetivo de la Prueba                                                                                                    |                                                                                                    |
| No se Completa la llamada entre dos abonados SIP, debido a que el primero cancela la llamada.                                                                                                    |                                                                                                    |
| <b>Escenario de Prueba</b>                                                                                                    |                                                                                                    |
| <b>Diagrama</b>                                                                                                    |                                                                                                    |
| <b>SIP A</b>                                                                                                    | <b>HSS</b><br><b>HSS</b><br>S-CSCF<br><b>I-CSCF</b><br><b>I-CSCF</b><br>S-CSCF<br>b۵<br>b۵<br>P-CSCF<br>P-CSCF<br>A<br>в |
| Procedimiento de la Prueba                                                                                                    |                                                                                                    |
| Todos los equipos conectados y funcionando correctamente.<br>1.<br>Abonado A y Abonado B son usuarios SIP conectados y registrados en redes IMS.<br>2.<br>El abonado A se encuentra en la red local.<br>3.<br>El abonado B se encuentra en otra red.<br>4.<br>Abonado A llama al abonado B.<br>5.<br>Verificar que el abonado B recibe la llamada.<br>6.<br>Verificar que el abonado A recibe tono RINGBACK.<br>7.<br>Abonado B no contesta.<br>8.<br>Abonado A cancela la llamada.<br>9.<br>10. Verificar la señalización según el diagrama anexo. |                                                                                                    |
| А<br>в<br><b>ABONADO SIP</b><br>P-CSCF<br>S-CSCF<br>I-CSCF<br>S-CSCF<br>P-CSCF<br><b>ABONADO SIP</b><br>1. INVITE<br>Inicia llamada 5<br>2. INVITE<br>3. INVITE<br>4. INVITE<br>5. INVITE<br>6. INVITE<br><b>CONTINUA EN LA PÁGINA SIGUIENTE</b>                                                                                                    |                                                                                                    |

La información aquí contenida es estrictamente CONFIDENCIAL y propiedad exclusiva de CANTV y sus empresas filiales; no puede ser copiada, divulgada o transmitida a personas distintas a la organización sin la previa aprobación por escrito de la empresa.

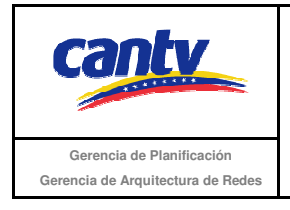

Insertar logo del proveedor

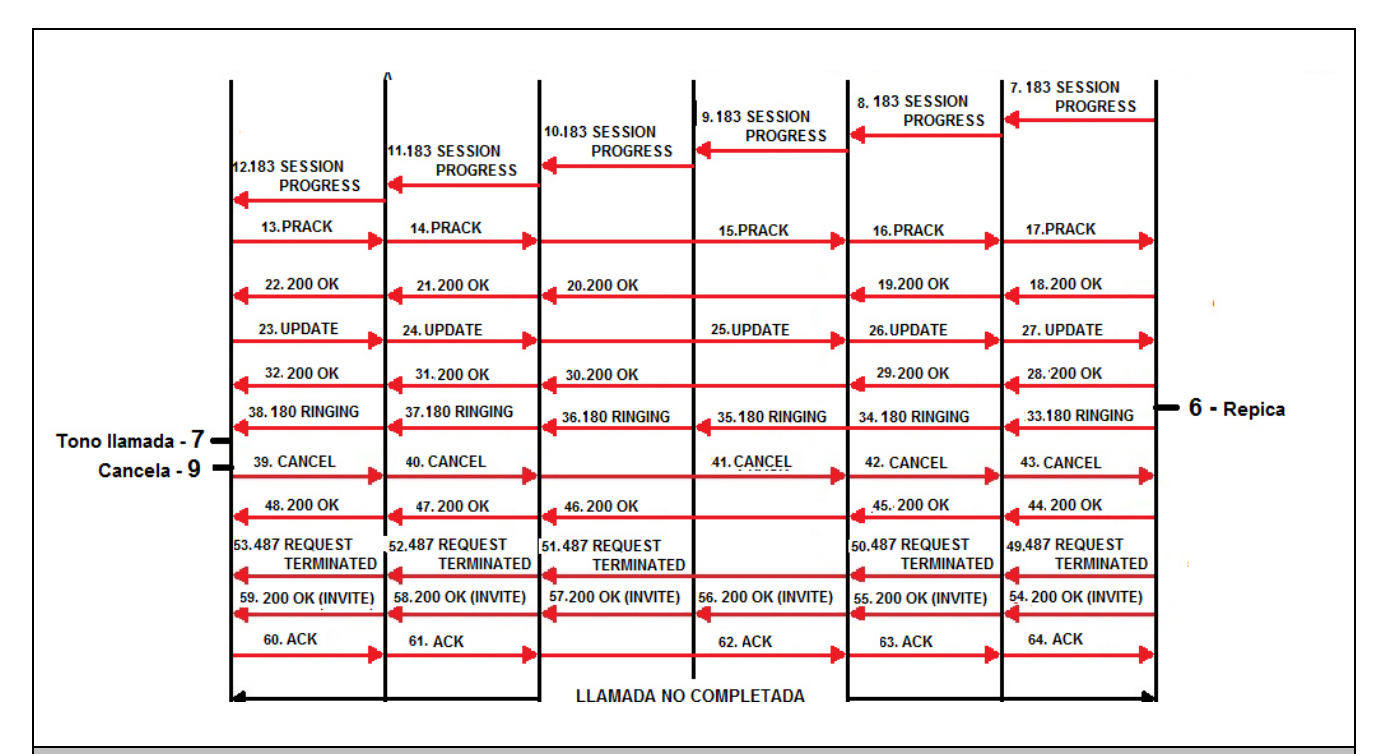

## **Resultados Esperados**

- 1. El abonado A realiza la llamada.
- 2. El abonado A escucha el tono RINGBACK.
- 3. La llamada puede ser liberada por el abonado A
- 4. Señalización según el diagrama anexo.

## **Resultados Obtenidos**

## **Comentarios.**

Son las consideraciones especiales derivadas de la prueba, solo se utilizará en caso de ser requerida.

Los archivos de Configuración y Bitácora (logs) derivados de las pruebas deberán ser documentados en un archivo adicional al documento de pruebas, se deberá indicar el nombre del archivo.

## **Análisis de Resultados**

La información aquí contenida es estrictamente CONFIDENCIAL y propiedad exclusiva de CANTV y sus empresas filiales; no puede ser copiada, divulgada o transmitida a personas distintas a la organización sin la previa aprobación por escrito de la empresa.

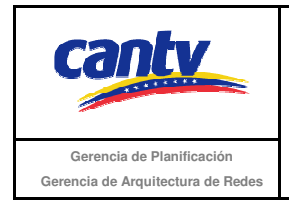

Insertar logo del proveedor

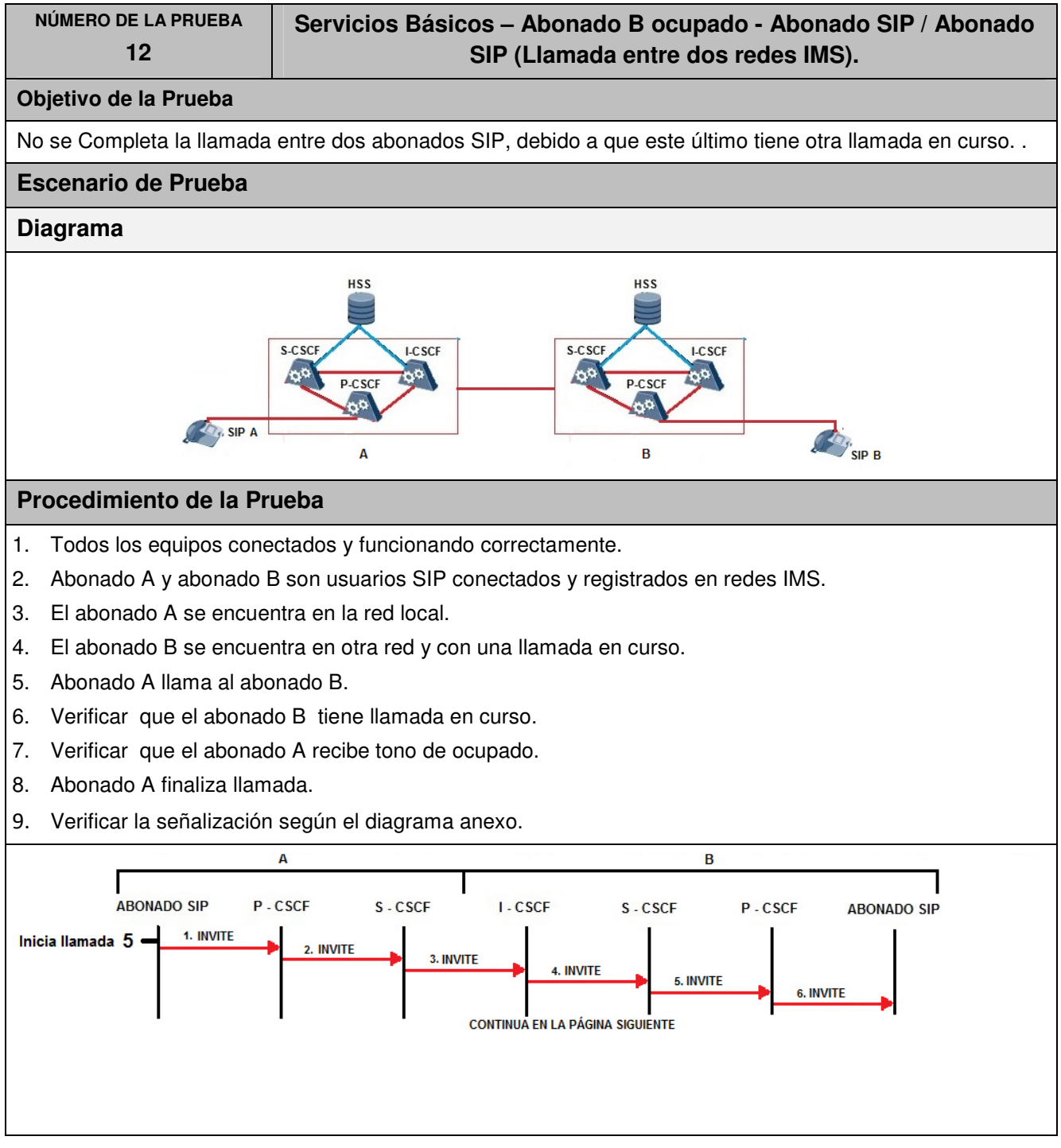

La información aquí contenida es estrictamente CONFIDENCIAL y propiedad exclusiva de CANTV y sus empresas filiales; no puede ser copiada, divulgada o transmitida a personas distintas a la organización sin la previa aprobación por escrito de la empresa.

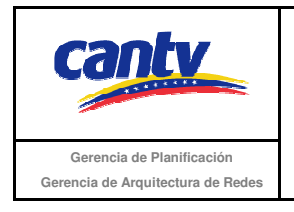

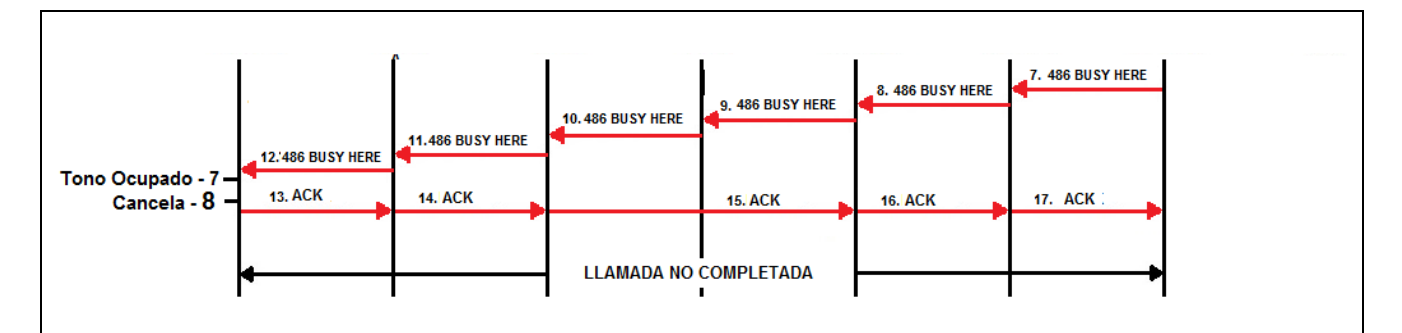

## **Resultados Esperados**

- 1. El abonado A realiza la llamada.
- 2. El abonado A escucha tono ocupado
- 3. La llamada puede ser liberada por el abonado A.
- 4. Señalización según el diagrama anexo.

## **Resultados Obtenidos**

## **Comentarios.**

Son las consideraciones especiales derivadas de la prueba, solo se utilizará en caso de ser requerida.

Los archivos de Configuración y Bitácora (logs) derivados de las pruebas deberán ser documentados en un archivo adicional al documento de pruebas, se deberá indicar el nombre del archivo.

## **Análisis de Resultados**

La información aquí contenida es estrictamente CONFIDENCIAL y propiedad exclusiva de CANTV y sus empresas filiales; no puede ser copiada, divulgada o transmitida a personas distintas a la organización sin la previa aprobación por escrito de la empresa.

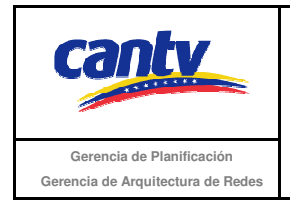

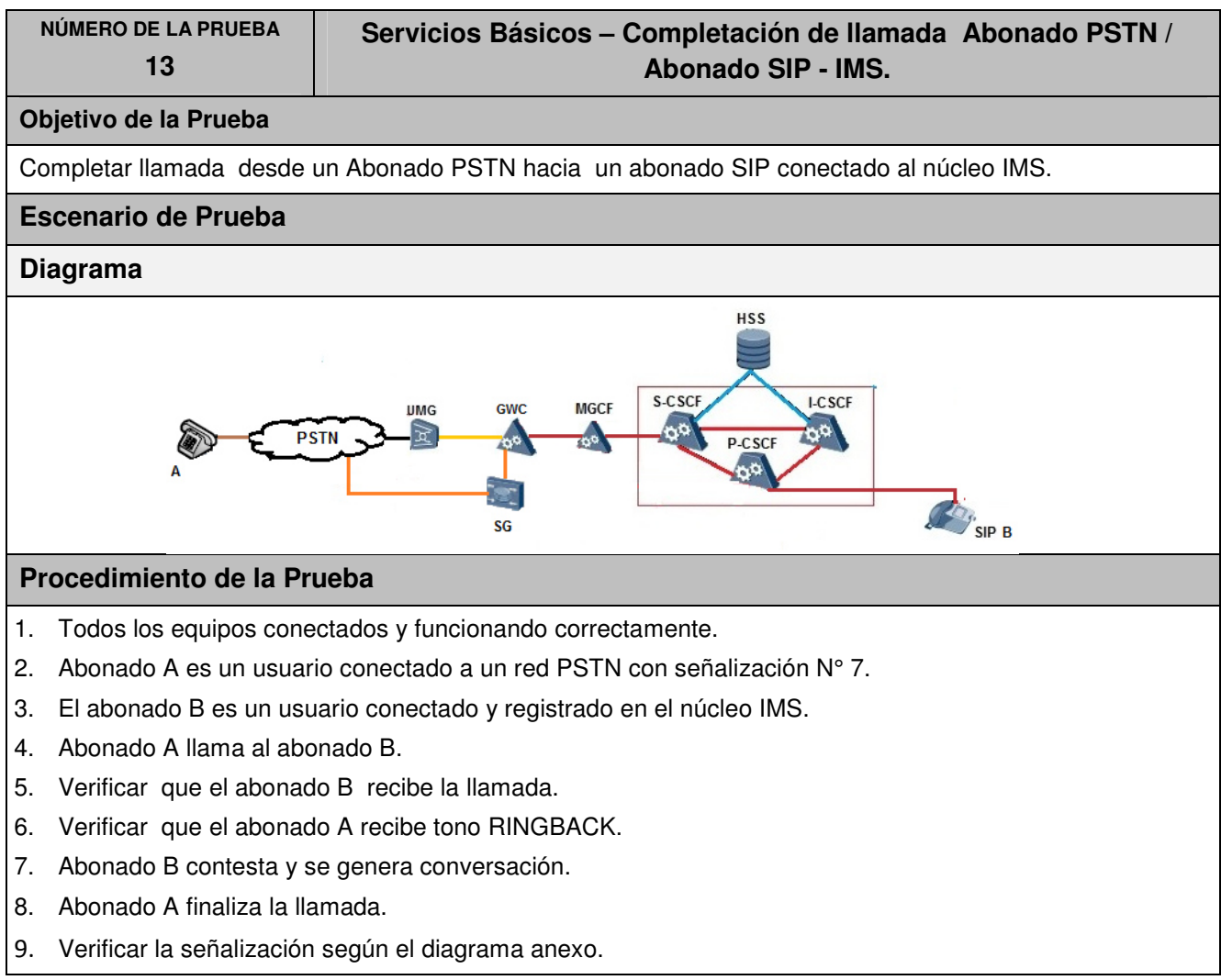

La información aquí contenida es estrictamente CONFIDENCIAL y propiedad exclusiva de CANTV y sus empresas filiales; no puede ser copiada, divulgada o transmitida a personas distintas a la organización sin la previa aprobación por escrito de la empresa.

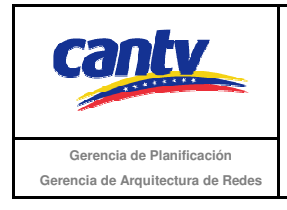

Insertar logo del proveedor

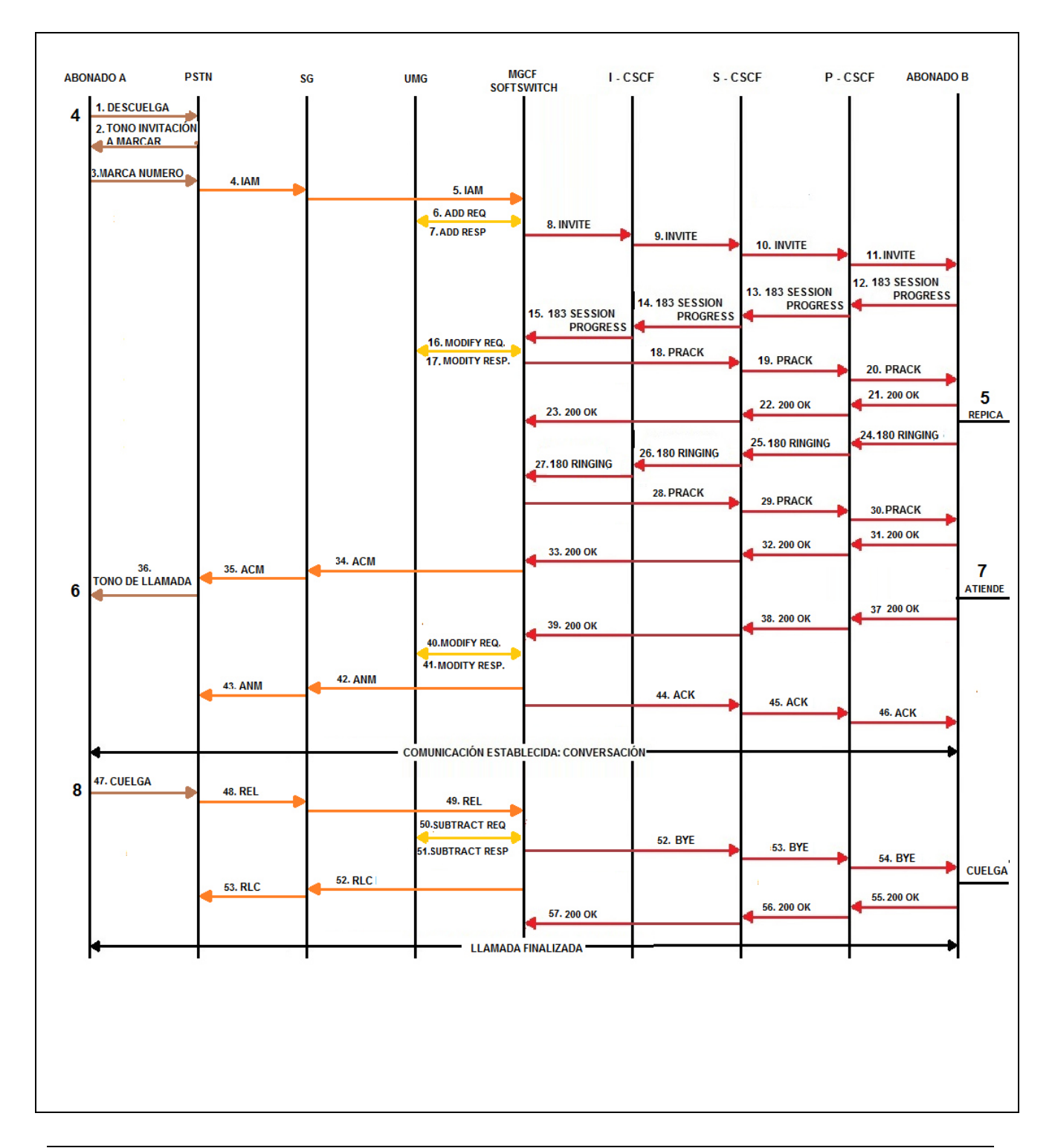

La información aquí contenida es estrictamente CONFIDENCIAL y propiedad exclusiva de CANTV y sus empresas filiales; no puede ser copiada, divulgada o transmitida a personas distintas a la organización sin la previa aprobación por escrito de la empresa.

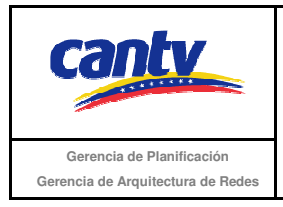

Insertar logo del proveedor

## **Resultados Esperados**

- 1. El abonado A realizó la llamada.
- 2. El abonado A escucha el tono RINGBACK.
- 3. Abonado A y B establecen conversación.
- 4. Abonado A finaliza la llamada.
- 5. Señalización según el diagrama anexo.

### **Resultados Obtenidos**

### **Comentarios.**

Son las consideraciones especiales derivadas de la prueba, solo se utilizará en caso de ser requerida.

Los archivos de Configuración y Bitácora (logs) derivados de las pruebas deberán ser documentados en un archivo adicional al documento de pruebas, se deberá indicar el nombre del archivo.

### **Análisis de Resultados**

La información aquí contenida es estrictamente CONFIDENCIAL y propiedad exclusiva de CANTV y sus empresas filiales; no puede ser copiada, divulgada o transmitida a personas distintas a la organización sin la previa aprobación por escrito de la empresa.

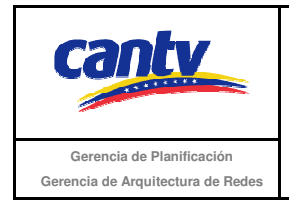

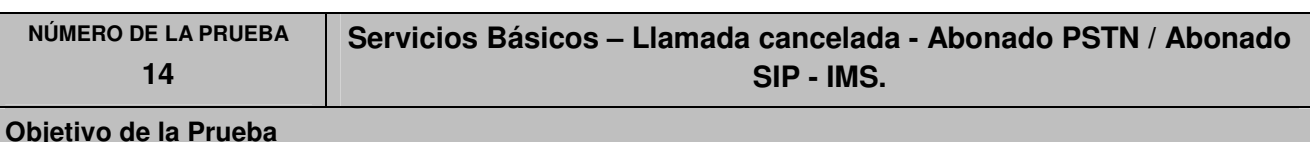

## **Objetivo de la Prueba**

No se Completa de la llamada desde un abonado PSTN hacia un abonado SIP, debido a que el primero cancela la llamada.

## **Escenario de Prueba**

## **Diagrama**

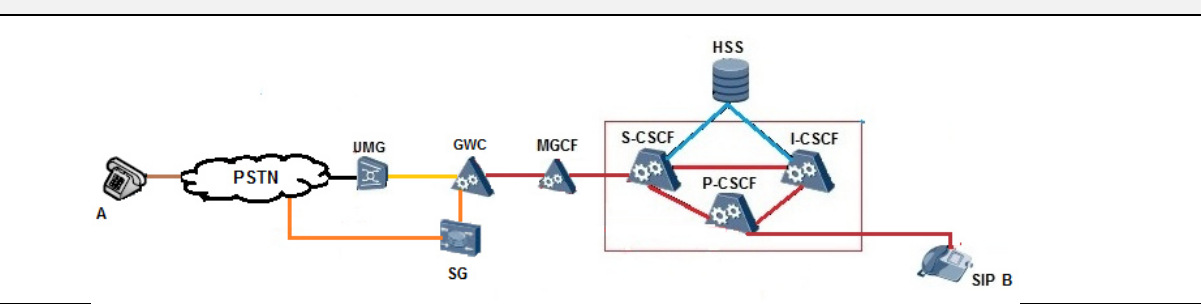

## **Procedimiento de la Prueba**

- 1. Todos los equipos conectados y funcionando correctamente.
- 2. Abonado A es un usuario conectado a un red PSTN con señalización N° 7.
- 3. El abonado B es un usuario conectado y registrado en el núcleo IMS.
- 4. Abonado A llama al abonado B.
- 5. Verificar que el abonado B recibe la llamada.
- 6. Verificar que el abonado A recibe tono RINGBACK.
- 7. Abonado B no contesta.
- 8. Abonado A finaliza llamada.
- 9. Verificar la señalización según el diagrama anexo.

La información aquí contenida es estrictamente CONFIDENCIAL y propiedad exclusiva de CANTV y sus empresas filiales; no puede ser copiada, divulgada o transmitida a personas distintas a la organización sin la previa aprobación por escrito de la empresa.

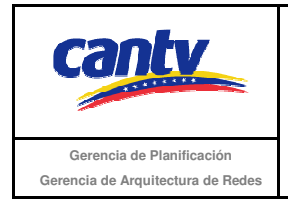

Insertar logo del proveedor

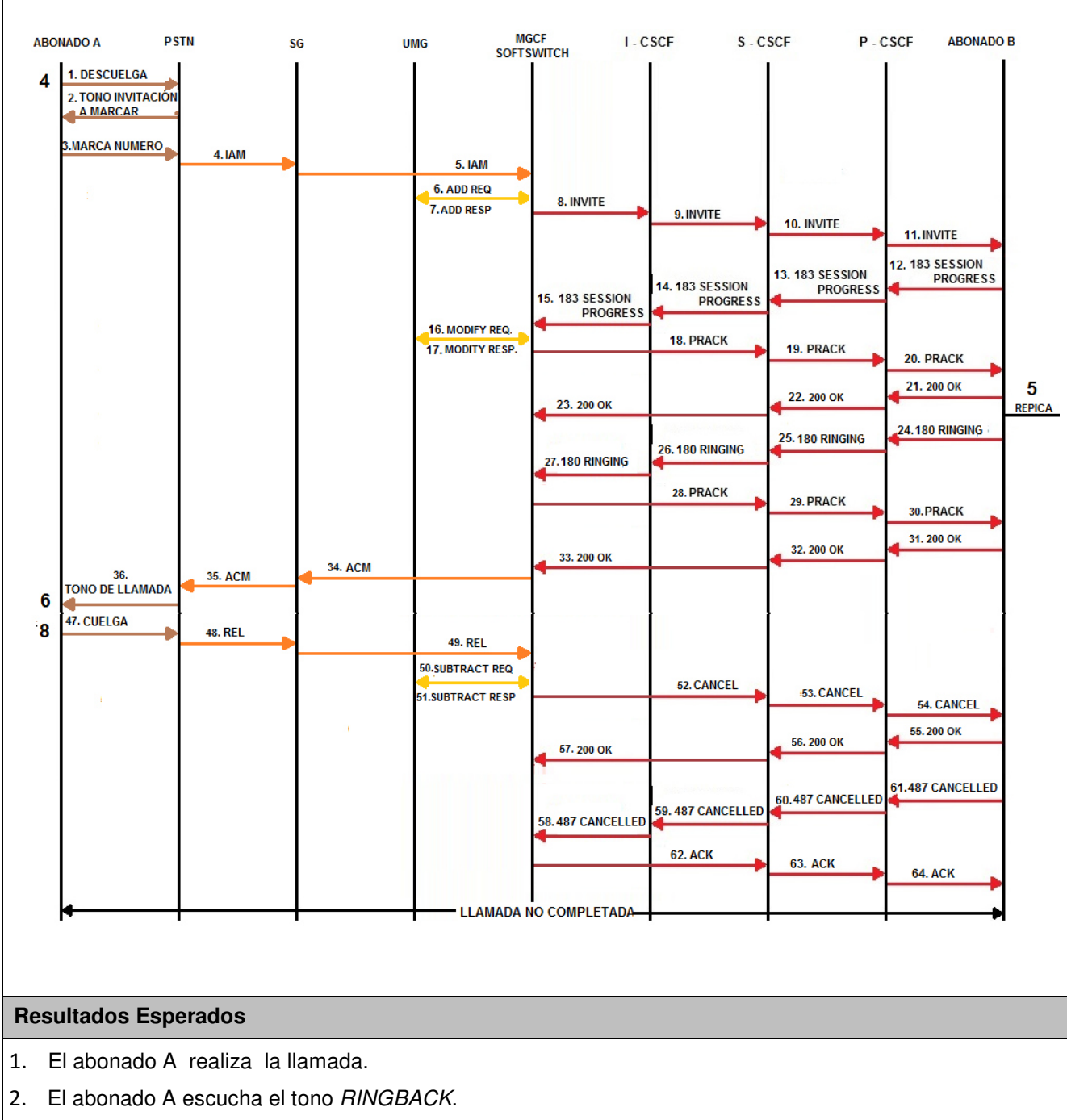

- 3. La llamada es liberada por el abonado A.
- 4. Señalización según el diagrama anexo.

La información aquí contenida es estrictamente CONFIDENCIAL y propiedad exclusiva de CANTV y sus empresas filiales; no puede ser copiada, divulgada o transmitida a personas distintas a la organización sin la previa aprobación por escrito de la empresa.

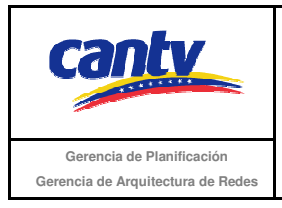

## **Resultados Obtenidos**

### **Comentarios.**

Son las consideraciones especiales derivadas de la prueba, solo se utilizará en caso de ser requerida.

Los archivos de Configuración y Bitácora de Pruebas (logs) derivados de las pruebas deberán ser documentados en un archivo adicional al documento de pruebas, se deberá indicar el nombre del archivo.

### **Análisis de Resultados**

En esta sección se debe insertar el soporte de las pruebas (imágenes de configuración y resultados que se consideren necesarios para soportar la ejecución de la prueba) con su respectivo análisis y breve explicación de cada imagen. Aunque no está dentro de la tabla, es parte del contenido de la misma, por lo tanto es en Arial 10.

La información aquí contenida es estrictamente CONFIDENCIAL y propiedad exclusiva de CANTV y sus empresas filiales; no puede ser copiada, divulgada o transmitida a personas distintas a la organización sin la previa aprobación por escrito de la empresa.

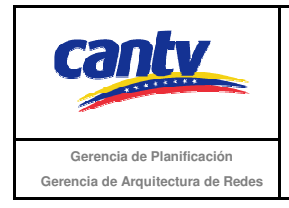

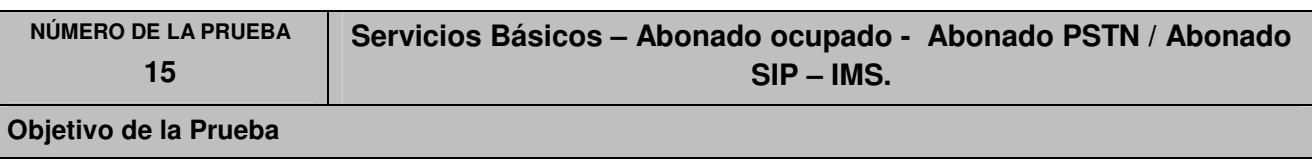

No se Completa la llamada desde un abonado PSTN hacia un abonado SIP, debido a que este último tiene otra llamada en curso.

## **Escenario de Prueba**

## **Diagrama**

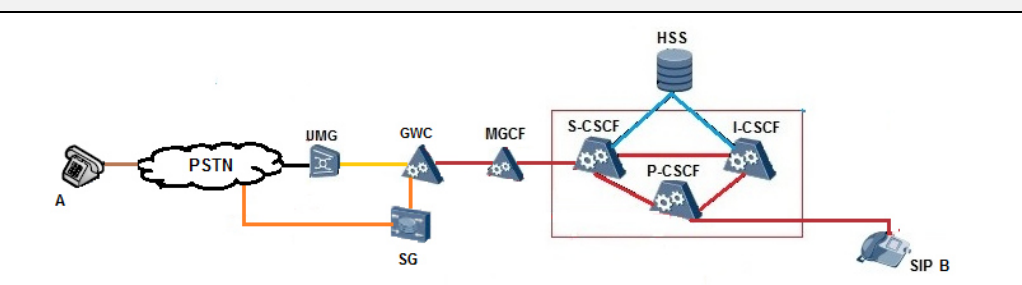

## **Procedimiento de la Prueba**

- 1. Todos los equipos conectados y funcionando correctamente.
- 2. Abonado A es un usuario conectado a un red PSTN con señalización N° 7.
- 3. El abonado B es un usuario conectado y registrado en el núcleo IMS.
- 4. El abonado B tiene una llamada en curso.
- 5. Abonado A llama al abonado B.
- 6. Verificar que el abonado B tiene llamada en curso.
- 7. Verificar que el abonado A recibe tono de ocupado.
- 8. Abonado A finaliza llamada.
- 9. Verificar la señalización según el diagrama anexo.

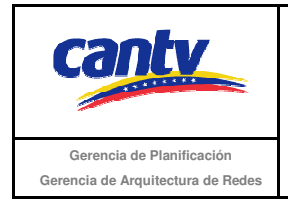

Insertar logo del proveedor

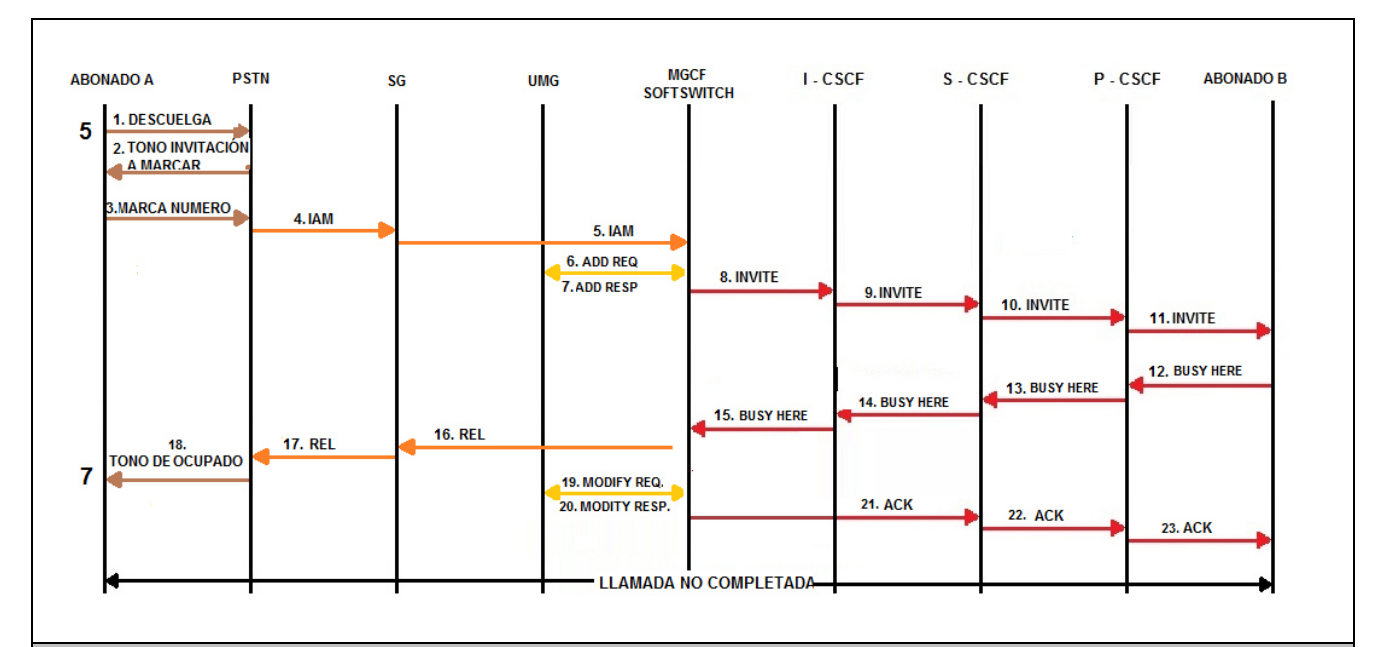

## **Resultados Esperados**

- 1. El abonado A realiza la llamada.
- 2. El abonado A escucha tono ocupado.
- 3. La llamada es liberada por el abonado A.
- 4. Señalización según el diagrama anexo.

## **Resultados Obtenidos**

## **Comentarios.**

Son las consideraciones especiales derivadas de la prueba, solo se utilizará en caso de ser requerida.

Los archivos de Configuración y Bitácora de Pruebas (logs) derivados de las pruebas deberán ser documentados en un archivo adicional al documento de pruebas, se deberá indicar el nombre del archivo.

## **Análisis de Resultados**

En esta sección se debe insertar el soporte de las pruebas (imágenes de configuración y resultados que se consideren necesarios para soportar la ejecución de la prueba) con su respectivo análisis y breve explicación de cada imagen. Aunque no está dentro de la tabla, es parte del contenido de la misma, por lo tanto es en Arial 10.

La información aquí contenida es estrictamente CONFIDENCIAL y propiedad exclusiva de CANTV y sus empresas filiales; no puede ser copiada, divulgada o transmitida a personas distintas a la organización sin la previa aprobación por escrito de la empresa.

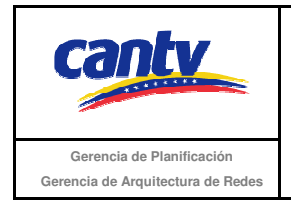

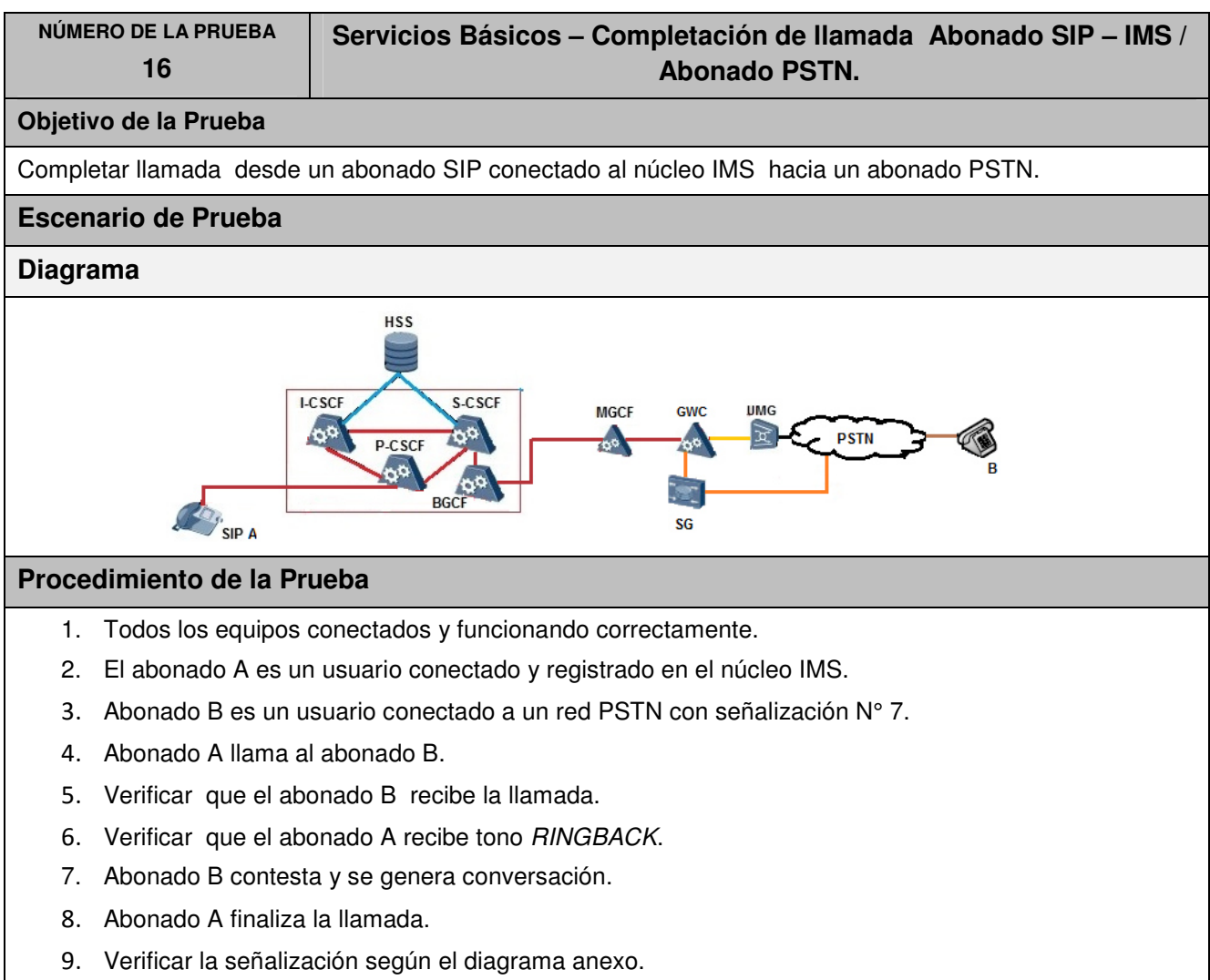

La información aquí contenida es estrictamente CONFIDENCIAL y propiedad exclusiva de CANTV y sus empresas filiales; no puede ser copiada, divulgada o transmitida a personas distintas a la organización sin la previa aprobación por escrito de la empresa.

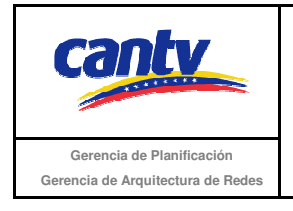

Insertar logo del proveedor

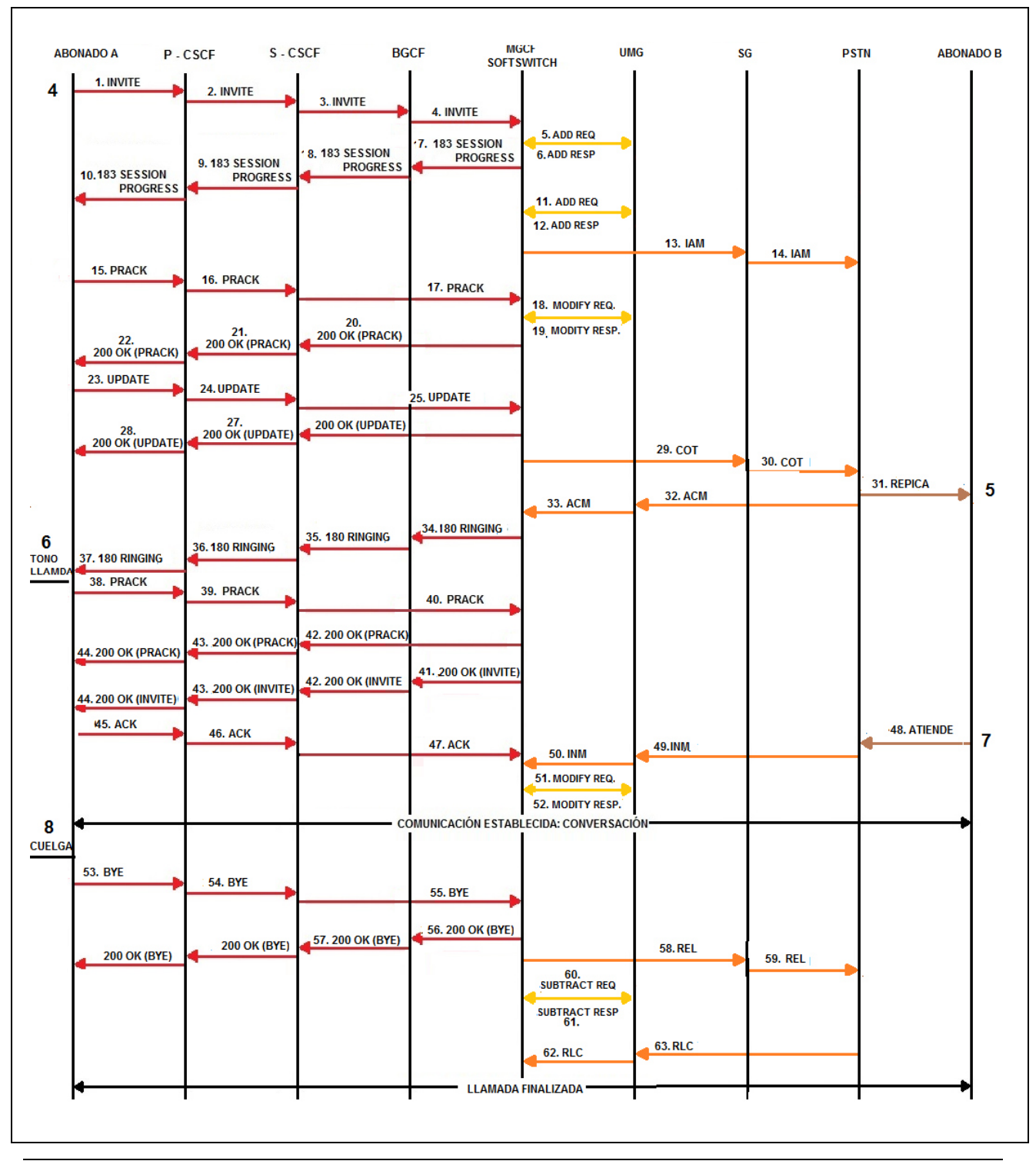

La información aquí contenida es estrictamente CONFIDENCIAL y propiedad exclusiva de CANTV y sus empresas filiales; no puede ser copiada, divulgada o transmitida a personas distintas a la organización sin la previa aprobación por escrito de la empresa.

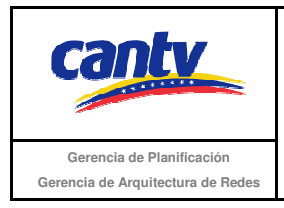

Insertar logo del proveedor

## **Resultados Esperados**

- 1. El abonado A realizó la llamada.
- 2. El abonado A escucha el tono RINGBACK.
- 3. Abonado A y B establecen conversación.
- 4. El abonado A finaliza la llamada.
- 5. Señalización según el diagrama anexo.

### **Resultados Obtenidos**

#### **Comentarios.**

Son las consideraciones especiales derivadas de la prueba, solo se utilizará en caso de ser requerida.

Los archivos de Configuración y Bitácora (logs) derivados de las pruebas deberán ser documentados en un archivo adicional al documento de pruebas, se deberá indicar el nombre del archivo.

#### **Análisis de Resultados**

La información aquí contenida es estrictamente CONFIDENCIAL y propiedad exclusiva de CANTV y sus empresas filiales; no puede ser copiada, divulgada o transmitida a personas distintas a la organización sin la previa aprobación por escrito de la empresa.

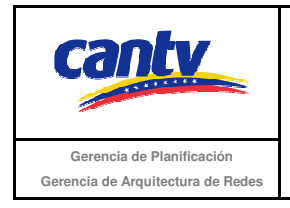

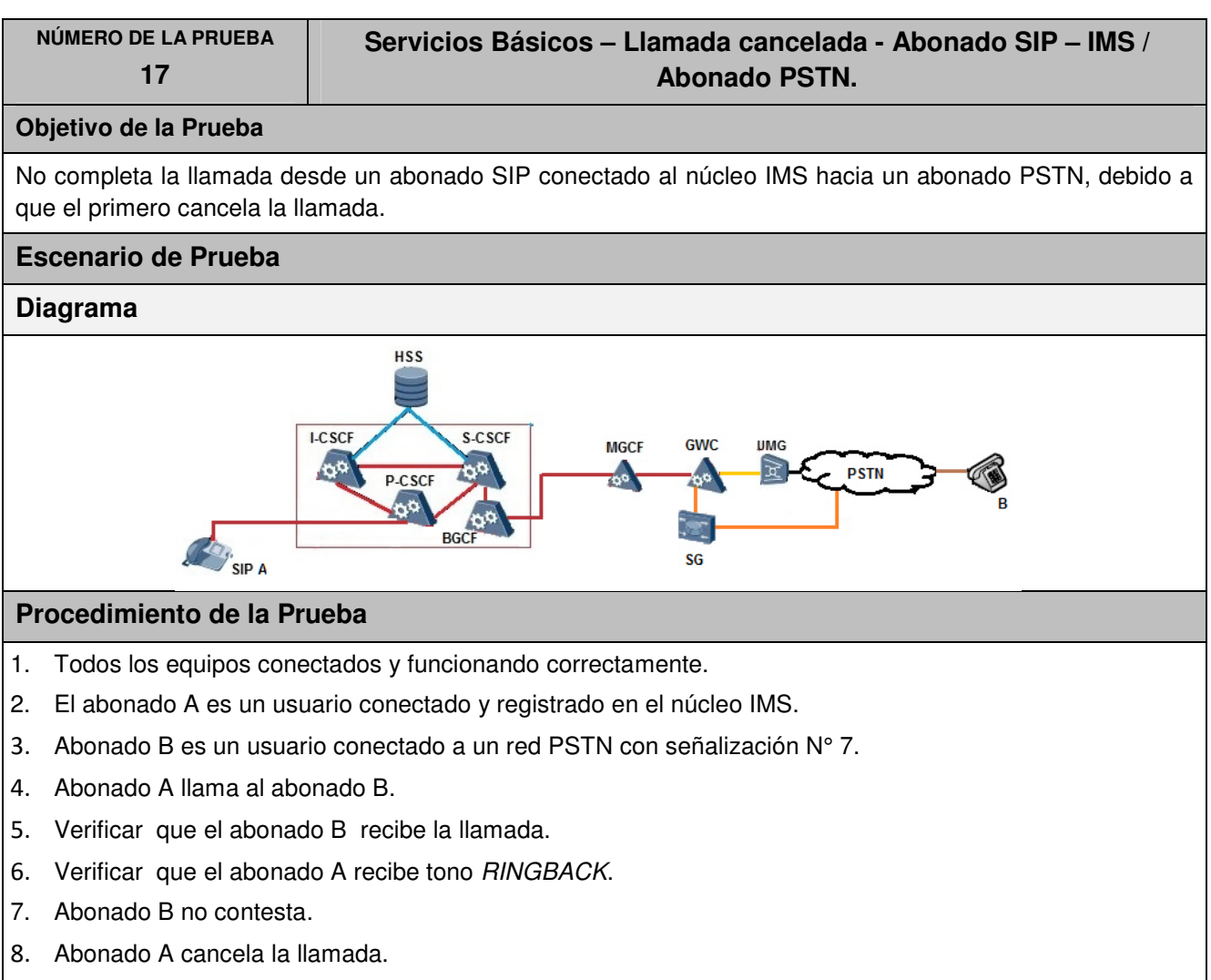

9. Verificar la señalización según el diagrama anexo.

La información aquí contenida es estrictamente CONFIDENCIAL y propiedad exclusiva de CANTV y sus empresas filiales; no puede ser copiada, divulgada o transmitida a personas distintas a la organización sin la previa aprobación por escrito de la empresa.

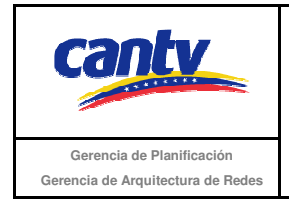

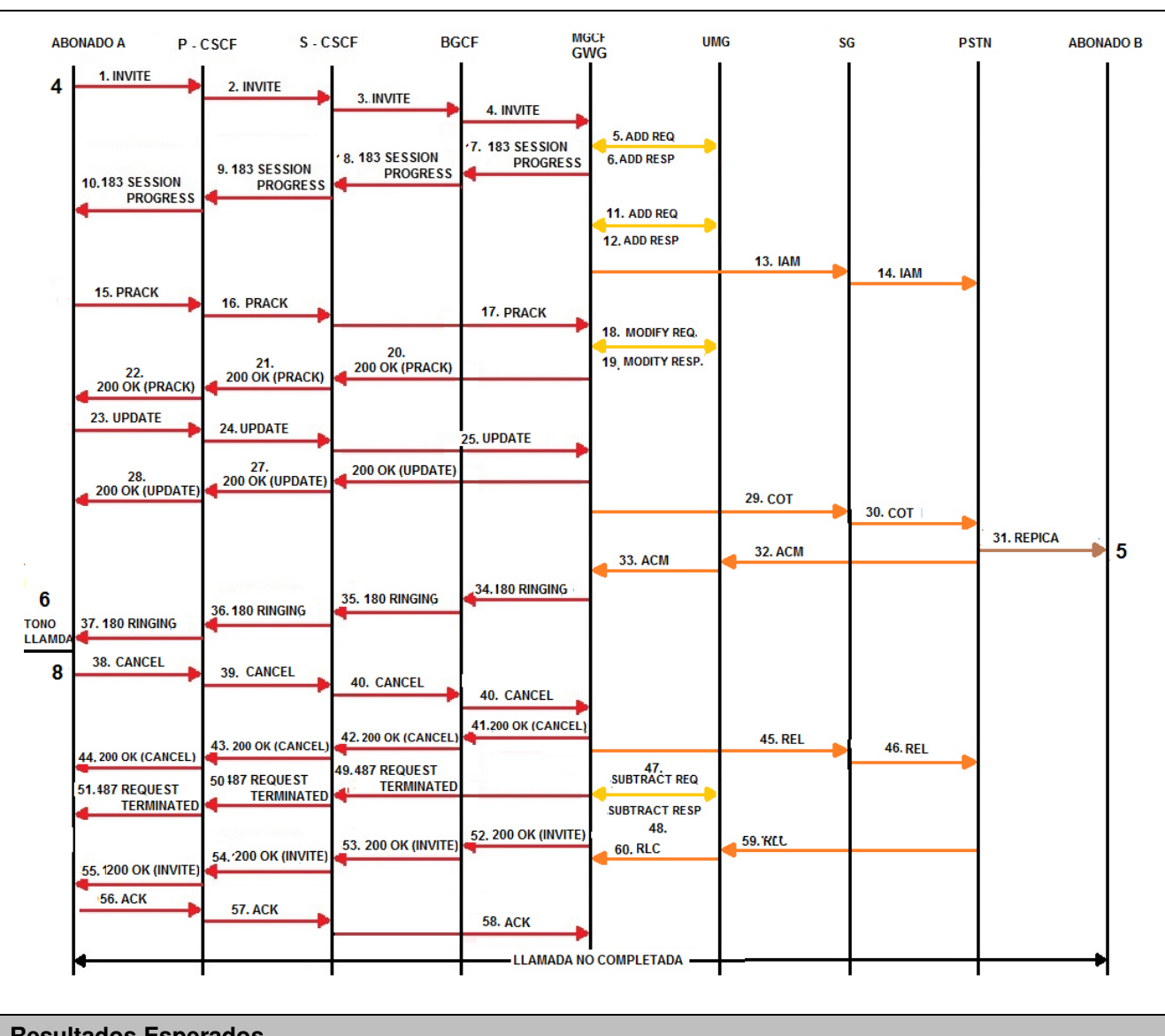

## **Resultados Esperados**

- 1. El abonado A realiza la llamada.
- 2. El abonado A escucha el tono RINGBACK.
- 3. La llamada es liberada por el abonado A.
- 4. Señalización según el diagrama anexo.

## **Resultados Obtenidos**

La información aquí contenida es estrictamente CONFIDENCIAL y propiedad exclusiva de CANTV y sus empresas filiales; no puede ser copiada, divulgada o transmitida a personas distintas a la organización sin la previa aprobación por escrito de la empresa.

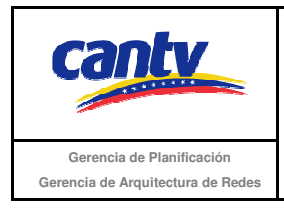

Insertar logo del proveedor

## **Comentarios.**

Son las consideraciones especiales derivadas de la prueba, solo se utilizará en caso de ser requerida.

Los archivos de Configuración y Bitácora (logs) derivados de las pruebas deberán ser documentados en un archivo adicional al documento de pruebas, se deberá indicar el nombre del archivo.

## **Análisis de Resultados**

La información aquí contenida es estrictamente CONFIDENCIAL y propiedad exclusiva de CANTV y sus empresas filiales; no puede ser copiada, divulgada o transmitida a personas distintas a la organización sin la previa aprobación por escrito de la empresa.

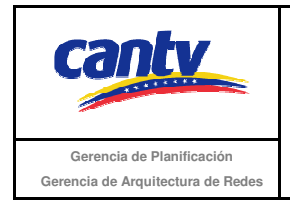

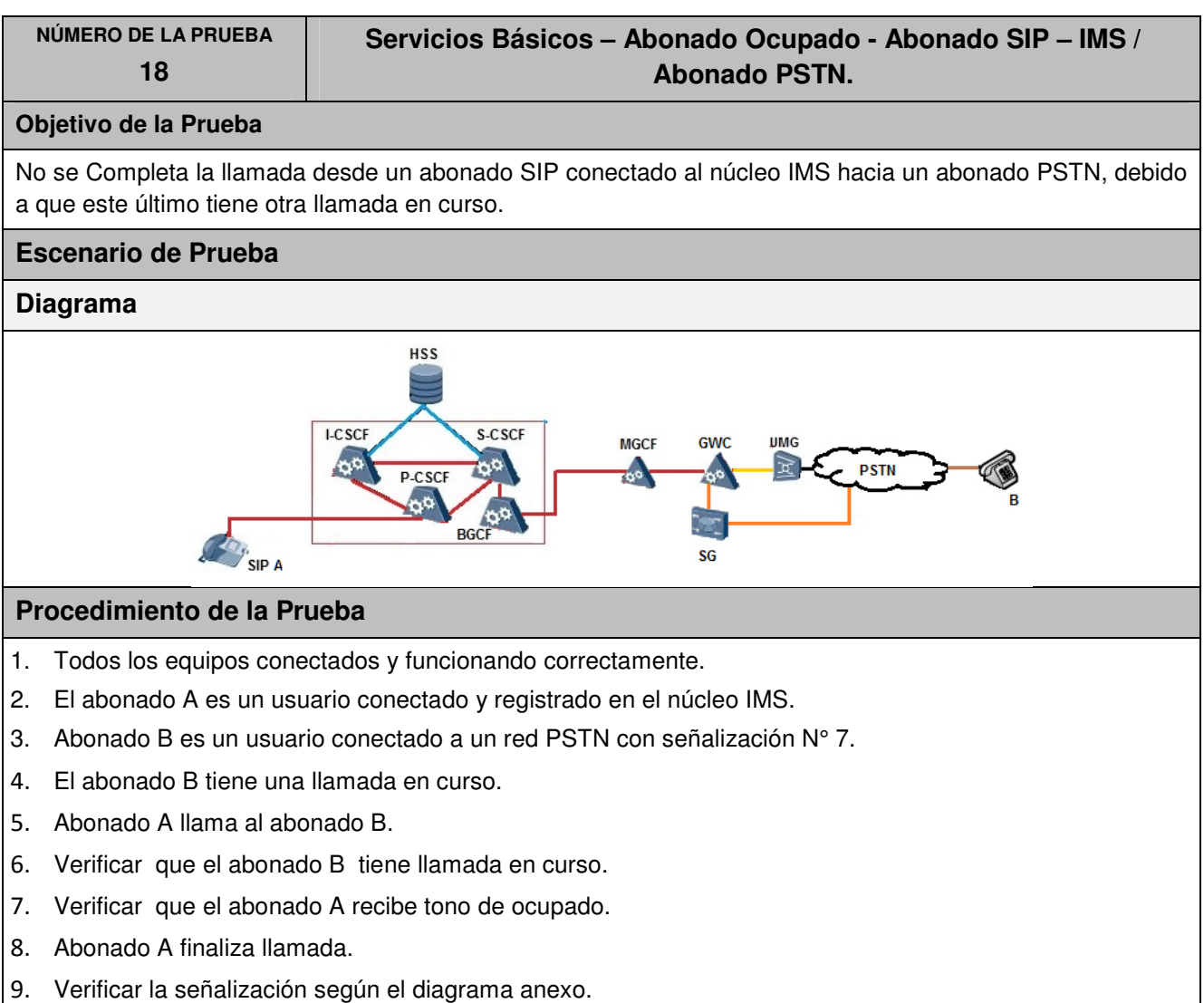

La información aquí contenida es estrictamente CONFIDENCIAL y propiedad exclusiva de CANTV y sus empresas filiales; no puede ser copiada, divulgada o transmitida a personas distintas a la organización sin la previa aprobación por escrito de la empresa.

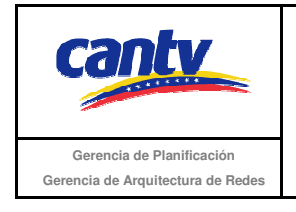

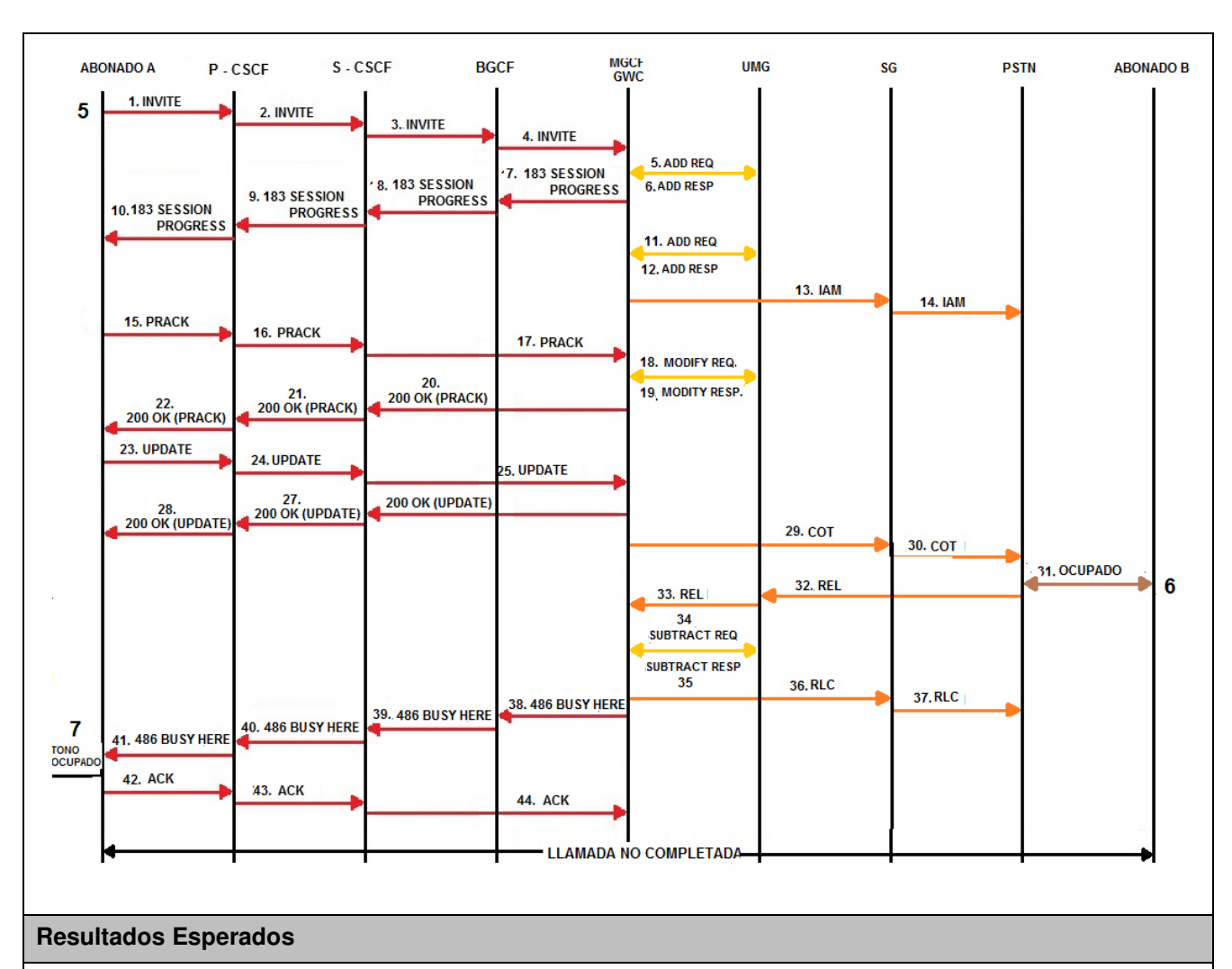

- 1. El abonado A realiza la llamada.
- 2. El abonado A escucha tono ocupado.
- 3. La llamada es liberada por el abonado A.
- 4. Señalización según el diagrama anexo.

## **Resultados Obtenidos**

## **Comentarios.**

Son las consideraciones especiales derivadas de la prueba, solo se utilizará en caso de ser requerida. Los archivos de Configuración y Bitácora (logs) derivados de las pruebas deberán ser documentados en un

La información aquí contenida es estrictamente CONFIDENCIAL y propiedad exclusiva de CANTV y sus empresas filiales; no puede ser copiada, divulgada o transmitida a personas distintas a la organización sin la previa aprobación por escrito de la empresa.

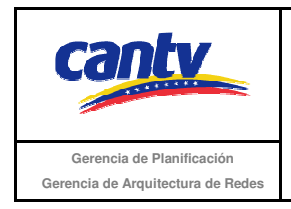

Insertar logo del proveedor

archivo adicional al documento de pruebas, se deberá indicar el nombre del archivo.

## **Análisis de Resultados**

La información aquí contenida es estrictamente CONFIDENCIAL y propiedad exclusiva de CANTV y sus empresas filiales; no puede ser copiada, divulgada o transmitida a personas distintas a la organización sin la previa aprobación por escrito de la empresa.

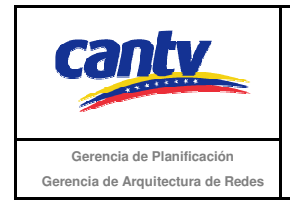

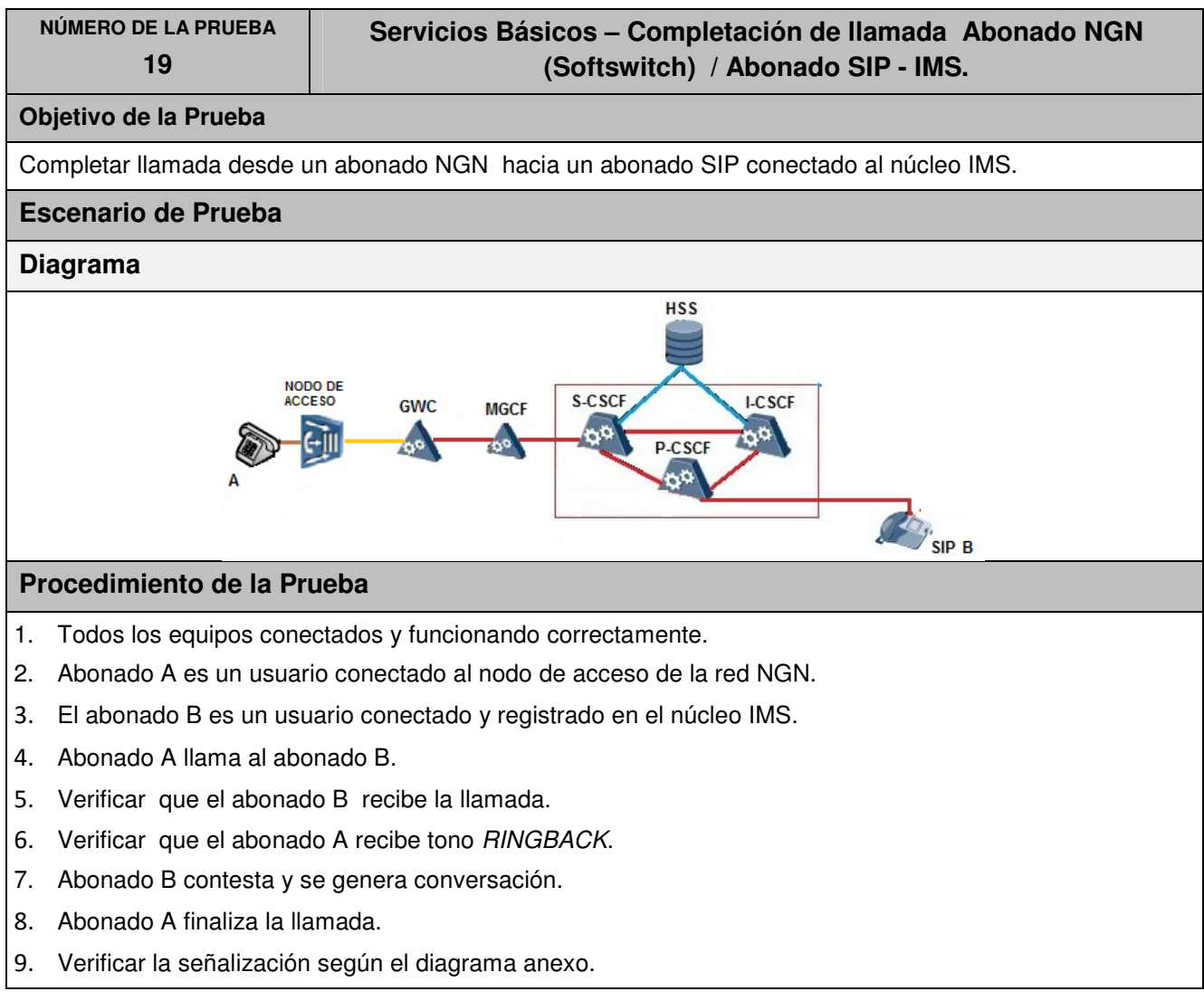

La información aquí contenida es estrictamente CONFIDENCIAL y propiedad exclusiva de CANTV y sus empresas filiales; no puede ser copiada, divulgada o transmitida a personas distintas a la organización sin la previa aprobación por escrito de la empresa.

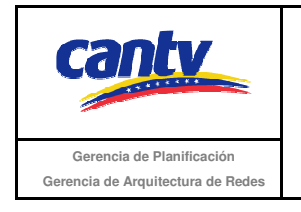

Insertar logo del proveedor

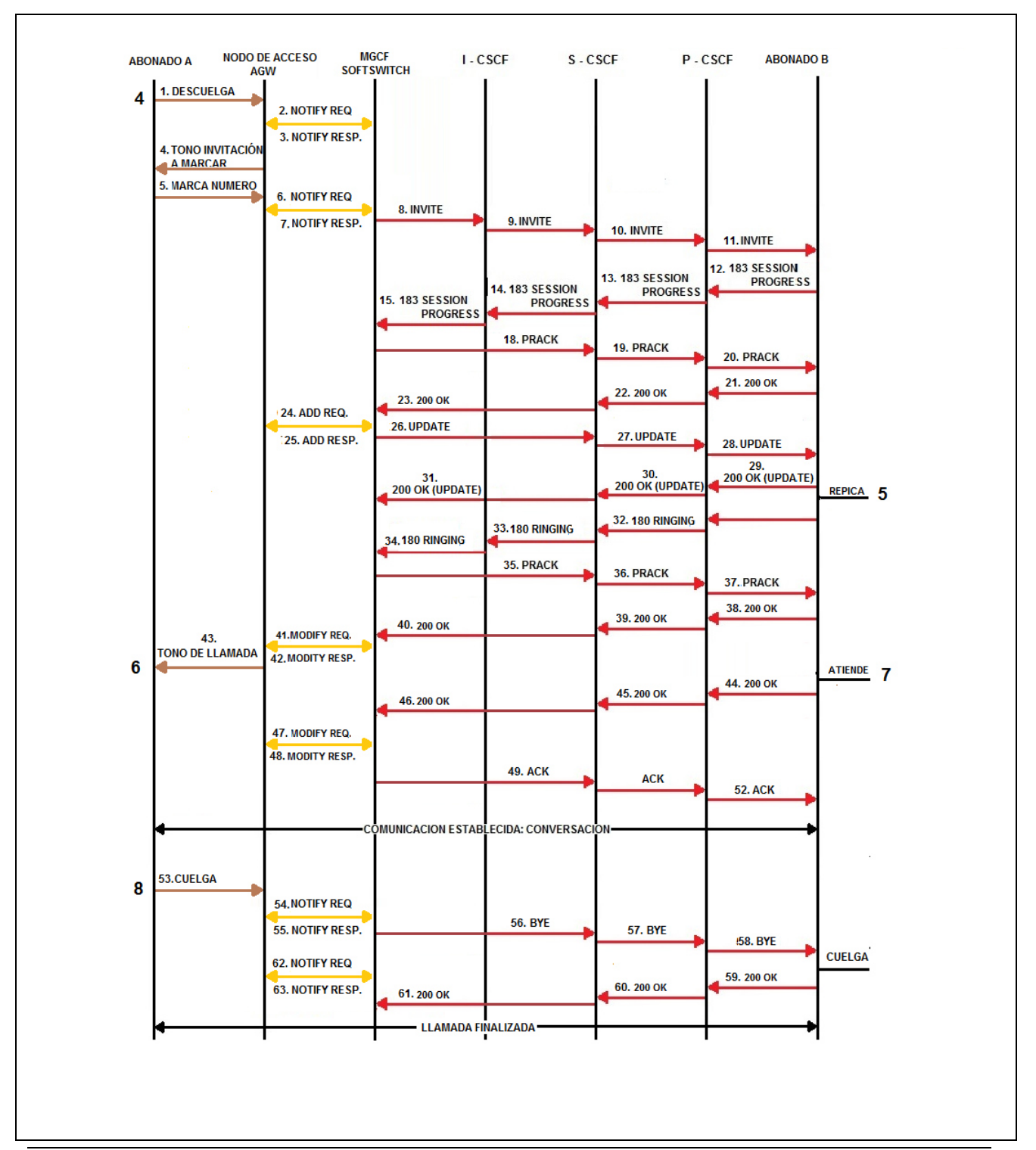

La información aquí contenida es estrictamente CONFIDENCIAL y propiedad exclusiva de CANTV y sus empresas filiales; no puede ser copiada, divulgada o transmitida a personas distintas a la organización sin la previa aprobación por escrito de la empresa.

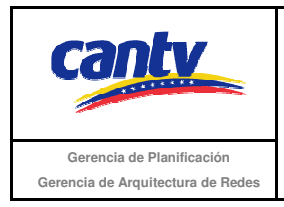

Insertar logo del proveedor

## **Resultados Esperados**

- 1. El abonado A realizó la llamada.
- 2. El abonado A escucha el tono RINGBACK.
- 3. Abonado A y B establecen conversación.
- 4. El Abonado A finaliza la llamada.
- 5. Señalización según el diagrama anexo.

#### **Resultados Obtenidos**

#### **Comentarios.**

Son las consideraciones especiales derivadas de la prueba, solo se utilizará en caso de ser requerida.

Los archivos de Configuración y Bitácora de Pruebas (logs) derivados de las pruebas deberán ser documentados en un archivo adicional al documento de pruebas, se deberá indicar el nombre del archivo.

#### **Análisis de Resultados**

En esta sección se debe insertar el soporte de las pruebas (imágenes de configuración y resultados que se consideren necesarios para soportar la ejecución de la prueba) con su respectivo análisis y breve explicación de cada imagen. Aunque no está dentro de la tabla, es parte del contenido de la misma, por lo tanto es en Arial 10.

La información aquí contenida es estrictamente CONFIDENCIAL y propiedad exclusiva de CANTV y sus empresas filiales; no puede ser copiada, divulgada o transmitida a personas distintas a la organización sin la previa aprobación por escrito de la empresa.

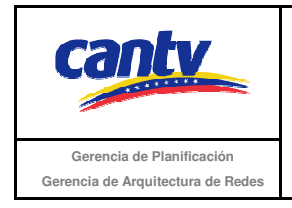

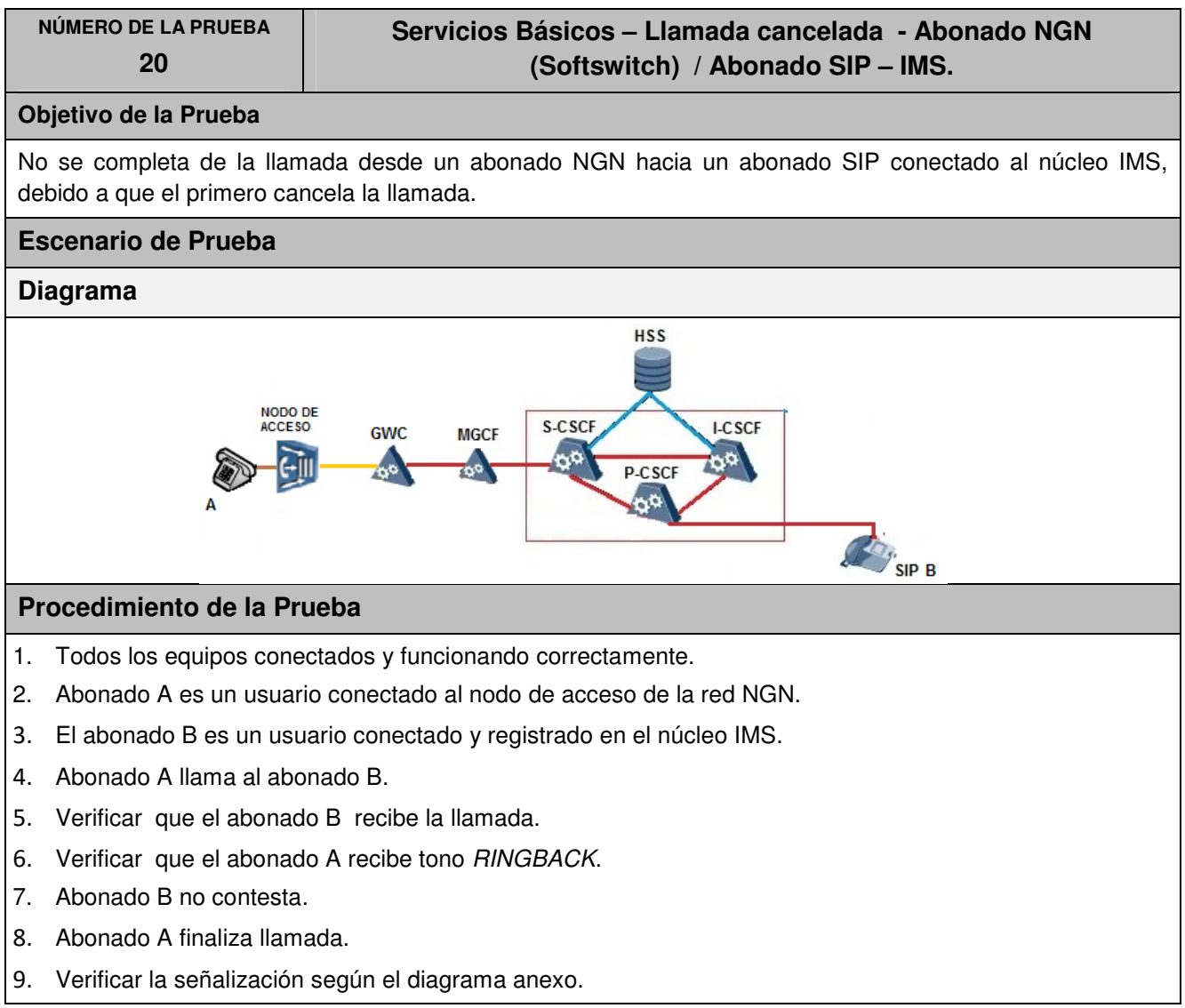

La información aquí contenida es estrictamente CONFIDENCIAL y propiedad exclusiva de CANTV y sus empresas filiales; no puede ser copiada, divulgada o transmitida a personas distintas a la organización sin la previa aprobación por escrito de la empresa.

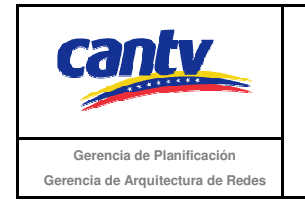

Insertar logo del proveedor

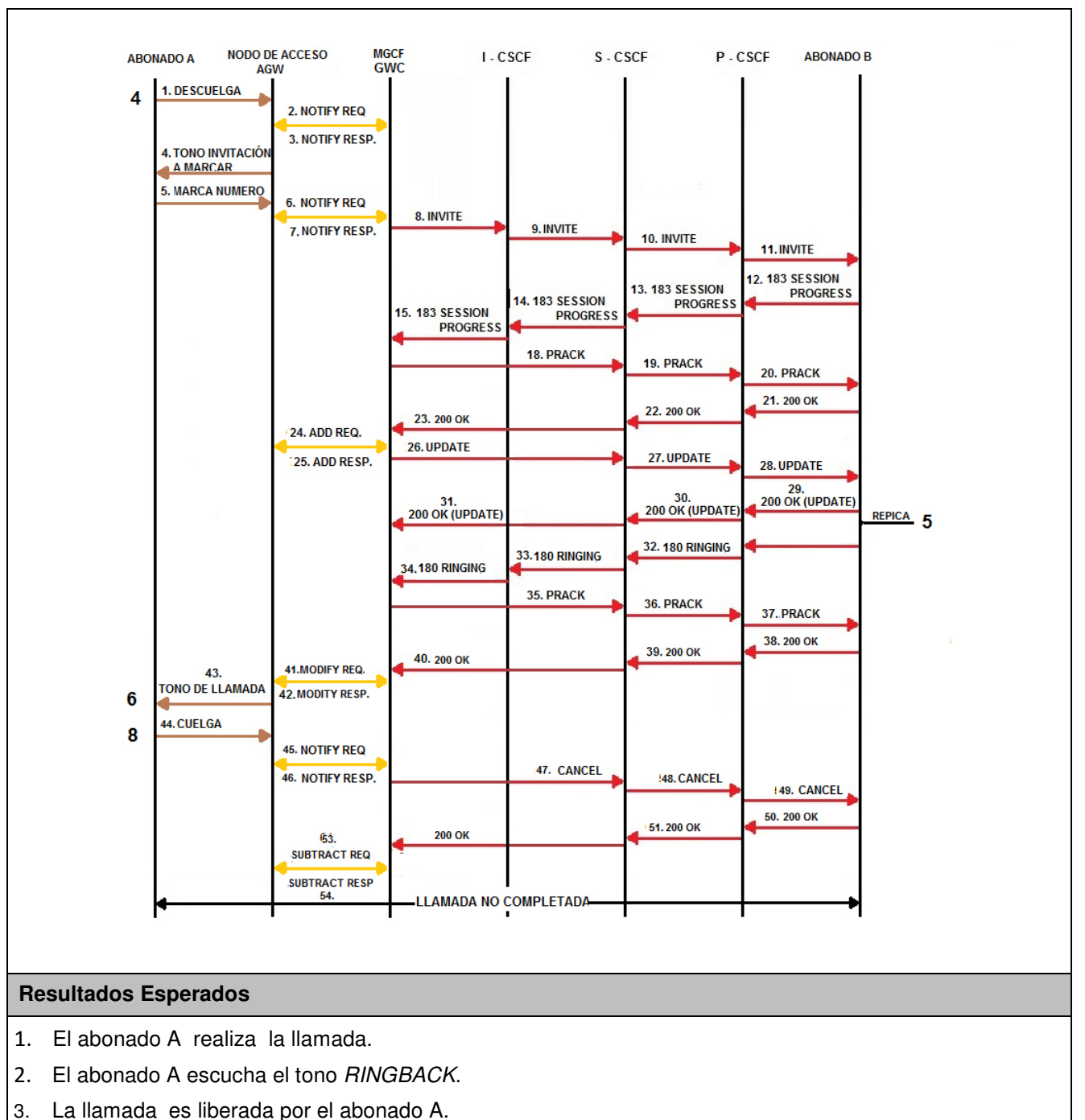

4. Señalización según el diagrama anexo.

La información aquí contenida es estrictamente CONFIDENCIAL y propiedad exclusiva de CANTV y sus empresas filiales; no puede ser copiada, divulgada o transmitida a personas distintas a la organización sin la previa aprobación por escrito de la empresa.

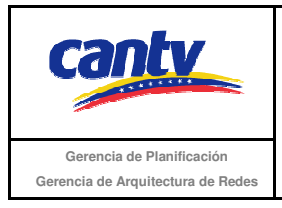

## **Resultados Obtenidos**

### **Comentarios.**

Son las consideraciones especiales derivadas de la prueba, solo se utilizará en caso de ser requerida.

Los archivos de Configuración y Bitácora (logs) derivados de las pruebas deberán ser documentados en un archivo adicional al documento de pruebas, se deberá indicar el nombre del archivo.

### **Análisis de Resultados**

La información aquí contenida es estrictamente CONFIDENCIAL y propiedad exclusiva de CANTV y sus empresas filiales; no puede ser copiada, divulgada o transmitida a personas distintas a la organización sin la previa aprobación por escrito de la empresa.

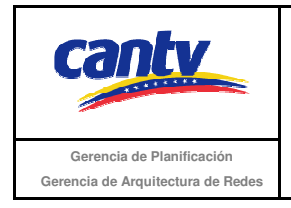

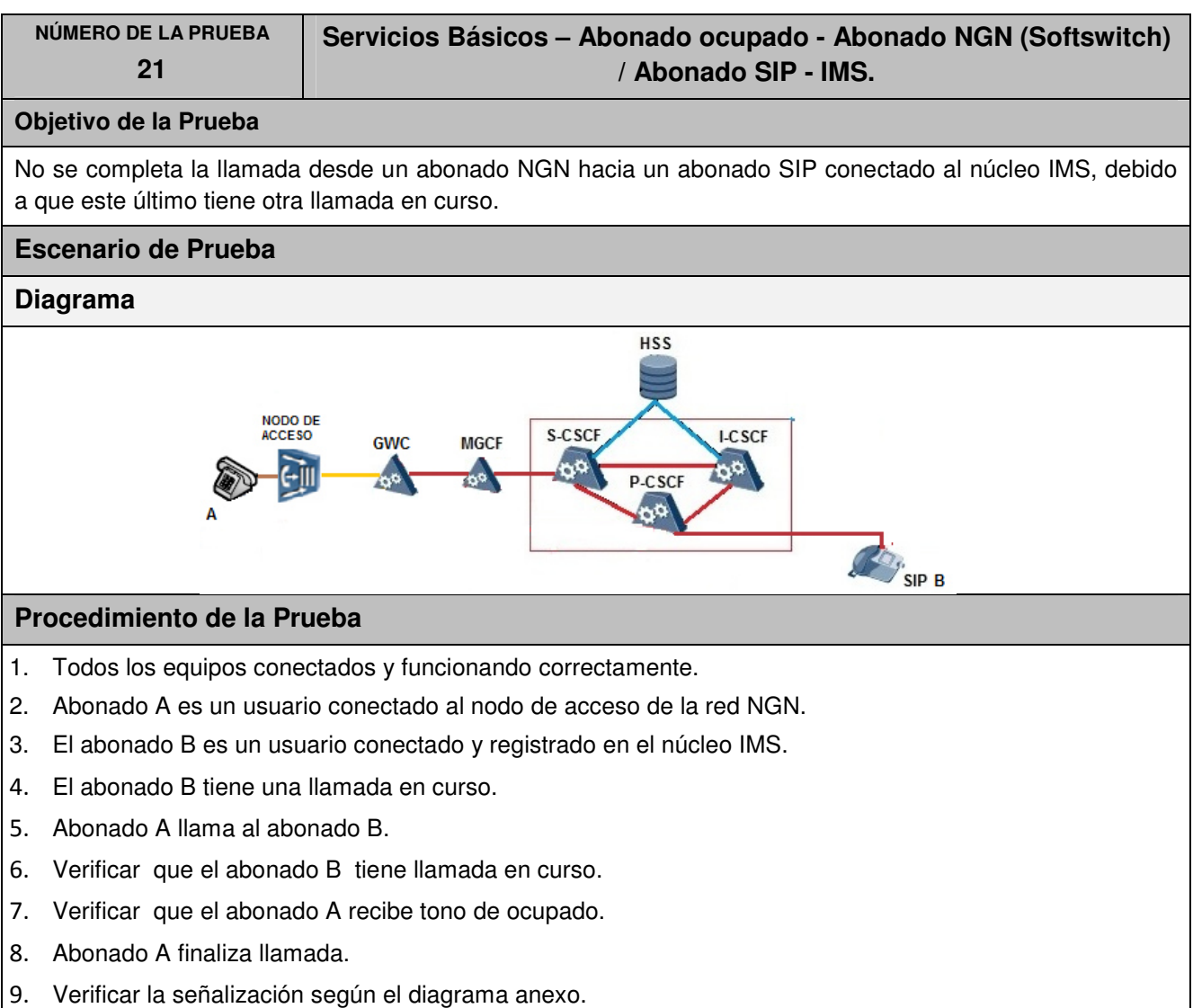

La información aquí contenida es estrictamente CONFIDENCIAL y propiedad exclusiva de CANTV y sus empresas filiales; no puede ser copiada, divulgada o transmitida a personas distintas a la organización sin la previa aprobación por escrito de la empresa.
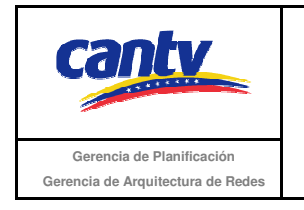

Insertar logo del proveedor

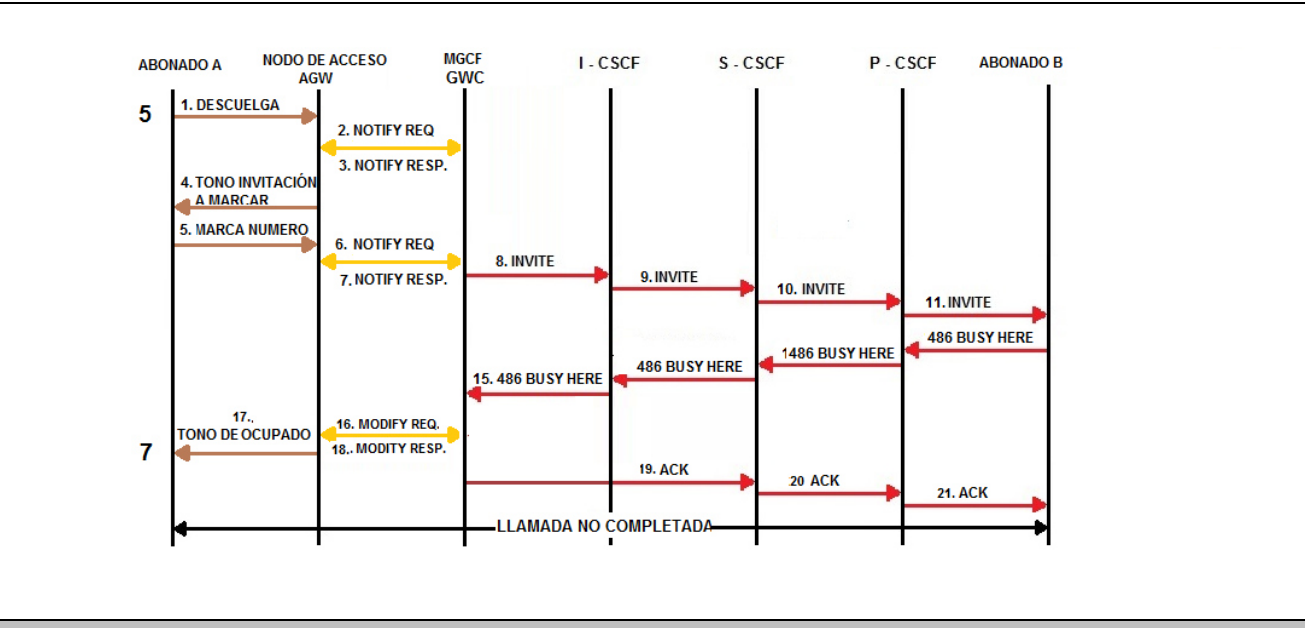

### **Resultados Esperados**

- 1. El abonado A realiza la llamada.
- 2. El abonado A escucha tono ocupado.
- 3. La llamada es liberada por el abonado A.
- 4. Señalización según el diagrama anexo.

### **Resultados Obtenidos**

#### **Comentarios.**

Son las consideraciones especiales derivadas de la prueba, solo se utilizará en caso de ser requerida.

Los archivos de Configuración y Bitácora (logs) derivados de las pruebas deberán ser documentados en un archivo adicional al documento de pruebas, se deberá indicar el nombre del archivo.

#### **Análisis de Resultados**

La información aquí contenida es estrictamente CONFIDENCIAL y propiedad exclusiva de CANTV y sus empresas filiales; no puede ser copiada, divulgada o transmitida a personas distintas a la organización sin la previa aprobación por escrito de la empresa.

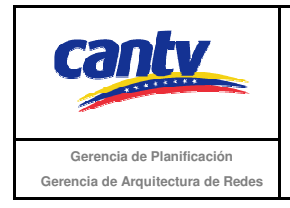

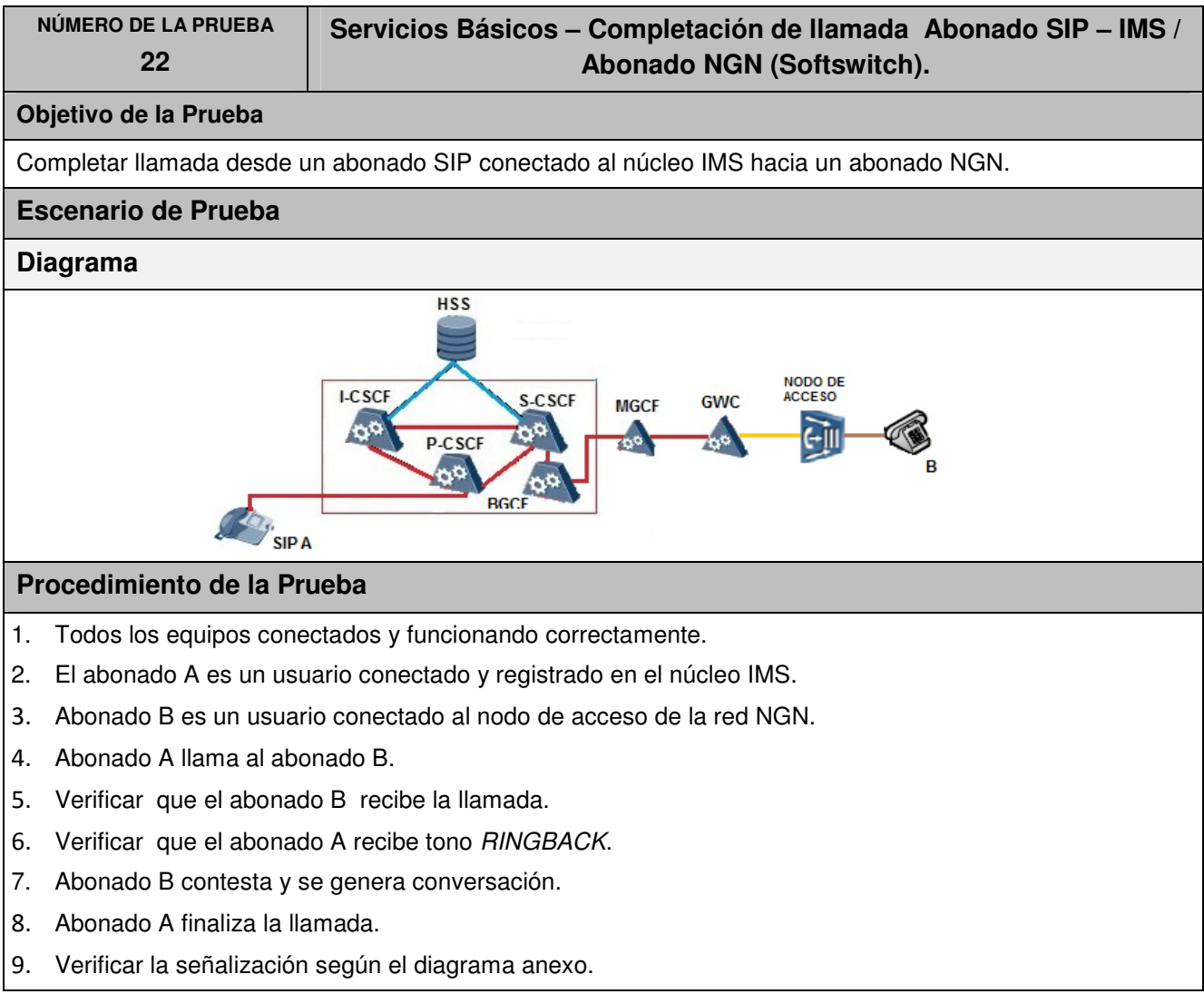

La información aquí contenida es estrictamente CONFIDENCIAL y propiedad exclusiva de CANTV y sus empresas filiales; no puede ser copiada, divulgada o transmitida a personas distintas a la organización sin la previa aprobación por escrito de la empresa.

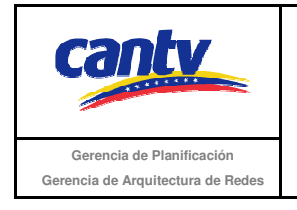

Insertar logo del proveedor

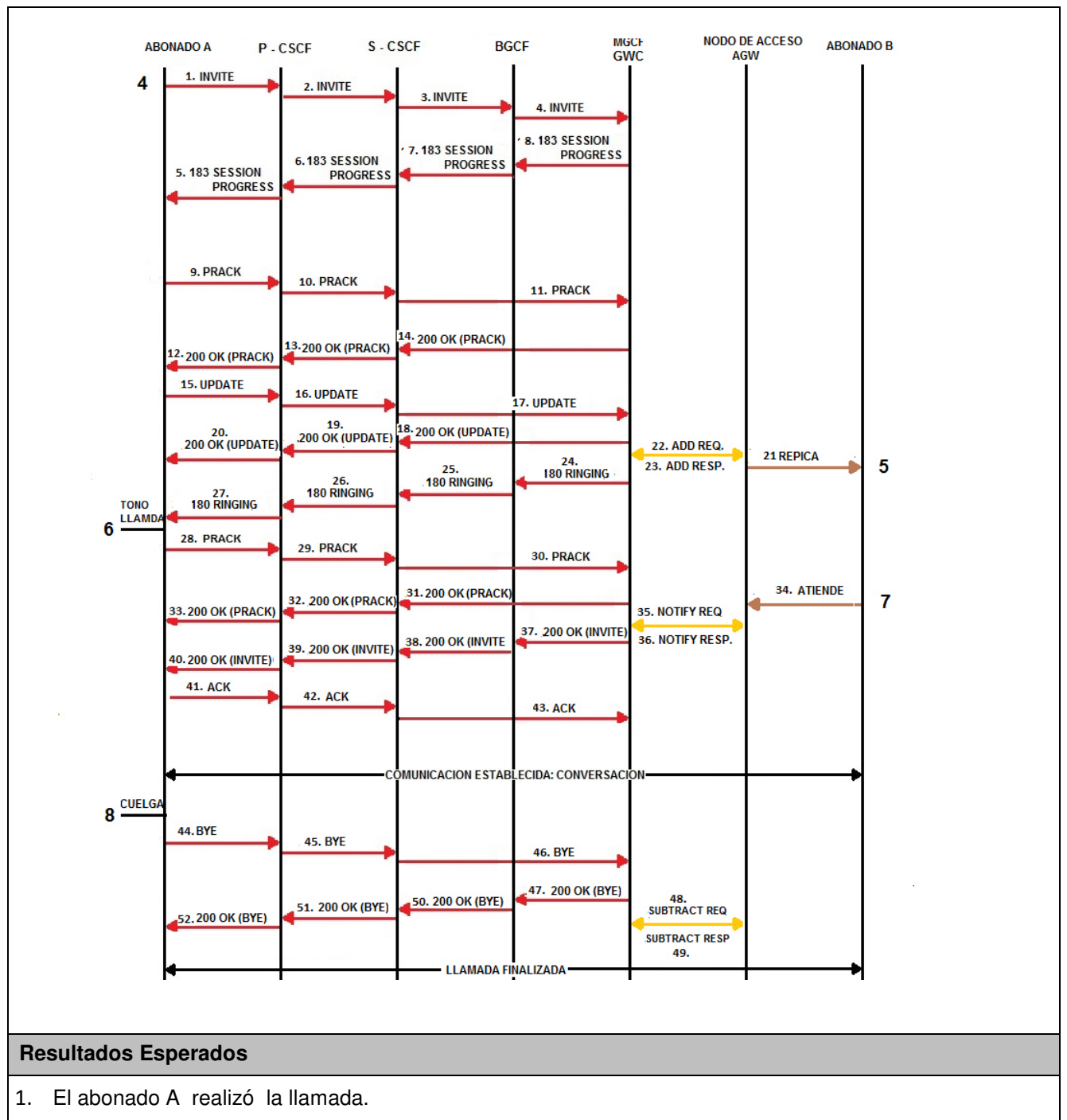

- 2. El abonado A escucha el tono RINGBACK.
- 3. Abonado A y B establecen conversación.

La información aquí contenida es estrictamente CONFIDENCIAL y propiedad exclusiva de CANTV y sus empresas filiales; no puede ser copiada, divulgada o transmitida a personas distintas a la organización sin la previa aprobación por escrito de la empresa.

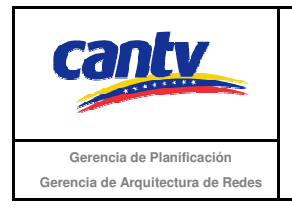

Insertar logo del proveedor

- 4. El Abonado A finaliza la llamada.
- 5. Señalización según el diagrama anexo.

# **Resultados Obtenidos**

#### **Comentarios.**

Son las consideraciones especiales derivadas de la prueba, solo se utilizará en caso de ser requerida.

Los archivos de Configuración y Bitácora (logs) derivados de las pruebas deberán ser documentados en un archivo adicional al documento de pruebas, se deberá indicar el nombre del archivo.

### **Análisis de Resultados**

La información aquí contenida es estrictamente CONFIDENCIAL y propiedad exclusiva de CANTV y sus empresas filiales; no puede ser copiada, divulgada o transmitida a personas distintas a la organización sin la previa aprobación por escrito de la empresa.

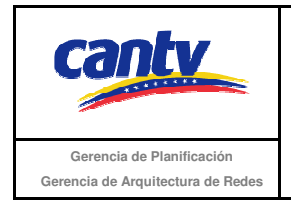

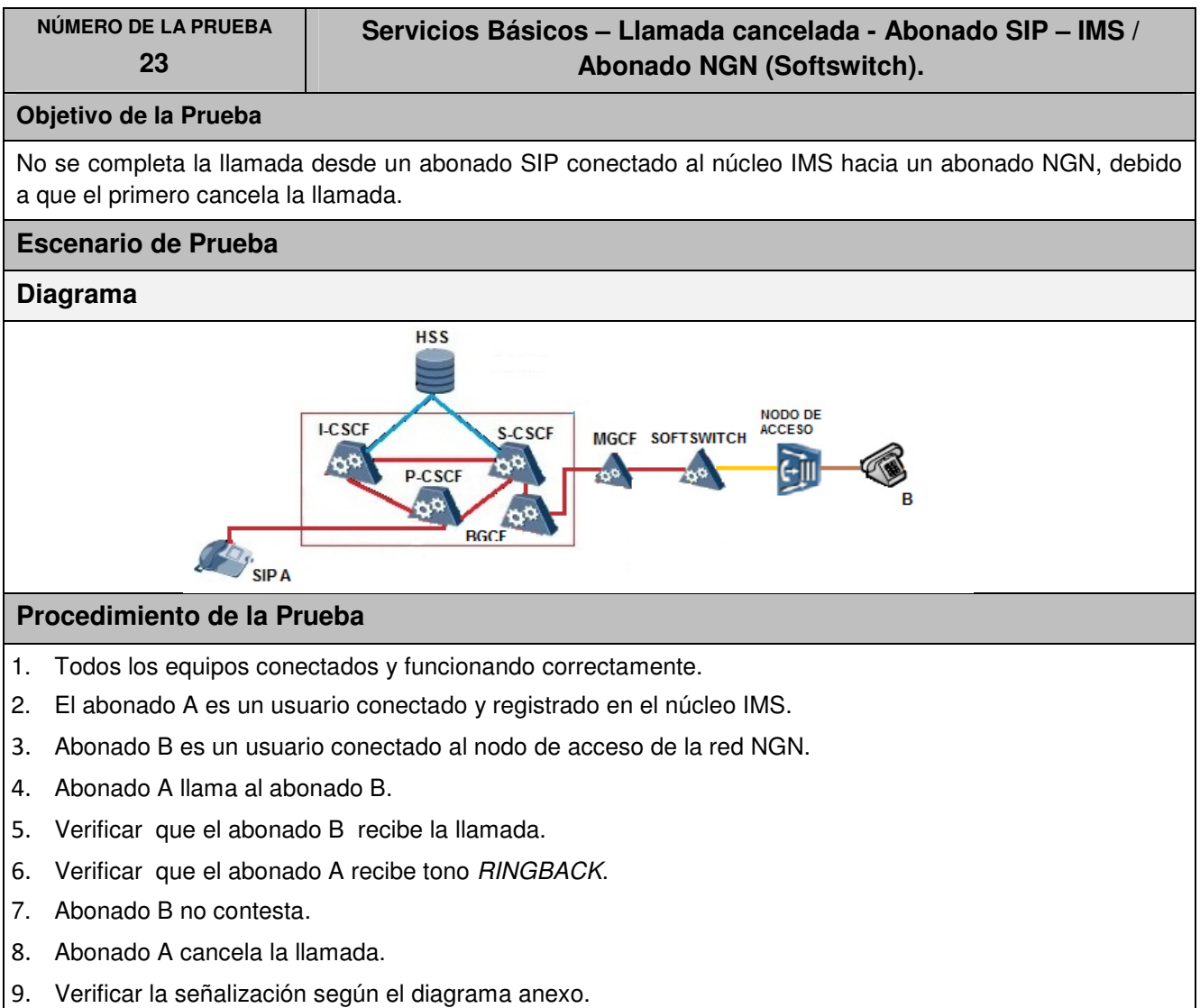

La información aquí contenida es estrictamente CONFIDENCIAL y propiedad exclusiva de CANTV y sus empresas filiales; no puede ser copiada, divulgada o transmitida a personas distintas a la organización sin la previa aprobación por escrito de la empresa.

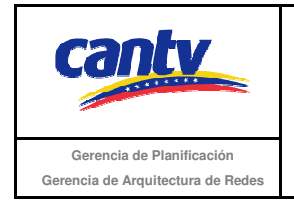

Insertar logo del proveedor

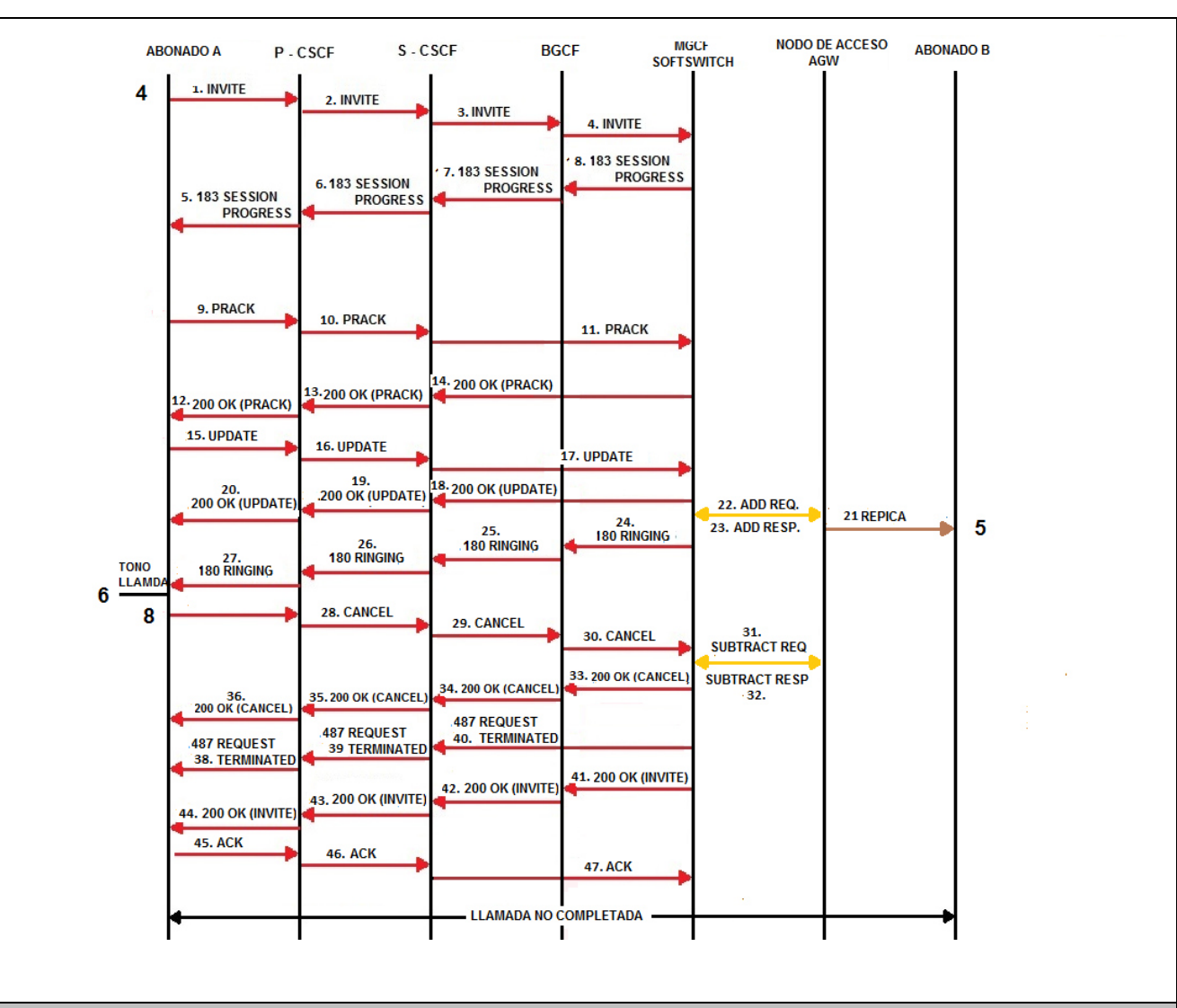

# **Resultados Esperados**

- 1. El abonado A realiza la llamada.
- 2. El abonado A escucha el tono RINGBACK.
- 3. La llamada puede ser liberada por el abonado A.
- 4. Señalización según el diagrama anexo.

# **Resultados Obtenidos**

La información aquí contenida es estrictamente CONFIDENCIAL y propiedad exclusiva de CANTV y sus empresas filiales; no puede ser copiada, divulgada o transmitida a personas distintas a la organización sin la previa aprobación por escrito de la empresa.

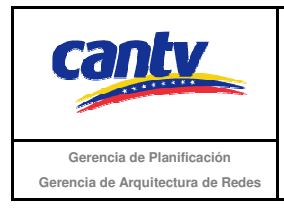

Insertar logo del proveedor

# **Comentarios.**

Son las consideraciones especiales derivadas de la prueba, solo se utilizará en caso de ser requerida.

Los archivos de Configuración y Bitácora (logs) derivados de las pruebas deberán ser documentados en un archivo adicional al documento de pruebas, se deberá indicar el nombre del archivo.

#### **Análisis de Resultados**

La información aquí contenida es estrictamente CONFIDENCIAL y propiedad exclusiva de CANTV y sus empresas filiales; no puede ser copiada, divulgada o transmitida a personas distintas a la organización sin la previa aprobación por escrito de la empresa.

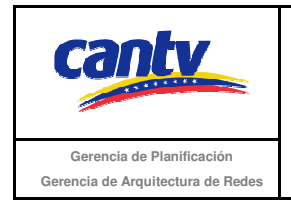

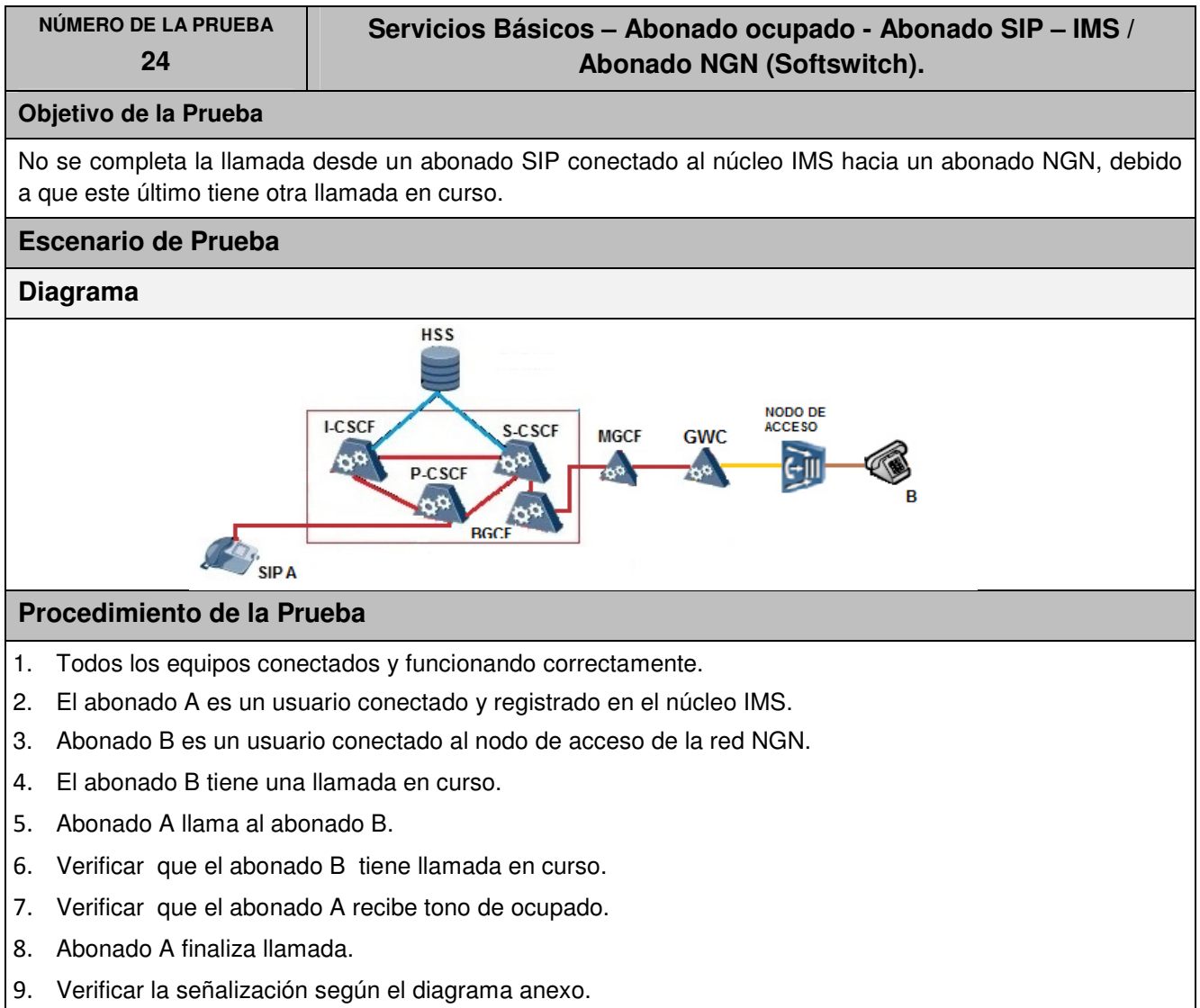

La información aquí contenida es estrictamente CONFIDENCIAL y propiedad exclusiva de CANTV y sus empresas filiales; no puede ser copiada, divulgada o transmitida a personas distintas a la organización sin la previa aprobación por escrito de la empresa.

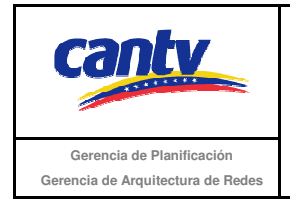

Insertar logo del proveedor

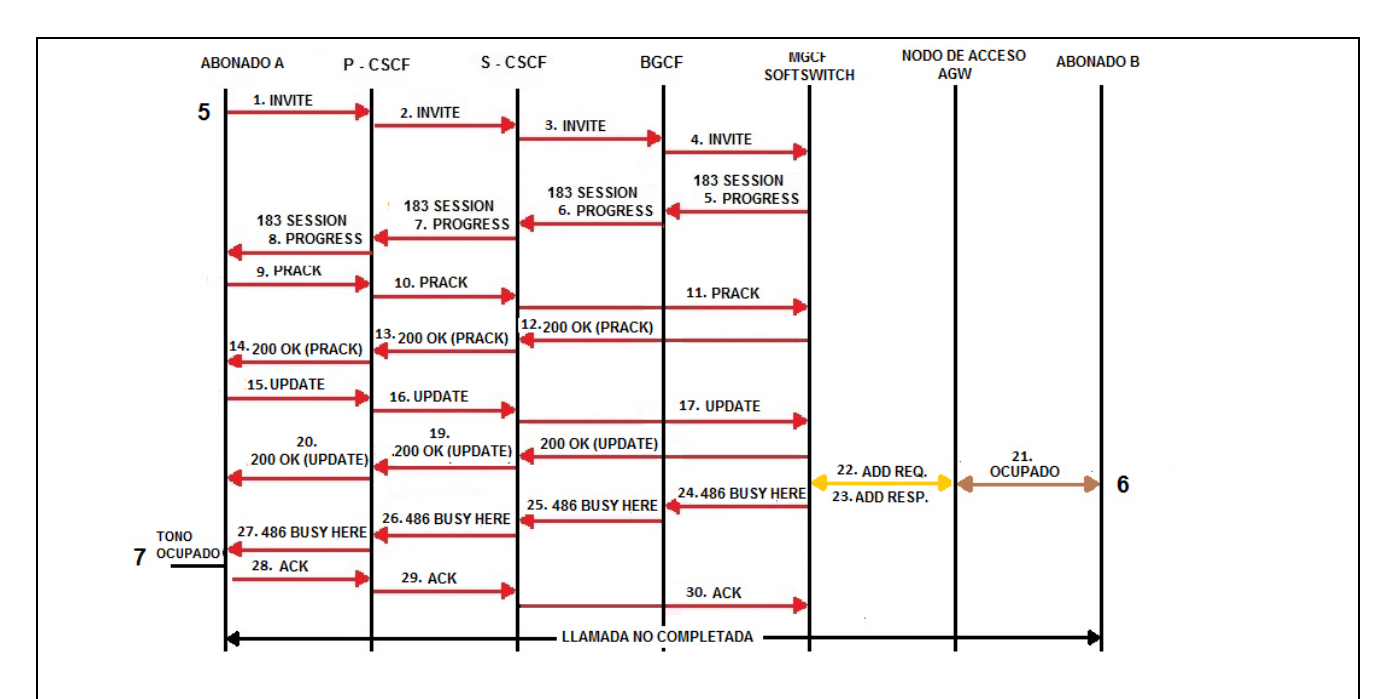

# **Resultados Esperados**

- 1. El abonado A realiza la llamada.
- 2. El abonado A escucha tono ocupado.
- 3. La llamada puede ser liberada por el abonado A.
- 4. Señalización según el diagrama anexo.

#### **Resultados Obtenidos**

#### **Comentarios.**

Son las consideraciones especiales derivadas de la prueba, solo se utilizará en caso de ser requerida.

Los archivos de Configuración y Bitácora (logs) derivados de las pruebas deberán ser documentados en un archivo adicional al documento de pruebas, se deberá indicar el nombre del archivo.

#### **Análisis de Resultados**

La información aquí contenida es estrictamente CONFIDENCIAL y propiedad exclusiva de CANTV y sus empresas filiales; no puede ser copiada, divulgada o transmitida a personas distintas a la organización sin la previa aprobación por escrito de la empresa.

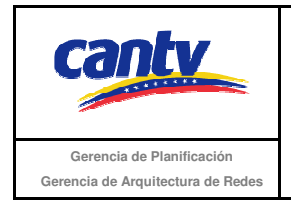

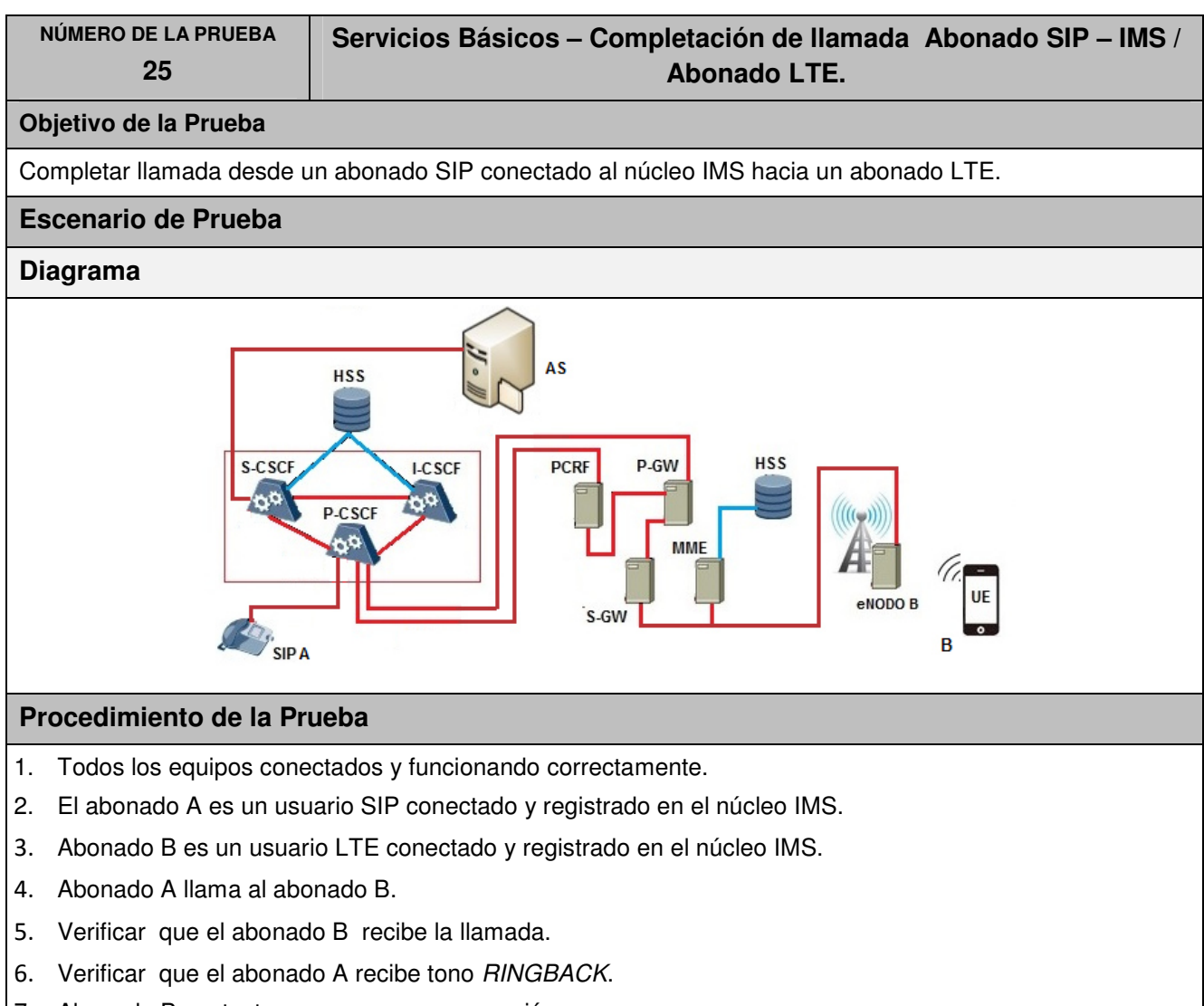

- 7. Abonado B contesta y se genera conversación.
- 8. Abonado A finaliza la llamada.
- 9. Verificar la señalización según el diagrama anexo.

La información aquí contenida es estrictamente CONFIDENCIAL y propiedad exclusiva de CANTV y sus empresas filiales; no puede ser copiada, divulgada o transmitida a personas distintas a la organización sin la previa aprobación por escrito de la empresa.

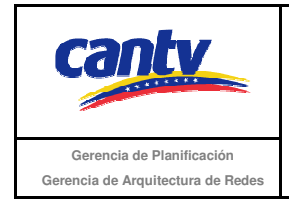

Insertar logo del proveedor

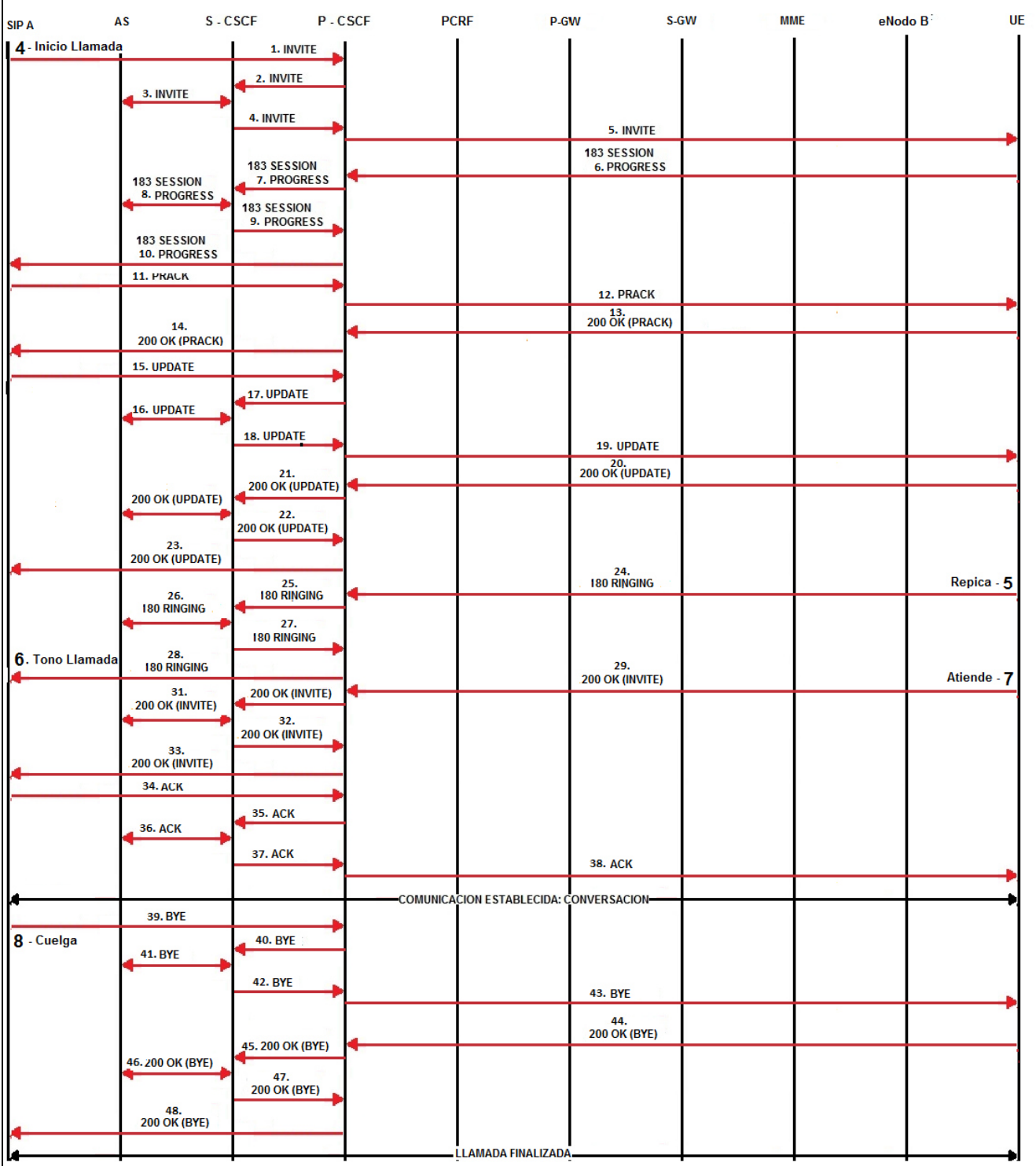

La información aquí contenida es estrictamente CONFIDENCIAL y propiedad exclusiva de CANTV y sus empresas filiales; no puede ser copiada, divulgada o transmitida a personas distintas a la organización sin la previa aprobación por escrito de la empresa.

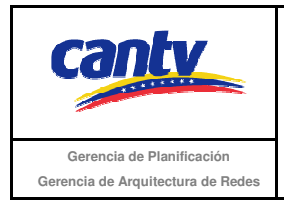

Insertar logo del proveedor

### **Resultados Esperados**

- 1. El abonado A realizó la llamada.
- 2. El abonado A escucha el tono RINGBACK.
- 3. Abonado A y B establecen conversación.
- 4. El Abonado A finaliza la llamada.
- 5. Señalización según el diagrama anexo.

#### **Resultados Obtenidos**

#### **Comentarios.**

Son las consideraciones especiales derivadas de la prueba, solo se utilizará en caso de ser requerida.

Los archivos de Configuración y Bitácora (logs) derivados de las pruebas deberán ser documentados en un archivo adicional al documento de pruebas, se deberá indicar el nombre del archivo.

#### **Análisis de Resultados**

La información aquí contenida es estrictamente CONFIDENCIAL y propiedad exclusiva de CANTV y sus empresas filiales; no puede ser copiada, divulgada o transmitida a personas distintas a la organización sin la previa aprobación por escrito de la empresa.

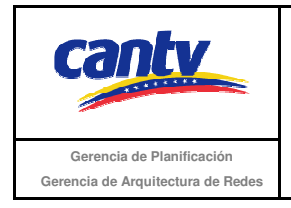

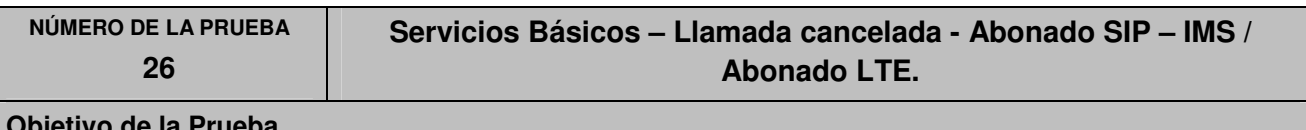

### **Objetivo de la Prueba**

No se completa de la llamada desde un abonado SIP conectado al núcleo IMS hacia un abonado LTE, debido a que el primero cancela la llamada.

# **Escenario de Prueba**

# **Diagrama**

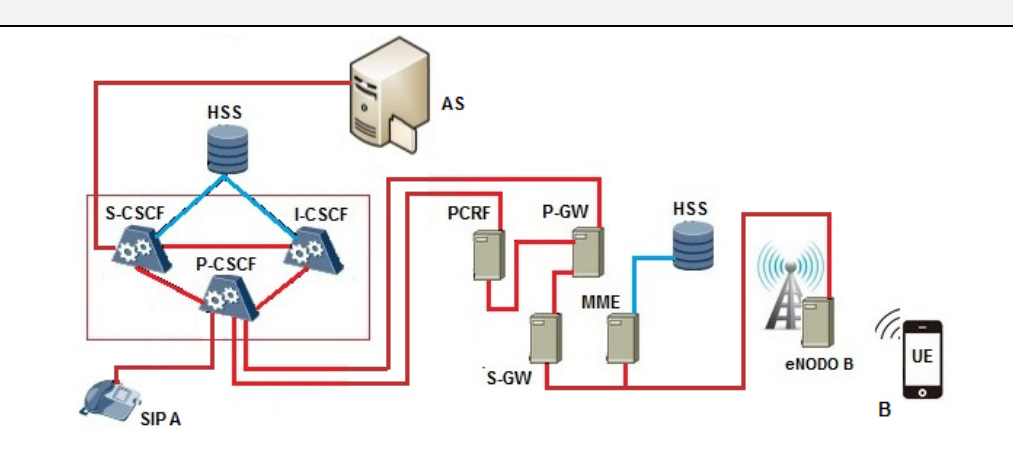

# **Procedimiento de la Prueba**

- 1. Todos los equipos conectados y funcionando correctamente.
- 2. El abonado A es un usuario SIP conectado y registrado en el núcleo IMS.
- 3. Abonado B es un usuario LTE conectado y registrado en el núcleo IMS.
- 4. Abonado A llama al abonado B.
- 5. Verificar que el abonado B recibe la llamada.
- 6. Verificar que el abonado A recibe tono RINGBACK.
- 7. Abonado B no contesta.
- 8. Abonado A finaliza llamada.
- 9. Verificar la señalización según el diagrama anexo.

La información aquí contenida es estrictamente CONFIDENCIAL y propiedad exclusiva de CANTV y sus empresas filiales; no puede ser copiada, divulgada o transmitida a personas distintas a la organización sin la previa aprobación por escrito de la empresa.

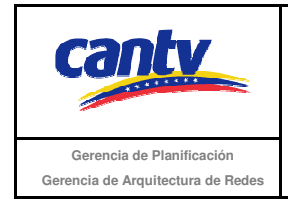

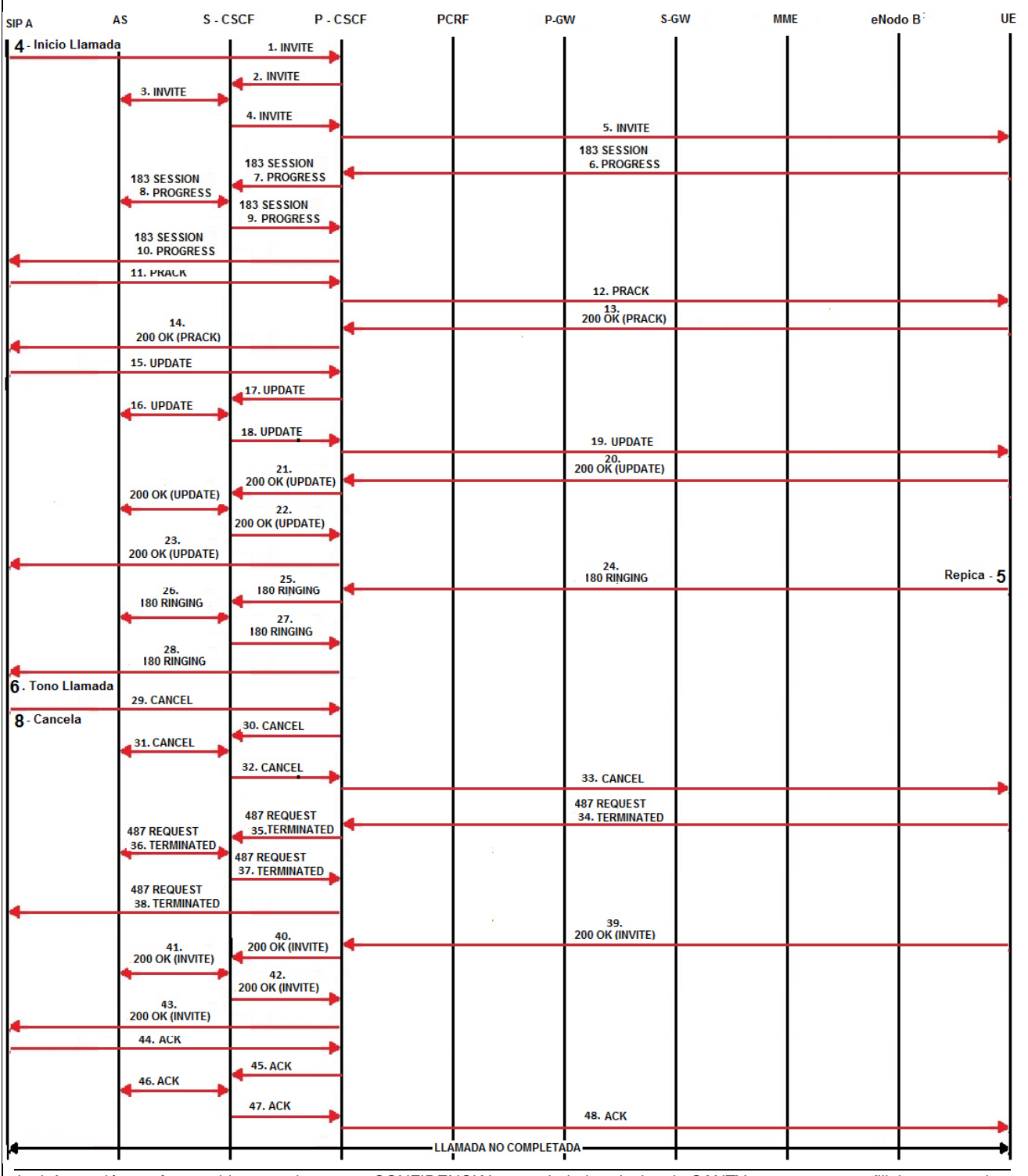

La información aquí contenida es estrictamente CONFIDENCIAL y propiedad exclusiva de CANTV y sus empresas filiales; no puede ser copiada, divulgada o transmitida a personas distintas a la organización sin la previa aprobación por escrito de la empresa.

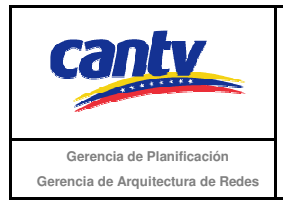

Insertar logo del proveedor

### **Resultados Esperados**

- 1. El abonado A realiza la llamada.
- 2. El abonado A escucha el tono RINGBACK.
- 3. La llamada es liberada por el abonado A.
- 4. Señalización según el diagrama anexo.

# **Resultados Obtenidos**

#### **Comentarios.**

Son las consideraciones especiales derivadas de la prueba, solo se utilizará en caso de ser requerida.

Los archivos de Configuración y Bitácora (logs) derivados de las pruebas deberán ser documentados en un archivo adicional al documento de pruebas, se deberá indicar el nombre del archivo.

#### **Análisis de Resultados**

La información aquí contenida es estrictamente CONFIDENCIAL y propiedad exclusiva de CANTV y sus empresas filiales; no puede ser copiada, divulgada o transmitida a personas distintas a la organización sin la previa aprobación por escrito de la empresa.

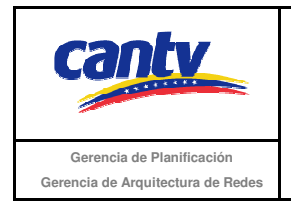

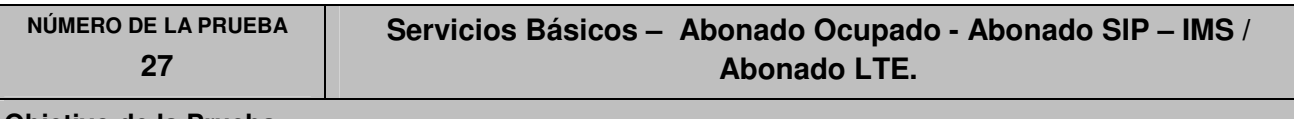

### **Objetivo de la Prueba**

No se completa la llamada desde un abonado SIP conectado al núcleo IMS hacia un abonado LTE, debido a que este último tiene otra llamada en curso.

# **Escenario de Prueba**

# **Diagrama**

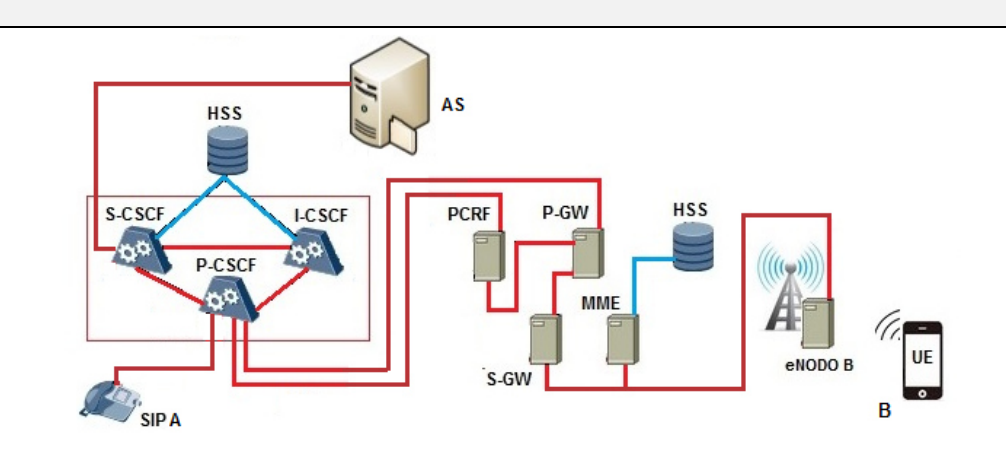

# **Procedimiento de la Prueba**

- 1. Todos los equipos conectados y funcionando correctamente.
- 2. El abonado A es un usuario SIP conectado y registrado en el núcleo IMS.
- 3. Abonado B es un usuario LTE conectado y registrado en el núcleo IMS.
- 4. El abonado B tiene una llamada en curso.
- 5. Abonado A llama al abonado B.
- 6. Verificar que el abonado B tiene llamada en curso.
- 7. Verificar que el abonado A recibe tono de ocupado.
- 8. Abonado A finaliza llamada.
- 9. Verificar la señalización según el diagrama anexo.

La información aquí contenida es estrictamente CONFIDENCIAL y propiedad exclusiva de CANTV y sus empresas filiales; no puede ser copiada, divulgada o transmitida a personas distintas a la organización sin la previa aprobación por escrito de la empresa.

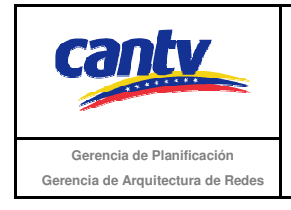

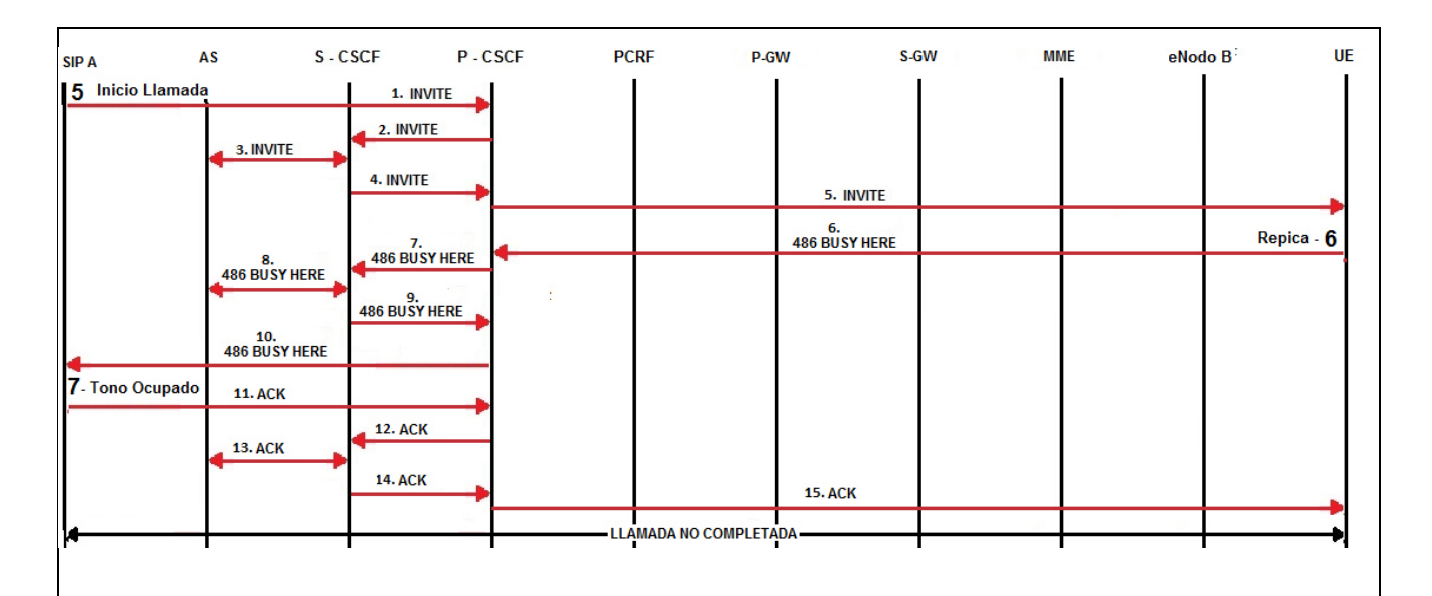

# **Resultados Esperados**

- 1. El abonado A realiza la llamada.
- 2. El abonado A escucha tono ocupado.
- 3. La llamada es liberada por el abonado A.
- 4. Señalización según el diagrama anexo.

# **Resultados Obtenidos**

# **Comentarios.**

Son las consideraciones especiales derivadas de la prueba, solo se utilizará en caso de ser requerida.

Los archivos de Configuración y Bitácora (logs) derivados de las pruebas deberán ser documentados en un archivo adicional al documento de pruebas, se deberá indicar el nombre del archivo.

# **Análisis de Resultados**

La información aquí contenida es estrictamente CONFIDENCIAL y propiedad exclusiva de CANTV y sus empresas filiales; no puede ser copiada, divulgada o transmitida a personas distintas a la organización sin la previa aprobación por escrito de la empresa.

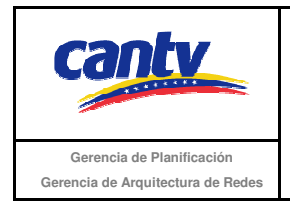

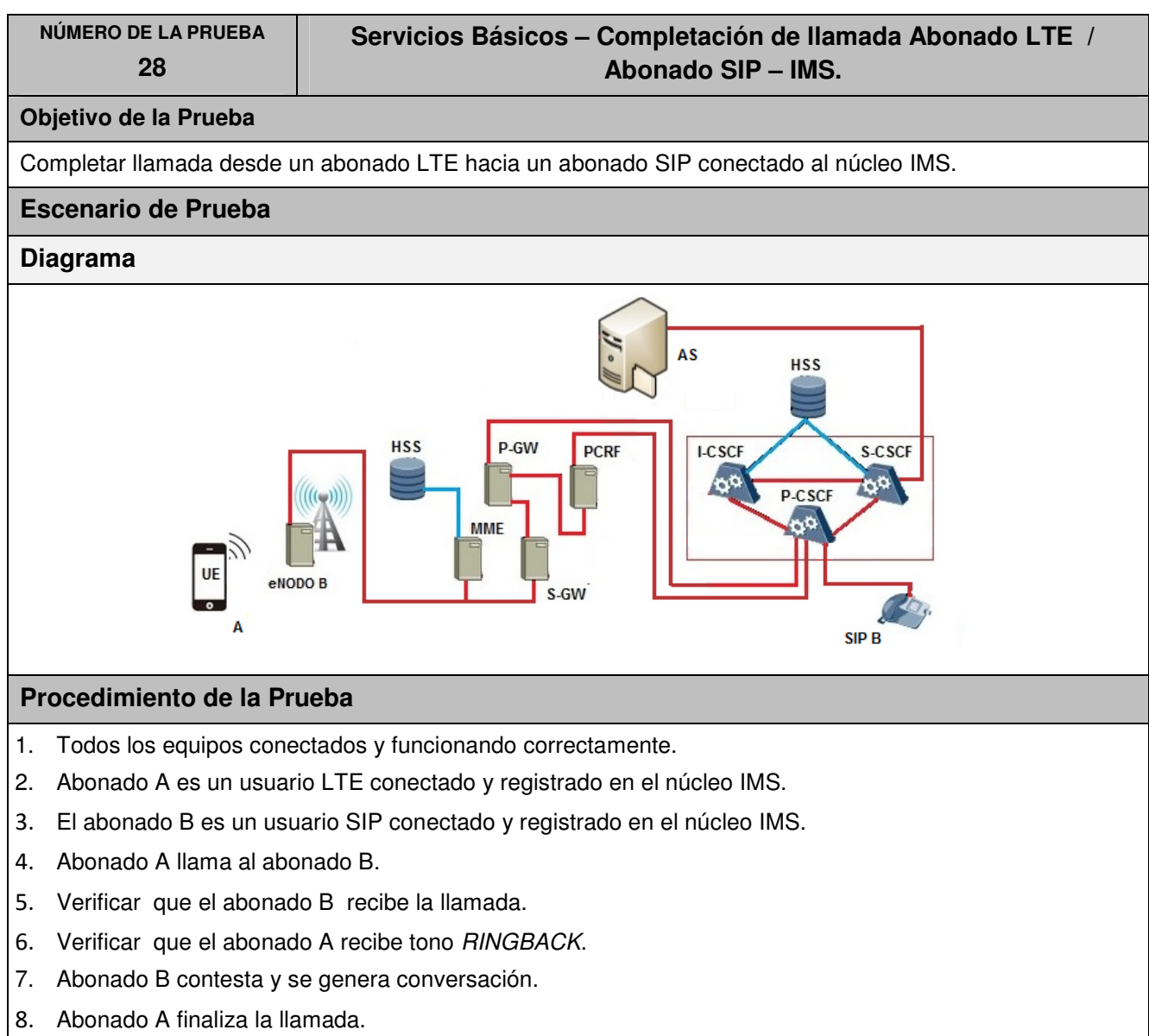

9. Verificar la señalización según el diagrama anexo.

La información aquí contenida es estrictamente CONFIDENCIAL y propiedad exclusiva de CANTV y sus empresas filiales; no puede ser copiada, divulgada o transmitida a personas distintas a la organización sin la previa aprobación por escrito de la empresa.

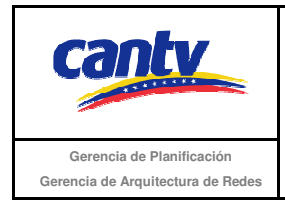

Insertar logo del proveedor

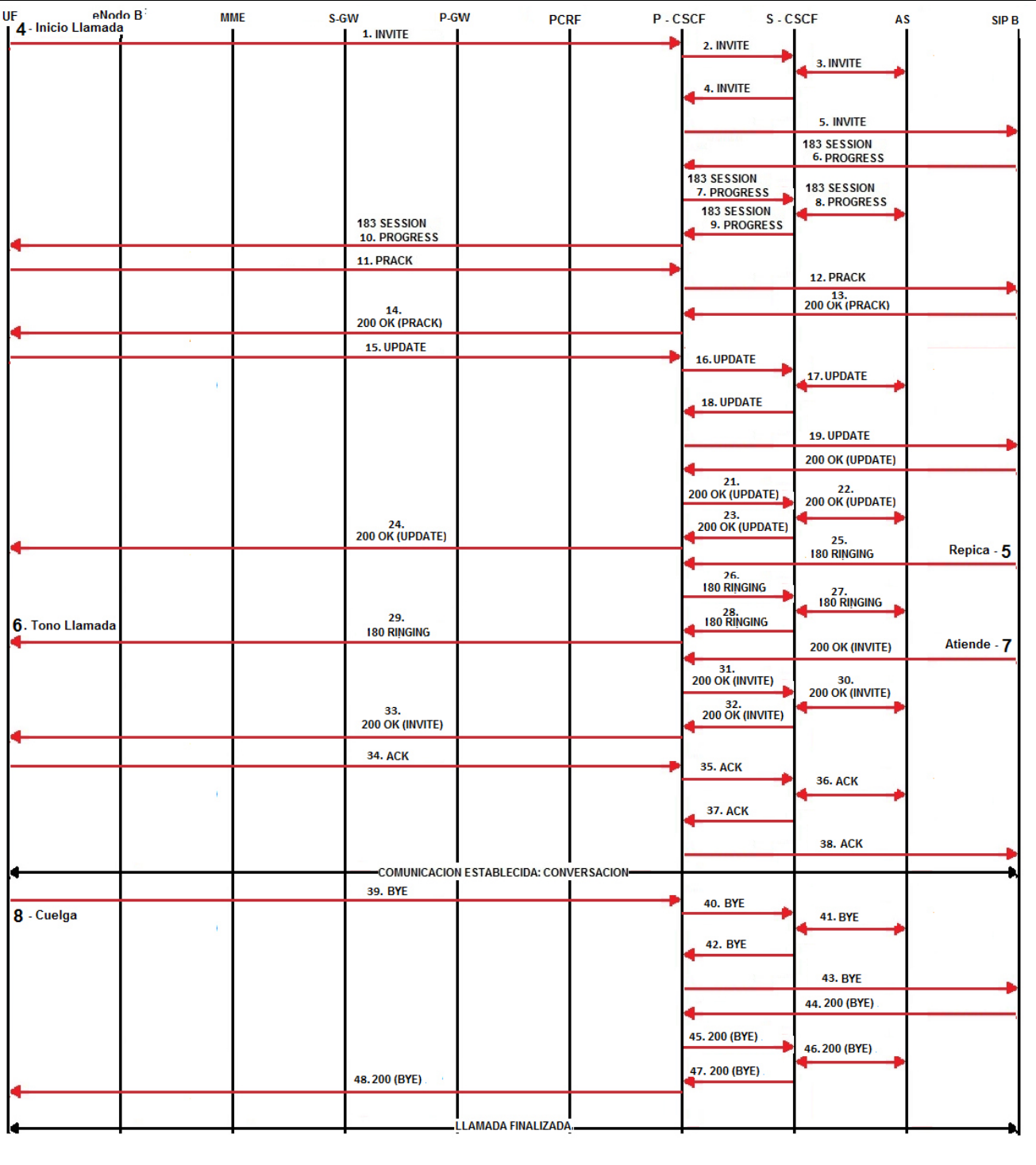

La información aquí contenida es estrictamente CONFIDENCIAL y propiedad exclusiva de CANTV y sus empresas filiales; no puede ser copiada, divulgada o transmitida a personas distintas a la organización sin la previa aprobación por escrito de la empresa.

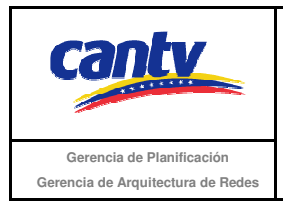

Insertar logo del proveedor

### **Resultados Esperados**

- 1. El abonado A realizó la llamada.
- 2. El abonado A escucha el tono RINGBACK.
- 3. Abonado A y B establecen conversación.
- 4. El Abonado A finaliza la llamada.
- 5. Señalización según el diagrama anexo.

#### **Resultados Obtenidos**

#### **Comentarios.**

Son las consideraciones especiales derivadas de la prueba, solo se utilizará en caso de ser requerida.

Los archivos de Configuración y Bitácora (logs) derivados de las pruebas deberán ser documentados en un archivo adicional al documento de pruebas, se deberá indicar el nombre del archivo.

#### **Análisis de Resultados**

La información aquí contenida es estrictamente CONFIDENCIAL y propiedad exclusiva de CANTV y sus empresas filiales; no puede ser copiada, divulgada o transmitida a personas distintas a la organización sin la previa aprobación por escrito de la empresa.

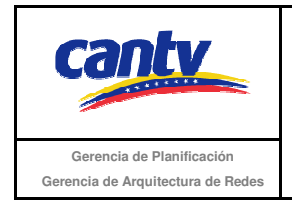

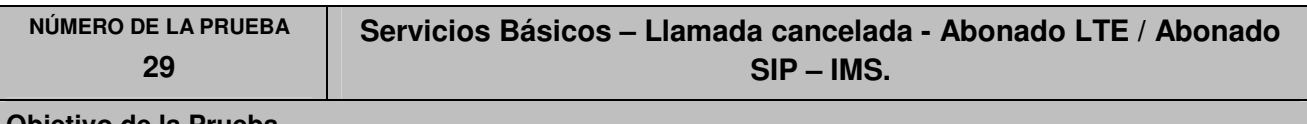

# **Objetivo de la Prueba**

No se completa la llamada desde un abonado LTE hacia un abonado SIP conectado al núcleo IMS, debido a que el primero cancela la llamada.

# **Escenario de Prueba**

# **Diagrama**

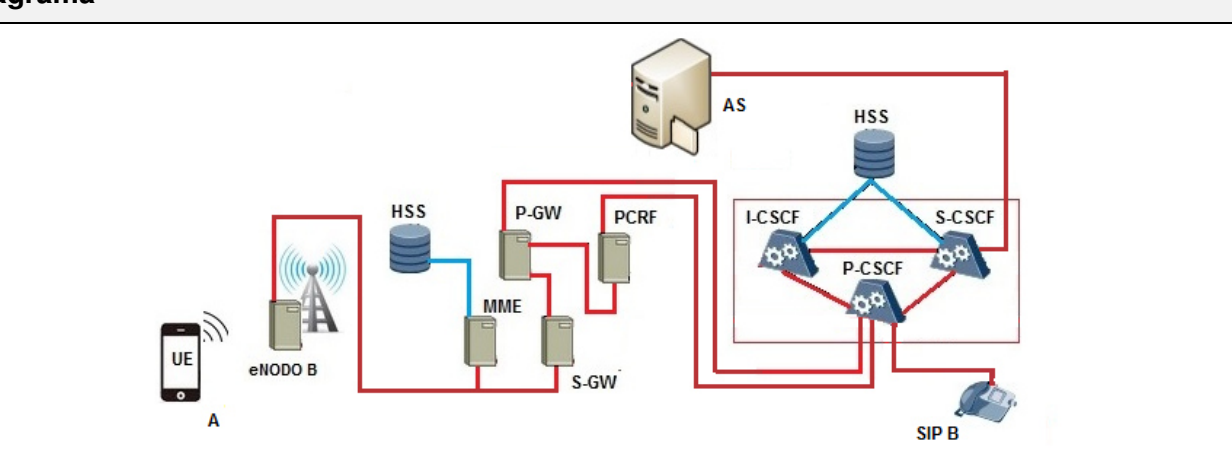

# **Procedimiento de la Prueba**

- 1. Todos los equipos conectados y funcionando correctamente.
- 2. Abonado A es un usuario LTE conectado y registrado en el núcleo IMS.
- 3. El abonado B es un usuario SIP conectado y registrado en el núcleo IMS.
- 4. Abonado A llama al abonado B.
- 5. Verificar que el abonado B recibe la llamada.
- 6. Verificar que el abonado A recibe tono RINGBACK.
- 7. Abonado B no contesta.
- 8. Abonado A cancela la llamada.
- 9. Verificar la señalización según el diagrama anexo.

La información aquí contenida es estrictamente CONFIDENCIAL y propiedad exclusiva de CANTV y sus empresas filiales; no puede ser copiada, divulgada o transmitida a personas distintas a la organización sin la previa aprobación por escrito de la empresa.

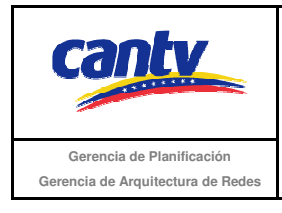

Insertar logo del proveedor

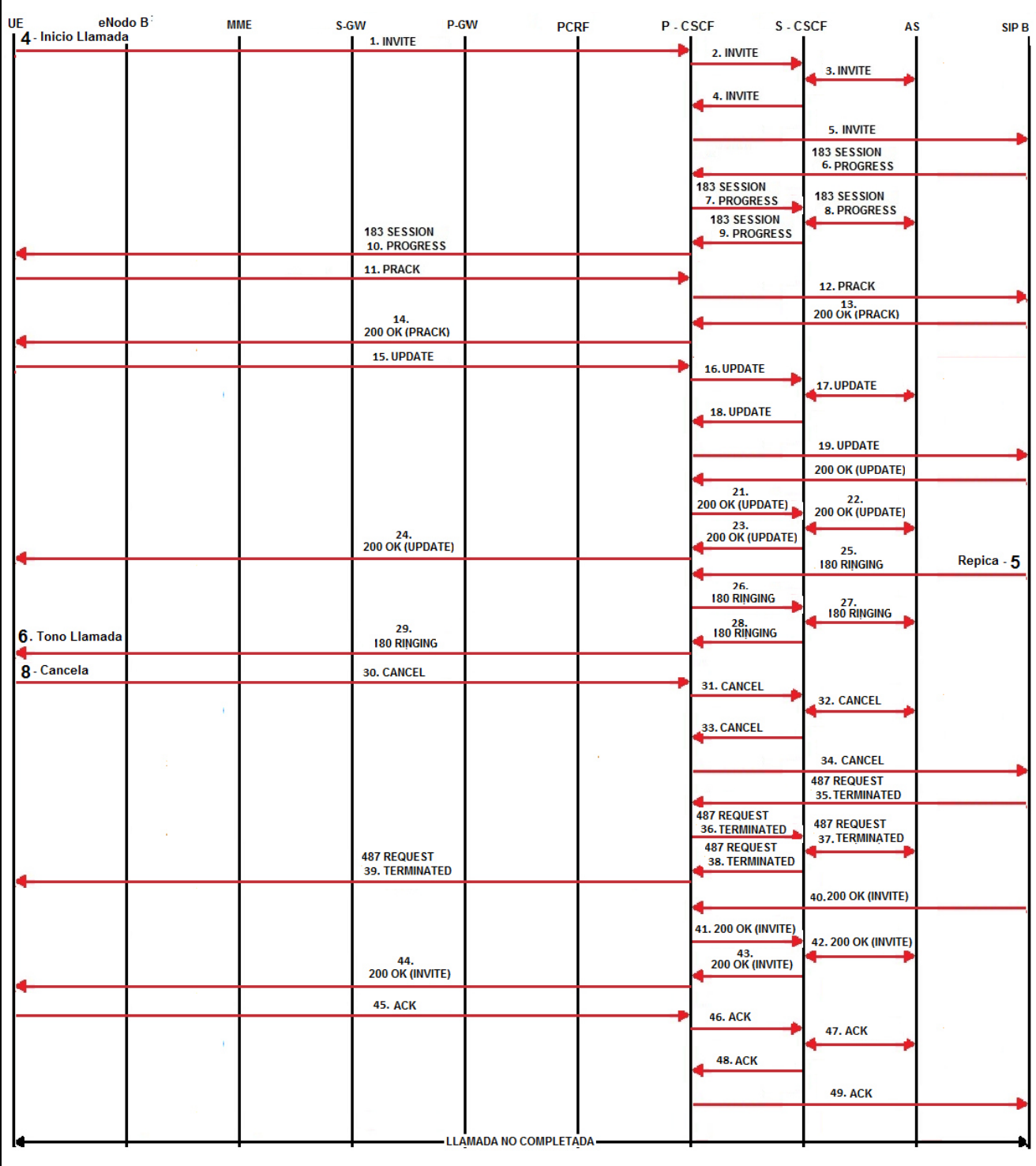

La información aquí contenida es estrictamente CONFIDENCIAL y propiedad exclusiva de CANTV y sus empresas filiales; no puede ser copiada, divulgada o transmitida a personas distintas a la organización sin la previa aprobación por escrito de la empresa.

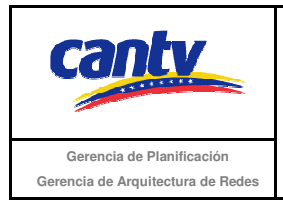

Insertar logo del proveedor

### **Resultados Esperados**

- 1. El abonado A realiza la llamada.
- 2. El abonado A escucha el tono RINGBACK.
- 3. La llamada es liberada por el abonado A.
- 4. Señalización según el diagrama anexo.

#### **Resultados Obtenidos**

#### **Comentarios.**

Son las consideraciones especiales derivadas de la prueba, solo se utilizará en caso de ser requerida.

Los archivos de Configuración y Bitácora de Pruebas (logs) derivados de las pruebas deberán ser documentados en un archivo adicional al documento de pruebas, se deberá indicar el nombre del archivo.

#### **Análisis de Resultados**

En esta sección se debe insertar el soporte de las pruebas (imágenes de configuración y resultados que se consideren necesarios para soportar la ejecución de la prueba) con su respectivo análisis y breve explicación de cada imagen. Aunque no está dentro de la tabla, es parte del contenido de la misma, por lo tanto es en Arial 10.

La información aquí contenida es estrictamente CONFIDENCIAL y propiedad exclusiva de CANTV y sus empresas filiales; no puede ser copiada, divulgada o transmitida a personas distintas a la organización sin la previa aprobación por escrito de la empresa.

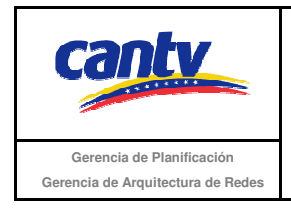

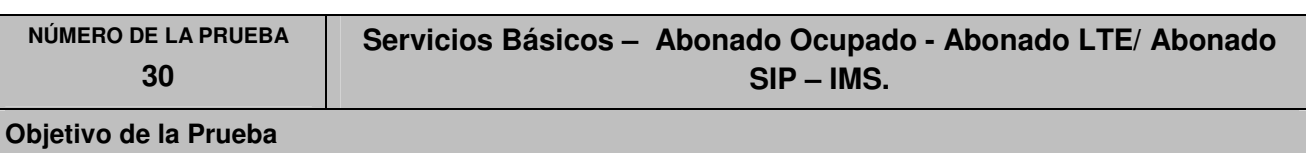

No se completa de la llamada desde un abonado SIP conectado al núcleo IMS hacia un abonado LTE, debido a que este último tiene otra llamada en curso.

# **Escenario de Prueba**

# **Diagrama**

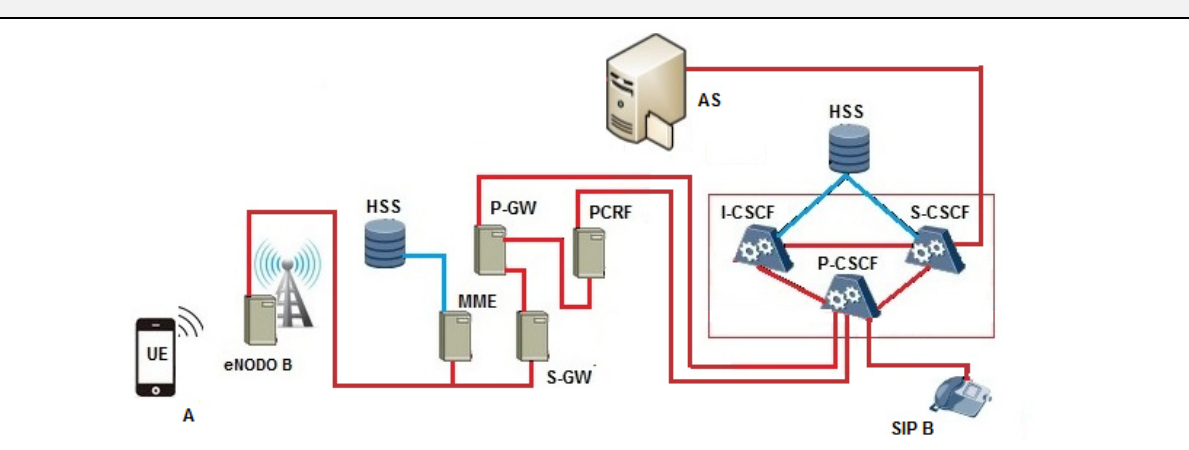

# **Procedimiento de la Prueba**

- 1. Todos los equipos conectados y funcionando correctamente.
- 2. Abonado A es un usuario LTE conectado y registrado en el núcleo IMS.
- 3. El abonado B es un usuario SIP conectado y registrado en el núcleo IMS.
- 4. El abonado B tiene una llamada en curso.
- 5. Abonado A llama al abonado B.
- 6. Verificar que el abonado B tiene llamada en curso.
- 7. Verificar que el abonado A recibe tono de ocupado.
- 8. Abonado A finaliza llamada.
- 9. Verificar la señalización según el diagrama anexo.

La información aquí contenida es estrictamente CONFIDENCIAL y propiedad exclusiva de CANTV y sus empresas filiales; no puede ser copiada, divulgada o transmitida a personas distintas a la organización sin la previa aprobación por escrito de la empresa.

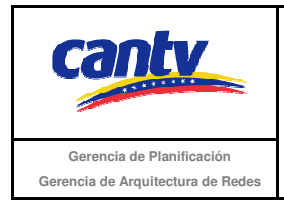

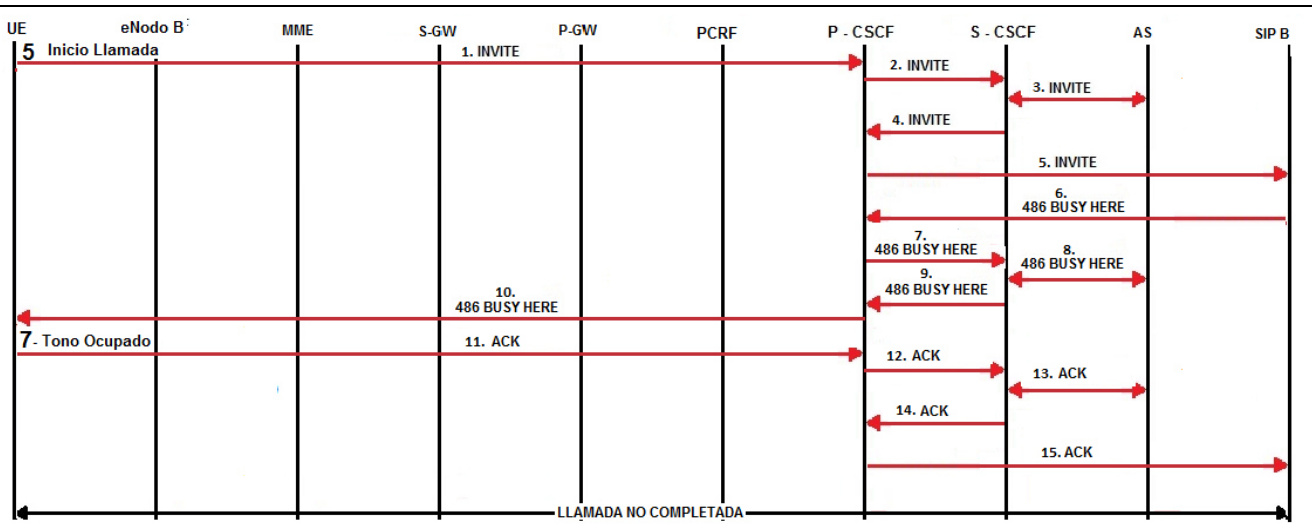

### **Resultados Esperados**

- 1. El abonado A realiza la llamada.
- 2. El abonado A escucha tono ocupado.
- 3. La llamada es liberada por el abonado A.
- 4. Señalización según el diagrama anexo.

# **Resultados Obtenidos**

#### **Comentarios.**

Son las consideraciones especiales derivadas de la prueba, solo se utilizará en caso de ser requerida.

Los archivos de Configuración y Bitácora (logs) derivados de las pruebas deberán ser documentados en un archivo adicional al documento de pruebas, se deberá indicar el nombre del archivo.

#### **Análisis de Resultados**

La información aquí contenida es estrictamente CONFIDENCIAL y propiedad exclusiva de CANTV y sus empresas filiales; no puede ser copiada, divulgada o transmitida a personas distintas a la organización sin la previa aprobación por escrito de la empresa.

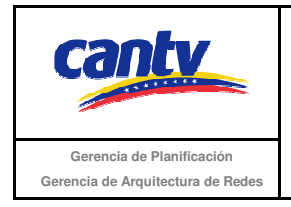

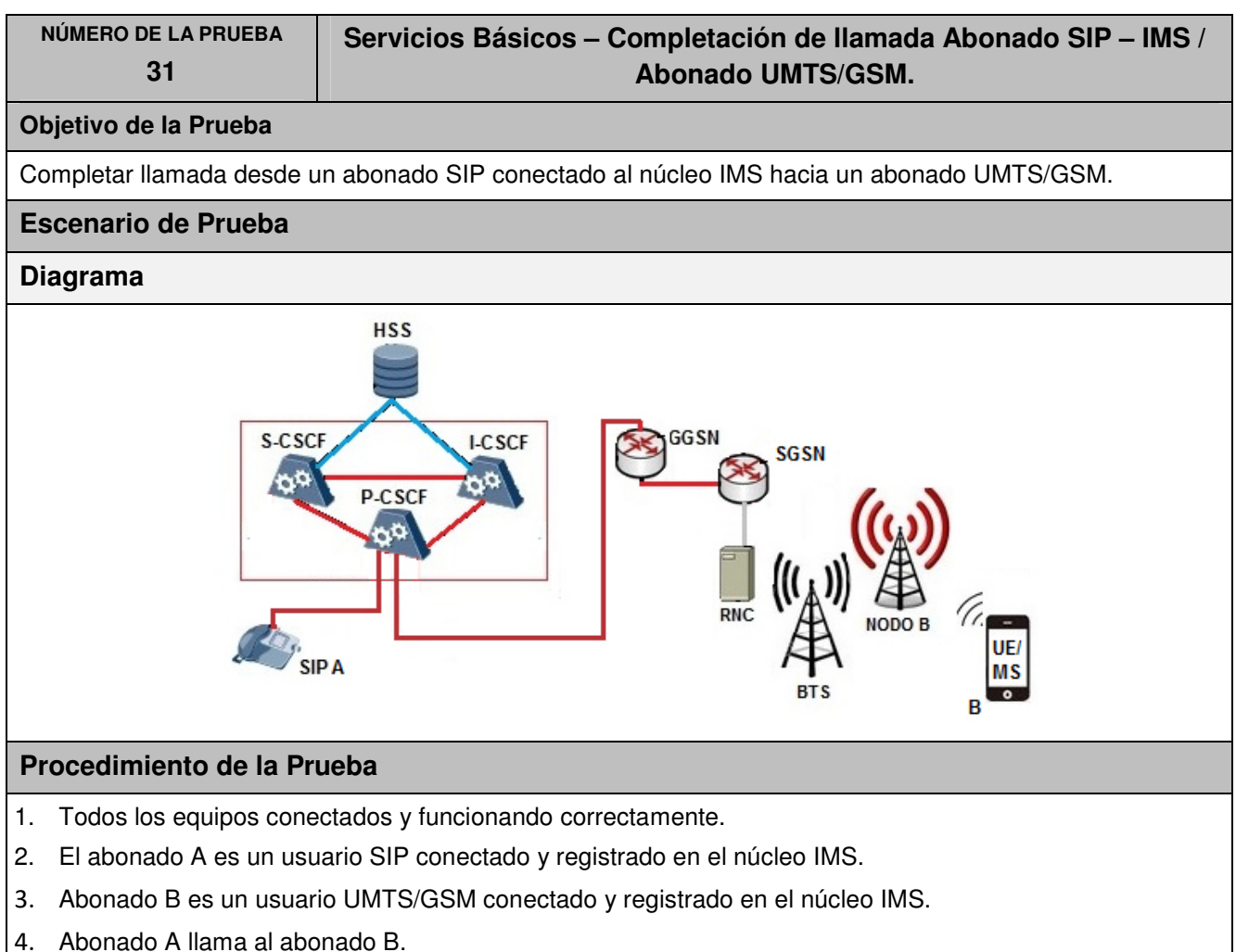

- 5. Verificar que el abonado B recibe la llamada.
- 6. Verificar que el abonado A recibe tono RINGBACK.
- 7. Abonado B contesta y se genera conversación.
- 8. Abonado A finaliza la llamada.
- 9. Verificar la señalización según el diagrama anexo.

La información aquí contenida es estrictamente CONFIDENCIAL y propiedad exclusiva de CANTV y sus empresas filiales; no puede ser copiada, divulgada o transmitida a personas distintas a la organización sin la previa aprobación por escrito de la empresa.

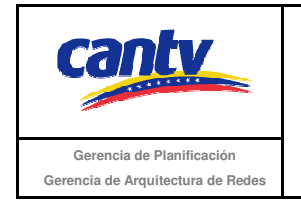

Insertar logo del proveedor

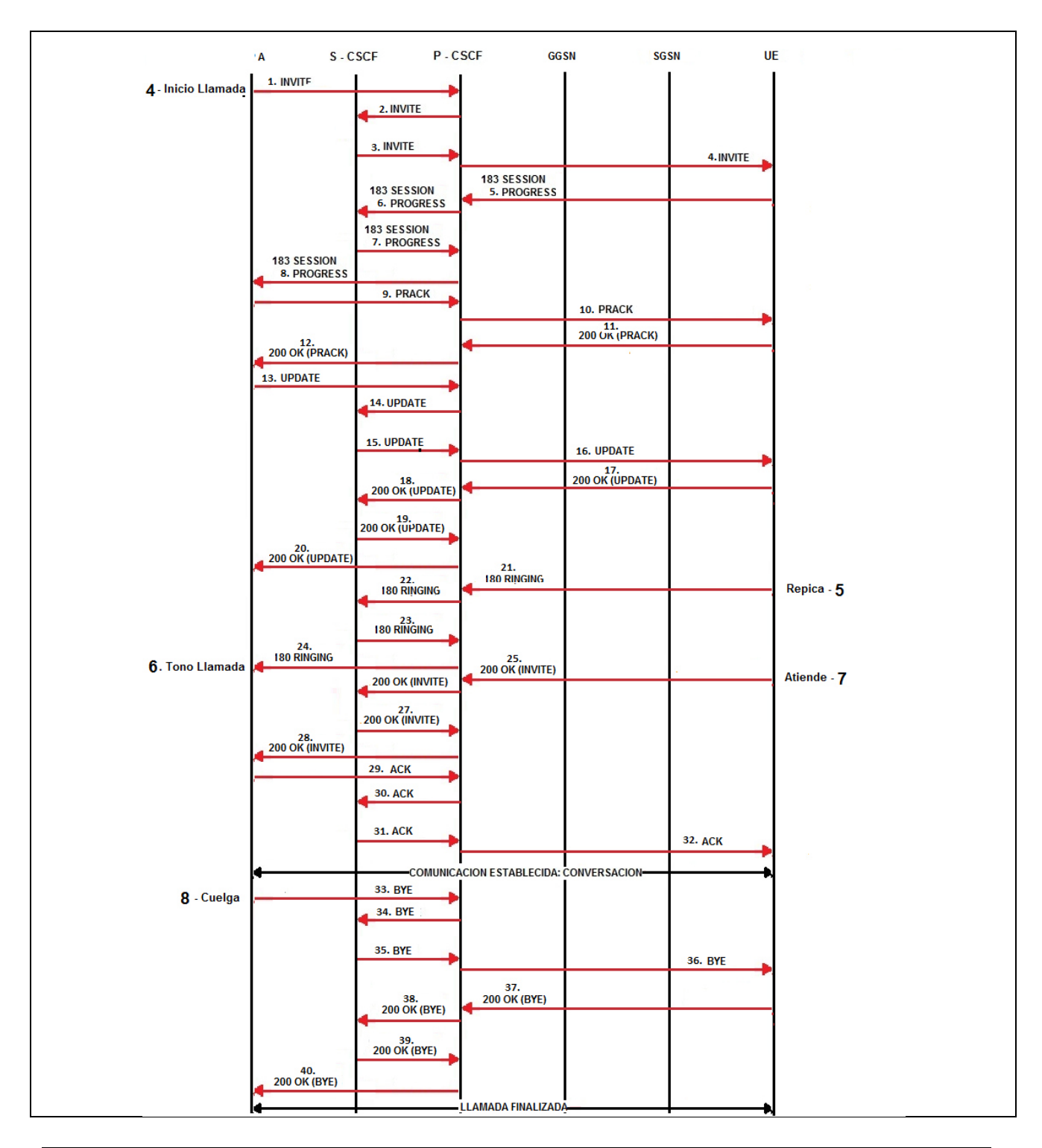

La información aquí contenida es estrictamente CONFIDENCIAL y propiedad exclusiva de CANTV y sus empresas filiales; no puede ser copiada, divulgada o transmitida a personas distintas a la organización sin la previa aprobación por escrito de la empresa.

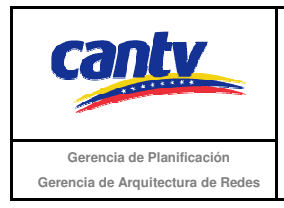

Insertar logo del proveedor

### **Resultados Esperados**

- 1. El abonado A realizó la llamada.
- 2. El abonado A escucha el tono RINGBACK.
- 3. Abonado A y B establecen conversación.
- 4. El Abonado A finaliza la llamada.
- 5. Señalización según el diagrama anexo.

#### **Resultados Obtenidos**

#### **Comentarios.**

Son las consideraciones especiales derivadas de la prueba, solo se utilizará en caso de ser requerida.

Los archivos de Configuración y Bitácora (logs) derivados de las pruebas deberán ser documentados en un archivo adicional al documento de pruebas, se deberá indicar el nombre del archivo.

#### **Análisis de Resultados**

La información aquí contenida es estrictamente CONFIDENCIAL y propiedad exclusiva de CANTV y sus empresas filiales; no puede ser copiada, divulgada o transmitida a personas distintas a la organización sin la previa aprobación por escrito de la empresa.

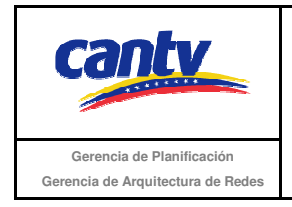

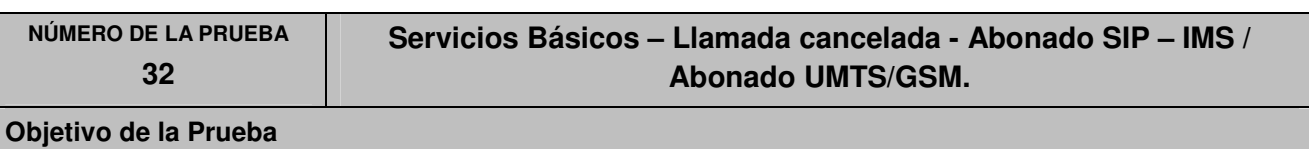

No se completa de la llamada desde un abonado SIP conectado al núcleo IMS hacia un abonado UMTS/GSM, debido a que el primero cancela la llamada.

# **Escenario de Prueba**

# **Diagrama**

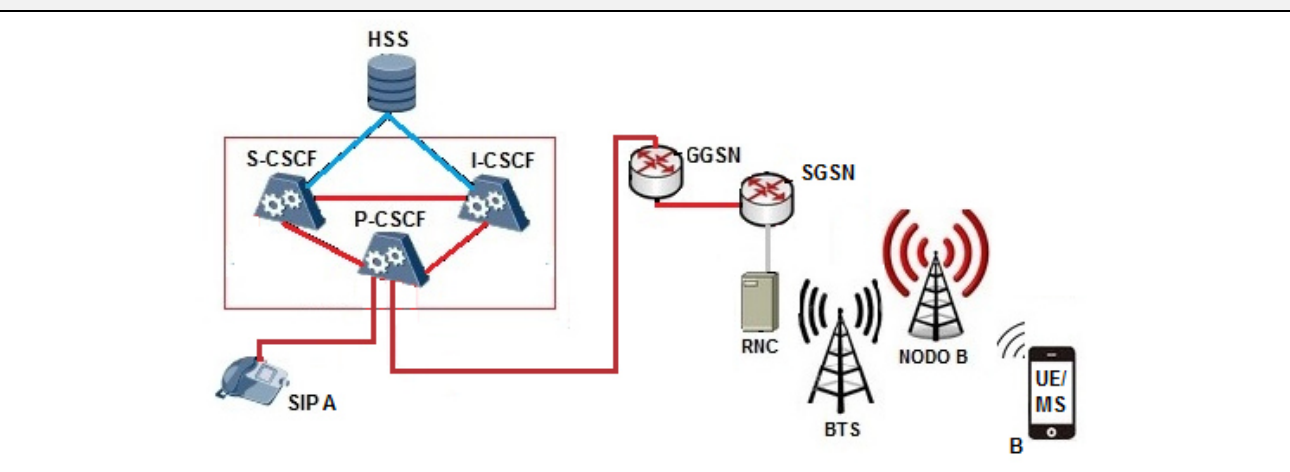

# **Procedimiento de la Prueba**

- 1. Todos los equipos conectados y funcionando correctamente.
- 2. El abonado A es un usuario SIP conectado y registrado en el núcleo IMS.
- 3. Abonado B es un usuario UMTS/GSM conectado y registrado en el núcleo IMS.
- 4. Abonado A llama al abonado B.
- 5. Verificar que el abonado B recibe la llamada.
- 6. Verificar que el abonado A recibe tono RINGBACK.
- 7. Abonado B no contesta.
- 8. Abonado A cancela la llamada.
- 9. Verificar la señalización según el diagrama anexo.

La información aquí contenida es estrictamente CONFIDENCIAL y propiedad exclusiva de CANTV y sus empresas filiales; no puede ser copiada, divulgada o transmitida a personas distintas a la organización sin la previa aprobación por escrito de la empresa.

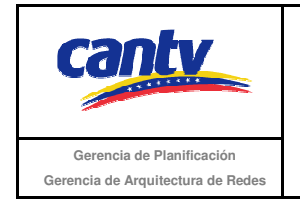

Insertar logo del proveedor

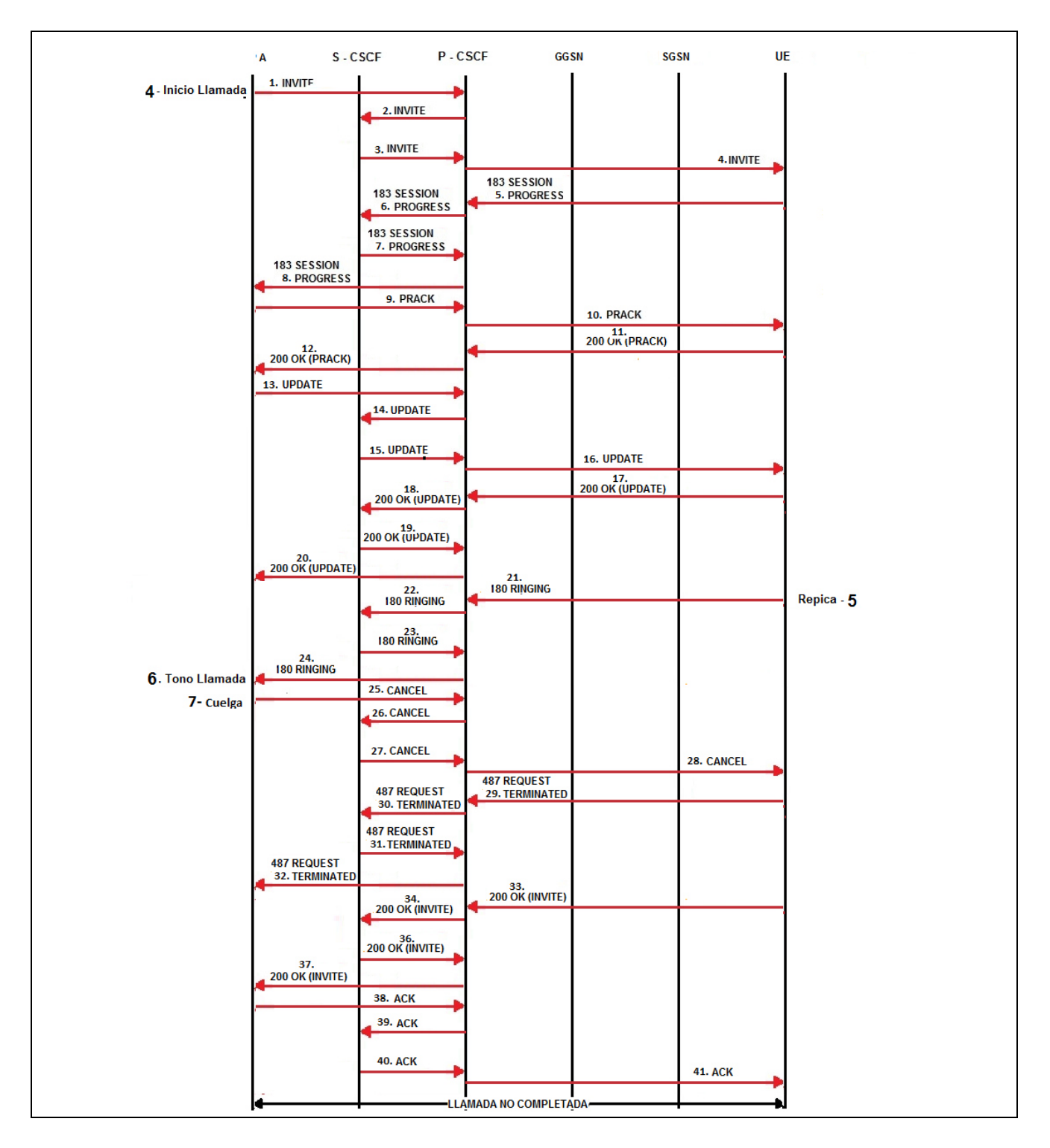

La información aquí contenida es estrictamente CONFIDENCIAL y propiedad exclusiva de CANTV y sus empresas filiales; no puede ser copiada, divulgada o transmitida a personas distintas a la organización sin la previa aprobación por escrito de la empresa.

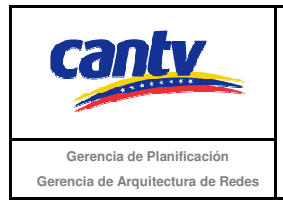

Insertar logo del proveedor

### **Resultados Esperados**

- 1. El abonado A realiza la llamada.
- 2. El abonado A escucha el tono RINGBACK.
- 3. La llamada es liberada por el abonado A.
- 4. Señalización según el diagrama anexo.

# **Resultados Obtenidos**

#### **Comentarios.**

Son las consideraciones especiales derivadas de la prueba, solo se utilizará en caso de ser requerida.

Los archivos de Configuración y Bitácora (logs) derivados de las pruebas deberán ser documentados en un archivo adicional al documento de pruebas, se deberá indicar el nombre del archivo.

#### **Análisis de Resultados**

La información aquí contenida es estrictamente CONFIDENCIAL y propiedad exclusiva de CANTV y sus empresas filiales; no puede ser copiada, divulgada o transmitida a personas distintas a la organización sin la previa aprobación por escrito de la empresa.

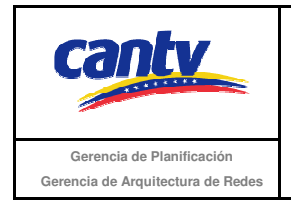

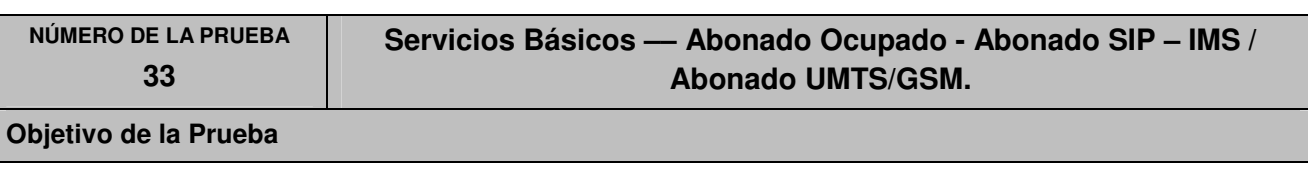

No se completa la llamada desde un abonado SIP conectado al núcleo IMS hacia un abonado UMTS/GSM, debido a que este último tiene otra llamada en curso.

# **Escenario de Prueba**

# **Diagrama**

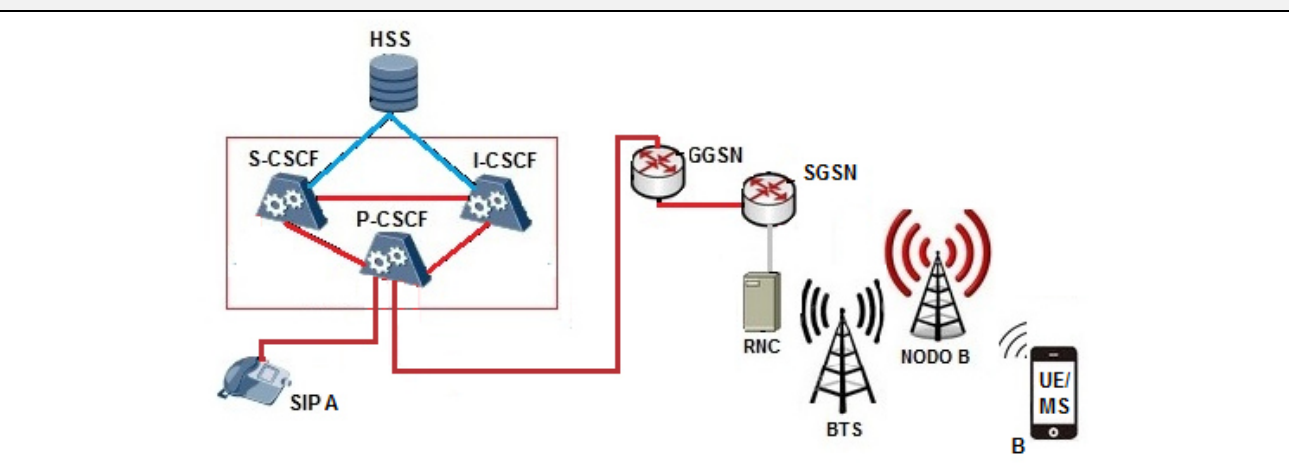

# **Procedimiento de la Prueba**

- 1. Todos los equipos conectados y funcionando correctamente.
- 2. El abonado A es un usuario SIP conectado y registrado en el núcleo IMS.
- 3. Abonado B es un usuario UMTS/GSM conectado y registrado en el núcleo IMS.
- 4. El abonado B tiene una llamada en curso
- 5. Abonado A llama al abonado B.
- 6. Verificar que el abonado B tiene llamada en curso.
- 7. Verificar que el abonado A recibe tono de ocupado.
- 8. Abonado A finaliza llamada.
- 9. Verificar la señalización según el diagrama anexo.

La información aquí contenida es estrictamente CONFIDENCIAL y propiedad exclusiva de CANTV y sus empresas filiales; no puede ser copiada, divulgada o transmitida a personas distintas a la organización sin la previa aprobación por escrito de la empresa.

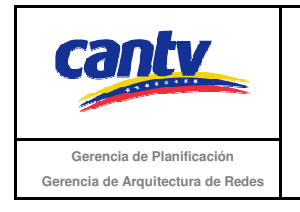

Insertar logo del proveedor

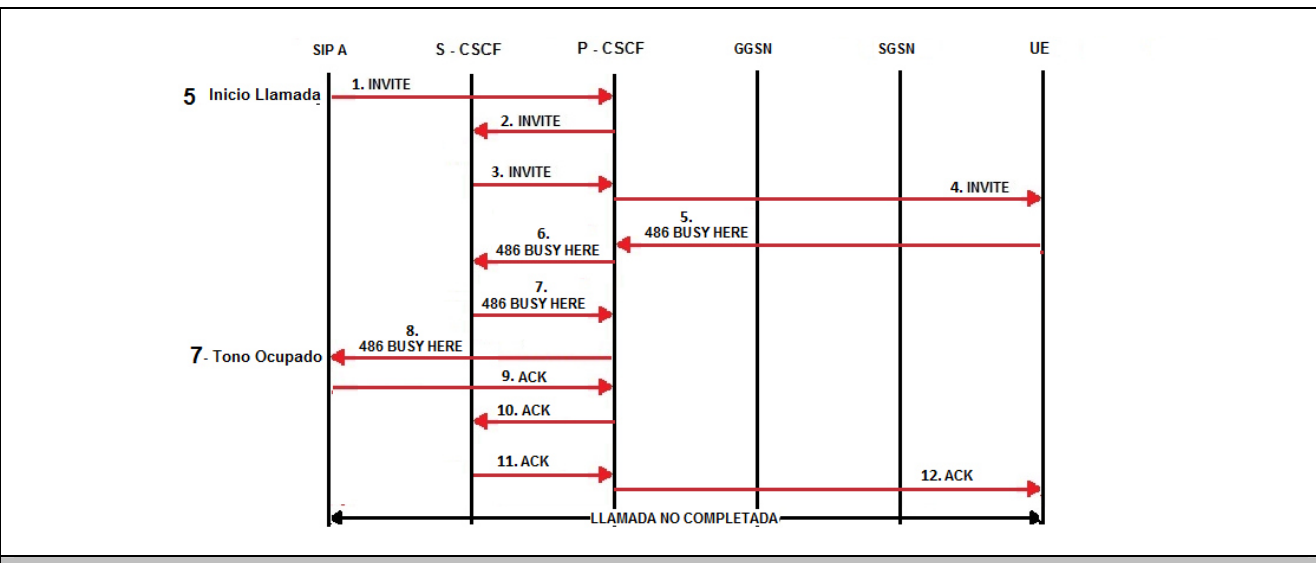

# **+Resultados Esperados**

- 1. El abonado A realiza la llamada.
- 2. El abonado A escucha tono ocupado.
- 3. La llamada es liberada por el abonado A.
- 4. Señalización según el diagrama anexo.

# **Resultados Obtenidos**

#### **Comentarios.**

Son las consideraciones especiales derivadas de la prueba, solo se utilizará en caso de ser requerida.

Los archivos de Configuración y Bitácora (logs) derivados de las pruebas deberán ser documentados en un archivo adicional al documento de pruebas, se deberá indicar el nombre del archivo.

### **Análisis de Resultados**

La información aquí contenida es estrictamente CONFIDENCIAL y propiedad exclusiva de CANTV y sus empresas filiales; no puede ser copiada, divulgada o transmitida a personas distintas a la organización sin la previa aprobación por escrito de la empresa.

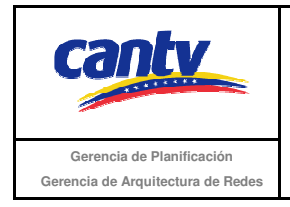

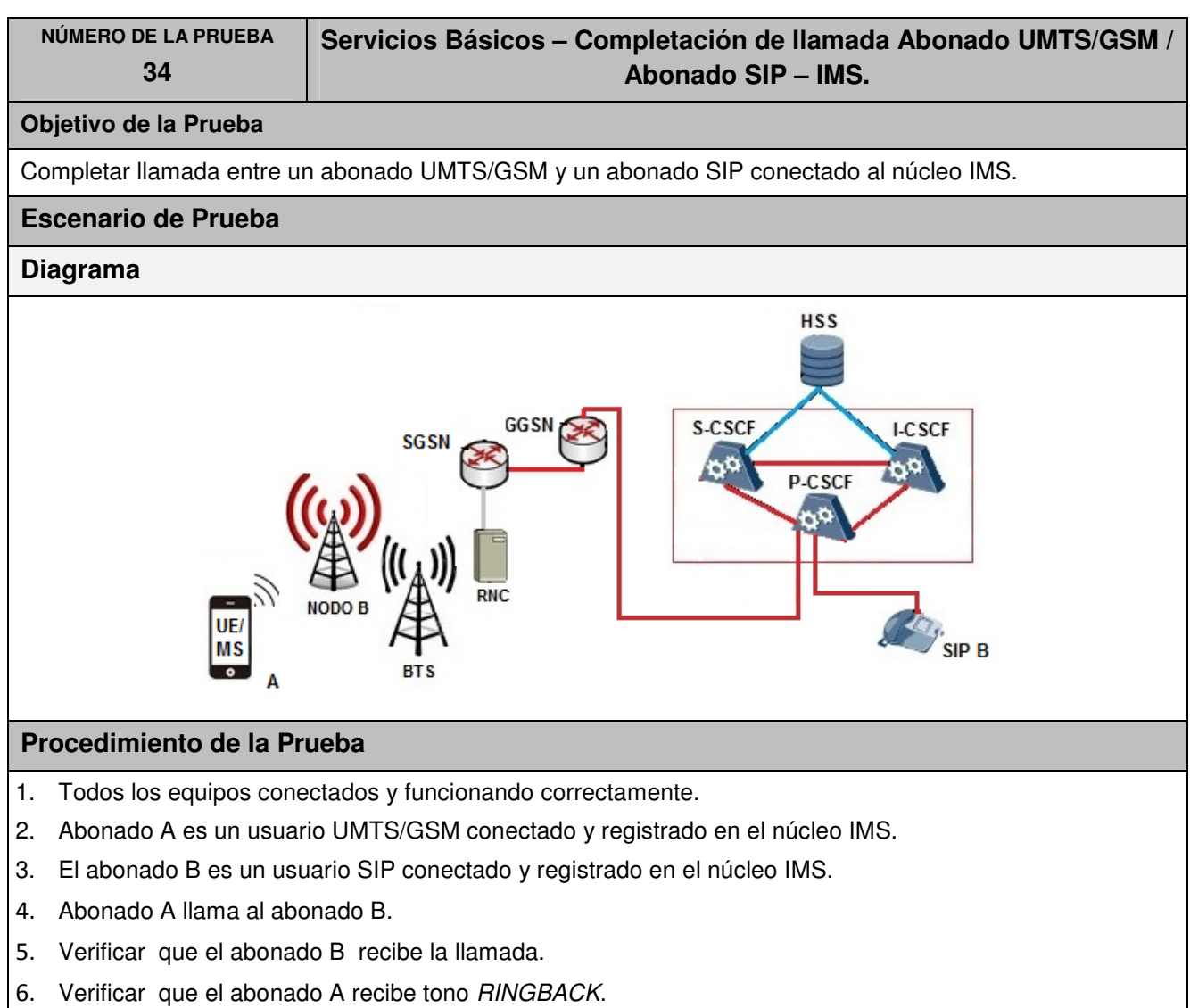

- 7. Abonado B contesta y se genera conversación.
- 8. Abonado A finaliza la llamada.
- 9. Verificar la señalización según el diagrama anexo.

La información aquí contenida es estrictamente CONFIDENCIAL y propiedad exclusiva de CANTV y sus empresas filiales; no puede ser copiada, divulgada o transmitida a personas distintas a la organización sin la previa aprobación por escrito de la empresa.

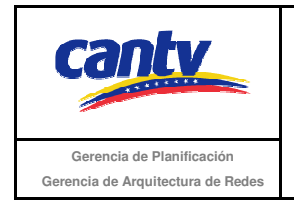

Insertar logo del proveedor

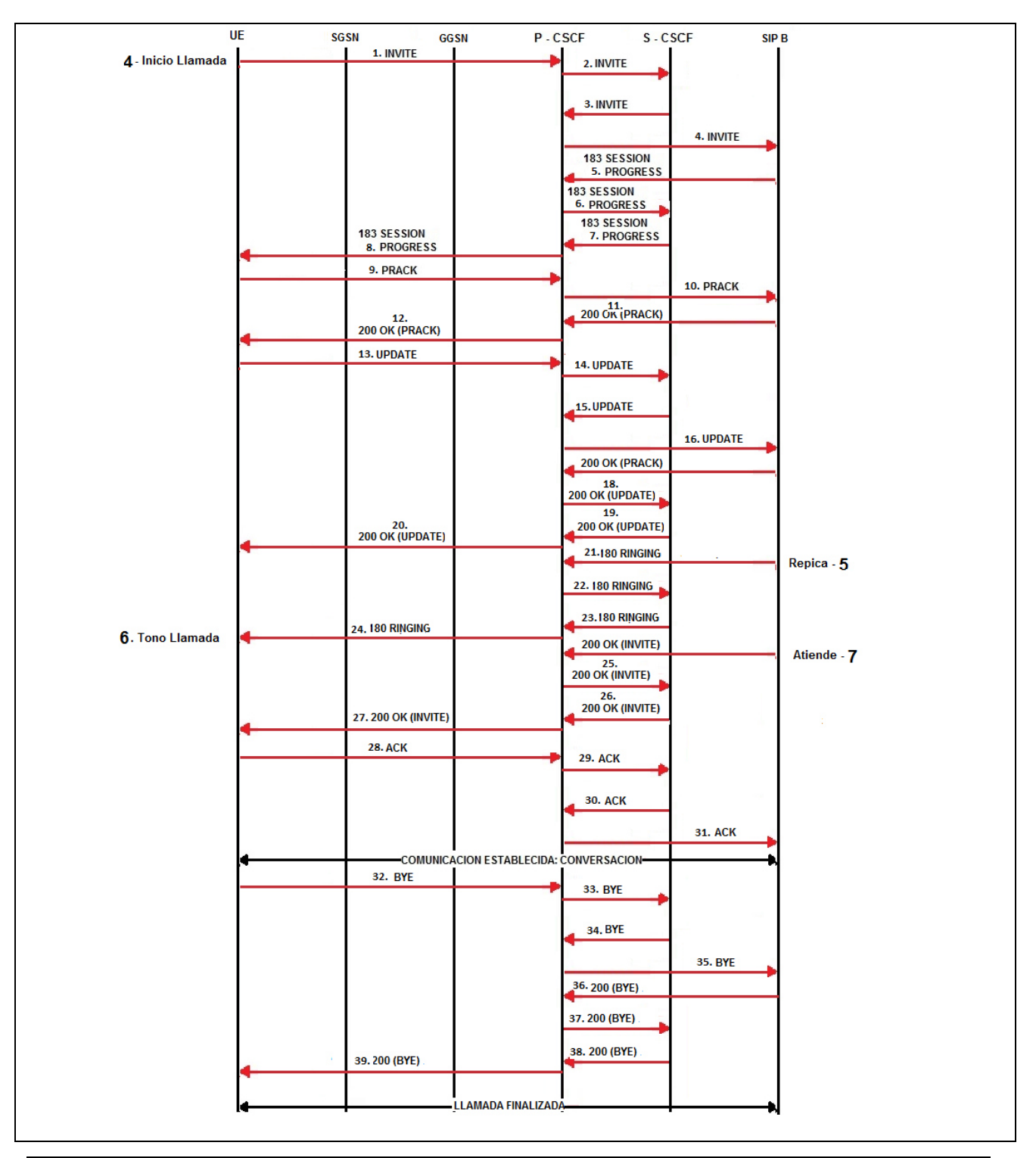

La información aquí contenida es estrictamente CONFIDENCIAL y propiedad exclusiva de CANTV y sus empresas filiales; no puede ser copiada, divulgada o transmitida a personas distintas a la organización sin la previa aprobación por escrito de la empresa.

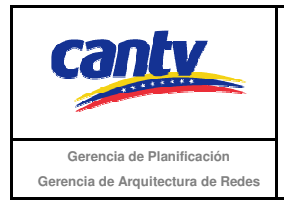

Insertar logo del proveedor

### **Resultados Esperados**

- 1. El abonado A realizó la llamada.
- 2. El abonado A escucha el tono RINGBACK.
- 3. Abonado A y B establecen conversación.
- 4. El Abonado A finaliza la llamada.
- 5. Señalización según el diagrama anexo.

#### **Resultados Obtenidos**

#### **Comentarios.**

Son las consideraciones especiales derivadas de la prueba, solo se utilizará en caso de ser requerida.

Los archivos de Configuración y Bitácora (logs) derivados de las pruebas deberán ser documentados en un archivo adicional al documento de pruebas, se deberá indicar el nombre del archivo.

#### **Análisis de Resultados**

La información aquí contenida es estrictamente CONFIDENCIAL y propiedad exclusiva de CANTV y sus empresas filiales; no puede ser copiada, divulgada o transmitida a personas distintas a la organización sin la previa aprobación por escrito de la empresa.
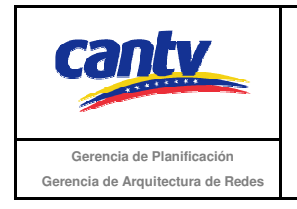

| <b>NÚMERO DE LA PRUEBA</b><br>35                                                                                                    | Servicios Básicos — Llamada cancelada - Abonado UMTS/GSM /<br>Abonado SIP - IMS. |
|----------------------------------------------------------------------------------------------------|----------------------------------------------------------------------------------|
| Objetivo de la Prueba                                                                                                    |                                                                                  |
| No se completa de la llamada desde un abonado UMTS/GSM hacia un abonado SIP, debido a que el<br>primero cancela la llamada.            |                                                                                  |
| <b>Escenario de Prueba</b>                                                                                                    |                                                                                  |
| <b>Diagrama</b>                                                                                                    |                                                                                  |
| <b>HSS</b><br>GGSN<br>S-CSCF<br><b>I-CSCF</b><br><b>SGSN</b><br><b>P-CSCF</b><br>RNC<br><b>NODO B</b><br><b>UE</b><br>ΜS<br><b>BTS</b> |                                                                                  |
| Procedimiento de la Prueba                                                                                                    |                                                                                  |
| Todos los equipos conectados y funcionando correctamente.<br>1.                                                                        |                                                                                  |
| Abonado A es un usuario UMTS/GSM conectado y registrado en el núcleo IMS.<br>2.                                                        |                                                                                  |
| El abonado B es un usuario SIP conectado y registrado en el núcleo IMS.<br>3.                                                          |                                                                                  |
| Abonado A llama al abonado B.<br>4.                                                                                                    |                                                                                  |
| Verificar que el abonado B recibe la llamada.<br>5.                                                                                    |                                                                                  |
| Verificar que el abonado A recibe tono RINGBACK.<br>6.                                                                                 |                                                                                  |
| Abonado B no contesta.<br>7.                                                                                                    |                                                                                  |
| Abonado cancela la llamada.<br>8.                                                                                                    |                                                                                  |

<sup>9.</sup> Verificar la señalización según el diagrama anexo.

La información aquí contenida es estrictamente CONFIDENCIAL y propiedad exclusiva de CANTV y sus empresas filiales; no puede ser copiada, divulgada o transmitida a personas distintas a la organización sin la previa aprobación por escrito de la empresa.

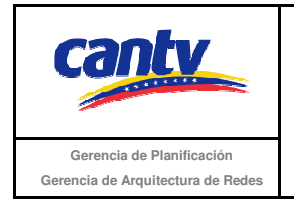

Insertar logo del proveedor

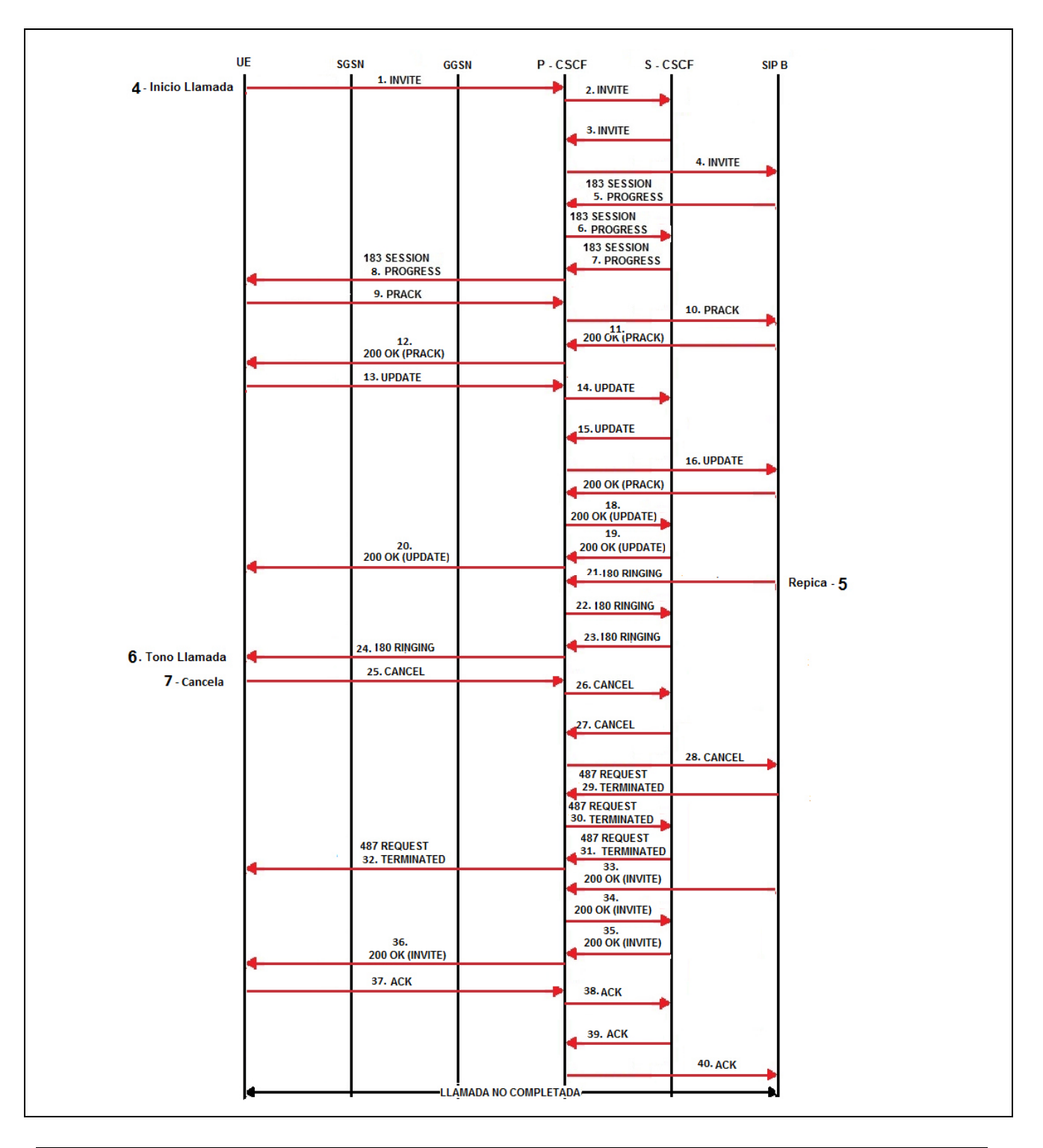

La información aquí contenida es estrictamente CONFIDENCIAL y propiedad exclusiva de CANTV y sus empresas filiales; no puede ser copiada, divulgada o transmitida a personas distintas a la organización sin la previa aprobación por escrito de la empresa.

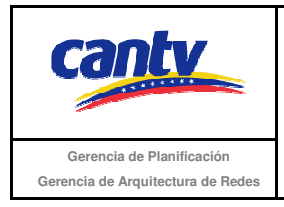

Insertar logo del proveedor

#### **Resultados Esperados**

- 1. El abonado A realiza la llamada.
- 2. El abonado A escucha el tono RINGBACK.
- 3. La llamada es liberada por el abonado A.
- 4. Señalización según el diagrama anexo.

### **Resultados Obtenidos**

#### **Comentarios.**

Son las consideraciones especiales derivadas de la prueba, solo se utilizará en caso de ser requerida.

Los archivos de Configuración y Bitácora (logs) derivados de las pruebas deberán ser documentados en un archivo adicional al documento de pruebas, se deberá indicar el nombre del archivo.

#### **Análisis de Resultados**

La información aquí contenida es estrictamente CONFIDENCIAL y propiedad exclusiva de CANTV y sus empresas filiales; no puede ser copiada, divulgada o transmitida a personas distintas a la organización sin la previa aprobación por escrito de la empresa.

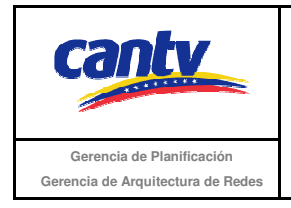

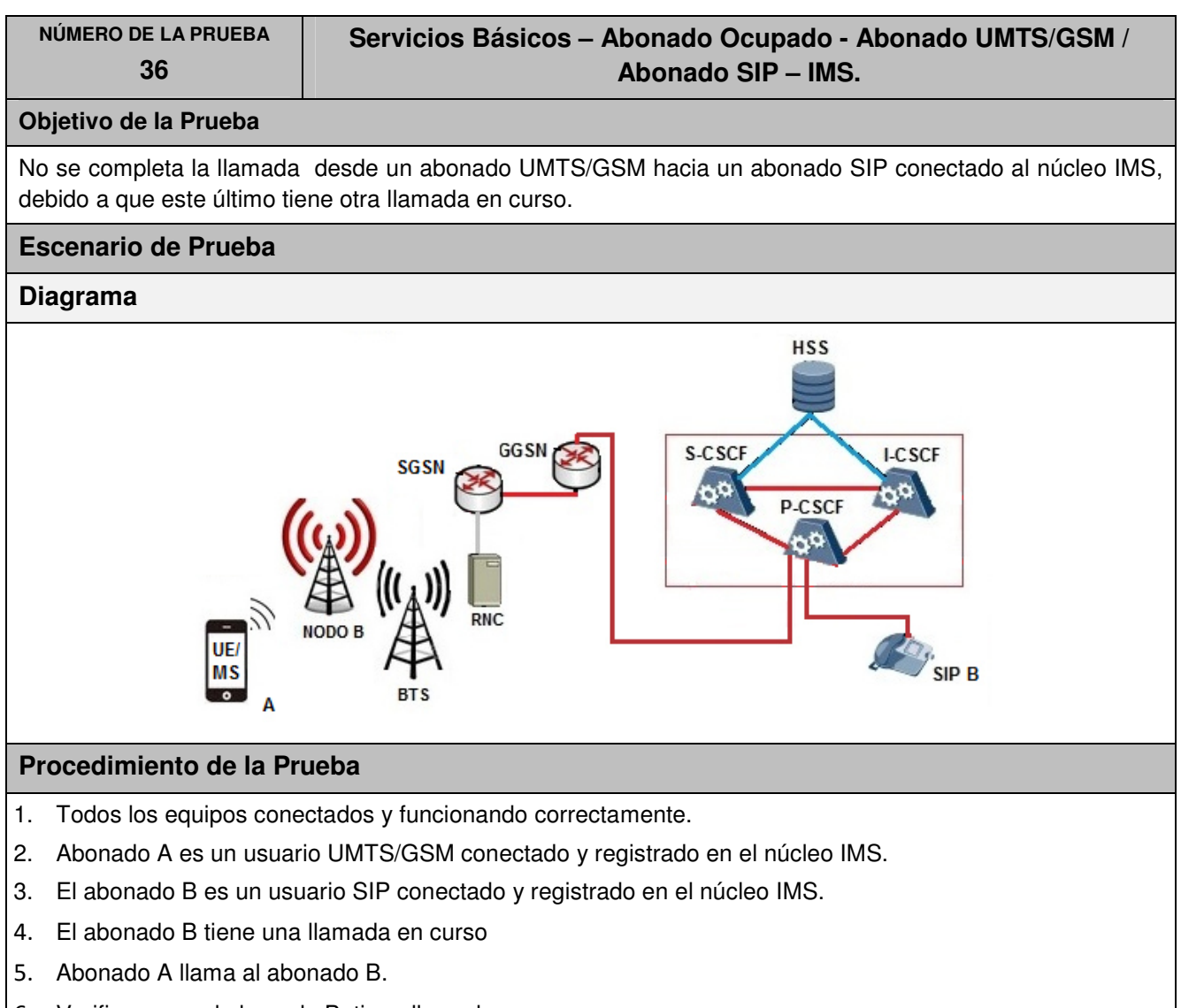

- 6. Verificar que el abonado B tiene llamada en curso.
- 7. Verificar que el abonado A recibe tono de ocupado.
- 8. Abonado A finaliza llamada.
- 9. Verificar la señalización según el diagrama anexo.

La información aquí contenida es estrictamente CONFIDENCIAL y propiedad exclusiva de CANTV y sus empresas filiales; no puede ser copiada, divulgada o transmitida a personas distintas a la organización sin la previa aprobación por escrito de la empresa.

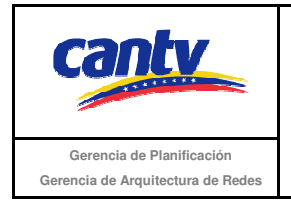

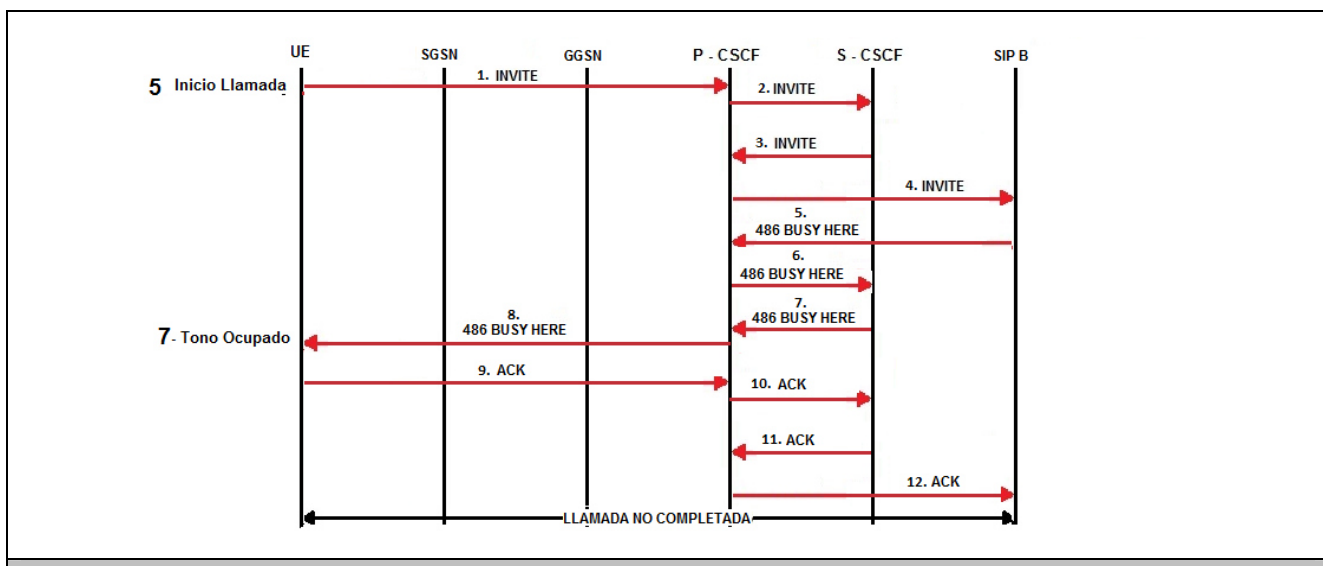

### **Resultados Esperados**

- 1. El abonado A realiza la llamada.
- 2. El abonado A escucha tono ocupado.
- 3. La llamada es liberada por el abonado A.
- 4. Señalización según el diagrama anexo.

## **Resultados Obtenidos**

### **Comentarios.**

Son las consideraciones especiales derivadas de la prueba, solo se utilizará en caso de ser requerida.

Los archivos de Configuración y Bitácora (logs) derivados de las pruebas deberán ser documentados en un archivo adicional al documento de pruebas, se deberá indicar el nombre del archivo.

### **Análisis de Resultados**

La información aquí contenida es estrictamente CONFIDENCIAL y propiedad exclusiva de CANTV y sus empresas filiales; no puede ser copiada, divulgada o transmitida a personas distintas a la organización sin la previa aprobación por escrito de la empresa.

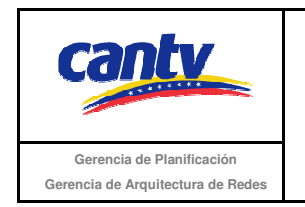

# **6.3 Servicios Complementarios.**

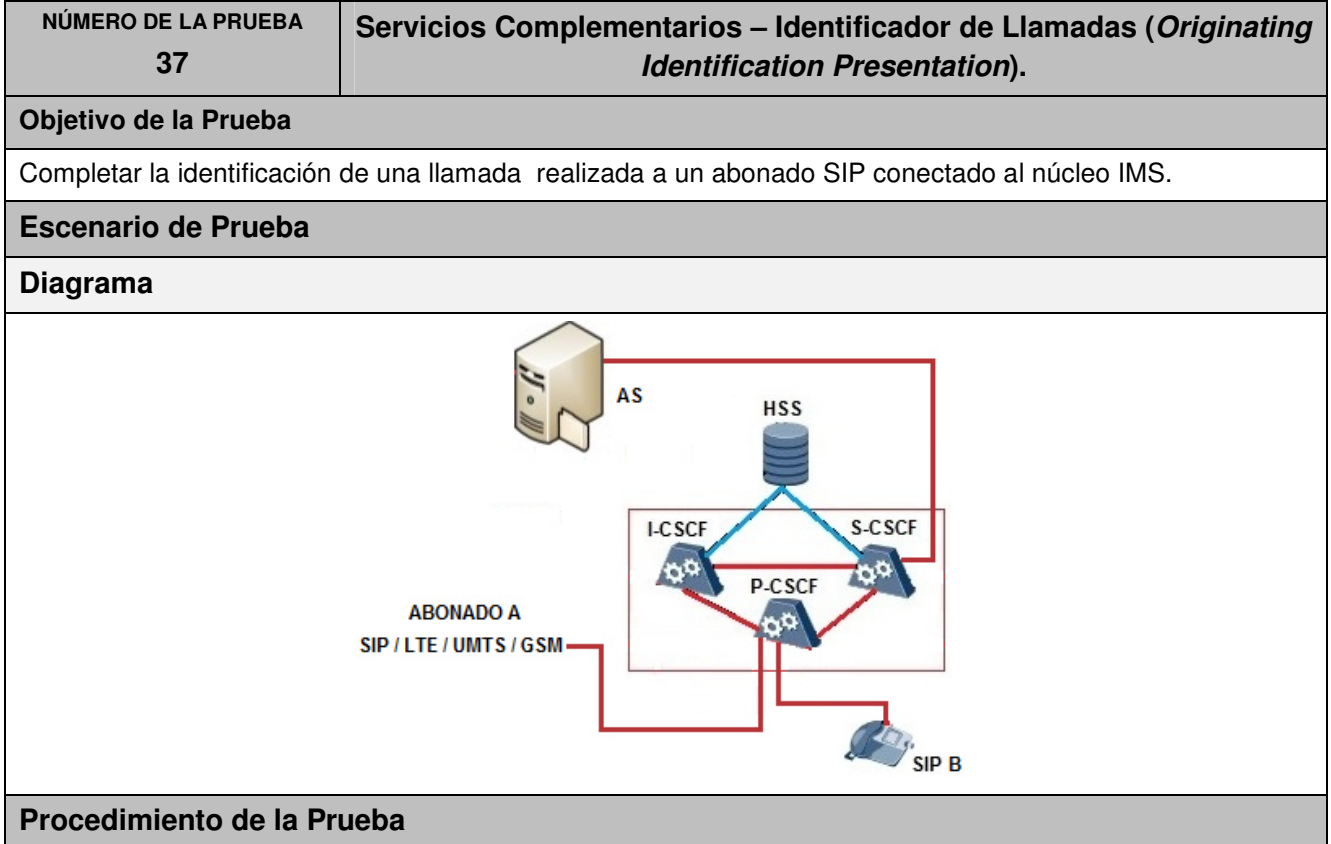

- 1. Todos los equipos conectados y funcionando correctamente.
- 2. Abonado A puede ser un usuario SIP IMS / UMTS/ GSM /LTE conectado y registrado en el núcleo IMS.
- 3. El abonado B es un usuario SIP conectado y registrado en el núcleo IMS.
- 4. El abonado B está suscrito al servicio de identificación de llamadas.
- 5. El abonado A no está suscrito al servicio referido a la restricción en la identificación de llamadas (Originating Identification Restriction).
- 6. Abonado A llama al abonado B.
- 7. Verificar que el abonado B recibe la llamada.
- 8. Número telefónico del abonado A es mostrado en el terminal del abonado B.
- 9. Verificar que el abonado A recibe tono RINGBACK.
- 10. Abonado B contesta y se genera conversación.
- 11. Abonado A finaliza la llamada.
- 12. Verificar la señalización según el diagrama anexo.

La información aquí contenida es estrictamente CONFIDENCIAL y propiedad exclusiva de CANTV y sus empresas filiales; no puede ser copiada, divulgada o transmitida a personas distintas a la organización sin la previa aprobación por escrito de la empresa.

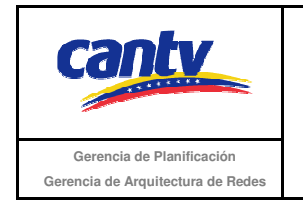

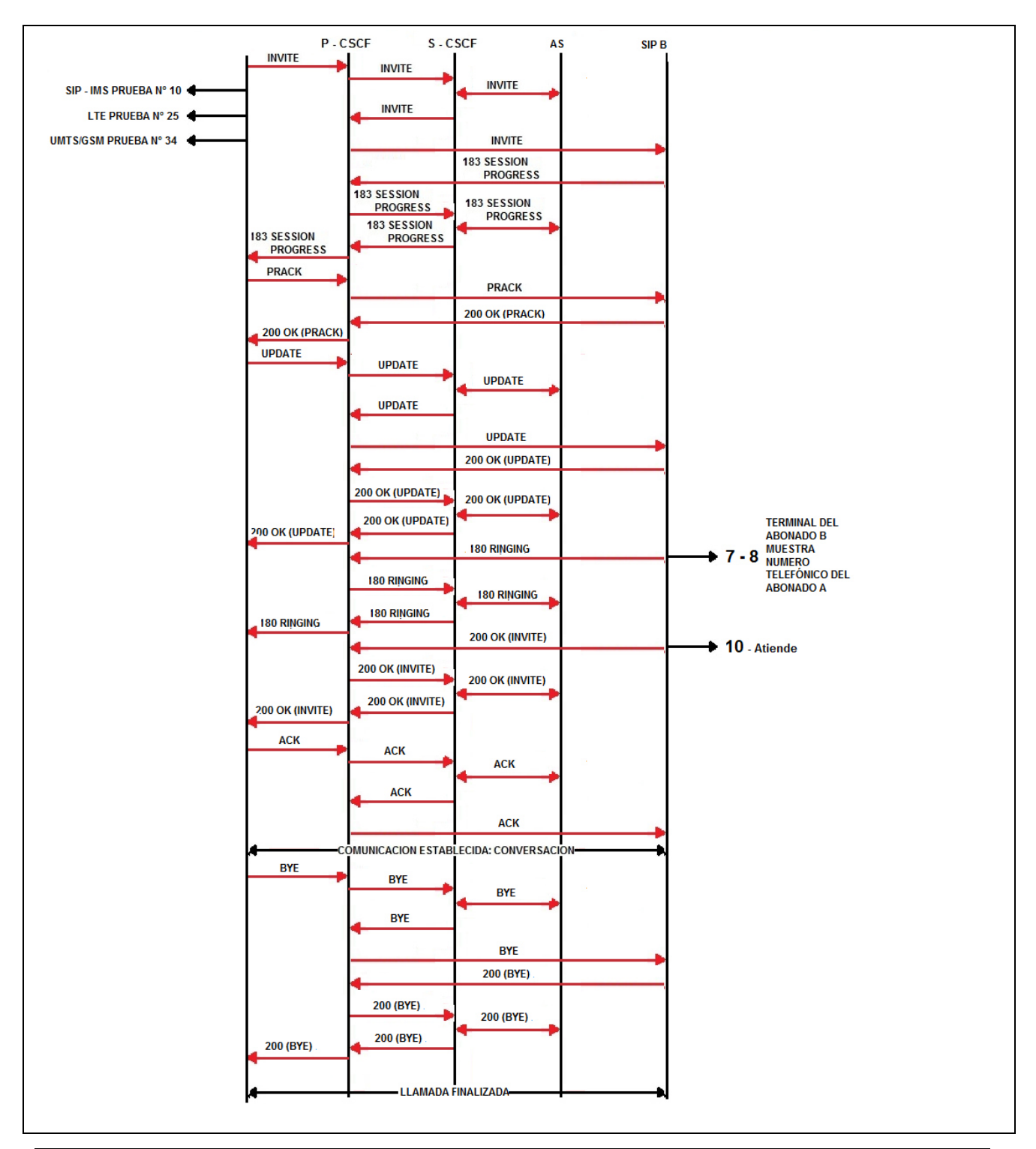

La información aquí contenida es estrictamente CONFIDENCIAL y propiedad exclusiva de CANTV y sus empresas filiales; no puede ser copiada, divulgada o transmitida a personas distintas a la organización sin la previa aprobación por escrito de la empresa.

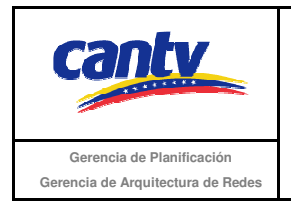

#### **Resultados Esperados**

1. El número telefónico del abonado A es mostrado en el terminal del abonado B mientras este último repica.

#### **Resultados Obtenidos**

#### **Comentarios.**

Son las consideraciones especiales derivadas de la prueba, solo se utilizará en caso de ser requerida.

Los archivos de Configuración y Bitácora (logs) derivados de las pruebas deberán ser documentados en un archivo adicional al documento de pruebas, se deberá indicar el nombre del archivo.

### **Análisis de Resultados**

La información aquí contenida es estrictamente CONFIDENCIAL y propiedad exclusiva de CANTV y sus empresas filiales; no puede ser copiada, divulgada o transmitida a personas distintas a la organización sin la previa aprobación por escrito de la empresa.

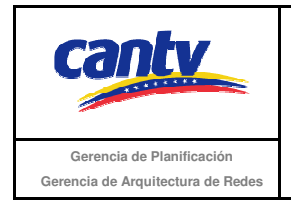

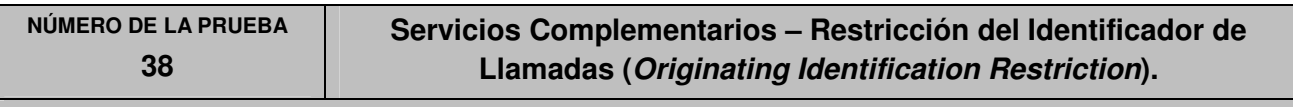

## **Objetivo de la Prueba**

Completar la restricción en la identificación de una llamada realizada a un abonado SIP conectado al núcleo IMS.

## **Escenario de Prueba**

## **Diagrama**

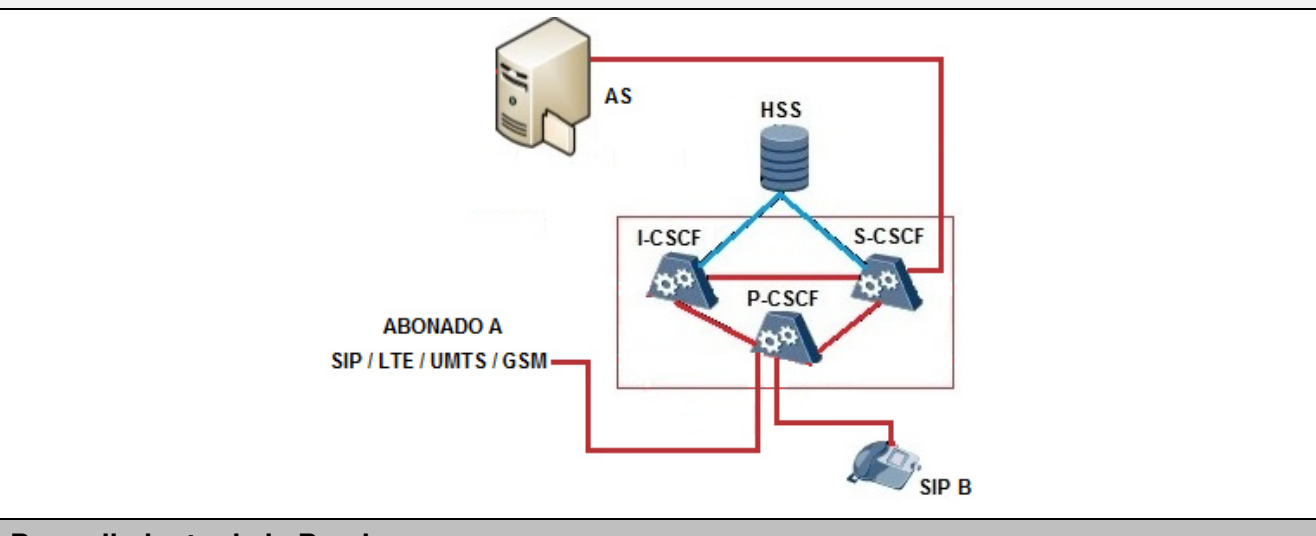

## **Procedimiento de la Prueba**

- 1. Todos los equipos conectados y funcionando correctamente.
- 2. Abonado A puede ser un usuario SIP IMS / UMTS/ GSM /LTE conectado y registrado en el núcleo IMS.
- 3. El abonado B es un usuario SIP conectado y registrado en el núcleo IMS.
- 4. El abonado B está suscrito al servicio de identificación de llamadas.
- 5. El abonado A está suscrito al servicio referido a la restricción en la identificación de llamadas (Originating Identification Restriction).
- 6. Abonado A llama al abonado B.
- 7. Verificar que el abonado B recibe la llamada.
- 8. Verificar que el abonado A recibe tono RINGBACK.
- 9. Número telefónico del abonado A no es mostrado en el terminal del abonado B.
- 10. Abonado B contesta y se genera conversación.
- 11. Abonado A finaliza la llamada.
- 12. Verificar la señalización según el diagrama anexo.

La información aquí contenida es estrictamente CONFIDENCIAL y propiedad exclusiva de CANTV y sus empresas filiales; no puede ser copiada, divulgada o transmitida a personas distintas a la organización sin la previa aprobación por escrito de la empresa.

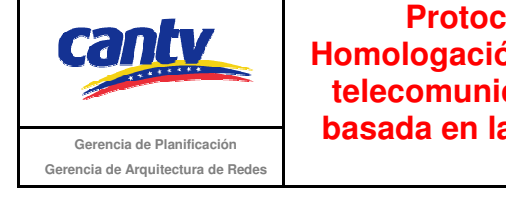

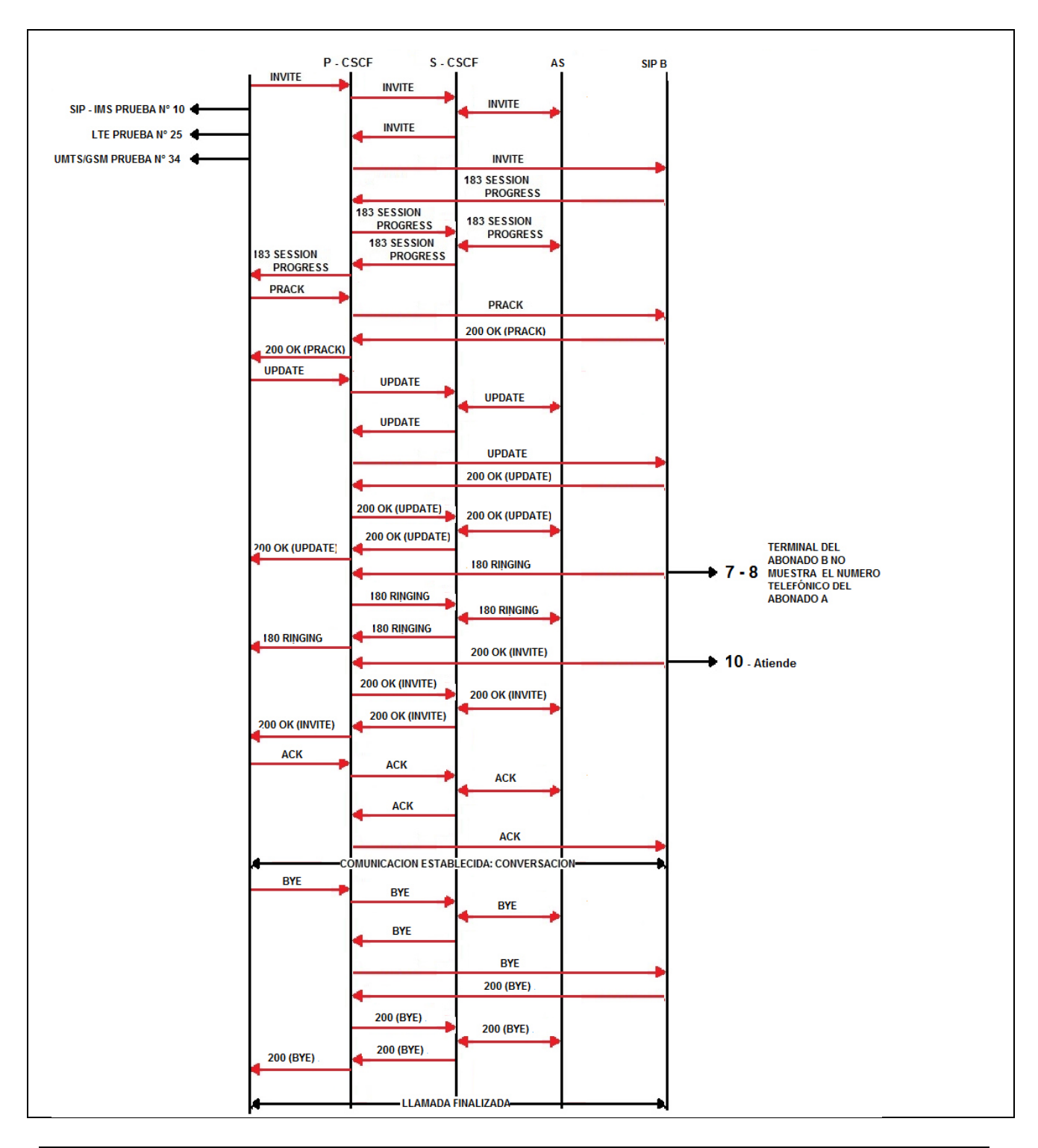

La información aquí contenida es estrictamente CONFIDENCIAL y propiedad exclusiva de CANTV y sus empresas filiales; no puede ser copiada, divulgada o transmitida a personas distintas a la organización sin la previa aprobación por escrito de la empresa.

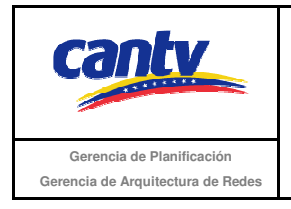

#### **Resultados Esperados**

1. El número telefónico del abonado A NO es mostrado en el terminal del abonado B mientras este último repica.

#### **Resultados Obtenidos**

#### **Comentarios.**

Son las consideraciones especiales derivadas de la prueba, solo se utilizará en caso de ser requerida.

Los archivos de Configuración y Bitácora (logs) derivados de las pruebas deberán ser documentados en un archivo adicional al documento de pruebas, se deberá indicar el nombre del archivo.

### **Análisis de Resultados**

La información aquí contenida es estrictamente CONFIDENCIAL y propiedad exclusiva de CANTV y sus empresas filiales; no puede ser copiada, divulgada o transmitida a personas distintas a la organización sin la previa aprobación por escrito de la empresa.

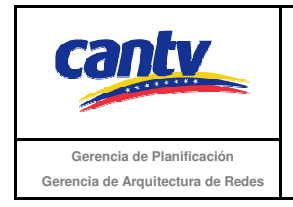

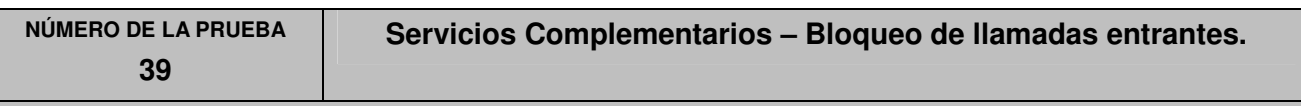

### **Objetivo de la Prueba**

No se completa la llamada a un abonado SIP conectado al núcleo IMS, debido a que ésta ha sido bloqueada.

## **Escenario de Prueba**

## **Diagrama**

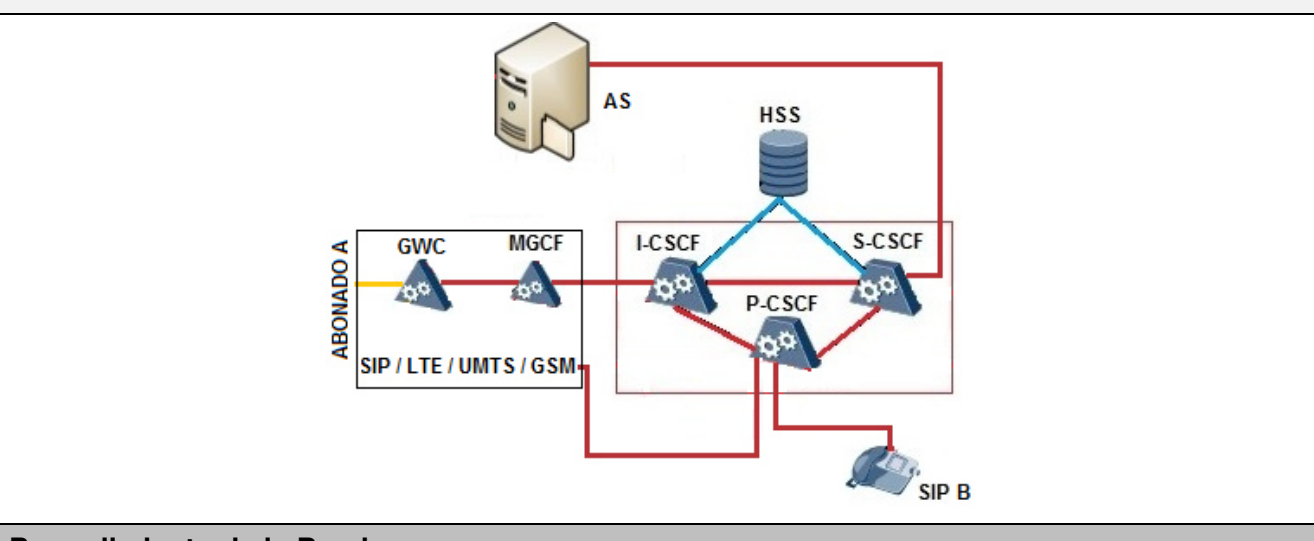

### **Procedimiento de la Prueba**

- 1. Todos los equipos conectados y funcionando correctamente.
- 2. Abonado A puede ser un usuario PSTN / NGN (Softswitch) / SIP IMS / UMTS/ GSM /LTE conectado y registrado en el núcleo IMS.
- 3. El abonado B es un usuario SIP conectado y registrado en el núcleo IMS.
- 4. El abonado B está suscrito al servicio de bloqueo de llamadas entrantes
- 5. El abonado A está suscrito al servicio referido a la restricción en la identificación de llamadas (Originating Identification Restriction) o está identificado como llamada no deseada por el abonado B.
- 6. Abonado A llama al abonado B.
- 7. Verificar que la llamada es bloqueada y el abonado A recibe mensaje o tono de ocupado.
- 8. Verificar la señalización según el diagrama anexo.

La información aquí contenida es estrictamente CONFIDENCIAL y propiedad exclusiva de CANTV y sus empresas filiales; no puede ser copiada, divulgada o transmitida a personas distintas a la organización sin la previa aprobación por escrito de la empresa.

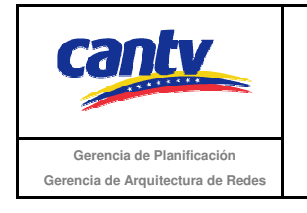

Insertar logo del proveedor

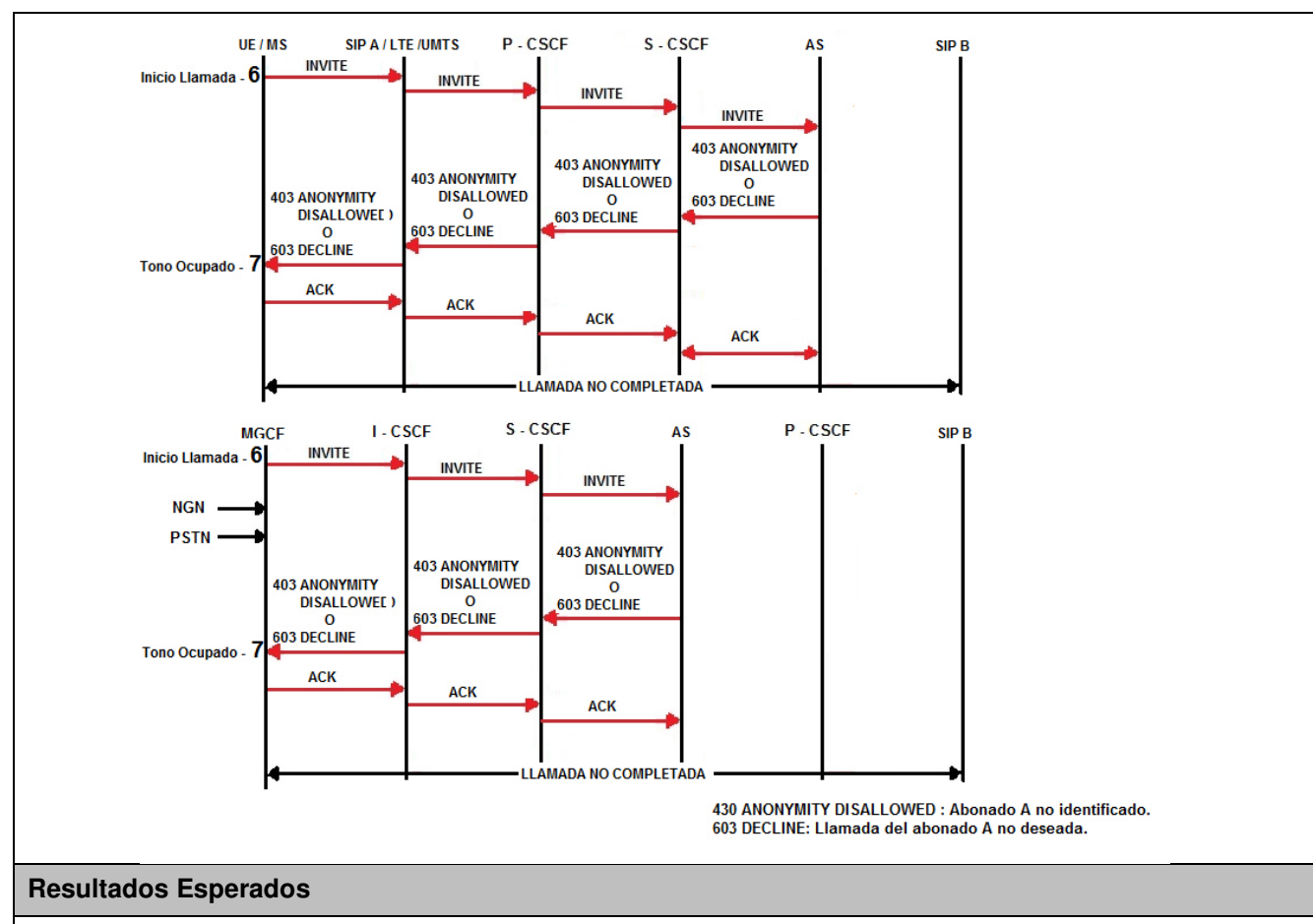

- 1. Llamada del abonado A es bloqueada.
- 2. El abonado A escucha mensaje o tono ocupado.
- 3. La llamada es liberada por el abonado A.
- 4. Señalización según el diagrama anexo.

### **Resultados Obtenidos**

### **Comentarios.**

Son las consideraciones especiales derivadas de la prueba, solo se utilizará en caso de ser requerida.

Los archivos de Configuración y Bitácora (logs) derivados de las pruebas deberán ser documentados en un archivo adicional al documento de pruebas, se deberá indicar el nombre del archivo.

La información aquí contenida es estrictamente CONFIDENCIAL y propiedad exclusiva de CANTV y sus empresas filiales; no puede ser copiada, divulgada o transmitida a personas distintas a la organización sin la previa aprobación por escrito de la empresa.

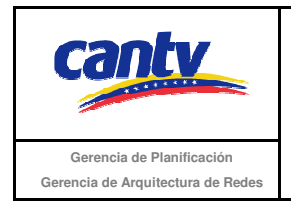

Insertar logo del proveedor

#### **Análisis de Resultados**

La información aquí contenida es estrictamente CONFIDENCIAL y propiedad exclusiva de CANTV y sus empresas filiales; no puede ser copiada, divulgada o transmitida a personas distintas a la organización sin la previa aprobación por escrito de la empresa.

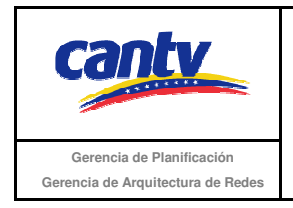

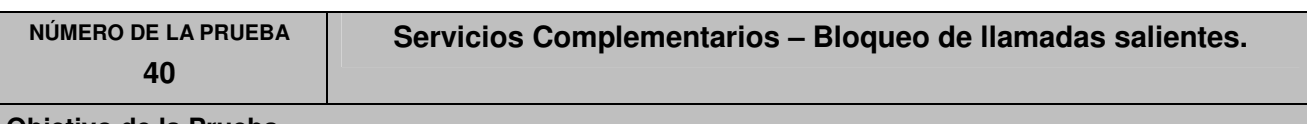

### **Objetivo de la Prueba**

No se completa la llamada de un abonado SIP conectado al núcleo IMS, debido a que se encuentra bloqueado la salida de llamadas de larga distancia nacional.

### **Escenario de Prueba**

### **Diagrama**

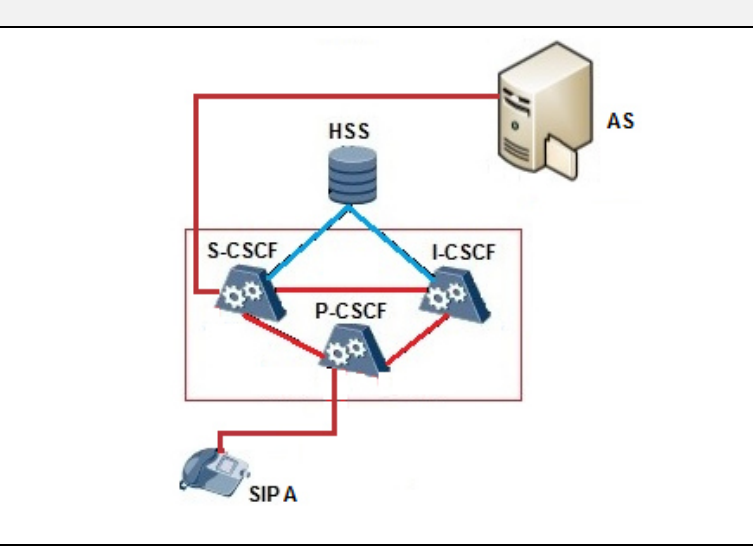

### **Procedimiento de la Prueba**

- 1. Todos los equipos conectados y funcionando correctamente.
- 2. El abonado A es un usuario SIP conectado y registrado en el núcleo IMS.
- 3. Abonado B puede ser un usuario PSTN / NGN (Softswitch) / SIP IMS / UMTS/ GSM /LTE conectado y registrado en el núcleo IMS.
- 4. El abonado A está suscrito al servicio de bloqueo de llamadas nacionales.
- 5. El abonado B está ubicado a larga distancia nacional.
- 6. Abonado A llama al abonado B.
- 7. Verificar que la llamada es bloqueada y el abonado A recibe mensaje o tono de ocupado.
- 8. Verificar la señalización según el diagrama anexo.

La información aquí contenida es estrictamente CONFIDENCIAL y propiedad exclusiva de CANTV y sus empresas filiales; no puede ser copiada, divulgada o transmitida a personas distintas a la organización sin la previa aprobación por escrito de la empresa.

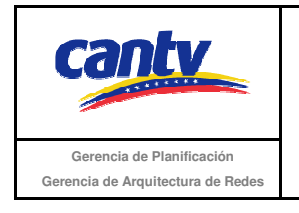

Insertar logo del proveedor

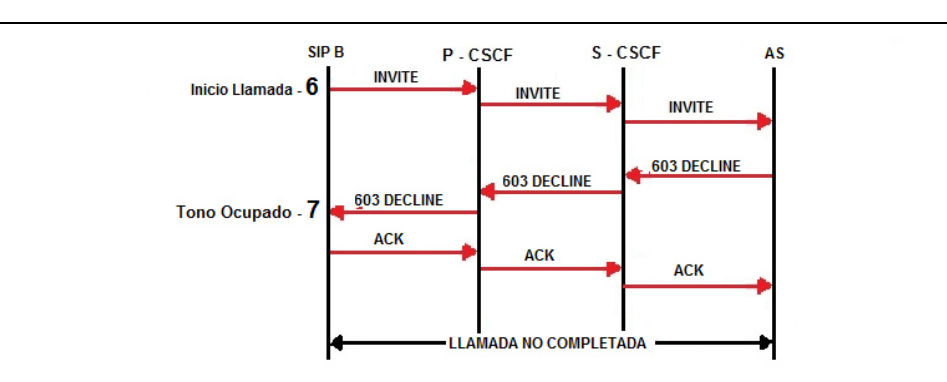

#### **Resultados Esperados**

- 1. Llamada del abonado A es bloqueada.
- 2. El abonado A escucha mensaje o tono ocupado.
- 3. La llamada es liberada por el abonado A.
- 4. Señalización según el diagrama anexo.

#### **Resultados Obtenidos**

#### **Comentarios.**

Son las consideraciones especiales derivadas de la prueba, solo se utilizará en caso de ser requerida.

Los archivos de Configuración y Bitácora de (logs) derivados de las pruebas deberán ser documentados en un archivo adicional al documento de pruebas, se deberá indicar el nombre del archivo.

#### **Análisis de Resultados**

La información aquí contenida es estrictamente CONFIDENCIAL y propiedad exclusiva de CANTV y sus empresas filiales; no puede ser copiada, divulgada o transmitida a personas distintas a la organización sin la previa aprobación por escrito de la empresa.

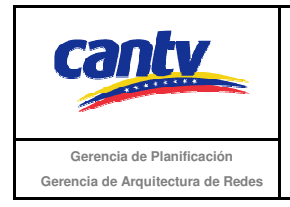

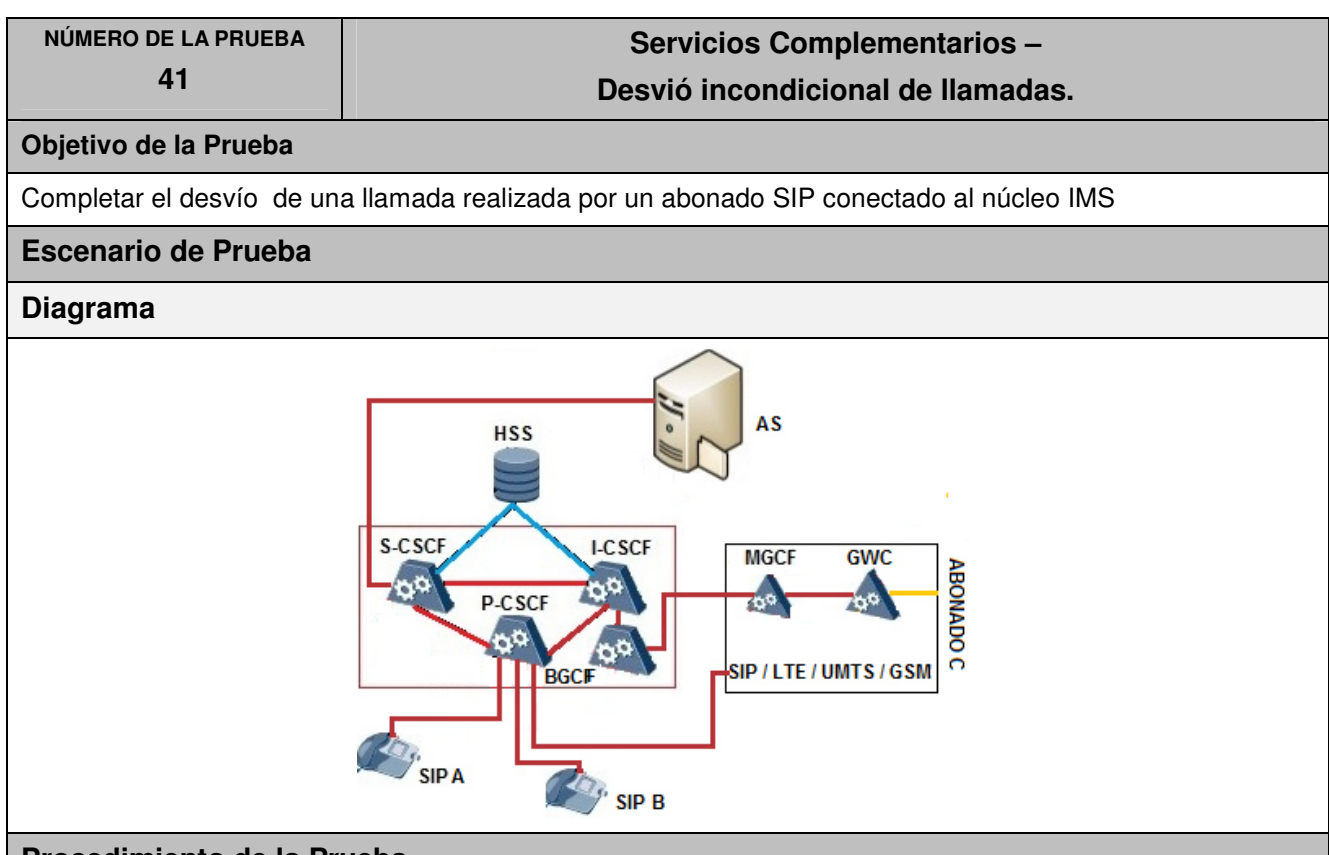

## **Procedimiento de la Prueba**

- 1. Todos los equipos conectados y funcionando correctamente.
- 2. El abonado A es un usuario SIP conectado y registrado en el núcleo IMS.
- 3. EL abonado C puede ser un usuario PSTN / NGN (Softswitch) / SIP IMS / UMTS / GSM / LTE conectado y registrado en el núcleo IMS.
- 4. El abonado B es un usuario SIP conectado y registrado en el núcleo IMS.
- 5. El abonado B está suscrito al servicio de desvió incondicional de llamadas, configurado en este caso hacia el abonado B.
- 6. Abonado A llama al abonado B.
- 7. La llamada es redirigida al abonado C.
- 8. Verificar que el abonado C recibe la llamada.
- 9. Verificar que el abonado A recibe tono RINGBACK.
- 10. Abonado C contesta y se genera conversación.
- 11. Abonado A finaliza la llamada.
- 12. Verificar la señalización según el diagrama anexo.

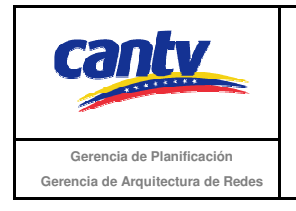

Insertar logo del proveedor

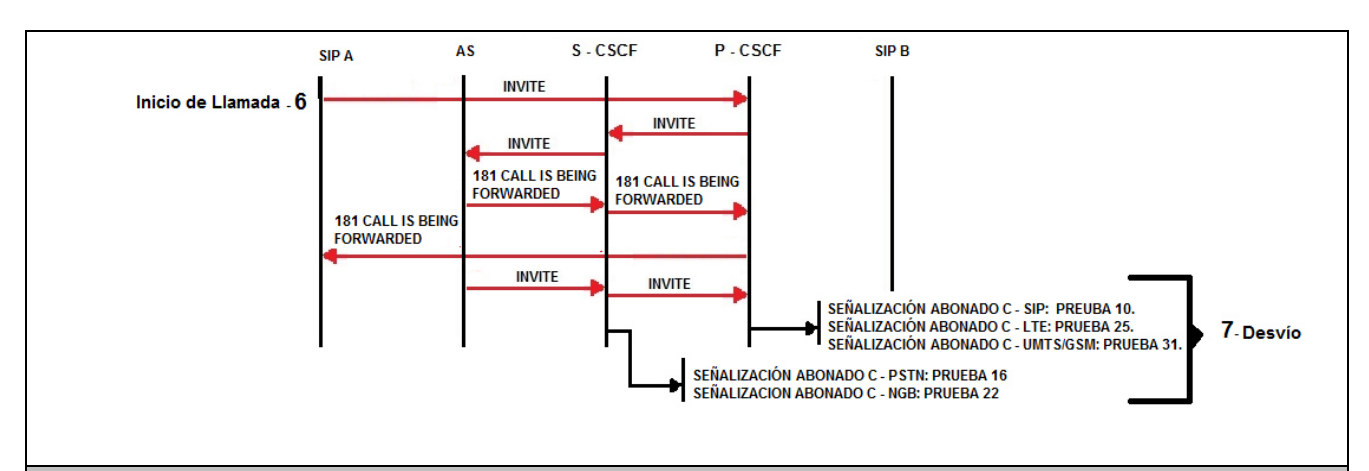

#### **Resultados Esperados**

- 1. El abonado A realizó la llamada.
- 2. EL abonado B no recibe la llamada.
- 3. El abonado C recibe la llamada.
- 4. El abonado A escucha el tono RINGBACK.
- 5. Abonado A y C establecen conversación.
- 6. Señalización según el diagrama anexo.

#### **Resultados Obtenidos**

#### **Comentarios.**

Son las consideraciones especiales derivadas de la prueba, solo se utilizará en caso de ser requerida.

Los archivos de Configuración y Bitácora (logs) derivados de las pruebas deberán ser documentados en un archivo adicional al documento de pruebas, se deberá indicar el nombre del archivo.

#### **Análisis de Resultados**

La información aquí contenida es estrictamente CONFIDENCIAL y propiedad exclusiva de CANTV y sus empresas filiales; no puede ser copiada, divulgada o transmitida a personas distintas a la organización sin la previa aprobación por escrito de la empresa.

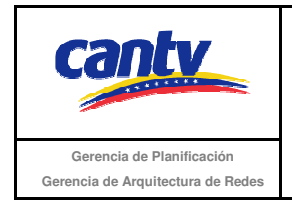

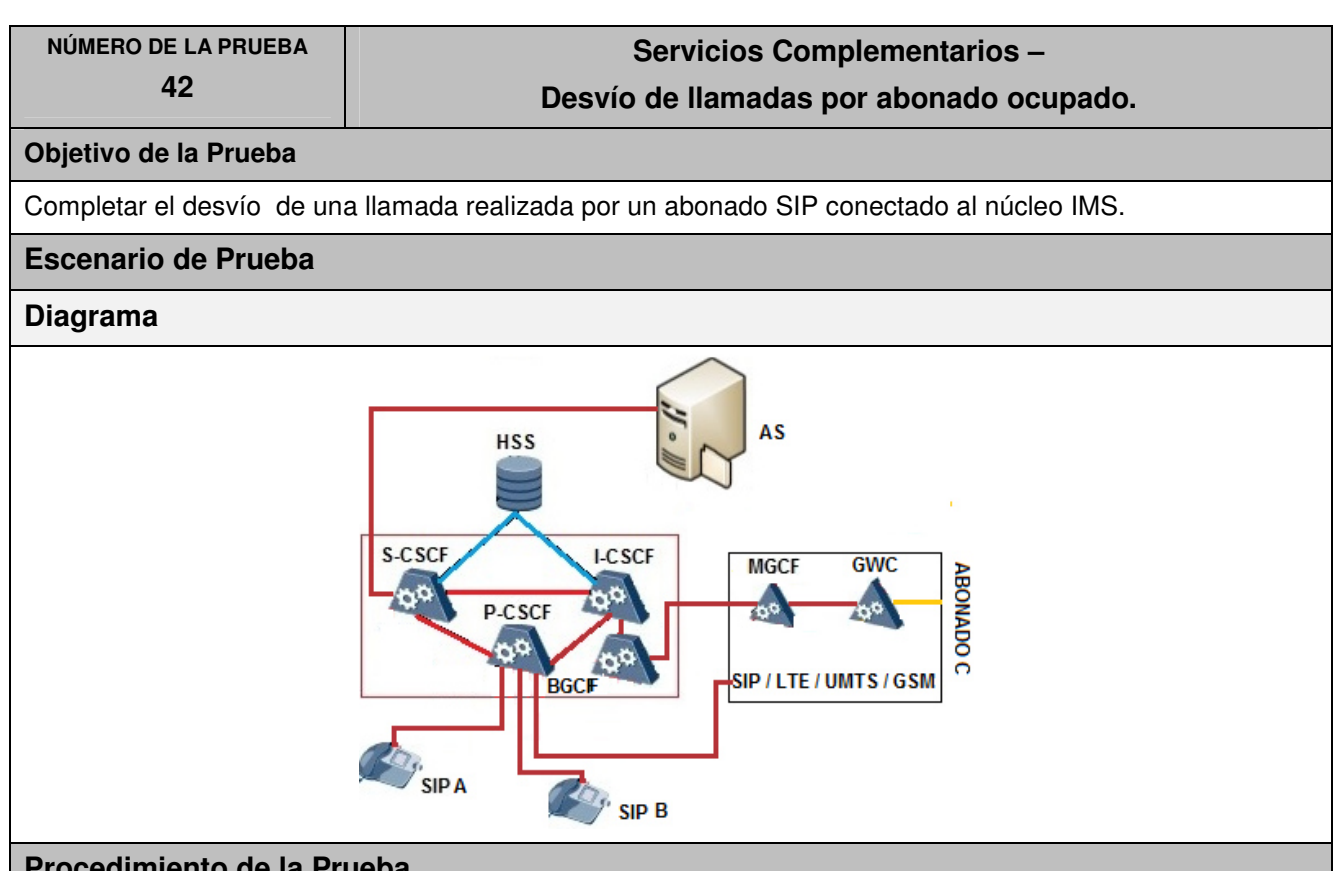

## **Procedimiento de la Prueba**

- 1. Todos los equipos conectados y funcionando correctamente.
- 2. El abonado A es un usuario SIP conectado y registrado en el núcleo IMS y se encuentra suscrito al servicio de desvío de llamadas.
- 3. EL abonado C puede ser un usuario PSTN / NGN (Softswitch) / SIP IMS / UMTS / GSM / LTE conectado y registrado en el núcleo IMS.
- 4. El abonado B es un usuario SIP conectado y registrado en el núcleo IMS.
- 5. El abonado B tiene en curso otra llamada.
- 6. Abonado A llama al abonado B.
- 7. La llamada es redirigida al abonado C.
- 8. Verificar que el abonado C recibe la llamada.
- 9. Verificar que el abonado A recibe tono RINGBACK.
- 10. Abonado B contesta y se genera conversación.
- 11. Abonado A finaliza la llamada.
- 12. Verificar la señalización según el diagrama anexo.

La información aquí contenida es estrictamente CONFIDENCIAL y propiedad exclusiva de CANTV y sus empresas filiales; no puede ser copiada, divulgada o transmitida a personas distintas a la organización sin la previa aprobación por escrito de la empresa.

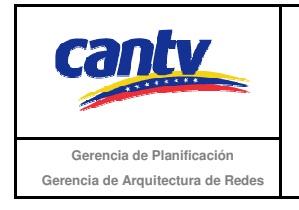

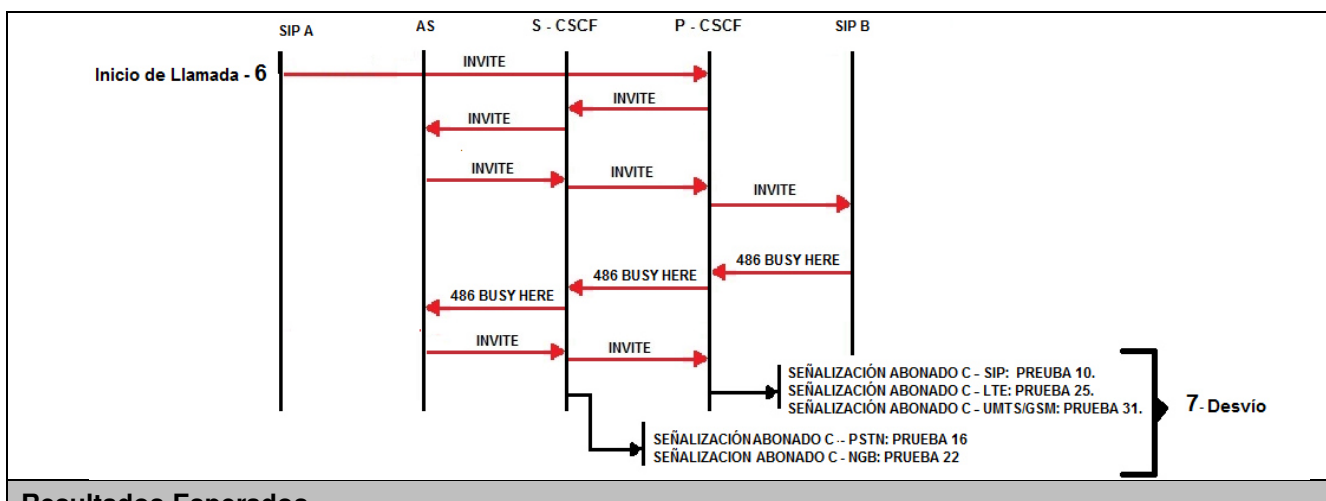

### **Resultados Esperados**

- 1. El abonado A realizó la llamada.
- 2. EL abonado C no recibe la llamada.
- 3. El abonado B recibe la llamada.
- 4. El abonado A escucha el tono RINGBACK.
- 5. Abonado A y B establecen conversación.
- 6. Señalización según el diagrama anexo.

**Resultados Obtenidos** 

#### **Comentarios.**

Son las consideraciones especiales derivadas de la prueba, solo se utilizará en caso de ser requerida.

Los archivos de Configuración y Bitácora (logs) derivados de las pruebas deberán ser documentados en un archivo adicional al documento de pruebas, se deberá indicar el nombre del archivo.

### **Análisis de Resultados**

La información aquí contenida es estrictamente CONFIDENCIAL y propiedad exclusiva de CANTV y sus empresas filiales; no puede ser copiada, divulgada o transmitida a personas distintas a la organización sin la previa aprobación por escrito de la empresa.

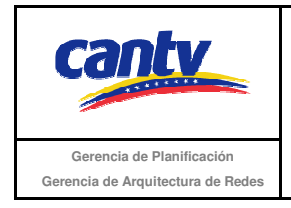

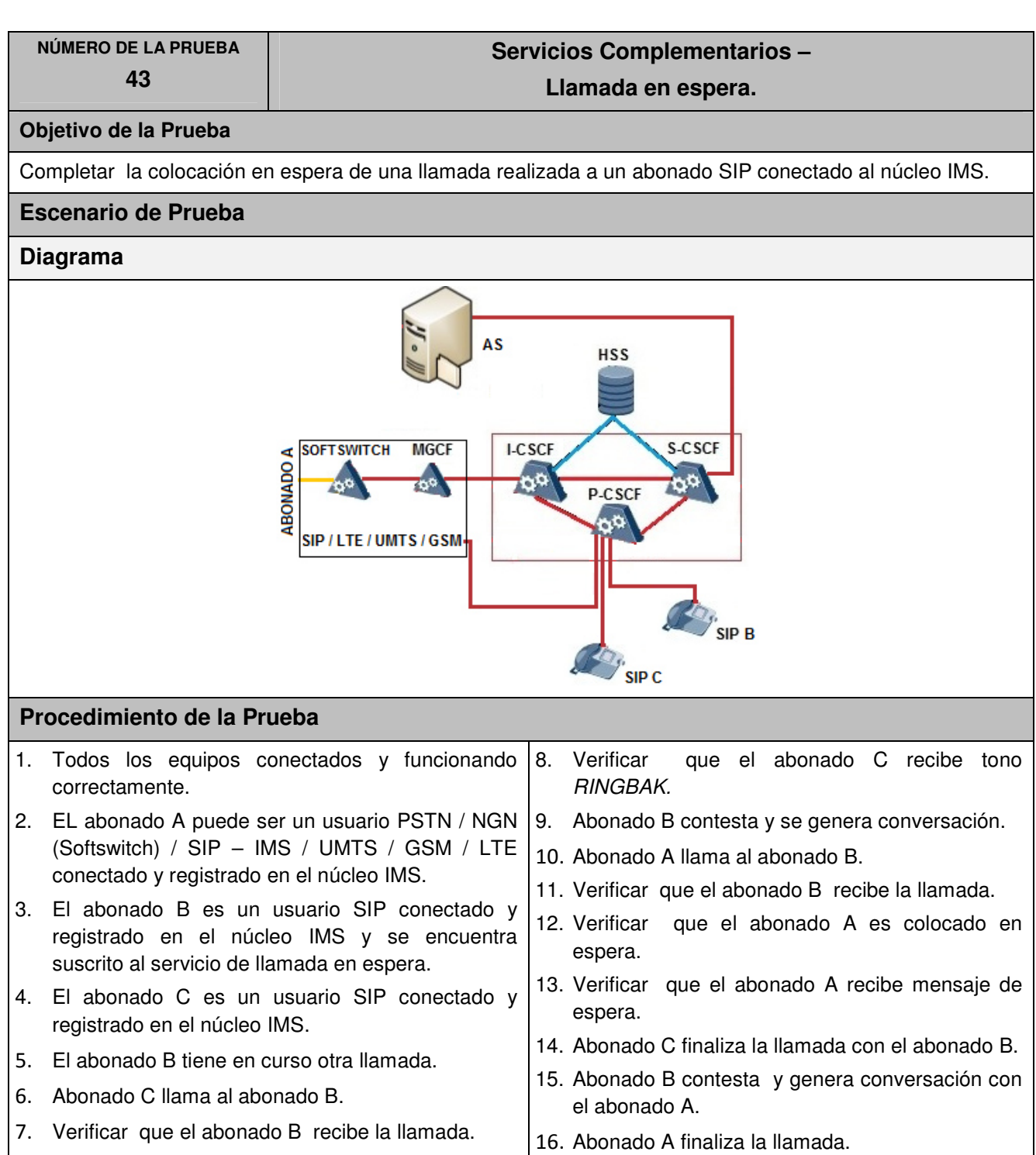

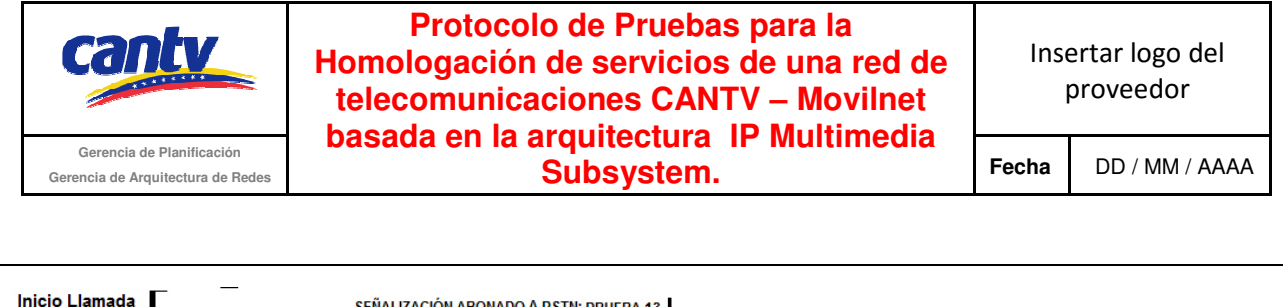

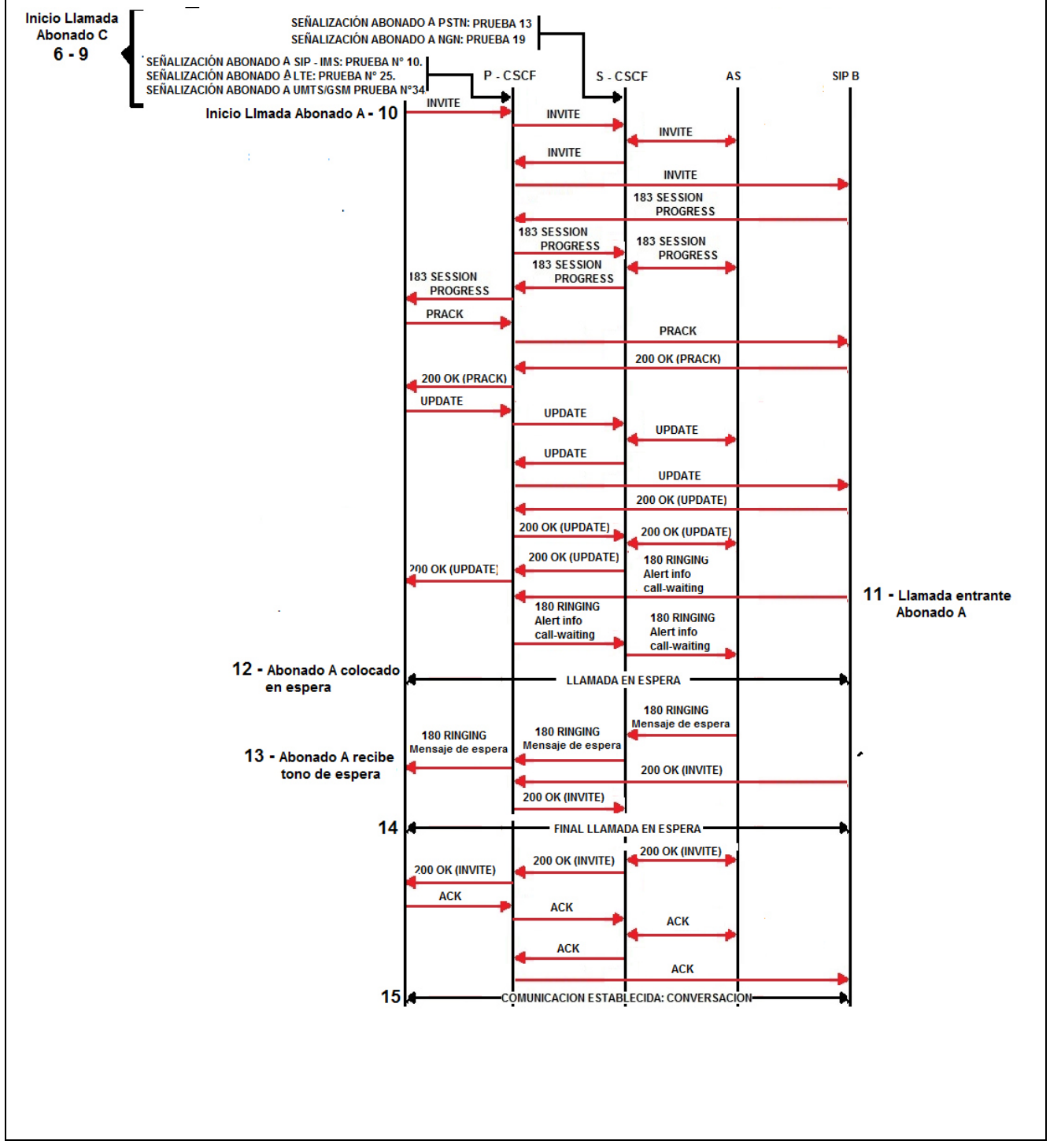

La información aquí contenida es estrictamente CONFIDENCIAL y propiedad exclusiva de CANTV y sus empresas filiales; no puede ser copiada, divulgada o transmitida a personas distintas a la organización sin la previa aprobación por escrito de la empresa.

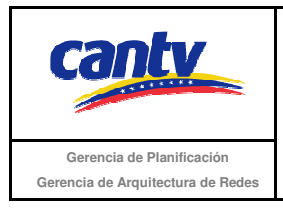

Insertar logo del proveedor

#### **Resultados Esperados**

- 1. El abonado A realizó la llamada.
- 2. EL abonado A recibe mensaje de espera. .
- 3. El abonado B finaliza la llamada con el abonado C.
- 4. El abonado B recibe la llamada del abonado A.
- 5. El abonado A escucha el tono RINGBACK.
- 6. Abonado A y B establecen conversación.
- 7. Señalización según el diagrama anexo.

#### **Resultados Obtenidos**

#### **Comentarios.**

Son las consideraciones especiales derivadas de la prueba, solo se utilizará en caso de ser requerida.

Los archivos de Configuración y Bitácora (logs) derivados de las pruebas deberán ser documentados en un archivo adicional al documento de pruebas, se deberá indicar el nombre del archivo.

#### **Análisis de Resultados**

La información aquí contenida es estrictamente CONFIDENCIAL y propiedad exclusiva de CANTV y sus empresas filiales; no puede ser copiada, divulgada o transmitida a personas distintas a la organización sin la previa aprobación por escrito de la empresa.

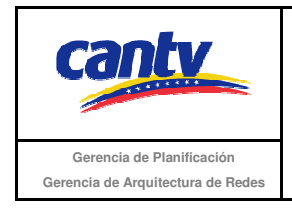

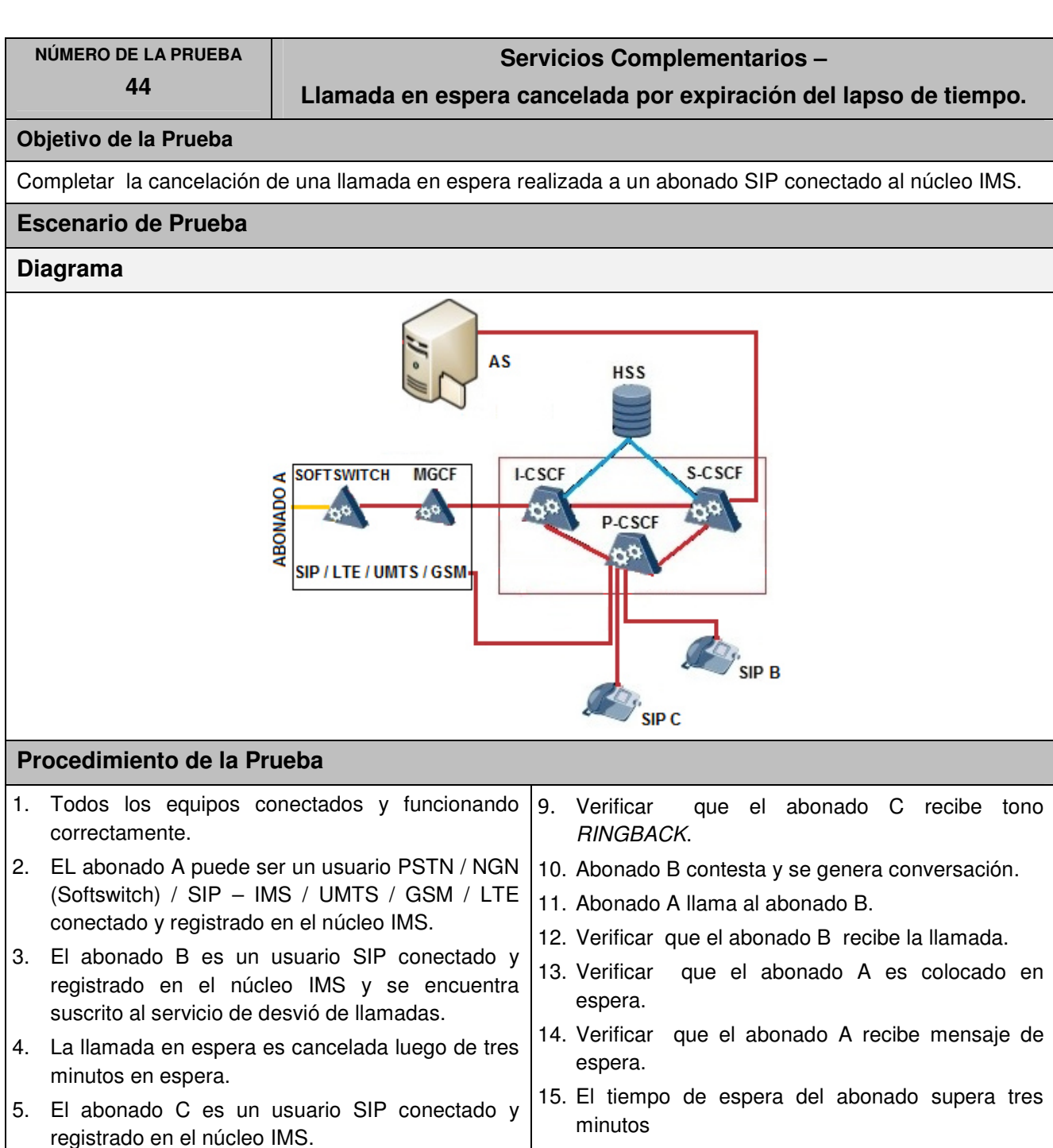

16. Verificar que la llamada del abonado A es cancelada.

La información aquí contenida es estrictamente CONFIDENCIAL y propiedad exclusiva de CANTV y sus empresas filiales; no puede ser copiada, divulgada o transmitida a personas distintas a la organización sin la previa aprobación por escrito de la empresa.

6. El abonado B tiene en curso otra llamada.

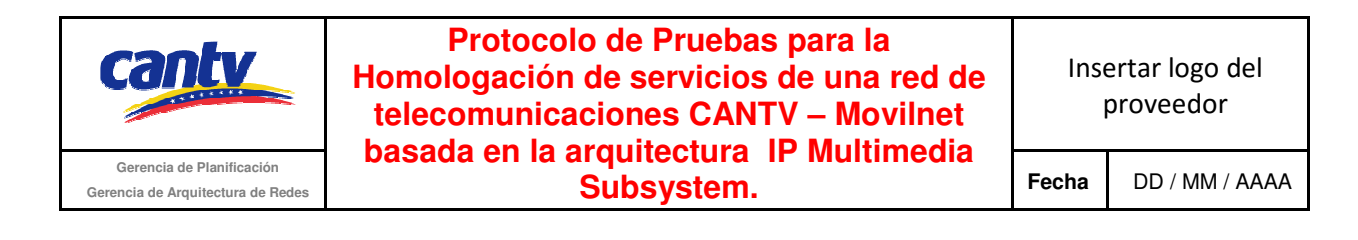

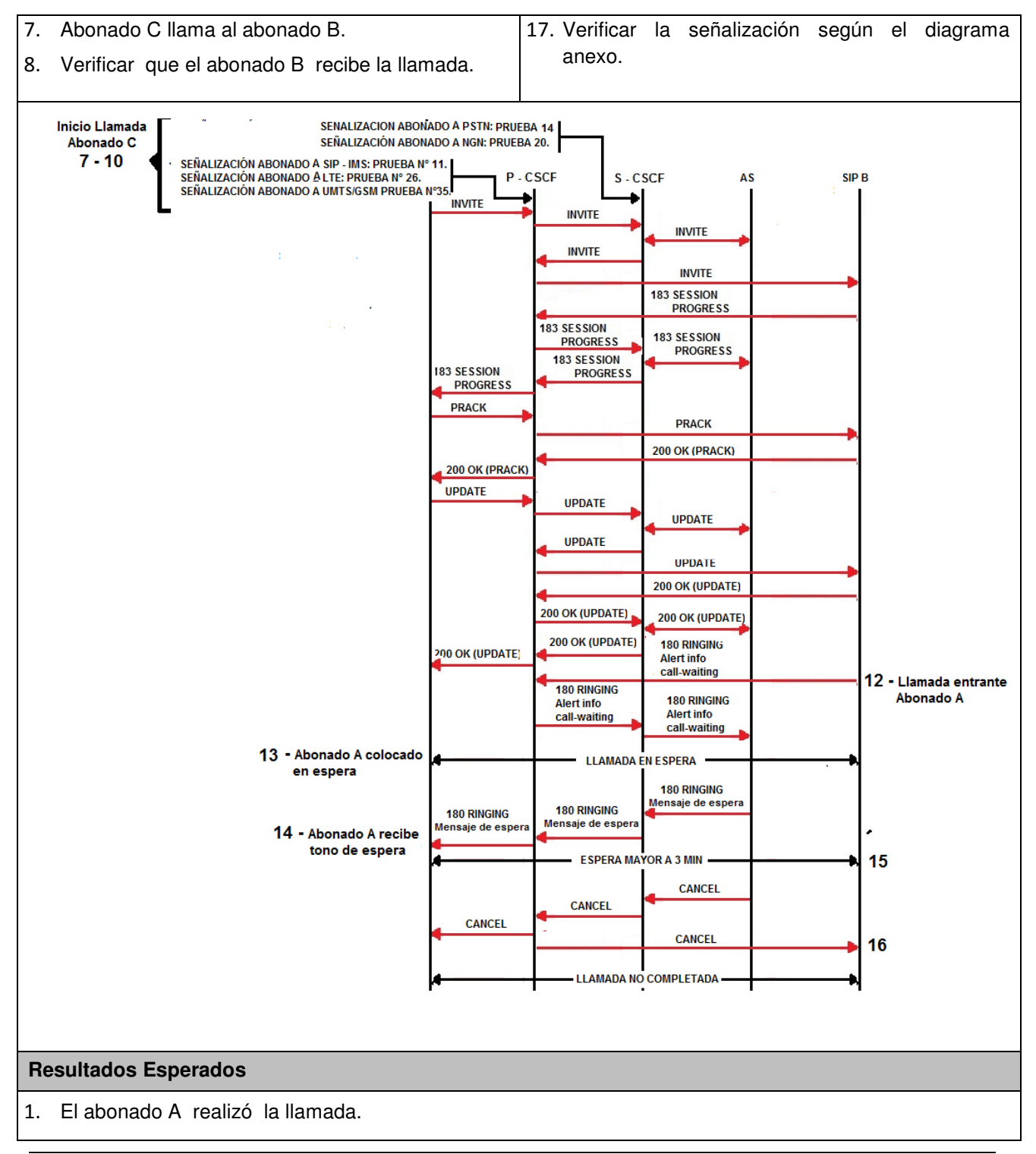

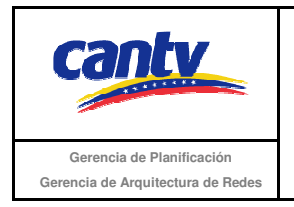

Insertar logo del proveedor

- 2. EL abonado A recibe mensaje de espera. .
- 3. Escucha tono de ocupado luego de tres minutos de espera.
- 4. Señalización según el diagrama anexo.

#### **Resultados Obtenidos**

#### **Comentarios.**

Son las consideraciones especiales derivadas de la prueba, solo se utilizará en caso de ser requerida.

Los archivos de Configuración y Bitácora (logs) derivados de las pruebas deberán ser documentados en un archivo adicional al documento de pruebas, se deberá indicar el nombre del archivo.

#### **Análisis de Resultados**

La información aquí contenida es estrictamente CONFIDENCIAL y propiedad exclusiva de CANTV y sus empresas filiales; no puede ser copiada, divulgada o transmitida a personas distintas a la organización sin la previa aprobación por escrito de la empresa.

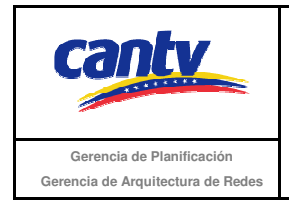

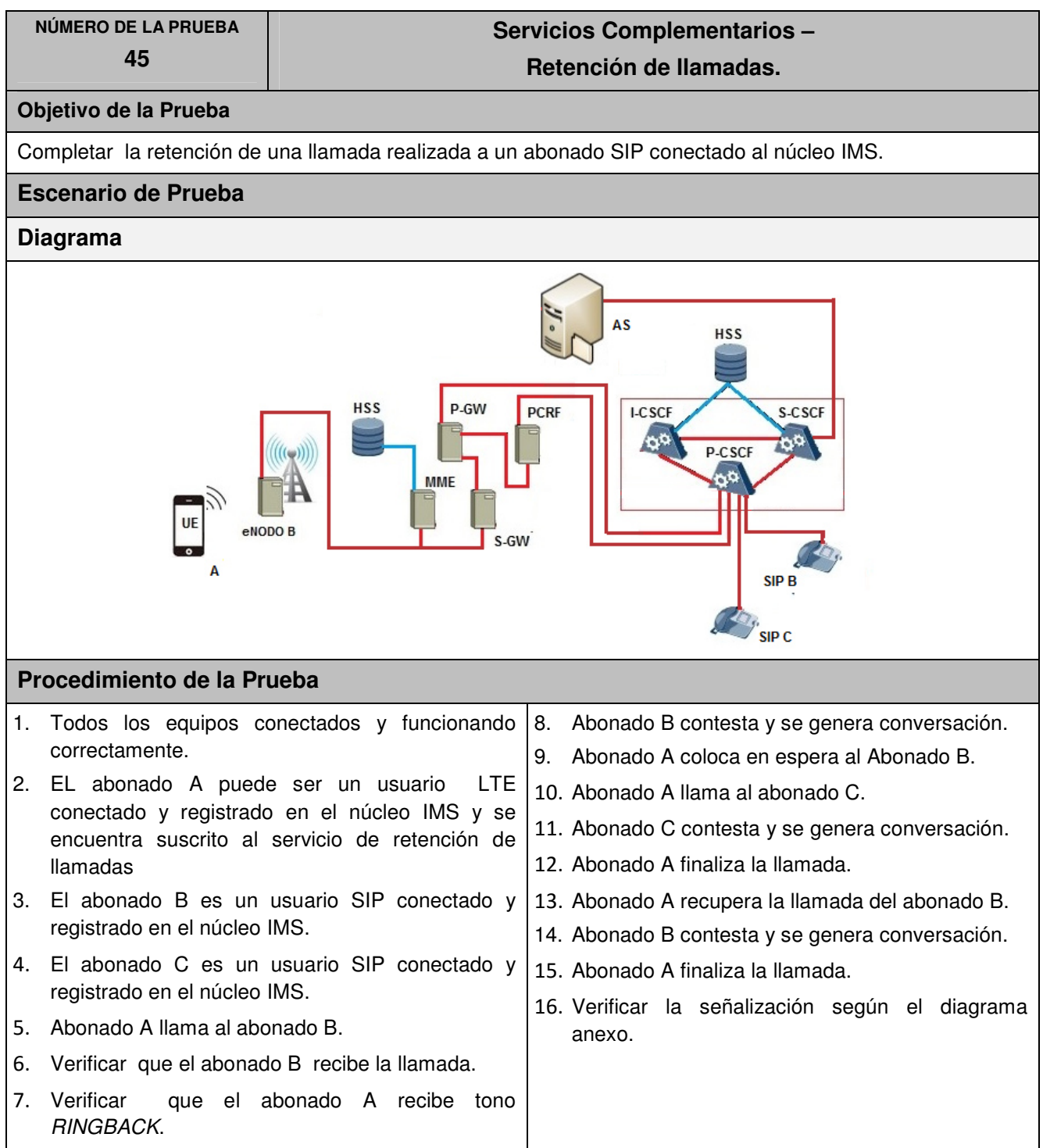

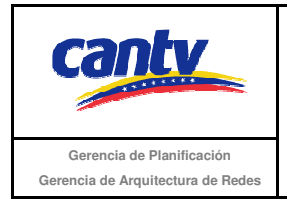

Insertar logo del proveedor

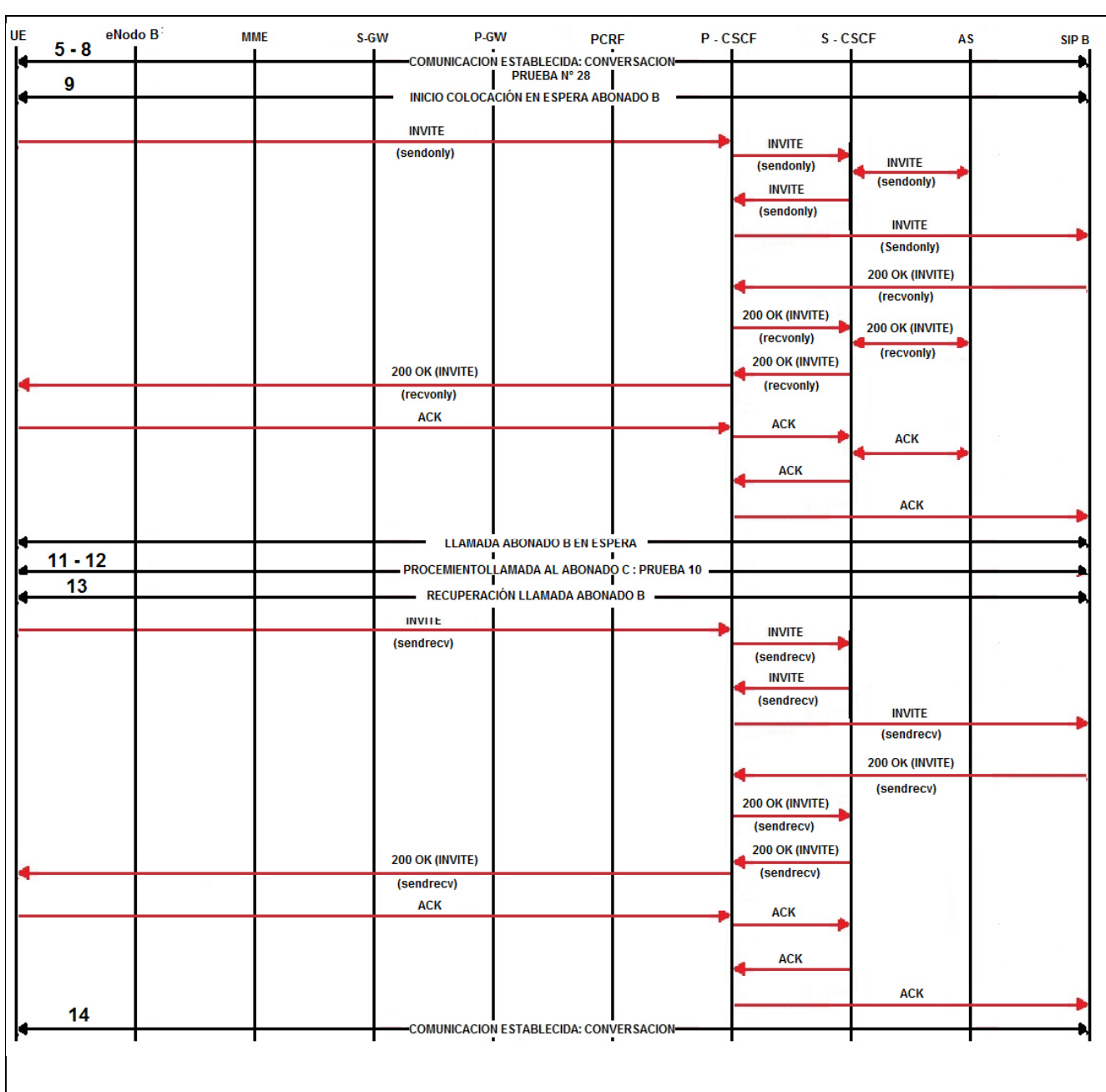

#### **Resultados Esperados**

1. Abonado A y B establecen conversación.

2. Abondo A coloca en espera al abonado B.

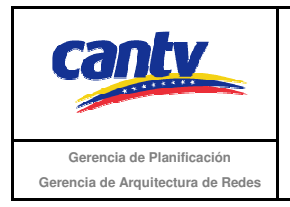

Insertar logo del proveedor

- 3. Abonado C recibe llamada del abonado A.
- 4. Abonado A puede liberar llamada con el abonado C.
- 5. Abonado A reanuda conversación con el abonado B.
- 6. Señalización según el diagrama anexo.

### **Resultados Obtenidos**

#### **Comentarios.**

Son las consideraciones especiales derivadas de la prueba, solo se utilizará en caso de ser requerida.

Los archivos de Configuración y Bitácora (logs) derivados de las pruebas deberán ser documentados en un archivo adicional al documento de pruebas, se deberá indicar el nombre del archivo.

#### **Análisis de Resultados**

La información aquí contenida es estrictamente CONFIDENCIAL y propiedad exclusiva de CANTV y sus empresas filiales; no puede ser copiada, divulgada o transmitida a personas distintas a la organización sin la previa aprobación por escrito de la empresa.

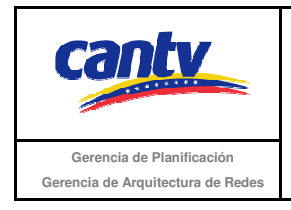

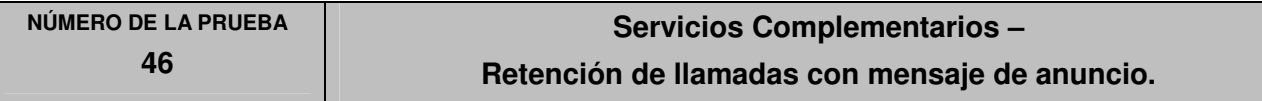

### **Objetivo de la Prueba**

Completar la retención de una llamada realizada a un abonado SIP conectado al núcleo IMS, con mensaje de anuncio.

### **Escenario de Prueba**

#### **Diagrama**

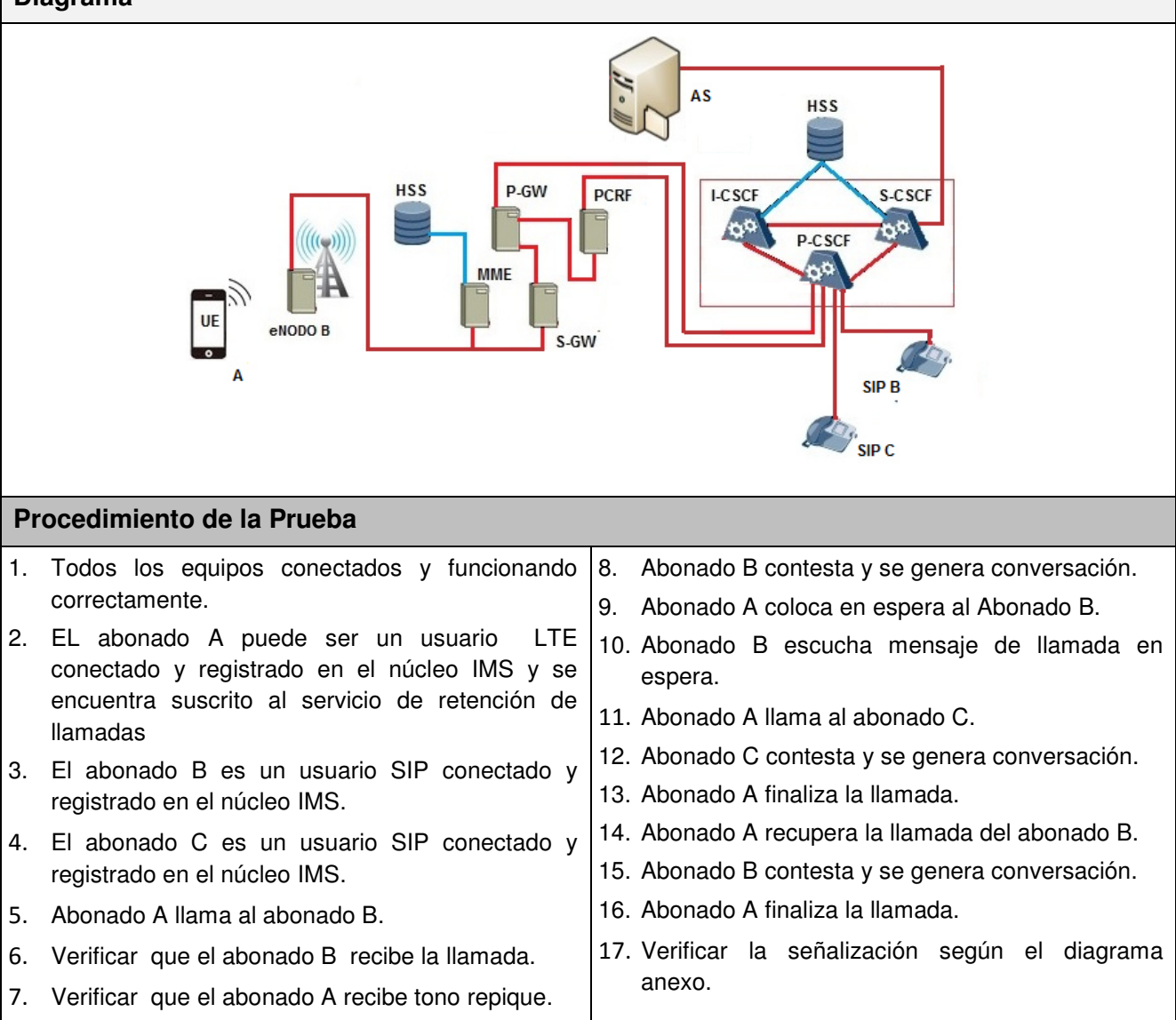

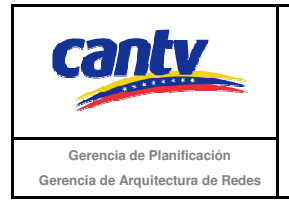

Insertar logo del proveedor

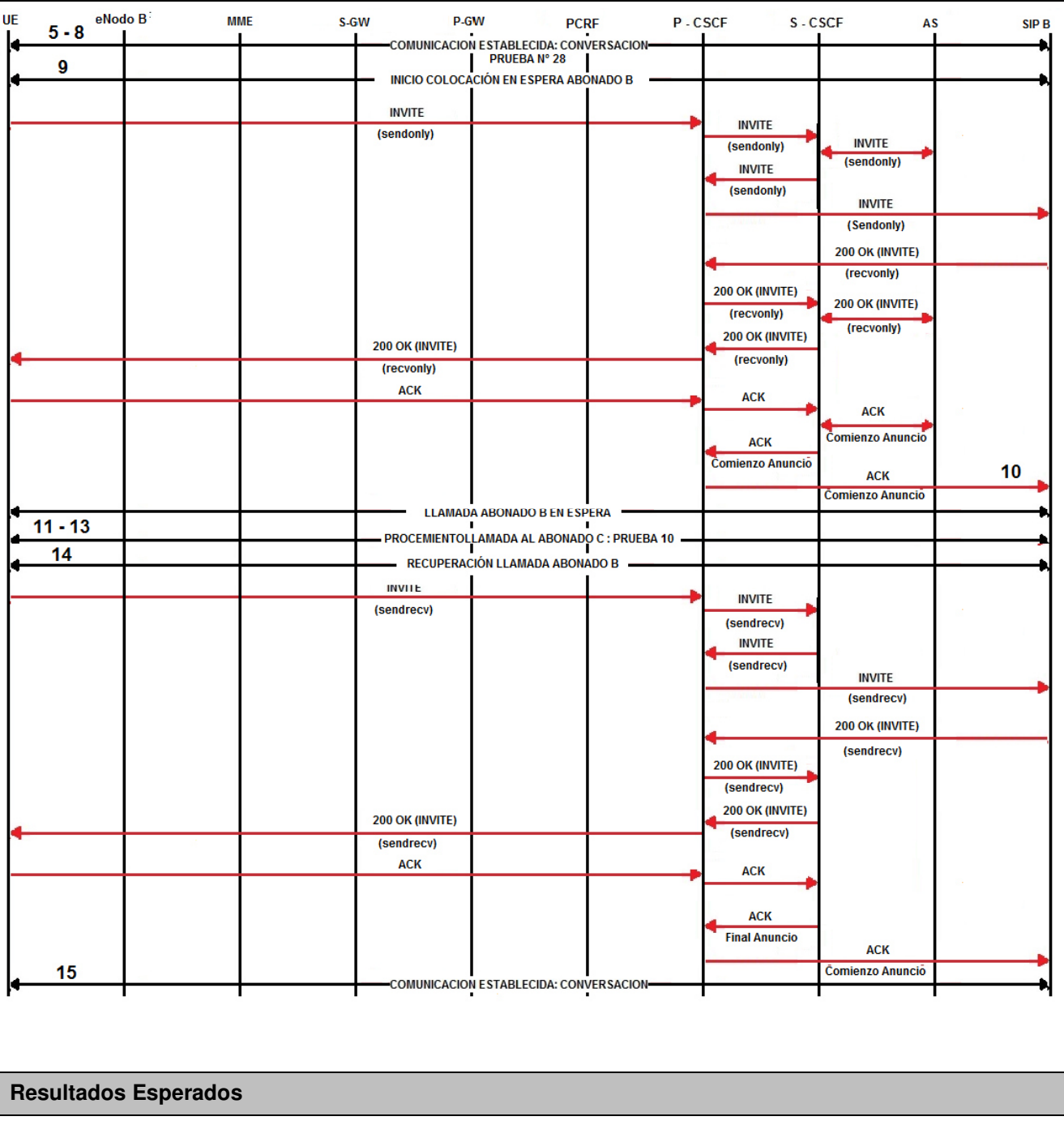

1. Abonado A y B establecen conversación.

2. Abondo A coloca en espera al abonado B.

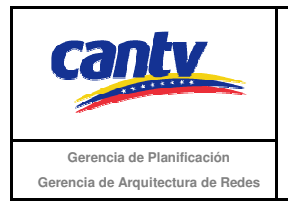

Insertar logo del proveedor

- 3. Abonado B recibe anuncio de espera.
- 4. Abonado C recibe llamada del abonado A.
- 5. Abonado A puede liberar llamada con el abonado C.
- 6. Abonado A reanuda conversación con el abonado B.
- 7. Señalización según el diagrama anexo.

#### **Resultados Obtenidos**

#### **Comentarios.**

Son las consideraciones especiales derivadas de la prueba, solo se utilizará en caso de ser requerida.

Los archivos de Configuración y Bitácora (logs) derivados de las pruebas deberán ser documentados en un archivo adicional al documento de pruebas, se deberá indicar el nombre del archivo.

#### **Análisis de Resultados**

La información aquí contenida es estrictamente CONFIDENCIAL y propiedad exclusiva de CANTV y sus empresas filiales; no puede ser copiada, divulgada o transmitida a personas distintas a la organización sin la previa aprobación por escrito de la empresa.

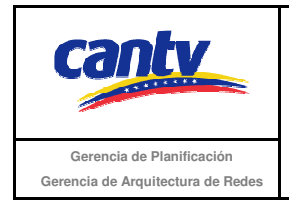

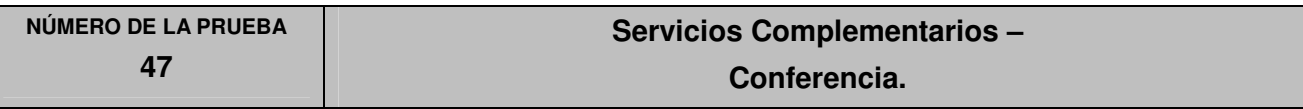

### **Objetivo de la Prueba**

Completar una llamada en conferencia entre dos abonado SIP conectados al núcleo IMS y un abonado PSTN.

### **Escenario de Prueba**

### **Diagrama**

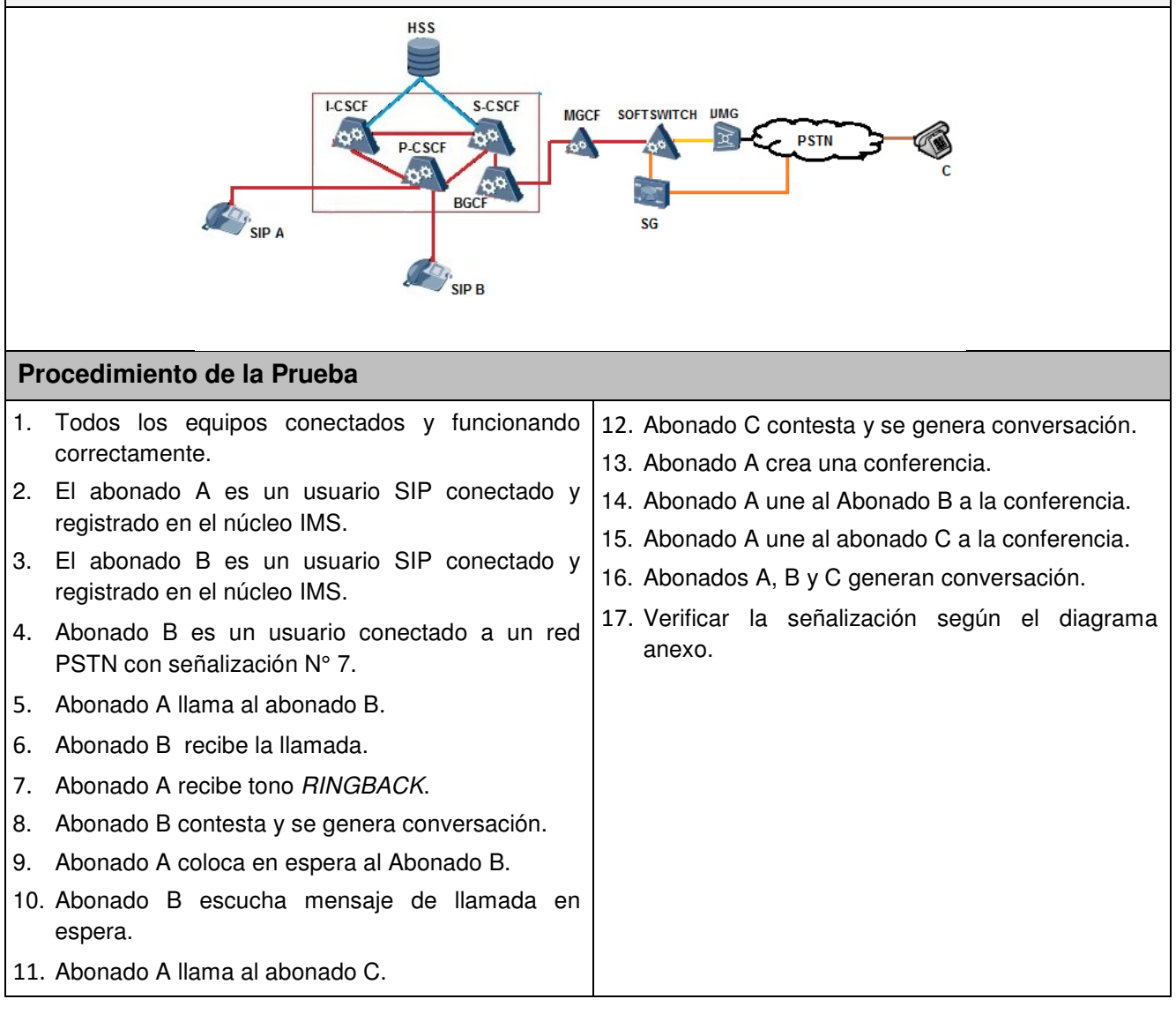

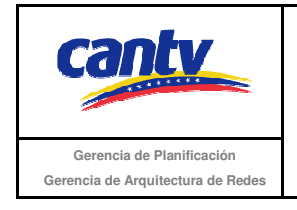

Insertar logo del proveedor

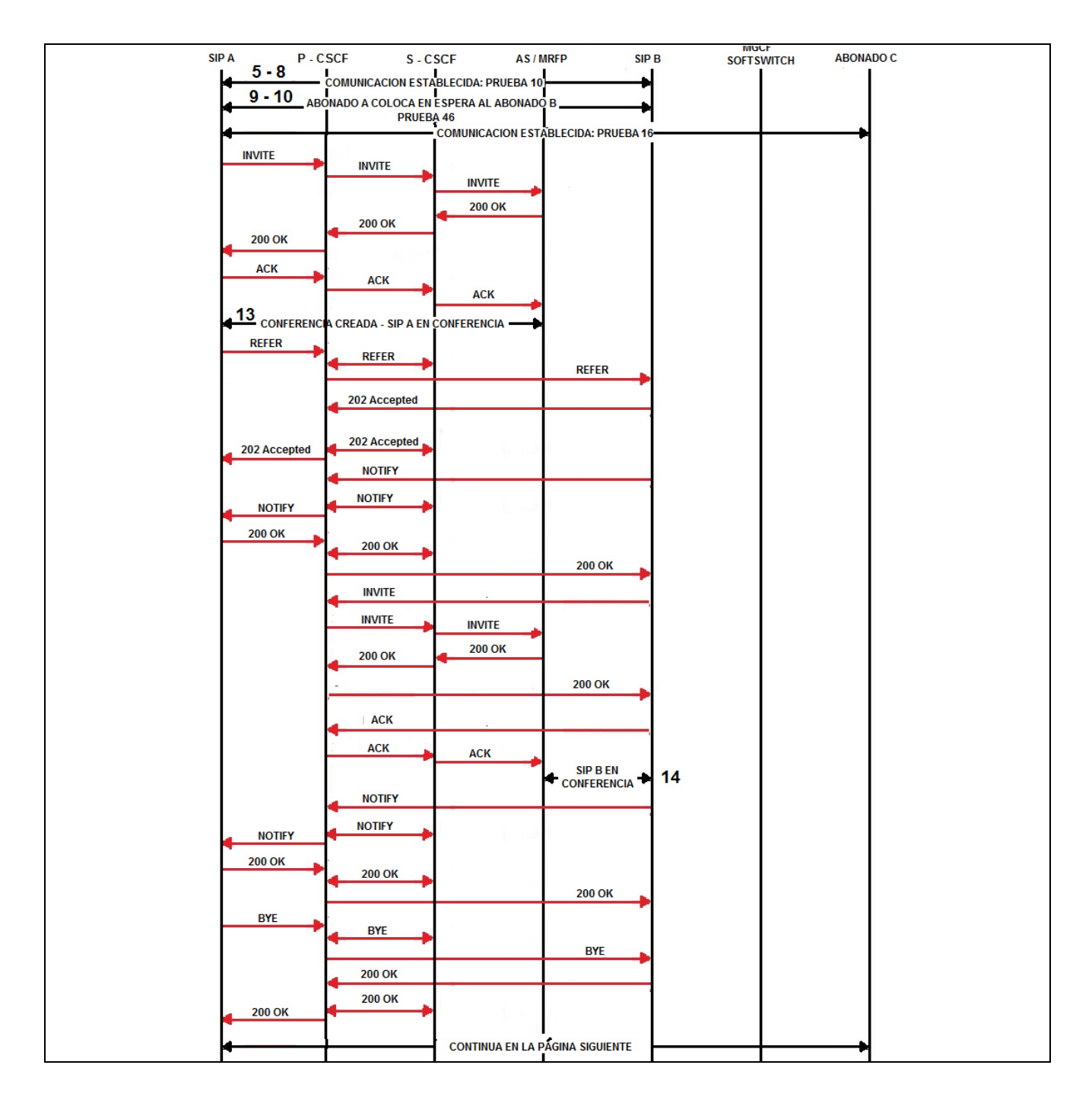

La información aquí contenida es estrictamente CONFIDENCIAL y propiedad exclusiva de CANTV y sus empresas filiales; no puede ser copiada, divulgada o transmitida a personas distintas a la organización sin la previa aprobación por escrito de la empresa.

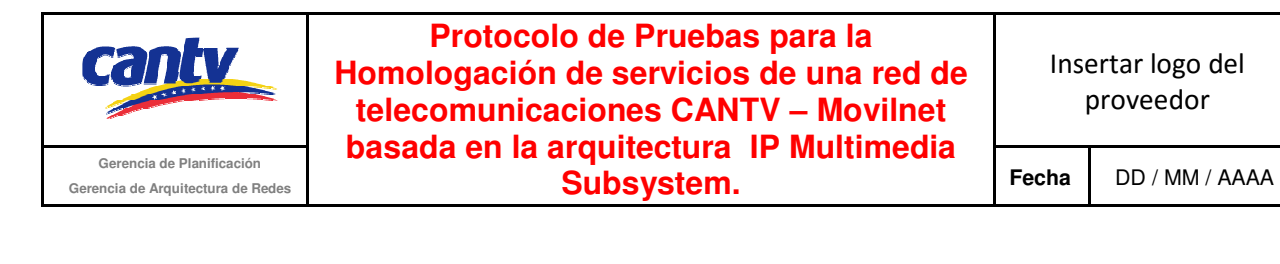

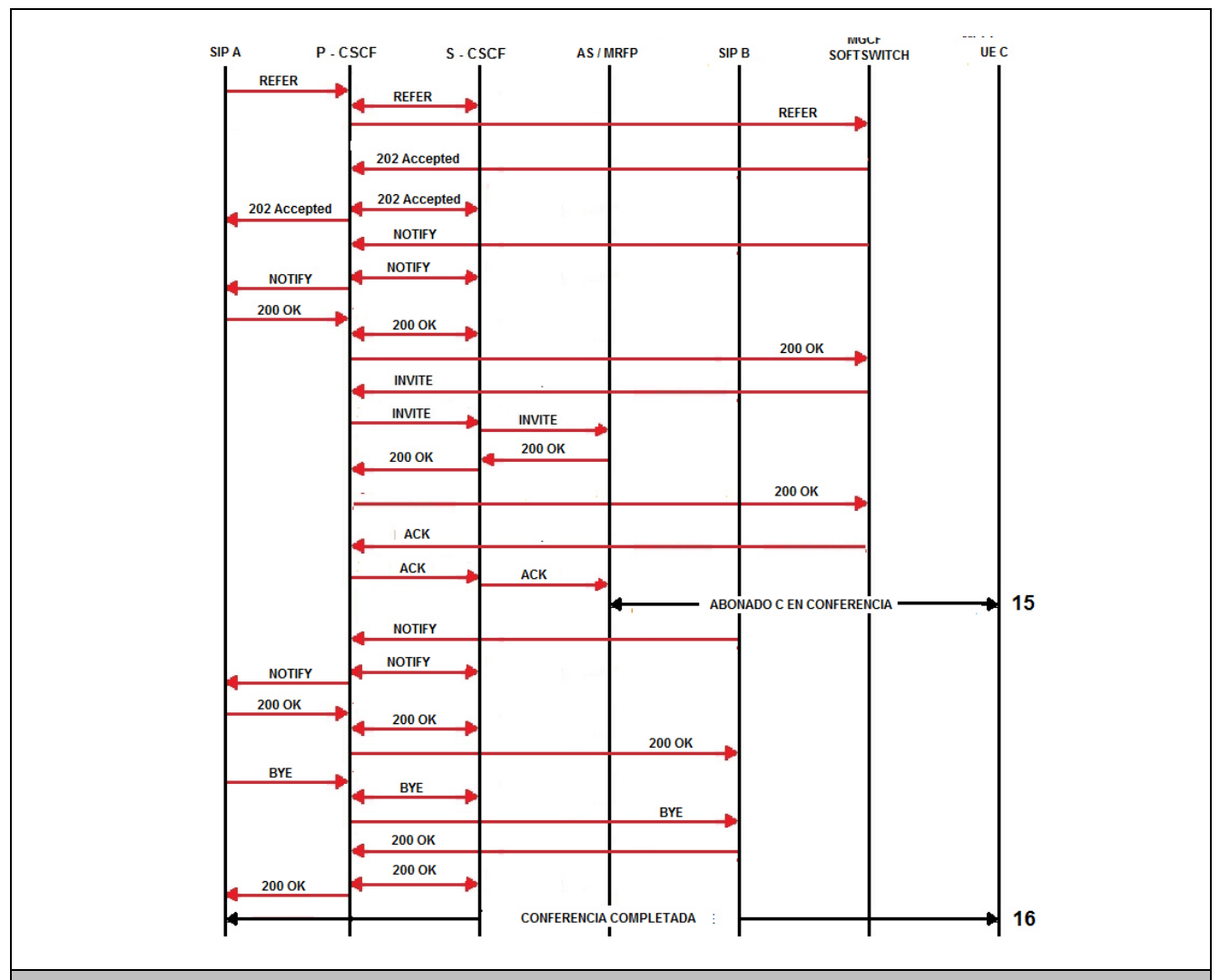

#### **Resultados Esperados**

- 1. Abonado A y B establecen conversación.
- 2. Abondo A coloca en espera al abonado B.
- 3. Abonado B recibe anuncio de espera.
- 4. Abonado A y C establecen conversación.
- 5. Abonado A crea una conferencia e incluye a los abonados B y C.
- 6. Señalización según el diagrama anexo.

La información aquí contenida es estrictamente CONFIDENCIAL y propiedad exclusiva de CANTV y sus empresas filiales; no puede ser copiada, divulgada o transmitida a personas distintas a la organización sin la previa aprobación por escrito de la empresa.

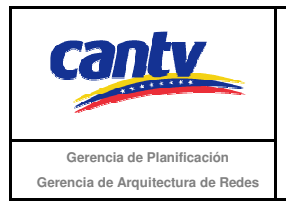

Insertar logo del proveedor

#### **Resultados Obtenidos**

#### **Comentarios.**

Son las consideraciones especiales derivadas de la prueba, solo se utilizará en caso de ser requerida.

Los archivos de Configuración y Bitácora (logs) derivados de las pruebas deberán ser documentados en un archivo adicional al documento de pruebas, se deberá indicar el nombre del archivo.

#### **Análisis de Resultados**

La información aquí contenida es estrictamente CONFIDENCIAL y propiedad exclusiva de CANTV y sus empresas filiales; no puede ser copiada, divulgada o transmitida a personas distintas a la organización sin la previa aprobación por escrito de la empresa.
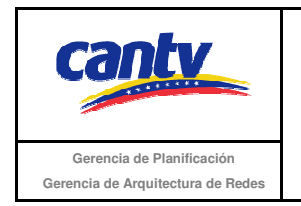

**Protocolo de Pruebas para la Homologación de servicios de una red de telecomunicaciones CANTV – Movilnet basada en la arquitectura IP Multimedia Substitute de Arquitectura de Redes Cerencia de Arquitectura de Redes Cerencia de Arquitectura de Redes Subsystem. Cerencia de Arquitectura de Redes** 

Insertar logo del proveedor

## **7. Conclusiones**

Arial 11 y espaciado entre líneas en 1,5

## **8. Recomendaciones**

Arial 11 y espaciado entre líneas en 1,5

La información aquí contenida es estrictamente CONFIDENCIAL y propiedad exclusiva de CANTV y sus empresas filiales; no puede ser copiada, divulgada o transmitida a personas distintas a la organización sin la previa aprobación por escrito de la empresa.